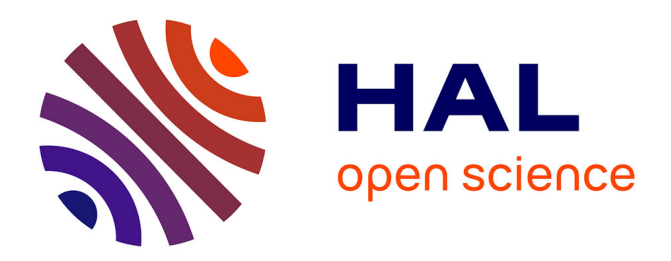

# **Les galaxies de faible masse vues par MUSE et l'amplification gravitationnelle**

Johany Martinez

### **To cite this version:**

Johany Martinez. Les galaxies de faible masse vues par MUSE et l'amplification gravitationnelle. Astrophysique [astro-ph]. Université de Lyon, 2019. Français. NNT : 2019LYSE1069. tel-02286992

# **HAL Id: tel-02286992 <https://theses.hal.science/tel-02286992>**

Submitted on 13 Sep 2019

**HAL** is a multi-disciplinary open access archive for the deposit and dissemination of scientific research documents, whether they are published or not. The documents may come from teaching and research institutions in France or abroad, or from public or private research centers.

L'archive ouverte pluridisciplinaire **HAL**, est destinée au dépôt et à la diffusion de documents scientifiques de niveau recherche, publiés ou non, émanant des établissements d'enseignement et de recherche français ou étrangers, des laboratoires publics ou privés.

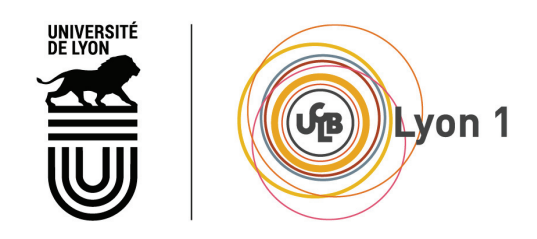

N<sup>o</sup> d'ordre NNT : xxx

## **THÈSE DE DOCTORAT DE L'UNIVERSITÉ DE LYON**

opérée au sein de **l'Université Claude Bernard Lyon 1**

**École Doctorale ED52 Physique et Astrophysique de Lyon**

**Spécialité de doctorat : Extragalactique ; Observation ; Propriétés Physiques Discipline : Astronomie et astrophysique**

> Soutenue publiquement le 12/06/2019, par : **Johany Martinez**

# **Les galaxies de faible masse vues par MUSE et l'amplification gravitationnelle**

Devant le jury composé de :

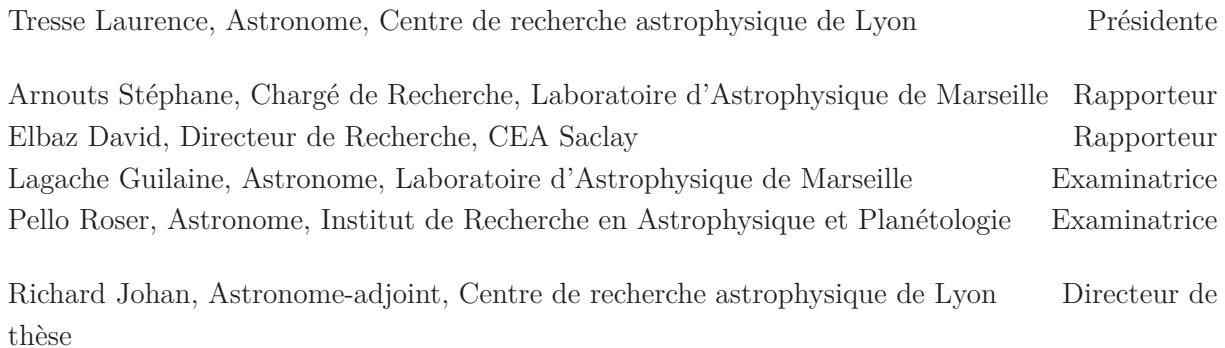

*À mes enfants, Ivy et Elyo Aux autres arrivés : Tym, Lyzéa aux prochains ... Et aux partis : Cathou, Fernand et Mamé, qui aurait probablement ponctué ce manuscrit d'un splendide 'Boudi' empli de fierté.*

Les galaxies de faible masse vues par MUSE et l'amplification gravitationnelle

## Résumé en français

La formation et l'évolution des galaxies est encore à ce jour un des mystères de l'Univers observable. Dans le but d'améliorer notre connaissance dans ce domaine, la recherche a utilisé les différentes campagnes d'observation pour caractériser les relations d'échelle des propriétés physiques dans le but de mieux contraindre et comprendre les populations de galaxies aux différentes étapes de leur vie au cours de l'histoire de l'Univers. Depuis les dernières décennies, les études tentent d'étendre ces relations d'échelles dans l'espace des paramètres. C'est dans ce mouvement là que s'inscrit ce projet de thèse.

La photométrie des galaxies à haut redshift contient la signature des propriétés physiques comme la masse stellaire, le taux de formation stellaire et l'extinction. Dans cette étude, nous avons réalisé une analyse de la photométrie des galaxies amplifiées à z>3 en utilisant les images profondes de Hubble, VLT et Spitzer/IRAC des amas de galaxies Fontier Fields. De par la taille de la PSF de la bande K et surtout des images IRAC combinées à la forte densité des champs d'amas, il a été nécessaire de décontaminer les images afin de mesurer une photométrie fiable. Nous avons réalisé cette décontamination en ajustant automatiquement les galaxies contaminantes avec GALFIT, en utilisant un script Python développé qui prend en compte les niveaux de contamination relatifs de toutes les galaxies du champ. Nous avons ensuite ajusté les photométries décontaminées en utilisant des synthèses de populations stellaires.

Nous avons appliqué cette méthode pour obtenir les taux de formation stellaire, les masses stellaires et les tailles d'un échantillon de 63 galaxies de faible masse (∼ 10<sup>8</sup>  $M_{\odot}$ ) à z>3 détectées dans les champs de A2744 et MACS0416, spectroscopiquement confirmées par MUSE. L'amplification très forte de ces amas nous a permis de collecter un échantillon robuste de galaxies de faibles masses/ faibles luminosité, permettant de contraindre les relations d'échelles dans des zones encore in-explorées.

#### Low mass galaxies seen by MUSE and gravitational lensing

Galaxy formation and evolution is one of the most challenging mysteries in the observable Universe. In order to improve our knowledge in this field, the research make use of different observation programs to characterize scaling relations of physical properties, to better constrain and understand galaxy population at different stages of their lives throughout the history of the Universe. Since the past decades, studies are trying to extend those scaling relations in the parameter space. It is in this movement that this thesis project fits.

The Spectral Energy Distribution(SED) of high redshift galaxies contains the signature of physical properties such as stellar mass, SFR and extinction. In this work, we perform a SED analysis of magnified galaxies at z>3 using deep Hubble, VLT and Spitzer/IRAC images of the Frontier Fields galaxy clusters. Due to the size of the Kband PSF and specially IRAC PSF and the high density of bright cluster members, it is crucial to deblend Kband and IRAC images to get a reliable SED at longer wavelengths. We do this by automatically fitting the contaminating galaxies with GALFIT, using a custom Python script which accounts for the relative levels of contamination from each cluster member. We model the decontaminated SED using stellar population models. We apply this method to derive SFR, masses and sizes of a sample of 63 galaxies at  $z > 3$  detected in the Abell 2744 and MACS0416 fields, spectroscopically confirmed with MUSE. The very strong amplification of these clusters allow us to collect a robust sample of low-mass / low-luminosity galaxies (∼ 10<sup>8</sup>  $M_{\odot}$ ), probing the low-luminosity part of scaling relations between stellar mass & size and stellar mass & stellar formation rate.

# Table des matières

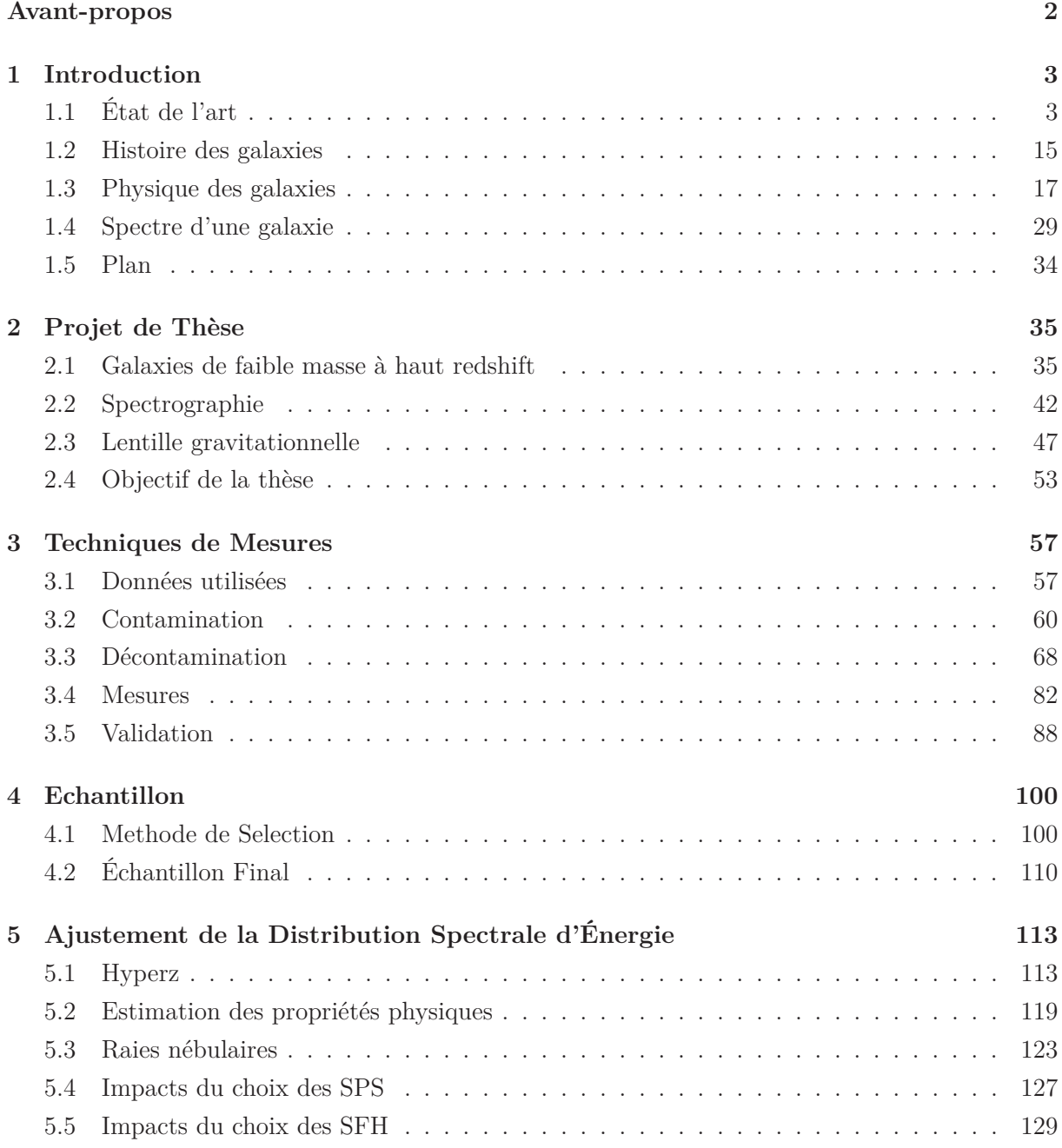

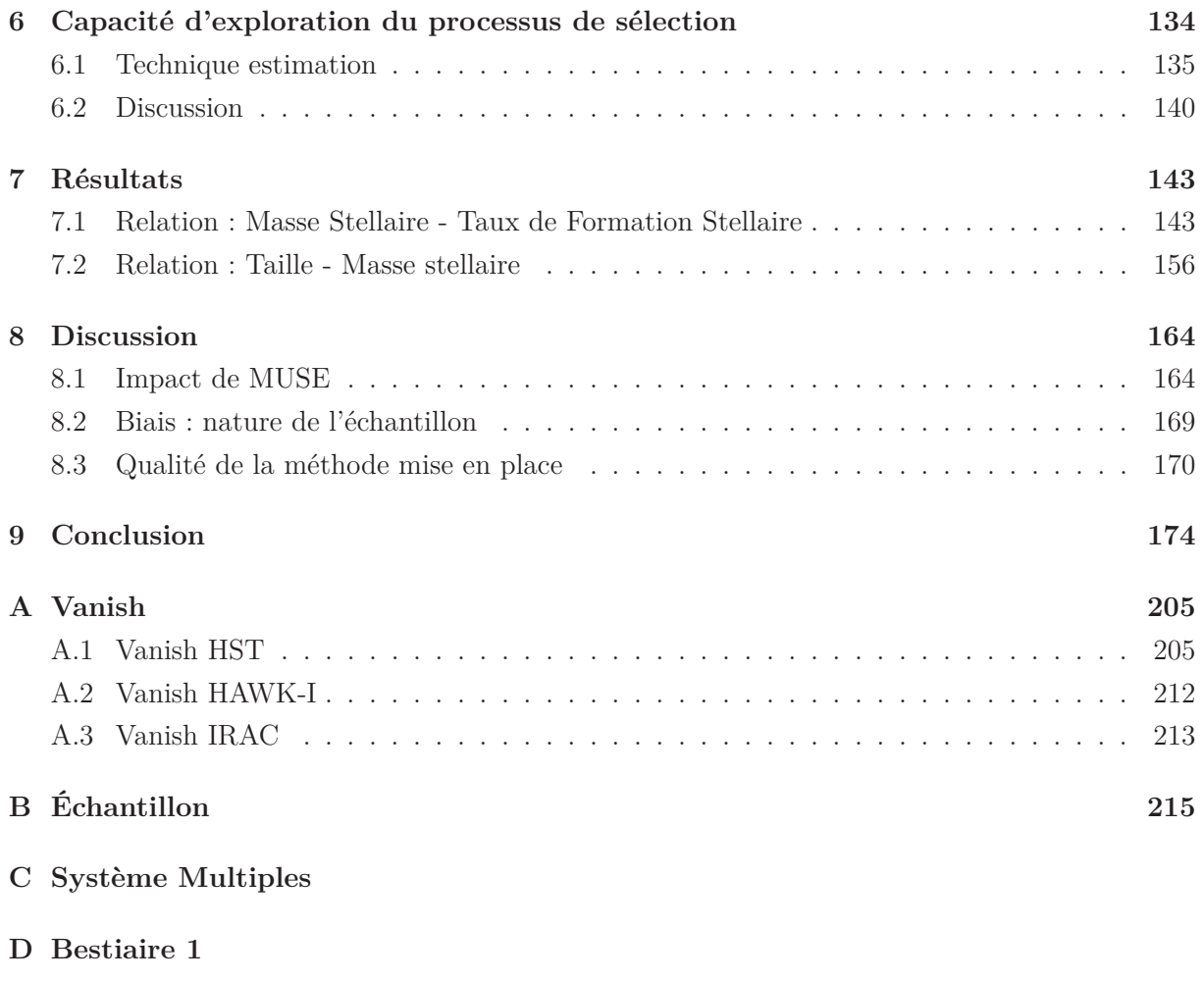

**E Bestiaire 2**

# Avant-propos

Voici donc les premières lignes de ce manuscrit de thèse. Manuscrit qui a pour but de présenter et archiver le travail réalisé au cours de ces années de préparation à la thèse. À l'image de ces années, il se voudra didactique et accessible, en partie, à tous. Pour ce faire, j'ai mis en place différentes pistes de lecture afin de guider tout lecteur vers le contenu le plus adapté à ses attentes. Ci-dessous la présentation des 3 pistes de lectures.

- Bleu : Cette piste de lecture est destinée aux néophytes et autres amateurs de la discipline.
- Vert : Cette piste de lecture est destinée aux scientifiques non spécialistes de la physique et de l'étude des galaxies.
- Rouge : Cette piste de lecture est destinée quant à elle aux spécialistes et curieux des méthodes et processus utilisés lors de cette étude.

Chaque mot ouvrant et clôturant une partie d'une certaine difficulté, ainsi que chaque premier mot de section sera de la couleur associée. Il est conseillé aux lecteurs des pistes verte et rouge de lire également les parties des pistes de difficulté inférieure.

Je profite également de cet avant-propos pour un éloge de la diffusion des connaissances en général, qui est trop souvent sous-estimée et dénigrée par le grand public. Il est attristant de voir que, plus l'astrophysique avance, plus l'écart entre le savoir public et la recherche semble se creuser. En effet, selon National Geographic, 9% des Français pensent que la terre est plate ; ou bien l'omniprésence de l'astrologie, par exemple, dans une société capable de missions spatiales, de découvertes à l'aide d'observations et d'instruments tels que Hubble, Very Large Telescope, témoigne d'un contraste qui doit interpeller. De plus, l'astrophysique peut être un bras de levier puissant pour élever la pensée collective et implanter des prises de conscience urgentes et nécessaires. Il suffit en effet d'un peu de connaissances en planétologie et en biologie pour comprendre qu'un écosystème est fragile et qu'il est important de le protéger. Ou encore une compréhension des échelles spatiales ainsi que quelques notions d'exobiologie suffisent à balayer les fondements de concepts tels que le racisme.

Il est probable que l'astrophysique souffre de son honnêteté, ainsi les incompréhensions persistantes de l'Univers ternissent la crédibilité de la communauté aux yeux de la société, mais il est important de la rediriger vers l'astronomie, qui ne nécessite rien de plus qu'une nuit claire pour observer les basiques. Il est également primordial pour les scientifiques en général de diffuser, rectifier, actualiser et compléter les messages véhiculés par l'école, les médias et les idées reçues pour le bien commun.

*Le silence éternel de ces espaces infinis meffraie.* Pascal Blaise

# **1** Introduction

#### **1.1 État de l'art**

Dans cette section je vais dépeindre le décor astrophysique dans lequel s'inscrit cette étude. La cosmogonie actuelle sera d'abord décrite dans les grandes lignes, puis je m'attarderai plus en détail sur une période particulière de l'histoire de l'Univers. Pour finir je parcourrai le plan de ce manuscrit.

#### **1.1.1 Cosmologie**

La cosmologie est la science du cosmos, elle cherche à caractériser le comportement du cosmos, son origine et ses propriétés. La cosmogonie<sup>1</sup> a bien évolué au cours de l'Histoire de l'humanité et elle a revêtu bien des aspects. Tantôt sous la forme d'une île portée par 4 éléphants, eux-mêmes portés par une tortue, le tout entouré d'un serpent géant, ou bien un terre plate surplombée d'une voûte céleste, ou encore un monde incorruptible et immuable dans le ciel et un monde corruptible sur terre, avec à la frontière une lune à la fois changeante mais selon un cycle invariant. Mais quel que soit le modèle, ils décrivaient tous un Univers stable et invariant. Ce n'est que très récemment qu'un modèle prédit le contraire.

Ce modèle, c'est celui du Big Bang, décrivant un Univers homogène <sup>2</sup>, isotrope <sup>3</sup> et en expansion. Ce modèle est actuellement communément admis pour expliquer l'initialisation de l'Univers, cependant il n'a pas toujours fait consensus. C'est en 1931 que Georges Lemaître énonce sa théorie

<sup>1.</sup> Théorie sur la création du monde et de l'Univers.

<sup>2.</sup> Dont la composition et la structure sont les mêmes en tout point.

<sup>3.</sup> Dont les caractéristiques physiques sont les mêmes dans toutes les directions.

de l'atome primitif, atome dont la masse serait égale à la masse totale de l'Univers, qui se serait ensuite étendu. Mais cette vision de la formation de l'Univers a majoritairement été rejetée par les scientifiques qui avaient une vision de l'Univers plus statique. C'est notamment le cosmologiste Fred Hoyle, qui soutenait la théorie de l'état stationnaire de l'univers, popularisera le terme "Big Bang" (gros Bang ...) en l'employant pour dénigrer la dite théorie. Il faudra attendre les années 1948 pour que 3 scientifiques, George Gamow, Ralph Alpher et Robert Herman s'appuient sur les travaux de Lemaître pour publier des modèles du Big Bang. Depuis, ces modèles sont ajustés et précisés par les cosmologistes. Le plus approuvé actuellement est le modèle dit  $\Lambda CDM$  (prononcé lambda CDM). Cet acronyme vient de la combinaison de 2 paramètres qui lui sont nécessaires. Λ est une des constantes cosmologiques : elle représente l'accélération récente de l'expansion de l'Univers ; quant à CDM, il signifie Cold Dark Matter, en français : Matière Noire Froide, l'adjectif noire exprime la propriété de cette matière de ne pas interagir avec la lumière, et l'adjectif froide témoigne de ses caractéristiques dynamiques, la matière noire sera plus précisément décrite plus bas mais elle est une composante nécessaire à ce modèle pour permettre la formation des grandes structures ainsi que la justification des dynamiques internes des galaxies.

Ci-dessous vont être présenté les principales étapes de l'évolution de l'Univers telles que décrites par le modèle <sup>Λ</sup>CDM.

#### **Digression - Matière noire**

En 1933 l'astronome Fritz Zwicky tente de mesurer la masse d'un amas de galaxies de deux manières, la première c'est en convertissant la lumière totale de l'amas en une masse lumineuse (méthode présentée plus tard dans ce manuscrit) et la deuxième en étudiant la dynamique des galaxies dans l'amas, en effet en utilisant le théorème du viriel la dispersion des vitesses des galaxies dans l'amas sont une mesure de sa masse dynamique. Il s'avère que la masse dynamique est 400 fois plus grande que la masse lumineuse, cependant à l'époque cette découverte ne suffit pas pour introduire la matière noire en effet les incertitudes sur les mesures sont importantes, de plus Fritz Zwicky n'avait pas accès aux observations en rayons X et ainsi ne pouvait ni observer ni mesurer le gaz enveloppant les amas à grande échelle, cette quantité de gaz non prise en compte représente la majeure proportion des masses ordinaires dans les amas de galaxies, combinée aux vestiges d'étoiles (étoile à neutrons, trous noir, naine blanche ...) qui sont des corps très peu lumineux mais très massifs , pas encore bien connus, dont le nombre et la répartition ne sont pas encore estimés, paraissent alors une raison probable à cette différence.

En 1970 l'astronome Vera Rubin étudie les profils de vitesse des galaxies spirales. Il s'avère que ces profils de vitesse conservent une vitesse supérieure aux prédictions en s'éloignant du centre de la galaxie. Pour modéliser un tel profil il est nécessaire de rajouter une masse non lumineuse dans les galaxies ainsi que dans leur partie externe. Une fois encore la possible présence de corps massif très peu lumineux (vestiges d'étoiles) tendrait à justifier cette dynamique.

Plus récemment l'étude de l'amas de la Balle (Bullet cluster en anglais), est une observation de deux amas juste après leur collision. La matière ordinaire s'est entre choqué au centre de la collision le gaz ainsi freiné s'est retrouvé piégé au centre de la collision. Hors les effets de mirages gravitationnels prédisent la présence de deux zones massives à des positions différentes de celle où l'on détecte le gaz. Ces positions correspondent aux positions qu'auraient ces amas s'ils ne s'étaient pas entre choqués, la matière noire n'interagit pas avec la lumière, la matière ordinaire ni avec elle même si ce n'est par gravitation, ainsi les amas de matières noires se sont traversés sans se choquer, de plus les proportions des ces masses invisibles correspondent aux proportions nécessaires pour justifier les profils de vitesses. Elle est également indispensable actuellement pour la compréhension et la modélisation des formations de galaxies, en effet il faut que la matière se regroupe pour former des halos de matière au cœur desquels la gravité sera suffisante pour accréter la matière et former les premières galaxies. Cependant la matière noire reste à ce jour non confirmée, en effet certains détecteurs de matière noire sont actuellement en fonction sur Terre et malgré le nombre conséquent d'observations aucunes des détections n'a pu être confirmée de manière significative.

#### **Les premiers âges de l'Univers**

La question de ce qui s'est passé avant le Big Bang appelle bien des pressentiments, il est facile de céder à la tentation de notre sens logique. Hors cet instinct s'est développé au contact du monde qui nous entoure, mais la physique qui le régit est très spécifique, elle a lieu dans un environnement avec une densité, une pression, un champ gravitationnel bien définis ... Il est donc primordial de se défaire de ces pressentiments-là et de se concentrer sur la physique. L'important n'est pas de savoir si cela a du "sens", l'important c'est ce qui est ! Comme l'a dit malicieusement Stephen Hawking : "Asking what came before the Big Bang, in this case, is like asking what is north of the North Pole" *Demander ce qu'il y avait avant le Big Bang revient à demander ce qu'il y a au nord du pôle nord*.

Le Big-Bang lui même a eu lieu il y a environ <sup>13</sup>.<sup>75</sup> milliards d'années selon les derniers mesures de WMAP [Bennett et al., 2013] et [Hinshaw et al., 2013]. Cette période échappe actuellement à notre compréhension ; à ce niveau de densité, les lois de la physique telles que nous les avons établies ne s'appliquent plus.

S'en suit une période ou l'Univers subit une expansion depuis son état initial incroyablement dense et chaud qui va engendrer son refroidissement. Toutefois l'Univers va rester encore suffisamment dense et chaud pour maintenir son état sous la forme de plasma dit primordial. Plasma au sein duquel les protons, photons et électron ne peuvent pas se lier et restent libres. De ce fait, les électrons ne cessent de diffuser les photons rendant impossible toute propagation de la lumière, l'Univers est alors opaque durant cette période.

#### **Recombinaison**

Aux alentours de 380 000 ans après le Big Bang, l'Univers a atteint la température de 3000<sup>K</sup> [Planck Collaboration et al., 2014], à cette température noyaux et électrons peuvent se combiner pour former des atomes neutres, c'est la période de recombinaison, et la lumière se dissocie de

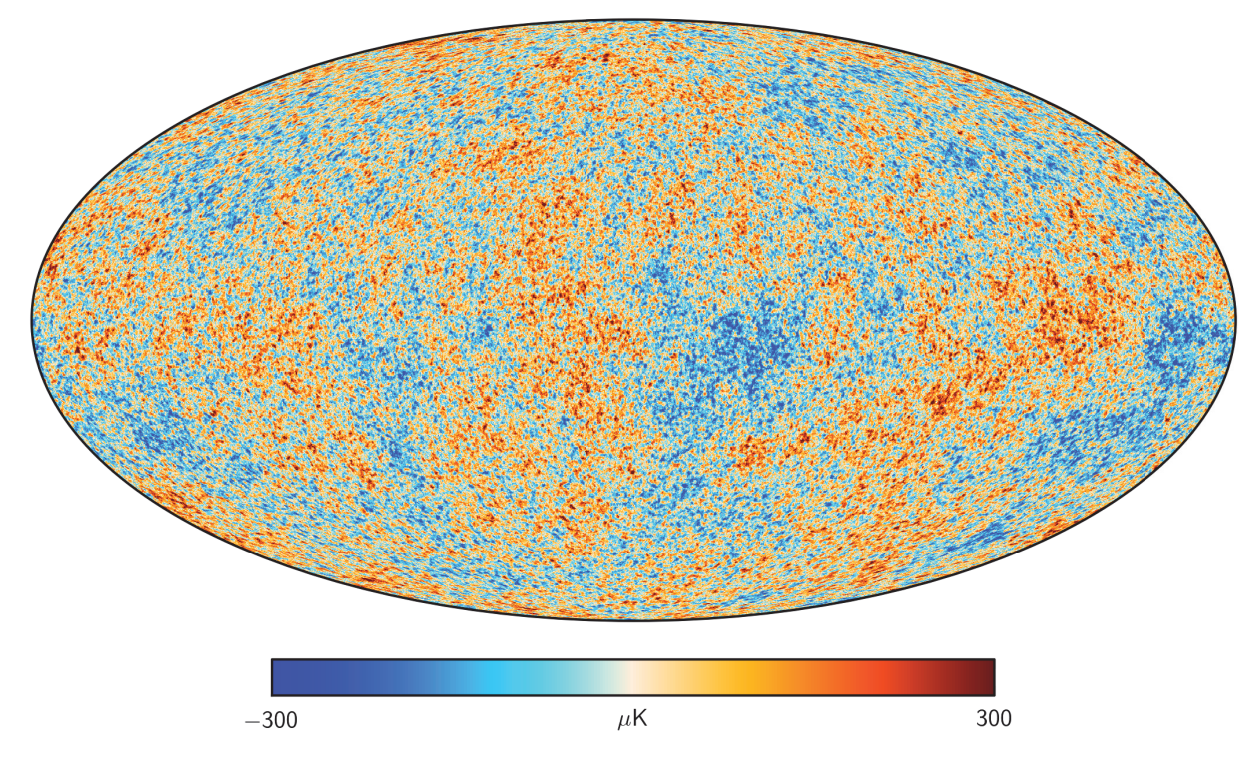

Figure 1.1 : Cette image présente le FDC tel que présenté par la collaboration Planck. Les couleurs présentent les fluctuations en température. https://www.cosmos.esa.int/web/planck/ picture-gallery

la matière, c'est le découplage. Lorsqu'un noyau et un électron se combinent, le système passe à un état plus stable et moins énergétique, le surplus d'énergie est alors expulsé sous forme de photons. À ce moment-là, toute la matière ordinaire se combine, les électrons se placent sur l'état le plus énergétique puis se désexcitent en émettant des photons jusqu'à atteindre l'état fondamental, les photons ainsi émis sont parfois captés puis ré-émis. Ce flux de photons est connu sous le nom de FDC (pour Fond Diffus Cosmologique), il a été émis à une température d'environ <sup>∼</sup> 3000<sup>K</sup> correspondant à un rayonnement de longueur d'onde visible par l'œil humain : on aurait pu voir alors l'Univers baigné dans une éblouissante lumière jaune/orangée très pâle. Depuis, la lumière émise par des régions très éloignées continue de nous parvenir en ce moment même, cependant les photons ont été décalés vers le rouge (cf redshift plus haut) et ont un rayonnement actuellement dans les infrarouges à 1.063mm, ce qui correspond à une température de <sup>∼</sup> 2.7K. La figure 1.1 présente la mesure de ce fond diffus cosmologique obtenue par la collaboration Planck [Planck Collaboration et al., 2014, 2016]. On peut voir que les fluctuations de température sont extrêmement faibles (<sup>∼</sup> 0.01%), cette observation conforte bien l'hypothèse que l'Univers soit homogène est isotrope. Toutefois, nous verrons ci-dessous que ces fluctuations primordiales, bien que très faibles, sont les prémices des futures grandes structures de l'Univers. L'observation du FDC est à ce jour la preuve la plus robuste du modèle du Big Bang, pourtant sa découverte a été un pur hasard.

Comme expliqué plus haut à son commencement le modèle du Big Bang ne faisait pas consensus (1931 puis 1948 pour les premiers modèles). Cependant tous les modèles qui découlaient du Big Bang prédisaient l'émission d'un FDC, les premières valeurs théoriques de la température de ce rayonnement ont même été publiées, pour la plus part elles oscillaient à des températures de l'ordre de quelques Kelvins. En 1964 deux scientifiques, David Todd Wilkinson et Peter Roll de l'université de Princeton, se lancent dans la construction d'un radiomètre capable de détecter le FDC selon les plans d'un de leurs collègues, Robert Dicke. Mais hélas pour eux la même année, 2 physiciens, Arno Penzias et Robert Woodrow Wilson, travaillant au Bell Labs Holmdel Complex dans le New Jersey, achèvent la construction d'un radiomètre de Dicke pour étudier une autre physique, le but était d'étudier les phénomènes radioastronomiques et les communications par satellites. Lors de la mise en route de leur antenne, ils détectent alors un sursaut inattendu de la température mesurée par l'antenne de 4.2<sup>K</sup> partout dans le ciel comme s'il y avait un rayonnement de fond homogène de 4.2<sup>K</sup> partout dans l'Univers. Après avoir contacté Robert Dicke de Princeton pour lui faire part de leur problème, ils se rendent compte qu'ils venaient de faire l'une des plus importantes découvertes en cosmologie. Ils seront d'ailleurs récompensés par un prix Nobel pour leur découverte fortuite.

Juste au moment de la recombinaison, les photons se sont découplés de la matière et l'Univers est devenu transparent pour la lumière. Cependant, hormis les photons reçus en continu des zones de plus en plus éloignées de l'Univers ainsi que ceux émis spontanément par les atomes d'hydrogène neutre (très peu), aucune autre source de photons n'est présente dans l'Univers, cette période a alors été nommée « l'âge sombre».

#### **Formation des grandes structures**

D'après le modèle ΛCDM, l'Univers est composé à 5% de matière ordinaire, ou baryonique, à 27% de matière noire et à 68% d'énergie sombre [Planck Collaboration et al., 2014, 2016]. La matière ordinaire correspond aux éléments constituant de tout les éléments chimiques connus, dont la masse est dominée par les baryons (protons et neutrons notamment). La matière noire quant à elle est une matière qui n'interagit pas avec la lumière, et qui n'interagit avec la matière que gravitationellement. Et enfin l'énergie sombre serait la source d'énergie responsable de l'accélération récente de l'expansion de l'Univers, son origine est actuellement inconnue.

Les fluctuations primordiales observées dans le FDC (cf figure 1.1), vont etre accentuées par la gravité à petite échelle et par l'expansion aux grandes échelles. La matière va s'effondrer avec la gravité aux petites échelles mais va également s'éloigner aux grandes échelles de par l'expansion de l'Univers. La matière noire va alors naturellement s'organiser en filaments comme vous pouvez le voir sur la figure 1.2 représentant la toile cosmique. Aux centres des nœuds la matière noire s'amasse en halos de matière noires et forme des puits de potentiel. La matière va donc s'écouler le long des filaments augmentant ainsi la masse des halos de matière noire et les halos vont également fusionner le long des filaments pour former des halos de matière noire plus massifs (modèle hiérarchique). La matière ordinaire va également être attirée par les puits de potentiels des halos

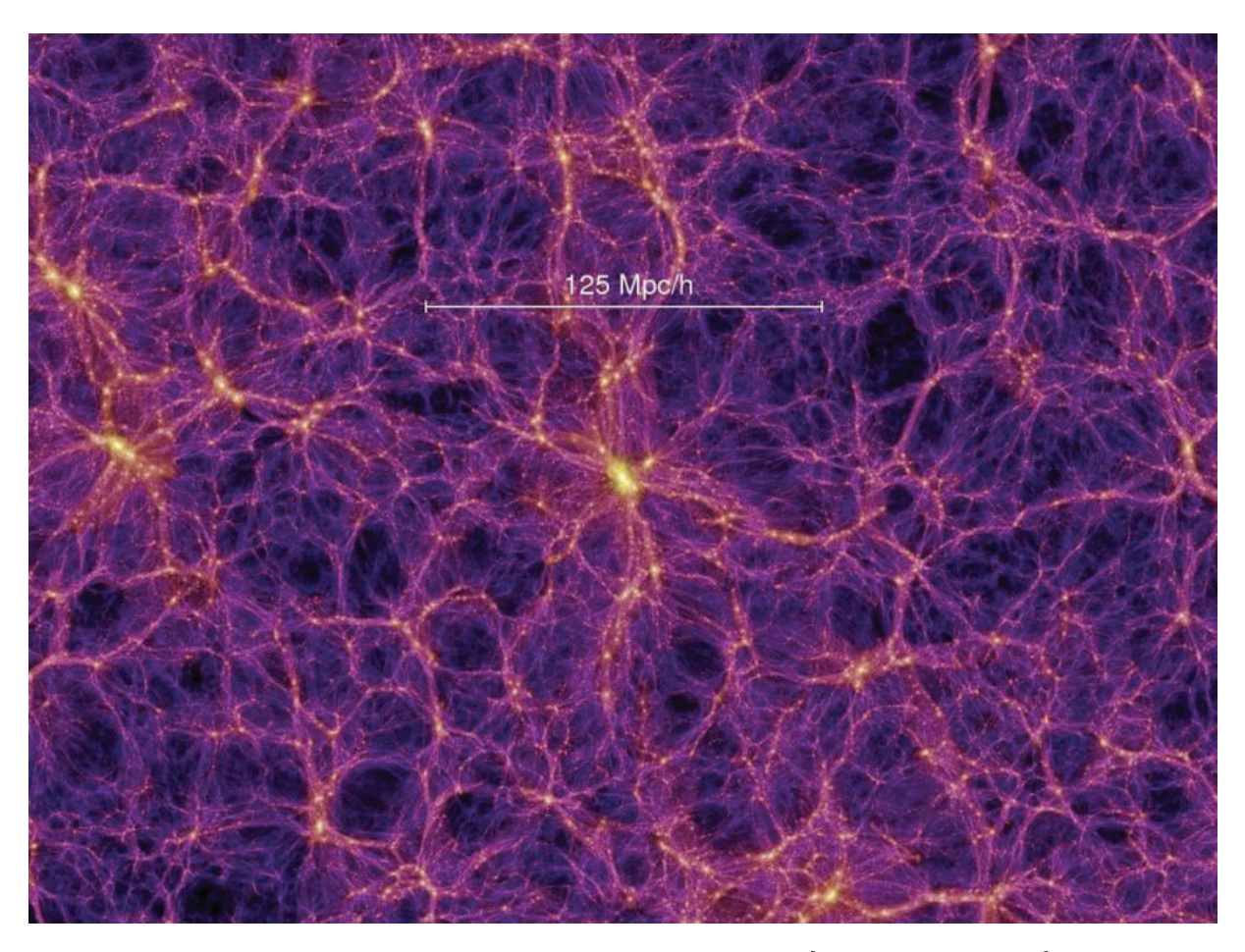

Figure 1.2 : L'image ci-dessus est issue de la simulation Millennium [Springel et al., 2005], on y voit la matière s'organiser en toile cosmique, les zones sombres sont les zones avec très peu de matière, et plus la couleur tend vers le blanc plus la densité de matière est grande. Nous pouvons clairement repérer les zones de vides, les filaments et les noeuds très denses au carrefour de ces filaments. Image : V.Springel, Max-Planck Institut für Astrophysik, Garching bei München.

de matière noire, dans les nœuds ainsi que les filaments. La matière ordinaire va également être attirée par ces puits de potentiel. Toutefois, la matière ordinaire interagit avec la lumière et avec la matière autrement que par simple gravitation. De ce fait, aux centres des halos de matière noire, la pression thermique engendrée par l'accrétion va s'opposer à la gravitation, et finirait par empêcher l'effondrement du gaz. Néanmoins, des processus de refroidissement (voir Mo et al. [2010] pour plus de détails sur ces processus de refroidissement), amplifiés par la présence de métaux, vont permettre de dissiper l'énergie. En diminuant ainsi la température, la matière va pouvoir s'effondrer suffisamment pour initier les réaction de fusion des étoiles [Silk, 1977, Binney, 1977, White and Rees, 1978], s'en suivront les formations de galaxies. Les premières lumières correspondantes à leur formation marquent la fin des âges sombres.

La matière noire étant inobservable directement, l'essentiel de son étude et des avancées la concernant relèvent des simulations numériques. Les mécanismes de formation indiqués ci-dessus sont encore mal contraints et restent des sujets de recherches. Depuis les dernières décennies, les différentes simulations combinées aux larges campagnes d'observation de galaxies ont permis d'améliorer nos connaissances et notre compréhension sur les modes de formation et d'évolution des halos de matière noire ainsi que des galaxies qu'ils contiennent. En faisant l'hypothèse simple qu'il y a un lien direct entre la masse de la galaxies et la masse du halo dans lequel elle se trouve et en prenant en compte l'abondance de sous-halos (des halos plus petits contenu dans des halos plus grands, résultant des fusion du modèle hiérarchique) [Kravtsov et al., 2004, Behroozi et al., 2013] ainsi que les modèles de distribution d'occupation des halos [Peacock and Smith, 2000, Kravtsov et al., 2004] permettent de bien reproduire le regroupement de galaxies en fonction du redshift et des propriétés des galaxies observées [Conroy et al., 2006, Reddick et al., 2013]. Toutefois certains problèmes persistent à ces modélisations, comme par exemple le problème des satellites manquants qui relève de la différence entre le nombre de galaxies naines satellites observées autour de la voie lactée et le nombre de sous-halos prédits pour un halo de matière noire tel que celui supposé pour la voie lactée [Kauffmann et al., 1993, Klypin et al., 1999, Moore et al., 1999].

Les études récentes témoignent de l'impact des halos de matières noires sur les galaxies qu'ils contiennent [White and Rees, 1978]. En effet au-delà du consensus général concernant le lien entre la masse du halo de matière noire et la masse stellaire de la galaxie (SMHM) [Conroy and Wechsler, 2009, Guo et al., 2010], de récentes études tendent à démontrer que le lien entre le halo de matière noire et les propriétés des galaxies seraient en réalité plus complexes, il semblerait que au-delà de la masse du halo de matière noire, la masse et le taux spécifique de formation d'étoiles des galaxies dépendent de l'histoire de croissance du halo [Croton et al., 2007, Faucher-Giguère et al., 2011, Feldmann and Mayer, 2015, Feldmann et al., 2016, 2017, Chaves-Montero et al., 2016, Matthee et al., 2017, Moster et al., 2018, Feldmann et al., 2019]. Nous reviendrons sur ce point lors de la discussion des résultats (cf. chapitre 7). Quoi qu'il en soit ce pan de la recherche reste encore à approfondir, les observations et les simulations devront continuer de travailler de pair pour tenter de comprendre ces mystères.

#### **Digression - Décalage vers le rouge**

À ce stade, nous allons utiliser une autre grandeur que le temps écoulé depuis le Big Bang pour se situer dans la chronologie cosmique. Nous allons parler de redshift, le redshift est un anglicisme pour "décalage vers le rouge". Nous avons vu que le modèle ΛCDM implique un Univers en expansion, cette expansion étend les distances avec le temps, et la lumière subit aussi cet allongement. La lumière est une onde électromagnétique, une des caractéristiques de cette onde est sa longueur d'onde, la longueur d'onde de la lumière est responsable de sa "couleur". Comme vous pouvez le voir sur la figure 1.3, en fonction de sa longueur d'onde la lumière a des caractéristiques et une énergie différentes, par exemple entre <sup>∼</sup> 400nm et <sup>∼</sup> 800nm l'onde électromagnétique est captable par l'œil humain et nous percevons cette lumière.

Lorsque la lumière est émise à une certaine époque elle se propage dans l'Univers jusqu'à atteindre la Terre. Donc plus la lumière est émise de loin, plus elle met de temps à nous rejoindre, et donc plus une source lumineuse est loin, plus la lumière que l'on reçoit a mis du temps à nous rejoindre.

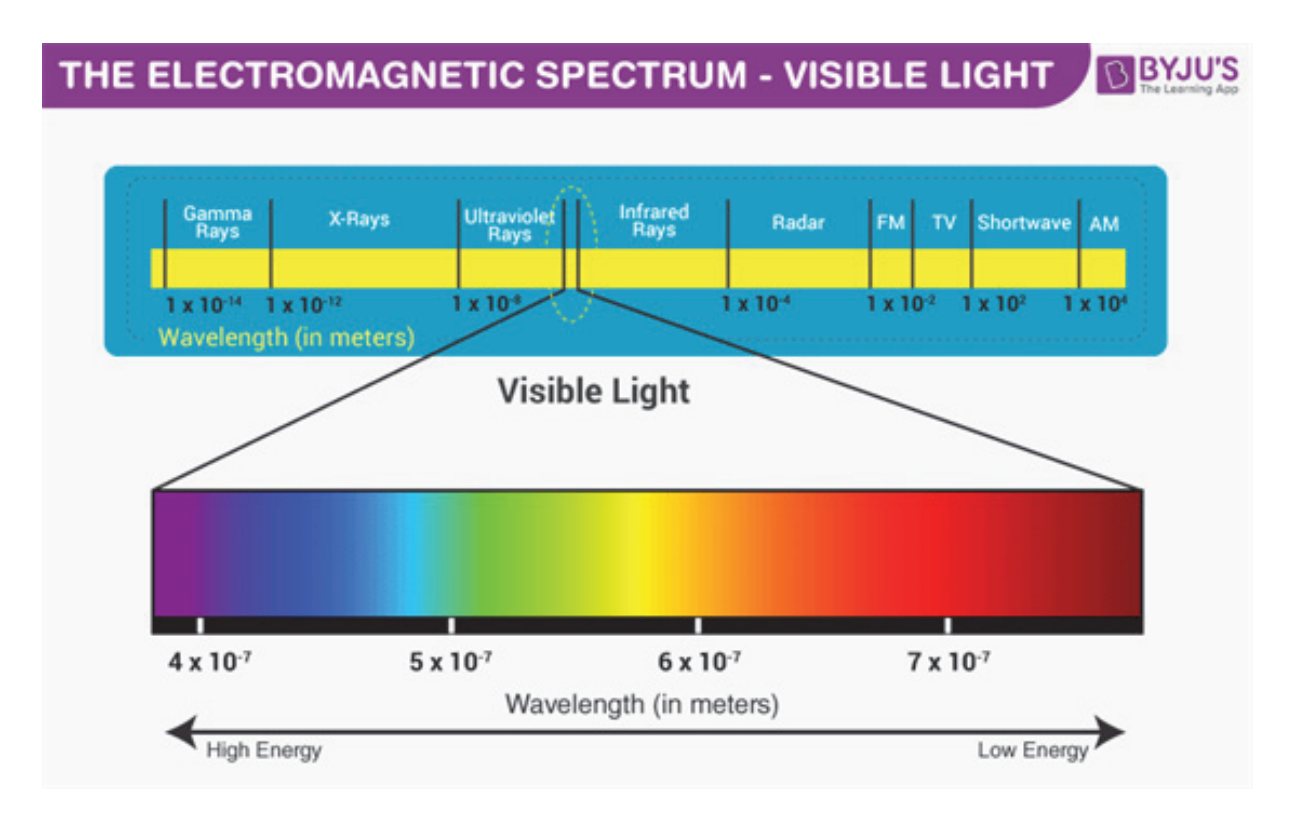

Figure 1.3 : Ce schéma représente le spectre lumineux. Les différentes bandes de longueurs d'onde spécifique sont présentées avec les nomenclatures correspondantes.https://www.imagenesmy.com/ imagenes/visible-light-spectrum-8b.html

Alors on peut comprendre que plus on regarde loin dans l'Univers plus on regarde dans le passé. Lors de sa propagation dans l'Univers, la lumière subit elle aussi l'expansion des distances et voit sa longueur d'onde s'étendre, comme vous pouvez le voir sur la figure 1.3 : plus la longueur d'onde s'allonge, plus la couleur de la lumière devient rouge. Plus la lumière se propage longtemps, plus elle subit l'expansion de l'Univers et donc plus elle est décalée vers le rouge.

En combinant tout ce qui a été expliqué plus haut, on comprend que plus la lumière a été émise il y a longtemps, plus elle se trouvera décalée vers le rouge lorsqu'elle sera détectée sur Terre. Et donc le redshift est le coefficient qui quantifie ce décalage entre la longueur d'onde de la lumière lorsqu'elle a été émise et la longueur d'onde de la lumière lorsqu'elle a été détectée sur Terre. Le redshift est défini comme suit :

$$
z = \frac{\lambda_{detection}}{\lambda_{emission}} - 1\tag{1.1}
$$

avec z le redshift,  $\lambda_{detection}$  la longueur d'onde de la lumière lors de sa détection sur Terre et λemission sa longueur d'onde lors de son émission. Un redshift égal à 0 indique donc une lumière émise maintenant alors que de grands redshifts indiquent des lumières émises il y a longtemps et qui ont donc été fortement décalées vers le rouge.

#### **Réionisation**

Comme vu dans la section 1.1.1, l'Univers a connu une période de recombinaison (<sup>z</sup> <sup>∼</sup> 1100), de ce fait, l'essentiel de l'Hydrogène dans l'Univers était neutre (HI). Ainsi les atomes d'hydrogène, dans cet état de neutralité(HI) et au repos, peuvent capter la lumière dont l'énergie est supérieure à l'énergie correspondante au premier niveau d'énergie, c'est à dire dont la longueur d'onde est inférieure à 1215.68 Å (raie Lyman<sub> $\alpha$ </sub>). À l'inverse, une fois que le gaz d'Hydrogène a été ionisé (HII), par le flux ionisant ( $\lambda$  < 912Å) il ne peut plus capter le flux et devient donc transparent à ces longueurs d'ondes. C'est grâce à cette propriété du gaz neutre ou ionisé que l'époque de la réionisation a été identifiée.

Les premières observations de spectre de quasars distants, ont permis de caractériser la fraction de gaz HI sur la ligne de visée <sup>4</sup> [Gunn and Peterson, 1965]. En effet, ces spectres de quasars possèdent des flux continus aux longueurs d'ondes inférieure à la raie Lyman<sub>α</sub>, or de par le redshift, ce flux sera absorbé par le gaz HI à la longueur d'onde de la raie Lyman<sub> $\alpha$ </sub> au repos pour le gaz rencontré, correspondant à des longueurs du flux continu <sup>&</sup>lt; 1215.68 Å au repos pour le spectre du quasar. Or l'estimation de la fraction de gaz HI démontre que le gaz se trouve ionisé à partir d'un certain redshift. De ce fait il s'avère que l'Univers à connu une période de reionisation après la recombinaison période au cours de laquelle l'Hydrogène neutre de l'Univers a été réionisé. Toutefois cette période n'est encore pas complètement contrainte. Cependant depuis les dernières décennies, grace aux nouvelles générations de télescopes avec les campagnes d'observation associées de plus en plus profondes combinées aux dernières simulations, notre vision de la réionisation s'est affûtée. En effet les observations des quasars, comme expliqué ci dessus, ont permis de mieux contraindre la période de réionisation. La découverte notamment d'un quasar à <sup>z</sup> <sup>∼</sup> 7.1[Mortlock et al., 2011] a permis d'étendre les contraintes sur l'époque de réionisation et estimer une période de réionisation complète de l'Univers à <sup>z</sup> <sup>∼</sup> 6 [McGreer et al., 2015] (voir la revue de [Mortlock, 2016] pour un synthèse des méthodes utilisées pour contraindre l'époque de réionisation à l'aide des quasars.)

Une autre méthode permettant de contraindre l'époque de réionisation consiste à étudier des galaxies émettrices Lyman<sub>α</sub> (LAE, galaxies dont le spectre contient la raie d'émission Lyman<sub>α</sub>) et des galaxies à cassure de Lyman (LBG, les galaxies dont le spectre présente une cassure de Lyman). En effet les grands relevés de LAEs à des redshifts de plus en plus profonds ont permis de mettre en évidence une décroissance brutale de la fonction de luminosité de la raie Lyman<sub>α</sub> à partir de <sup>z</sup> <sup>≥</sup> 6 [Clément et al., 2012, Konno et al., 2014] alors que la fonction de luminosité dans l'UV n'évolue qu'a partir de  $z \geq 8$  [Oesch et al., 2013, Bouwens et al., 2015], de ce fait il semblerait que l'opacité de l'hydrogène HI à  $z \geq 6$  soit responsable de ce changement. Un autre élément à permis de contraindre la réionisation, c'est la fraction de LBG qui sont également des LAE. En effet certaines LBG peuvent également avoir une raie  $Lyman_{\alpha}$  dans leur spectre. Cette fraction semble augmenter entre  $z \sim 2$  et  $z \sim 6$  [Stark et al., 2010, Cassata et al., 2015] puis elle décroit rapidement au delà [Caruana et al., 2012, Treu et al., 2013]. Cette inversion brutale et

<sup>4.</sup> La ligne de visée correspond à la trajectoire qu'a suivie la lumière pour nous parvenir.

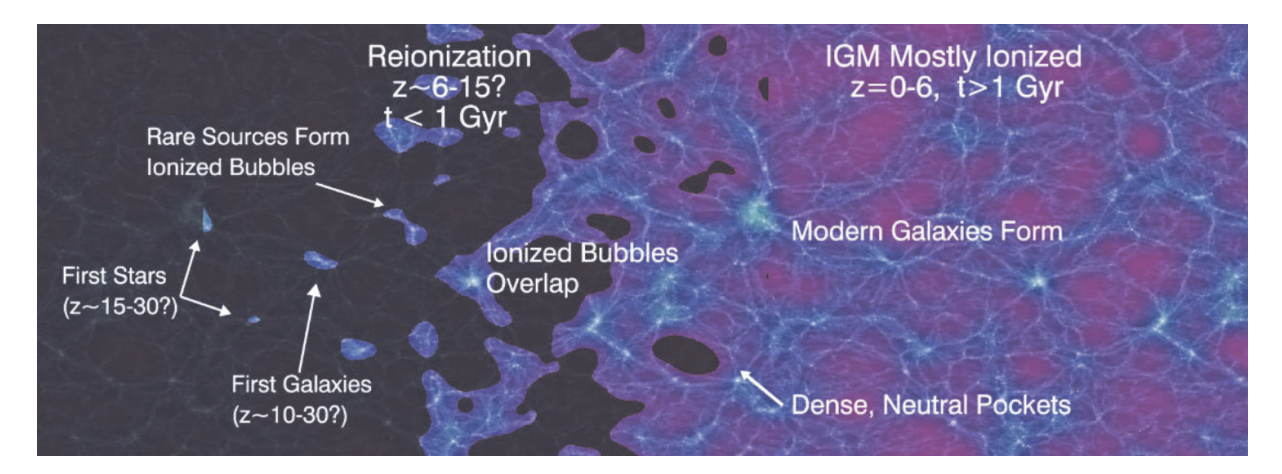

Figure 1.4 : Fresque temporelle de l'évolution de l'Univers dans le cadre du modèle ΛCDM, dans laquelle est schématisé le mécanisme de réionisation. Figure extraite de Robertson et al. [2010].

rapide semble difficilement justifiable par une évolution physique des galaxies, il semblerait donc plus probable que certaines LBG à haut redshift soient également des LAEs donc la raie Lyman<sub> $\alpha$ </sub> a été diffusée par le gaz HI environnant (à noté que certaines raies  $Lyman_{\alpha}$  peuvent également être diffusée par la poussière contenue dans la galaxie, toutefois cette diffusion ne permet d'expliquer cette évolution). En utilisant ces contraintes les grandes campagnes d'observation ont permis de contraindre la neutralité du milieu jusqu'à <sup>z</sup> <sup>∼</sup> 8 [Caruana et al., 2012].

Une autre méthode permettant d'étudier la réionisation sur toute sa période, consite à étudier l'impact du gaz réionisé sur les photons du FDC. En effet les photons du FDC qui vont traverser le gaz ionisé vont interagir avec les éléctrons devenus libres dans le gaz ionisé par diffusion Thomson. Cette interaction va avoir pour effet d'atténuer les anisotropies de l'Univers. De plus la diffusion Thomson va avoir un impact sur la polarisation des photons du FDC [Nolta et al., 2009]. En se basant sur ces deux effet il est possible d'estimer la profondeur optique de l'effet Thomson  $\tau_T$  et ainsi de remonter aux périodes de réionisation. Les dernières mesures du FDC obtenues par le satellite Planck ont estimé une profondeur optique de l'effet Thomson  $\tau_T = 0.066 \pm 0.016$ correspondant à un redshift de réionisation, en supposant une réionisation instantanée,  $z_{ri}$  $8.8^{+1.7}_{-1.4}$  (cf Planck Collaboration et al. [2016]).

L'image d'une réionisation inhomogène, provenant initialement des premières structures dont le flux ionisant  $(\lambda < 912\text{\AA})$  ionise le gaz HI environnant formant ainsi des bulles de gaz HII qui vont se propager jusqu'à se rencontrer pour finalement couvrir la totalité de l'univers fait actuellement consensus (cf. figure 1.4 extraite de Robertson et al. [2010] pour une illustration du mécanisme). Quant aux sources de ce rayonnement ionisant les récentes études s'accordent sur la prédominance en flux provenant de certaines étoiles massives (O et B) des galaxies à flambée de formation d'étoiles (*starburst* en anglais) [Bruzual and Charlot, 2003, Kuhlen and Faucher-Giguère, 2012] ainsi qu'une plus petite proportion provenant des galaxies à noyaux actif (AGN), dont le flux ionisant provient du disque d'accrétion autour du trou noir super massif au centre de la galaxie [Dijkstra et al., 2004].

Au cours de cette thèse je supposerai un Univers caractérisé par le modèle ΛCDM paramétré par les constantes suivantes : la constante d'expansion de l'Univers  $H_0 = 70 \text{km} \cdot \text{s}^{-1} \cdot Mpc^{-1}$ , une densité de masse  $\Omega_m = 0.3$  et une densité de masse équivalente d'énergie sombre  $\Omega_{\Lambda} = 0.7$ .

#### **1.1.2 Rôle des galaxies dans la compréhension de l'univers**

La formation et l'évolution des galaxies couvre 23 ordres de magnitude en taille, de la taille de l'Univers à la taille d'une étoile, et 4 ordres de magnitude en temps, de l'âge de l'Univers à la durée de vie des étoiles massives. De plus, la formation et l'évolution d'une galaxie sont deux processus extrêmement lents, plusieurs milliards d'années ! On ne peut donc pas, à l'échelle de l'humanité, observer une galaxie depuis sa formation et suivre son évolution. On ne peut qu'observer des centaines de galaxies, chacune à différentes étapes de sa vie, et essayer de définir des modèles afin de relier toutes ces galaxies entre elles. Et pour cela nous devons récolter des galaxies de tous types et présentes à plusieurs époques.

L'étude des galaxies n'est pas seulement intéressante pour comprendre les galaxies elles-mêmes, elles permettent également de mieux comprendre l'Univers. Elles sont abondantes, brillantes, elles interagissent avec leur environnement, entre elles. Elles couvrent une grande période de l'Univers, à partir de <sup>∼</sup> 1Ga après le Big Bang jusqu'à nos jours. Nous pouvons en détecter de très proches, avec des résolutions suffisantes pour les étudier en détail, leurs dynamiques internes, leur structure, et nous pouvons en détecter des très lointaines pour comprendre l'Univers à ses débuts. Les galaxies sont autant de puissants outils de mesure que de formidables sujets de mesure. Comme nous l'avons vu ci-dessus les galaxies sont les éléments clés nécessaire à la compréhension de question plus générale sur la cosmologie comme la formation des grandes structures ou encore l'époque de réionisation.

Le taux de formation d'étoiles cosmique (Comic Stars Formation Rate cSFR en anglais) au cours de l'évolution de l'Univers et un autre exemple.Si l'on veut connaître la quantité d'étoiles formées à une période donnée dans l'Univers entier, il faut sommer la quantité d'étoiles formées dans chacune des galaxies à cette époque. En pratique, mesurer le taux de formation d'étoiles (Star Formation Rate SFR en anglais) de toutes les galaxies est impossible, il faut mesurer le taux de formation d'étoiles pour un maximum de galaxies au redshift de l'époque souhaitée, se baser sur des hypothèses pour estimer la quantité ainsi que la distribution dans l'espace des paramètres des galaxies à cette époque, et ainsi remonter au taux de formation d'étoiles global. Sur la figure 1.5 extraite de l'article [Madau and Dickinson, 2014], on peut voir la modélisation du cSFR basé sur les différentes observations, le cSFR étant exprimé en  $M_{\odot}$ <sup>5</sup>.yr<sup>−1</sup>. $Mpc^{-3.6}$ , il représente donc la quantité de masse de gaz en masses solaires accrétée pour former des étoiles par an dans un cube de 1 Mpc de côté. Ainsi il apparaît que l'Univers a connu une période durant laquelle son taux

 $5.$  L'indice  $\odot$  signifie solaire, le paramètre auquel il est fixé renvoie à la valeur de ce paramètre pour le soleil. Ainsi  $1M_\odot$  représente 1 fois la masse du soleil,  $1L_\odot$  représente 1 fois la lumière de notre soleil...

<sup>6.</sup> Le parsec (pc) est une unité de longueur définie comme suit : 1 parsec est la distance orthogonale à l'axe Terre/soleil, à laquelle il faut se placer pour que l'écart angulaire entre la Terre et le Soleil (1 Unité Astronomique UA) mesure 1".

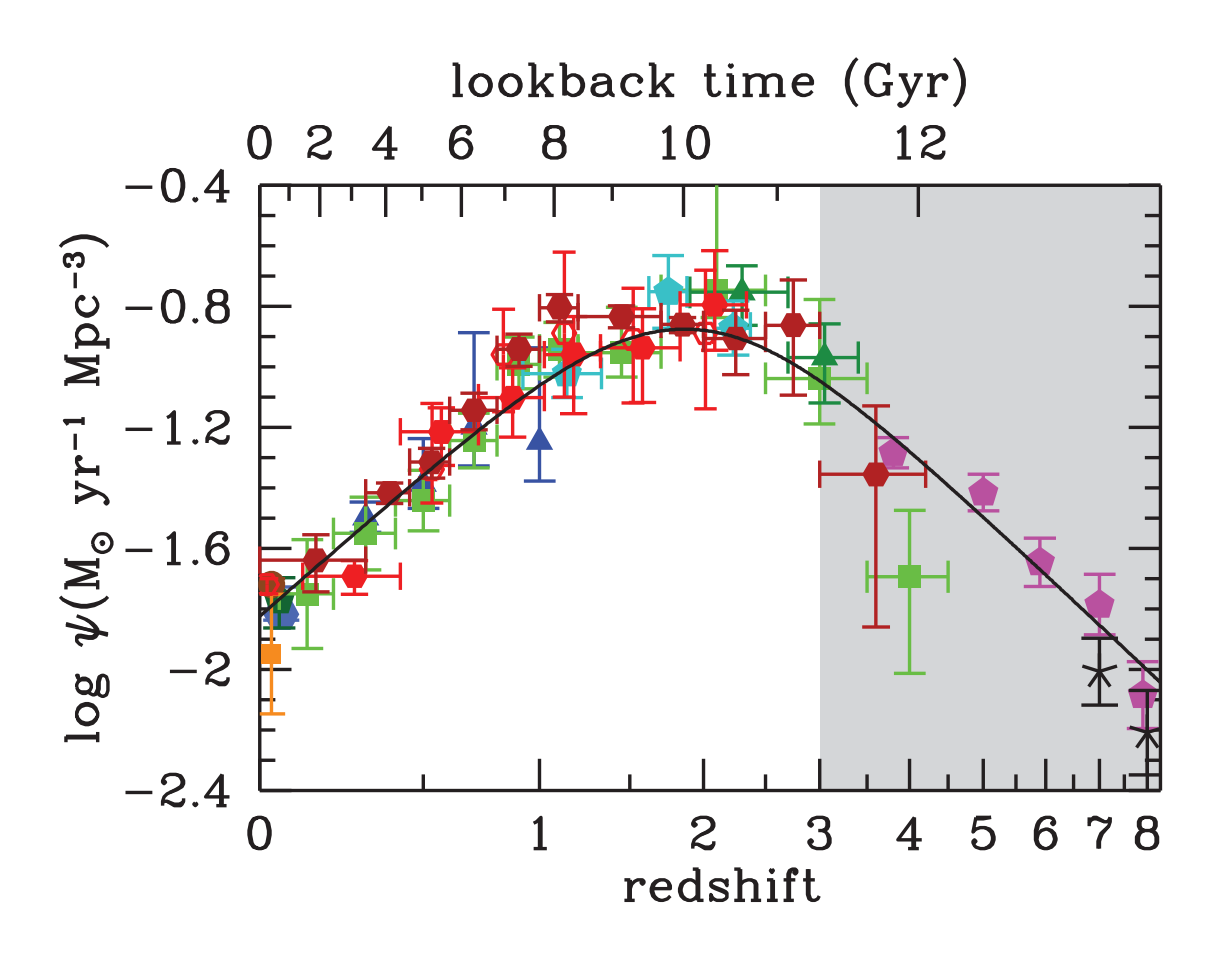

Figure 1.5 : Cette figure extraite de l'article Madau and Dickinson [2014], représente l'évolution du taux cosmique de formation d'étoiles, exprimé en masses solaires de gaz transformé en étoiles par an et dans un cube de 1 Mpc de côté, en fonction du redshift et/ou du temps depuis aujourd'hui. En ligne noire est représentée la modélisation de cette évolution. Les points de mesure sont extraits de différentes études, chaque couleur correspond à une étude. La zone grisée correspond à la période étudié au cours de cette thèse.

de formation d'étoiles s'est accéléré jusqu'à atteindre son maximum à <sup>z</sup> <sup>∼</sup> 1.9 ; depuis, le taux de formation ne cesse de baisser. Ainsi la moitié des étoiles observées aujourd'hui ont été formées avant  $z \sim 1.3$  et 25% avant le pic de cSFR.

Comme indiqué ci-dessus, les premières galaxies ont fait leur apparition après la recombinaison amorçant la réionisation, et ce sont elles qui ont été responsables de l'augmentation du cSFR. Les processus de formation, et plus généralement la caractérisation de ces galaxies, sont donc les clés de la compréhension de l'évolution du cSFR ; cependant cela représente un défi observationnel. En effet ces galaxies datent des anciennes époques de l'Univers. Il faut donc observer très loin dans l'Univers pour espérer pouvoir les détecter. De ce fait, beaucoup de questions subsistent concernant cette population de galaxies.

Pour tenter de répondre à ces questions, les observations et les simulations tentent ensemble d'améliorer notre compréhension de l'Univers. Les observations tentent de baliser et d'explorer au mieux les espaces des paramètre permettant ensuite aux modèles d'éprouver nos connaissances sur les lois et les mécanismes qui permettent de simuler les observations le plus fidèlement. L'objectif de ma thèse a été d'établir un échantillon de galaxies observées durant le deuxième milliard d'années, et au-delà, qui a suivi le Big Bang, ce qui représente un redshift de z > 3 correspondant à la zone grisée de la figure 1.5. Le but est d'améliorer notre compréhension des processus qui ont permis la formation et l'évolution de ces galaxies. Une fois l'échantillon établi, l'objectif sera alors d'en extraire le maximum d'informations et de mieux contraindre ces galaxies. Ainsi je tenterai de répondre aux grandes questions qui concernent ces premières galaxies, comme par exemple leurs histoires de formation stellaire, ou bien si on observe une prédominance de galaxies formant beaucoup d'étoiles. Je présenterai plus en détail la contribution de la thèse quant à la compréhension de cette époque dans le chapitre 2.

#### **1.2 Histoire des galaxies**

La première galaxie observée a bien sûr été notre propre Galaxie. Il est difficile de dater la première observation de la Galaxie mais il semblerait que ce fut au moment où pour la première fois un être leva les yeux au ciel. La Galaxie notable dans le ciel et visible sous l'aspect d'une bande blanchâtre, a trouvé pléthore d'origines dans les diverses mythologies et croyances. Même si ces explications sont diverses et variées, la notion de cours d'eau ou de chemin revient assez régulièrement.

La Galaxie tire son nom de ces anciennes croyances. «Voie lactée» viendrait du grec ancien galaxías kýklos.Cette expression trouve son origine dans la mythologie grecque : Zeus désirant rendre Héraclès immortel lui aurait fait téter le sein de Héra alors endormie. Se réveillant, Héra aperçut l'enfant à son sein et le repoussa, laissant échapper une giclée de lait qui se répandit dans le ciel, formant ainsi la Voie lactée (cf figure 1.6 ).

Notre galaxie interpelle et questionne si bien que nombre de scientifiques et penseurs se risquèrent à l'étudier. Dans l'Antiquité, Aristote décrit l'Univers comme une succession de sphères parfaites dans le monde au-delà de la Lune et imparfaites en deçà, dont la Terre serait le centre. Il considère ainsi la Voie lactée comme une comète sublunaire. Théophraste, quant à lui, considère la Voie lactée comme étant la jonction lumineuse entre les deux hémisphères. Au II<sup>e</sup> siècle, Claude Ptolémée propose un modèle mathématique où la Terre serait au centre de l'Univers et tous les autres objets tourneraient autour en suivant des orbites circulaires, ancrant ainsi un peu plus la vision d'Aristote d'un Univers géocentrique. Au XI<sup>e</sup> siècle, l'astronome Al-Biruni décrit la Galaxie comme étant composée de nombreuses étoiles nébuleuses, réfutant ainsi la théorie d'Aristote quant à la nature de la Voie lactée. Puis les mesures de parallaxe de la Voie lactée par Alhazen indiqueront une position de notre galaxie bien plus lointaine que la Lune, finissant ainsi de réfuter la théorie d'Aristote.

Il faudra attendre 1610 pour que Galilée, avec l'aide de sa lunette, observe la Voie lactée avec un grossissement suffisant pour y distinguer les étoiles. Il définira ainsi la Galaxie comme étant un

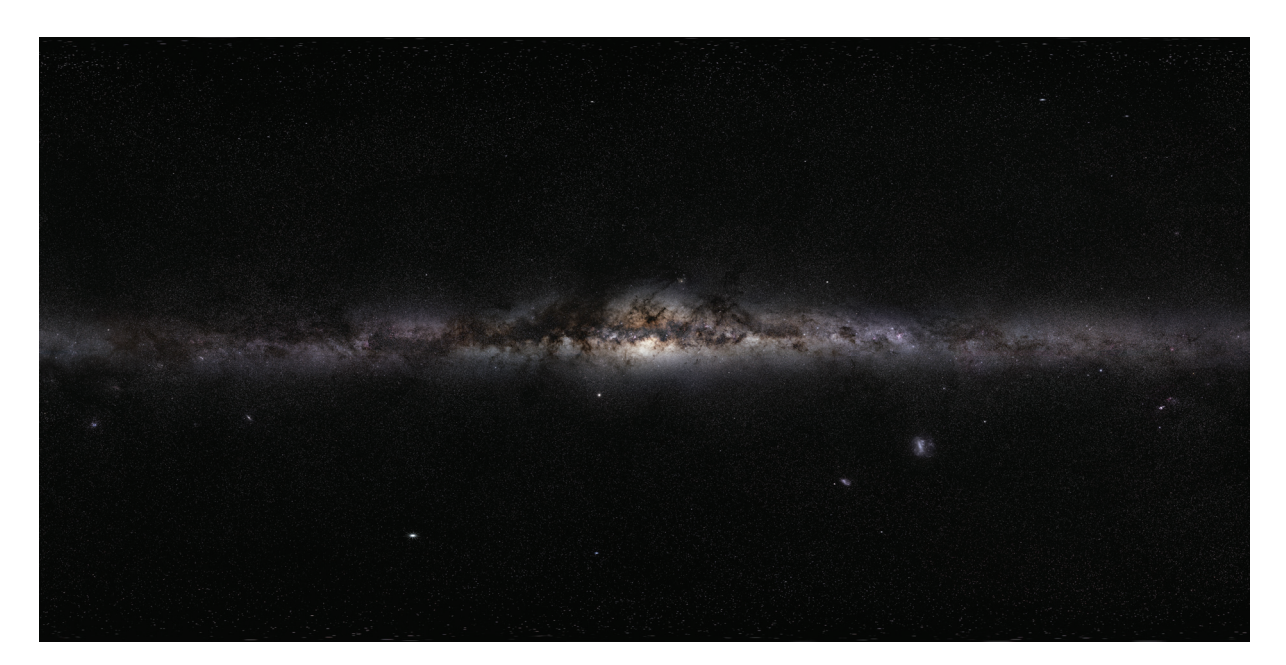

Figure 1.6 : Panorama de la Voie lactée obtenu en associant plusieurs images prises dans les deux hémisphères. https://www.eso.org/public/images/eso0932a/

amas de toutes petites étoiles. En 1750, l'astronome Thomas Wright décrira la Galaxie comme étant un nuage d'étoiles aplati, formant ainsi un disque dans lequel se trouve le soleil ; il écrira même que l'aspect de la galaxie (en forme de bande) n'est qu'un effet optique dû à l'immersion de la Terre dans ce disque. En 1755, le philosophe Emmanuel Kant, partant de ce postulat, définit la galaxie comme un amas d'étoiles retenues par gravitation et qui serait en rotation, un peu comme dans le système solaire avec le soleil et les planètes, mais à des échelles bien plus vastes ; il émet également la possibilité que les nébuleuses spirales observées ainsi que la Voie lactée seraient des "univers-îles" : ce terme reflète une vision des galaxies comme étant des groupements d'étoiles séparées et éloignées les unes des autres dans l'espace, un peu comme des îles dans l'océan. La première tentative de cartographie de la Galaxie avec positionnement du soleil fut faite par William Herschel en 1785 : il dénombra les étoiles dans les différentes régions du ciel puis il construisit un schéma de la galaxie en plaçant toutes les étoiles en fonction de leur position dans le ciel et de leur distance à la Terre. Pour estimer la distance, William Herschel suppose entre autres que les étoiles sont toutes de même luminosité, donc que leur distance diminue en fonction

de leur luminosité et que la lumière des étoiles ne subit pas d'extinction au cours de son trajet. Ces hypothèses étant fausses, William Herschel aboutit tout de même à la représentation figure 1.7.

En 1917, cette fois Heber Curtis étudie les novae d'Andromède et les mesure comme étant en moyenne 10 fois moins lumineuses que celles de notre galaxie, confortant ainsi la théorie selon laquelle les nébuleuses spirales de notre galaxie seraient en réalité d'autres galaxies à l'extérieur de la nôtre. Puis en 1918, Harlow Shapley approfondit le modèle de notre galaxie, identifiant plus précisément la position du centre galactique, réfutant ainsi la possibilité pour notre soleil d'être

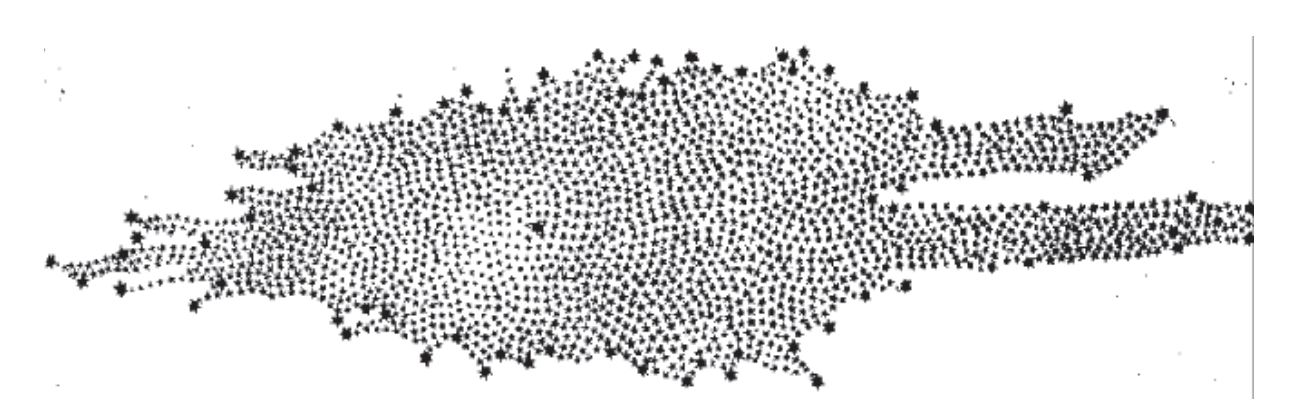

Figure 1.7 : La Galaxie telle que décrite par William Herschel en 1785. https://fr.wikipedia.org/ wiki/

proche du centre de la galaxie. En 1920, Edwin Hubble, grâce à la résolution du télescope Hooker de 2.5 mètres, parvient à mesurer précisément la distance des étoiles externes de notre galaxie ainsi que la distance à laquelle se trouve la "nébuleuse" d'Andromède, validant ainsi la position extragalactique d'Andromède. La publication de ces résultats entérinera pour de bon la présence d'autres galaxies comme la nôtre, précédemment identifiées comme nébuleuses spirales.

Pour finir, les travaux de Jacobus Kapteyn en 1920 et ceux de Robert Jules Trumpler en 1922 aboutissent dans les années 1930 à l'établissement du modèle actuel de notre galaxie, à savoir une galaxie spirale avec un bulbe central (cf figure 1.8 représentant une vue d'artiste de notre galaxie).

Depuis, les observations et notre compréhension sur les galaxies n'ont cessé d'avancer, les instruments de plus en plus perfectionnés permettant d'observer des galaxies de plus en plus lointaines. À ce jour les galaxies les plus lointaines ont été détectées à  $z > 11$  (e.g. GN-z11 à un redshift spectroscopique de 11.09). De nouvelles campagnes d'observation et de simulation nous permettent également d'améliorer et d'approfondir nos connaissances sur notre propre galaxie. Il est nécessaire de comprendre les galaxies à toutes les échelles (globale ou locale) afin d'espérer appréhender la formation et l'évolution des galaxies dans leur ensemble. Ci-dessous je ferais justement un point sur ce que l'on étudie lorsque l'on étudie une galaxie.

#### **1.3 Physique des galaxies**

Les galaxies sont des assemblages d'étoiles, de poussières, de gaz et vraisemblablement de matière noire. Tous ces ingrédients se meuvent dans un ballet incessant pendant lequel le gaz s'effondre pour former des étoiles qui, pour certaines, une fois après avoir modifié sa composition, l'expulsent lors de super-novas. Les galaxies échangent aussi avec leur environnement en accrétant de la matière ou en en expulsant. Les galaxies fascinent autant qu'elles interpellent : que ce soit à propos de leur mécanisme de formation ou de leurs évolutions, la science s'interroge encore sur ces colosses du cosmos.

Pour tenter de les percer à jour, voilà plusieurs décennies que les scientifiques tentent d'étudier les galaxies de tous types afin de comprendre leur histoire. Contrairement aux autres sciences,

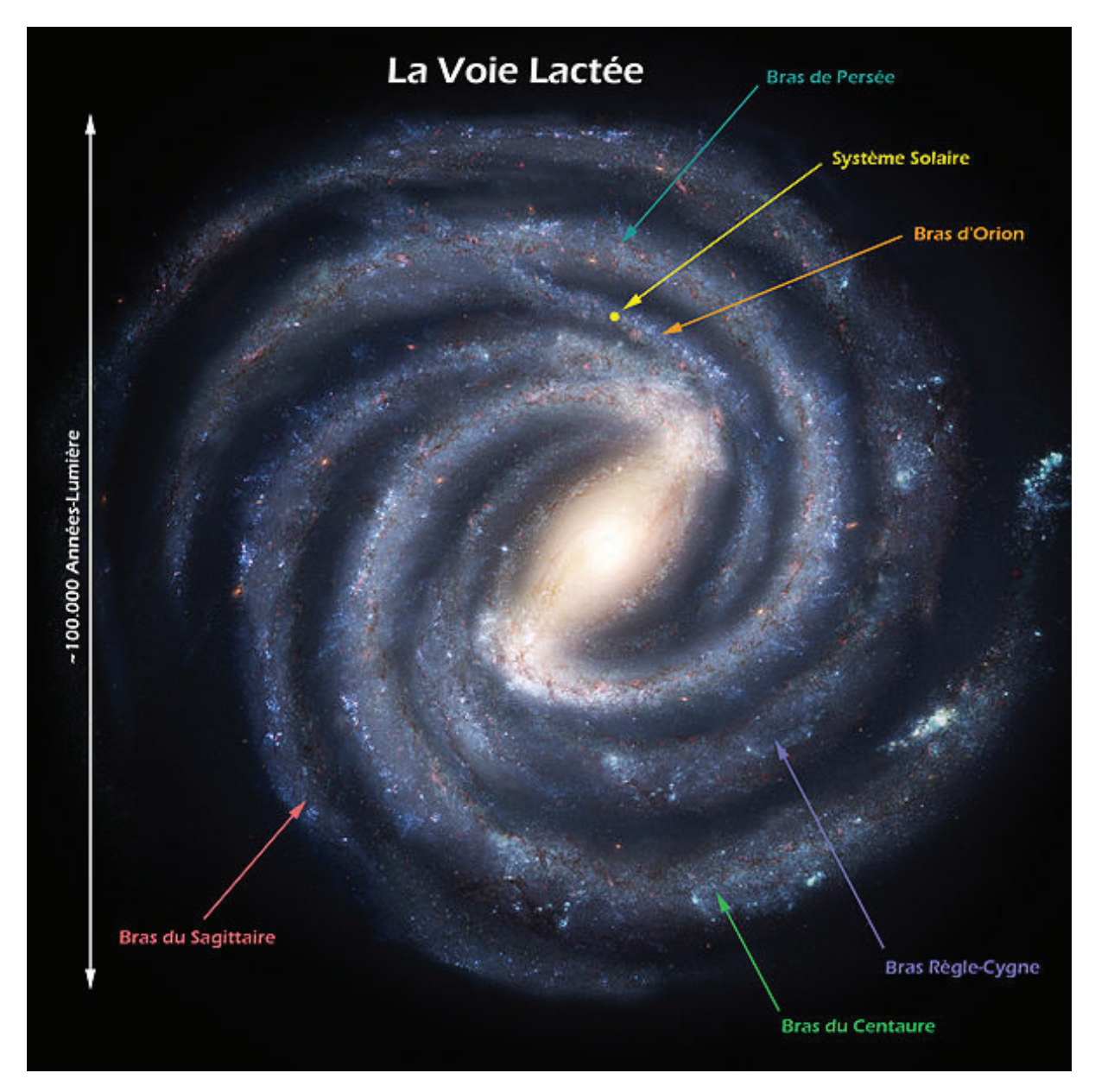

Figure 1.8 : Vue d'artiste de la Voie lactée. https://fr.wikipedia.org/wiki/

nous ne pouvons pas manipuler l'objet de nos études ; peser les galaxies, les disséquer, les compresser, les étendre, les accélérer pour les entrechoquer, les écouter, les goûter... tout ceci est infaisable, nous ne pouvons que les observer. Alors il a fallu trouver des techniques pour déduire toutes leurs propriétés physiques uniquement en les observant. La science a fait preuve d'ingéniosité et d'astuce pour réussir à observer les galaxies le plus possible en termes de détails et de longueurs d'ondes. Des instruments de plus en plus sophistiqués on vu le jour pour pousser toujours plus loin le regard de la science.

Il a fallu également prendre avantage du grand nombre de galaxies observables, ainsi que des outils de simulation de plus en plus précis, pour réussir à interpréter la lumière des galaxies et en déduire les propriétés physiques correspondantes. Une galaxie est un système dynamique complexe formé de plusieurs étoiles. Une galaxie comme la nôtre est composée de  $10^7$  étoiles et mesure  $30kpc$  de diamètre, c'est plusieurs centaines de fois plus petit que la distance moyenne séparant les galaxies brillantes. Ainsi, pour contraindre ces systèmes complexes, nous avons besoin de bon nombre de paramètres. Ci-dessous, je vais vous présenter les plus impactants d'entre eux :

#### **1.3.1 Morphologie**

L'une des propriétés qui évolue le plus d'une galaxie à l'autre est probablement leur morphologie. Il existe 2 principaux types de morphologie, les galaxies spirales et les galaxies elliptiques. En 1936, Edwin Hubble publie une classification des galaxies en fonction de leur morphologie, cette classification est représentée sur la figure 1.9. Pour chaque type de morphologie, un code a été mis en place. Pour les galaxies elliptiques (à gauche du diagramme) le code commence par la lettre E, qui est suivie d'un nombre à peu près égal à son ellipticité multipliée par 10 et arrondie à l'unité, ainsi E0 représente une galaxie elliptique très arrondie et E7 une galaxie elliptique avec une grande ellipticité.

Pour les galaxies spirales (à droite), il y a deux grandes sous-catégories, à savoir les galaxies spirales régulières notées S et les galaxies spirales barrées notées SB ; ces dernières ont un bulbe central plus allongé que les S et leurs bras spiraux partent des extrémités de ce bulbe cylindrique. À ces codes on ajoute une lettre minuscule (a,b,c ou d) traduisant la morphologie spécifique de chaque galaxie, à savoir :

- a : Les bras de cette galaxie sont très resserrés et plutôt diffus, de plus ils sont fortement enroulés autour du bulbe qui, lui, est très lumineux et étendu.
- b : Cette fois les bras sont moins enroulés et le bulbe est plus faible.
- c : Ici les bras sont encore plus lâches et le bulbe perd encore en intensité.
- d : Cette catégorie n'existait pas à l'origine mais a été ajoutée par Gérard de Vaucouleurs ; les galaxies appartenant à cette catégorie ont des bras spiraux fragmentés et un bulbe encore plus faible, presque indétectable comparé aux bras spiraux.

Lors de la publication de cette classification, Edwin Hubble a considéré que c'était une séquence de l'évolution des galaxies, que ces dernières avaient une morphologie elliptique lors de leur formation et qu'au cours de leur évolution elles parcouraient cette séquence de la gauche vers

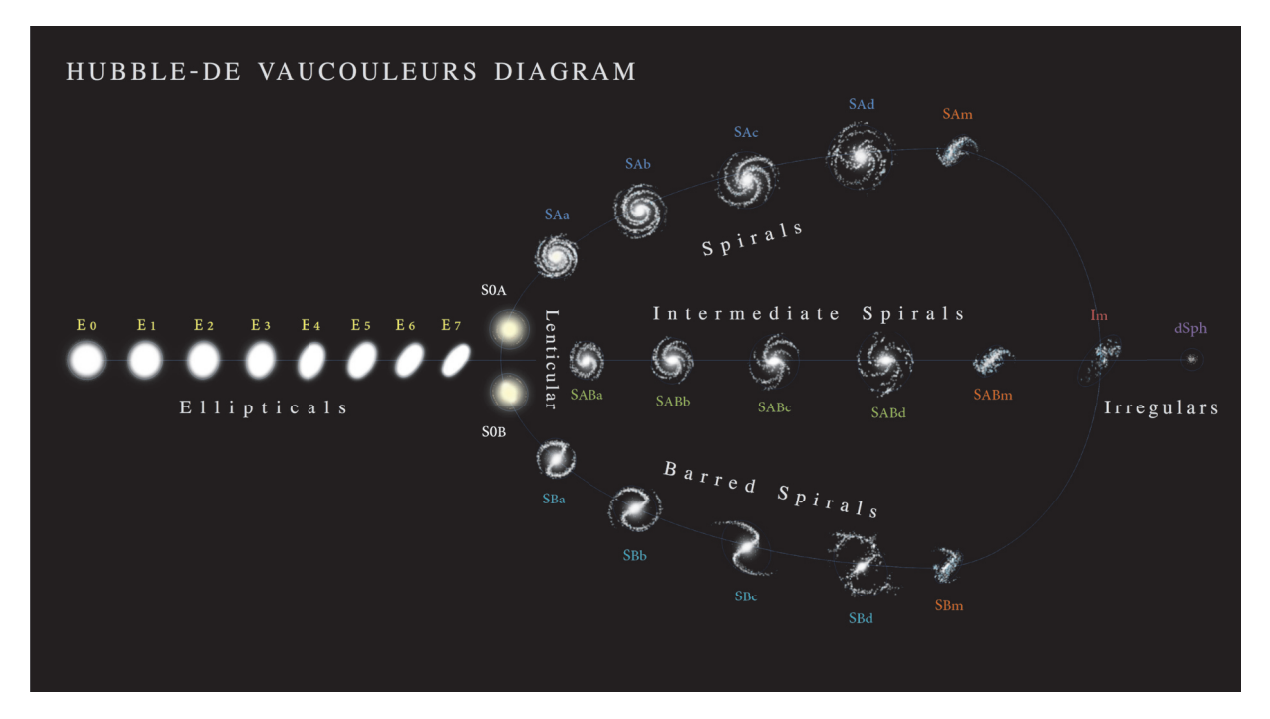

Figure 1.9 : Ci-dessus la classification des morphologies de galaxies. Plus on va vers la gauche plus la galaxie est elliptique, plus on va vers la droite plus elle est spirale. https://upload.wikimedia.org/ wikipedia/commons/8/85/Hubble\_-\_de\_Vaucouleurs\_Galaxy\_Morphology\_Diagram.png

la droite pour devenir enfin des galaxies spirales ou spirales barrées. Il a ainsi baptisé les galaxies à gauche du diagramme comme de "type primitif" (early type en anglais) et les galaxies à droite comme de "type tardif" (late type en anglais). Les récentes observations et la compréhension que nous avons de leurs composition et caractéristiques nous démontrent qu'en réalité c'est plutôt l'inverse, les galaxies se forment au départ en spirales pour ensuite finir en elliptique, ce changement de morphologie ayant sans doute lieu au cours de processus de fusion entre les galaxies, ou par les effets de marées des amas [Toomre and Toomre, 1972, Gerhard, 1981, Farouki and Shapiro, 1982, Negroponte and White, 1983, Barnes, 1988].

Malgré toutes ces catégories et sous-catégories certaines galaxies ne peuvent pas être considérées comme elliptiques ou spirales. À ces deux catégories s'ajoutent les galaxies lenticulaires ; comme les galaxies spirales, elles ont un bulbe brillant et un disque, mais comme les galaxies elliptiques, elles n'ont pas de bras spiraux et ont des caractéristiques internes similaires. Il existe également les galaxies dites irrégulières, comme par exemple les galaxies naines qui sont très faiblement lumineuses et sans structures apparentes. Et pour finir il existe également les galaxies particulières, qui, elles, sont des galaxies brillantes mais qui n'ont pas de structures classables ; elles sont généralement composées de plusieurs noyaux lumineux et riches en étoiles, reliés par des filaments. Ces galaxies représentent une très faible proportion des galaxies mais sont très importantes pour comprendre les mécanismes de formation.

#### **1.3.2 Luminosité et masse stellaire**

#### **Digression : Magnitude**

Lorsque l'on mesure la luminosité d'une galaxie, on parle souvent de magnitude apparente, sur image on mesure le flux de la galaxie que l'on convertit en magnitude avec la formule 1.2.

$$
m = -2.5\log(f) + zp\tag{1.2}
$$

Avec m la magnitude, f le flux et zp la valeur de référence (zero point en anglais), c'est la magnitude correspondant à un flux égal à 1. Pour une image donnée, le zp est défini par l'utilisateur, le zp aura été défini en fonction des données mesurées, du traitement qui leur aura été appliqué et du système de magnitude utilisé. Au cours de cette thèse j'ai utilisé le système de magnitude AB c'est un système de magnitude défini tel que si le flux est exprimé soit en Jy (Jansky) soit en erg.s<sup>-1</sup>.cm<sup>-2</sup>.Hz<sup>-1</sup> alors le zp vaudra respectivement 8.90 ou −48.60.

Comme indiqué plus haut, la lumière des galaxies est actuellement la seule source d'information que nous ayons pour les comprendre, sa mesure est donc une étape clé et fondamentale de leur étude. Encore une fois, les galaxies sont capables de couvrir une grande gamme de luminosités. Il est important de garder à l'esprit qu'ici nous parlons des paramètres de galaxies tels qu'ils sont, et non pas tels que nous les mesurons. En effet, lorsque nous mesurons la luminosité d'une galaxie, nous le faisons depuis la Terre. Ainsi, pour des galaxies de même luminosité, les galaxies les plus proches seront mesurées comme étant les galaxies les plus lumineuses. Voilà pourquoi nous parlons de luminosité intrinsèque ici : il faut donc convertir la magnitude apparente mesurée depuis la Terre en magnitude absolue en utilisant la formule

$$
m - M = 5\log(D) - 5\tag{1.3}
$$

Avec m la magnitude apparente, M la magnitude absolue et  $D$  la distance à laquelle se trouve la galaxie en parsec.

Ainsi nous avons pu mesurer les luminosités intrinsèques des galaxies les plus lumineuses à ∼  $10^{12}L_{\odot}$ , contre seulement quelques ~  $10^{3}L_{\odot}$  pour les galaxies naines les plus faibles.

La luminosité totale d'une galaxie est liée à son nombre d'étoiles, et donc à sa masse stellaire. En effet, comme susmentionné, les galaxies sont composées de gaz, poussière, étoiles ... La masse d'une galaxie est donc la masse totale de tous ses constituants. Pour cette thèse, j'ai observé des galaxies à certaines longueurs d'ondes auxquelles les étoiles émettent le principal de leur lumière ; la présence de gaz et de poussière peut être mesurée indirectement, en effet le gaz va émettre ou absorber des raies dans le spectre de la galaxie et les poussières vont altérer le spectre (ces points seront approfondis dans la section 1.4), mais ces informations seront insuffisantes pour en déduire sa masse. Voilà pourquoi dans cette thèse nous ne parlerons que de masse stellaire, qui est donc la masse totale en étoiles de la galaxie.

Il est donc possible de convertir la luminosité d'une galaxie en sa masse stellaire, cependant toutes les étoiles n'ont pas la même masse, ni la même luminosité, ni le même rapport masse/luminosité. Il sera donc nécessaire de faire des hypothèses quant à la distribution de population des étoiles dans la galaxie, ce point sera approfondi dans le chapitre 5.

Sur la figure 1.10 extraite de l'article Song et al. [2016] sont représentées les Fonctions de Masse Stellaire des Galaxies (Galaxies Stellar Mass Function en anglais : GSMF) à différentes époques. Il existe dans la bibliographie le même genre d'étude avec la luminosité. Nous pouvons voir sur la figure les points de données mesurés en moyennant des dizaines de galaxies afin d'obtenir une densité typique des galaxies ayant une masse spécifique. Cette distribution est la même que pour l'évolution de la luminosité, pour ajuster les points de mesure, on utilise une fonction de Schechter [Schechter, 1976] qui est de la forme :

$$
\phi(Ms)dMs = \frac{\phi^*}{Ms^*} \times \left(\frac{Ms}{Ms^*}\right)^\alpha e^{-\frac{Ms}{Ms^*}}dMs \tag{1.4}
$$

Cette relation décrit une évolution plutôt de type loi de puissance d'exposant  $\alpha$  pour les faibles masses et décrit une décroissance exponentielle pour les fortes masses. Cette loi est caractérisée par l'exposant  $\alpha$ , par le coefficient de normalisation  $\phi^*$  et par la masse caractéristique  $M<sup>s</sup>*$ . Ms correspond à la masse stellaire et  $\phi(Ms)$  représente le nombre de galaxies par unité de volume et par intervalle de masse stellaire.

Il apparaît clairement sur la figure 1.10 qu'il y a beaucoup plus de galaxies de faible masse (i.e. de faible luminosité) que de galaxies massives (i.e. lumineuses). Pourtant il s'avère que ce ne sont ni les galaxies les moins brillantes, pourtant les plus nombreuses, ni les galaxies les plus brillantes qui dominent la densité de lumière globale de nos jours. En effet, ce serait plutôt la population de galaxies ayant des caractéristiques semblables à celles de notre galaxie qui seraient prédominantes dans la densité globale de lumière. Ceci impliquerait donc qu'il y ait une optimisation de la luminosité lors de la formation et de l'évolution des galaxies, qui indiquerait que les galaxies spirales soient les plus efficaces alors même qu'elles sont moins brillantes. La compréhension de cette optimisation reste de nos jours un défi pour la modélisation de la formation et de l'évolution des galaxies.

#### **1.3.3 Taille**

La taille d'une galaxie est une propriété difficile à définir précisément, non pas parce qu'elle est difficile à mesurer mais parce qu'elle est difficile à délimiter. En effet, les galaxies n'ont pas de frontière évidente, elles sont diffuses et échangent avec leur environnement, elles éjectent de la matière d'une part et en accrètent de l'autre. C'est donc pourquoi en général on ne définit pas la taille d'une galaxie par sa taille totale mais par la taille dans laquelle est comprise une certaine proportion de sa luminosité totale ; en général on utilise le rayon dans lequel est compris 50% de la luminosité totale de la galaxie, ce rayon s'appelle le rayon de mi-lumière (half-light radius en

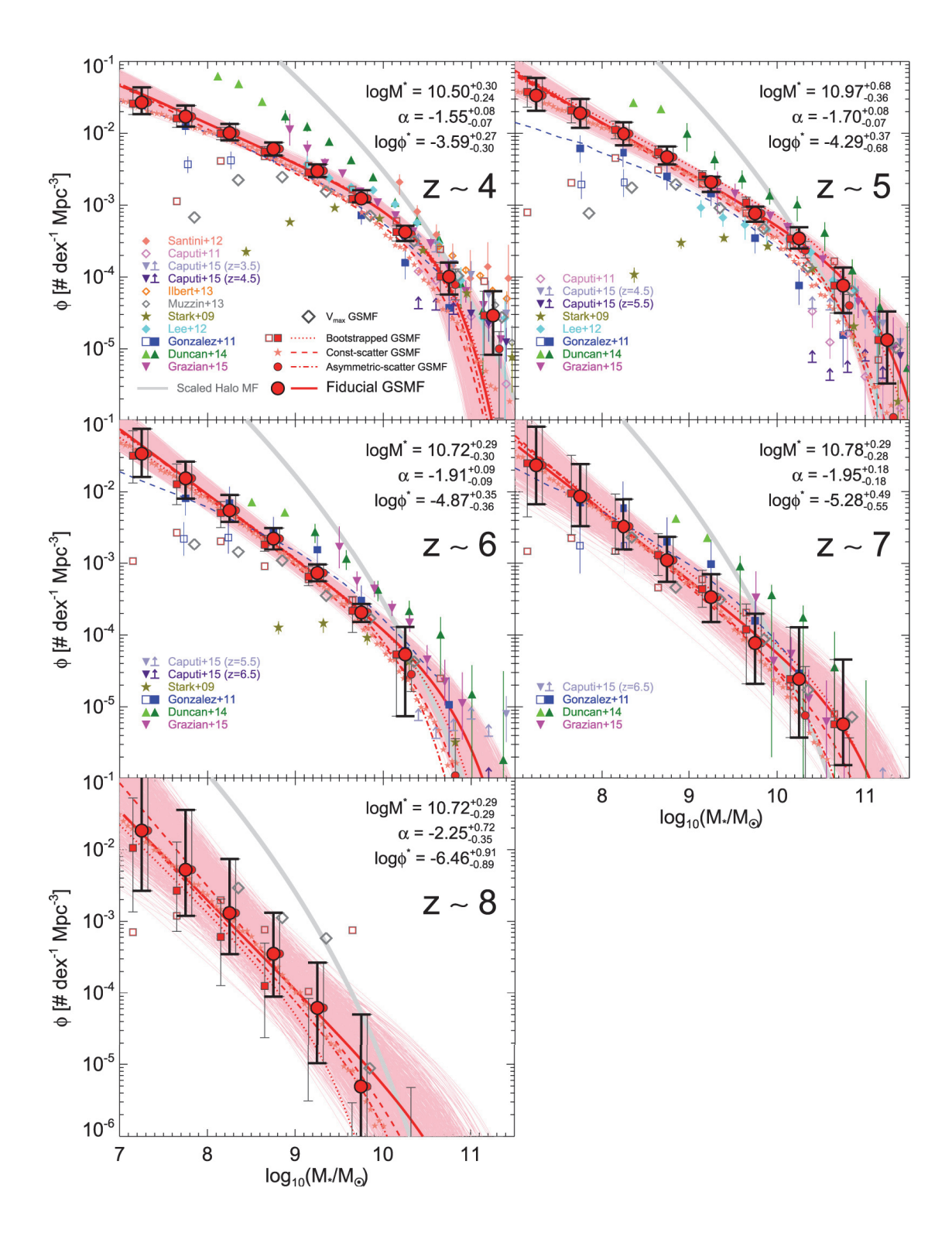

Figure 1.10 : Cette figure est issue de l'article Song et al. [2016]. Les points représentent les mesures des différentes études de la Fonction de Masse Stellaire des Galaxies (Galaxies Stellar Mass Function en anglais GSMF). Une fonction de Schechter [Schechter, 1976] a été utilisée pour ajuster les données observées. Les différentes sous-figures représentent la même distribution pour des redshift différents.

anglais) ou rayon effectif.

En général les galaxies les plus grandes sont aussi les galaxies les plus lumineuses (i.e. massives) mais nous verrons dans le chapitre 7 que pour une masse donnée, la dispersion en taille d'une population de galaxies reste très importante. Nous verrons également un résultat observationnel encore incompris de nos jours, à savoir que pour une masse donnée, les galaxies compactes sont moins génératrices d'étoiles que les galaxies diffuses. Or ce résultat paraît contre-intuitif ; en effet, d'après les modèles de formation stellaire, plus le gaz est dense plus les étoiles se forment et ainsi plus la galaxie devient génératrice d'étoiles. Ce résultat sera discuté plus en détail dans le chapitre 7 .

La taille des galaxies est aussi très riche d'informations physiques sur les mécanismes de formation et d'évolution des galaxies. Dans les galaxies comportant un disque en rotation (spirales ou lenticulaires), la taille est une indication sur leur moment angulaire. Pour les galaxies elliptiques, la taille reflète l'efficacité des processus de dissipation d'énergie lors de leur formation. Voilà pourquoi l'augmentation de la taille et de la précision des échantillons de taille des galaxies est une des clés indispensable à l'appréhension des concepts physiques qui engendrent et façonnent les galaxies.

#### **1.3.4 Fraction Gaz - Masse**

Comme dit précédemment, les galaxies sont composées d'étoiles, de vestiges d'étoiles, de gaz et de poussière. Les deux principaux composants en masse seraient pour la majorité des galaxies les gaz et les étoiles, autrement dit le gaz qui ne s'est pas encore effondré pour former des étoiles, dit gaz froid, et le gaz qui s'est effondré et forme des étoiles. La fraction de gaz représente la proportion de gaz froid encore disponible, elle représente en quelque sorte les réserves de la galaxie. On définit cette fraction comme suit :

$$
f_{gaz} = \frac{M_{froid}}{M_{froid} + M_*} \tag{1.5}
$$

Où  $f_{gaz}$  représente la fraction de gaz,  $M_{froid}$  la masse de gaz froid et  $M_*$  la masse stellaire. Cette fraction est très diverse en fonction du type de galaxie, en effet elle est plutôt faible pour les galaxies elliptiques qui sont des galaxies plus âgées et plus métalliques, qui ont donc eu le temps de consommer la majorité de leur gaz froid ; inversement, les galaxies spirales, plus jeunes, ont une plus grande fraction de gaz. Quoi qu'il en soit il subsiste malgré tout dans un même type de galaxies une grande dispersion de ce paramètre, il a déjà été observé pour des galaxies spirales de faible luminosité des  $f_{qaz}$  supérieures à 0.9 (i.e. 90%) alors que pour notre galaxie on estime sa  $f_{aaz}$  à 0.1.

Ce paramètre permet ainsi de mieux retracer l'histoire de la galaxie en question et plus globalement de mieux contraindre la formation et l'évolution des galaxies. Il est important de noter ici que j'ai omis volontairement la matière noire dans le bilan des composants. Comme expliqué plus

haut, durant cette thèse je ne me suis intéressé qu'aux masses stellaires des galaxies. Le gaz et les poussières ont également eu un impact sur les spectres des galaxies, je m'y suis donc intéressé. Cependant, lors de cette étude, je ne me suis pas penché sur les masses dynamiques des galaxies ainsi je n'ai pas eu à traiter la matière noire.

#### **1.3.5 Couleur**

Les galaxies peuvent également avoir différentes couleurs. La couleur d'une galaxie reflète le rapport de luminosité entre deux bandes spectrales. Les bandes spectrales sont les plages de longueurs d'ondes auxquelles on observe les galaxies ; sur la figure 1.11 sont présentés les principaux filtres communément utilisés en astronomie dans le visible et l'infrarouge.

Une galaxie sera alors dite plus rouge lorsqu'elle sera plus lumineuse dans les bandes de plus grandes longueurs d'ondes (donc plus rouges) que dans les bandes de faibles longueurs d'ondes (plus bleues), et réciproquement pour une galaxie dite bleue. Dans son article [Bell et al., 2003] décrit pour la première fois les différentes régions de la distribution bimodale des galaxies préliminairement observée. Comme schématisé sur la figure 1.12, on distingue alors deux principales zones, le nuage bleu qui est principalement peuplé par des galaxies fortement génératrices d'étoiles, notamment les galaxies spirales, et la séquence rouge principalement peuplée par des galaxies moins actives, plus âgées et plus métalliques, notamment les galaxies elliptiques. Entre ces deux zones il existe la vallée verte qui est une zone de transition. Les récentes observations montrent que des galaxies spirales qui sont moins génératrices d'étoiles, ayant épuisé leur gaz froid, se retrouvent dans cette vallée verte, elles sont en effet plus rouges que leurs homologues spirales plus génératrices, c'est le cas de la Voie lactée.

Les raisons qui rougissent les galaxies sont multiples, une galaxie plus âgée aura une population stellaire vieillissante, elle aura donc une plus grande proportion d'étoiles rouges et moins de jeunes étoiles bleues ; une galaxie riche en métaux aura également son spectre plus rougi. La couleur d'une galaxie reflète ainsi certaines propriétés de sa population stellaire.

Mais il y a également une autre possibilité pour rougir une galaxie, si au sein même de la galaxie ou sur la ligne de visée il y a des poussières, elles vont proportionnellement absorber la lumière plus elle sera bleue, et vont la ré-émettre par rayonnement de type corps noir dans les grandes longueurs d'ondes. Ainsi la poussière va rougir le spectre d'une galaxie, on parle alors de rougissement de la galaxie.

Comme nous venons de le voir, une galaxie rouge peut avoir plusieurs origines : l'âge, la métallicité et le rougissement. Ces 3 propriétés physiques sont donc fortement dégénérées. Briser cette dégénérescence est à ce jour une des difficultés lorsque l'on veut exploiter le spectre d'une galaxie. Je vous montrerai dans le chapitre 5 comment dans cette étude nous l'avons gérée.

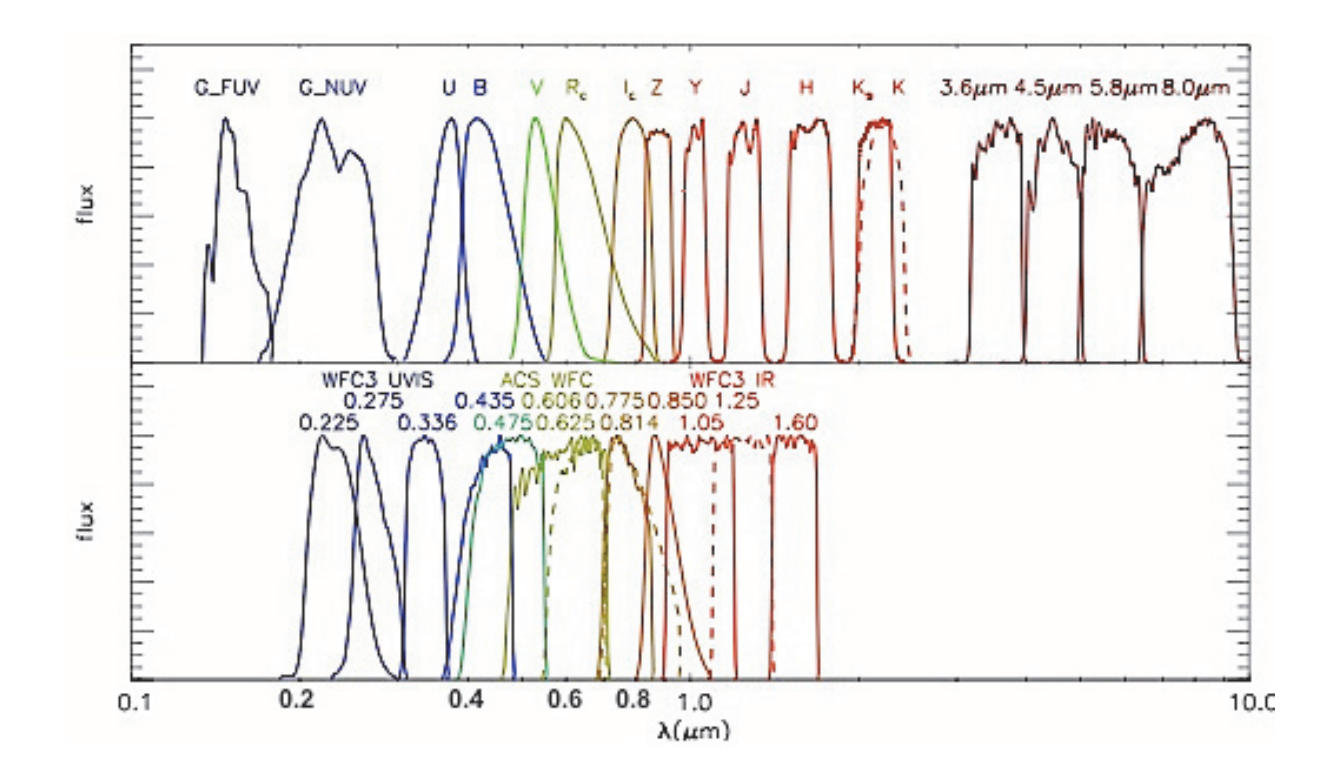

Figure 1.11 : Sont présentées sur cette figure les différentes bandes spectrales pour différents filtres. Sur le graphe supérieur sont représentées les bandes spectrales des filtres tels que définis par le système photométrique Johnson (U,B,V...) pour le proche ultraviolet, le visible et le proche infrarouge, dans l'infrarouge sont représentées les bandes spectrales des filtres de l'instrument IRAC installé sur le télescope spatial Spitzer (3.6, 4.5, 5.8, 8.0). Sur le graphe inférieur sont présentées les bandes spectrales des instruments WFC3-UVIS, ACS et WFC3-IR . credit : Simulation Millenium

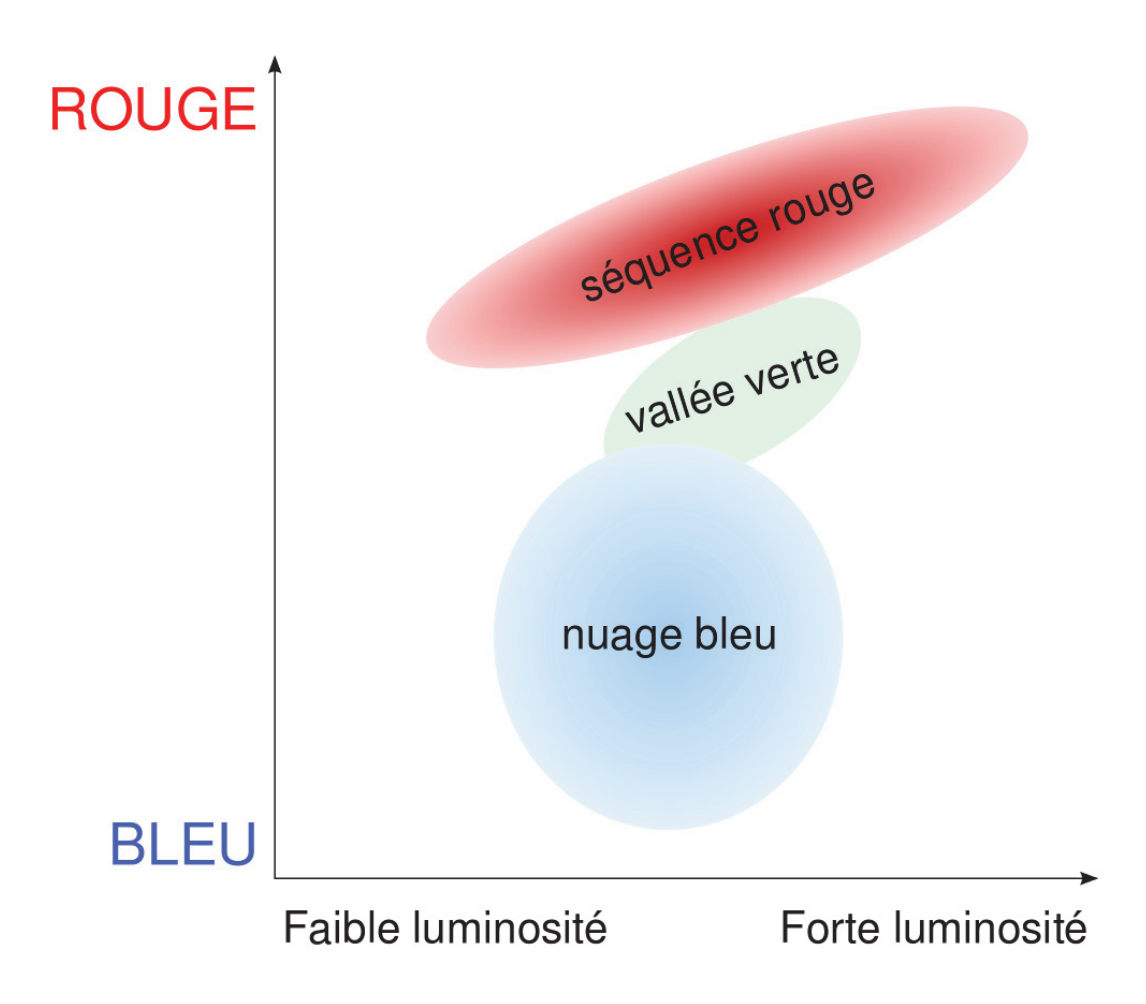

Figure 1.12 : Cette figure représente la répartition des galaxies dans ce diagramme couleur-luminosité. On distingue 2 principales zones, la séquence rouge et le nuage bleu, et il existe une zone de transition appelée vallée verte.

#### **1.3.6 Taux de Formation Stellaire (SFR)**

Le taux de formation stellaire ( Stellar Formation Rate en anglais : SFR) est la masse d'étoiles formées par an par la galaxie, il est exprimé en  $M_{\odot}.yr^{-1}$ . C'est donc la quantité de masse solaire de gaz convertie en étoiles par an. C'est une des propriétés fondamentales des galaxies, elle reflète la capacité qu'a une galaxie à accréter son gaz, c'est un élément clé de la compréhension de la formation et de l'évolution des galaxies. Une des grandes questions actuelles reste de comprendre l'allure de l'évolution du taux de formation stellaire cosmique (cf section 1.1.2) et notamment son augmentation jusqu'à redshift 1,9. Pour comprendre ce taux global, il est primordial de bien comprendre le taux de formation pour les galaxies : cette augmentation serait-elle le résultat d'une augmentation du taux de l'ensemble des galaxies, ou bien serait-elle le résultat de la présence d'une population de galaxies extrêmement génératrices ?

Pour estimer le taux de formation stellaire d'une galaxie, il existe plusieurs méthodes. L'une des options consiste à estimer la quantité d'étoiles bleues d'une galaxie ; en effet ces étoiles ont une durée de vie très courte, ainsi une galaxie avec beaucoup d'étoiles bleues est donc une galaxie qui est actuellement en train de former beaucoup d'étoiles, alors qu'une galaxie avec très peu d'étoiles bleues est une galaxie trop peu génératrice pour maintenir une quantité conséquente d'étoiles bleues. Une autre méthode pour estimer le taux de formation consiste à déduire de certaines raies d'émissions, témoins de la formation stellaire, le taux de formation de la galaxie. Ces méthodes d'estimation ont été présentées dans l'article [Kennicutt, 1998] et seront utilisées dans cette thèse (cf chapitre 5 et 7).

#### **1.3.7 Environnement**

L'environnement des galaxies est également un aspect de la recherche actuellement très convoité. Nous avons vu que les galaxies n'étaient pas disposées au hasard, elles sont dirigées par les halos de matière noire, suivant ainsi la distribution de la toile cosmique.

L'environnement de la galaxie va jouer un rôle important dans leur processus de formation et d'évolution. Dans les zones de champ gravitationnel fort, dans les nœuds de la toile cosmique typiquement, les galaxies vont se regrouper en amas de galaxies. Ce système gravitationnellement lié va entraîner des collisions entre les galaxies, et des effets de marée intenses sur les galaxies influencent leur structure et leur morphologie. Ainsi on observe préférentiellement les galaxies elliptiques dans ces zones très denses et les galaxies spirales dans les champs plus vides. À ce jour il manque encore certains détails afin de bien comprendre cette répartition des morphologies.

#### **1.3.8 Voisinage proche**

Les galaxies ne sont pas des systèmes fermés, elles échangent également avec leur voisinage proche, elles absorbent le gaz froid transitant dans les filaments d'une part et émettent du gaz enrichi en métaux de l'autre. Ce voisinage s'appelle le milieu circum-galactique (Circum-Galactic Medium en anglais : CGM). Ces mécanismes sont à l'étude pour améliorer notre compréhension

de l'évolution des galaxies, pour ce faire des raies d'émission appelées résonantes sont utilisées, comme par exemple l'émission  $Lyman - \alpha$  qui est une raie de l'hydrogène. Elle correspond au passage du premier état principal excité  $(n = 2)$  à l'état fondamental  $(n = 1)$ . Cette raie est dite résonante car elle va être absorbée par le gaz froid puis va être réémise, trahissant ainsi la présence du gaz froid. Cette émission va donc se propager dans le gaz, puis remonter dans le gaz environnant la galaxie, ensuite remonter dans les filaments. Les raies résonantes permettent ainsi de faire une cartographie du CGM des galaxies. Ce genre d'étude est présenté par exemple dans l'article [Leclercq et al., 2017].

#### **1.3.9 Activité**

Pour la majorité des galaxies, la lumière observée provient des étoiles et du gaz environnant. Ainsi le spectre de ces galaxies correspond bien à un assemblage de plusieurs étoiles de types différents, et de gaz. Cependant pour une faible fraction de galaxies il y a une composante supplémentaire non stellaire dans leur spectre. Cette émission provient d'une zone au centre de la galaxie, elle est émise par le gaz qui est condensé et mis en rotation par un trou noir super massif. Le gaz étant ainsi compressé lorsqu'il est en rotation, les effets de frottement excitent le gaz qui se désexcite ensuite en émettant des photons. Ces galaxies qui comportent en leur noyau une telle source d'énergie sont appelées Galaxies à Noyaux Actifs (Active Galactic Nuclei en anglais : AGN). Cette lumière peut être colossale et ainsi modifier grandement le spectre d'une galaxie. Ainsi les galaxies et les AGN sont étudiées séparément car elles requièrent des méthodes différentes. Dans cette thèse nous étudierons des galaxies et non pas des AGN.

#### **1.4 Spectre d'une galaxie**

Hormis les propriétés qui nécessitent une observation spatiale de la luminosité ( taille, morphologie, environnement), nous allons plus généralement étudier la distribution spectrale de la luminosité pour déduire la majorité des propriétés d'une galaxie. On appelle cette distribution la Distribution Spectrale de l'Énergie (en anglais Spectral Energy Distribution : SED). Vous pouvez voir sur la figure 1.13 la SED typique d'une galaxie ; cette figure permet de bien différencier les 2 principales parties d'une SED.

D'une part, aux petites longueurs d'ondes, la luminosité d'une galaxie est dominée par sa population stellaire, c'est la partie du spectre en bleu. On peut également voir que le spectre bleu foncé est dominé sur ses petites longueurs d'ondes  $(\lambda < 1 \mu m)$  par les jeunes étoiles et dans ses grandes longueurs d'ondes  $(\lambda > 1 \mu m)$  par les étoiles âgées.

D'autre part, aux grandes longueurs d'ondes, sa luminosité est dominée par le rayonnement des poussières. Il est important de noter que les poussières n'émettent pas spontanément de la lumière. En réalité elles absorbent de la lumière stellaire, initialement émise dans la partie de gauche pour la réémettre ensuite dans la partie de droite. Ce rayonnement est composé principalement de 2 parties, la première est la partie de gauche ( $\lambda \sim 10 \mu m$ ) : ces raies spécifiques d'émission sont des raies émises par les Hydrocarbures Aromatiques Polycycliques (PAHs) présents dans le milieu

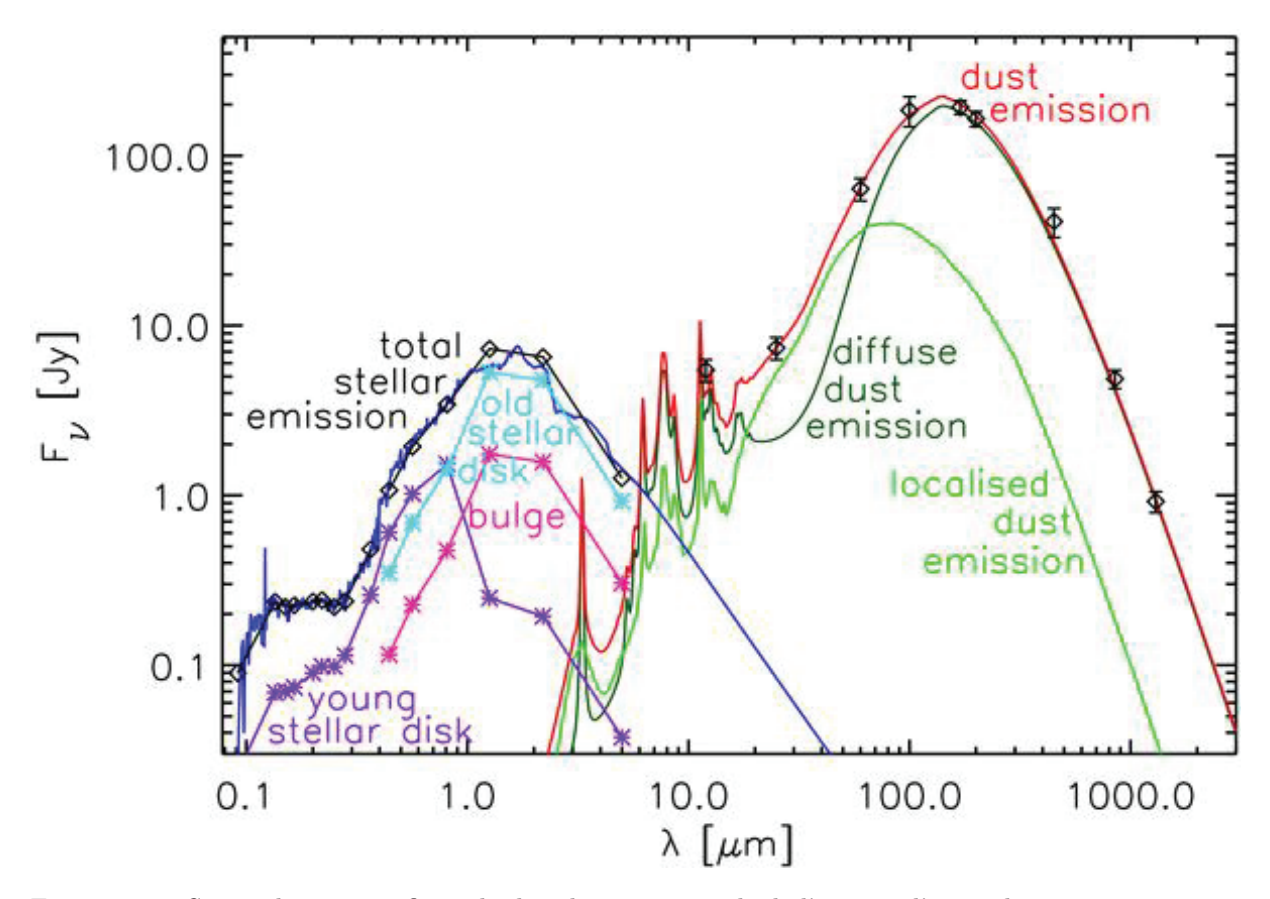

Figure 1.13 : Sur ce diagramme figure la distribution spectrale de l'énergie d'une galaxie ainsi que ses différentes composantes. La composante stellaire est représentée par la courbe bleue, elle est la somme des composantes d'étoiles jeunes, d'étoiles âgées et du bulbe de la galaxie représentés respectivement par les courbes violette, bleue et rose. La composante poussière quant à elle est représentée par la courbe rouge qui est la somme des courbes vert foncé et vert clair. La SED de la galaxie est donc la somme de la courbe bleue et de la courbe rouge. http://www.astro.ljmu.ac.uk/~ikb/research/ cosmic-uv-ir.html

interstellaire, ces PAHs vont absorber l'énergie émise par les rayonnements UV des étoiles puis se mettre à vibrer avant de réémettre une partie de cette énergie à des longueurs d'ondes spécifiques. La partie de droite correspond à un rayonnement de type corps noir induit par la température des poussières ayant absorbé le rayonnement des étoiles.

Certaines galaxies peuvent continuer d'émettre à de plus grandes longueurs d'ondes que celles présentes sur la figure 1.13. En effet d'autres mécanismes permettent d'émettre des photons encore moins énergétiques, comme par exemple le rayonnement synchrotron ou bien le rayonnement Compton inverse (ou rayonnement de freinage), qui ont lieu entre autres dans les AGN, lorsque la matière est accélérée et condensée pour revenir à l'état de plasma, les électrons ainsi relativiste au milieu de ce champ électromagnétique vont être capables d'émettre ce genre de rayonnement. Pour cette thèse j'ai étudié les galaxies à partir de <sup>z</sup> <sup>∼</sup> 3, de plus les données que j'ai utilisées me permettent d'observer les galaxies jusqu'à <sup>λ</sup> <sup>∼</sup> <sup>5</sup>μm, ce qui correspond à une longueur d'onde au repos de <sup>λ</sup> <sup>∼</sup> 1.25μm. Ainsi je n'observerai que la partie stellaire de la galaxie sans la contribu-
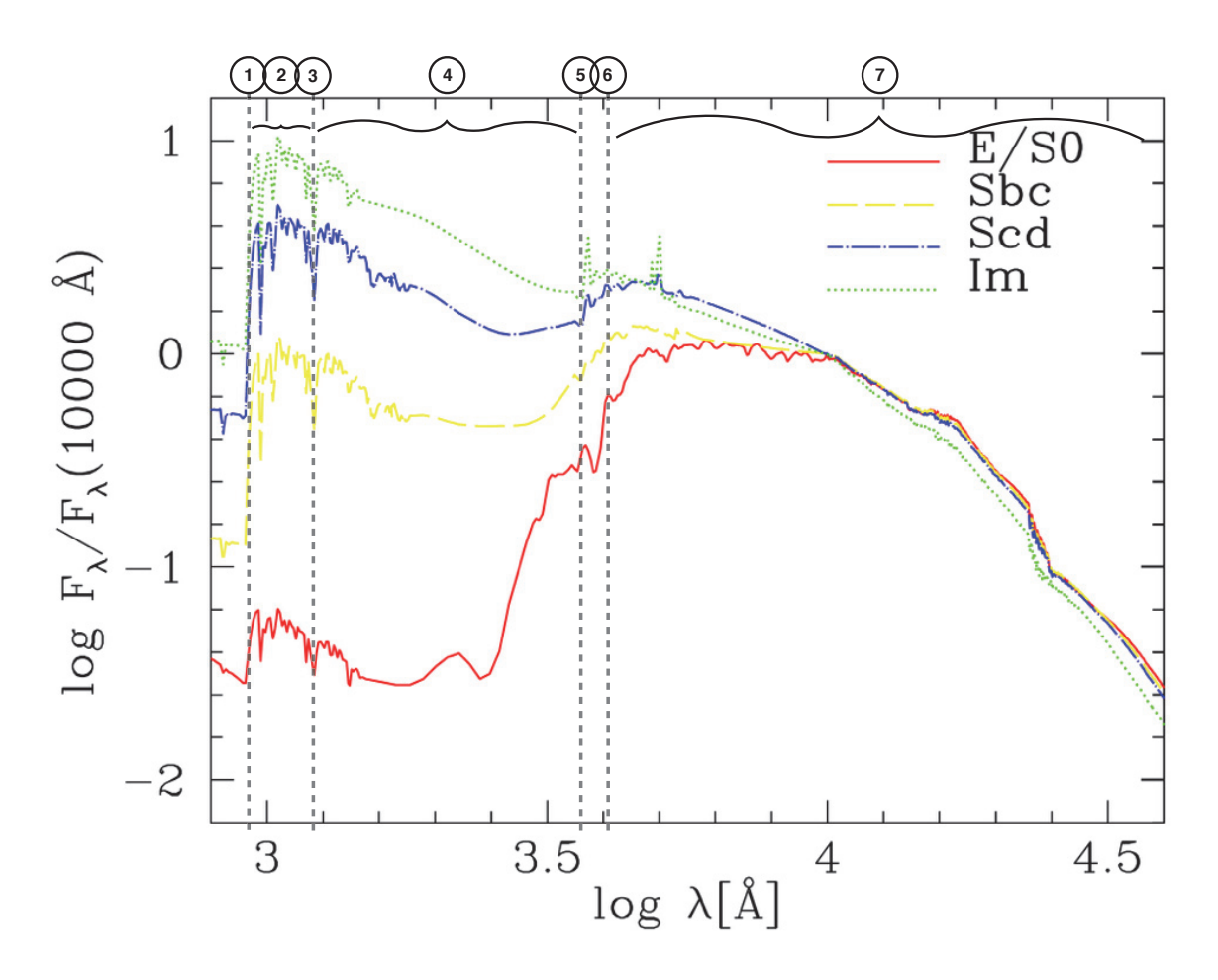

Figure 1.14 : Sont représentées sur ce graphe les SEDs typiques pour des galaxies de différentes morphologies. En rouge la SED typique des galaxies elliptique et lenticulaire, en jaune celle des galaxies spirales de type b à c, en bleu celle pour les galaxies spirales de type c à d et en vert la SED des galaxies irrégulières. En abscisse la distribution est présentée en fonction du logarithme de la longueur d'onde en Å. En ordonnée les flux des spectres sont exprimés comme le logarithme du ratio entre le flux à la longueur d'onde et le flux à 10000Å, ainsi tous les spectres ont une ordonnée nulle pour  $log \lambda = 4$ . Ce graphe est extrait du travail effectué sur Hyperz présenté dans l'article Bolzonella et al. [2011] ; j'ai ensuite rajouté les parties intéressantes pour support à la discussion.

tion, en émission, des poussières. Intéressons-nous maintenant plus précisément à cette partie du spectre des galaxies.

Sur la figure 1.14 sont présentées les Distributions Spectrales de l'Énergie (SED) typiques pour les différentes morphologies de galaxies. On peut ainsi voir les différentes couleurs observées, si on s'intéresse à la couleur entre les longueurs d'ondes - <sup>∼</sup> 1500<sup>Å</sup> <sup>7</sup> et <sup>∼</sup> 6000Å - alors il apparaît clairement que les galaxies elliptiques seront plutôt des galaxies rouges, alors que les galaxies irrégulières et spirales c-d seront plutôt des galaxies bleues. En plus des profils généraux, j'ai numéroté les parties du spectre notables que je vais détailler ci-dessous :

<sup>7.</sup> Le symbole Å représente Angstrom, c'est une unité de longueur communément utilisée en astronomie, 1Å correspond à 0.1nm

- 1.  $(\lambda = 912\text{\AA})$  Cette longueur d'onde est la limite de Lyman : c'est la longueur d'onde minimale (ie énergie maximale) à laquelle l'atome d'hydrogène peut émettre. Ce sursaut du spectre s'appelle aussi la cassure de Lyman ( Lyman break en anglais), les galaxies comportant une forte cassure sont appelées galaxies à cassure de Lyman (Lyman Break Galaxies en anglais : LBG). Les galaxies n'émettent presque plus aucune lumière aux longueurs d'ondes inférieures à la limite de Lyman, ainsi la localisation de cette cassure est une méthode efficace pour estimer le redshift d'une galaxie.
- 2. (912Å $\lt \lambda \lt 12156\text{\AA}$ ) Sur cette plage de longueur d'onde le continuum émis par les étoiles va être absorbé par le gaz d'hydrogène neutre. La lumière émise va être décalée vers le rouge au cours de sa propagation ; le gaz neutre traversé, lui, absorbera les photons aux longueurs d'ondes de la série de Lyman. La longueur d'onde pour la première raie correspondant à la transition énergétique de l'atome d'hydrogène de son premier état excité vers son état fondamental est de <sup>1216</sup> Å. Ainsi le spectre émis va être de plus en plus rougi, mais les absorptions se feront toujours aux longueurs d'ondes au repos des raies de Lyman, par conséquent les raies d'absorption vont se propager sur le spectre depuis 1216 vers les basses longueurs d'ondes, parsemant ainsi la partie du spectre où  $\lambda$  < 1216 de plusieurs raies d'absorption dont le décalage vers le bleu reflète le redshift auquel la lumière a traversé le nuage de gaz froid. Ce groupement de raies d'absorption s'appelle la forêt de Lyman.
- 3. ( $\lambda = 1216\text{\AA}$ ) Cette longueur d'onde correspond à la transition entre l'état d'énergie fondamental de l'atome d'hydrogène à son premier état excité. Á cette position du spectre il peut y avoir une raie en absorption. Elle indique que la galaxie contient du gaz d'hydrogène neutre qui a absorbé les photons passant de leur état fondamental à leur état excité, ou il peut y avoir une raie en émission, cette fois ce sont des photons émis par le gaz en hydrogène excité pour revenir à son état fondamental. Cette raie s'appelle la raie  $Lyman - \alpha$ , elle est la première de la série des raies de Lyman. Les raies de Lyman représentent les transitions énergétiques entre l'état excité <sup>n</sup> et l'état fondamental (<sup>n</sup> = 1) de l'hydrogène, elles sont nommées comme suit : Lyman –  $\alpha$  correspond à  $n = 2$  vers  $n = 1$ , Lyman –  $\beta$  correspond à  $n=3$  vers  $n=1...$
- 4. (∼ 1000Å< $\lambda$  <∼ 3500Å) La brillance sur cette partie du spectre est principalement émise par les étoiles bleues. Ces étoiles sont très énergétiques, donc très brillantes, aux courtes longueurs d'ondes, elles sont également très massives et ont une durée de vie très courte. Cette partie sera donc utile pour définir le taux de formation stellaire de la galaxie. Une galaxie très brillante sur cette zone est une galaxie qui a beaucoup d'étoiles bleues. Cellesci disparaissant rapidement, pour garder une quantité signifiante d'étoiles bleues il faut en reformer aussi vite qu'elles disparaissent. Ainsi une galaxie qui maintient une quantité d'étoiles bleues importante est une galaxie qui forme beaucoup d'étoiles.
- 5.  $(\lambda = 3646\text{\AA})$  À cette longueur on atteint la limite de Balmer qui est la stricte analogie de la limite de Lyman, cette fois non plus pour les transitions des états excités  $n$  à l'état fondamental, mais entre les états excités et le premier état excité. Ces raies sont indiquées

sous la forme  $H_{\alpha}$ : le H indique qu'on parle d'une raie de la série de Balmer et l'indice indique l'état excité en question, ainsi  $H_{\alpha}$  désigne la transition entre l'état excité  $n = 3$  et l'état excité  $n = 2$ ,  $H_\beta$  désigne la transition entre l'état excité  $n = 4$  et l'état excité  $n = 2$ ...

6. ( $\lambda \sim 4000\text{\AA}$ ) À partir de cette longueur, on arrive dans une région du spectre qui est principalement dominée par les étoiles plus rouges. Ces étoiles sont plus âgées et/ou moins massives, elles sont également moins énergétiques. Ainsi une certaine brillance sur cette plage de longueur implique un grand nombre d'étoiles, par conséquent une masse stellaire plus importante que la brillance sur la fenêtre spectrale plus bleue, et donc, même si les étoiles bleues contribuent à la masse de la galaxie, c'est surtout ici que la majeure partie de la masse stellaire est visible.

Ce changement de position peut engendrer une cassure en fonction de l'histoire de la galaxie, en effet s'il s'agit d'une galaxie âgée, alors elle aura formé beaucoup d'étoiles depuis sa formation et la majorité des étoiles rouges <sup>8</sup> brillent encore ainsi la galaxie a formé une grande masse stellaire très brillante au-delà de la cassure de <sup>4000</sup>Å. De plus, cette galaxie ayant formé beaucoup d'étoiles a épuisé son gaz froid, son taux de formation stellaire décroît, les étoiles bleues disparaissent plus rapidement que la galaxie n'en forme, et donc la brillance dans la fenêtre bleue de la galaxie baisse. On se retrouve alors avec un continuum rouge très brillant et un continuum bleu très faible, générant ainsi une importante cassure à <sup>λ</sup> <sup>∼</sup> 4000 Å. C'est pourquoi l'amplitude de cette cassure est un témoin de l'âge de la galaxie : les galaxies jeunes auront une très faible (voire pas du tout de) cassure, alors que les galaxies âgées vont avoir une importante cassure.

Il est fréquent que la cassure induite par la limite de Balmer et la cassure à 4000 Å soient confondues et prennent le nom de cassure de Balmer. Cependant, même si elles ont des effets similaires, elles ont des causes distinctes.

Cette cassure peut également être utilisée afin de mesurer le redshift d'une galaxie, cependant il y a une dégénérescence entre la cassure à 4000 et la cassure de Lyman ; il est donc fréquent lors d'estimations de redshift par cette méthode qu'il y ait 2 solutions possibles, une solution à bas redshift indiquant que la cassure mesurée est la cassure de 4000, et une solution à haut redshift indiquant que c'est la cassure de Lyman. Quoi qu'il en soit, il est généralement possible de briser cette dégénérescence : en effet, avant la cassure de Lyman la galaxie est pratiquement indétectable, alors qu'avant la cassure à 4000 la galaxie émet toujours du flux provenant de ses étoiles bleues.

7. ( $\lambda > 4000$ Å) Comme indiqué ci-dessus, cette partie du spectre est dominée par les étoiles plus rouges. Ces étoiles sont moins énergétiques, moins massives et ont une durée de vie beaucoup plus longue. Certaines étoiles de ce type datent de la formation de la galaxie. Lors de la formation stellaire un plus grand nombre d'étoiles de ce type sont formées (cf Fonction

<sup>8.</sup> Ici le terme d'étoile rouge ne réfère pas aux géantes rouges. Le but ici est juste de faire la différence entre les étoiles bleues et les autres, appelées rouges.

de Masse Initiale chapitre 5). Même si elles sont moins massives de par leur grand nombre et leur longue durée de vie, elles vont représenter la majeure partie de la masse stellaire de la galaxie.

En plus du continuum, la SED d'une galaxie peut être composée de raies en émissions et/ou en absorptions. Nous avons mentionné ci-dessus les raies de la série de Lyman ainsi que celles de la série de Balmer, qui sont des raies associées à l'atome d'hydrogène, mais les autres atomes ont également des raies. Le flux de ces raies est riches d'informations concernant les propriétés physiques des galaxies, mais elles contribuent également au flux de la galaxie mesuré dans un certain filtre. Ainsi lorsque l'on mesure le flux d'une galaxie dans un filtre, si une ou plusieurs raies se trouvent dans la plage de longueurs d'ondes captée par le filtre, alors le flux mesuré sera le flux du continuum associé avec le flux des raies présentes. Nous verrons dans le chapitre 7 qu'elles peuvent avoir une contribution importante sur le flux mesuré, et si on néglige leur contribution cela peut entraîner une forte sur- ou sous-estimation du continuum et ainsi fausser les mesures qui en découlent. Je vous présenterai dans le chapitre 5 comment j'ai pris en compte la contribution de ces raies.

# **1.5 Plan**

Ce manuscrit va retracer tous le travail effectué pendant ma thèse pour établir cet échantillon ainsi que les conclusions qui en découlent.

Dans un premier temps je présenterai le projet de thèse, les données à disposition et la physique sous-jacente dans le chapitre 2. Je détaillerai ensuite dans le chapitre 3, les techniques de mesures mises en place pour étudier les galaxies, puis viendra la présentation de l'échantillon ainsi établi dans le chapitre 4. J'expliquerai les méthodes avec lesquelles j'ai déterminé les propriétés physiques des galaxies dans le chapitre 5, puis l'estimation de la complétude de mon étude sera analysée dans le chapitre 6. Pour finir, les résultats de cette étude ainsi que les discussions et conclusions qui en découlent seront présentés dans les chapitres 7, 8 et 9 respectivement.

*Sans l'astronomie, l'homme ignore la place qu'il occupe.*

Aristote

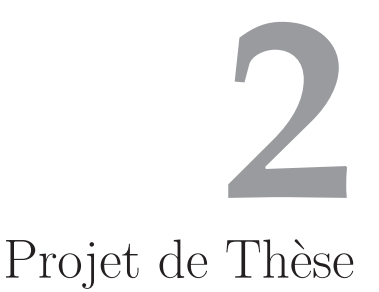

Comme nous venons de le voir, la formation et l'évolution des galaxies restent actuellement parsemées de zones d'ombres. Ces incompréhensions complexifient l'avancée de certaines autres grandes questions concernant l'Univers, comme par exemple les questions autour de l'époque de la réionisation, ou encore sur le taux de formation stellaire cosmique.

Pour tenter de répondre à ces questions, le regard de la science s'est porté sur les premières galaxies de l'Univers. En effet, si nous voulons comprendre les galaxies dans leur ensemble, nous avons besoin de les comprendre depuis leur commencement.

# **2.1 Galaxies de faible masse à haut redshift**

Comme présenté dans le chapitre 1, les galaxies fournissent des informations cruciales à la compréhension plus globale de l'Univers. Elles jouent un rôle actif pour l'époque de réionisation par exemple, et un rôle passif/témoin dans la formation et l'évolution des grandes structures de l'Univers (cf. section 1.1.1). De ce fait elles ont fait le sujet de bien des études pour tenter de comprendre les mystères del'Univers.

Les galaxies évoluent et sont façonnées au sein des grandes structures qui composent la toile cosmique constituant ainsi le milieu inter-galactique (*IGM* pour "Inter-Glactic Medium" en anglais). Le gaz qui transite au sein de l'IGM interagit avec les galaxies il joue donc un rôle important dans la formation et l'évolution des galaxies. Par conséquent, il est important de comprendre ces mécanismes aux grandes et petites échelles pour obtenir une vision d'ensemble. Toutefois les échanges gazeux entre les galaxies et leur environnement restent mal-connus. L'interface entre les galaxies et l'IGM est appelé milieu circum-galactique (*CGM* pour "Circum-Galactic Medium" en

anglais). C'est au sein de ce CGM que les échanges s'opèrent. Du gaz peut en effet être éjecté des galaxies au-delà du CGM, ces expulsions peuvent être dû aux émissions de supernovae ou aux trous noirs présents dans les AGN. Du gaz peut également être accrété, ce gaz peut être du gaz primordial froid et pauvre en métaux provenant des structures de l'IGM dans la galaxie soit du gaz enrichi en métaux et expulsé par la galaxie qui retourne dans le CGM. De ce fait l'étude du CGM permet de mieux comprendre les processus d'alimentation et de régulation du gaz dans les galaxies et par conséquent leur production d'étoiles.

Différentes méthodes pour étudier et observer le CGM des galaxies sont utilisées. Il y a la méthode par absorption, qui consiste à étudier le spectre d'un quasar en arrière plan d'une galaxie, de ce fait en traversant le CGM le spectre du quasar va subir des absorptions caractéristiques des propriétés du CGM [Lehner et al., 2013, Quiret et al., 2016]. Ensuite une autre méthode consiste à les observer directement via les raies d'émission du gaz. En effet les photons des raies d'émission résonnantes comme Lyman<sub>α</sub> lorsqu'il vont être émis en présence de gaz d'hydrogène neutre et froid, vont être absorbés puis ré-émis par les atomes du gaz. De ce fait ils vont se déplacer de proche en proche dans le gaz. À chaque diffusion, le photon pourra subir un décalage spectral du à l'effet Doppler, lorsque les photons subissent un décalage ils s'éloignent de la longueur d'absorption Lyman<sub>α</sub> augmentant ainsi leur probabilité d'échappement (cf Verhamme et al. [2006] pour plus de détails sur le mécanisme). De ce fait la raie  $Lyman_\alpha$  des galaxies subit des modifications sur sa distribution spectrale [Neufeld, 1990, Dijkstra et al., 2006, Verhamme et al., 2006] et sur sa distribution spatiale, en effet les photons de la raie  $Lyman_{\alpha}$  vont se propager et illuminer le CGM entourant les galaxies, ces observations de diffusion spatiale de la raie  $Lyman_{\alpha}$  sont appelées "halos Ly $\alpha$ ". Les observations de "halos Ly $\alpha$ " dont la brillance de surface est relativement faible ont connues un essor grâce notamment à l'instrument MUSE [Bacon et al., 2010] qui a rendu possible leur détection à  $z \geq 3$ , permettant ainsi de cartographier le gaz en accrétion dans les galaxies [Wisotzki et al., 2016, Hayes et al., 2013, Leclercq et al., 2017].

De ce fait l'étude l'étude de ces galaxies émettrices Lyman<sub> $\alpha$ </sub> à  $z \geq 3$ , par leur halos Ly $\alpha$  ainsi que leur propriétés physiques et leur relations d'échelle correspondantes, semblent être des sujets d'étude de choix pour comprendre les mécanismes d'interactions des galaxies avec l'IGM et leur évolution.

Parallèlement, les LBGs (comportant ou non une raie Lyman<sub> $\alpha$ </sub> en émission) ont fait le sujet de plusieurs études [Steidel et al., 1996, Papovich et al., 2001, Stark et al., 2009, Bouwens et al., 2011]. En effet ces galaxies à cassure de Lyman, peuvent être identifiées photométriquement en identifiant un changement de la couleur entre les bandes U et B par exemple pour identifier les LBGs à <sup>z</sup> <sup>∼</sup> 3. Cette sélection nécessite un continuum UV brillant et induit de ce fait un forte production d'étoiles [Steidel et al., 1996]. Par conséquent cette sélection permet d'obtenir les galaxies génératrices présentes dans les grandes campagnes d'observation. Or ce sont précisément ces galaxies qui seraient à l'origine de la majeure partie du flux ionisant responsable de la réionisation de l'Univers (cf section 1.1.1). Il est donc important de caractériser cette population pour comprendre le processus de réionisation de l'Univers. Grâce aux avancées technologiques de ces dernières décennies et avec l'effort des différentes campagnes d'observation, les propriétés des

galaxies massives jusqu'à <sup>z</sup> <sup>∼</sup> 8 ont fini par être bien contraintes ( Bouwens et al. [2014], Salmon et al. [2015]), les masses stellaires minimales sont >  $10^{8~9}M_{\odot}$ , cependant les galaxies de faible masse à haut redshift restent des objets mal contraints. Étant moins massives, elles sont moins lumineuses et donc plus difficiles à détecter par la méthode photométrique.

Cependant ces galaxies de faible masse sont d'un grand intérêt, en effet comme vu dans le chapitre 1, elles pourraient en effet être majoritairement responsable de la ré-ionisation de l'Univers [Madau et al., 1999, Finkelstein et al., 2012, Atek et al., 2015, Bouwens et al., 2017]. Certaines études tentent de vérifier si les galaxies pourraient en effet être responsable de la majorité du flux ionisant. Pour ce faire le principe consiste à mesurer les fonctions de luminosité UV des galaxies à différent redshift. Les fonctions de luminosité UV sont modélisées en utilisant une fonction de Schechter [Schechter, 1976] (cf section 1.3.2) ajustée sur les densités de galaxies, déduites des observations, en fonction de leur magnitude UV. En intégrant ces fonctions de luminosité UV sur des bornes consistantes avec les limites observationnelles, la denstité totale de luminosité UV émise est ainsi obtenue ( $\rho_{UV}$  [erg s<sup>-1</sup> Hz<sup>-1</sup> Mpc<sup>-3</sup>]). Ensuite la production de photons ionisants correspondant à cette densité de luminosité UV est déduite en se basant sur les histoires de formation d'étoiles (SFH pour *Stellar Formation History*)[Kuhlen and Faucher-Giguère, 2012, Robertson et al., 2015]. Cette production est pondérée par la fraction d'échappement de photon ionisant qui contribueront effectivement à la réionisation de l'Univers, les contraintes observationnelles sur cette fraction d'échappement sont complexes à définir, toutefois certaines études ont réussi à définir une fraction de quelques pourcents [Shapley et al., 2006, Nestor et al., 2013]. Plus récemment, de Barros and Vanzella [2015] ont identifié sur le spectre d'une galaxie (<sup>z</sup> <sup>∼</sup> 3.2) une fraction d'échappement relative de 65 %. Pour finir cette production est comparé à la production nécessaire pour maintenir l'Univers ionisé telle que déterminée par Madau et al. [1999]. Un intéret particulier doit être porté sur les paramètres qui permettent de convertir la densité de totale de luminosité UV en production de photons ionisants ainsi que la production requise, toutefois si l'on considère des valeurs consistantes avec les prédictions, ont peut estimer la capacité des galaxies à réionisé l'Univers ainsi que le rôle des galaxies en fonctions de leur redshift. La figure 2.1 présente une synthèse des résultats obtenus en accord avec les prédictions de [Atek et al., 2015].

Les précédentes études utilisant les champs profonds d'Hubble ont obtenu une densité de luminosité UV  $log(\rho(UV)) = 25.98 \pm 0.06 \text{ erg s}^{-1} Hz^{-1} Mpc^{-3}$  calculée jusqu'à la valeur de magnitude UV limite de  $M_{UV} = -17$  consistante avec leur limite de détection [Bouwens et al., 2015]. On peut voir sur la figure 2.1 que cette population de galaxies à <sup>z</sup> <sup>∼</sup> <sup>7</sup> n'est pas suffisante pour maintenir l'Univers réionisé. L'étude plus récente de Atek et al. [2015] prend l'avantage des lentilles gravitationnelles généré par les amas de galaxies pour étendre la limite de détection leur permettant définir la densité de luminosité UV  $\rho_{UV} = 26.20 \pm 0.13 \ erg \ s^{-1} \ Hz^{-1} \ Mpc^{-3}$  calculée jusqu'à la magnitude UV limite  $M_{UV} = -15$ . Cette fois la population de galaxies considérée est suffisante pour maintenir l'Univers réionisé à <sup>z</sup> <sup>∼</sup> <sup>7</sup>. Une extrapolation de la densité de luminosité UV en fonction de la magnitude UV limite considérée est également présentée, suscitant ainsi un intérêt particulier pour la pente aux faibles luminosités (*faint end slope*) de la fonction de Lumi-

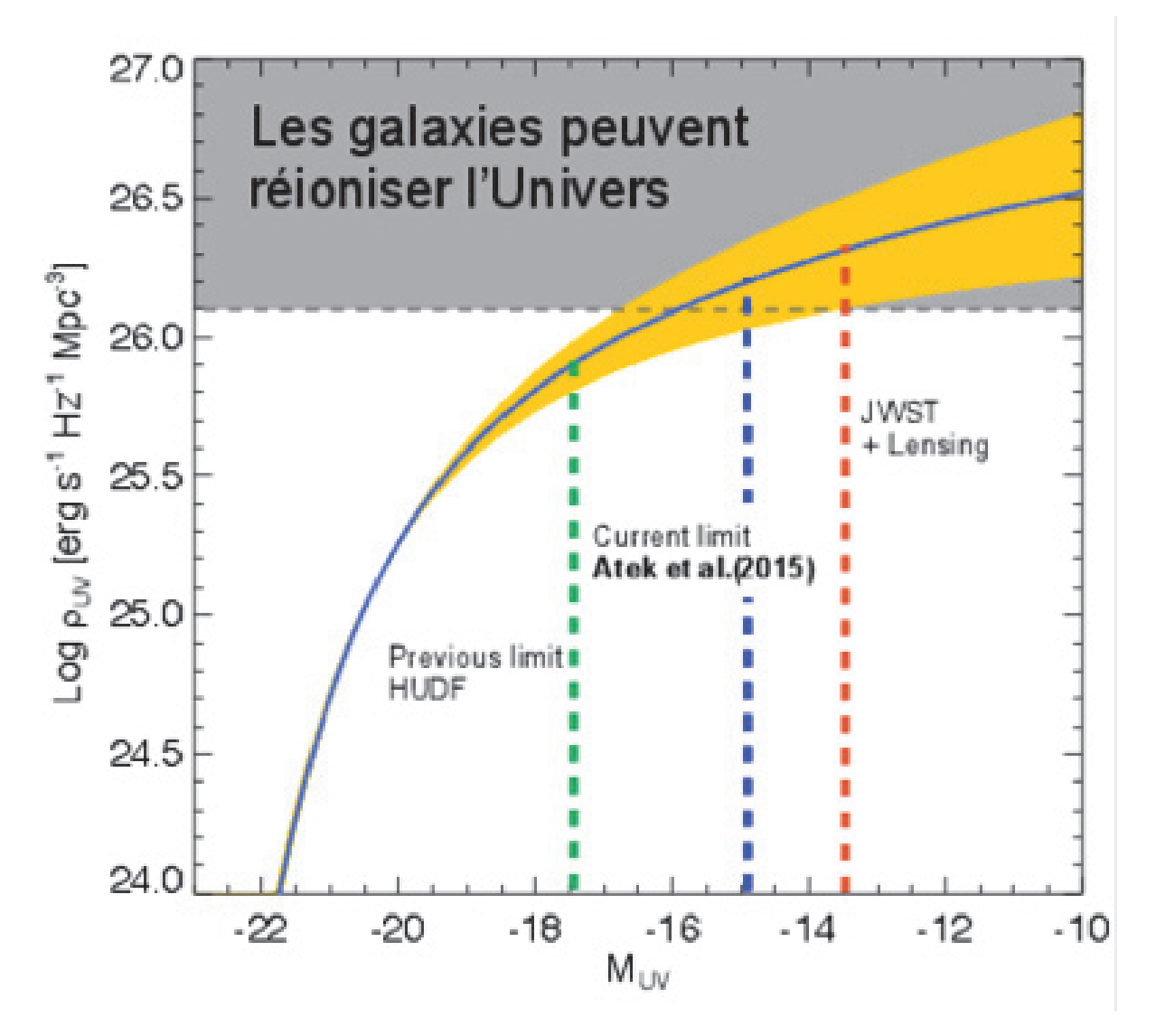

Figure 2.1 : Cette figure représente la densité de luminosité UV intégré en fonction de la limite  $M_{UV}$ considérée, pour les galaxies à <sup>z</sup> <sup>∼</sup> 7. La limite de densité de luminosité UV nécessaire pour maintenir l'Univers réionisé à <sup>z</sup> <sup>∼</sup> 7 et les extrapolations sont prédites en se basant sur [Atek et al., 2015].

nosité UV des galaxies qui sera obtenue avec les prochaines générations de Télescopes. De plus on constate, sur cette figure, le rôle nécessaire et prédominant des galaxies faibles à la réionisation de l'Univers.

Il paraît donc pertinent d'essayer maintenant de caractériser au mieux ces galaxies de faible masse à haut redshift, permettant ainsi d'améliorer les contraintes sur la réionisation, les processus de formation stellaire, mais elles permettraient également aux simulations d'avoir des points de repères concernant les galaxies de faibles masses présentes dans les halos peu massifs.

### **Caractériser une galaxie**

Pour caractériser une galaxie, il est nécessaire de mesurer avec la meilleure précision possible ses différentes propriétés physiques présentées dans le chapitre 1. Pour ce faire, il faudra avoir accès à des images ayant un échantillonnage le plus fin possible, ainsi on pourra mesurer la taille de la galaxie et, si possible, définir sa morphologie.

Il faudra également pouvoir étudier plusieurs images à différentes longueurs d'onde, l'objectif sera ainsi de définir l'évolution spectrale du flux lumineux de la galaxie. Une fois la distribution mesurée, on pourra ajuster des modèles de distribution spectrale de l'énergie (SED) des galaxies afin de trouver le modèle qui correspond le mieux aux mesures. Ainsi, en remontant aux propriétés qui ont permis de générer le modèle théorique, on définira certaines propriétés physiques de la galaxie (masse, SFR, âge, rougissement). Ce processus sera plus largement discuté dans le chapitre 5.

Lorsque c'est possible, obtenir le spectre d'une galaxie fournit de précieuses informations qui permettent de mieux contraindre la galaxie (Stark et al. [2010], Karman et al. [2017], Boogaard et al. [2018]). En effet, les spectres permettent de définir précisément le redshift d'une galaxie en mesurant le décalage spectral entre la position observée d'une raie et sa position spectrale connue au repos. Le redshift est alors plus précis que lorsqu'il est seulement défini par la photométrie. On parle alors de redshift spectroscopique, par opposition au redshift photométrique. De plus, la mesure des raies d'une galaxie fournit des informations importantes quant au gaz de la galaxie et de son voisinage (Stark et al. [2010], Patrício et al. [2016], Wisotzki et al. [2016], Leclercq et al. [2017], Feltre et al. [2018]), ainsi que sur sa formation stellaire (Kennicutt [1998]). Elle permet également de fournir des informations supplémentaires lors de l'ajustement de la SED (cf chapitre 5).

## **Caractériser une population de galaxies**

Une fois que toutes les galaxies d'une population ont été caractérisées, il est possible d'établir des relations d'échelles afin de caractériser cette population de galaxies. Les relations d'échelles permettent de confronter les différentes propriétés des galaxies entres elles, ainsi nous pouvons définir les différentes corrélations possibles entre les propriétés et des grandeurs caractéristiques, décrire d'éventuelles relations et évolutions de paramètres, ou encore établir des généralités et des contraintes sur ces populations de galaxies. Ces relations d'échelles une fois établies peuvent être

utilisées pour ajuster des modèles théoriques ou confronter différentes observations. C'est en définissant des relations d'échelles précises pour les galaxies sur tout l'espace des paramètres (faibles et hautes masses, forts ou faibles taux de formation stellaire, bas ou haut redshift ....) que nous aurons les outils nécessaires pour comprendre pleinement la formation et l'évolution des galaxies. Une des relations d'échelle, peut-être la plus importante, est la relation entre la masse stellaire d'une galaxie et son taux de formation stellaire. Sur la figure 2.2 sont représentées les différentes corrélations existantes pour la relation d'échelle entre la masse stellaire et le taux de formation des galaxies. On retrouve ici les différentes populations de galaxies vues précédemment : en effet en bleu, vert et rouge sont représentées les relations pour les galaxies appartenant respectivement au nuage bleu, à la vallée verte et en partie à la séquence rouge de la figure 1.12. Il est important de noter que les axes de ce schéma sont en échelles logarithmiques, et donc pour la séquence rouge la droite tracée correspond plus à une limite haute qu'à une relation. En effet, certaines galaxies de la séquence rouge ne forment plus d'étoiles et ont donc une ordonnée tendant vers <sup>−</sup> inf, ainsi les points rouges auront une grande dispersion. La corrélation entre le taux de formation stellaire et la masse stellaire pour les galaxies génératrices est appelée séquence principale.

Cette séquence principale a fait l'objet de plusieurs études ( Elbaz et al. [2007], Rodighiero et al. [2011], Salmon et al. [2015], Santini et al. [2017], et d'autres plus généralement présentées dans l'article Speagle et al. [2014]) et a permis de mettre en lumière des propriétés des galaxies comme les différents modes d'accrétion de gaz, ou encore les scénarios qui engendrent la formation stellaire.

Cette séquence principale est définie par trois principaux paramètres : la pente, la normalisation ainsi que la dispersion. La pente définie l'évolution de l'efficacité de la conversion du gaz en étoile avec la masse de la galaxie, une pente de <sup>∼</sup> <sup>1</sup> signifie que les galaxies continuent de former des étoiles aussi efficacement. En pratique la pente n'évoluent pas clairement avec le redshift, et elle est plutôt inférieure à 1 (0.6-1 [Rodighiero et al., 2011, Speagle et al., 2014, Santini et al., 2017]). Par conséquent les galaxies ont tendance à perdre un peu de leur efficacité à mesure qu'elles établissent leur masse stellaire, cette n'évolue cependant pas avec le redshift. Selon les récentes observations cette tendance s'accélère néanmoins une fois que les galaxies ont atteint une masse stellaire limite  $M \sim 10^{10-11} M_{\odot}$  caractérisée par une diminution brutale de la pente au-delà [Ma-<br>il parti de la pente au-delà [Magnelli et al., 2014, Whitaker et al., 2014, Schreiber et al., 2015], cette masse limite augmente avec le redshift [Tasca et al., 2015, Lee et al., 2015, Tomczak et al., 2016]. La normalisation quant à elle représente l'efficacité de conversion du gaz en étoiles à une masse stellaire donnée. Selon les récentes études, la normalisation augmente avec le redshift [Rodighiero et al., 2011, Speagle et al., 2014, Santini et al., 2017] exprimant ainsi une décroissance de l'efficacité des galaxies à former des étoiles tout au long de l'histoire de l'Univers. Et enfin la dispersion relativement faible (<sup>∼</sup> 0.25 <sup>−</sup> 0.4 dex [Rodighiero et al., 2011, Speagle et al., 2014, Santini et al., 2017]) démontre une certaine similarité dans les processus de formation et d'évolution des galaxies majoritairement séculaires.

Un exemple d'étude est présenté figure 2.3, il est issu de l'article Rodighiero et al. [2011]. L'objectif était d'ajuster la séquence principale à partir des propriétés physiques de plusieurs galaxies

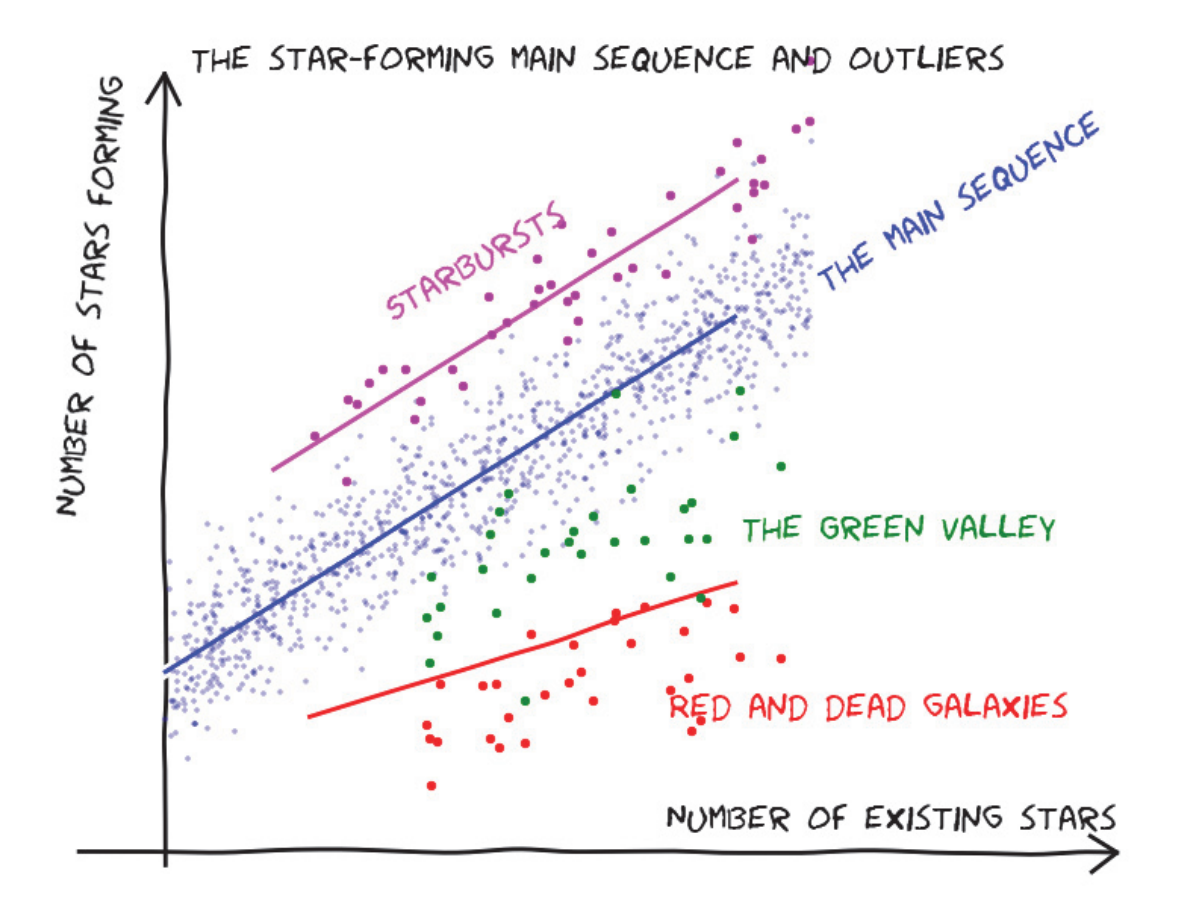

Figure 2.2 : Ce dessin représente la relation d'échelle entre la masse stellaire (qui correspond au nombre d'étoiles présentes dans la galaxie "Number of existing stars") et le taux de formation stellaire (qui correspond au nombre d'étoiles formées "Number of stars forming") en échelles logarithmiques. On peut donc voir les relations qui existent en fonction du type de population de galaxies : les galaxies ultra-génératrices, les galaxies génératrices d'étoiles, les galaxies appartenant à la vallée verte et les galaxies rouges très faiblement génératrices d'étoiles sont respectivement représentées en violet, bleu, vert et rouge. Crédit : Harry Ferguson http://candels-collaboration.blogspot.com/2013/02/ star-formation-in-mountains.html

ayant un redshift <sup>∼</sup> 2. Cette séquence principale est représentée par la ligne noire. Cette étude présente également clairement la présence de galaxies ultra-génératrices, dites encore à sursauts de formation stellaire (starburst en anglais). Ces galaxies présentent en effet un taux de formation 10 fois plus important que le taux de formation typique prédit par la séquence principale.

Les raisons qui conduisent une galaxie à être génératrice ou ultra-génératrice pourraient être liées aux mécanismes d'évolution ; les galaxies appartenant à la séquence principale seraient le résultat d'une accrétion lente de gaz étalée sur une longue période d'évolution, alors que les galaxies ultra-génératrices seraient le fruit d'une fusion de deux corps entraînant une collision de gaz engendrant ainsi une forte production d'étoiles ([Daddi et al., 2010] ; [Genzel et al., 2010] ; [Elbaz et al., 2011]). Cependant cette justification encore débattue ([Narayanan et al., 2012] ; [Kennicutt and Evans, 2012] ; [Santini et al., 2014]) reste une des zones d'ombre de la formation et de l'évolution des galaxies. Quoi qu'il en soit, il s'avère que malgré leurs taux de formation stellaire importants, les galaxies ultra-génératrices ne contribuent que modestement au taux de formation stellaire cosmique(Rodighiero et al. [2011]). De plus il est important de rappeler que l'efficacité de conversion du gaz en étoiles des galaxies pourrait être étroitement liée à l'histoire de formation du halo de matière noire contenant [Feldmann et al., 2019], par conséquent ces relations d'échelles fournissent des tendances utiles pour les modèles de formation de galaxies dans les trous noirs. Comme nous venons de le voir, si je veux étudier les galaxies de faible masse à haut redshift, je vais devoir établir les relations d'échelles. Dans le but d'en dégager des comportements clairs pour contribuer et tenter de régler les débats qui les concernent, je devrai mesurer les propriétés physiques des galaxies avec la plus grande précision possible.

# **2.2 Spectrographie**

Une des possibilités pour améliorer la précision des mesures de propriétés physiques des galaxies consiste à avoir accès aux spectres, en plus de leur photométrie, afin de contraindre au mieux l'ajustement de leur SED dont découleront les propriétés physiques. En effet, nous pourrons extraire des spectres le redshift spectroscopique ainsi que la mesure de certaines raies d'émission ( plus de détails dans le chapitre 5).

Pour obtenir les spectres, les spectrographes de la précédente génération, ou les spectrographes multi-objets, utilisent des techniques pour observer simultanément quelques objets d'un même champ, permettant ainsi d'obtenir leurs spectres. Certaines études de populations de galaxies, comme par exemple Stark et al. [2010] ont eu recours à cette génération de spectrographes ; en l'occurrence, c'est l'instrument DEIMOS du télescope Keck II (Faber et al. [2003]) ainsi que la précédente étude de Vanzella et al. [2005] utilisant le spectrographe multi-objets FORS2 du télescope VLT, qui ont été combinés pour obtenir les spectres de la population de galaxies à  $z > 3$ . L'utilisation de ces spectrographes multi-objets implique de connaître à l'avance les objets que l'on va observer. Pour ce faire, il est nécessaire de préalablement mesurer la photométrie de toutes les galaxies dans le champ observé ; l'objectif ensuite est d'identifier à l'aide des diagrammes

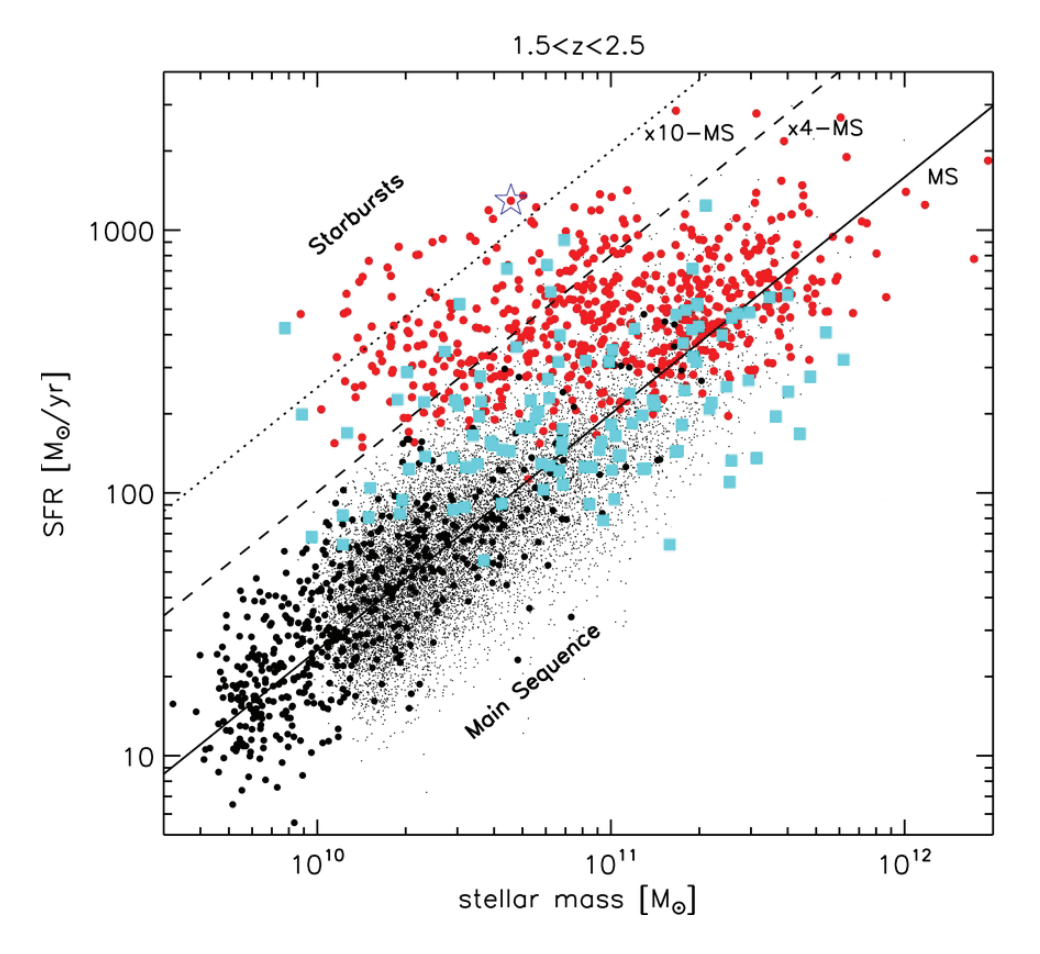

Figure 2.3 : Cette figure est issue de l'article [Rodighiero et al., 2011]. Les points rouges, bleus, noirs correspondent à différents catalogues compilés lors de cette étude. La ligne noire correspond à la séquence principale (en anglais Main Sequence), les lignes en traits discontinus et en pointillés représentent respectivement 4 fois et 10 fois le taux de formation stellaire de la séquence principale.

couleurs-couleurs la position spectrale d'un sursaut de luminosité de la galaxie, justifiant ainsi la présence de la cassure de Lyman (Stark et al. [2010]). Cette méthode permet de mesurer le redshift photométrique des galaxies, c'est la méthode dite de cassure dans le spectre (dropout en anglais). Une fois identifiées les galaxies ayant le redshift photométrique désiré, elles vont être observées par le spectrographe multi-objets afin d'obtenir leur spectre. Pour ce faire, l'instrument va cacher le reste du champ de vue, permettant ainsi de ne laisser passer que la lumière de la galaxie en question, qui sera ensuite dispersée puis captée afin d'en obtenir le spectre. On observera simultanément le maximum de galaxies voulues tant que les spectres des galaxies ne se chevauchent pas, permettant ainsi de réduire le temps d'observation total. Une fois les spectres extraits, ils permettent de mesurer le redshift spectroscopique qui précisera ou infirmera le redshift photométrique, dans ce dernier cas la galaxie sera supprimée de l'échantillon. Ainsi l'échantillon de galaxies est obtenu avec les spectres associés. Pour rester dans l'exemple de l'étude présentée dans l'article Stark et al. [2010], cette méthode a permis d'identifier 310 galaxies à z > 3 dans les champs GOODS : The Great Observatories Origins Deep Survey. Pour donner un ordre d'idée de l'efficacité de cette technique, l'extraction des spectres a nécessité <sup>∼</sup> <sup>230</sup>ks de temps d'observation pour obtenir 444 spectres dont 152 présentent une raie d'émission de type  $Lyman - \alpha$ , identifiés comme émetteurs  $Lyman - \alpha$  (LAE).

# **2.2.1 MUSE - Une avancée technologique**

Une autre possibilité pour obtenir le spectre des galaxies est d'utiliser le spectrographe de dernière génération Multi Unit Spectroscopic Explorer (MUSE) [Bacon et al., 2010] installé sur le télescope VLT de l'ESO. MUSE est un spectrographe à champ intégral (IFU). En effet il permet d'extraire le spectre de tous les pixels du champ d'observation simultanément. Pour comprendre comment cela peut être possible, le fonctionnement de MUSE a été schématisé sur la figure 2.4. Je ne vais pas entrer dans les détails du fonctionnement mais je vais rapidement expliquer les éléments clés. Tout d'abord, la lumière captée va être découpée en 24 tranches par le "splitter" (découpeur), puis séparée et redirigée dans les 24 unités de détection par le "Separator" (séparateur). Une fois les tranches redirigées à l'intérieur de chacune des unités, elles vont être redécoupées en 48 sous-parties et redirigées par l' Image Dissector Array(Réseau de découpeur d'image IDA) vers le Focusing Mirror Array (Réseau de miroirs focalisant FMA), qui va reconcentrer les nouvelles tranches, qui, une fois diffractées, seront captées par le détecteur obtenant ainsi le spectre de chacune des soustranches. Cette combinaison d'IDA et de FMA aussi appelée "slicer" (trancheur), représente l'une des principales avancées de MUSE.

Une fois le spectre de toutes les sous-tranches extrait, les mesures sont réassemblées, fournissant ainsi un cube de données contenant l'évolution des images du champ observé en fonction de la longueur d'onde. Un cube de données est donc un empilement de plusieurs images d'un même champ de vue, chaque image contenant le flux à une longueur d'onde moyenne. La figure 2.5 schématise le cube de données MUSE obtenu lors de l'observation de la nébuleuse d'Orion. L'instrument MUSE permet d'obtenir des cubes de données avec une plage spectrale allant de

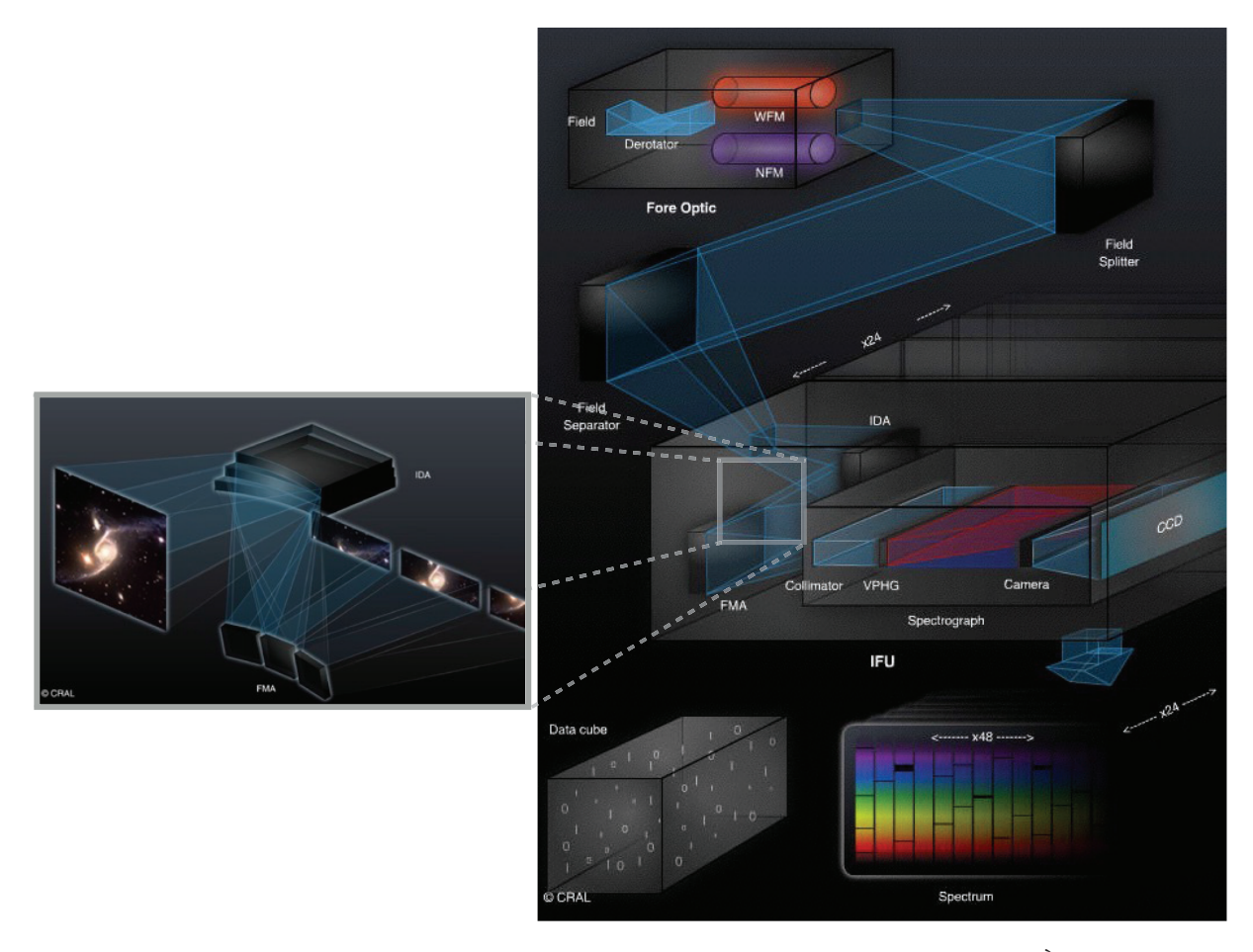

Figure 2.4 : Ce schéma est une combinaison de 2 schémas provenant du site ci-dessous. À droite, un schéma complet du fonctionnement de la lumière reçue de UT4 jusqu'à l'obtention du cube de données. À gauche, un zoom d'une des parties du traitement de la lumière. Sur le zoom le processus est schématisé pour 3 des 48 sous-tranches.http://muse.univ-lyon1.fr/spip.php?article156.

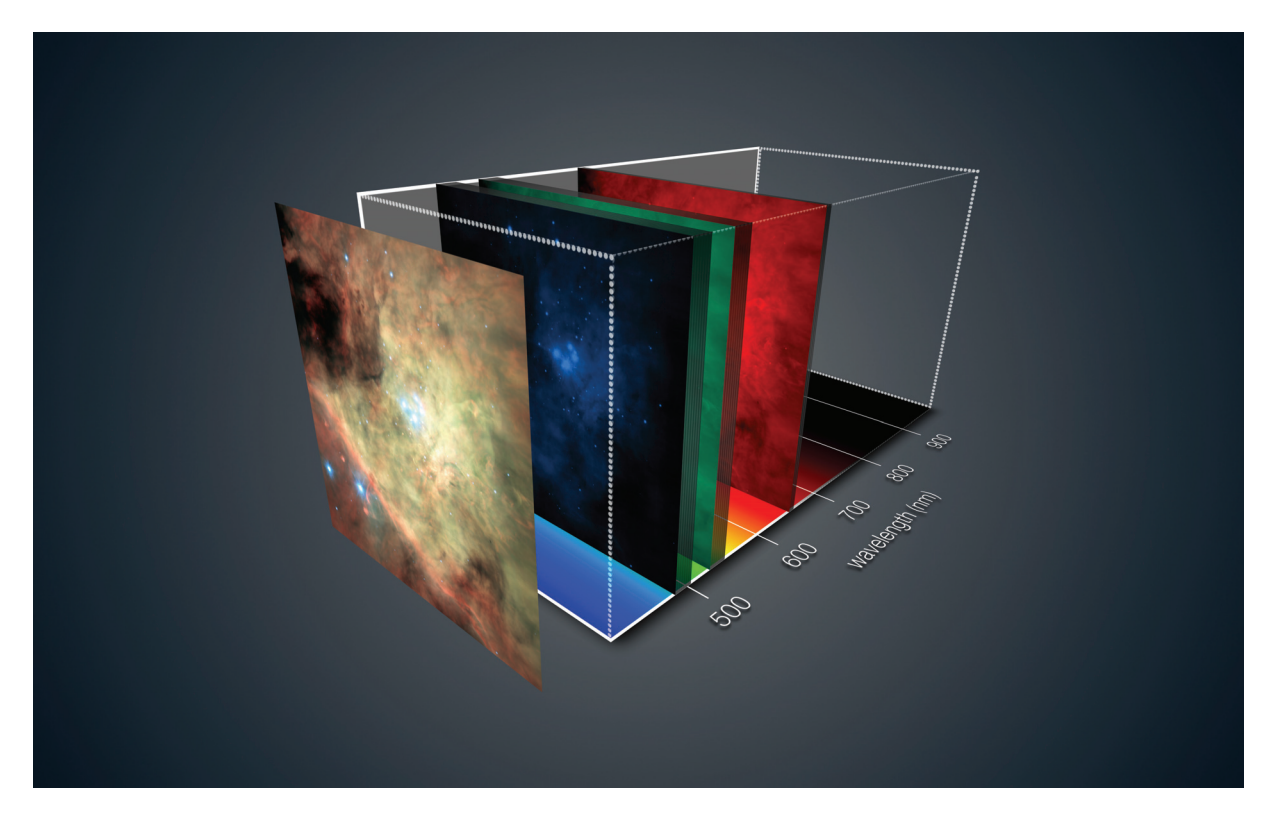

Figure 2.5 : Ci-dessus est schématisé le cube de données MUSE pour la nébuleuse d'Orion. On peut ainsi voir les 2 dimensions spatiales correspondant aux profils des images, ainsi que la troisième dimension spectrale matérialisée par la couleur. Sur cette dimension spectrale a été ajouté le spectre du visible avec les couleurs associées. On peut donc voir que MUSE couvre la totalité du spectre visible ainsi que le proche infrarouge. Les trois images bleue, verte et rouge correspondent aux images moyennes obtenues sur la plage spectrale correspondante. Ces trois images sont ensuite assemblées pour former l'image colorisée au premier plan. https://cdn.eso.org/images/publicationjpg/eso1407b.jpg.

4800 Å à 9300 Å et avec une résolution spectrale moyenne de 3000. Le cube contient 1 image tous les 1,25 Å. MUSE permet d'observer le champ voulu selon 2 modes, ainsi chaque image aura une taille de  $1' \times 1'$  ou  $7.5'' \times 7.5''$  avec respectivement un échantillonnage spatial de 0.2'' ou 0.025, selon que l'on utilise le "Wide Field Mode" (champ vaste WFM) ou le "Narrow Field Mode" (champ étroit NFM).

Grâce aux spectrographes à champ intégral, on peut donc observer un champ de vue complet simultanément, ainsi il n'est plus nécessaire de présélectionner les galaxies dont on veut les spectres. Cela permet donc d'avoir des études plus complètes. En effet, la méthode du "dropout" permet de ne présélectionner que les galaxies ayant un continuum suffisamment brillant pour que leur cassure de Lyman soit détectée et sélectionnée. Par conséquent toutes les galaxies de faible brillance (ie de faible masse) ne sont pas sélectionnées par cette méthode. Les données MUSE ont ainsi permis de détecter bon nombre de galaxies ayant des raies d'émission suffisamment brillantes pour être détectées, mais avec un continuum faible, les rendant ainsi difficiles voire impossibles à détecter avec les autres instruments. Cette avancée technologique a permis de pouvoir détecter et étudier ces galaxies ainsi que leurs raies d'émission, stimulant ainsi l'émergence de ce nouveau

champ d'étude (Wisotzki et al. [2016] ; Leclercq et al. [2017] ; Maseda et al. [2017] ; Hashimoto et al. [2017] ; Drake et al. [2017] ; Herenz et al. [2018] ; Mahler et al. [2018] ).

Comparons maintenant les rendements des 2 types de spectrographes. Si l'on reprend l'étude présentée dans l'article Stark et al. [2010], près de 230ks de temps de pause dans les champs GOODS ont permis d'obtenir 444 spectres dont 152 LAE. Prenons maintenant l'étude Herenz et al. [2018], près de 86ks de temps de pauses avec MUSE dans une partie du champ (GOODS-South), ont permis de détecter 237 LAEs et autant de spectres que de galaxies détectées par MUSE.

MUSE a été grandement sollicité depuis sa mise en service, mais le CRAL a dirigé la conception de MUSE. Ainsi l'équipe, dans laquelle je suis, fait partie du consortium MUSE offrant de ce fait l'accès aux données collectées dans le cadre du temps garanti d'observations (Guaranteed Time Observations en anglais : GTO). Je suis plus spécifiquement intéressé par les observations permettant de détecter les galaxies de faible masse. Le premier programme permettant cette étude est le programme «MUSE-Deep» [Bacon et al., 2017], composé de 10 heures d'observation du champ moyennement profond de Hubble  $(3 \times 3\text{arcmin}^2)$  et de 30,5 heures d'observation du champ ultra-profond de Hubble  $(1 \times 1$ arcmin<sup>2</sup>). Ces observations s'effectuent dans les champs profonds du ciel, ce qui signifie qu'il y a peu d'objets extrêmement lumineux, permettant ainsi de faire de longs temps de pause sans que les détecteurs soient éblouis par les objets en avantplan. L'autre programme est le programme dobservation sur les amas lentilles avec MUSE. Dirigé par Johan Richard, ce programme comporte <sup>78</sup> heures d'observation réparties sur une vingtaine d'amas de galaxies avec des temps d'exposition variables allant de <sup>∼</sup> <sup>10</sup> heures pour les plus profonds à <sup>∼</sup> 1 heure. L'objectif est d'observer les amas de galaxies ainsi que les galaxies en arrière-plan lentillées.

# **2.3 Lentille gravitationnelle**

Une autre possibilité pour améliorer la précision des mesures de propriétés physiques des galaxies consiste à observer les galaxies qui ont été amplifiées. En effet, les galaxies peuvent voir leur luminosité amplifiée par un phénomène physique appelé lentille gravitationnelle.

## **2.3.1 Principe**

Sans entrer dans le détail du formalisme, je vais introduire le principe de lentille gravitationnelle. Plusieurs éléments sont nécessaires à sa compréhension. Le premier est prédit par la théorie de la relativité générale, à savoir que la présence d'une masse va déformer l'espace-temps, déformant par conséquent les géodésiques <sup>1</sup>. La seconde est décrite par le principe de Fermat : la lumière se propage toujours le long du chemin le plus court. Ainsi la lumière aux abords d'une masse verra sa trajectoire défléchir, impliquant que le chemin le plus court ne sera pas une ligne droite. Le phénomène de déflexion est représenté figure 2.6. On peut y voir l'angle de déflexion α représentant l'angle entre la trajectoire de la lumière incidente et émergente. Cet angle α a été

<sup>1.</sup> Les géodésiques représentent les trajectoires les plus courtes (ie les plus rapidement parcourues par la lumière) le long de l'espace-temps.

prédit dans l'article Einstein [1915] par l'équation :

$$
\alpha = \frac{4GM}{rc^2} \tag{2.1}
$$

Avec G la constante universelle de gravitation, M la valeur de la masse déflectrice, c la vitesse de la lumière et r la distance entre la position du rayon lumineux sur le plan image et le centre de la masse déflectrice.

## **Amplification**

Comme nous venons de le voir, les rayons lumineux d'une source traversant une lentille vont subir des transformations. L'image de la source va donc être déformée par la lentille, comme schématisé sur la figure 2.7. L'image de la galaxie va être étirée et agrandie. En utilisant le formalisme des lentilles, il est possible d'exprimer cette matrice de transformation (cf équation 2.2) : elle est obtenue en exprimant le Jacobien de l'équation des lentilles [Schneider et al., 1993].

$$
A^{-1} = (1 - \kappa) \begin{pmatrix} 1 & 0 \\ 0 & 1 \end{pmatrix} - \begin{pmatrix} \gamma_1 & \gamma_2 \\ \gamma_2 & -\gamma_1 \end{pmatrix} = \begin{pmatrix} 1 - \kappa - \gamma_1 & -\gamma_2 \\ -\gamma_2 & 1 - \kappa + \gamma_1 \end{pmatrix}
$$
(2.2)

où κ est la convergence et est définie comme  $κ = \Sigma/\Sigma_{crit}$ , et  $γ_1$  et  $γ_2$  sont les composantes du vecteur de cisaillement. La partie rouge caractérise l'agrandissement de l'image et la partie bleue l'étirement. Le terme  $\Sigma_{crit}$  correspond à la densité de surface critique des lentilles, elle est définie comme :

$$
\Sigma_{crit} = \frac{c^2}{4\pi G} \frac{D_{OS}}{D_{LS} D_L} \tag{2.3}
$$

La partie qui va nous intéresser pour améliorer la mesure des propriétés physiques de la galaxie, c'est l'amplification. En effet, comme mis en évidence par Etherington [1933], lorsqu'une source est amplifiée par une lentille gravitationnelle, elle conserve sa brillance de surface, et donc lorsqu'elle est agrandie elle voit son flux total observé augmenter. Par conséquent elle devient plus facile à détecter, permettant ainsi de détecter des galaxies très peu massives avec une meilleure précision. Le coefficient quantifiant cette amplification, noté  $\mu$ , est défini comme l'inverse du déterminant de la matrice présentée équation 2.2, soit :

$$
\mu = \frac{1}{\det(A^{-1})} = \frac{1}{(1 - \kappa)^2 - \gamma^2} = \frac{1}{(1 - \kappa)^2 (1 - g^2)}
$$
\n(2.4)

où γ est la norme du vecteur de cisaillement, et g, le cisaillement réduit, vaut  $g = \frac{\gamma}{(1-\kappa)}$ . Il est important de noter que le facteur d'amplification pourra être infini si  $g = -1$  ou +1. Les positions du ciel pour lesquelles <sup>g</sup> vaut <sup>−</sup><sup>1</sup> ou <sup>1</sup>, sont représentées sur le plan lentille par 2 lignes qui ne se croisent pas, appelées "lignes critiques", la projection de ces lignes dans le plan source s'appellent "lignes caustiques".

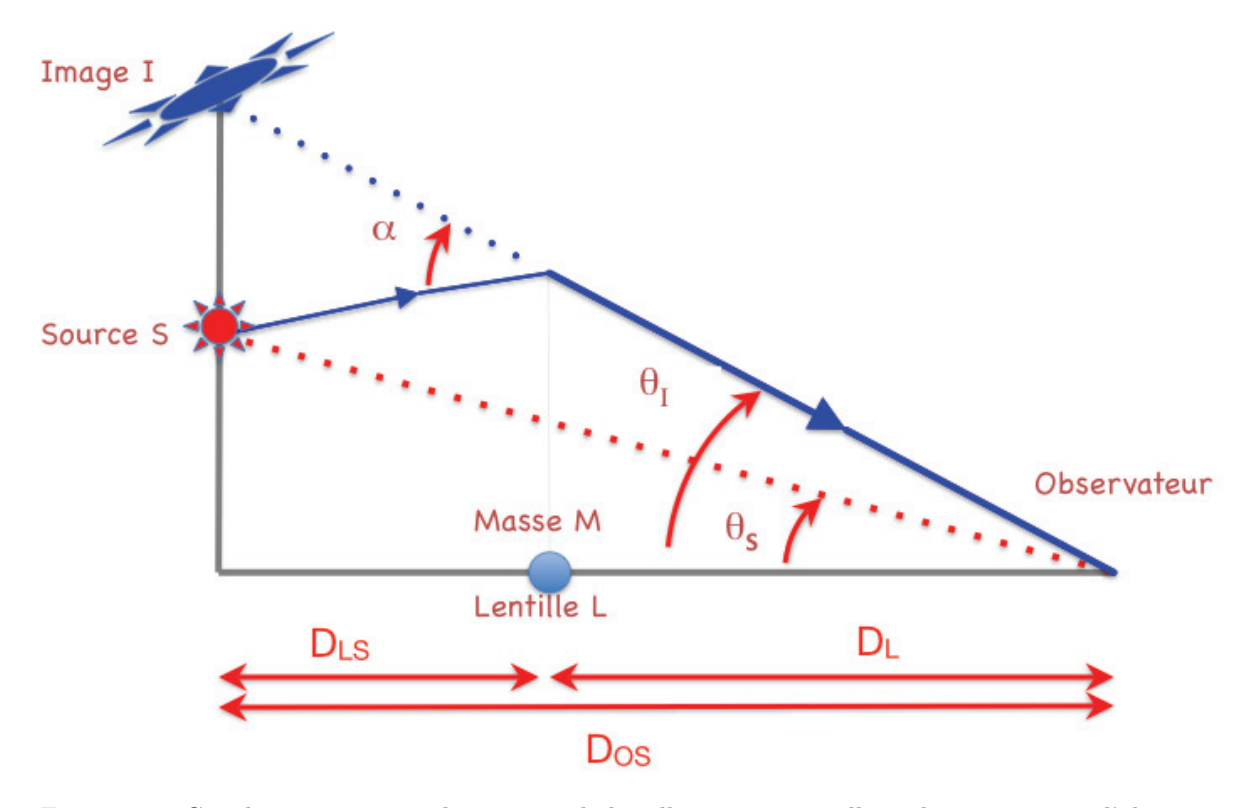

Figure 2.6 : Ce schéma représente le principe de lentille gravitationnelle, à droite se trouve l'observateur, à gauche la source S et entre les deux une masse déflectrice M. La masse M est la lentille gravitationnelle L. En bleu sont représentées les trajectoires de la lumière entre la source et l'observateur. La source sera donc vue par l'observateur comme étant à la position image I. Les distances  $D_L$ ,  $D_{LS}$ et DOS représentent respectivement les distances Observateur-Lentille, Lentille-Source et Observateur-Source. Les angles  $\theta_S$  et  $\theta_I$  représentent respectivement les angles vus par l'observateur entre la lentille et la source, et entre la lentille et l'image.  $\alpha$  est l'angle de déflexion induit par la lentille. Les plans orthogonaux à l'axe observateur - lentille aux positions de la lentille et de la source sont appelés plan lentille ou plan image, et plan source. Figure extraite de l'article Richard [2014].

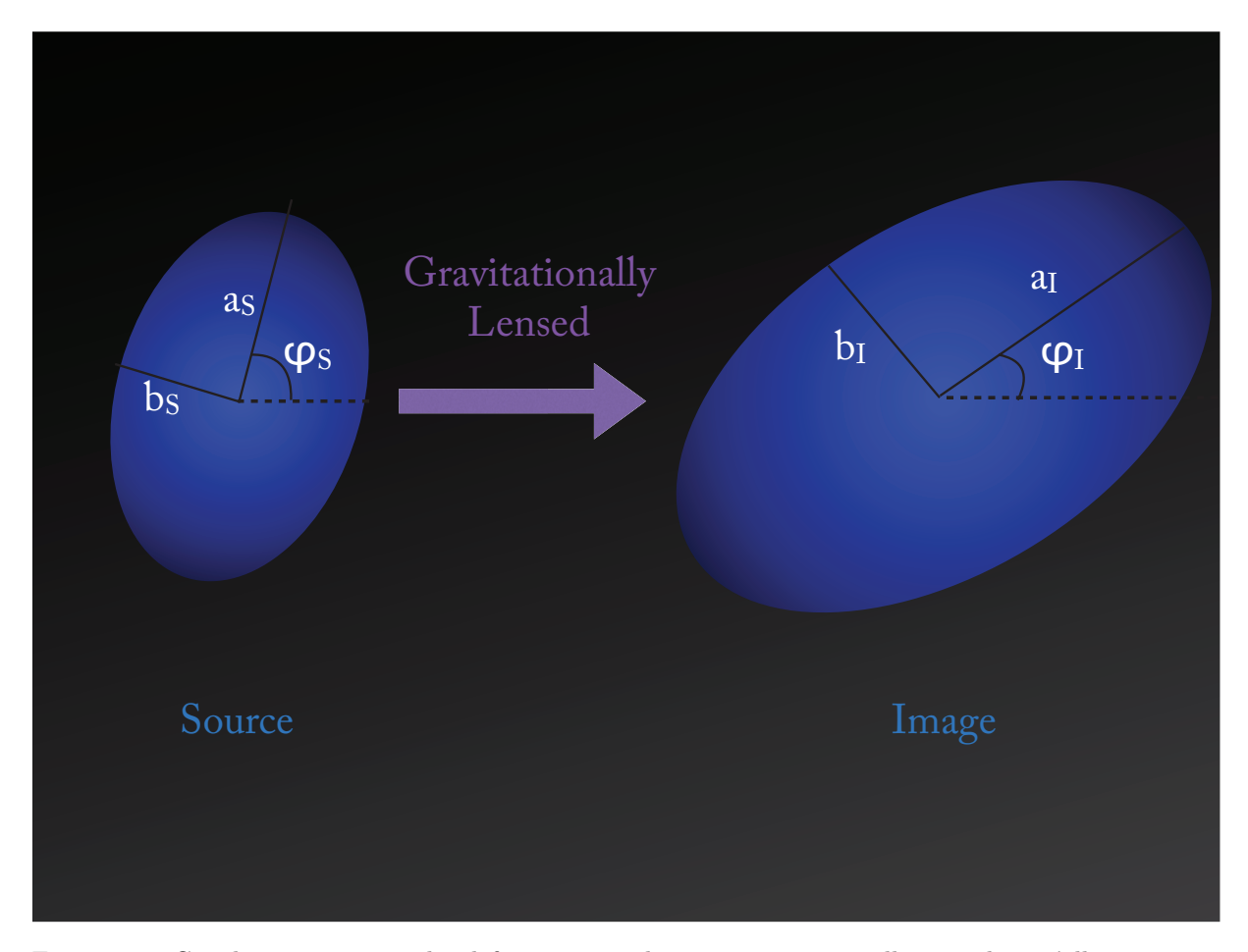

Figure 2.7 : Ce schéma représente les déformations subies par une source elliptique lorsqu'elle est gravitationnellement lentillée.

Une autre possibilité pour définir l'amplification consiste à se baser sur l'agrandissement. En effet, la brillance de surface étant conservée, le rapport des surfaces présentées figure 2.7 correspond au coefficient d'amplification de la brillance  $\mu$ . Ainsi  $\mu$  peut être défini comme :

$$
\mu = \frac{\pi a_I b_I}{\pi a_S b_S} = \frac{a_I b_I}{a_S b_S} \tag{2.5}
$$

Durant cette thèse nous utiliserons la formule 2.5 pour définir le coefficient d'amplification des galaxies lentillées.

# **Images Multiples**

La position des galaxies sur le plan source par rapport aux lignes caustiques va induire la transformation de l'image par la lentille. Il est même possible, lorsque  $\Sigma > \Sigma_{crit}$  dans l'amas, pour certaines sources à l'intérieur des caustiques, que leurs rayons lumineux soit déviés vers l'observateur à différentes positions dans la lentille, permettant ainsi de voir plusieurs images pour une même source.

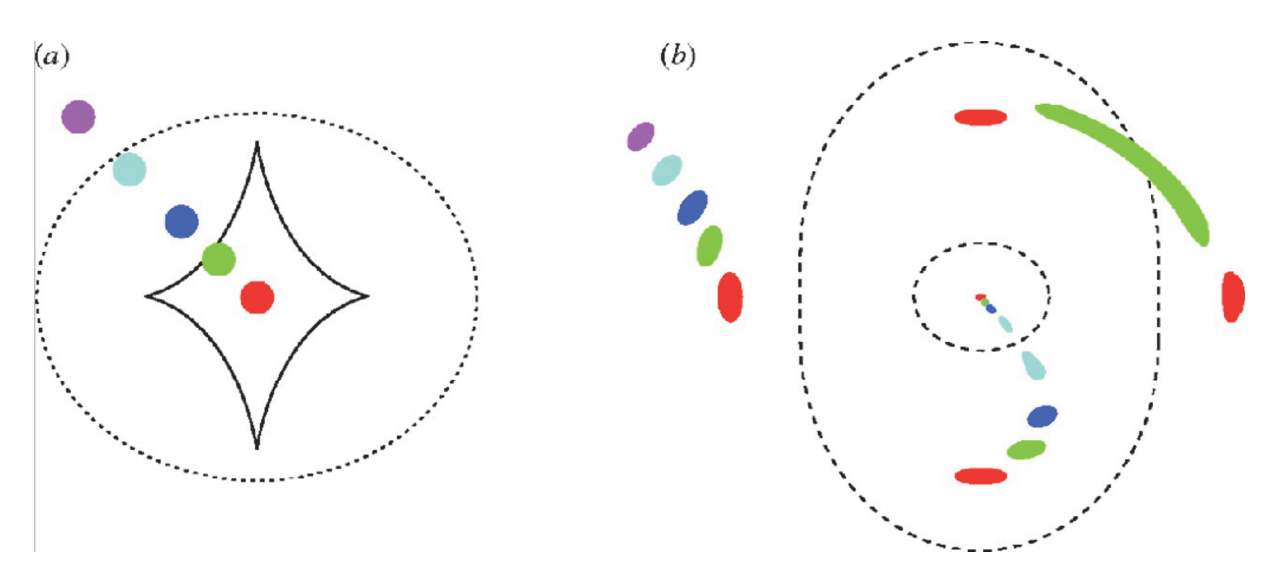

Figure 2.8 : Ce schéma représente le lien entre la position des sources et les effets de lentilles qu'elles vont subir. À gauche sont représentés les lignes caustiques ainsi que 5 sources circulaires sur le plan source. À droite figurent, sur le plan image, les lignes critiques, dont les caustiques sont les projections sur le plan source, ainsi que les différentes images transformées correspondant aux sources de même couleur. Cette figure est extraite puis colorisée du cours de Narayan and Bartelmann [1996].

Le lien entre la position des sources et leur déformation ainsi que les phénomènes d'images multiples est schématisé sur la figure 2.8. Plusieurs éléments sont importants à noter sur cette figure, la première est que les sources présentant des images multiples sont à l'intérieur des lignes caustiques. D'autre part, plus une source se rapproche d'une ligne caustique, plus la déformation de l'image aux abords de la ligne critique correspondante est forte. De ce fait on peut remarquer, pour la source verte qui touche une ligne caustique, que l'on observe deux de ces images extrêmement déformées qui se rejoignent sur la ligne critique, formant ainsi un arc gravitationnel. Le premier arc à avoir été détecté a été publié dans l'article Soucail et al. [1988]. Cette image est le fruit d'une galaxie spirale à  $z = 0.724$ , lentillée par l'amas de galaxies A370 à  $z = 0.374$ . Une autre configuration notable est celle de la source rouge : dans ce cas, source, lentille et observateur sont alignés, générant ainsi 5 images, dont 1 au centre et les 4 autres réparties en croix autour de la lentille. Cette configuration en croix s'appelle la croix d'Einstein.

# **2.3.2 Amas et galaxies**

Les amas de galaxies sont des structures composées de plusieurs dizaines de galaxies regroupées dans un nuage de gaz et de matière noire. Ces structures sont extrêmement massives, par conséquent elles sont de puissantes lentilles gravitationnelles, permettant ainsi de révéler les objets en arrière-plan. Les amas de galaxies sont des objets d'étude très convoités : d'une part ils permettent d'amplifier les sources en arrière-plan, mais surtout leur étude propre est riche d'informations quant à la formation et l'évolution des galaxies, à l'influence de l'environnement sur les galaxies mais également sur la matière noire contenue dans ces amas. C'est pourquoi ils ont

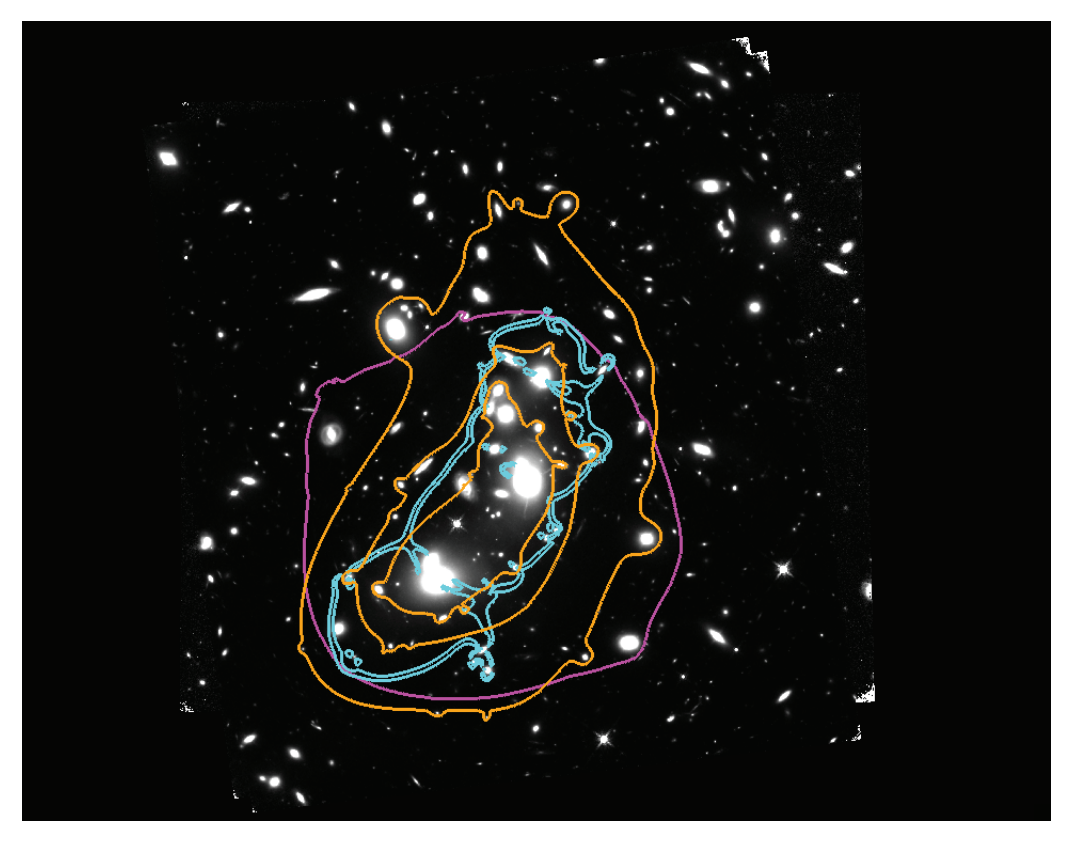

Figure 2.9 : Sur cette image de l'amas A2744 par le filtre 160 de l'instrument WFC3-IR de Hubble, ont été superposés des éléments du modèle de lentille de l'amas. En orange sont présentés les iso-contours de densité de masse surfacique de l'amas pour les différentes valeurs suivantes, de l'intérieur vers l'extérieur :  $2 \times 10^9 M_{\odot}$ .kpc<sup>-2</sup>,  $1.5 \times 10^9 M_{\odot}$ .kpc<sup>-2</sup>et1 ×  $10^9 M_{\odot}$ .kpc<sup>-2</sup>. En cyan sont présentées des lignes critiques de l'amas. Et en magenta est présenté la zone d'image multiple dans le plan source à critiques de l'amas. Et en magenta est présenté la zone d'image multiple dans le plan source à  $z = 4$ .

fait l'objet de plusieurs campagnes d'observation comme par exemple : Massive Cluster Survey (MACS, Ebeling et al. [2001]), Cluster Lensing and Supernova Survey with Hubble (CLASH, Postman et al. [2012]) ou plus récemment les Frontier Fields (FF, Lotz et al. [2017]). Ces derniers fournissent les images les plus profondes jamais observées, avec le télescope spatial Hubble (HST), de 6 amas de galaxies (Abell 2744, MACSJ0416.1-2403, MACSJ0717.5+3745, MACSJ1149.5+2223, Abell S1063, Abell 370).

Il est donc possible d'utiliser les amas de galaxies comme des télescopes naturels afin de pouvoir détecter les galaxies de faible masse à haut redshift. Cependant il faudra préalablement connaître la déformation appliquée par l'amas pour connaître la luminosité et la morphologie réelle des sources ainsi détectées. Actuellement plusieurs équipes travaillent en utilisant différentes méthodes pour ajuster le plus fidèlement possible les modèles de lentilles des amas (Caminha et al. [2016], *Lagattuta2017*, Mahler et al. [2018], Strait et al. [2018]). Sur la figure 2.9 est présenté le modèle de lentille de l'amas A2744 établi par Mahler et al. [2018], on peut y voir en orange les iso-contours de densité de masse surfacique de l'amas, les lignes critiques en cyan et enfin la zone multiple dans le plan source à  $z = 4$ . Avec l'aide de ces modèles de lentilles il est possible de reconstruire la galaxie dans le plan source.

# **2.4 Objectif de la thèse**

L'objectif de cette thèse est donc d'utiliser à la fois la spectrographie ainsi que les lentilles gravitationnelles afin de mesurer les propriétés des galaxies de faible masse à haut redshift. Pour ce faire, nous allons utiliser la combinaison des données MUSE avec les amas de galaxies observés lors du programme Frontier Fields, obtenant ainsi les images HST les plus profondes et les spectres associés.

Les données MUSE ont déjà été utilisées afin d'améliorer la précision des mesures de propriétés physiques et de la relation d'échelle (Contini et al. [2016] ; Boogaard et al. [2018]). Mais ces travaux ont été réalisés dans les champs profonds et sur les galaxies à z < <sup>3</sup>. Les amas Frontier Fields ont eux aussi été utilisés, permettant ainsi de repousser les limites de masses inférieures de  $\sim 10^9 M_{\odot}$  [Salmon et al., 2015] à  $\sim 10^{7.8} M_{\odot}$  [Santini et al., 2017]. Cependant cette étude à été réalisée sans les données MUSE.

Actuellement une seule étude a combiné les atouts de la spectroscopie MUSE et du lensing des amas Frontier Fields, c'est l'étude présentée par Karman et al. [2017]. Ces chercheurs se sont intéressés aux galaxies de faible masse à haut redshift amplifiées gravitationnellement à  $z > 3$ observées à travers l'amas AS1063. Ils ont réuni 14 LAEs. De par la taille de l'échantillon et l'incertitude sur les propriétés physiques, ils n'ont pas pu ajuster les relations d'échelles, cependant ils ont pu comparer la distribution de leur échantillon comparée aux relations d'échelles précédemment publiées. Leur étude s'est donc ensuite concentrée sur les relations déduites de la raie  $Lyman - \alpha$  mesurée avec MUSE.

Je vais vous présenter l'étude réalisée durant cette thèse, utilisant les données les plus complètes dans le but de repousser les limites de masses inférieures et de précision des relations d'échelles, afin de mieux comprendre la formation et l'évolution des galaxies de faible masse à haut redshift.

Pour ce faire j'ai utilisé 2 amas Frontier Field, pour lesquels j'ai contribué à l'établissement des catalogues spectroscopiques qui ont permis l'ajustement des modèles de lentilles, les amas Abell 2744 (A2744 dans la suite) et MACSJ0416.1-2403 (MACS0416 dans la suite). Cependant, comme nous l'avons vu plus haut, pour mon étude j'ai également besoin du catalogue des ces amas contenant les redshifts spectroscopiques des sources présentes dans le champ, des mesures sur les raies d'émission ainsi que des modèles de lentilles pour définir les coefficients d'amplification des sources en arrière-plan.

## **Catalogue spectroscopique**

Pour exploiter les spectres MUSE afin de mesurer les redshifts spectroscopiques, la totalité des spectres sont préalablement extraits, puis répartis entre les différents membres participant à la campagne de mesure. Durant ma thèse j'ai pris part aux campagnes de mesures de redshifts

pour les amas A2744 (Mahler et al. [2018]), A370 (Lagattuta et al. [2019]) et MACS1206 (*Lagattuta et al. en prep.*). Pour mesurer le redshift d'un objet le but est de repérer les éventuelles raies d'émission, d'absorption ou les cassures de continuum lorsque le continuum est détecté par MUSE. Pour aider les membres lors des mesures, les spectres extraits sont préalablement étudiés par MUSELET <sup>2</sup>, c'est un logiciel de détection automatique des raies et suggestion de redshift. MUSELET produit un cube 'continuum soustrait' sur lequel il applique le logiciel SExtractor pour identifier des raies en émission par excès de flux dans ce cube filtré. Au cours de ma thèse j'ai également contribué au développement de cet outil. Une fois ces éléments repérés, il faut les identifier. Ainsi connaissant leur longueurs d'ondes au repos, ils nous donnent une mesure du redshift spectroscopique. Sur la figure 2.10 est présenté un exemple de spectre MUSE ; on peut y voir une raie  $Lyman - \alpha$  brillante; connaissant la longueur d'onde de cette raie au repos, en mesurant celle observée on obtient une mesure du redshift de la galaxie.

La raie  $Lyman-\alpha$  de cette galaxie a une forme typique et une forte brillance qui permet de confirmer facilement la nature de cette raie d'émission. La mesure du redshift qui en découle est donc fiable. Cependant, certains spectres sont plus délicats à mesurer car l'estimation ne repose que sur un seul élément discutable, ou bien la mesure de ces éléments est très faible. C'est pourquoi un coefficient de confiance a été ajouté dans le catalogue en complément du redshift spectroscopique, quantifiant ainsi la qualité de la mesure. Ainsi un coefficient de confiance de 3 correspond à un redshift assuré, 2 à un redshift probable et 1 à une tentative de mesure.

Une fois les mesures préliminaires effectuées, les mesures ayant un coefficient de confiance de 2 ou 1 seront revues par un autre membre (qui n'aura pas connaissance de la mesure préliminaire), puis la mesure finale sera débattue lors de la réconciliation, phase au cours de laquelle les différentes mesures seront revues puis validées par les membres.

Durant cette campagne les images multiples appartenant aux mêmes sources sont également identifiées. Ce sont les images ayant le même redshift et dont la configuration spatiale semble pouvoir correspondre aux configurations d'images multiples schématisées figure 2.8.

J'ai donc accés aux 2 catalogues résultant des campagnes de mesures des amas A2744 (Mahler et al. [2018]) et de MACS0416 (*Richard et al. en prep*).

#### **Mesure raie d'émission**

Les galaxies que j'ai étudiées lors de cette thèse, à  $z > 3$ , ont été détectées pour la plupart par leurs raies d'émission  $Lyman - \alpha$ . La mesure du flux de la raie  $Lyman - \alpha$  sera utilisée pour améliorer la mesure des propriétés physiques (plus de détails dans le chapitre 5). La mesure de la raie  $Lyman - \alpha$  et son exploitation est un sujet de recherche à part entière. Le profil de la raie ainsi que son amplitude fournissent des informations importantes concernant le gaz de la galaxie. J'ai donc utilisé les mesures préalablement effectuées sur les spectres MUSE dans les études prochainement présentées dans de la Vieuville [2017] pour les LAE de A2744 et *Richard et al.*

<sup>2.</sup> MUSELET est un logiciel d'analyse développé par le consortium, cet outil fait partie de MPDAF http: //mpdaf.readthedocs.io/en/latest/muselet.html

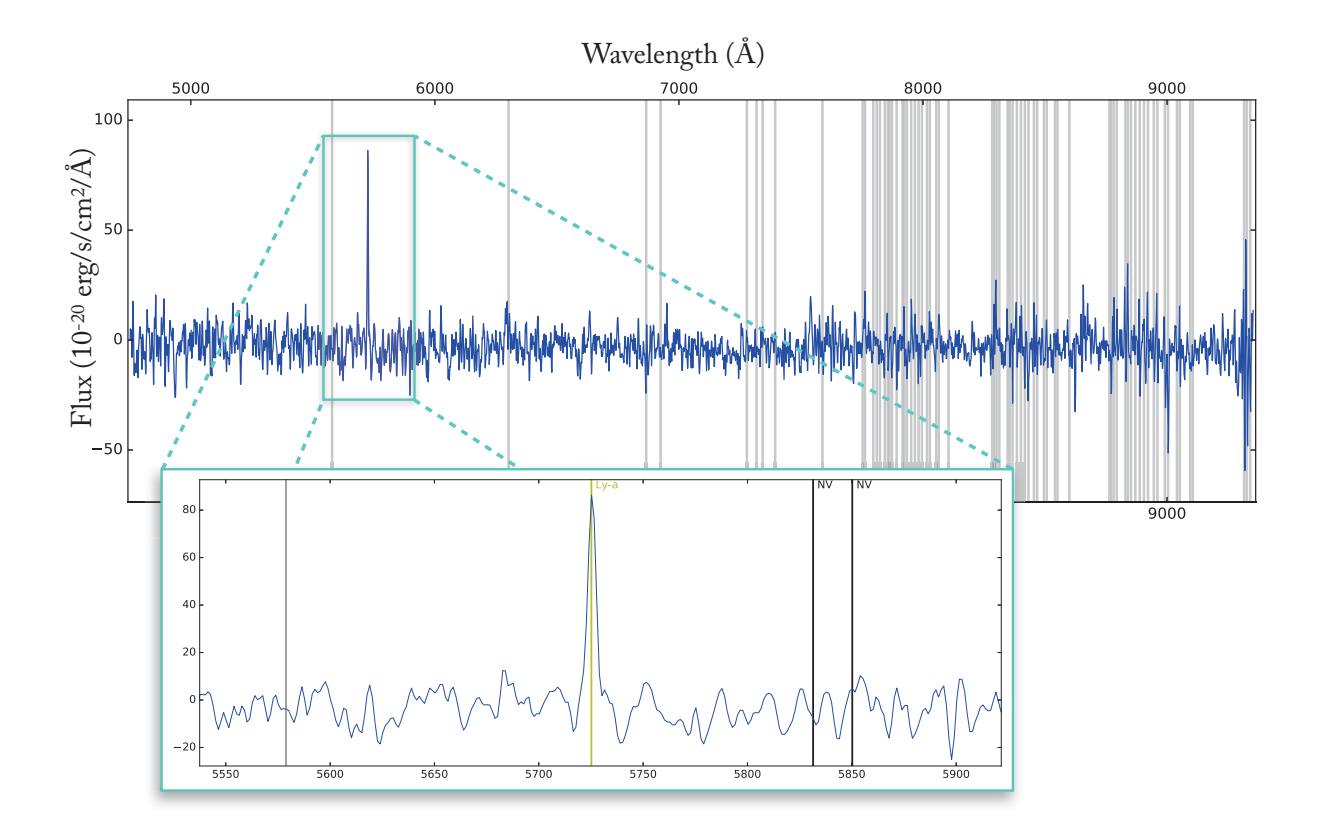

Figure 2.10 : Cette figure contient le spectre total d'une galaxie dans le champ de vue de l'amas A2744 extrait avec MUSE, ainsi qu'une partie de ce spectre zoomé (en bleu). Sur le spectre total, les lignes verticales grises représentent les positions spectrales auxquelles l'atmosphère contamine la mesure. Sur la partie zoomée, la ligne verticale jaune représente la longueur d'onde à laquelle la raie  $Lyman - \alpha$  est attendue au redshift défini. Dans ce cas le redshift de la galaxie est estimé à 3.7077.

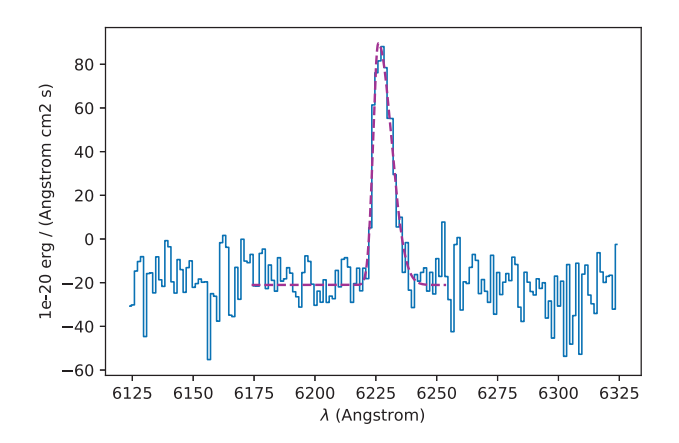

Figure 2.11 : Cette image présente le résultats d'un ajustement de raie Lyman<sub> $\alpha$ </sub> en utilisant MPDAF Bacon et al. [2016].

*en prep* pour ceux de MACS0416. La figure 2.11 présente la mesure d'une raie  $Lyman - \alpha$  en utilisant le logiciel "MUSE Python Data Analysis Framework" (MPDAF) Bacon et al. [2016].

# **Modèle de lentille**

Un autre élément indispensable pour mon étude est le modèle de lentille de l'amas utilisé comme télescope naturel. En effet, comme expliqué dans la section 2.3, l'amas va amplifier et déformer la galaxie. Il est donc nécessaire de connaître ces modifications afin de pouvoir les corriger pour obtenir les paramètres de la galaxie dans le plan source.

Pour ce faire, nous avons utilisé les modèles de lentilles préalablement établies dans les études présentées dans Mahler et al. [2018] pour A2744 et dans Jauzac et al. [2015] et *Richard et al. in prep* pour MACS0416. Pour modéliser les lentilles des amas, le logiciel LENSTOOL [Kneib et al., 1993], [Jullo et al., 2007] a été utilisé. Ce logiciel de modélisation de lentille est dit paramétrique, ainsi le modèle de répartition de masse est défini par un profil dont les paramètres seront ajustés lors de la modélisation de la lentille. Pour ajuster les profils, la liste des images multiples, ainsi que les galaxies fortement déformées, vont être utilisées. En effet, le modèle de lentille va être ajusté afin de pouvoir prédire les positions des images des systèmes multiples ainsi que la forme des déformations. Ceci est un autre point clé de l'impact qu'a eu l'instrument MUSE. En effet, parce qu'il est un spectrographe de type IFU, MUSE a permis d'augmenter le nombre de systèmes multiples dans le champ de l'amas avec le redshift spectroscopique : le nombre est passé de 5 Kawamata et al. [2016] à 29 Mahler et al. [2018] pour A2744 et de 2 Zitrin et al. [2013] à 53 *Richard et al. in prep*, ce qui permet de mieux contraindre le modèle de lentille, permettant ainsi de mieux reconstruire les galaxies dans le plan source.

Maintenant que les objectifs sont établis, je vais vous présenter les techniques et méthodes mises en place pour obtenir les résultats qui vous seront détaillés ensuite.

*Délaisse les grandes routes, prends les sentiers.*

Pythagore

# **3** Techniques de Mesures

Comme expliqué dans les précédentes parties, nous allons nous intéresser au contenu stellaire des galaxies de faible masse à haut redshift gravitationnellement amplifiées par les amas de galaxies. Pour ce faire, je vais mesurer la photométrie des galaxies à différentes longueurs d'onde afin d'en déduire leur SED et ainsi estimer leurs propriétés physiques (cf chapitre 5). Nous avons présenté un spectre typique de galaxies dans le chapitre 1, indiquant que la partie du spectre dominé par les étoiles se trouve dans une plage spectrale comprise entre  $\sim 0.1 \mu m$  et  $\sim 1 \mu m$ . Aux redshifts qui nous intéressent, cette plage peut être observée dès <sup>∼</sup> <sup>0</sup>.4μm et jusqu'à <sup>∼</sup> <sup>7</sup>μm. J'ai donc besoin d'un maximum de données disponibles permettant de couvrir cette plage spectrale.

Dans ce chapitre je vais vous présenter les données que j'ai utilisées, ainsi que les techniques et les méthodes mises en place pour extraire la photométrie des galaxies qui nous intéressent.

# **3.1 Données utilisées**

Les amas que nous avons sélectionnés sont A2744 ( $z = 0.31$ ) et MACS0416 ( $z = 0.40$ ). Ces amas font partie de la liste des cibles du programme d'observation «Frontier Fields», ils ont donc été observés avec les télescopes Hubble Space Telescope (HST) et Spitzer. Les détails du programme et des données récoltées sont présentés dans l'article Lotz et al. [2017]. Les données HST permettent de couvrir le continuum UV des galaxies correspondant à la population d'étoiles jeunes ; en effet les filtres utilisés s'étalent de <sup>∼</sup> <sup>0</sup>.4μm <sup>à</sup> <sup>∼</sup> <sup>1</sup>.7μm ; les données Spitzer permettent de contraindre le continuum après la cassure à 4000Å correspondant à la population d'étoiles vieilles ; ces filtres couvrent la plage spectrale allant de ∼  $3\mu m$  à ∼  $5\mu m$ . En complément de ces données j'ai également utilisé les images de l'instrument HAWK-I du télescope VLT (Brammer

et al. [2016]). Le filtre de cet instrument permet d'obtenir une image à <sup>∼</sup> 2μm, cela permet donc de mieux contraindre le spectre dans la zone spectrale comprise entre les données HST et Spitzer. Cette zone spectrale représente un intérêt particulier, c'est dans cette zone que pour les galaxies à  $3 \leq z \leq 7$ , le spectre change de dominance entre les étoiles jeunes et les étoiles vieilles, ce changement étant caractérisé par la cassure à 4000 Å.

# **Hubble Space Telescope (HST)**

Ces données sont présentées dans l'article Lotz et al. [2017], elles ont été collectées lors du programme d'observation «Hubble Frontier Field». Les filtres F435W, F606W et F814W de l'instrument «Advanced Camera for Surveys»(ACS) ainsi que les filtres F105W, F125W, F140W et F160W de l'instrument «Wide Field Camera 3» (WFC3) ont été utilisés. Les processus de réduction des données sont présentés dans l'article Koekemoer et al. [2016], brièvement j'ai sélectionné les données avec un échantillonnage spatial de <sup>60</sup>mas de la version 1.0. Cette version correspond à la version la plus aboutie des données. En effet, en plus des traitements classiques des données Hubble (identifiés comme version 0.5), la version 1.0 subit d'autres traitements, comme par exemple l'auto-calibration qui permet de corriger des défauts de détecteurs, la réjection des fausses détections ou encore l'ajout de précédentes données Hubble du champ de vue. Les temps d'exposition ainsi que les profondeurs associés aux 7 filtres de Hubble utilisés pour le programme «Hubble Frontier Field», sont présentés dans la table 3.1. Le champ de vue pour l'instrument WFC3 est quant à lui présenté sur la figure 3.1, le champ de vue ACS est quant à lui plus grand que le champ de vue WFC3, mais il comporte au moins le champ de vue ACS.

## **Hawk-I - VLT**

Ces données ont été obtenues lors du programme d'observation « $K_S$ -band Imaging of the Hubble Frontier Fields» (KIFF). Elles sont présentées et rendues publiques par Brammer et al. [2016]. Ce programme a permis d'obtenir les images dans la bande Ks pour les 6 amas «Frontier Field» avec l'instrument HAWK-I installé sur le télescope VLT. La réduction des données a été réalisée en suivant 2 processus précédemment développés pour la réduction de données infrarouges (NMBS par Whitaker et al. [2011] et ZFOURGE par Straatman et al. [2016]). Brièvement, la réduction consiste à soustraire plusieurs types de profils pour le fond, puis la calibration de la photométrie de l'image est établie en se basant sur une étoile standard, pour finir toutes les images individuelles sont combinées pour obtenir la mosaïque finale. L'image finale a une taille d'échantillonnage spatial de 0.1". Le temps d'exposition ainsi que la profondeur associés à la bande K sont présentés dans la table 3.1. Le champ de vue pour l'instrument HAWK-I est quant à lui présenté sur la figure 3.1.

## **IRAC - Spitzer**

Ces données sont présentées et listées dans l'article Lotz et al. [2017], l'amas A2744 a été observé pendant la «cryo-mission» de Spitzer (PI G. Rieke) et l'amas MACS0416 lors de la «warm-

|                 | F435W<br>[ks] | F606W<br>[ks] | F814W<br>[ks] | F105W<br>[ks] | F125W<br>[ks] | F140W<br>ks] | F160W<br>[ks] | <b>HAWK-I</b><br>[ks] | IRAC ch1<br>[ks] | IRAC ch <sub>2</sub><br>[ks] |
|-----------------|---------------|---------------|---------------|---------------|---------------|--------------|---------------|-----------------------|------------------|------------------------------|
| A2744           |               |               |               |               |               |              |               |                       |                  |                              |
| Exposure        | 45.7          | 23.6          | 104.3         | 69.0          | 33.0          | 28.1         | 68.2          | 105.5                 | 180              | 180                          |
| $5\sigma$ Depth | 28.8          | 28.8          | 29.1          | 28.9          | 28.6          | 28.6         | 28.7          | 26.0                  | 26.5             | 26.0                         |
| MACS0416        |               |               |               |               |               |              |               |                       |                  |                              |
| Exposure        | 54.5          | 33.5          | 130.0         | 67.3          | 33.1          | 27.6         | 66.1          | 92.9                  | 180              | 180                          |
| $5\sigma$ Depth | 28.8          | 28.8          | 29.1          | 28.9          | 28.6          | 28.6         | 28.7          | 26.0                  | 26.5             | 26.0                         |
|                 |               |               |               |               |               |              |               |                       |                  |                              |

Table 3.1 : Ci-dessus sont présentés les temps de pose ainsi que les magnitudes limites à 5σ mesurées sur une source ponctuelle sur les images des amas A2744 et MACS0416.

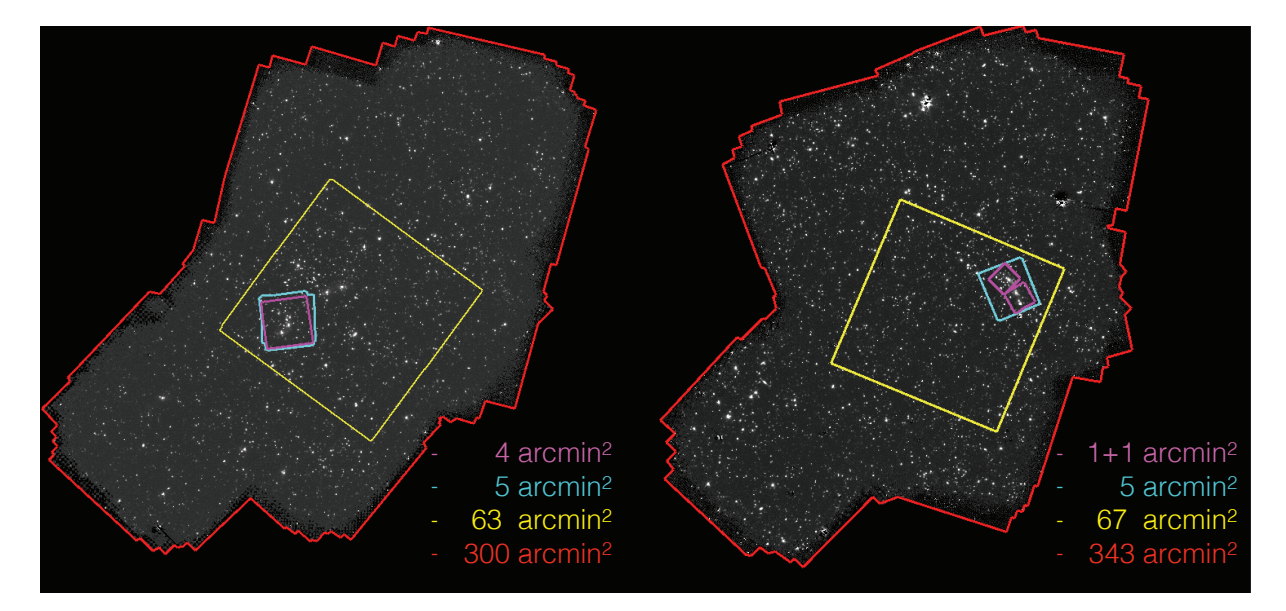

Figure 3.1 : Champs de vue correspondant aux différents instruments utilisés pour cette étude. À gauche et à droite sont représentés respectivement les champs de vues pour les amas A2744 et MACS0416. En magenta, bleu, jaune et rouge sont respectivement représentés les champs de vues pour les instruments MUSE, WFC3, HAWK-I et IRAC, avec les tailles de champs de vues associées.

mission» (PI R. Bouwens). Lors de mon étude j'ai utilisé les données des 2 premiers canaux de l'instrument IRAC installé sur Spitzer, le canal 1 et le canal 2 également désignés comme les filtres 3.5 et 4.6 de IRAC. Le processus de réduction des données a été amélioré depuis l'obtention des données et est présenté dans *Capak et al. in prep*. Sans rentrer dans les détails, voici un résumé des améliorations : les étoiles brillantes ont été soustraites, des corrections de fond et de défauts générés par les instruments ont été appliquées et les images d'incertitudes ont été ajustées. La taille d'échantillonnage spatial pour ces images est de  $0.6''$ , les pixels des images de IRAC sont donc 10 fois plus grands que ceux de HST. Le temps d'exposition ainsi que la profondeur associés aux images IRAC sont présentés dans la table 3.1. Le champ de vue pour l'instrument IRAC est quant à lui présenté sur la figure 3.1.

Les réponses spectrales de tous les filtres utilisés sont présentées sur la figure 1.11.

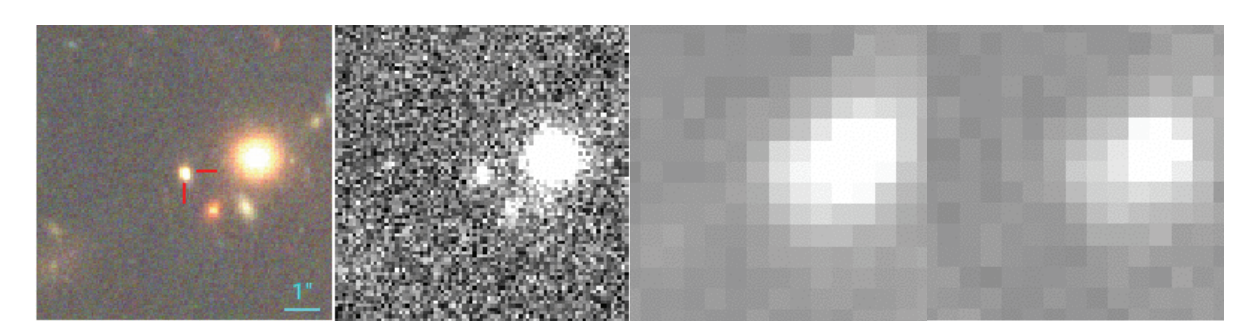

Figure 3.2 : Cette mosaïque présente le même objet dans différentes images. La première image est une image rgb composée des images HST F606W,F814W et F160W. La deuxième est l'image de HAWK-I. Et les deux autres sont les canaux 1 et 2 de IRAC.

# **3.2 Contamination**

Comme exprimé ci-dessus, on peut voir que les différentes images utilisées ont des tailles d'échantillonnage spatial différentes. Ces valeurs d'échantillonnage spatial sont déterminées en fonction de la résolution spatiale de l'instrument. Cette résolution est caractérisée par la fonction d'étalement du point de l'instrument, autrement dit la réponse de l'instrument à une impulsion ponctuelle.

Par conséquent une image avec une grande fonction d'étalement du point sera de mauvaise résolution. Dans les champs denses comme les champs d'amas, lorsque la résolution est plutôt faible, on se retrouve très vite avec des problèmes de contaminations. Sur la figure 3.2 est présenté un exemple de contamination. On peut distinguer une des galaxies susceptibles de nous intéresser dans notre étude, sur différentes images. Pour les images HST on voit que la galaxie est contaminée par les galaxies autour, cependant la galaxie est détectable et pourrait être mesurable en l'état avec une estimation grossière du flux provenant des autres sources. Sur l'image en bande K, la galaxie est toujours bien détectable, cependant la contamination semble plus importante que pour les images HST. Et enfin pour les images du canal 1 & 2 de IRAC, cette fois la galaxie est complètement confondue avec les galaxies contaminantes, donc l'image ne peut pas être exploitée en l'état.

Compte tenu du grand nombre de galaxies brillantes présentes au cœur d'un amas de galaxies, le problème de contamination sur les images est un des enjeux techniques d'autant plus important à résoudre lorsque l'on veut observer à travers les amas de galaxies pour exploiter l'effet de lentille gravitationnelle.

## **3.2.1 Fonction d'étalement du point**

Avant de pouvoir corriger cette contamination, il est important de la caractériser en définissant les fonctions d'étalement du point (Point Spread Fonction en anglais, PSF) des images. Pour estimer la PSF d'une image, l'univers nous fournit des candidats idéaux. En effet les étoiles sont des objets très lumineux et très compacts ; les étoiles dans le champ de vue peuvent donc

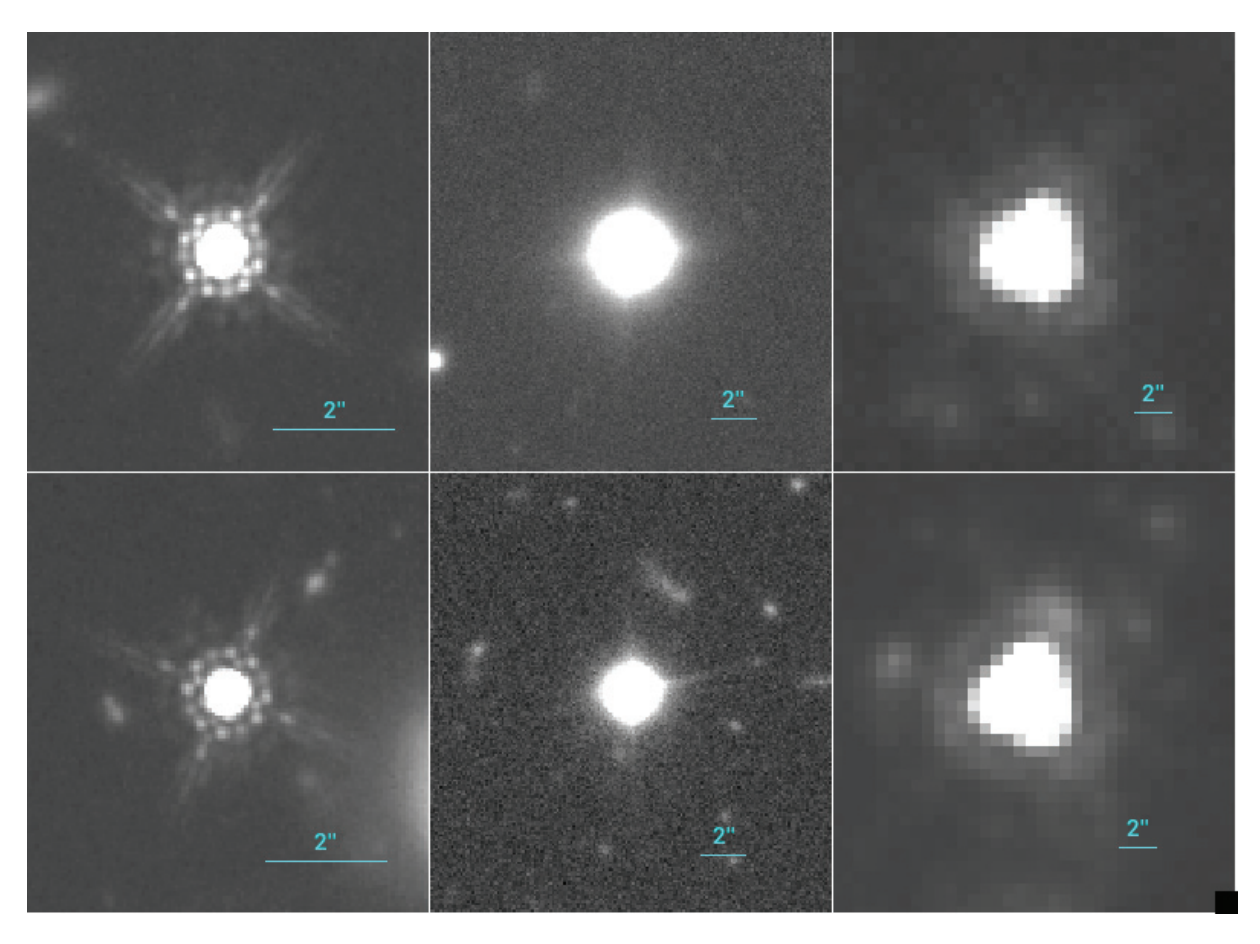

Figure 3.3 : Sur cette figure sont présentées différentes étoiles. Sur la première ligne sont présentées des étoiles en avant-plan de l'amas A2744, et sur la deuxième sont présentées certaines en avant-plan de MACS0416. La première colonne correspond à des étoiles dans l'image HST F160W, la deuxième à l'image HAWK-I et la troisième à l'image canal 1 de IRAC.

s'apparenter à des impulsions ponctuelles. Physiquement elles ressemblent à des points lumineux mais dans les images elles seront déformées par l'instrument. Les étoiles du champ auront donc la forme de la PSF de l'image.

Sur la figure 3.3 sont présentées des étoiles dans les images de HST, HAWK-I et IRAC. Ces étoiles nous donnent de bonnes indications quant à la PSF des images, cependant ces images ne sont pas optimales pour caractériser la PSF de l'image. En effet dans ces images il y a d'autres sources autour de l'étoile ainsi que du bruit, de plus le signal n'est pas suffisant. Pour établir les PSFs des images il va donc falloir combiner plusieurs images d'étoiles afin d'obtenir une image de la PSF optimale.

L'objectif ici va être de vous présenter la méthode mise en place pour mesurer les PSFs d'une image. Le but étant de combiner différentes images d'étoiles dans le champ afin d'obtenir la PSF la plus optimale possible. Il va donc falloir dans un premier temps identifier les étoiles du champ, il faudra ensuite sélectionner les plus brillantes, non saturées, et isolées. Pour finir il faudra utiliser le nombre approprié d'étoiles pour estimer la PSF.

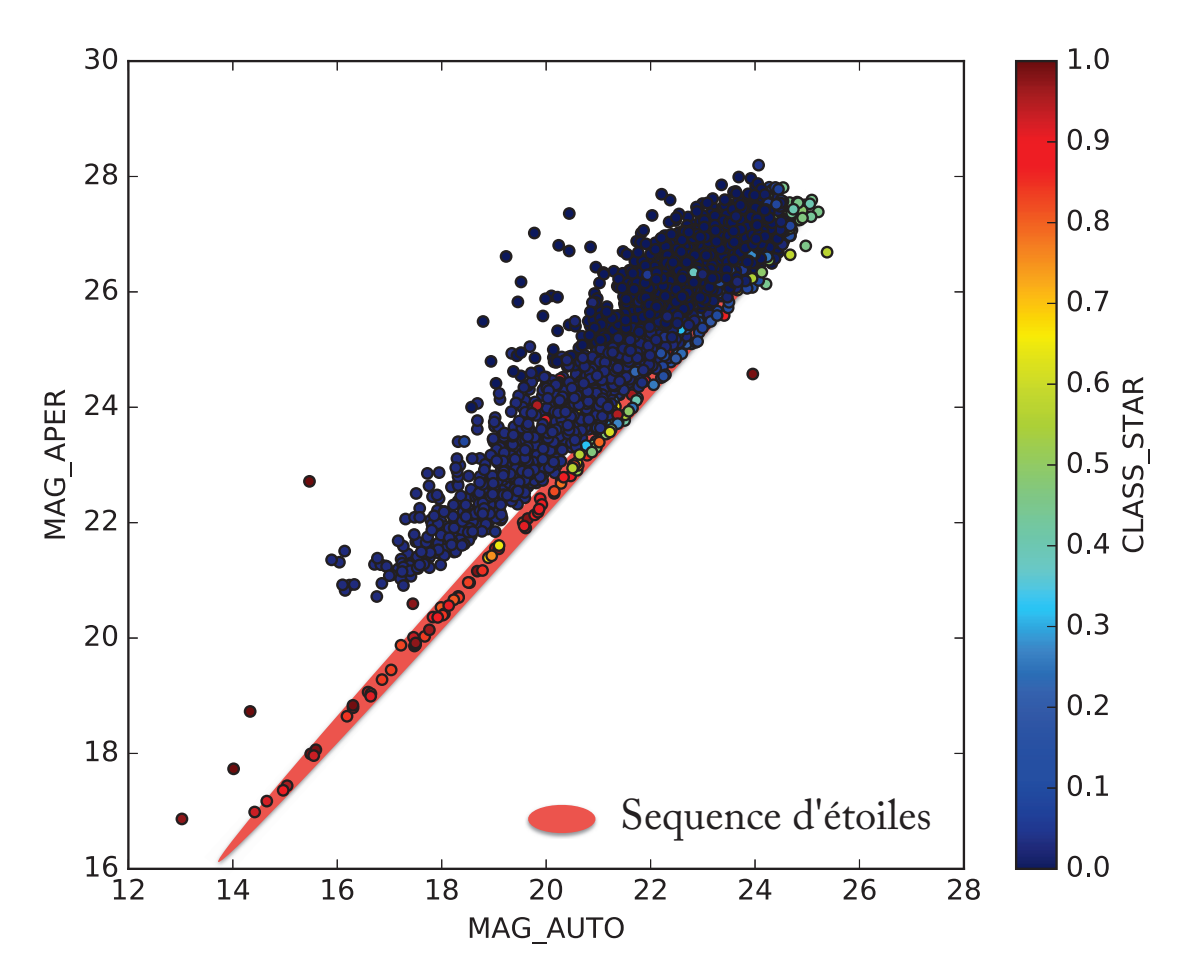

Figure 3.4 : Ce graphique présente l'évolution de la magnitude totale en fonction de la magnitude du cœur de la source. Les points sont coloriés en fonction de leur paramètre «CLASS\_ STAR», ainsi plus le paramètre tend vers 1 plus il semble être identifié par SExtractor comme étant une étoile. En rouge est également identifiée la zone de séquence d'étoiles, c'est la relation le long de laquelle on s'attend à trouver les étoiles.

## **Identification des étoiles**

Commençons par l'identification des étoiles. Sur les images HST, comme vous pouvez le voir sur la figure 3.3, les étoiles sont très facilement identifiables de par leurs structures spécifiques. Cependant pour les images HAWK-I et IRAC elles sont moins évidentes à identifier, de plus leur champ de vue est bien plus étendu (cf figure 3.1 ). Pour les identifier, nous allons tout d'abord utiliser le logiciel SExtractor [Bertin and Arnouts, 1996] afin de mesurer les différentes sources sur l'image. Pour sélectionner les étoiles nous pouvons utiliser le diagramme Magnitude totale - Magnitude d'ouverture (figure 3.4) au centre, effectivement les étoiles ont toutes la même structure, elles ont donc une relation de proportionnalité entre les deux magnitudes. Elles vont donc suivre une même séquence identifiable sur la figure 3.4, en effet les étoiles sont des sources lumineuses très compactes. Ainsi pour une magnitude totale donnée, une étoile aura une magnitude au centre plus brillante que les galaxies qui, elles, auront leur flux moins concentré au centre. De plus SExtractor définit un paramètre «CLASS\_ STAR» qui permet d'identifier les étoiles.

## **Sélection des étoiles**

Une fois les étoiles pré-sélectionnées comme indiqué ci-dessus, j'ai vérifié les étoiles une à une. Un élément important est de vérifier que les étoiles ne sont pas trop contaminées par les sources proches. Le cas échéant l'étoile est rejetée. Ensuite il faut également vérifier que les étoiles ne sont pas saturées.

Si une étoile est saturée, elle peut biaiser l'estimation de la PSF ; il en résulterait une PSF avec un seuil en son cœur et non plus un profil piqué. Pour savoir si une étoile est saturée, on peut se référer à la figure 3.4. Pour les étoiles qui vont être saturées, la magnitude au centre va atteindre le seuil, par conséquent même si la magnitude totale des étoiles va diminuer, la magnitude au centre restera constante à la limite. On peut voir le début de cette inflexion de la séquence d'étoiles pour MAG\_ AUTO <sup>&</sup>lt; 15. Les étoiles dans cette zone, bien que brillantes, ne devront pas être prises en compte sous peine de biaiser le profil au cœur de la PSF.

# **Mesure de la PSF**

Une fois que nous avons sélectionné toutes les étoiles utilisables pour établir la PSF, il reste à en déduire la PSF moyenne de l'image.

Pour estimer la PSF, j'ai utilisé une fonction python permettant de déduire une PSF moyenne depuis un certain nombre d'étoiles sur l'image. Cet outil est présenté par Mancone et al. [2014], il permet de découper des images contenant les étoiles sélectionnées, de soustraire le fond ainsi que de mettre à 0 les pixels négatifs. Ensuite toutes les images traitées sont alignées puis moyennées afin d'obtenir la PSF moyenne de l'image.

Pour les images IRAC l'échantillonnage pose un problème. La position du centre des étoiles est comprise dans le pixel central correspondant à la position donnée de l'étoile, cependant pour IRAC ce pixel est très grand  $(0.6'')$ . Cette incertitude sur le centre de l'étoile risque d'engendrer un mauvais alignement des étoiles lors de la mesure de la moyenne, faussant ainsi le profil de la PSF. Nous avons donc ré-échantillonné les images IRAC d'un facteur 8 afin de localiser plus précisément le centre des étoiles. La PSF ainsi obtenue pour les images IRAC sera donc suréchantillonnée d'un facteur 8.

Ceci étant, si l'on utilise trop d'étoiles pour définir la PSF, cette dernière risque d'être trop bruitée ; à l'inverse si on ne fournit pas assez d'étoiles, la PSF risque de contenir les éventuelles contaminations ou imperfections. Il est donc nécessaire d'établir le nombre requis d'étoiles pour obtenir une bonne estimation de la PSF de l'image tout en ayant un ratio de signal/bruit maximal.

Pour ce faire nous avons, pour les différentes images, effectué une étude comparative des PSF en fonction du nombre d'étoiles fournies. La liste d'étoiles disponibles est classée par magnitude croissante, ainsi les premières étoiles utilisées sont les plus brillantes. Pour chaque PSF établie, j'ai soustrait la PSF obtenue avec le double du nombre d'étoiles. Puis j'ai calculé le résidu défini

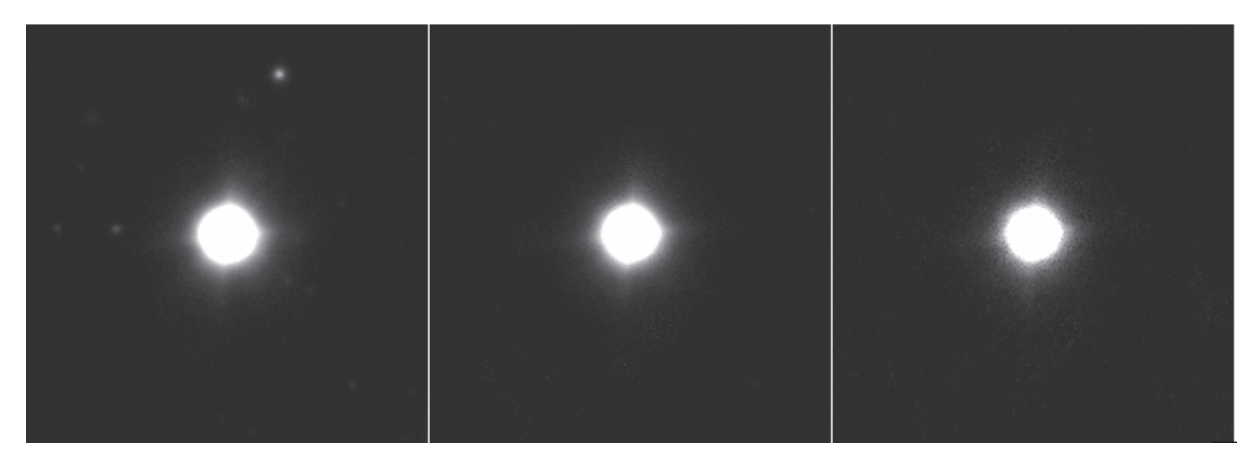

Figure 3.5 : Ci-dessus sont présentées 3 différentes PSF pour l'image HAWK-I. La première est obtenue avec 1 étoile, la deuxième pour 7 étoiles et la troisième avec 20 étoiles.

comme :

$$
R^{n} = \sum_{i}^{N} |PSF_{i}^{n} - PSF_{i}^{2n}|
$$
\n(3.1)

Avec  $PSF_i$  le flux du pixel i de la  $PSF$ , N le nombre total de pixels et n le nombre d'étoiles utilisées pour estimer la PSF. Sauf pour les images de HST : en effet il n'y a pas assez d'étoiles pour cette mesure de résidu. De ce fait pour les images HST le résidu est défini comme :

$$
R^{n} = \sum_{i}^{N} |PSF_{i}^{n} - PSF_{i}^{n+1}|
$$
\n(3.2)

Pour chaque PSF estimée j'ai également calculé le rapport signal/bruit (S/B). Pour ce faire j'ai mesuré la déviation standard du flux à l'extérieur d'un cercle centré de rayon de  $2''$ , 6.5" et 14", respectivement pour les PSF des images HST, HAWK-I et IRAC. Cette valeur correspond au bruit sur chaque pixel de la PSF. J'ai ensuite multiplié cette valeur par la racine du nombre de pixels dans la PSF pour obtenir le bruit total que je compare ensuite au flux total de la PSF (normalisé à 1). La synthèse de cette étude est présentée figure3.6.

Les résidus de la figure 3.6 sont définis comme présenté dans les équations 3.1 & 3.2. Ainsi, pour un nombre d'étoiles donné, le résidu correspond à la différence entre la PSF de ce point et la PSF suivante du graphe. De ce fait un résidu faible indique une faible différence avec la prochaine PSF, par conséquent la PSF commence à être stable pour ce nombre d'étoiles. Pour le rapport S/B, il est défini comme expliqué ci-dessus. Un faible rapport S/B est donc généralement dû, pour les PSFs avec peu d'images, à la persistance de sources contaminantes des étoiles dans la PSF, et pour les PSFs avec beaucoup d'étoiles, l'ajout d'étoiles de moins en moins brillantes rajoutent plus de bruit que de signal, et donc la PSF va être de plus en plus bruitée (cf figure 3.5). Nous voulons donc un nombre d'étoiles pour chaque image pour lequel la PSF est stable et le rapport

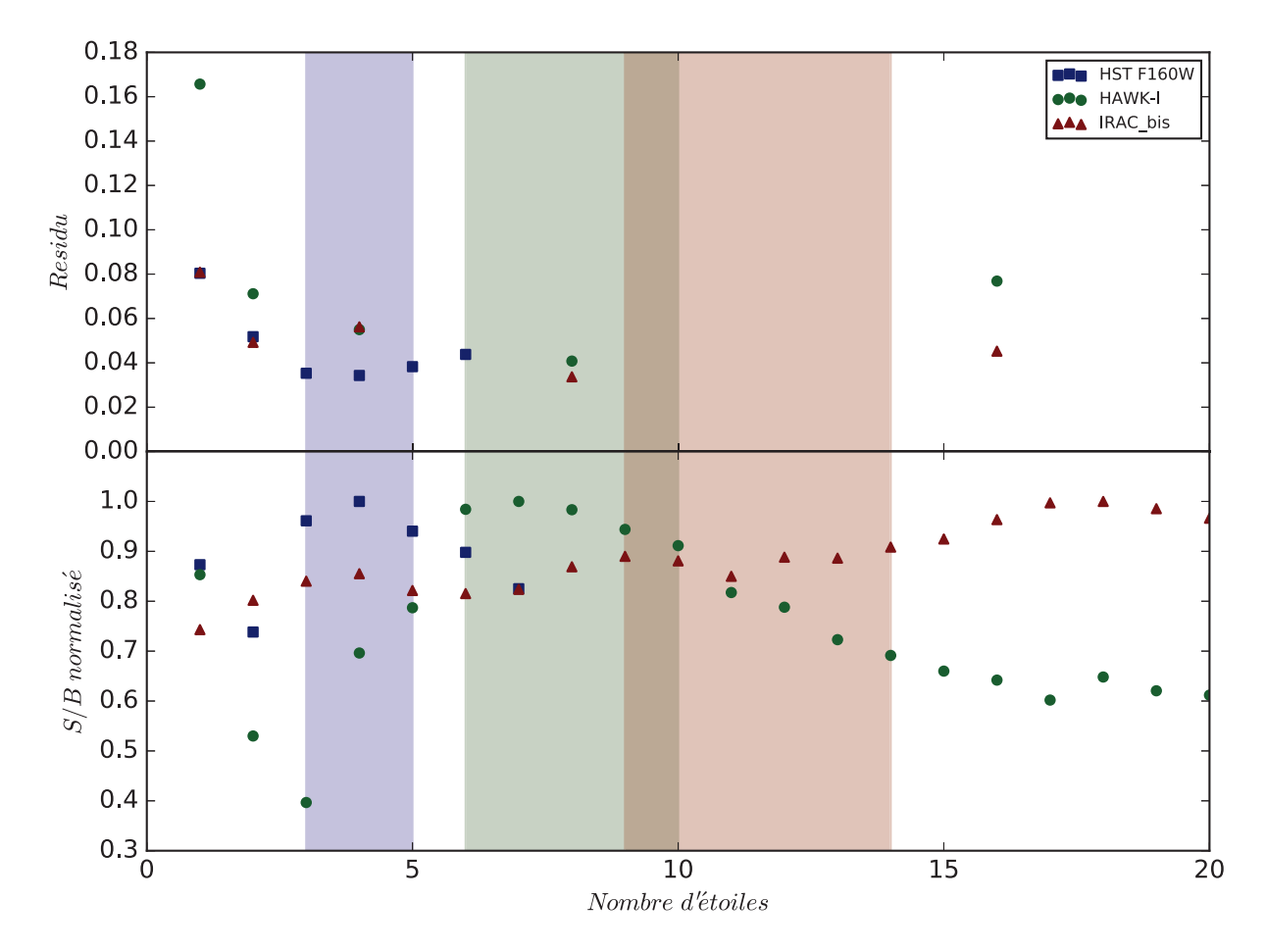

Figure 3.6 : Ce graphe présente l'étude comparative des PSF en fonction du nombre d'étoiles sélectionnées. Sur le sous-graphe supérieur est présentée l'évolution du résidu entre la PSF et la suivante en fonction du nombre d'étoiles. Sur le sous-graphe inférieur est présentée l'évolution du rapport signal/bruit des PSF en fonction du nombre d'étoiles. Les points concernant l'image HST F160W de A2744, l'image HAWK-I de A2744 et les images de IRAC canal 1 de A2744 initiale et ré-échantillonnée sont respectivement en rouge, vert, magenta et bleu. Les zones de couleur correspondantes sont les zones où les nombres d'étoiles semblent optimaux pour estimer la PSF.

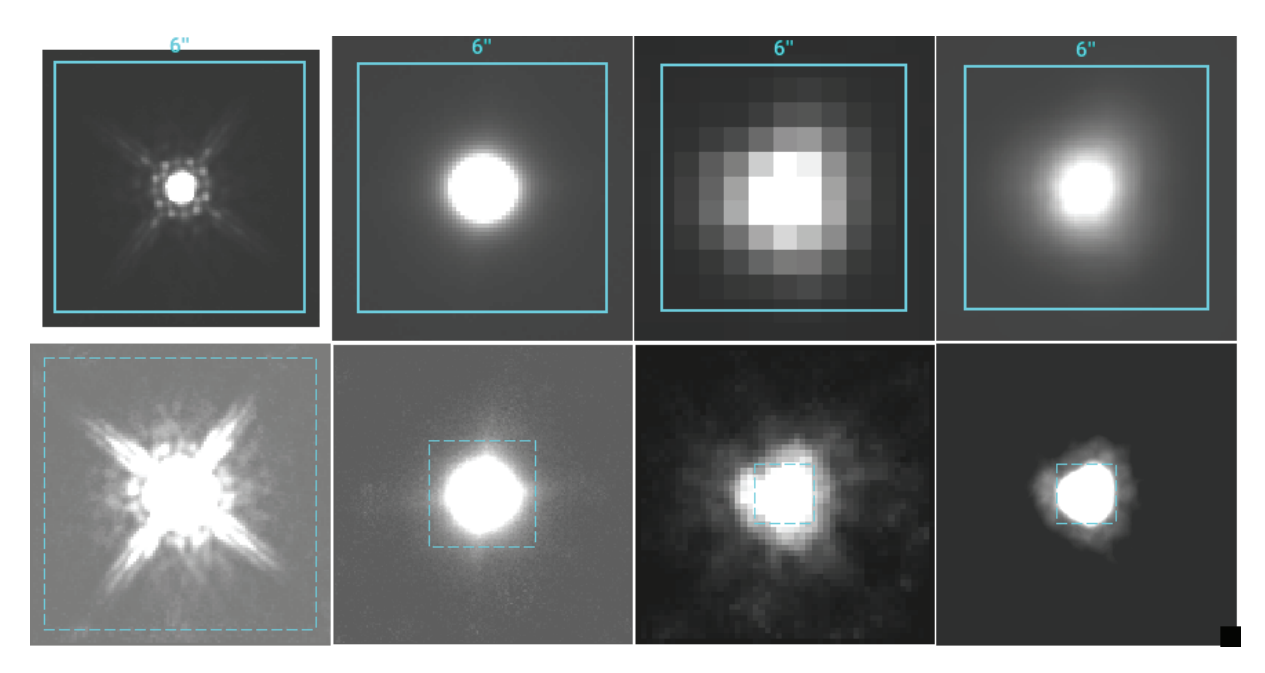

Figure 3.7 : Ci-dessus sont présentées les différentes PSFs pour les images de A2744. Sur les première et deuxième colonnes sont respectivement présentées les PSFs des images HST F160W et HAWK-I. Sur les troisième et quatrième colonnes sont présentées les PSFs des images canal 1 de IRAC en version originale et ré-échantillonnée. La première ligne présente les PSFs avec niveau de zoom commun, et la deuxième ligne présente les PSFs entières.

S/B maximal.

Pour HST la PSF semble être stable (elle n'évolue plus beaucoup lorsque l'on rajoute une autre étoile) à partir de 3 étoiles, puis elle recommence à évoluer à partir de 6 étoiles : si l'on regarde le S/B il est faible pour 6 et 7 étoiles ; on peut donc en conclure que la PSF évolue à partir de 6 étoiles car elle commence à être bruitée par le processus. Le rapport S/B est maximal pour 4 étoiles et c'est le nombre pour lequel elle est la plus stable. Il semble donc que pour les images HST il soit nécessaire d'utiliser au moins 3 étoiles et moins de 6. Ceci correspond à la zone rouge sur la figure 3.6.

Pour HAWK-I on peut voir que de passer de 4 étoiles à 8 ou de passer de 8 étoiles à 16 modifie peu la PSF. Cependant le rapport S/B est maximal pour 6 étoiles. Il paraît donc approprié d'utiliser <sup>∼</sup> 6 étoiles pour établir la PSF. La PSF pour 5 étoiles paraît encore trop contaminée et les PSFs au-delà de 10 étoiles commencent à être trop bruitées. La zone de confiance est présentée en vert sur la figure 3.6.

Quant aux images IRAC, j'ai comparé l'estimation de la PSF pour l'image ré-échantillonnée. Il semble que la PSF soit stable à partir de <sup>8</sup> étoiles, le rapport S/B est bon à partir de <sup>9</sup> <sup>∼</sup> <sup>10</sup> étoiles. On peut voir que le rapport S/B augmente légèrement à mesure que l'on ajoute des étoiles, en effet le ré-échantillonnage de l'image a lissé le bruit de l'image et donc en ajoutant des étoiles faibles la contamination du bruit apporté est très faible. Il semblerait que la PSF à <sup>8</sup> étoiles est un peu juste (cette tendance est confirmée lorsque l'on applique l'étude sur les images MACS0416).
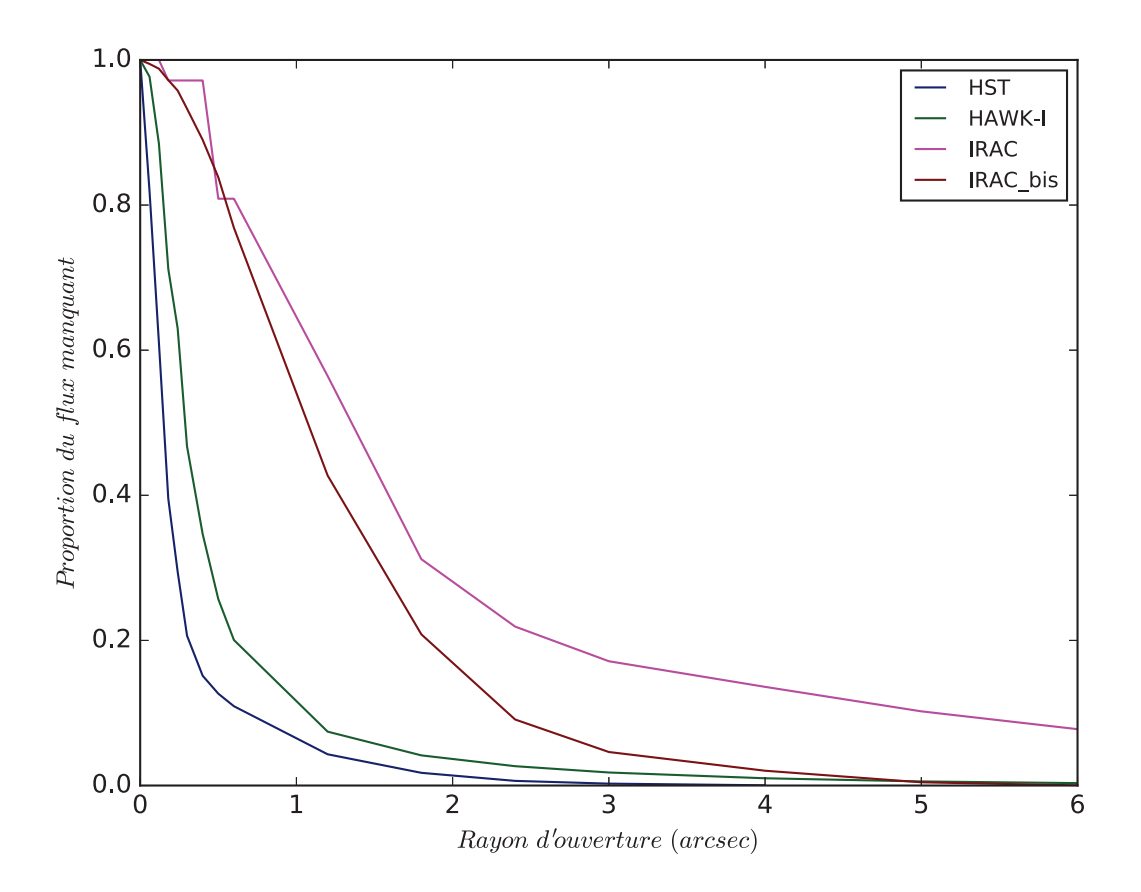

Figure 3.8 : Ce graphe présente l'évolution du flux manquant en prenant une ouverture de plus en plus grande centrée sur la PSF.  $IRAC_{bis}$  correspond à la PSF obtenue sur les images IRAC suréchantillonnées.

Il paraît donc plus fiable de prendre la PSF plutôt dans la zone bleue de la figure 3.6.

Les PSFs résultantes pour les images de A2744 sont présentées sur la figure 3.7. Les PSFs des images HST ont été obtenues avec 4 étoiles, celles des images HAWK-I avec 8 et celles de IRAC avec 12 étoiles. Elles représentent bien le problème de contamination très probable pour les images HAWK-I et IRAC. La figure 3.8 présente l'évolution du flux manquant en fonction du rayon d'ouverture, il démontre bien également les problèmes de contamination pour les images HAWK-I mais surtout IRAC. On peut également voir les effets de lissage dus au sur-échantillonnage des images IRAC, on voit que lors du processus de ré-échantillonnage le bruit et les structures faibles extérieures se retrouvent diffusés et au final disparaissent sur la PSF moyenne. Après plusieurs tests, il s'avère que l'impact de cette dispersion est minime comparé à l'amélioration due au sur-échantillonnage. Maintenant que nous connaissons les PSFs des images nous allons pouvoir travailler sur la décontamination des galaxies.

# **3.3 Décontamination**

Nous savons maintenant quel va être le profil de lumière d'une source ponctuelle sur l'image. Cependant les galaxies ne sont pas des sources ponctuelles, elles ont des profils de lumières différents, étendus et divers (cf 1). Il va donc falloir déterminer le profil des galaxies contaminantes et le profil des galaxies qui nous intéressent.

## **3.3.1 Modélisation**

Une fois le profil de lumière de la galaxie défini, il sera convolué par la PSF de l'image afin d'obtenir la répartition spatiale de la lumière sur l'image. Je pourrai alors soustraire les galaxies contaminantes et ainsi obtenir les informations des galaxies qui m'intéressent.

Pour définir le profil des galaxies de l'image j'ai utilisé le logiciel GALFIT 3.0.5 [Peng et al., 2010a], permettant d'ajuster des profils de lumières. Ci-dessous une présentation de ce logiciel.

## **GALFIT**

Le logiciel GALFIT 3.0.5 [Peng et al., 2010a] est un algorithme d'analyse d'images, permettant d'ajuster les profils de lumières des galaxies. GALFIT est un algorithme d'ajustement de moindres carrés, de type non-linéaire. "Non-linéaire" signifie que les paramètres à optimiser ne sont pas que des coefficients de la fonction mais peuvent aussi être contenus dans des exposants de lois de puissances ou autres. Étant non-linéaire GALFIT doit avoir recours aux itérations pour trouver la meilleure solution. L'algorithme de Levenberg-Marquardt est utilisé pour trouver la solution optimale.

GALFIT est un logiciel très simple quant à son principe d'utilisation. En effet GALFIT ajuste des profils de lumières sur les sources lumineuses, et c'est tout. Ainsi GALFIT permet d'être utilisable dans beaucoup de situations, et sans avoir un aspect «boîte noire» pour l'utilisateur. Il revient donc à la charge de l'utilisateur de fournir toutes les informations nécessaires ainsi que les conditions initiales des profils des galaxies. GALFIT va ensuite ajuster ces conditions initiales jusqu'à obtenir le *modèle* <sup>1</sup> optimal correspondant aux données d'entrée. Pour définir la qualité d'un modèle, GALFIT mesure le  $\chi^2$  réduit  $(\chi^2_{\nu})$  défini comme :

$$
\chi_{\nu}^{2} = \frac{1}{N_{DOF}} \sum_{x=1}^{nx} \sum_{y=1}^{ny} \frac{(f_{data}(x, y) - f_{model}(x, y))^{2}}{\sigma(x, y)^{2}}
$$
(3.3)

Où  $f_{data}(x, y)$ ,  $f_{model}(x, y)$  et  $\sigma(x, y)$  sont respectivement les valeurs des flux des pixels  $(x, y)$  de l'image d'entrée, du modèle et de l'image sigma. Pour estimer le  $\chi^2_{\nu}$  et ainsi optimiser le modèle, GALFIT a donc besoin de l'image d'entrée qui est l'image contenant les sources lumineuses à modéliser, ainsi que d'une image sigma permettant de pondérer chaque pixel.

Cette image sigma est définie par l'utilisateur, je l'ai exprimée comme étant une combinaison de

<sup>1.</sup> Je ferai cet abus de langage en parlant de modèle GALFIT et modèle de galaxie au lieu d'ajustement GALFIT, pour un meilleur confort de lecture et d'écriture.

l'image «Root Mean Square» (RMS ; cette image est fournie par l'observateur et contient le bruit associé au flux de chaque pixel) ainsi que l'image correspondant au bruit Poissonien associé au comptage des photo-électrons. Cette image sigma ainsi définie permettra de réduire le poids des pixels bruités ainsi que des pixels très brillants, notamment aux cœurs des galaxies.

GALFIT a également besoin de la PSF de l'image sur laquelle on veut ajuster le profil de lumière, ainsi une fois le profil généré par GALFIT, il sera convolué par la PSF avant d'être comparé à l'image en utilisant l'équation 3.3. Lorsque la PSF est sur-échantillonnée (c'est le cas pour les images IRAC) alors GALFIT va générer le profil de lumière puis va le convoluer avec la PSF ; ensuite le modèle ainsi obtenu sera ré-échantillonné pour être comparé à l'image.

Une autre option de GALFIT est la prise en compte d'un masque. En effet, si l'utilisateur le souhaite, il peut fournir une carte de la taille de l'image d'entrée où chaque pixel peut être masqué si nécessaire. Ces pixels masqués ne seront pas pris en compte dans le calcul du  $\chi^2_{\nu}$ .

Durant cette thèse j'ai utilisé GALFIT pour ajuster des profils de lumière de type Sérsic [Sersic, 1968], qui est l'un des types de profil les plus fréquemment utilisés dans la modélisation des galaxies : plus de détail sur ce profil ci-dessous. J'ai également utilisé GALFIT pour ajuster un profil de lumière de type "ciel" (sky) : plus de détail quant à l'intérêt de ce profil dans la section 3.3.2.

## **Profil Sérsic**

Comme expliqué ci-dessus le profil Sérsic [Sersic, 1968] est un des profils de lumière les plus fréquemment utilisés pour modéliser les galaxies. C'est donc celui que j'ai utilisé durant cette thèse pour modéliser les différentes galaxies. Le profil de lumière est défini comme :

$$
\Sigma(r) = \Sigma_e exp\left[-\kappa \left(\left(\frac{r}{r_e}\right)^{1/n} - 1\right)\right]
$$
\n(3.4)

 $\Sigma(r)$  est la brillance de surface du profil à la distance r du centre du profil.  $r_e$  est le rayon effectif défini tel que la moitié du flux total du profil est contenue dans  $r_e$ .  $\Sigma_e$  est la brillance de surface du profil à  $r = r_e$ . *n* est quant à lui l'indice Sérsic, c'est lui qui va définir le type de profil Sérsic, comme vous pouvez le voir sur la figure 3.9. Ainsi les profils avec de grands indices Sérsic auront une pente au cœur très grande et ensuite une pente faible aux ailes extérieures, et les profils avec de faibles indices Sérsic auront plutôt un centre peu lumineux et un profil de lumière qui décroît rapidement loin du centre. Le profil Sérsic permet ainsi de générer des profils répandus comme le profil de Vaucouleurs [de Vaucouleurs, 1948], le profil exponentiel ou la fonction gaussienne, correspondant respectivement à un profil Sérsic avec un indice Sérsic de 4 , 1 et 0.5. De plus GALFIT permet d'utiliser ces profils de lumière sur des ellipses. Par conséquent, pour ajuster un profil Sérsic elliptique, GALFIT utilise 7 paramètres; à savoir la position (2 paramètres;  $x_c$  et  $y_c$ ), la magnitude  $(1; m_{tot})$ , le type de profil Sérsic  $(2; r_e \text{ et } n)$ , et le profil de l'ellipse  $(2; ar \text{ et } pa)$ .  $x_c$  et  $y_c$  définissent la position du centre du profil.  $m_{tot}$  est sa magnitude totale.  $r_e$  est son rayon

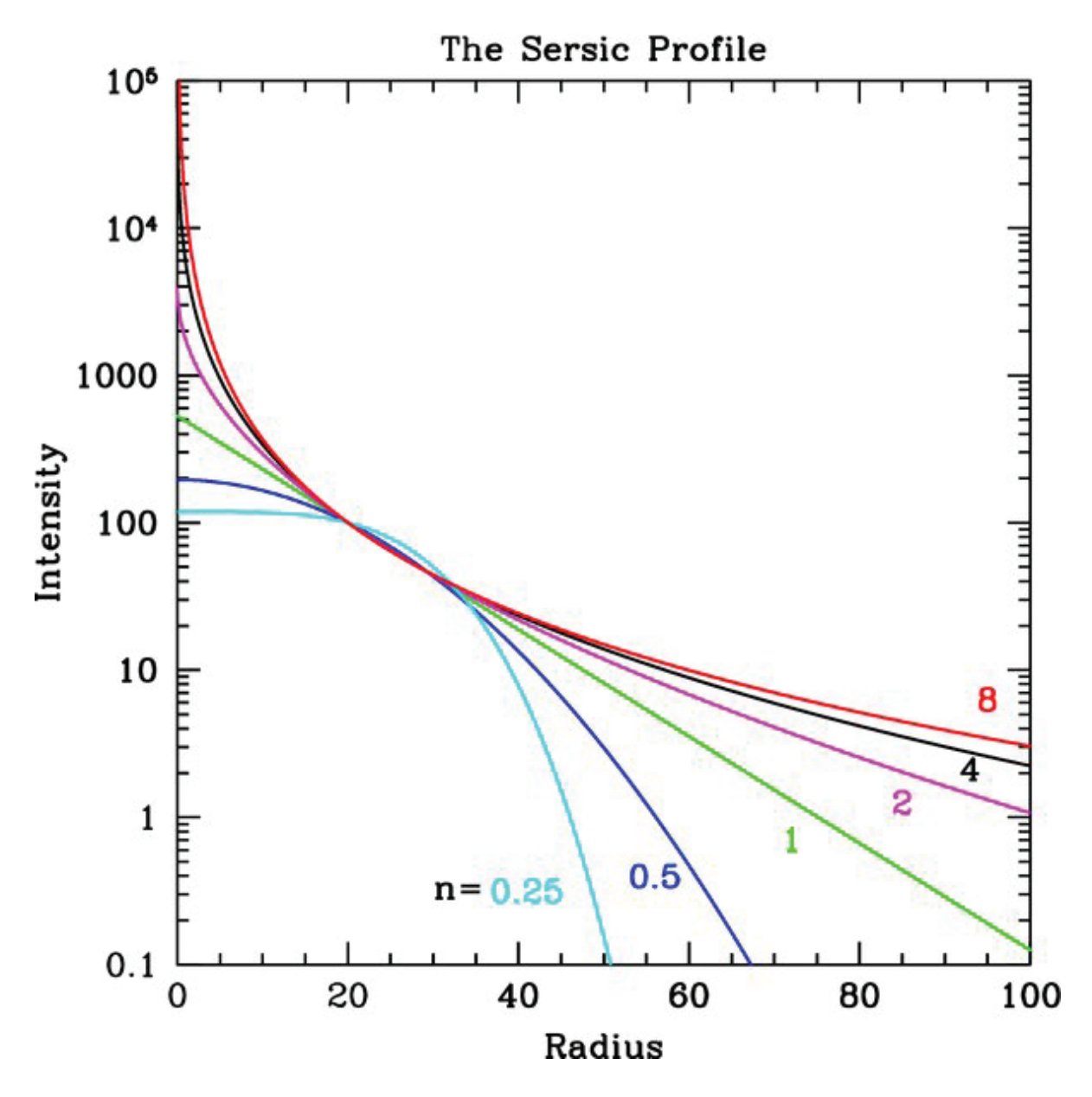

Figure 3.9 : Ci-dessus sont représentées les évolutions d'intensité lumineuse en fonction de la distance au centre, pour différentes valeurs de l'indice Sérsic.Peng et al. [2010b]

effectif, il est défini comme :

$$
r_e = \sqrt{a \times b} \tag{3.5}
$$

où a et b correspondent respectivement aux grand axe et petit axe de l'ellipse contenant la moitié du flux total du profil. n est l'indice Sérsic du profil. ar est le ratio des axes, il est défini comme :

$$
ar = -\frac{b}{a} \tag{3.6}
$$

et pa l'orientation du profil : l'orientation est nulle lorsque le grand axe du profil est vertical et elle est croissante dans le sens trigonométrique.

### **Multi-Composantes**

Le profil Sérsic nous permet d'ajuster la majorité des profils de lumières dans le champ de vision de l'amas. En effet, l'environnement dense de l'amas de galaxies tend à favoriser la présence de galaxies elliptiques ( cf chapitre 1), il y aura donc peu de galaxies spirales imposantes dans les images d'amas qui sont difficilement ajustables par un profil de lumière de type Sérsic sans modification. Et concernant les galaxies qui m'intéressent, elles sont probablement de type spirale (galaxies génératrices, jeunes, cf chapitre 1), mais elles sont trop loin pour que leurs structures soient résolues, et donc un profil Sérsic est suffisant pour ajuster leur profil de lumière.

Cependant pour certaines galaxies un seul profil Sérsic ne suffit pas pour les modéliser. En effet, certaines peuvent avoir une configuration de galaxies lenticulaires avec un bulbe brillant et un disque (cf chapitre 1). Pour ces galaxies il est donc plus efficace d'utiliser deux profils Sérsic. Une composante permettra d'ajuster le bulbe brillant, cette composante aura un rayon effectif plus petit et un indice Sérsic plus grand (>4) permettant de mieux ajuster le cœur brillant du bulbe. La deuxième composante permettra quant à elle d'ajuster le disque de la galaxie, elle aura un rayon effectif plus grand et un indice Sérsic plus petit (<4, généralement <sup>∼</sup> 1). Un exemple de galaxie nécessitant 2 composantes est illustré figure 3.10.

D'autres galaxies peuvent également nécessiter encore plus de composantes. Soit parce que la galaxie est composée de plusieurs noyaux lumineux, comme par exemple les galaxies particulières, ou bien parce qu'elles ont un profil de lumière particulier mieux ajusté avec plus de 2 profils Sérsic. Sur la figure 3.11 sont présentés deux exemples de galaxies nécessitant plus de 2 composantes. Le premier exemple est une galaxie de A2744 brillante dont le profil de lumière est mieux ajusté par 3 composantes que par 2. Le deuxième est une galaxie de mon échantillon, émettrice de la raie  $Lyman_{\alpha}$ . Elle paraît irrégulière, elle n'est pas seulement déformée par la lentille gravitationnelle, en effet elle conserve une morphologie similaire une fois reconstruite dans le plan source. Cette galaxie a nécessité 7 composantes différentes pour ajuster son profil de lumière.

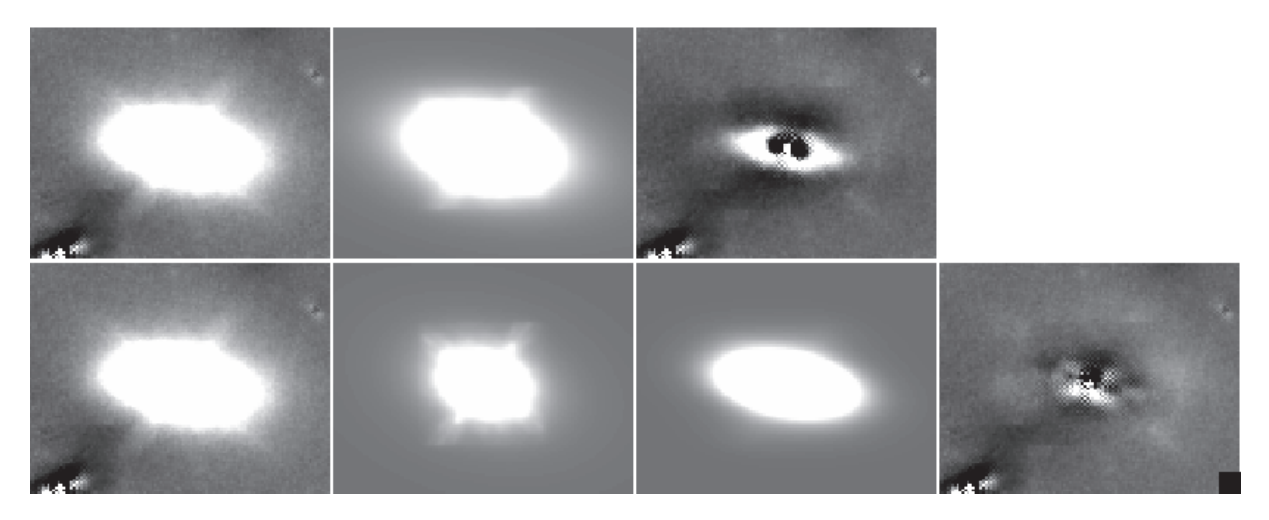

Figure 3.10 : Cette figure représente la modélisation d'une galaxie par GALFIT en utilisant 1 puis 2 composantes. Sur la première ligne on voit de gauche à droite : l'image, l'unique composante utilisée puis le résidu. Sur la deuxième ligne on voit dans le sens de la lecture : l'image, la première composante associée au bulbe de la galaxie, la deuxième composante associée au disque de la galaxie, puis l'image des résidus.

#### **3.3.2 Méthode**

L'objectif est de corriger la contamination des galaxies qui nous intéressent sur les images HST mais aussi et surtout sur les images HAWK-I et IRAC (cf section 3.2). La technique que nous avons choisie est d'utiliser les images HST pour définir des modèles robustes des galaxies, pour ensuite les utiliser pour les soustraire sur les images HST puis HAWK-I et IRAC, permettant ainsi de pallier ce problème de contamination. Je souhaite également ajuster les profils de lumière des galaxies qui m'intéressent me permettant ainsi d'obtenir leur taille  $(r_e)$  et leur magnitude.

Pour ce faire, je n'ai pas exactement utilisé GALFIT mais plutôt GALFITM [Steven Bamford, 2013]. GALFITM dérive de GALFIT à la différence près que GALFITM est capable d'ajuster un profil de lumière sur des images à différentes longueurs d'onde simultanément. Il faut donc fournir autant d'images, avec les longueurs d'onde associées, de cartes de sigma et de PSF que de longueurs d'onde voulues. De plus il est nécessaire de fournir à GALFITM un fichier pilote contenant les liens vers les données précédemment citées ainsi que la liste des conditions initiales des modèles à ajuster. De plus, un fichier contrainte peut également être fourni pour contraindre l'exploration des paramètres. Ainsi GALFITM va ajuster les 7 paramètres du profil Sérsic en prenant en compte les N images d'entrées (N étant le nombre de longueurs d'onde). Chaque paramètre pourra varier en fonction de la longueur d'onde comme l'utilisateur le souhaite.

Pour ce faire l'utilisateur associera un degré à chaque paramètre. Ce degré correspondra au degré du polynôme qui décrira l'évolution du paramètre en fonction de la longueur d'onde. Ainsi pour un degré de 0 le paramètre sera fixé à la valeur initiale, 1 le paramètre pourra varier mais sera constant en fonction de la longueur d'onde, 2 le paramètre variera linéairement avec la longueur d'onde, <sup>3</sup> l'évolution du paramètre sera quadratique en fonction de la longueur d'onde , ... et pour un degré égal à N le paramètre évoluera librement en fonction de la longueur d'onde.

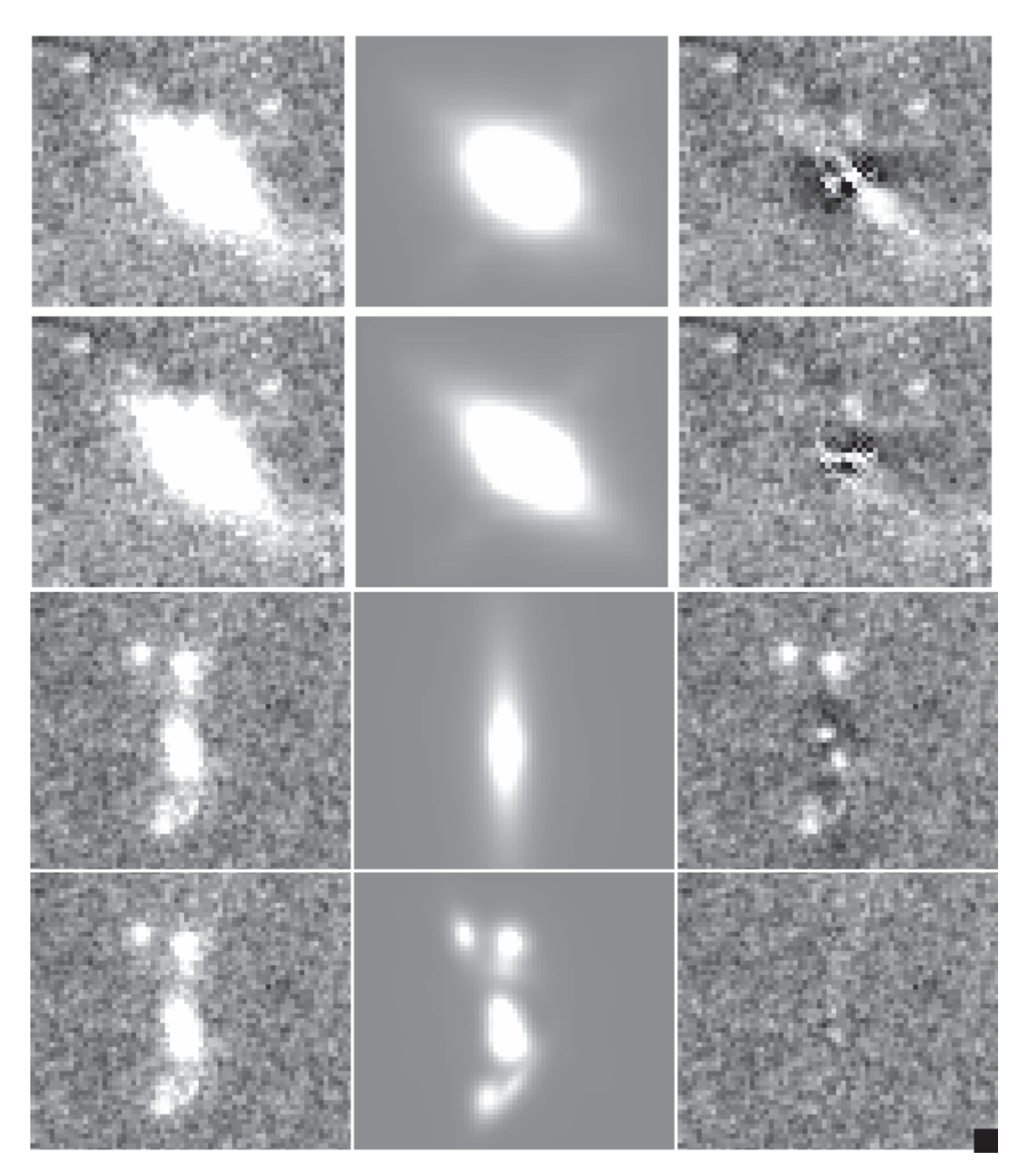

Figure 3.11 : Cette figure représente la modélisation de 2 galaxies par GALFIT en utilisant différents nombres de composantes. Sur chaque ligne on voit de gauche à droite : l'image, le modèle puis le résidu. Sur les deux premières lignes on peut voir une galaxie modélisée avec 2 composantes sur la première ligne et avec 3 sur la deuxième. Sur les deux dernières lignes on peut voir une galaxie de mon échantillon modélisée en utilisant 1 composante puis 7 composantes.

J'ai utilisé GALFITM afin de modéliser les galaxies en me basant sur les 7 images HST à ma disposition, ainsi le modèle défini sera plus robuste pour l'utilisation aux autres longueurs d'onde. Quoi qu'il en soit, que ce soit pour l'utilisation de GALFITM ou de GALFIT, nous avons vu que pour utiliser ces logiciels l'utilisateur doit générer beaucoup d'éléments nécessaires pour l'ajustement des profils de lumières. Que ce soit les images, les cartes de sigma, les masques, les PSFs, le nombre de composantes à utiliser, les conditions initiales ainsi que les contraintes sur les paramètres. De plus lorsque l'on ajustera le profil d'une galaxie sur une image il est possible que d'autres galaxies soient dans l'image ; il faudra donc déterminer si cette galaxie devra être également ajustée ou simplement soustraite ou bien masquée. L'objectif va être d'ajuster le profil de toutes les sources présentes sur les images HST, il faudra donc également définir l'ordre selon lequel les galaxies seront ajustées. Pour ce faire il existe le logiciel GALAPAGOS [Barden et al., 2012]. J'ai initialement utilisé ce logiciel qui permet d'utiliser GALFIT pour ajuster les profils de lumière sur des images HST. Cependant GALAPAGOS est un logiciel qui gère beaucoup de choses de manière hermétique pour l'utilisateur, que ce soit le nombre de composants (limité à 2), les masques, les tailles d'images lors des ajustements, la liste des contaminants, rendant ainsi ce logiciel de type boîte noire. Par conséquent, ce logiciel se prête bien au rôle de l'étude rapide d'un grand nombre de galaxies relativement simples à ajuster (correctement ajustées par 1 ou 2 profils Sérsic). Mais il nous a paru moins adapté pour notre étude de galaxies très diverses (que ce soit pour les galaxies contaminantes très brillantes, ou les galaxies qui nous intéressent, très faibles). Je souhaitais pouvoir gérer à la main tous les ajustements, les images et le nombre de modèles pour être sûr de bien gérer les problèmes de contamination, mais aussi d'ajuster correctement les profils de lumière des galaxies de mon échantillon.

C'est pourquoi j'ai développé au cours de ma thèse mon propre logiciel de modélisation utilisant GALFITM, permettant d'ajuster les profils de lumière des galaxies sur les bandes HST et de propager les modèles sur les bandes plus rouges, comme les images HAWK-I et IRAC. Ce logiciel permettant d'ajuster puis, dans le cas des galaxies contaminantes, soustraire leur flux de l'image, j'ai nommé ce logiciel Vanish, puisque «Avec Vanish les taches s'évanouissent». Je vais donc vous présenter le fonctionnement de Vanish tout au long du processus et en fonction du type de données sur lequel on applique Vanish.

### **Vanish sur HST**

Avant de lancer Vanish, nous avons besoin d'un catalogue SExtractor ainsi que de la carte de segmentation associée au catalogue. J'ai donc utilisé SExtractor sur l'image F160W de HST pour générer le catalogue ainsi que la carte de segmentation. J'ai choisi cette image car c'est une image HST et c'est la plus rouge, elle est donc la plus proche spectralement des images HAWK-I et IRAC. Il est important de s'assurer que tous les objets que l'on souhaite ajuster soient présents dans ce catalogue. Si ce n'est pas le cas, j'ai développé un outil permettant d'ajouter un objet à la position voulue dans le catalogue ainsi que sur la carte de segmentation. Les paramètres de cet objet seront des paramètres standards modifiables par l'utilisateur. Il est important de noter qu'à ce stade les paramètres du catalogue SExtractor ne serviront qu'à déduire les conditions initiales du profil Sérsic, ainsi elles ne requièrent pas une grande précision. Il faudra également s'assurer que les PSFs des images HST soient bien disponibles (cf section 3.2.1).

Toutes les étapes de Vanish seront détaillées en annexe A. Ci-dessous je vais juste résumer le fonctionnement général de Vanish ainsi que les différentes prises de décisions importantes lors de son utilisation pendant ma thèse.

Á partir du catalogue SExtractor, Vanish va préalablement déduire des paramètres mesurés les différentes conditions initiales des modèles Sérsic des galaxies du catalogue. De plus Vanish va établir des fichiers de régions pour chaque galaxie du catalogue. Ce fichier de région sera composé d'un cadre vert délimitant la zone à utiliser pour effectuer la modélisation de la galaxie. Il y aura également des cercles magenta aux positions des galaxies définies comme contaminantes et des cercles rouges pour les galaxies présentes (même partiellement) dans le cadre mais qui ne sont pas considérées comme contaminantes. Ainsi pour chaque galaxie du catalogue Vanish initialisé, en plus des fichiers de région, il y a une colonne contenant la liste des identifications des galaxies qui la contaminent. Pour définir ces relations de contamination, Vanish se base sur la carte de segmentation. Prenons l'exemple schématisé figure 3.12 : sur la carte de segmentation, la zone correspondant à la galaxie (numéro 7), pour laquelle ce fichier de région est généré, est en contact avec les zones des objets 2, 3 et 8. Les galaxies 2,3 et 8 sont donc définies comme contaminantes pour la galaxie 7. Elles seront donc identifiées en magenta dans le fichier de région et elles seront listées dans le catalogue pour l'objet 7. Les objets 5 et 4 sont présents dans la zone projetée sur la carte de segmentation et elles ne sont pas considérées comme contaminantes : elles sont donc identifiées en rouge. L'utilisateur pourra s'il le souhaite modifier le fichier de région (zone, couleur des objets), ces changements seront alors répercutés dans le catalogue et pour la suite des étapes.

Une fois les fichiers de régions et le catalogue initialisés, Vanish va ensuite modéliser toutes les galaxies en suivant 3 étapes. Pour chaque étape Vanish gère l'ordre selon lequel les objets vont être modélisés. Plus de détails à propos de cette gestion sont présentés dans l'annexe A, mais l'objectif est de modéliser d'abord les galaxies les plus brillantes, tout en autorisant les modélisations en parallèle pour les galaxies qui ne se contaminent pas entre elles. Ci-dessous je vais vous présenter brièvement les 3 étapes que va suivre Vanish.

Durant la première étape, «Ébauche», Vanish va établir un premier modèle pour toutes les galaxies du catalogue. Chaque modèle ne sera composé que d'une composante Sérsic. Lors des modélisations, Vanish va générer les éléments nécessaires à la modélisation par GALFITM. Pour définir les images et le masque permettant d'ignorer certains pixels, Vanish va utiliser le fichier de région. Les images vont être découpées selon le cadre vert défini dans le fichier de région, et les pixels associés aux objets identifiés en rouge dans le fichier de région seront masqués. Ensuite GALFITM est utilisé pour ajuster le profil Sérsic. Pour chaque modèle le  $\chi^2_{\nu}$  obtenu est stocké, permettant à l'utilisateur de définir à l'issue de cette étape une valeur de  $\chi^2_{\nu}$  convenable. Un exemple est présenté sur la figure 3.13 : on peut voir que pour une grande majorité des objets du catalogue  $\chi^2_{\nu}$  < 2. Ces objets sont donc les objets pouvant être bien modélisés en n'utilisant qu'une seule

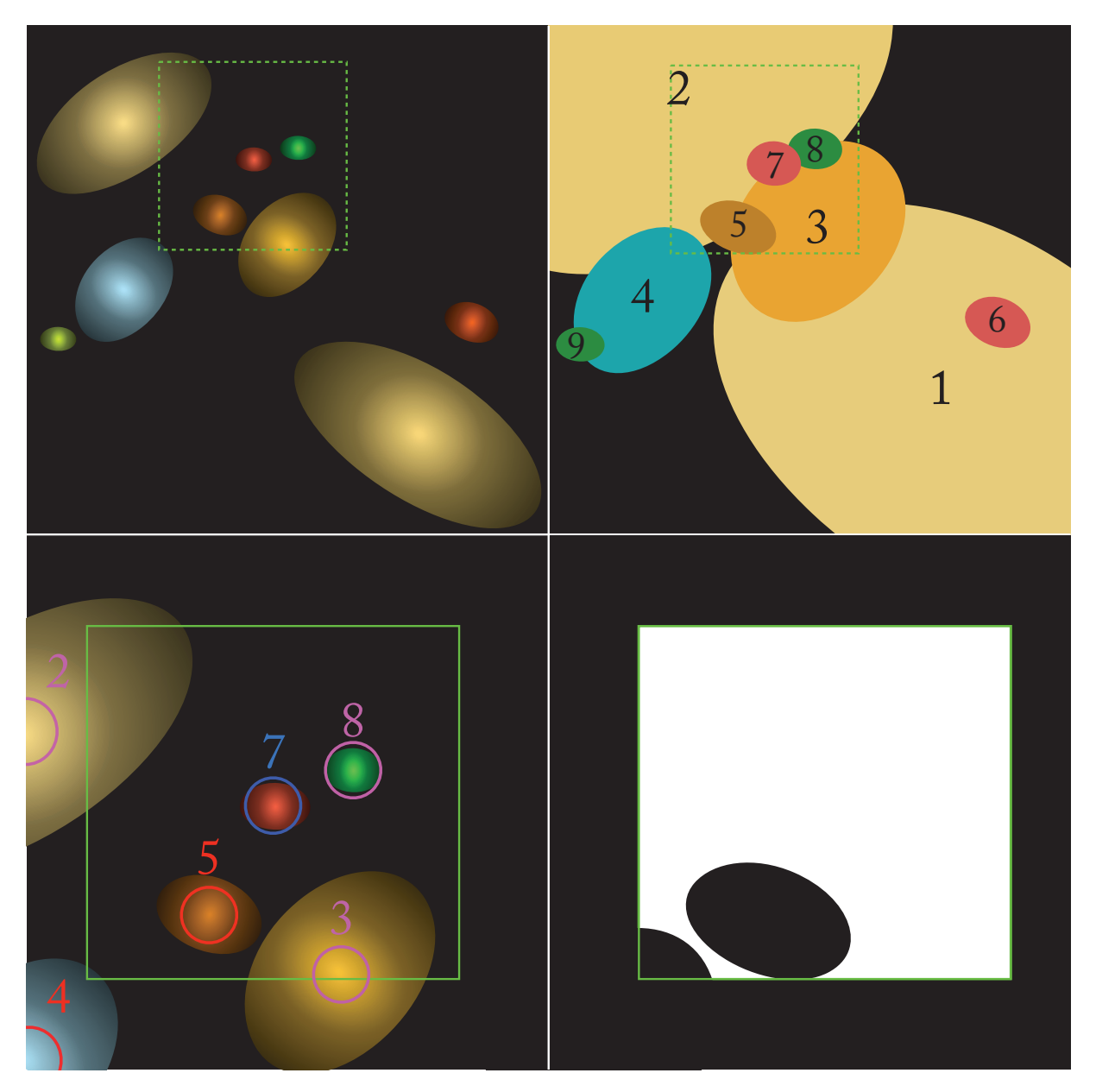

Figure 3.12 : Ce dessin illustre le principe de fonctionnement de Vanish pour définir les contaminations ainsi que les fichiers d'entrée de GALFITM. La première image dans le sens de lecture représente l'image HST. La deuxième correspond à la carte de segmentation associée. La troisième est un zoom sur l'image contenant le fichier de région DS9 associé à l'objet 7. Et pour finir la quatrième représente le masque défini par Vanish pour l'ajustement de GALFITM de l'objet 7.

composante. Il paraît donc pertinent pour cet exemple de définir le  $\chi^2_{\nu}$  convenable à 2.

Durant la deuxième étape, «Optimisation», Vanish va pour chaque objet du catalogue augmenter le nombre de composantes utilisées pour le modéliser, et ce jusqu'à ce que le  $\chi^2_{\nu}$  lors de la modélisation soit convenable ou que le nombre de composantes soit égal à 5. Ensuite, quelle que soit l'issue, l'utilisateur doit valider les modèles et sélectionner le nombre de composantes adéquat.

Lors de la troisième étape, «Finalisation», Vanish va pour chaque objet réajuster le modèle précédemment validé dans l'étape 2. Toutefois, lors de cet ajustement, Vanish va imposer à GALFITM un fichier contraintes très strictes. GALFITM va donc au cours de cet ajustement optimiser le modèle déjà établi.

Une fois les trois étapes réalisées, la modélisation par Vanish des objets du catalogue sur les images HST est terminée. La figure 3.14 résume le fonctionnement général de Vanish sur les images HST. Cependant un outil permet à l'utilisateur s'il le souhaite de refaire l'étape qu'il souhaite sur l'objet voulu, et il peut même appliquer une quatrième étape. Cette étape supplémentaire permet de préalablement soustraire tous les autres modèles du catalogue, avant d'ajuster le modèle de l'objet voulu. J'ai utilisé cette étape plus longue et très précise pour modéliser les galaxies de mon échantillon ainsi que certaines galaxies complexes qui les contaminaient.

Tous les détails de Vanish sont en annexe A, cependant deux choix de modélisation nécessitent une présentation particulière ici.

Le premier choix concerne la gestion de la contamination de la Lumière Inter Amas (en anglais Intracluster Light, ICL ensuite) pour les galaxies de mon échantillon. Même si la contamination devrait être plutôt faible (cf chapitre 4), c'est une source de lumière que l'on se doit de prendre en compte. Pour ce faire j'ai utilisé, en plus des profils Sérsic lors de la modélisation, un profil de type ciel. Cette composante ciel va permettre 3 corrections.

La première va être d'atténuer l'impact de résidus brillants ou négatifs dus à la soustraction imparfaite d'une galaxie brillante proche. La deuxième est qu'elle va nous permettre de prendre en compte l'impact de l'ICL. Et la troisième c'est que la composante ciel va prendre en compte plus généralement un fond trop brillant ou trop sombre derrière la galaxie à modéliser, permettant ainsi de corriger la magnitude d'éventuelles erreurs de mesure ; Häussler et al. [2007] a démontré que GALFITM permettait de mieux estimer le ciel derrière une galaxie bien modélisée que SExtractor. Le deuxième choix concerne l'hypothèse prise quant à l'évolution des paramètres du profil de lumière avec la longueur d'onde. En effet, comme expliqué au début de cette section, GALFITM permet de prendre en compte une éventuelle évolution des paramètres du profils Sérsic. Cette discussion est plus approfondie en annexe A, mais voici un résumé. Les études Kelvin et al. [2012], Vulcani et al. [2014] et Kennedy et al. [2016] ont porté sur l'évolution des paramètres d'un profil Sérsic en fonction de la longueur d'onde. Les études ont démontré que les paramètres de l'ellipse (pa et ar) ainsi que la position n'évoluent pas avec la longueur d'onde. Par conséquent, dans le fichier pilote de GALFITM, ces paramètres devront être ajustés de façon constante le long des images utilisées. Elles ont démontré également que l'indice de Sérsic ainsi que le rayon effectif du profil quant à eux

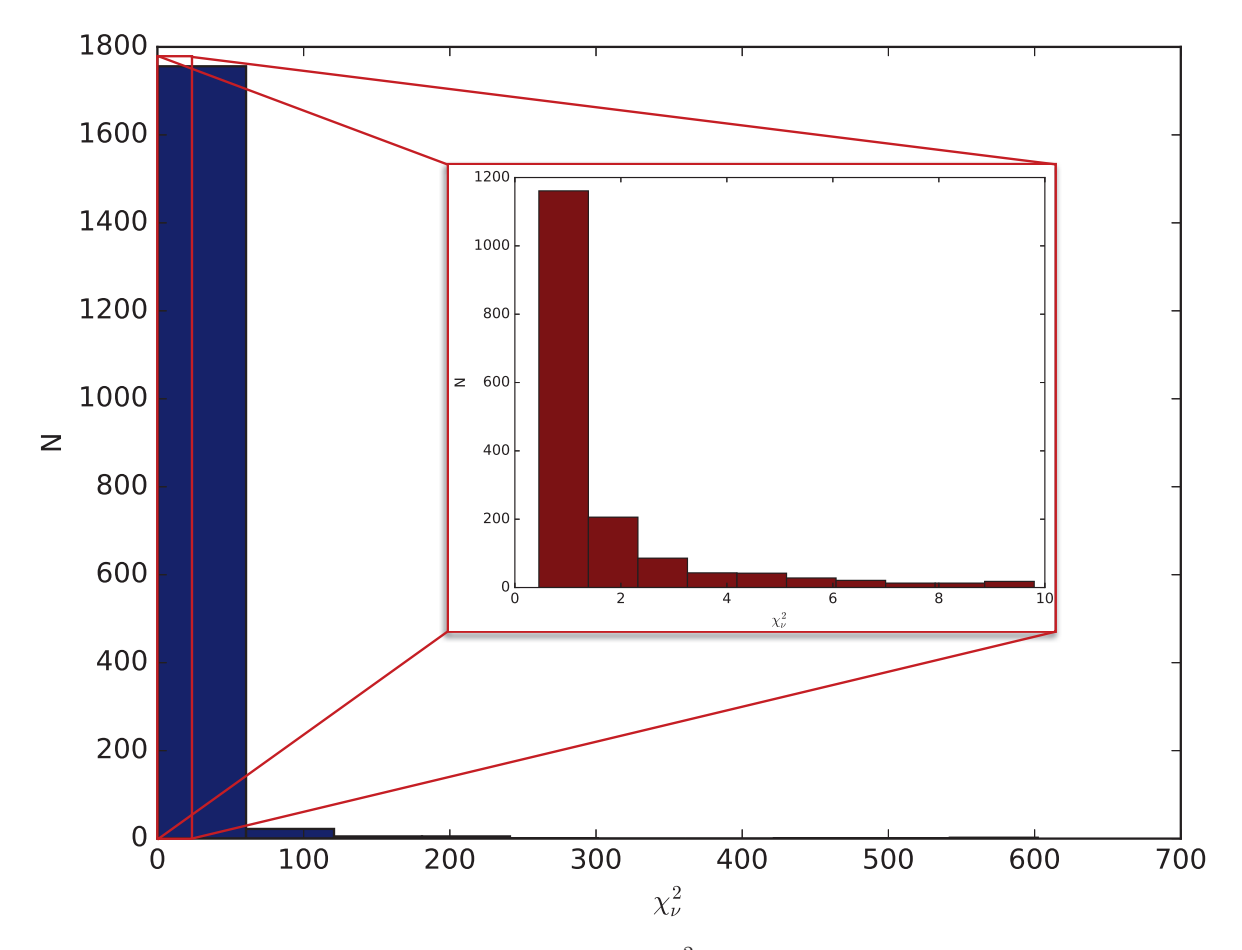

Figure 3.13 : Ci-dessus est présenté l'histogramme des  $\chi^2_{\nu}$  des modèles GALFITM obtenus à la fin de la première boucle pour les galaxies présentes dans les images HST du champ de l'amas A2744. En bleu est présenté l'histogramme total des modèles. En rouge est présenté un zoom de la zone la plus dense de cet histogramme.

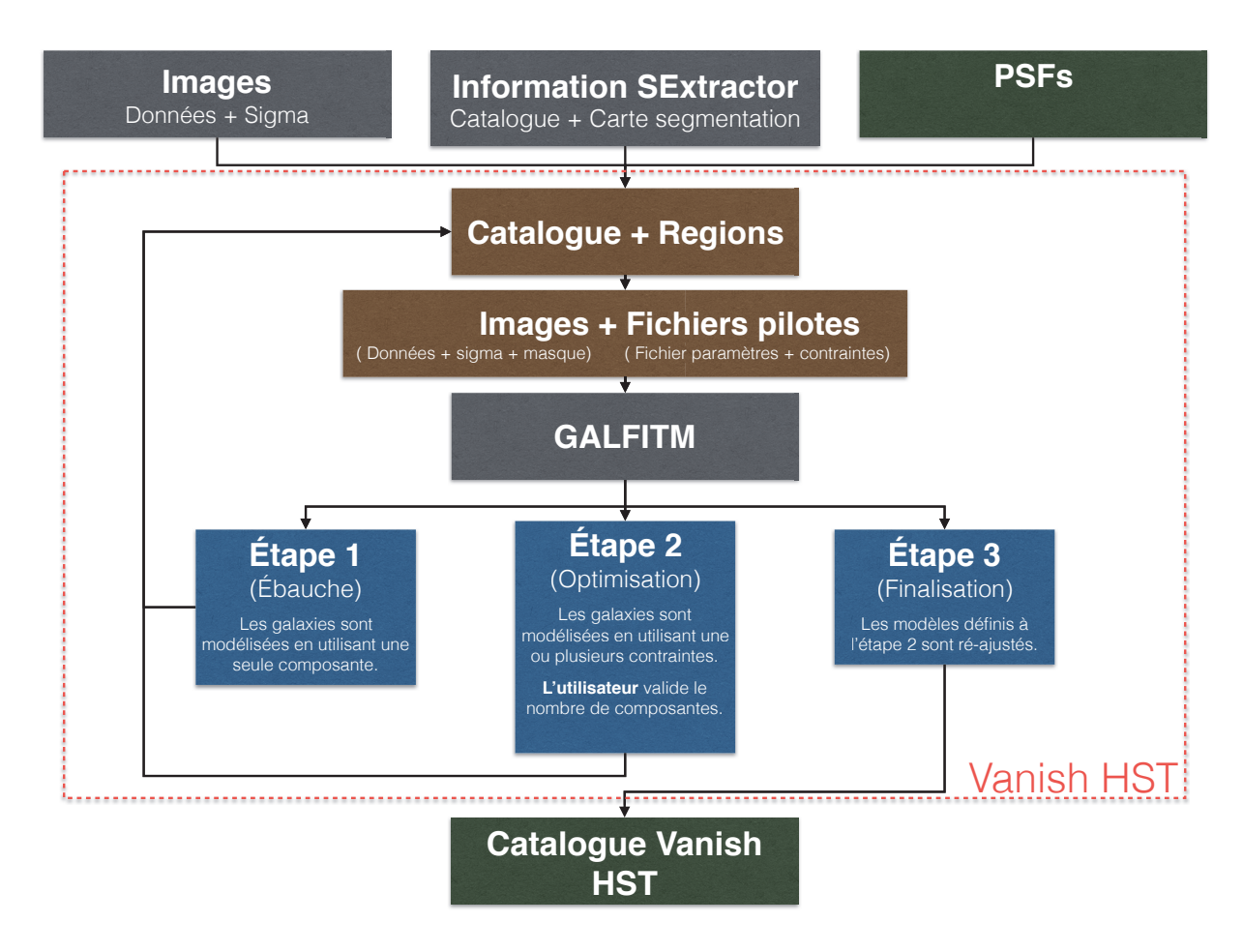

Figure 3.14 : Cet organigramme décrit le principe de fonctionnement général de Vanish sur les images HST. Une version plus détaillée de cet organigramme est présentée figure A.1.

évoluent avec la longueur d'onde. J'ai décidé de laisser GALFITM ajuster librement l'indice Sérsic. Cependant, pour le rayon effectif, j'ai fait l'hypothèse qu'il n'évoluait pas avec la longueur d'onde ; GALFITM doit donc ajuster le rayon effectif de façon constante le long des images. J'ai fait cette hypothèse car le rayon effectif ajusté sur HST sera utilisé pour les autres images. De plus, cette valeur du rayon effectif sera utilisée pour les relations d'échelles. L'évolution prédite par Kelvin et al. [2012] est supposée plus importante pour les profils sphéroïdes que pour les profils disque, elle est évaluée de <sup>∼</sup> 300 <sup>à</sup> <sup>∼</sup> 2000nm . Je vais calculer l'évolution maximale et minimale correspondant à un profil sphéroïde à redshift <sup>∼</sup> <sup>3</sup> et un profil disque à redshift <sup>∼</sup> <sup>6</sup>, en extrapolant la relation évaluée aux faibles longueur d'onde (<sup>∼</sup> 60nm). Dans ces cas la décroissance le long des images HST sera de l'ordre de 40% pour le pire et 20% pour le meilleur des cas. Toutefois GALFITM ne permet de considérer que des évolutions de types polynomiales dont seul le degré du polynômes est choisi par l'utilisateur, par conséquent je ne peux pas définir les coefficients du polynômes qui permettrait d'approximer au mieux l'évolution en loi de puissance prédite par Kelvin et al. [2012]. Par conséquent j'ai préféré ajuster un seul rayon effectif robuste et moyen basé sur les 7 images HST plutôt que 7 rayons effectifs dont la relation serait incertaine. Toutefois l'indice Sérsic sera laissé libre, ainsi GALFITM pourra utiliser la dégénérescence entre le rayon effectif et l'indice Sérsic [Kelvin et al., 2012, Vulcani et al., 2014, Kennedy et al., 2016], pour ajuster le profil Sérsic sur chaque bande et ainsi obtenir la meilleure estimation de la photométrie.

### **Vanish sur HAWK-I**

Une fois les modèles définis en se basant sur les images HST, l'objectif est de réutiliser ces informations pour décontaminer les images HAWK-I. Pour ce faire, Vanish permet d'ajuster des modèles Sérsic sur les images HAWK-I, en utilisant GALFITM.

Vanish va préalablement importer le catalogue défini sur les images HST pour générer le catalogue de l'image HAWK-I. Tous les paramètres définis comme constants en fonction de la longueur d'onde sont directement utilisés pour le modèle en bande K. Ici nous supposons donc que le rayon effectif n'évoluera pas entre la longueur d'onde moyenne de HST et celle de la bande K. En reprenant le même calcul que dans la partie précédente en supposant le pire cas l'évolution attendu est de <sup>∼</sup> 18%. Cette fois encore cette erreur sur le paramètre est cohérente avec les erreurs sur la mesure, je préfère donc la négliger plutôt que d'introduire une éventuelle correction. Cependant, pour la magnitude et l'indice Sérsic défini comme évoluant avec la longueur d'onde, Vanish sélectionne le paramètre défini sur la bande la plus proche, à savoir le paramètre pour l'image F160W. Maintenant le catalogue initialisé Vanish va piloter la modélisation exactement de la même façon que sur les images HST. Avant de modéliser la galaxie, tous les autres modèles du catalogue sont soustraits de l'image (l'échantillonnage plus grossier des images HAWK-I permet de réaliser ce pré-traitement sans trop pénaliser les temps de modélisation). Lors de la modélisation, seule la magnitude des modèles est autorisée à être ajustée par GALFITM ; la position peut également être optimisée (une marge de 1 pixel est autorisée), elle permet de corriger d'éventuels problèmes d'alignement d'image, de centrage de PSF ou autres. Une fois la première étape de modélisation terminée, une deuxième étape est lancée, avec comme conditions initiales les résultats de la première étape.

À la fin de la deuxième étape, le processus de Vanish est terminé. Encore une fois l'utilisateur peut s'il le souhaite relancer à la main l'ajustement d'une galaxie, il aura alors l'opportunité de modifier la taille du morceau d'image utilisé pour la modélisation. J'ai effectué cette étape une fois mon échantillon établi sur toutes les galaxies qu'il contient, ainsi que pour toutes les galaxies définies comme contaminantes lors de l'étape précédente.

## **Vanish sur IRAC**

L'application de Vanish sur les images IRAC ne se fait pas nécessairement après son application sur l'image de HAWK-I. En effet, comme pour HAWK-I, le catalogue initial va se baser sur les résultats obtenus sur les images HST, et plus précisément sur l'image la plus proche spectralement (F160W de HST), ou si l'utilisateur le souhaite le catalogue pourra être initialisé depuis le catalogue obtenu pour l'image HAWK-I. Ici nous avons supposé que le rayon effectif n'évoluait pas entre la longueur d'onde moyenne de HST et celle des canaux 1 et 2 de IRAC. En reprenant le même calcul que dans la partie précédente en supposant le pire cas l'évolution attendu est de <sup>∼</sup> 40%. Cette fois encore cette erreur sur le paramètre est cohérente avec les erreurs sur la mesure quoique relativement importante. Toutefois je préfère la négliger plutôt que d'introduire une éventuelle correction.

Les canaux 1 et 2 de IRAC vont être modélisés séparément l'un à la suite de l'autre. Tout d'abord le canal 1 va être ajusté. Cette fois l'ordre établi par Vanish est dans l'ordre croissant en magnitude, une seule galaxie à la fois est ajustée. Une fois qu'une galaxie part en modélisation, tous les modèles de la librairie du canal 1, sauf celui de la galaxie, vont être soustraits à l'image initiale découpée du canal 1 de IRAC. Seule la magnitude va être ajustée par GALFITM et la position pourra être optimisée avec une marge de <sup>0</sup>.<sup>2</sup> pixel, permettant ainsi de corriger les éventuelles erreurs d'alignement d'images, de centrage de PSF et autres. Une fois le modèle terminé, les paramètres seront sauvés dans le catalogue.

Á la fin de la première boucle du canal 1 de IRAC, la première boucle du canal 2 est lancée. Elle est exactement la même que pour le canal 1, à la différence près que cette fois Vanish va prendre les résultats du canal 1 comme conditions initiales pour le canal 2.

La première boucle du canal 2 à présent terminée, Vanish va lancer la deuxième boucle sur les 2 canaux, cette fois le pilotage sera le même que pour les images HST ou HAWK-I, permettant ainsi de modéliser des galaxies en parallèle. Le canal 1 sera ajusté en premier puis viendra le canal 2.

Une fois les boucles terminées, le processus Vanish sur les images IRAC est terminé. Cette fois encore, l'utilisateur peut relancer l'ajustement d'une galaxie, il pourra ainsi modifier le masque utilisé par GALFITM. J'ai effectué cette étape une fois l'échantillon de galaxies pour ma thèse établi, ainsi que pour toutes les galaxies définies comme contaminantes dans le catalogue. J'ai également dû, sur les images IRAC, modifier le nombre de composantes des modèles de certaines

galaxies. En effet, pour certaines galaxies, le flux et le nombre de pixels était trop faible pour être ajustés correctement. Pour ces galaxies j'ai utilisé des modèles ajustés sur les images HST avec moins de composantes, permettant ainsi d'améliorer la précision des modèles sur les images IRAC.

Voici donc la méthode Vanish développée et utilisée au cours de ma thèse. Sur les figures 3.15 & 3.16 sont présentés les résultats de la décontamination des images. Les images initiales, la totalité des modèles ainsi que les résidus correspondants y figurent. On peut donc apercevoir, en plus des résidus pour les galaxies individuelles, le flux résiduel provenant de l'ICL. On peut également voir sur les extérieurs de l'image des résidus importants. Ces résidus sont dus à de mauvais modèles de galaxies. En effet, ces galaxies sont à la limite du champ WFC3 de HST et donc lors de l'ajustement par GALFITM, seules les images ACS ont pu être utilisées pour le modèle. C'est donc un bon exemple de l'intérêt d'avoir toutes les bandes HST pour la modélisation et notamment les plus rouges. J'ai eu également l'opportunité d'utiliser Vanish au cours de ma thèse pour 2 études dirigées par mes collaborateurs. Tout d'abord j'ai mesuré les rayons effectifs des galaxies d'amas appartenant à l'amas du boulet ("BULLET cluster") pour l'étude [Paraficz et al., 2016] qui étudiait le plan fondamental des galaxies d'amas dans un modèle de lentille, et nécessitait une estimation correcte de Re pour toutes ces galaxies. À ce moment là, la méthode Vanish n'en était qu'à ses débuts, et les éléments nécessaires pour l'utilisation de GALIFT provenait encore essentiellement de GALAPAGOS. Ensuite j'ai pu utiliser une version de Vanish plus proche de la version actuelle pour décontaminer des images pour Desprez et al. [2018]. Cette étude se concentre sur les systèmes de lentilles galaxie-galaxie (une galaxie en arrière plan est lentillée par une autre galaxie, *GGL*) pour étudier les répartitions masses. Pour un de leurs systèmes, le RXJ2129-GGL1 (a.k.a. le *Snail*), une photométrie décontaminée de la source en arrière plan et de la lentille était requise pour l'étude (notamment pour une mesure précise du redshift photométrique). J'ai donc réalisé la décontamination et l'extraction des photométries pour les 2 galaxies du systèmes. La lentille a été ajustée par un modèle Sérsic ajusté par Vanish en utilisant GALFITM, pour ce faire les pixels dont le flux était dominé par la source en arrière plan ont été masqués lors de l'ajustement. Ensuite les pixels masqués ont été utilisés pour mesurer la photométrie d'ouverture de la galaxie en arrière plan sur l'image résiduelle. La figure 3.17 illustre ce travail de décontamination.

### **3.4 Mesures**

Pour rappel, l'objectif de la thèse est d'étudier les relations d'échelles des galaxies de faibles masses à haut redshift (cf chapitre 2). Pour estimer les propriétés physiques comme la masse stellaire, l'âge ou le taux de formation stellaire, nous allons effectuer un ajustement de la distribution spectrale de l'énergie des galaxies (cf chapitre 5). J'ai donc besoin des mesures de magnitudes des galaxies pour les différentes longueurs d'onde disponibles (cf section 3.4.1). Une autre propriété intéressante c'est la taille de la galaxie (cf section 3.4.2).

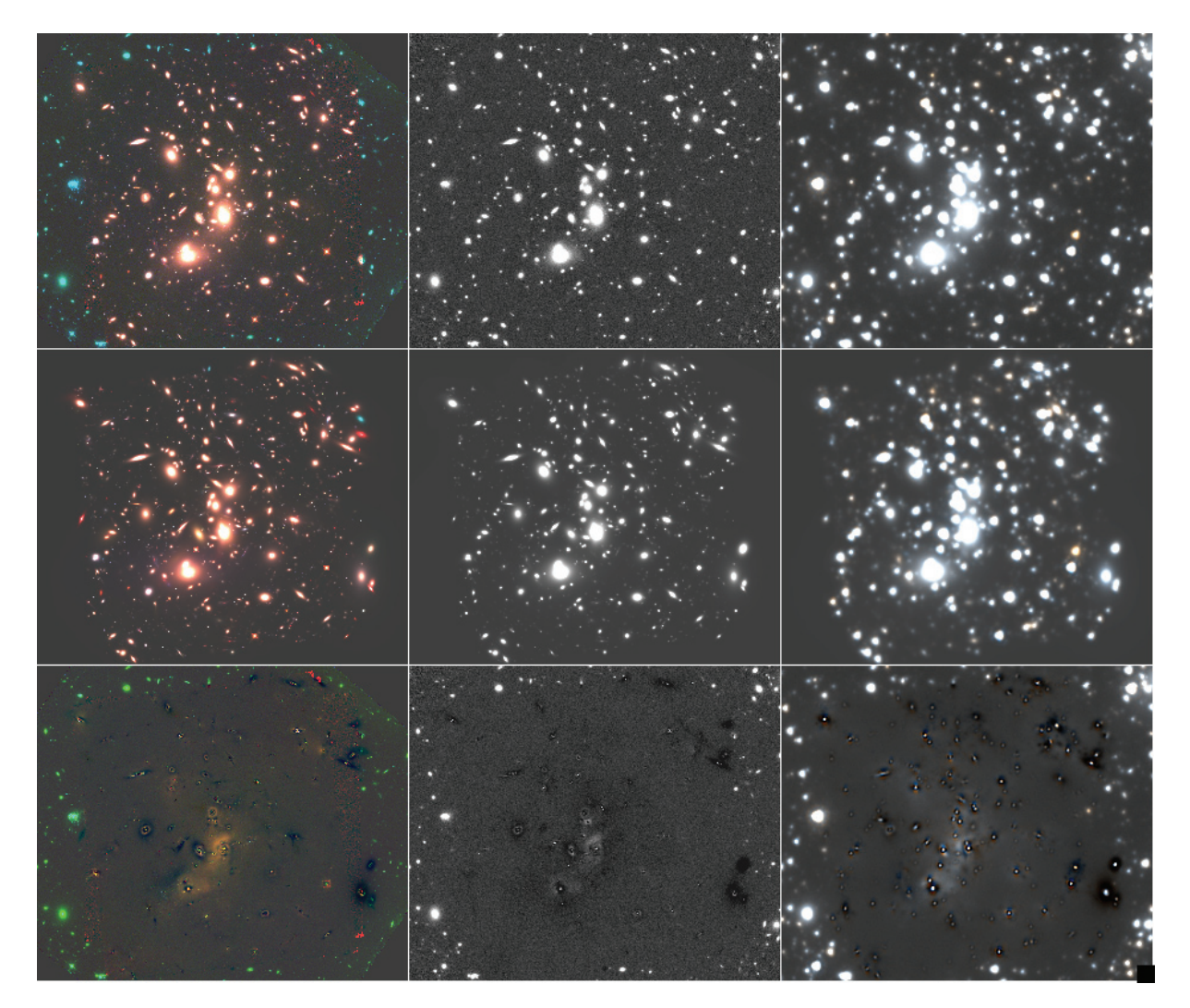

Figure 3.15 : Cette mosaïque représente les résultats de décontamination obtenus en utilisant Vanish sur les images de l'amas A2744. Sur la première ligne figurent les images initiales, sur la deuxième sont présentés tous les modèles obtenus, et sur la troisième sont présentés les résidus correspondants. La première colonne correspond à l'image en couleur obtenue avec F606W, F814W et F160W. La deuxième colonne correspond à l'image de HAWK-I. Et la troisième correspond à l'image IRAC en couleur obtenue avec l'image canal 1 en bleu, l'image canal 2 en rouge et l'image moyenne canal 1& 2 en vert.

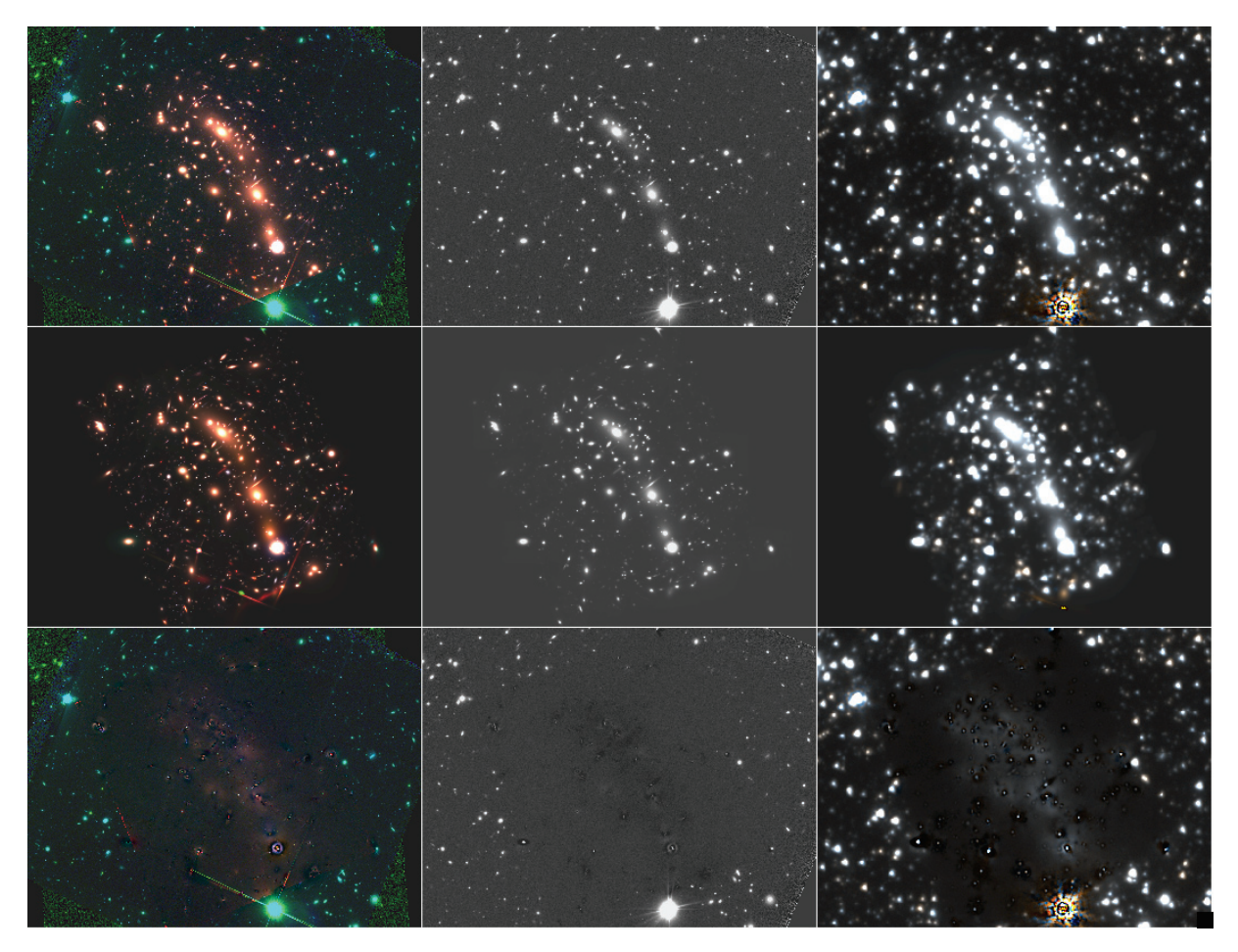

Figure 3.16 : Idem que la figure 3.15 mais pour l'amas MACS0416

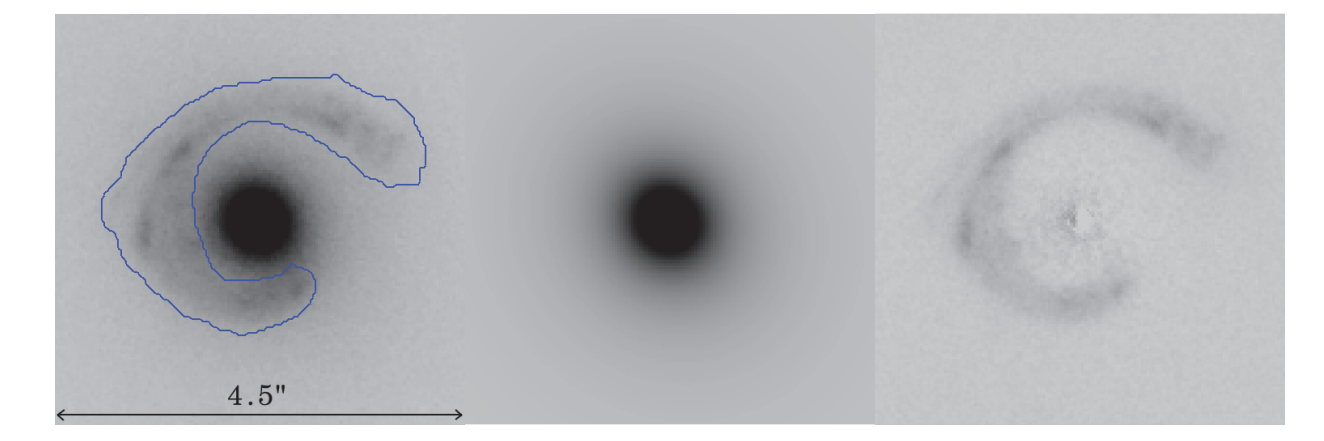

Figure 3.17 : Cette figure extraite de Desprez et al. [2018], illustre le travail réalisé durant cette thèse pour cette étude. À gauche l'image F814W du système GGL RXJ2129-GGL1. Au centre le modèle Sérsic ajusté sur la lentille. Et à droite l'image résiduelle utilisée pour mesurer la photométrie de la galaxie en arrière-plan.

#### **3.4.1 Photométrie**

Pour la photométrie, j'ai utilisé celle définie par GALFITM sur les différentes images. J'ai ainsi la mesure de la photométrie des galaxies sur les 7 bandes HST (de <sup>∼</sup> 435nm <sup>à</sup> <sup>∼</sup> 1.6 μm, sur la bande HAWK-I (bande K;  $\sim 2\mu m$ ) et sur les 2 bandes correspondant aux canaux 1 et 2 de IRAC (<sup>∼</sup> 3.6μm & <sup>∼</sup> 4.5μm). Pour les modèles avec plusieurs composantes, la magnitude de la galaxie est définie comme la magnitude combinée de toutes les magnitudes des composantes selon la formule ci-dessous :

$$
m_{tot} = -2.5 \log \left( \sum_{i}^{N} 10^{-0.4 m_i} \right) \tag{3.7}
$$

Avec N le nombre total de composantes. Une fois les magnitudes mesurées, il est nécessaire de les dé-amplifier. En effet ces magnitudes ont été obtenues sur le plan image et elles ont donc été amplifiées par effet de lentille gravitationnelle par l'amas (cf chapite 2). Le coefficient d'amplification est obtenu comme expliqué dans la section 3.4.2. Une fois le coefficient d'amplification (MU) obtenu, on définit la magnitude dé-amplifiée comme étant :

$$
m_{source} = m_{image} + 2.5log(MU)
$$
\n(3.8)

Le coefficient d'amplification étant toujours supérieur à 1, la magnitude du plan source  $(m_{source})$ est toujours supérieure à la magnitude du plan image  $(m_{image})$ .

#### **Erreur**

L'erreur sur la photométrie utilisée est l'erreur définie par GALFITM. Cette erreur est définie en inversant la matrice de covariance. Elle représente donc une erreur statistique, représentant l'erreur sur le modèle choisi. Le risque est donc de sous-estimer l'erreur sur la magnitude dans le cas où l'erreur serait dominée par l'erreur systématique. L'erreur systématique représente l'erreur sur le modèle dans le cas où la galaxie serait mal ajustée par le modèle. L'erreur systématique sera donc importante pour les objets ayant un mauvais  $\chi_{\nu}^2$ . Un exemple serait une galaxie mal ajustée mais le meilleur ajustement impose un modèle spécifique, dans ce cas l'erreur donnée par GALFITM serait largement sous-estimée. Pour la suite, je vais essentiellement utiliser les modèles des galaxies de mon échantillon avec les erreurs associées. Il est donc important de vérifier la qualité des modèles utilisés pour s'assurer que les erreurs systématiques soient bien négligeables, permettant ainsi d'utiliser les erreurs statistiques données par GALFITM comme erreurs sur les modèles.

Sur la figure 3.18 sont représentés les  $\chi^2_{\nu}$  obtenus pour les modèles des galaxies de mon échantillon (cf chapitre 4). On peut donc voir que les images de résidus pour les données HST et HAWK-I sont très bonnes, pour ces modèles on s'attend donc bien à ce que l'erreur statistique domine l'erreur sur les modèles. De ce fait, l'approximation de prendre les erreurs données par GALFITM comme erreurs sur le modèle semble être acceptable. Cependant, pour les données IRAC, il semblerait que le  $\chi^2_{\nu}$ 

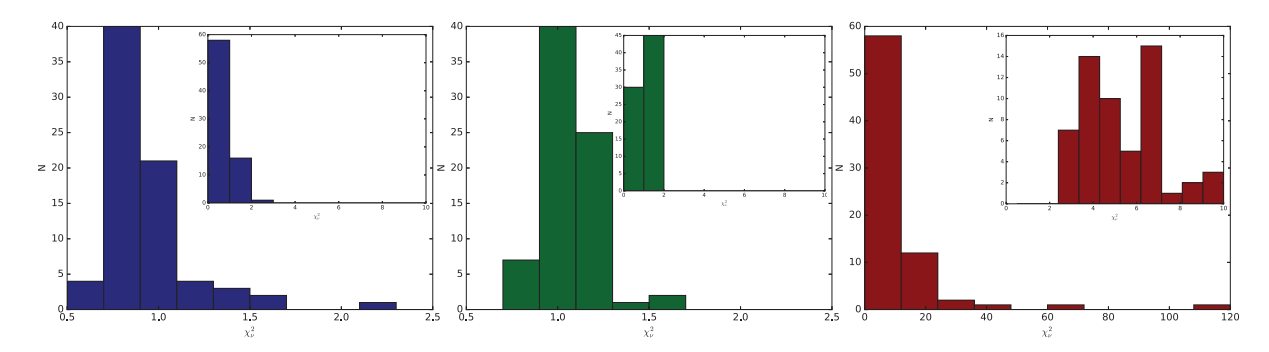

Figure 3.18 : Ci-dessus sont présentés les histogrammes de  $\chi^2_{\nu}$  obtenus pour les galaxies de l'échantillon, pour le modèle HST (en bleu), HAWK-I (en vert) et celui du canal 1 de IRAC (en rouge). Les histogrammes principaux présentent la répartition de la totalité de l'échantillon. Les histogrammes insérés présentent la répartition pour un  $\chi^2_{\nu}$  compris entre 0 et 10.

soit plus important en moyenne et qu'il puisse même atteindre des valeurs catastrophiques. Après vérification, en réalité la valeur du  $\chi^2_{\nu}$  est dominée par les résidus importants des contaminants des galaxies de l'échantillon. Ces résidus se propagent dans l'image utilisée lors de la modélisation par GALFITM et viennent exagérer la valeur du  $\chi^2_{\nu}$ . Comme vous pouvez le voir sur les annexes D et E, il n'y a pas vraiment de problème de galaxies mal soustraites. Cependant cette contamination des résidus provenant des contaminants peut perturber la mesure de la photométrie.

Pour prendre en compte cette contamination et la répercuter dans les erreurs sur la photométrie, j'ai estimé l'erreur provenant des contaminants. Pour ce faire j'ai, pour chaque galaxie, utilisé une méthode Monte-Carlo pour définir l'erreur générée par les contaminants. La méthode consiste à refaire la modélisation de la galaxie 1000 fois. Á chaque itération, tous les autres modèles du catalogue sont préalablement soustraits, exactement comme pour la modélisation normale, sauf que cette fois les magnitudes des modèles des galaxies contaminantes vont être perturbées dans leurs erreurs. La distribution de chaque magnitude sera définie comme une gaussienne d'écart type égal à l'erreur sur la magnitude. La galaxie est ensuite modélisée par GALFITM de la même manière que lors de la modélisation initiale. La magnitude du modèle obtenue, elle est ensuite stockée.

Une fois le catalogue contenant les 1000 magnitudes obtenues, l'erreur systématique est définie comme la déviation standard des 1000 magnitudes. Cette erreur systématique sera ensuite ajoutée en quadrature à l'erreur statistique obtenue lors de la modélisation.

Une fois les erreurs estimées sur chaque composante, l'erreur totale correspondant à la magnitude totale du modèle de galaxie contenant plusieurs composantes, est définie comme :

$$
m_{tot}^{err} = \sum_{i}^{N} \frac{1}{\sum_{j}^{N} 10^{0.4(m_i - m_j)}} m_i^{err}
$$
\n(3.9)

Avec N le nombre total de composantes.

#### **Limite supérieure**

Une autre particularité des données IRAC, c'est l'utilisation de limites supérieures pour la photométrie. Nous verrons dans le chapitre 4 qu'il est obligatoire, pour qu'une galaxie soit sélectionnée dans l'échantillon, d'être détectée à au moins  $2\sigma$  sur les images HAWK-I et  $3\sigma$  sur les images HST. Cependant aucune restriction quant à la détection sur les images IRAC n'est imposée.

Il arrive donc que certaines galaxies de l'échantillon ne soient pas suffisamment bien détectées sur IRAC ou que les résidus des contaminants rendent impossible le bon ajustement du modèle. D'une manière générale, toutes les galaxies de l'échantillon dont l'erreur sur la magnitude dépasse une valeur correspondant à une détection à  $2\sigma$ , soit une erreur de  $\frac{2.5}{ln 10} \frac{1}{2} \sim 0.54$  magnitude, se verront appliquer une limite supérieure à la magnitude, plutôt qu'une valeur précise avec son erreur.

Pour définir une limite supérieure je procède comme suit. Tout d'abord l'image est soustraite de tous les autres modèles du catalogue. Ensuite le modèle ajusté par GALFITM est également soustrait ; généralement la magnitude du modèle est plutôt faible, le but est d'obtenir une image des résidus vide de toute galaxie. Ensuite, à l'aide de GALFITM, je génère un modèle similaire à celui de la galaxie sauf pour la magnitude; tout d'abord la magnitude utilisée  $(m_{in})$  est de 23 pour le modèle. Le modèle ainsi généré est ajouté à l'image, obtenant ainsi une image résiduelle fausse. Puis je procède à l'ajustement du modèle de la galaxie sur cette image résiduelle fausse comme si c'était l'image résiduelle classique. J'extrais ensuite la magnitude ajustée par GALFITM  $(m_{out})$  et l'erreur correspondante  $\left(m_{out}^{err}\right)$  .

Cette étape est ensuite répétée en prenant  $m_{in} = 23 + 0.2i$  avec *i* le numéro de l'itération. L'itération continue jusqu'à ce que  $|m_{in} - m_{out}| > 2\sigma$  ou que  $m_{out}^{err} > 2\sigma$ . Á la fin de l'itération, je considère que la magnitude  $m_{in}$  est la magnitude la plus faible convenablement détectable pour un modèle tel que celui de la galaxie à sa position dans l'image.

Les limites supérieures sont elles aussi corrigées de l'amplification.

## **3.4.2 Taille**

Avec la photométrie, la taille est le deuxième paramètre que j'ai extrait des modèles Sérsic obtenu par Vanish. Pour les galaxies de l'échantillon dont le modèle n'est composé que d'une seule composante, la taille est directement obtenue en utilisant le rayon effectif du modèle Sérsic. L'erreur est également extraite de la modélisation GALFITM. Cependant, pour les galaxies ayant un modèle qui nécessite plusieurs composantes, j'ai dû faire une autre modélisation. Ces galaxies ont été modélisées en utilisant la quatrième boucle de Vanish sur les données HST (cf section 3.3.2) mais cette fois le modèle a été modifié pour n'utiliser qu'une seule composante. La magnitude ainsi définie par ce modèle est donc mal mesurée mais de ce modèle je n'ai extrait que la partie morphologique. J'ai ainsi obtenu une bonne estimation de la taille des galaxies à plusieurs composantes.

J'ai maintenant les tailles ainsi que les erreurs associées pour les galaxies de l'échantillon. Cependant ces tailles sont mesurées sur le plan image, or la taille «physique» de la galaxie se trouve sur le plan source (cf 2). Pour obtenir les tailles «physiques» des galaxies, j'ai utilisé les modèles de lentilles de l'amas A2744 (Mahler et al. [2018]) ainsi que celui de l'amas MACS0416 (*Richard et al. en prep*). Le principe est de fournir, sur le plan image, les positions, le demi grand axe, le demi petit axe ainsi que l'orientation de la galaxie (extraits des modèles Sérsic). Les demi grand axe et petit axe sont définis comme suit :

$$
a = \frac{r_e}{\sqrt{q}} \qquad \qquad b = r_e \sqrt{q} \tag{3.10}
$$

avec a le demi grand axe, b le demi petit axe,  $r_e$  le rayon effectif du profil Sérsic et ar le rapport des axes du profil Sérsic.

Une fois les paramètres sur le plan image définis, on peut utiliser Lenstool combiné aux modèles d'amas pré-définis, pour obtenir les mêmes paramètres mais cette fois dans le plan source. Lenstool fournit également la valeur de l'amplification correspondante à chaque galaxie.

Cependant, on ne peut pas simplement appliquer cette technique sur les paramètres du profil Sérsic en utilisant le meilleur modèle d'amas. En effet, il y a deux sources d'incertitude que l'on doit considérer. La première, c'est l'erreur sur les dimensions et l'orientation dans le plan image. La deuxième, c'est l'erreur sur le modèle d'amas utilisé par Lenstool. Pour estimer les erreurs résultantes, j'ai tout d'abord généré pour chaque galaxie 1000 galaxies simulées pour lesquelles le rayon effectif ainsi que le rapport des axes ont été aléatoirement sélectionnés selon une loi normale centrée sur la valeur initiale, et avec un écart type correspondant à l'erreur estimée par GALFITM. Les demi grand axe et petit axe sont ensuite déduits de ces valeurs aléatoires. L'orientation est également perturbée dans ses erreurs de la même manière. Puis ces 1000 galaxies simulées sont envoyées dans le plan source par Lenstool, mais cette fois en n'utilisant pas seulement le meilleur modèle de l'amas. En effet, les modèles d'amas sont accompagnés d'une liste contenant plusieurs modèles. La dispersion de ces modèles représente l'erreur sur le modèle. Lenstool va utiliser aléatoirement 1000 modèles pour envoyer 1000 fois les catalogues dans le plan source. On obtient ainsi 1000 listes de 1000 galaxies simulées sur le plan source.

Une fois tous les rayons effectifs sur le plan source et tous les coefficients d'amplification récoltés, j'ai estimé la valeur du rayon effectif comme étant la valeur avec la plus forte représentation dans la liste, et la dispersion sur ces paramètres comme étant la zone contenant les 68% des valeurs centrées. Pour le coefficient d'amplification, la valeur est prise comme étant la valeur centrale de cette dispersion, ainsi l'erreur est considérée comme symétrique.

Maintenant que les techniques et méthodes utilisées pour mesurer la taille et la photométrie des galaxies ont été détaillées, je vais vous présenter l'échantillon de galaxies sur lequel j'ai appliqué ces processus de mesure.

# **3.5 Validation**

Cette section a pour but d'avoir un retour critique concernant la qualité des profils ajustée par Vanish en utilisant GALFITM. Dans un premier temps j'ai testé Vanish sur des modèles

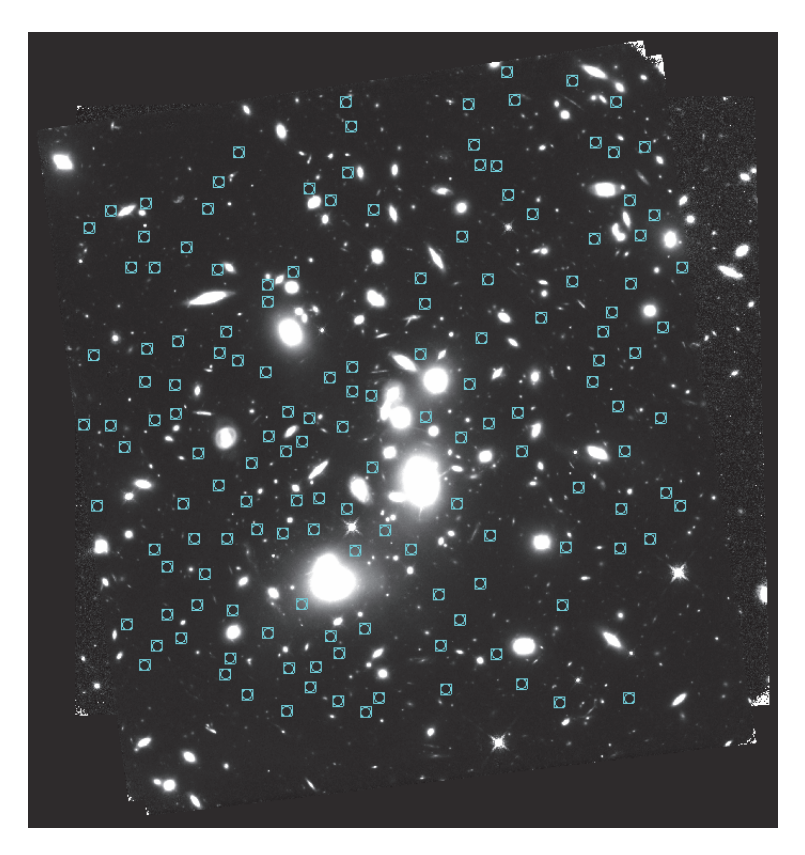

Figure 3.19 : Sont représentées ici les 148 positions utilisées sur le champs de l'amas A2744 pour générer les galaxies simulées.

Sérsic théoriques préalablement ajoutés sur les images résiduelles. Ensuite je vais comparer les magnitudes que j'ai obtenues avec celles obtenues par un autre équipe de recherche qui ont utilisé les mêmes données que moi.

### **3.5.1 Validation par simulation**

Le but de ce test est de vérifier la qualité des profils ajustés par Vanish sans l'aide de l'utilisateur, comme ce qui est fait lors de la première étape d'utilisation de Vanish. Pour ce faire j'ai sélectionné 150 positions aléatoires dans le champ de vue de l'amas A2744, comme présenté sur la figure 3.19.

Ensuite pour chaque pas de magnitude  $23 + i - 24 + i$  avec i allant de 0 à 5, un profil Sérsic est généré pour chaque position. Chaque profil est généré aléatoirement avec une magnitude comprise dans le pas, un rayon effectif sélectionné en respectant la dispersion observée pour les galaxies de mon échantillon, un indice Sérsic sélectionné en respectant la dispersion observée pour les galaxies de mon échantillon, un ratio des axes compris entre 0.1 et 1 et enfin une orientation comprise entre <sup>−</sup>180◦ et <sup>180</sup>◦. Ce profil Sérsic théorique est ensuite ajouté à l'image résiduelle obtenue pour F160W de A2744 à la position sélectionnée et les paramètres sont stockés.

GALFITM est ensuite utilisé pour ajuster ce modèle dans les mêmes conditions que Vanish le

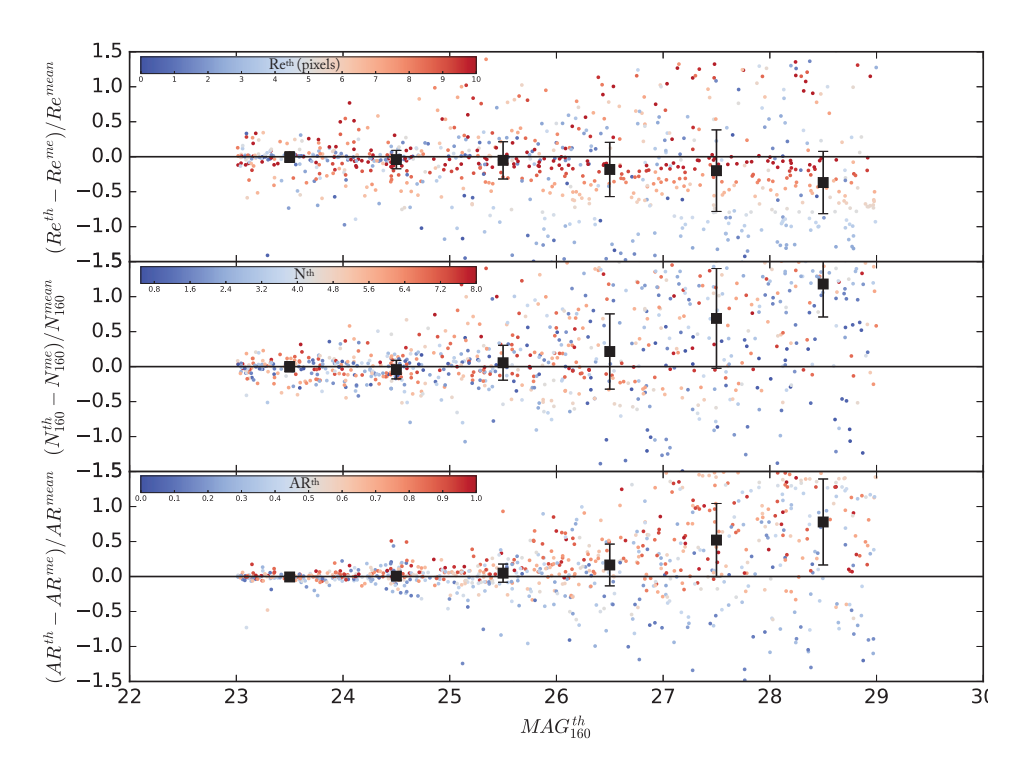

Figure 3.20 : Les différences entre les paramètres morphologique des profils Sérsic théoriques et mesurés sont présentés sur cette figure. Les petits points correspondent à un jeu de profils Sérsic théorique/mesuré, dont la couleur témoigne de la valeur du paramètre théorique. Les carrés noirs représentent les valeurs médianes obtenues pour chaque pas de magnitude. Les erreurs représentent la déviation absolue médiane (MAD).

fait lors de la première étape. Les conditions initiales sont des valeurs typiques de profil Sérsic, mais elles ne sont pas celles utilisées pour générer le modèle. Une fois le profil Sérsic ajusté les paramètres du profil Sérsic mesuré sont stockés.

Une fois que toutes les modèles ont été générés puis modélisés pour chaque position et chaque pas de magnitude on obtient un catalogue de <sup>∼</sup> 900 modèles théoriques et mesurés.

Les 900 modèles théoriques sont ensuite implantés dans les images résiduelles de la bande K et canal 1 de IRAC. Les positions et paramètres Sérsic utilisés sont les mêmes que ceux utilisés pour la bande HST. GALFITM est ensuite utilisé pour ajuster le profil Sérsic dans les mêmes conditions qu'avec Vanish. Par conséquent les paramètres morphologiques du profil seront fixés aux valeurs mesurées sur l'images HST et non pas les valeurs théoriques. Seule la magnitude sera ajustée, puis elle sera stockée.

La figure 3.20 présente les différences obtenues entre les paramètres des profils Sérsic théoriques et mesurés. On peut alors voir que l'étape 1 de Vanish est capable de retrouver les paramètres morphologiques avec moins de 30% d'erreur, en définissant l'erreur typique maximale comme étant <sup>|</sup>mediane<sup>|</sup> <sup>+</sup> <sup>|</sup>MAD<sup>|</sup> pour les magnitudes de profils allant jusqu'à <sup>∼</sup> <sup>25</sup>.<sup>5</sup> pour le rayon effectif et l'indice Sérsic et jusqu'à <sup>∼</sup> <sup>26</sup>.<sup>5</sup> pour le ratio des axes. Aucune corrélation majeure n'est identifiée entre les valeurs des paramètres et les différences constatées. Aucun biais

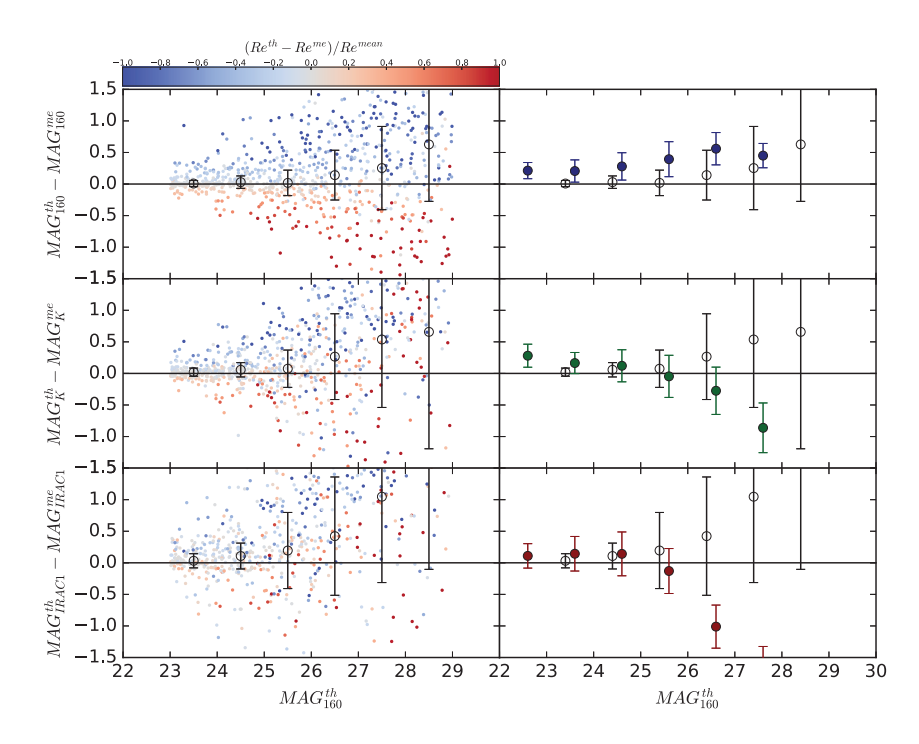

Figure 3.21 : Les différences entre les magnitudes des modèles théorique et mesurées sont présentées sur cette figure. La colonne de gauche présente les différences obtenues pour chaque paire de modèles théorique/mesuré colorées en fonction de l'erreur obtenue sur le rayon effectif. Les ronds vides représentent la différence médiane pour chaque pas de magnitude. Les erreurs sur les ronds vide sont les déviations absolues médianes (MAD). Sur la colonne de droite sont reportés les ronds vides avec leurs erreurs. Ces points sont comparés avec les valeurs médianes et les MAD présentées figure 3.22.

systèmatique n'est présent pour  $M < 27AB$ , toutefois au-delà la mesure a tendance à surestimer la taille (jusqu'à <sup>∼</sup> 80% pour <sup>M</sup> <sup>∼</sup> <sup>27</sup>.5), à diminuer le composant Sérsic (jusqu'à <sup>∼</sup> 140% pour  $M \sim 27.5$ ) et a tendre le rapport des axes vers les grandes valeurs (jusqu'à ∼ 100% pour <sup>M</sup> <sup>∼</sup> 27.5). Ce type de profil : grand, étendu et circulaire sont typiques lorsque la brillance de l'objet à ajusté est trop faible, dans ce cas GALFIT utilise le profil pour ajuster le ciel.

Il semble donc que Vanish soit capable seul d'ajuster des profils Sérsic avec des paramètres satisfaisants jusqu'à de faibles brillance  $(M \leq 26.5)$ . De plus, les étapes suivantes de Vanish permettent d'améliorer les ajustements en raffinant les masques et les données utilisées. Ces améliorations sont d'autant plus vraies pour les galaxies de l'échantillon.

La figure 3.21 présente les différences obtenues sur les magnitudes. Cette fois encore en définissant l'erreur typique maximale comme étant  $|mediane| + |MAD|$ , on observe alors que l'étape 1 de Vanish est capable de retrouver les magnitudes théoriques à  $\sim$  5 $\sigma$  et  $\sim$  2 $\sigma$  pour les magnitudes théoriques de <sup>∼</sup> 25.5 et <sup>∼</sup> 26.5 respectivement pour l'image F160W de HST. L'étape 1 de Vanish est capable de retrouver les magnitudes à <sup>∼</sup> <sup>3</sup><sup>σ</sup> et <sup>∼</sup> <sup>1</sup><sup>σ</sup> pour les magnitudes de <sup>∼</sup> 25.5 et <sup>∼</sup> 26.5 respectivement pour l'image en bande K. Et enfin l'étape 1 de Vanish est capable de retrouver les magnitudes théoriques à <sup>∼</sup> 3<sup>σ</sup> et <sup>∼</sup> 1<sup>σ</sup> pour les magnitudes de <sup>∼</sup> 24.5 et

<sup>∼</sup> 25.5 respectivement pour l'image canal 1 de IRAC. Aucun biais systématique n'est observable sur aucunes des images pour des magnitudes brillante  $M \leq 26$ . Au delà, et d'autant plus pour les images de faibles échantillonnages, les magnitudes mesurées sont généralement plus brillantes, cette divergence est en accord avec l'explication des divergences pour les paramètres morphologiques évoquée plus haut. Cet fois encore il est important de garder à l'esprit que ces résultats sont obtenus sans aucune aide de l'utilisateur. Le soin apporté aux galaxies réellement présentes dans le champs grace aux étapes 2 et 3 de Vanish permettent d'améliorer ses performances. En effet les galaxies de mon échantillon on une magnitude apparente F160W allant de <sup>∼</sup> 23 <sup>à</sup> 28, par conséquent un soin plus important sera nécessaire pour assurer la bonne mesure des galaxies ayant une magnitude plus faible que <sup>∼</sup> 27 .

En conclusion il apparait que dés l'étape 1, Vanish est capable de bien ajuster les profils Sérsic sur des galaxies dont la magnitude est plus brillantes que 26 sur les images. Toutefois pour des magnitudes plus faibles que 27, Vanish aura tendance à ajuster le flux en arrière plan de la source, de ce fait les brillances seront surestimées et les profils de lumière identifiés comme plus étendus. Dans ces cas là, ce sera le rôle de l'utilisateur d'optimiser l'ajustement en masquant les zones brillantes ou en réajustant la zone utilisée par GALFITM pour ajuster le profil de lumière.

#### **3.5.2 Comparaison**

Comme expliqué ci-dessus, les catalogues photométriques ont été générés en utilisant les magnitudes des modèles GALFITM établis en utilisant Vanish et ce pour les catalogues des images HST, HAWK-I ainsi que IRAC. Cette décision a été prise dans le but d'estimer la distribution spectrale de l'énergie de manière plus conservative pour les galaxies de mon échantillon.

Cependant, des catalogues photométriques sur les images des 2 amas Frontier Fields que j'ai utilisés durant ma thèse ont déjà été générés et présentés dans l'article Castellano et al. [2016]. C'est l'étude nommée «Astrodeep» http://www.astrodeep.eu/ . Ils ont étudié entre autres les mêmes images que moi, que ce soit pour les données HST, HAWK-I ainsi que IRAC. Cependant la méthode utilisée est bien différente. Sans entrer dans les détails, voici les principales étapes de cette étude.

Ils ont ajusté plusieurs profils de Ferrer en utilisant GALFIT pour modéliser l'ICL ; ils ont également utilisé 2 modèles Sérsic en mode "Bulbe et Disque" pour modéliser toutes les galaxies brillantes en utilisant GALAPAGOS. Une fois les modèles (ICL et galaxies brillantes) soustraits, ils ont utilisé SExtractor pour mesurer la photométrie des objets sur les images HST. Ensuite ils ont utilisé T-PHOT Merlin et al. [2016] pour mesurer les magnitudes des objets sur les images HAWK-I et IRAC. Pour les galaxies brillantes, T-PHOT est utilisé avec les modèles Sérsic établis sur les images HST et la PSF des images HAWK-I ainsi que IRAC. Et pour les autres sources, T-PHOT est cette fois utilisé directement avec les images HST et le noyau entre la PSF de l'image HST utilisée et celle de l'image en cours de mesure.

Cette méthode est donc différente de celle utilisée lors de ma thèse ; il semble donc pertinent de comparer les magnitudes mesurées par les 2 méthodes. Nous avons donc comparé les magnitudes

obtenues pour les différentes images utilisées. Cette comparaison est présentée figure 3.22. On peut voir que pour l'image F160W de HST, les galaxies brillantes (magnitude<22) sont un peu plus brillantes pour Vanish que pour Astrodeep (<sup>∼</sup> 10% en flux), et cette tendance s'accentue pour les galaxies plus faibles (<sup>∼</sup> 30%) dans le catalogue Vanish davantage que dans le catalogue Astrodeep. Pour l'image HAWK-I, il semble que les galaxies brillantes soient plus brillantes dans le catalogue Vanish(<sup>∼</sup> 20%) que dans le catalogue Astrodeep, et les galaxies plus faibles tendent à être en moyenne plus en accord, malgré une dispersion plus importante. Pour l'image canal 1 de IRAC, les magnitudes semblent être en meilleur accord et avec une dispersion plus importante pour les grandes magnitudes. Il est important de noter que les divergences des écarts de magnitudes aux faibles brillances ( $\geq 26$  pour la bande K et  $\geq 25$  pour le canal 1 de IRAC) proviennent des limites supérieures prise en compte par Astrodeep, et omise ici car les magnitudes de ces galaxies n'ont que peu d'intérêts pour notre étude.

Ces écarts sont difficiles à expliquer, cependant nous les avons comparé avec les écarts observés entre les profils simulés et mesurés présentés dans la section précédente. Les différences typiques obtenues figure 3.22 sont reportées sur la figure 3.21, ainsi on peut voir que les différences observées entre les magnitudes Astrodeep et celles de Vanish ne sont pas justifiables par les écarts observés figure 3.21. De ce fait ces différences ne proviennent pas d'une erreur systématique introduite par la méthode. Cependant, toute la méthode mise en place durant ma thèse a pour but d'étudier les galaxies faibles à haut redshift. Je n'ai donc pas pris toutes les précautions nécessaires quant à la mesure des magnitudes des objets ne contaminant pas directement les galaxies en question. Et donc, n'ayant pas modélisé ni soustrait l'ICL, on peut s'attendre à ce que les galaxies fortement contaminées par l'ICL aient une magnitude mesurée plus brillante que ce qui est attendu. Cependant la magnitude des galaxies des échantillons a été mesurée avec la plus grande précaution, il est donc important de vérifier l'écart des magnitudes pour ces objets. Lors de cette comparaison, il est clair que pour les galaxies ayant des profils très spécifiques, Vanish devrait mieux prédire la magnitude de l'objet que Astrodeep. En effet, le fait d'utiliser un modèle paramétrique complexe ajusté précisément à la structure de la galaxie permettra de prendre en compte une meilleure proportion du flux que si l'on utilise simplement SExtractor sur tous l'amas, sans précaution spécifique pour ces galaxies. De plus, les modèles de lentilles combinés aux données MUSE me permettent d'identifier plus précisément les sources de mon échantillon. Un exemple est présenté figure 3.23 : nous savons grâce aux prédictions du modèle de lentille et aux données MUSE que cet arc est en réalité deux images d'une même source (système 3 du catalogue de Mahler et al. [2018]) qui se rejoignent sur une ligne critique. J'ai donc pris soin avec Vanish de bien séparer l'arc pour assigner les 2 parties aux images correspondantes. Astrodeep n'ayant pas ces informations a donc identifié 3 sources.

Quoi qu'il en soit, je vais ici comparer les sources sans structures spécifiques mais qui pourtant n'ont pas les mêmes flux dans le catalogue Astrodeep et le catalogue Vanish.

Concernant les images HST, la comparaison se fait sur l'image F160W de HST de A2744.

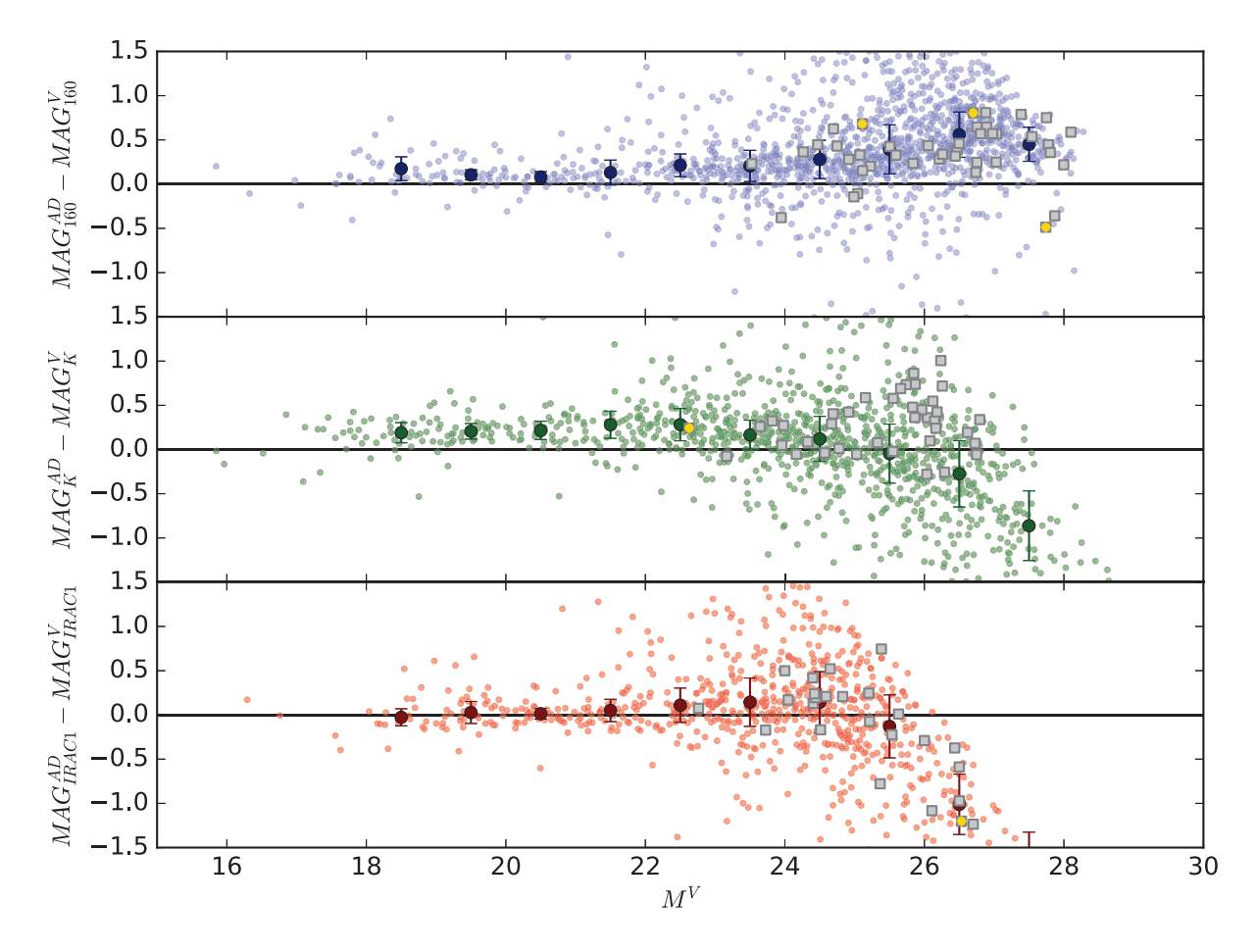

Figure 3.22 : Ci-dessus figure la comparaison des flux obtenus dans les catalogues Astrodeep et Vanish. Le symbole F représente le flux. L'indice correspond à la bande comparée. L'exposant indique le catalogue dont la magnitude est extraite, AD pour Astrodeep et V pour Vanish. L'abscisse des différents graphes correspond à la magnitude du catalogue Vanish pour la bande en question. En bleu, vert et rouge sont présentées les galaxies présentes dans les 2 catalogues ; les galaxies ayant une valeur de limite supérieure sur l'un des 2 catalogues ne figurent pas sur le graphe. En noir sont présentées les galaxies de mon échantillon. Les carrés noirs surplombés d'un losange doré sont les galaxies utilisées pour comparer les catalogues.

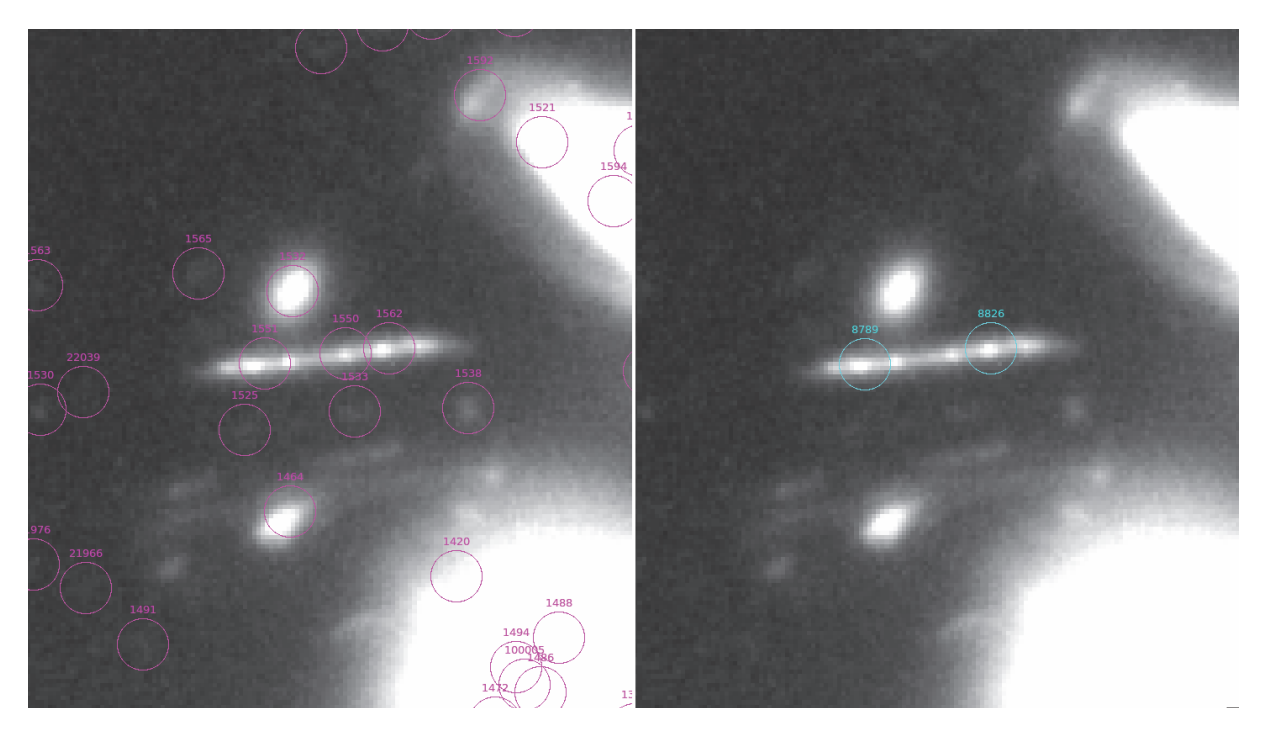

Figure 3.23 : Ci-dessus figure une partie de l'image F160W de HST de A2744. Sur celle de gauche sont présentées les sources du catalogue Astrodeep. Á droite sont présentées les sources de mon échantillon.

J'ai pris plusieurs galaxies pour comparer les 2 catalogues. La première est la galaxie identifiée 4321 dans ma thèse et 659 dans le catalogue Astrodeep. Je l'ai sélectionnée car c'est la galaxie avec le plus gros écart relatif positif. Le flux de cette galaxie est prédit <sup>∼</sup> 50% plus brillant par Astrodeep que par Vanish. La deuxième galaxie est identifiée 8683 dans mon échantillon et 1520 par Astrodeep. Je l'ai sélectionnée car c'est une galaxie brillante et avec un fort écart relatif du flux. Le flux de cette galaxie est prédit <sup>∼</sup> 50% plus brillant par Vanish que par Astrodeep. Et pour finir la troisième galaxie est identifiée 5710 dans mon échantillon et 942 par Astrodeep. J'ai sélectionné cette galaxie car elle est faible et possède un écart important.

Pour comparer les 2 flux, j'ai procédé de la manière suivante : j'ai tout d'abord utilisé le modèle Sérsic ajusté en utilisant Vanish dont la magnitude est celle présente dans le catalogue Vanish ; l'image utilisée et les résidus après soustraction du modèle défini sont respectivement présentés colonne 1 et 2 de la figure 3.24. Dans un premier temps, j'ai fixé les paramètres morphologiques du modèle et j'ai modifié la magnitude du modèle pour qu'elle soit égale à celle du catalogue Astrodeep ; le résidu après soustraction de ce modèle est présenté colonne 3 de la figure 3.24. Puis j'ai ajusté le modèle Sérsic en utilisant GALFITM mais en imposant la magnitude du modèle à celle du catalogue Astrodeep, permettant ainsi à GALFITM d'ajuster la répartition spatiale de la lumière du modèle afin de vérifier que la différence ne soit pas due à une mauvaise modélisation de la galaxie. Les résidus après soustraction de ce modèle ajusté sont présentés dans la colonne 4 de la figure 3.24.

Je vais maintenant interpréter les résultats de la comparaison présentée figure 3.24. Pour la première galaxie (ligne 1), elle était mesurée plus brillante par Astrodeep que par Vanish. Or on peut voir que les résidus, en utilisant le modèle morphologique établi par Vanish ou en utilisant le modèle ajusté pour répartir le flux de Astrodeep, semblent démontrer une sur-soustraction pour la magnitude Astrodeep. Il semblerait donc que la mesure de la magnitude par Vanish soit plus adéquate. Pour les 2 autres galaxies (ligne 2 & 3), elles étaient mesurées plus brillantes par Vanish que par Astrodeep. Cependant les résidus nous montrent que même en ajustant le modèle morphologique pour optimiser la répartition de la magnitude Astrodeep, elle semble insuffisante pour soustraire la totalité du flux de la galaxie. Cette fois encore les mesures des magnitudes par Vanish semblent plus adéquates.

Pour l'image de HAWK-I, la procédure de comparaison est la même, cependant j'ai besoin d'un objet suffisamment lumineux pour que GALFITM ait assez de pixels brillants pour réajuster la morphologie avec la magnitude Astrodeep. J'ai donc sélectionné la galaxie la plus brillante, de plus cette galaxie assume un écart relatif de flux de l'ordre de l'écart moyen. Cette galaxie est identifiée 14518 dans mon échantillon et 2262 dans le catalogue Astrodeep. Cette galaxie est mesurée plus brillante dans le catalogue Vanish que dans le catalogue Astrodeep.

Pour cette galaxie aussi, on peut voir que les résidus, en utilisant le modèle morphologique de Vanish et la magnitude de Astrodeep, sont encore brillants. Cependant pour les résidus, en ajustant le modèle, c'est moins évident. En y regardant de plus près on remarque des résidus plus brillants sur l'extérieur du modèle. La mesure du  $\chi^2_{\nu}$  conforte cette observation, il est de 1.13 pour le modèle Vanish et de 1.15 pour le «modèle Astrodeep». Il semblerait donc que la magnitude Vanish soit plus pertinente que celle d'Astrodeep.

Quant aux images IRAC, la comparaison est plus complexe. L'échantillonnage et la résolution spatiale des images IRAC ne nous permettent pas d'ajuster le modèle morphologique des profils Sérsic pour des paramètres comme ceux de mon échantillon. De plus il s'avère que les galaxies brillantes sont en bon accord pour l'image du canal 1 de IRAC. J'ai donc utilisé une galaxie compacte et avec un écart important pour comparer les 2 mesures. Cette galaxie est identifiée 3853 dans mon échantillon et 529 par Astrodeep. Elle est mesurée plus brillante par Astrodeep que par Vanish.

Cette fois je ne peux pas ajuster le modèle. J'ai donc procédé selon la méthode suivante : j'ai, sur l'image résiduelle présentée dans l'image centrale de la figure 3.26, ajouté des modèles identiques au modèle mesuré par Vanish mais avec la magnitude fixée à la valeur du catalogue Astrodeep et à différentes positions ainsi qu'à la position de la galaxie. Ce modèle étant très compact, les erreurs potentielles sur le modèle sont moindres. On peut donc clairement voir que si la galaxie avait une magnitude comme celle mesurée par Astrodeep, elle serait nettement plus détectée.

En conclusion, il apparaît donc que pour les galaxies de mon échantillon, surtout pour celles ayant une structure spécifique, les magnitudes mesurées par Vanish soient plus pertinentes que celles mesurées par Astrodeep. Ce résultat semble cohérent, en effet j'ai pris davantage de temps et de précaution sur ces galaxies-là que Astrodeep. Il apparaît donc que la méthode Vanish développée au cours de ma thèse soit tout à fait apte à mesurer les magnitudes des galaxies et

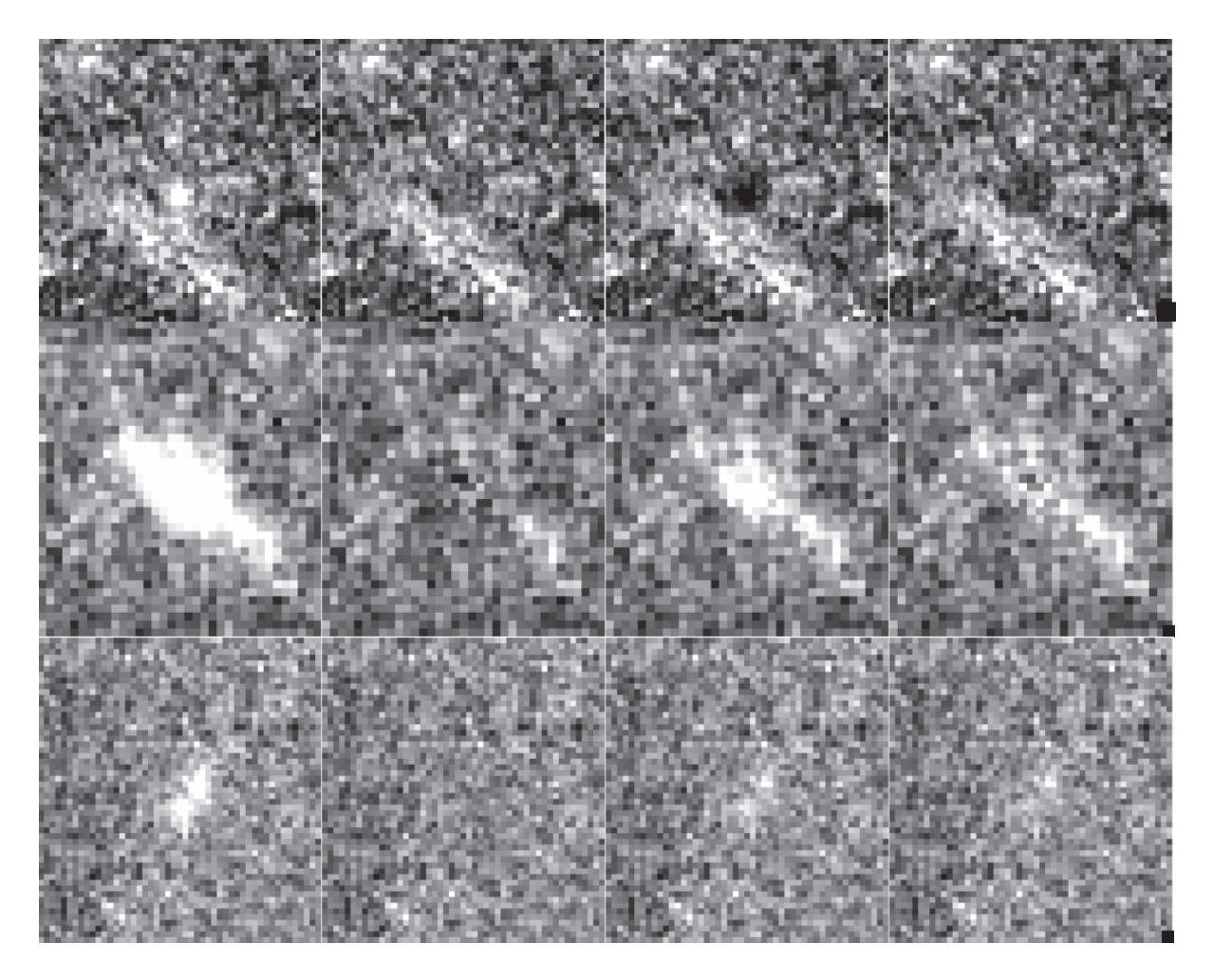

Figure 3.24 : Cette figure représente les résultats de la comparaison pour 3 galaxies de mon échantillon sur l'image F160W de HST pour A2744. Chaque ligne correspond à une des galaxies. La première colonne représente l'image décontaminée. Sur la première ligne, les résidus brillants sont des résidus d'une étoile très brillante au voisinage de la galaxie ; ces résidus sont masqués pendant la modélisation. La deuxième colonne correspond à l'image résiduelle obtenue par Vanish. Sur la troisième colonne figure l'image des résidus après soustraction du modèle morphologique établi par Vanish combiné à la magnitude d' Astrodeep. Et sur la quatrième colonne sont présentés les résidus obtenus en ajustant par le modèle morphologique mais en fixant la magnitude à celle du catalogue Astrodeep. La première ligne est une galaxie prédite plus brillante par Astrodeep que par Vanish, les 2 autres sont des galaxies prédites plus brillantes par Vanish que par Astrodeep.

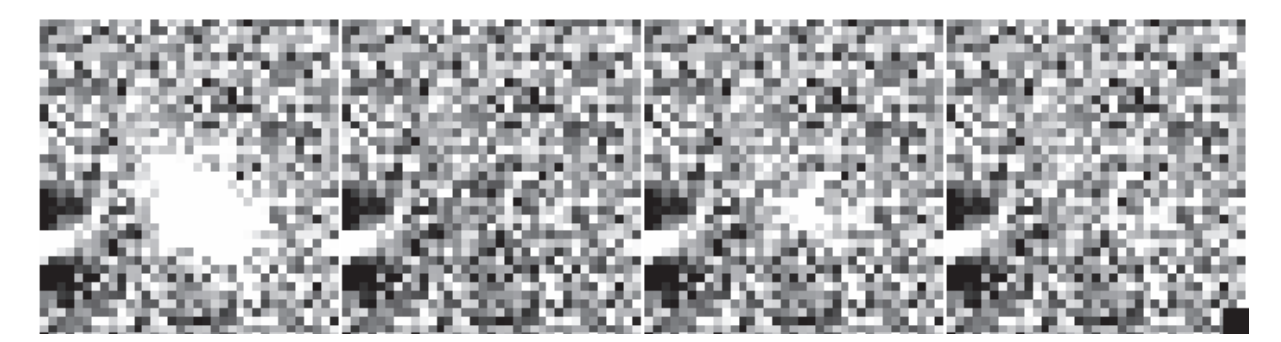

Figure 3.25 : Cette mosaïque représente la comparaison pour une galaxie de mon échantillon sur l'image de HAWK-I pour A2744. L'ordre des images est le même que pour la figure 3.24.

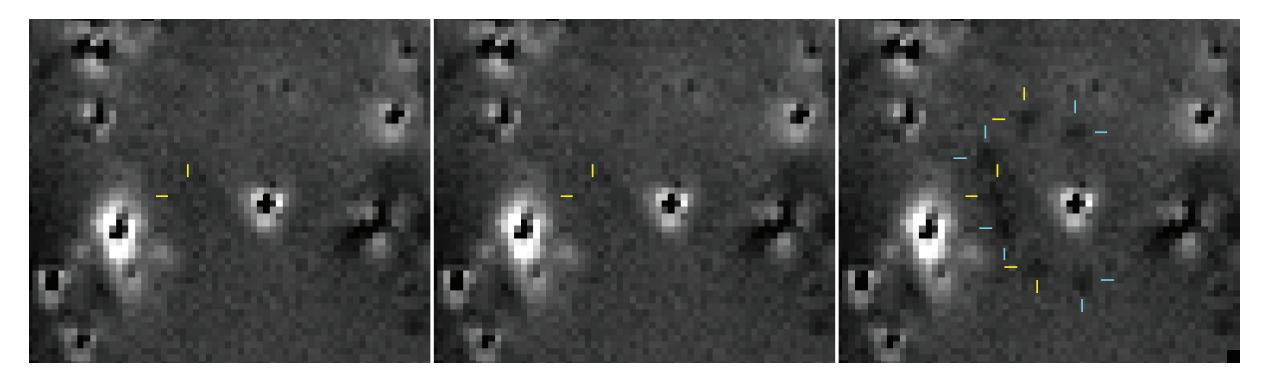

Figure 3.26 : Cette mosaïque en négatif représente les résultats de la comparaison sur l'image du canal 1 de IRAC pour A2744. La première image est l'image utilisée par Vanish pour ajuster la magnitude. La deuxième image est l'image résiduelle après mesure. La position de la galaxie est représentée par le curseur jaune. Les positions des faux modèles aux magnitudes Astrodeep sont représentées par les curseurs cyan et jaune. Les 2 couleurs ont été utilisées seulement pour faciliter la lecture, elles n'ont aucune signification.

ce même pour les images de faible résolution spatiale. Néanmoins en ce qui concerne le reste des galaxies présentes dans le champ de vue, il semble que les magnitudes Astrodeep soient plus adaptées. L'objectif pour les prochaines utilisations de Vanish sera d'utiliser les catalogues Astrodeep plutôt qu'un catalogue SExtractor (cf section 3.3.2) comme catalogue de conditions initiales. De ce fait, Vanish permettra de raffiner les magnitudes des galaxies faibles désirées.

*Si vous ne pouvez expliquer un concept à un enfant de six ans, c'est que vous ne maîtrisez pas ce concept.* Albert Einstein

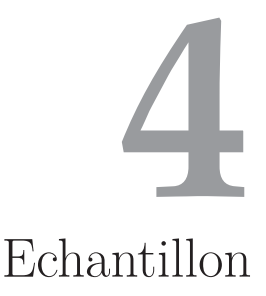

Dans ce chapitre, je vais présenter l'échantillon que j'ai utilisé pour ma thèse et la procédure pour sélectionner les galaxies à ajouter à l'échantillon.

### **4.1 Methode de Selection**

Tout d'abord, nous avons établi les catalogues spectroscopiques des 2 amas A2744 (présenté par Mahler et al. [2018]) et MACS0416 (présenté par Caminha et al. [2016] et complété par *Richard et al. en prep*). Je m'intéresse aux galaxies à z > 3, cependant j'ai légèrement ajusté la limite inférieure à 2.91. Ce redshift correspond au redshift le plus bas auquel la raie  $Lyman_{\alpha}$  de la galaxie pourrait être détectée par MUSE. En deçà, la raie  $Lyman_{\alpha}$  sort du cube MUSE par le côté bleu. La détection MUSE impose également une limite supérieure au redshift de <sup>6</sup>.69, en effet au-delà de ce redshift, la raie  $Lyman_{\alpha}$  sort du cube de données MUSE par le côté rouge. Quoi qu'il en soit, je n'ai appliqué aucune limite supérieure à la sélection. Seules les galaxies avec un redshift supérieur à 2.91 seront potentiellement sélectionnées.

Par conséquent, j'ai deux sous-catalogues spectroscopiques pour A2744 et MACS0416 contenant respectivement 180 et 83 galaxies à redshifts supérieurs à <sup>2</sup>.<sup>91</sup> (je les nommerai catalogues MUSE par la suite). C'est de ces catalogues que va être extrait mon échantillon. Pour sélectionner une galaxie ou non, il faut que pour cette galaxie je puisse extraire sa photométrie sur le maximum d'images importantes, dans le but de pouvoir ajuster la SED de la galaxie avec la plus grande précision. Comme expliqué dans le chapitre 2, je souhaite établir un échantillon fiable et bien contraint pour les galaxies de faible masse à haut redshift. Je vais donc privilégier la qualité à la quantité. La première étape de sélection va donc être de ne garder que les galaxies dont le

coefficient de confiance sur le redshift est strictement supérieur à 1. Les effectifs ainsi obtenus pour les catalogues MUSE sont de 175 pour A2744 et de 77 pour MACS0416. Partant de ces catalogues, je vais appliquer maintenant une sélection permettant de ne garder que les galaxies suffisamment bien détectées et raisonnablement pas trop contaminées, permettant ainsi de mesurer leur SED le plus précisément possible.

Cette étape de sélection doit se faire soit après avoir fait les premières étapes de Vanish sur les images HST et HAWK-i, soit après la troisième étape de Vanish HST et après la deuxième de Vanish sur HAWK-I. Tout dépend de la sélection souhaitée, si l'on veut avoir une estimation grossière des galaxies utilisables dans le catalogue ou si l'on veut établir l'échantillon précis. Pour cette thèse je n'ai pas fait d'estimation, j'ai directement établi l'échantillon, donc après la fin des troisième et deuxième étapes.

J'ai donc à ce stade établi les modèles de toutes les galaxies listées dans le catalogue SExtractor, ce qui représente la totalité des galaxies brillantes présentes ainsi que beaucoup de galaxies faibles. Seules certaines petites galaxies n'ont pas été modélisées. L'objectif maintenant va être pour toutes les galaxies des catalogues MUSE de déterminer leur qualité de détection ainsi que leur contamination. C'est dans cet objectif que j'ai développé la méthode de sélection détaillée cidessous.

Pour chaque galaxie dans les catalogues MUSE, dans un premier temps je vérifie si la galaxie fait partie du catalogue Vanish. Puis toutes les autres galaxies du catalogue Vanish sont soustraites des images HST et HAWK-I. Puis, à la position déterminée dans le catalogue MUSE pour cette galaxie, j'ai ajusté un modèle Sérsic en utilisant GALFITM sur les 7 images HST, même si la galaxie a déjà été modélisée par Vanish. Les conditions initiales du modèle Sérsic sont de 4 pixels pour le rayon effectif, 4 pour l'indice Sérsic, 0.9 pour le rapport des axes et 0 pour l'orientation. Les contraintes imposées à GALFITM pour l'ajustement sont les suivantes : l'indice Sérsic doit être compris entre <sup>0</sup>.<sup>5</sup> et <sup>5</sup>, le rayon effectif entre <sup>1</sup>.<sup>0</sup> pixel et <sup>5</sup>.<sup>0</sup> pixels, le rapport des axes entre <sup>0</sup>.<sup>2</sup> et <sup>1</sup> et la position peut être ajustée à <sup>1</sup> pixel près. Ces contraintes très fortes ont pour but d'éviter les éventuelles fausses sélections ou rejets. En effet, l'ajustement ici va se faire à l'aveugle sur des objets potentiellement très faiblement lumineux, donc la position est fortement contrainte pour éviter que GALFITM ne déplace le modèle sur un résidu brillant proche ou sur un autre objet non détecté dans le catalogue Vanish. Dans la même idée, la taille est fortement contrainte à rester dans les petites valeurs : si le modèle pouvait s'agrandir il y aurait encore une fois un risque pour que GALFITM utilise le modèle pour ajuster des résidus de galaxies très brillantes ou bien l'ICL ; cependant, pour limiter ce problème lors de l'ajustement, une composante ciel a été utilisée. De plus, on verra par la suite que le rayon effectif va être utilisé pour quantifier la contamination, il est donc important pour que les rayons effectifs des galaxies du catalogue MUSE ne soient pas trop différents pour éviter les inégalités. Et donc, même si le rayon effectif de la galaxie était supérieur à 5 sans la limite imposée, le modèle permettra d'ajuster la partie centrale de la galaxie, ce qui sera suffisant pour déterminer la sélection. Une fois le modèle établi, il est propagé sur l'image HAWK-I de la même manière que par Vanish (cf chapitre 3). Seules la magnitude du modèle Sérsic ainsi que la composante ciel seront ajustées par GALFITM. Je n'ai

pas propagé le modèle sur les images IRAC pour plusieurs raisons. La première est que les images IRAC nécessitent une attention particulière lors de leur utilisation. En effet, leur faible résolution les rend facilement contaminables, il est donc risqué de les utiliser à l'aveugle sur des modèles aussi faiblement lumineux comme ceux attendus pour les galaxies du catalogue MUSE. La deuxième est que l'on s'attend à devoir utiliser des limites supérieures pour la photométrie des galaxies de l'échantillon (cf chapitre 3), mais si l'on a la photométrie en bande K associée aux limites supérieures de IRAC, c'est suffisant pour estimer convenablement la partie rouge du spectre de la galaxie. Et la troisième est que les images HAWK-I sont de résolution intermédiaire entre HST et IRAC. Elles vont donc nous permettre de mieux estimer et quantifier la contamination des galaxies que les images HST, tout en permettant de pouvoir faire les modélisations à l'aveugle avec plus de confiance que sur les images IRAC. La sélection se fera donc sur les images HST et sur l'image HAWK-I.

Une fois les modèles ajustés, on en extrait alors les différents paramètres nécessaires pour la sélection, à savoir la position du modèle Sérsic, son rayon effectif, la magnitude en bande F160W et K avec les erreurs associées, ainsi que l'image du modèle de la galaxie sur la bande K. Une fois ces éléments en main, on peut effectuer la sélection.

Tout d'abord, je souhaite ne garder que les galaxies étant bien détectées sur les images utilisées. Seront donc rejetées les galaxies dont la magnitude ajustée sur l'image F160W de HST a une erreur supérieure à 3<sup>σ</sup> (<sup>∼</sup> 0.3619 mag) ou dont la magnitude ajustée sur l'image HAWK-I a une erreur supérieure à <sup>2</sup><sup>σ</sup> (<sup>∼</sup> <sup>0</sup>.<sup>5429</sup> mag). Cette contrainte réduit l'effectif des catalogues MUSE à 57 pour A2744 et 48 pour MACS0416.

Ensuite je souhaite conserver les galaxies qui ne sont pas trop contaminées. Il est donc important de quantifier la contamination, de plus la contamination doit également prendre en compte la brillance de la galaxie. En effet, une galaxie faible est plus facilement trop contaminée qu'une galaxie brillante. Pour ce faire, j'ai utilisé l'image du modèle Sérsic de la galaxie sur la bande K, ainsi que le modèle total de toutes les autres galaxies du catalogue Vanish. J'ai ensuite mesuré le flux dans une ouverture de la taille du rayon effectif du modèle sur l'image du modèle Sérsic de la galaxie  $(f_{mod})$  et sur l'image du modèle total des autres galaxies  $(f_{tot})$ . Le critère de contamination (blend) est alors défini comme : blend =  $f_{mod}/f_{tot}$ . Seront alors rejetées toutes les galaxies dont le critère de contamination sera supérieur à 1, signifiant ainsi que le flux au cœur de la galaxie provenant des autres galaxies de l'amas est plus important que le flux du cœur de la galaxie. Cette contrainte réduit encore les effectifs des catalogues MUSE à 46 pour A2744 et 30 pour MACS0416. Sur les figures 4.1 & 4.2 sont présentées les 2 galaxies avec le critère de contamination le plus haut; il est important de garder à l'esprit que le critère de contamination n'est pas seulement dominé par les contaminations extérieures, il prend aussi en compte la brillance de la galaxie.

Ces galaxies ainsi sélectionnées sont les galaxies qui composent mon échantillon. Cependant, certaines des ces galaxies sont des images de la même source, et donc les prendre toutes reviendrait à mettre plus de poids sur une seule source, je n'ai donc sélectionné qu'une image par source. Ce qui correspond à une nombre de sources unique de 42 pour A2744 et 22 pour MACS0416. Cependant, les autres images vont être gardées et étudiées, mais elles ne seront pas prises en compte pour les
relations d'échelles, elles vont nous permettre de tester la méthode mise en place (cf chapitre 7). La liste de l'échantillon correspondant aux 2 catalogues est présentée tables 4.1 & 4.2.

Comme vous pouvez le voir, certaines galaxies sont identifiées par un \* sur leur ID. Cet \* signifie que la galaxie a finalement été rejetée de l'échantillon lorsque son étude précise a été réalisée. En effet, ces 2 galaxies ne respectaient plus la contrainte de détection sur la bande K. Une autre galaxie du catalogue MACS0416 est quant à elle identifiée par \*\*. Cette galaxie fait partie du système 13. Ce système a une autre image en dehors du champ MUSE, du coup elle n'est pas répertoriée dans les catalogues MUSE. Mais cette image est moins contaminée que celle dans le champ MUSE. De plus, ce système a une structure spécifique permettant d'identifier avec certitude l'image en dehors du champ MUSE. J'ai donc implémenté l'autre image dans mon échantillon en tant qu'image principale de la source. Les deux images sont présentées figure 4.3. On voit clairement que grâce à la structure atypique de cette source on peut facilement identifier les 2 images. L'image à droite est celle détectée par MUSE et celle à gauche est celle qui est à la limite du champ de vue et qui n'est par conséquent pas listée dans le catalogue. On peut voir que l'image de droite est plus amplifiée que celle de gauche, cependant elle est fortement contaminée par la galaxie brillante proche. La photométrie va donc être compliquée à mesurer sur la bande K, mais quasiment impossible sur les images de IRAC, et ce à cause d'une part de la brillance et de la proximité de la source contaminante, mais également parce que la galaxie est très étendue et est composée de plusieurs noyaux. On perdra donc inévitablement du flux pour cette galaxie. J'ai donc décidé d'utiliser l'image de gauche, qui est certes moins amplifiée, mais nettement moins contaminée.

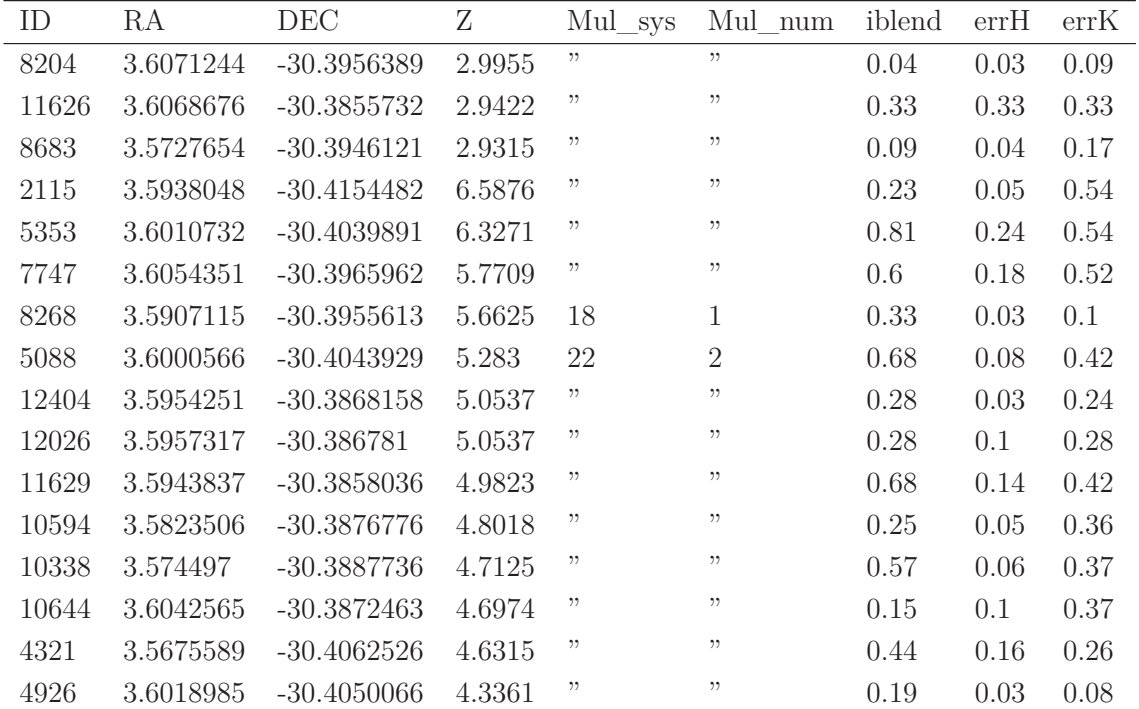

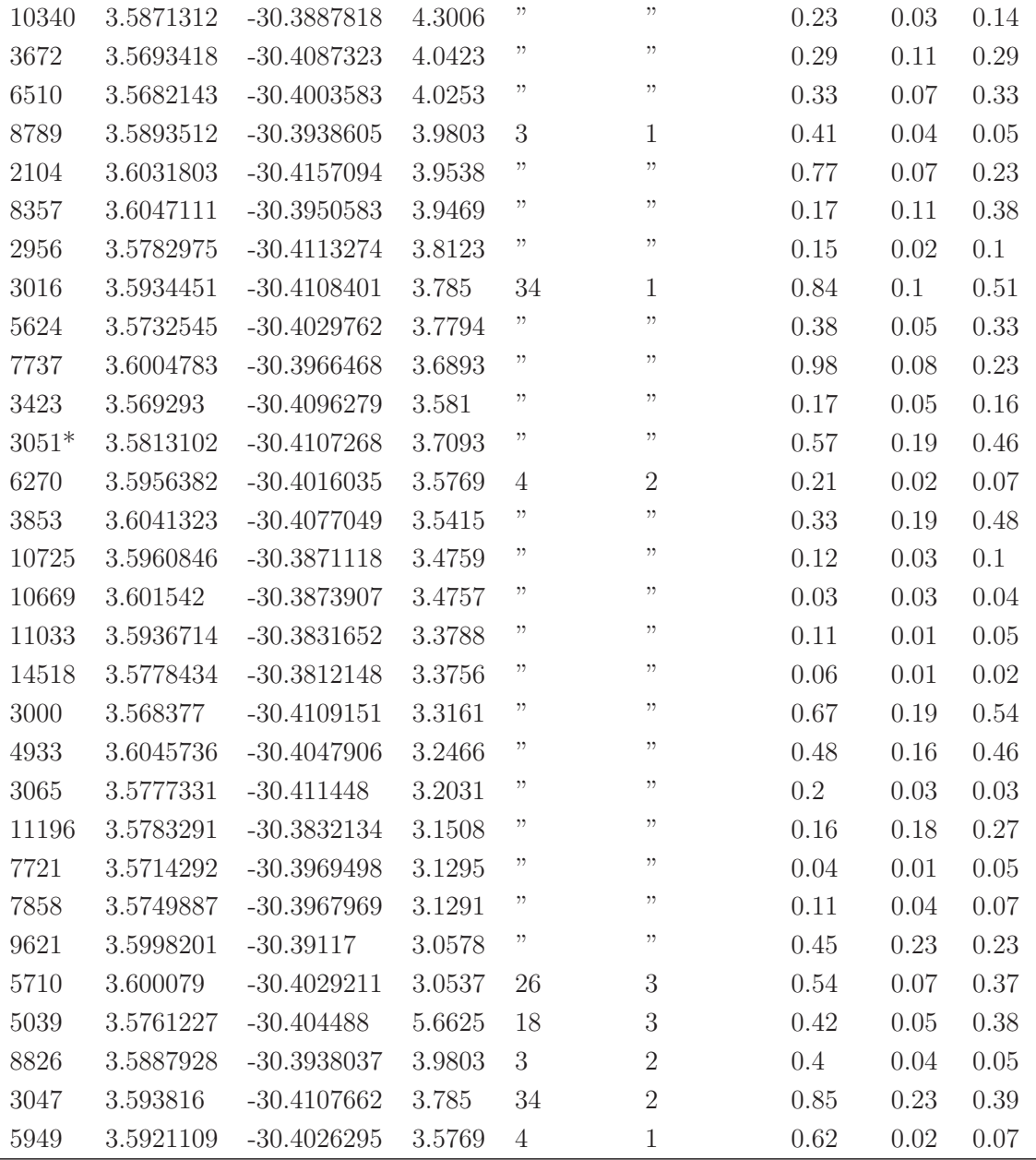

Table 4.1 : Ci-dessus la liste obtenue après la méthode de sélection appliquée sur A2744. ID est l'identification de la galaxie dans le catalogue MUSE. RA et DEC sont les positions correspondantes. Z est le redshift de la galaxie dans le catalogue MUSE.  $Mul_{sys}$  et  $Mul_{num}$  sont respectivement l'identification du système et de l'image dans le cas où ces sources seraient multiples. blend est le critère de contamination obtenu lors de la sélection.  $errH$  et  $errK$  correspondent respectivement aux erreurs sur les magnitudes obtenues lors de la sélection sur les images F160W de HST et HAWK-I.

La table 4.3 est une table récapitulative de l'évolution de l'effectif des catalogues en fonction

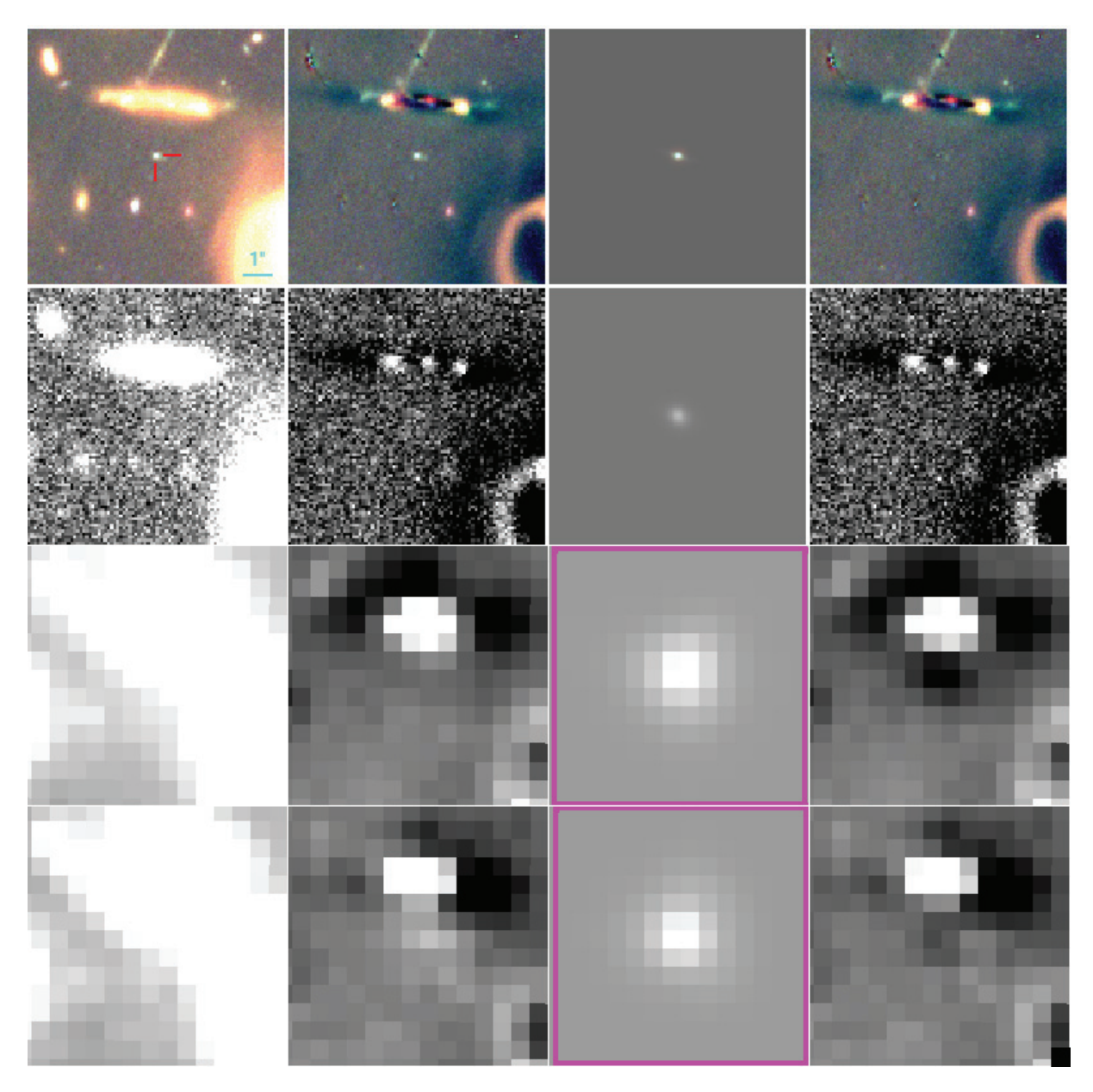

Figure 4.1 : Cette mosaïque représente la modélisation de la galaxie en utilisant Vanish. Sur la première colonne se trouvent les images initiales utilisées pour la modélisation. Sur la deuxième colonne se trouvent les images décontaminées par Vanish. Sur la troisième colonne sont présentés les modèles ajustés par GALFITM, les modèles encadrés en magenta indiquent que ces modèles ont pour magnitude la limite supérieure définie. Ils représentent donc le modèle le plus brillant envisageable pour la galaxie. Et la quatrième colonne présente les images résiduelles correspondantes. Sur la première ligne est présenté le traitement sur les images RGB de HST en utilisant les images F160W, F814W et F606W. Sur la deuxième ligne le traitement sur l'image de HAWK-I. Et sur les troisième et quatrième lignes sont présentés les traitements sur les images des canaux 1 & 2 de IRAC.

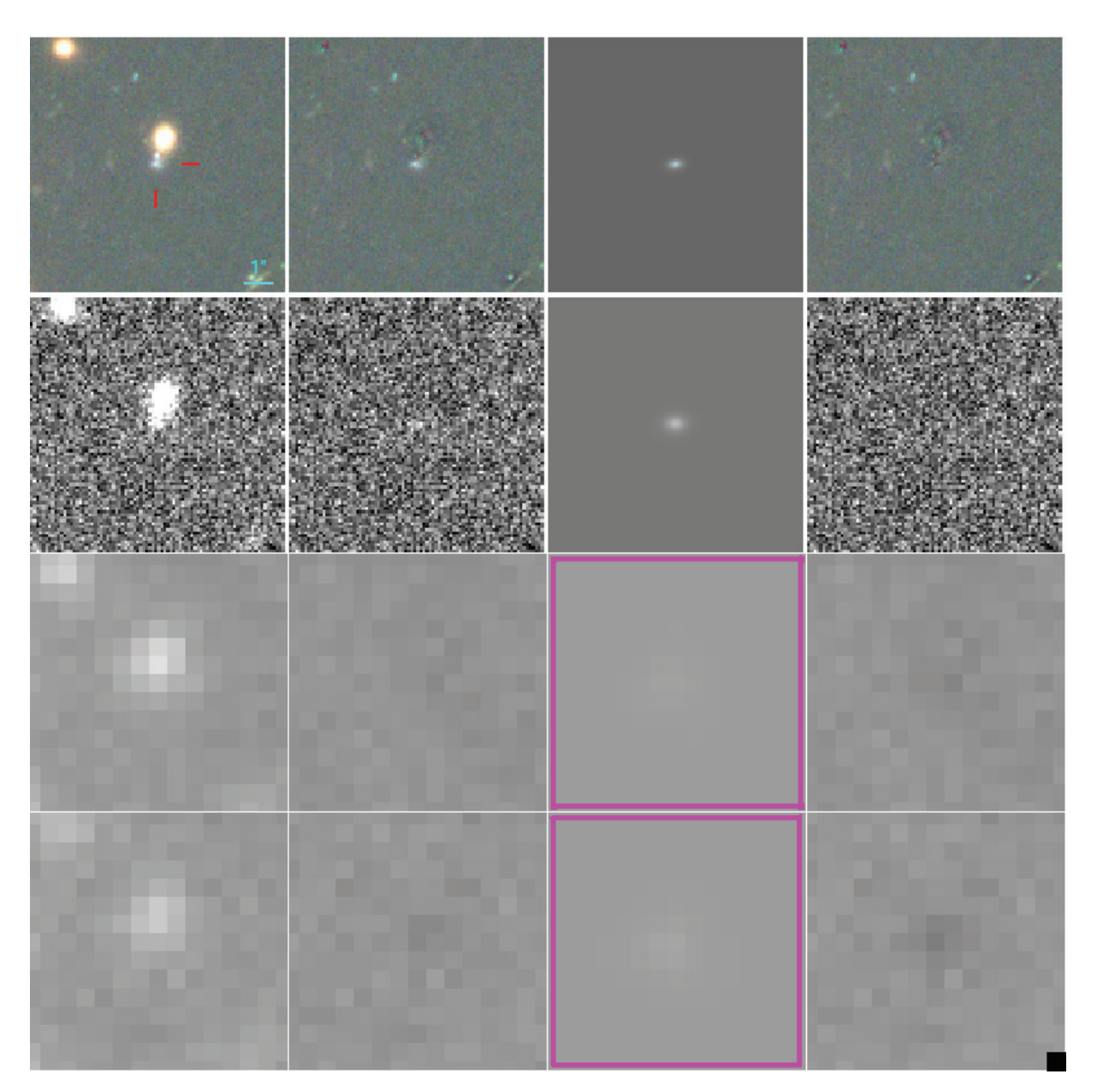

Figure 4.2 : Idem que pour la figure 4.1 mais pour l'objet S5061.

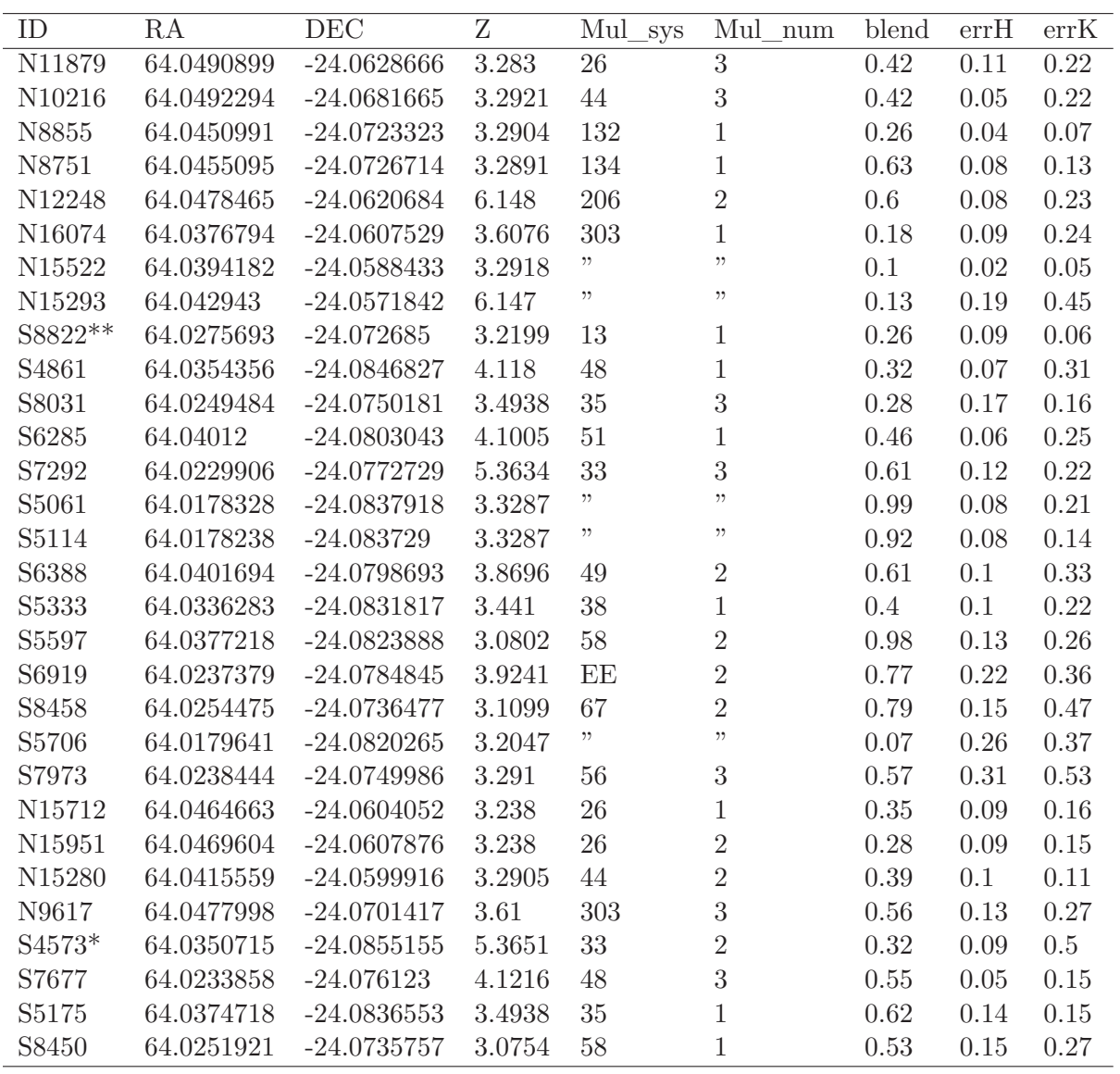

Table 4.2 : idem que pour la table 4.1, mais pour l'amas MACS0416.

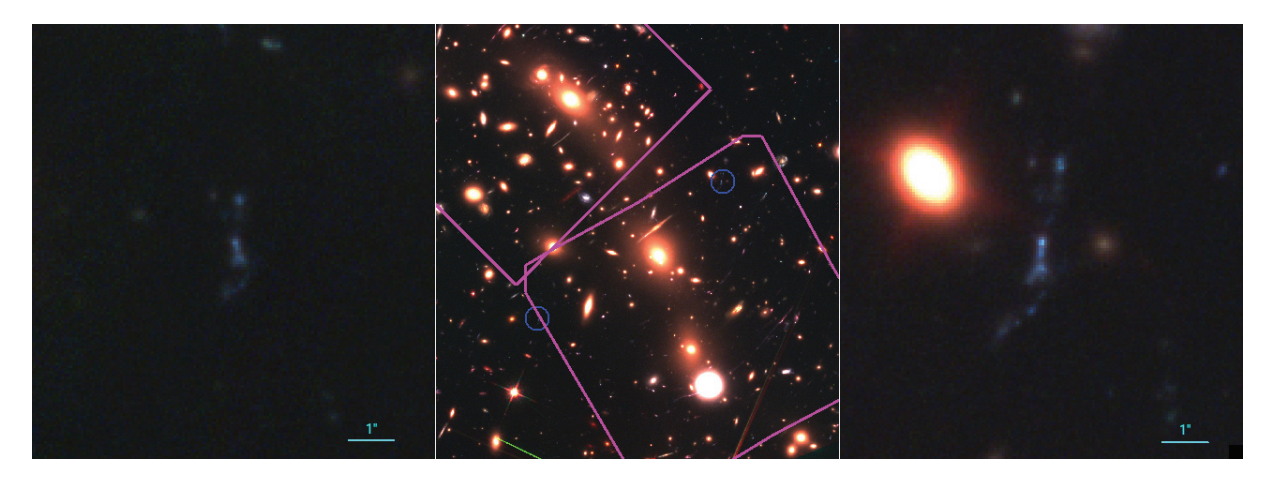

Figure 4.3 : Sur cette figure sont présentées 2 des images du système 13 de MACS0416. En violet est présenté le champ de vue de MUSE sur cet amas. Et en bleu sont présentées les positions des 2 images.

des différentes contraintes, la figure 4.4 représente également l'évolution de l'effectif de l'échantillon au cours de la sélection. L'évolution de ces effectifs semble intéressante à discuter. En effet, les éléments comme la différence notable entre le nombre de galaxies pour A2744 et MACS0416, la perte brutale du nombre de galaxies pour A2744 lors de la contrainte sur la détection (<sup>∼</sup> 67% de perte) comparée à la perte sur MACS0416 pour la même contrainte (<sup>∼</sup> 38% de perte), la différence de perte entre A2744 et MACS0416 pour la contrainte de la contamination (<sup>∼</sup> 20% pour A2744 contre <sup>∼</sup> 38% pour MACS0416.) ou encore la différence entre le nombre d'images multiples dans MACS0416 et A2744, ont toutes une explication. Pour les comprendre, il est nécessaire de se pencher sur les données MUSE de ces amas.

Ce genre de problèmes de répartition avec les données MUSE a déjà été identifié et discuté dans le papier de *De La Vieuville et al. soumis*. La figure 4.5 illustre bien la différence de nombre de détections pour les 2 amas. En effet, sur cette figure sont présentés les champs de vue MUSE projetés dans le plan source à redshift 3.5. De plus, sur ces images est présenté en couleur le coefficient d'amplification. Les zones pour lesquelles le coefficient d'amplification tend vers l'infini (très blanc) correspondent aux caustiques associées à l'amas lentille. Les 2 plans sources sont à la même échelle.

On comprend bien alors la différence entre le nombre initial de galaxies identifiées par MUSE. En effet, la surface du plan source de A2744 est nettement plus grande que celle de A2744, par conséquent il semble normal que l'on ait détecté plus de galaxies à redshift <sup>&</sup>gt; <sup>3</sup> sur A2744 que sur MACS0416. Cependant, même si les champs MUSE de A2744 couvrent plus de surface sur le plan source que MACS0416, une partie importante de cette surface se retrouve par conséquent loin des caustiques de l'amas lentille, donc les galaxies de cette région seront moins amplifiées. La majorité des galaxies à redshift  $> 3$  ont été détectées en observant leur raie  $Lyman_{\alpha}$ . Or cette raie peut être extrêmement brillante même pour des galaxies avec un continuum faible. Par conséquent, ces galaxies avec un continuum très faible n'étant pas suffisamment amplifiées ne seront pas détectées convenablement pour être sélectionnées. Ceci explique la perte importante de

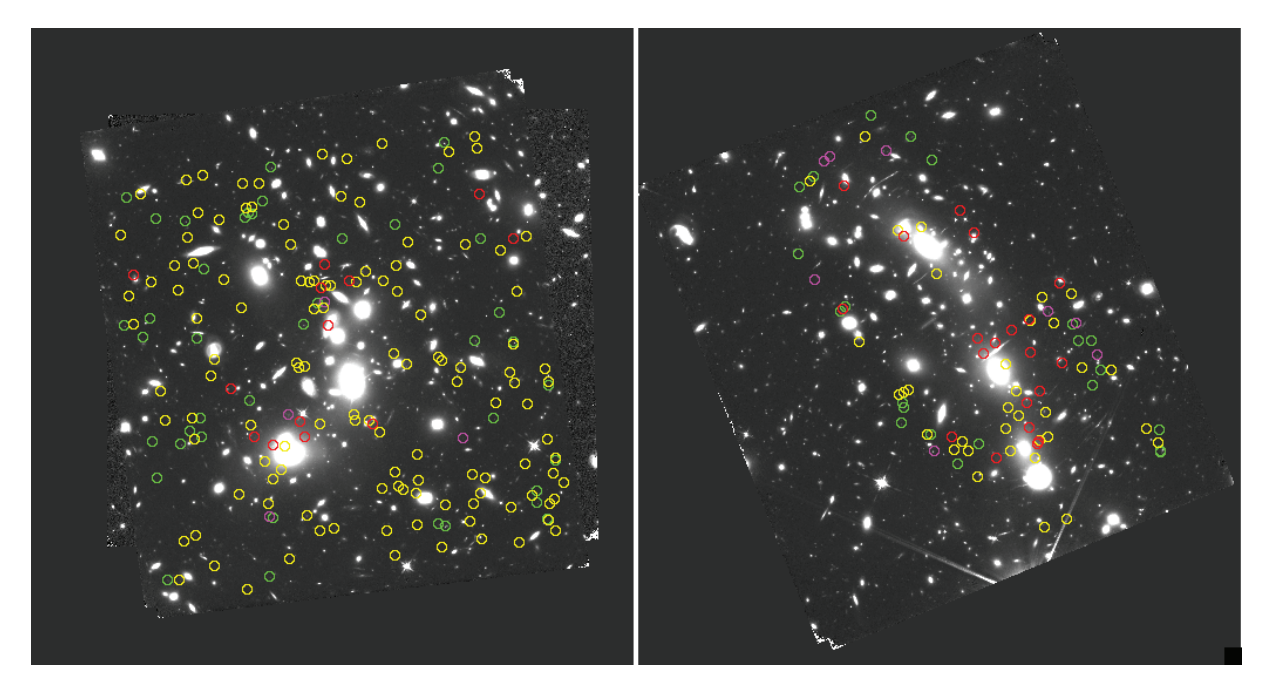

Figure 4.4 : Cette figure représente l'évolution de l'effectif des catalogues MUSE au fur et à mesure des contraintes appliquées. L'image de gauche concerne A2744 et celle de droite MACS0416. En jaune sont identifiées les galaxies rejetées car l'erreur sur la magnitude mesurée était trop grande. En rouge sont identifiées les galaxies rejetées car elles étaient trop contaminées par rapport à leur brillance. L'échantillon global est composé des galaxies identifiées en vert et en magenta. Les galaxies en magenta sont les galaxies qui ne seront pas conservées pour les relations d'échelles car elles sont les images de sources déjà représentées dans l'échantillon. Les galaxies rejetées sont identifiées en jaune. La galaxie ajoutée à la main est identifiée en vert et sa contre image en magenta.

|          | $N^{catalogue}$ |      |  | $N_{confid>1}$ $N_{detecte}$ $N_{isole}$ $N_{systeme}$ unique |
|----------|-----------------|------|--|---------------------------------------------------------------|
|          |                 | -75- |  |                                                               |
| MACS0416 |                 |      |  |                                                               |

Table 4.3 : Cette synthèse présente l'évolution du nombre de galaxies de l'échantillon au fur et à mesure des contraintes appliquées, pour les 2 catalogues A2744 et MACS0416. Dans ces effectifs, les galaxies qui ont été rejetées ensuite pendant leur modélisation précise ne sont pas prises en compte. Et la galaxie rajoutée manuellement sur MACS0416 est quant à elle prise en compte dans le comptage.

galaxies lors de l'application de la contrainte de détection lors de la sélection. Pour MACS0416 la zone couverte est concentrée près des caustiques, par conséquent les galaxies seront effectivement plus amplifiées mais elles se retrouveront également plus proches du centre de l'amas dans le plan image, par conséquent il semble normal que les galaxies détectées dans le champ de MACS0416 soient plus souvent contaminées. Une dernière information que l'on peut extraire de la figure 4.5, c'est la proportion du plan comprise dans la zone multiple. La zone multiple est la zone au sein de laquelle les sources seront multiples dans le plan image ; elle est délimitée par les caustiques (cf section 2). On peut donc voir que la zone multiple représente une grande proportion du plan source de MACS0416, on s'attend donc à ce qu'une grande partie des images détectées soient en réalité des images de même source. On aura donc une grande proportion d'images appartenant à des systèmes multiples. Cette proportion est moindre pour A2744. Cet effet est notable dans la table 4.3, en effet 26% des images étaient d'autres images de sources pour lesquelles une image était déjà sélectionnée, contre 8% pour A2744.

Il semble donc bien que notre sélection soit cohérente en proportion à ce que l'on pouvait s'attendre en inspectant les données MUSE utilisées pour établir les catalogues spectroscopiques. Dans la section suivante, je vais présenter l'échantillon ainsi défini.

### **4.2 Échantillon Final**

Je vais présenter l'échantillon de galaxies établi en utilisant la méthode de sélection présentée ci-dessus. À la fin de la sélection, toutes les galaxies obtenues (46 + 30 = 76) ont été analysées en détail. Toutes les galaxies, ainsi que les galaxies contaminantes de ces galaxies, ont été modélisées en utilisant la quatrième étape de Vanish sur HST et les troisièmes de Vanish HAWK-I et IRAC (cf chapitre 3). C'est au cours des ces étapes que 2 galaxies ont été rejetées de l'échantillon (1 sur A2744 et 1 sur MACS0416) et qu'une autre galaxie y a été rajoutée manuellement (cf section 4.1). L'échantillon est alors de  $45 + 30 = 75$  contenant  $41 + 22 = 63$  galaxies individuelles. Pour toutes les galaxies n'ayant pas une photométrie IRAC acceptable (dont l'erreur est supérieure <sup>à</sup> 2<sup>σ</sup> <sup>∼</sup> 0.543), j'ai estimé les limites supérieures par la méthode expliquée chapitre 3 ; la figure 4.6 présente la proportion de galaxies détectées (ie photométrie acceptable) sur les images IRAC. Puis, pour toutes les galaxies, les erreurs systématiques sur la mesure de la photométrie IRAC

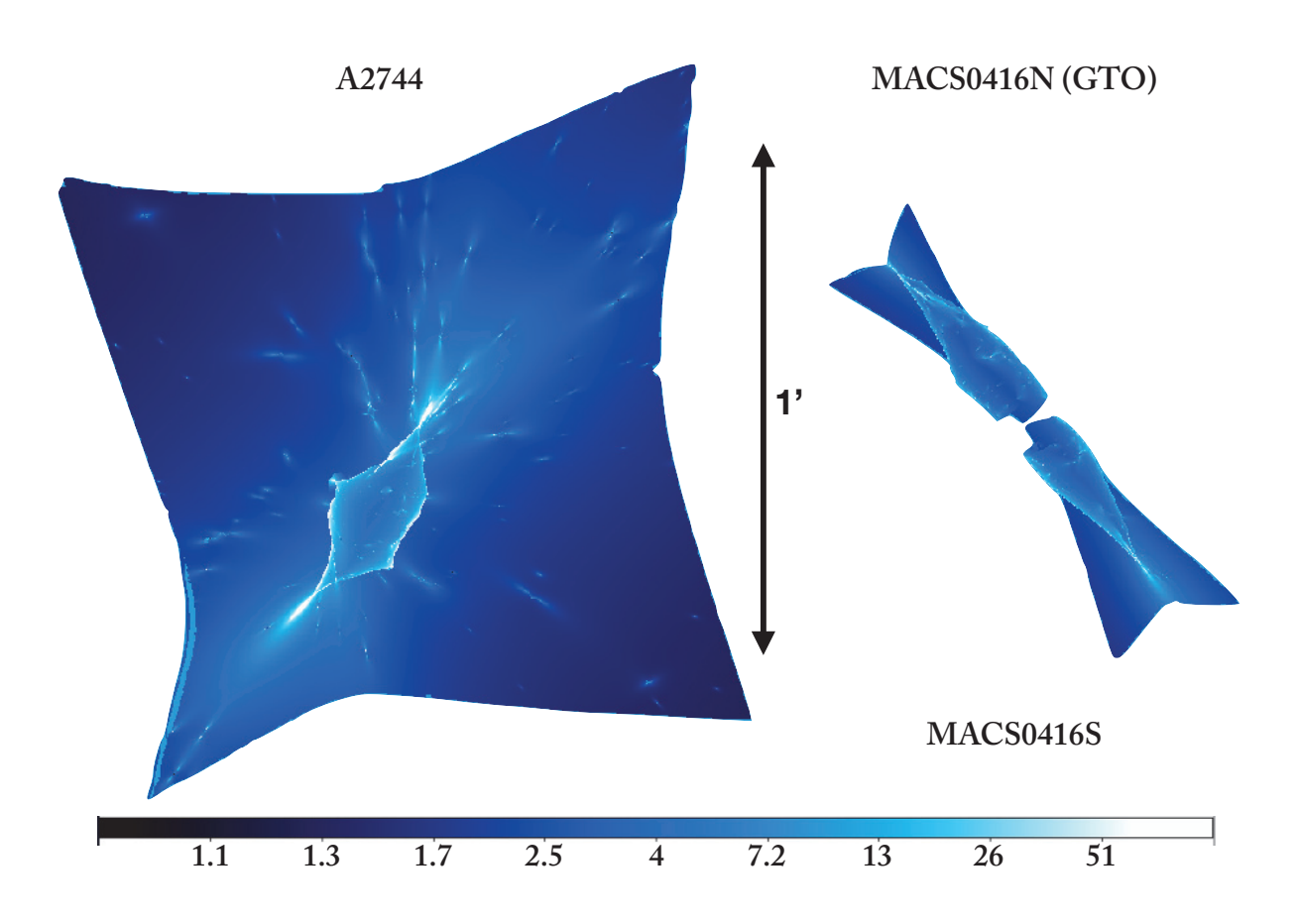

Figure 4.5 : Cette figure représente les plans sources pour les amas A2744 et MACS0416 avec les valeurs d'amplification pour les différentes positions. Ces plans sources correspondent aux champs de vue MUSE à redshift 3,5. Crédit : Geoffroy de la Vieuville

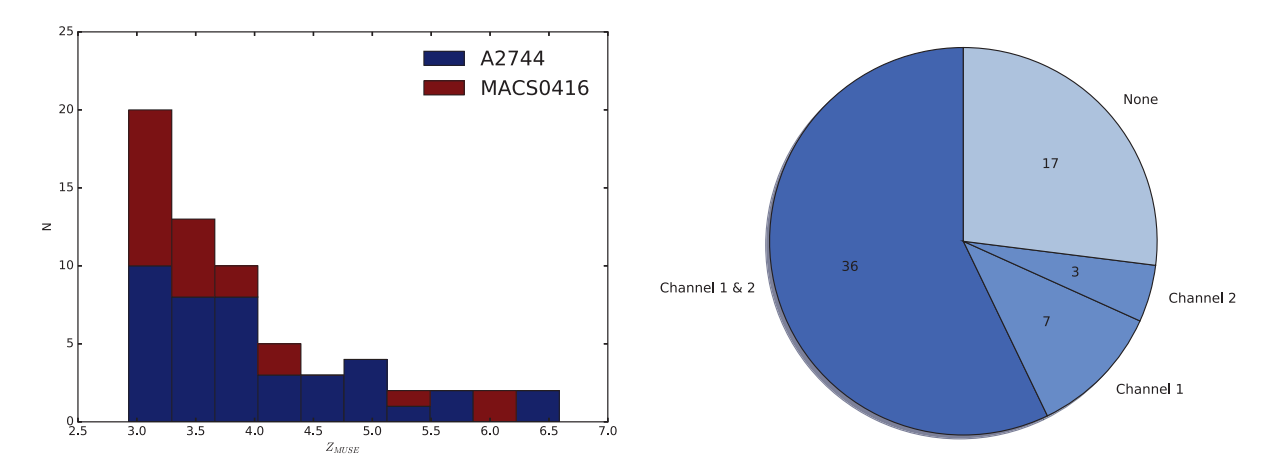

Figure 4.6 : L'histogramme cumulé supérieur présente la répartition des redshifts de l'échantillon. En bleu la proportion du comptage des galaxies observées à travers A2744. Et en rouge celle du comptage des galaxies observées à travers MACS0416. Le graphe inférieur présente les proportions des galaxies détectées sur les deux canaux de IRAC (en bleu foncé), des galaxies détectées seulement sur un des deux canaux (bleu clair), et les galaxies non détectées sur les canaux de IRAC (en gris). Pour les galaxies non détectées, une limite supérieure est utilisée en tant que photométrie.

ont été estimées comme détaillé dans le chapitre 3.

Une fois les modèles ajustés, les paramètres morphologiques ont été utilisés pour déduire la taille des galaxies dans le plan source ainsi que les coefficients d'amplification correspondants (cf section 3.4.2). Pour certaines galaxies proches des lignes critiques, le coefficient d'amplification dépasse les 25. Or, comme mentionné par Richard et al. [2006] et Pelló et al. [2004], les coefficients d'amplification aussi importants souffrent de non-linéarité des modèles de lentilles et sont dangereux à utiliser tels quels. La procédure conseillée dans ces articles est d'appliquer une réduction du coefficient d'amplification pour limiter sa valeur à 25 au maximum. Les erreurs utilisées suite à cette réduction sont définies de telle sorte que les proportions entre l'amplification et l'erreur soient conservées ; cette procédure ne concerne que 3 images du même système dans mon échantillon. Ces coefficients d'amplification seront ensuite utilisés pour corriger les photométries mesurées du facteur d'amplification pour l'ajustement de la SED (cf chapitre 5).

Ainsi donc l'échantillon obtenu durant ma thèse est listé dans l'annexe B. Y sont listées également les valeurs d'amplification obtenues pour ces galaxies, le type de la galaxie, sa multiplicité ainsi que le redshift spectroscopique mesuré avec MUSE. La figure 4.6 présente la distribution des redshifts de l'échantillon. L'échantillon est composé de 3 galaxies à cassure de Lyman et 60 émetteurs Lyman<sub>α</sub>.

*Si nous attribuons les phénomènes inexpliqués au hasard, ce n'est que par des lacunes de notre connaissance.*

Pierre Simon Laplace

## **5** Ajustement de la Distribution Spectrale d'Énergie

Au cours de ce chapitre, je vais détailler les méthodes et les choix utilisés pour déduire de la photométrie et de l'amplification mesurées comme exprimé dans le chapitre 3, les propriétés physiques que l'on peut en déduire ; comme la masse stellaire, le taux de formation stellaire, le rougissement ou encore l'âge.

#### **5.1 Hyperz**

Une fois les photométries mesurées comme expliqué dans le chapitre 3, elles doivent être corrigées. En effet, la photométrie mesurée est amplifiée par l'amas, il faut donc corriger cette photométrie en utilisant la formule 3.8, ainsi toutes les magnitudes sont corrigées de l'amplification. Le coefficient d'amplification peut être utilisé uniformément pour toutes les magnitudes car l'effet de lentille gravitationnelle est achromatique. Une fois les photométries corrigées obtenues, j'ai utilisé Hyperz [Bolzonella et al., 2000] pour ajuster la SED de la galaxie. Hyperz est un logiciel d'ajustement de SED qui permet également d'ajuster le redshift photométrique de la galaxie, pour ce faire il va se baser sur les changements de couleurs tels que la position de la cassure à <sup>4000</sup> <sup>Å</sup> ou celle de Lyman. Pour éviter d'éventuelles dégénérescences et pour améliorer la précision des propriétés physiques, j'ai utilisé le redshift spectroscopique mesuré avec MUSE.

J'ai utilisé le logiciel Hyperz car j'avais des contacts avec les personnes qui ont travaillé sur ce logiciel, me permettant ainsi de pouvoir plus facilement interagir avec des spécialistes en cas de problèmes. J'ai utilisé la version modifiée de Hyperz par Schaerer and de Barros [2009]. Cette version permet de prendre en compte les contributions à la SED des raies nébulaires.

Hyperz va ajuster des synthèses de population stellaire (cf section 5.1.1) à la SED. Pour

ce faire, Hyperz va utiliser un algorithme d'ajustement de moindres carrés, le  $\chi^2$  à minimiser est défini comme :

$$
\chi^2 = \sum_{i=1}^{N_{filters}} \left[ \frac{F_{obs,i} - b \times F_{temp,i}}{\sigma_i} \right]^2 \tag{5.1}
$$

Où  $F_{obs,i}$ ,  $F_{temp,i}$  et  $\sigma_i$  sont le flux mesuré de la galaxie dans le filtre i, le flux du modèle en train d'être ajusté dans le filtre i et l'erreur sur le flux mesuré dans le filtre i. b est la constante de normalisation : en effet les synthèses de population stellaire sont données pour une masse spécifique, il faut donc ajuster la normalisation du modèle pour pouvoir le comparer à la photométrie. En plus du facteur de normalisation, Hyperz applique des effets de rougissement sur les modèles, permettant ainsi de pouvoir mieux ajuster les SED. Les synthèses de population stellaire auront donc une grande importance pour l'ajustement de la SED de la galaxie par Hyperz.

#### **5.1.1 Synthèses de Population Stellaire (SPS)**

Je vais vous présenter ici les synthèses de population stellaire utilisées au cours de ma thèse. Tout d'abord une petite introduction sur ce qu'elles sont. Les synthèses de population stellaire combinent des modèles théoriques et empiriques d'étoiles individuelles selon des distributions en masse et en âge. Les SPS sont des librairies dans lesquelles la SED d'une population théorique d'étoiles est donnée pour différents âges de la population.

En plus des étoiles, les SPS peuvent également prendre en compte les contributions des raies et du continuum nébulaires, des atmosphères d'étoiles ainsi que de la poussière pour prédire la couleur, la force des raies ainsi que d'autres propriétés de population observées. Il est important de ne pas sous-estimer les hypothèses faites lors de leur génération. Les SPS sont des sujets d'études depuis plusieurs décennies, et une SPS est actuellement bien répandue pour l'ajustement de la SED des galaxies, c'est celle obtenue par le logiciel GALAXEV http://software.astrogrid.org/p/cea/ latest/cec/config/galaxev/GALAXEV.html présenté dans Bruzual and Charlot [2003] (BC03 pour la suite). En effet, les SPS de BC03 sont les plus généralement utilisées pour ajuster la SED de galaxie (Stark et al. [2010] , Salmon et al. [2015] , Santini et al. [2017]).

Cependant, il paraît de plus en plus évident que les effets de multiplicité stellaire ont un impact non négligeable sur l'évolution et sur les propriétés observables d'une population d'étoiles, et c'est d'autant plus vrai pour les populations jeunes. Or mon échantillon sera composé de galaxies de faible masse à haut redshift, et donc on s'attend à ce que la population stellaire soit justement jeune. L'étude présentée dans l'article Sana et al. [2012] a démontré que 70% des étoiles massives vont échanger de la masse avec un compagnon binaire, influençant ainsi sa structure et son évolution. D'autres études sur la Voie Lactée ( Duchêne and Kraus [2013] ) ou sur les nuages de Magellan (Li et al. [2013]) ont montré que 20 <sup>−</sup> 40% des étoiles de types F,G et K auraient un compagnon binaire, et près de 100% pour les étoiles de types O et B. De plus, l'étude présentée dans Eldridge and Stanway [2012] démontre l'efficacité de ces SPS sur les galaxies à haut redshift et de métallicité sub-solaire.

De plus les simulations hydrodynamiques utilisant le code SPHINX présentées par Rosdahl et al. [2018] ont démontré l'impact et la contribution nécessaire des systèmes binaires à la réionisation. En effet les systèmes binaires ont permis d'obtenir un volume modélisé totalement ionisé à <sup>z</sup> <sup>∼</sup> 7, alors que sans leur contribution le volume n'était toujours pas totalement ionisé à  $z = 6$ . Il semble donc important d'utiliser une SPS qui prend en compte les interactions des systèmes binaires. Voilà pourquoi au cours de ma thèse j'ai utilisé les Synthèses de Population Stellaire fournies par "Binary Population and Spectral Synthesis" (BPASS) https://bpass.auckland.ac.nz/9.html présenté dans Eldridge et al. [2017]. L'impact de ce choix sera discuté dans la section 5.4.

#### **Histoire de Formation Stellaire (SFH)**

Les dernières SPS de BPASS (v2.2.1) sont fournies avec une Histoire de Formation Stellaire (SFH) de type SSP (Single Stellar Population), cela signifie que la SFH est considérée comme un dirac à  $t = 0$ . Autrement dit, pour générer les SPS, toutes les étoiles ont été formées à  $t = 0$ , puis tous les modèles vont présenter l'évolution de la SED de la population au fur et à mesure que ces étoiles vont vieillir. Cependant cette SFH n'est pas la plus physique, en effet il est peu probable que toutes les étoiles aient le même âge. J'ai donc décidé de déduire de cette SFH une autre SFH plus intéressante.

Les SFH dérivées de la SSP sont appelées SFH complexes. La plus simple à générer est la SFH constante. Elle décrit un taux de formation stellaire de la population constant avec le temps. D'autres, plus difficiles à mettre en place, peuvent décrire un taux de formation stellaire exponentiellement croissant, ou décroissant. Il est également possible d'imposer un délai avant la décroissance ou la croissance. Les galaxies que je vais étudier au cours de ma thèse sont des galaxies jeunes, par conséquent une SFH constante va permettre de suffisamment approcher leur SFH pour l'ajustement de leur SED.

Je vais vous présenter ci-dessous comment j'ai déduit les SPS de BPASS avec une SFH constante (abréviée par CST) en me basant sur les SPS de BPASS avec une SFH de type SSP (abréviée par SSP). Pour rappel, les SSP sont présentées sous forme de table avec autant de lignes que de pas de longueur d'onde souhaités et autant de colonnes que de pas d'âges voulus. Le premier âge est de  $10^6$  ans et la taille du pas est logarithmique tel que le ième âge est de 106+0.1∗(i−1) ans. Donc sur chaque ligne est décrite l'évolution du flux de la population au cours du temps à la longueur d'onde correspondante à la ligne observée. La masse de la population est de  $10^6 M_{\odot}$ .

J'ai décidé d'établir une CST avec un taux de formation stellaire (SFR) de  $1M_{\odot}/an$ . Et donc la masse de totale de la population va évoluer avec l'âge de la population. Pour déduire le flux de cette population au fil du temps pour une longueur donnée, il faut raisonner comme suit. Pour le premier pas d'âge, donc pour une population de  $10^6$  ans, la masse totale est de  $10^6 M_{\odot}$ ; le flux  $(F_0)$  est alors le même que celui de la SSP  $(f_0)$ . Pour le deuxième pas d'âge, la population est âgée de 10<sup>6.1</sup> ans, le pas d'âge est donc de  $10^{6.1} - 10^6$  ( $\Delta t_1$ ), il y a donc  $\Delta t_1$  M<sub>o</sub> qui se sont formées (car SFR=  $1M_{\odot}/an$ ), et il y a les  $\Delta t_1$   $M_{\odot}$  formées au cours des premières  $\Delta t_1$  années qui sont

âgées entre  $10^6$  ans pour celles formées à la fin du pas, et  $10^{6.1}$  ans pour celles formées au début du pas. Le flux résultant  $(F_1)$  de la population est donc le flux des étoiles âgées de moins de  $10^6$ ans, ce qui correspond au flux du premier pas d'âges pour la SSP  $(f_0)$ , plus le flux des étoiles plus âgées que  $10^6$  ans, pour ce flux les étoiles vont être distribuées entre le flux  $f_0$  et le flux du deuxième pas de temps  $f_1$ . Le SFR étant constant, on définit le flux moyen comme étant  $\frac{f_0+f_1}{2}$ , cependant ce flux moyen correspond à une masse de  $10^6$   $M_{\odot}$ ; or la masse des étoiles concernées est de  $\Delta t_1$   $M_{\odot}$ , il faut donc multiplier ce flux moyen par le coefficient  $\frac{\Delta t_1}{10^6}$ . En propageant ce raisonnement, on arrive à la formule ci-dessous :

$$
F_N(\lambda) = f_0(\lambda) + \sum_{i=1}^N \frac{f_i(\lambda) + f_{i-1}(\lambda)}{2} \frac{\Delta t_i}{10^6}
$$
\n(5.2)

Ou si on considère  $f^*(\lambda)$  comme étant le flux correspondant à  $f(\lambda)$  mais rapporté à une population  $\det M_{\odot}$ :

$$
F_N(\lambda) = f_0^*(\lambda)\Delta t_0 + \sum_{i=1}^N \frac{f_i^*(\lambda) + f_{i-1}^*(\lambda)}{2} \Delta t_i
$$
\n(5.3)

Avec  $\Delta t_0 = 10^6$  ans et  $\Delta t_i = 10^{6+0.1i} - 10^{6+0.1(i-1)}$ . J'ai donc ainsi établi les SPS de BPASS en considérant une SFH constante de  $(1 M_{\odot}/an)$  que j'utiliserai ensuite pour l'ajustement de la de la constante de la constante de la constante de la constante de la constante de la constante de la constante de la const SED. (On peut noter ici qu'en réalité la version de Hyperz qui m'avait été fournie ne permettait pas d'utiliser les SPS de BPASS. J'ai donc dû utiliser une partie de la version de Stéphane De Barros, que j'ai dû ajuster et implémenter dans Hyperz). L'impact et la justification de ce choix de SFH constante sera discuté plus en détail dans la section 5.5.

#### **Fonction de masse initiale**

La fonction de masse initiale (IMF) est également un élément important utilisé pour générer les SPS. C'est la fonction de probabilité de masse appliquée aux étoiles lors de leur formation. J'ai choisi d'utiliser les SPS générées en utilisant l'IMF de Salpeter [1955]. Cette IMF décrit cette fonction de densité de probabilité comme une loi de puissance décroissante avec la masse, pour des masses typiques d'étoiles allant de 0.1 à 100  $M_{\odot}$  . Cette relation est illustrée figure 5.1.

#### **Métallicité**

La métallicité est également une propriété à déterminer pour choisir la SPS. En effet les SPS sont générées en utilisant différentes valeurs de métallicité (Z). La métallicité Z est définie comme :

$$
Z = \frac{m_{\text{metaux}}}{m_{\text{total}}} \tag{5.4}
$$

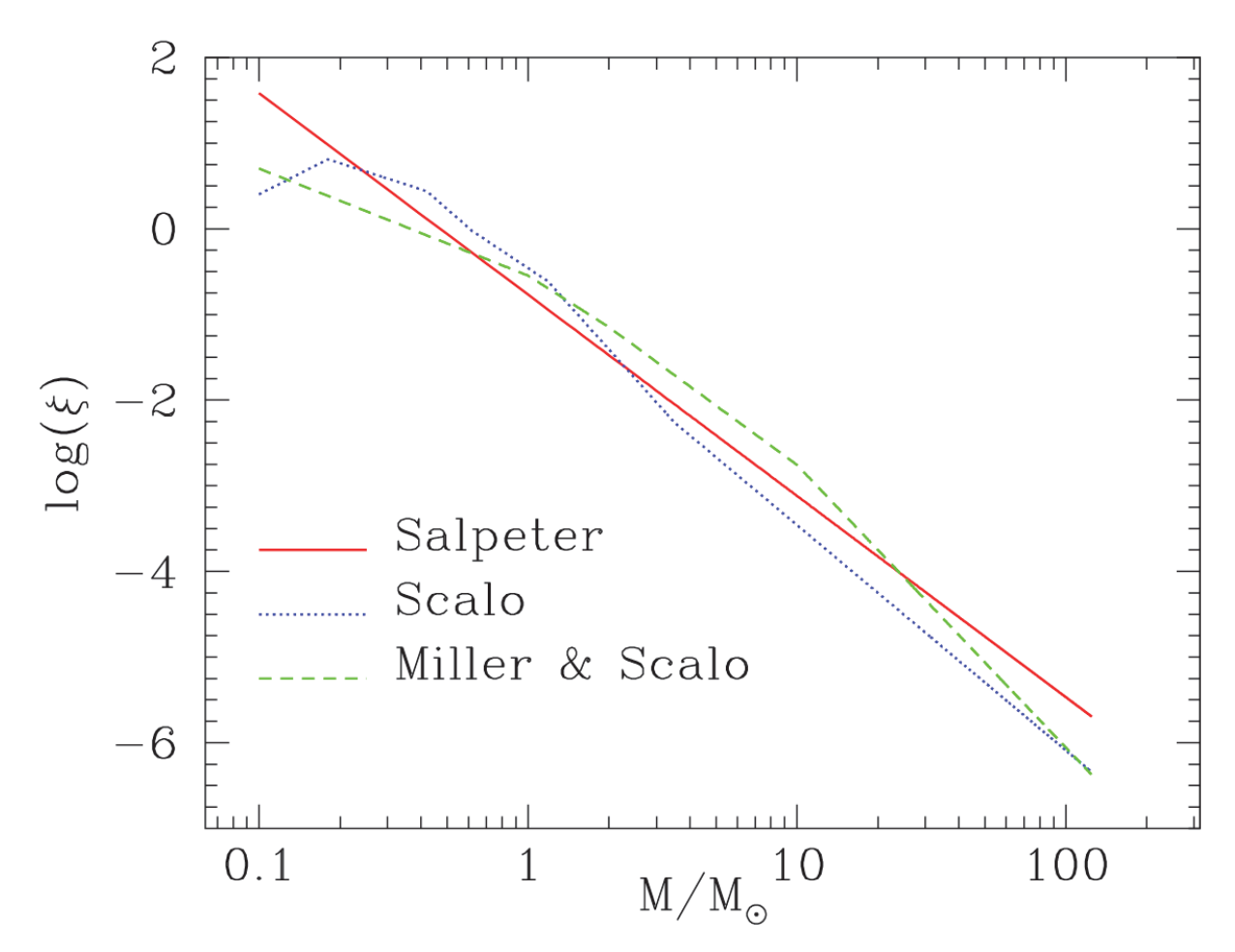

Figure 5.1 : Sur cette figure extraite du manuel de Hyperz, on peut voir des exemples d'IMF. Celle utilisée pour ma thèse est celle de Salpeter, présentée en rouge.

Avec  $m_{metaux}$  la masse des métaux (tous les éléments plus lourds que  $H_e$ ) et  $m_{total}$ e la masse totale. La métallicité solaire est de 0.0134. Les SPS sont donc fournies pour différentes valeurs de Z. Pour l'étude des SPS la métallicité solaire  $(Z_{\odot})$  est approximée à 0.02. Pour choisir la contratte de l'antique de l'antique de l'antique de l'antique de l'antique de l'antique de l'antique de l'antique de l'anti métallicité la plus adaptée pour l'étude des galaxies de faible masse à haut redshift, je me suis basé sur les études qui discutent l'évolution de la métallicité en fonction du redshift et de la masse. Cependant les études mesurant la métallicité ne peuvent pas quantifier tous les métaux, on utilise alors des traceurs permettant d'estimer la quantité totale de métaux. L'un des plus communs est l'oxygène. Cette métallicité (A) est définie comme :

$$
A = 12 + \log(O/H) \tag{5.5}
$$

Avec O la concentration en oxygène et H celle en hydrogène, la métallicité du soleil dans cette définition ( $A_{\odot} = 8.69$ ). Cette métallicité est donc plus une abondance en oxygène. Ces deux définitions sont légèrement différentes, cependant elles peuvent être reliées en considérant les proportions entre l'oxygène et les autres métaux et entre l'hydrogène et l'hélium équivalentes à celles du soleil, par conséquent :

$$
Z = 0.02 \times 10^{A - 8.69} \tag{5.6}
$$

Les différentes études sur le sujet (Erb et al. [2006] ; Kewley and Ellison [2008] ; Maiolino et al. [2008] ; Mannucci et al. [2010] ; Bian et al. [2017] ; Arabsalmani et al. [2018]) s'accordent pour dire que la métallicité des galaxies diminue à mesure que le redshift augmente, qu'elle augmente avec la masse et qu'elle diminue quand le taux de formation stellaire augmente. Or je vais m'intéresser aux galaxies de faible masse à haut redshift, et ce sont également des galaxies génératrices, on s'attend donc à ce que la métallicité soit faible. Eldridge et al. [2017] confirme que pour des galaxies de type LAE et LBG à haut redshift :  $Z < 0.5Z_{\odot}$ . Nous verrons par la suite que les masses stellaires typiques de mon échantillon sont de ∼ 10<sup>8</sup> $M_{\odot}$ . Pour ces masses et à des redshift  $>$  3, les métallicités moyennes présentées dans les différentes études listées ci-dessus sont :  $A < 8.2$ pour Erb et al.  $[2006]$ ;  $7.5 < A < 8$  pour Maiolino et al.  $[2008]$ ;  $8 < A < 8.5$  pour Kewley and Ellison [2008] ;  $A < 8.5$  pour Mannucci et al. [2010] ;  $7.5 < A < 8.5$  pour Bian et al. [2017] ;  $A \sim 7.5$ pour Arabsalmani et al. [2018]. J'ai donc estimé la métallicité à <sup>A</sup> <sup>∼</sup> 8, ce qui correspond, en se basant sur l'équation 5.6, à une métallicité de <sup>Z</sup> <sup>∼</sup> 0.004 ; j'ai donc utilisé les SPS de BPASS qui ont été générées en supposant  $Z = 0.004$ .

#### **5.1.2 Loi de rougissement**

Une fois les SPS définies, Hyperz va donc parcourir les différents modèles dans la librairie afin d'identifier celui qui correspond le mieux à la SED mesurée. Pour ajuster au mieux les modèles, Hyperz va pouvoir modifier quelque peu chaque modèle, en utilisant par exemple le rougissement. Le rougissement est un effet décrit dans le chapitre 1. C'est en résumé l'effet des poussières sur le spectre. En effet, les poussières vont capter la lumière dans les faibles longueurs d'ondes pour

la ré-émettre dans les grandes longueurs d'ondes. Il existe plusieurs modèles de rougissement qui établissent des lois permettant de modéliser cet effet. L'une des plus répandues est la loi d'extinction de Calzetti et al. [2000], cependant il est possible que cette loi ne soit pas celle la plus adaptée pour les galaxies génératrices (Reddy et al. [2012] ; Oesch et al. [2013] : Chevallard et al. [2013] ; Salmon et al. [2015]), j'ai donc plutôt utilisé la loi d'extinction de Meurer et al. [1999] (Speagle et al. [2014] ; Santini et al. [2017]).

#### **5.1.3 Raies nébulaires**

Une autre possibilité qu'a Hyperz pour modifier les modèles contenus dans les SPS, c'est d'ajouter au spectre la présence de raies nébulaires. En effet, l'impact des raies nébulaires a été démontré comme étant fort pour les galaxies à haut redshift (Schaerer and de Barros [2009],de Barros et al. [2014]). Pour les prendre en compte, j'ai utilisé la version modifiée de Hyperz par Schaerer and de Barros [2009], permettant d'ajouter au spectre des raies nébulaires. Les différentes raies seront ajustées uniformément en respectant les rapports de raies présentés par Anders and Fritze-v. Alvensleben [2003]. Les principales raies sont la raie Lyman<sub>α</sub>, le doublet [OIII], la raie  $H_{\alpha}$ , la raie  $[OII]$  et la raie  $H_\beta$ , dont les rapports pour la métallicité sélectionnée sont respectivement 22.2, 4.752 et 1.617, 2.87, 1.791 et 1 par rapport à  $H_\beta$ . Pour estimer les flux des raies nébulaires, Hyperz va prendre en compte tout le flux ionisant du modèle (ie le flux à  $\lambda$  < 912 Å) pour en déduire l'intensité des raies, en l'occurrence c'est la raie  $H_\beta$  qui est définie comme référente pour les rapports de raies.

Par conséquent les estimations des raies vont être complètement dégénérées les unes avec les autres. De plus, comme on peut le voir, la raie  $Lyman_{\alpha}$  risque de dominer l'estimation des raies, car elle va nettement plus contribuer à la photométrie. Pour briser en partie cette dégénérescence, et pour éviter la dominance de la raie  $Lyman_{\alpha}$ , j'ai utilisé les données MUSE. En effet, je sais que pour les galaxies LBG de mon échantillon il n'y aura pas de raie Lyman<sub> $\alpha$ </sub> dans le spectre; j'ai donc modifié le rapport de la raie  $Lyman_\alpha$  à 0. Ainsi toutes les autres raies seront ajustées sans utiliser la raie Lyman<sub>α</sub>. Pour les LAE de mon échantillon, leurs raies Lyman<sub>α</sub> ont été mesurées et étudiées. J'ai pu alors récupérer les flux mesurés de ces raies par de la Vieuville [2017] pour A2744 et par *Richard et al. en prep* pour MACS0416. Connaissant le flux de la raie Lyman<sub> $\alpha$ </sub>, je l'ai soustrait du flux mesuré sur les filtres contenant la raie  $Lyman_\alpha$  puis j'ai également changé le rapport de sa raie à 0. De ce fait, la raie Lyman<sub> $\alpha$ </sub> ne sera jamais ajustée par Hyperz, sauf pour les galaxies de type LAE pour lesquelles le flux de la raie  $Lyman_{\alpha}$  n'a pas pu être mesuré (1 sur A2744). Le rapport signal sur bruit de la raie n'était pas suffisant pour pouvoir obtenir une mesure utilisable.

#### **5.2 Estimation des propriétés physiques**

Une fois que tous les éléments nécessaires à l'ajustement de la SED ont été sélectionnés et générés, j'ai pu utiliser Hyperz pour ajuster la SED de toutes les galaxies de mon échantillon afin d'en déduire leurs propriétés physiques. J'ai listé ci-dessous les propriétés physiques déduites de la photométrie ainsi que les méthodes utilisées pour les estimer.

#### **5.2.1 Age**

L'âge de la galaxie est estimé par Hyperz, en effet comme expliqué dans la section 5.1.1, les différents modèles que va pouvoir utiliser Hyperz pour ajuster la SED de la galaxie sont générés en fonction de l'âge de la population. Par conséquent, une fois que Hyperz à défini le meilleur modèle qui ajuste la SED de la galaxie, l'âge de la galaxie est donc estimé comme étant l'âge du modèle. L'âge aura donc une estimation discrète, en fonction des modèles fournis. Pour les librairies BPASS, les modèles sont incrémentés tous les  $10^{6+0.1i}$  ans. J'ai soumis l'estimation de l'âge par Hyperz à deux contraintes, la première est une limite supérieure : en effet, l'âge de la galaxie ne devra pas dépasser l'âge de l'Univers au redshift de la galaxie. La deuxième est une limite inférieure : en effet, les âges des premiers modèles des SPS de BPASS sont un peu trop jeunes, 1<sup>M</sup> d'années paraît un peu faible, et donc le modèle risque de ne pas être établi et fiable. Ce problème a déjà été identifié par Schaerer et al. [2013], qui ont défini une limite inférieure de 50<sup>M</sup> d'années que j'ai utilisée. Tous les modèles de la SPS âgés de moins de 50<sup>M</sup> d'années ne pourront pas être utilisés pour ajuster la SED.

#### **5.2.2 Masse**

La masse de la galaxie est une des propriétés les plus importantes pour les relations d'échelles. Elle est exprimée en  $M_{\odot}$ . De plus, cette propriété est l'une des propriétés les mieux contraintes. Elle paraît donc être un paramètre de choix pour les comparaisons. Comme expliqué dans le chapitre 1, la majorité de la masse visible est représentée par les étoiles rouges, elle sera donc plutôt contrainte par la zone du spectre après la cassure à <sup>4000</sup> Å. Cette zone du spectre est moins sensible à l'âge, au taux de formation stellaire de la galaxie et à l'extinction due aux poussières, par conséquent la masse stellaire sera plus stable vis-à-vis de ces perturbations.

La masse estimée par Hyperz découle du facteur de normalisation b de l'équation 5.1. Ce facteur de flux est converti en facteur de luminosité pour être utilisé en facteur de masse. Ce facteur de masse est ensuite multiplié par la masse du modèle choisi, permettant ainsi d'obtenir la masse de la galaxie.

Cependant il y a un problème avec cette masse, c'est que la masse du modèle est une masse d'étoiles formées, or certaines étoiles formées au début du modèle ne brillent plus, elles ne contribuent plus à la luminosité du modèle, ce sont les étoiles mortes. Or ce que l'on mesure en se basant sur la luminosité des galaxies c'est leur masse stellaire, à savoir leur masse d'étoiles toujours en vie. Il est donc nécessaire de corriger cette masse fournie pour en déduire la masse stellaire. Le risque sinon serait d'avoir des masses estimées par Hyperz largement sur-évaluées pour les galaxies dont le modèle sélectionné pour ajuster la SED serait un modèle âgé (ie beaucoup d'étoiles formées mortes). Pour ce faire, BPASS fournit des tables qui donnent la proportion, pour les masses des modèles, de masse d'étoiles survivantes (masse stellaire SM). J'ai donc utilisé les tables fournies,

pour une SFH de type SSP, que j'ai modifiées pour qu'elles correspondent à la SFH de type constant utilisée. Ensuite ces tables seront consultées pour convertir la masse estimée par Hyperz en masse stellaire.

#### **5.2.3 Taux de Formation Stellaire**

Le taux de formation stellaire (SFR) est, avec la masse stellaire, l'une des propriétés physiques déduites de la SED d'une galaxie la plus importante. En effet, couplées avec la masse stellaire, ces deux propriétés nous donnent beaucoup d'informations quant aux processus et mécanisme de formation stellaire, voilà pourquoi la relation d'échelle combinée de ces deux propriétés est le sujet de bon nombre d'études (cf chapitre 7). Le taux de formation stellaire est exprimé en  $M_{\odot}/$  an. Hyperz estime le taux de formation stellaire comme suit :

$$
SFR_{Hyperz} = \frac{SM}{Age} \tag{5.7}
$$

Le problème de cette estimation est la dégénérescence entre les trois principales propriétés physiques déduites de l'ajustement de la SED de la galaxie. Par conséquent toutes les relations d'échelles déduites de ces propriétés pourraient être simplement le reflet de cette dégénérescence. Pour la briser, j'ai décidé d'estimer moi-même le SFR des galaxies de mon échantillon.

Pour ce faire, Kennicutt [1998] a révélé plusieurs traceurs fiables du SFR. Les trois principaux sont en utilisant la raie nébulaire  $H_{\alpha}$ , la raie nébulaire [OII] ou en se basant sur la luminosité du continuum UV (1500 - 2800 Å). C'est ce troisième traceur qui va nous intéresser ici ; en effet, les mesures des flux des 2 raies nébulaires utilisables me sont données par Hyperz lors de l'ajustement de la SED, or je souhaite complètement briser la dégénérescence avec la SM estimée par Hyperz. La relation permettant d'estimer le SFR en utilisant la luminosité du continuum  $UV(L_\nu)$  définie par Kennicutt [1998] est la suivante :

$$
SFR = 1.4 \, 10^{-28} \, L_{\nu} [\text{erg s}^{-1} \, \text{Hz}^{-1}] \tag{5.8}
$$

L'objectif est donc d'estimer  $L_{\nu}$  seulement en utilisant la photométrie, pour que le SFR ne soit pas dégénéré avec les propriétés définies par Hyperz. Voici donc la procédure suivie pour calculer le SFR. Cette procédure est similaire à celle utilisée par Castellano et al. [2012] et Santini et al. [2017].

Tout d'abord, il va falloir mesurer l'extinction subie par la galaxie pour remonter à la luminosité intrinsèque du continuum UV. Pour ce faire il faut définir la pente du continuum  $(\beta_{slope})$ . J'ai alors utilisé les filtres dont la largeur était comprise entre 1280 et 2600 Å au repos (Santini et al. [2017]). Dans le cas où moins de trois filtres respectaient ces conditions, la limite supérieure pouvait être étendue jusqu'à la limite de 3500 Å au-delà de laquelle le spectre évolue considérablement. En effet, il est moins pénalisant de sélectionner un filtre dont la largeur couvre plus que le continuum UV plutôt que de mesurer la pente du continuum sur seulement 2 points. Ensuite j'ai effectué une régression linéaire sur les filtres retenus, en définissant leurs coordonnées

comme  $(log(\lambda_{filter}^{repos}), m_{filter})$  avec  $\lambda_{filter}^{repos} = \lambda_{filter} / (1+z)$  avec z le redshift de la galaxie, et  $m_{filter}$ la magnitude mesurée correspondante. Obtenant ainsi une droite de la forme :

$$
m = a \log(\lambda) + b \tag{5.9}
$$

Avec a et b les paramètres définis par la régression. Cette équation est également définie par Castellano et al. [2012] comme :

$$
m = -2.5(\beta + 2.0)log(\lambda) + c \tag{5.10}
$$

Fournissant ainsi une valeur de β consistante avec la définition originale de la « $\beta_{\text{slope}}$ » de Calzetti et al. [1994]. J'ai donc estimé la valeur de  $\beta$  comme:

$$
\beta = \frac{a}{-2.5} - 2\tag{5.11}
$$

Une fois que j'ai obtenu le  $\beta$ , je peux en déduire l'extinction subie par le spectre de la galaxie à la longueur d'onde de 1600 Å  $(A_{1600})$  en utilisant la loi de Meurer [Meurer et al., 1999] :

$$
A_{1600} = 4.43 + 1.99\beta \tag{5.12}
$$

Une fois que j'ai quantifié l'extinction, je peux calculer la magnitude de la galaxie à 1600 Å en utilisant l'équation 5.10 puis la corriger de l'extinction et en déduire le flux à <sup>1600</sup> Å corrigé de l'extinction  $(f_{1600}^c)$ :

$$
f_{1600}^c = 10^{-0.4(M_{1600} - A_{1600} + 48.60)} \text{ [erg s}^{-1} \text{ cm}^{-2} \text{Hz}^{-1} \text{]}
$$
 (5.13)

Puis enfin j'ai pu en déduire la luminosité à 1600 Å corrigé de l'extinction de la galaxie :

$$
L_{1600} = \frac{f_{1600}^c}{1+z} 4\pi D_L^2 \text{ [erg s}^{-1} \text{Hz}^{-1} \text{]}
$$
 (5.14)

Avec D<sup>L</sup> la distance de luminosité en cm. Et enfin j'en ai déduit le SFR de la galaxie en utilisant la formule 5.8 et en utilisant  $L_{\nu} = L_{1600}$  (Castellano et al. [2016], Santini et al. [2017]).

Voici donc comment j'ai pu estimer le SFR des galaxies de mon échantillon sans qu'il ne soit dégénéré ni avec l'âge, ni avec la masse stellaire.

#### **5.2.4 Estimation des erreurs**

Une fois les paramètres physiques estimés, il est important de déterminer l'erreur associée aux valeurs des paramètres. Pour ce faire, j'ai mis en place une méthode permettant d'estimer les erreurs sur les paramètres définis par Hyperz en utilisant une méthode Monte-Carlo.

Pour chaque galaxie ajustée par Hyperz, un catalogue contenant 1000 SEDs est généré. Chaque SED est basée sur la SED mesurée pour la galaxie, (ci-après l'indice  $_{ref}$  sera utilisé pour relier à la

galaxie "de référence"). Toutes les SED sont à nouveau amplifiées en utilisant le coefficient d'amplification utilisé précédemment. Puis, pour chaque SED, un nouveau coefficient d'amplification est aléatoirement sélectionné en perturbant le coefficient d'amplification dans son erreur obtenue comme présenté dans la section 3.4.2. La distribution est supposée suivre une loi normale d'écart type l'erreur sur l'amplification. Pour chaque filtre de chaque SED, la magnitude sera sélectionnée en perturbant magref dans ses erreurs. Les erreurs sont supposées symétriques et représentant une distribution normale d'écart type la valeur de l'erreur. La SED est ensuite corrigée de l'amplification en utilisant le coefficient d'amplification aléatoirement sélectionné. Par conséquent, pour chaque SED générée, les magnitudes de chaque filtre ont été perturbées individuellement dans les erreurs photométriques d'une part, et également uniformément d'autre part, pour prendre en compte l'erreur sur le coefficient d'amplification.

Une fois le catalogue simulé obtenu, les propriétés physiques sont déterminées pour chaque SED du catalogue comme expliqué ci-dessus. Á la fin de cette étape, j'obtiens alors 1000 jeux de propriétés physiques associés à la galaxie de référence. Les erreurs sur les différentes propriétés physiques sont déduites de ces 1000 jeux de propriétés physiques. Pour chaque propriété physique, les 1001 (les 1000 SED générées +  $\text{SED}_{ref}$ ) valeurs sont classées dans un histogramme en utilisant la règle d'échantillonnage de FreedmanDiaconis. La valeur référente de la propriété est sélectionnée comme étant le mode de l'histogramme. Les erreurs associées à cette mesure peuvent être asymétriques, ainsi à la place de définir une erreur on définit 2 limites, une inférieure et une supérieure. Les limites sont définies de telle sorte que les 68% des valeurs centrales soient comprises entre les limites inférieure et supérieure.

J'ai pu ainsi obtenir les propriétés physiques des galaxies de mon échantillon ainsi que les erreurs asymétriques associées, en prenant en compte les incertitudes sur la photométrie ainsi que sur le modèle de lentille utilisé pour corriger la photométrie de l'amplification.

#### **5.3 Raies nébulaires**

Comme indiqué dans la section 5.1.3, les raies nébulaires sont un élément important de la SED pour le type de galaxies de mon échantillon. Je vais donc dans cette section discuter l'impact des raies d'émission sur la photométrie des galaxies de mon échantillon, puis je discuterai de la qualité d'estimation des flux des raies d'émission par Hyperz.

#### **5.3.1 Impact**

Aux redshifts de mes galaxies, je sais que les raies nébulaires les plus brillantes sont comprises dans les photométries mesurées sur certains filtres. Par conséquent ces photométries mesurées ne proviendront pas totalement du continuum stellaire. Il semble donc important d'essayer de quantifier cette contribution pour comprendre l'impact et l'erreur commise si l'on ne prend pas en compte les raies nébulaires pour ajuster la SED. Pour estimer l'impact qu'ont les raies d'émission, j'ai effectué une procédure similaire à celle présentée par Lam et al. [2019]. Cette étude permet d'estimer la largeur équivalente moyenne de la raie  $H_{\alpha}$  en se basant sur des modèles d'évolution

de la couleur en fonction du redshift entre les canaux 1 et 2 de IRAC ajustés à l'évolution de couleur mesurée pour une population de galaxie. J'ai par conséquent étudié l'évolution de la couleur entre canal 1 et canal 2 de IRAC en fonction du redshift de la galaxie. J'ai utilisé le même échantillonnage en redshift que celui présenté par Lam et al. [2019]. De ce fait, toutes les galaxies situées dans le même pas de redshift auront la même configuration nébulaire dans les canaux 1 et 2 de IRAC. Les domaines de redshift ainsi que les configurations associées sont résumés dans la table 5.1.

Le but est de mesurer les couleurs moyennes pour les différents domaines de redshift. Lam et al. [2019] ont alors empilé ("stacking" en anglais) les images des canaux 1 et 2 des galaxies des différents domaines. Ensuite ils ont mesuré la photométrie d'ouverture sur les images compilées, puis ils en ont déduit la couleur. Le problème pour nous, c'est que mon échantillon est bien plus petit que celui de Lam et al. [2019] ; il en résulte que si je compile toutes les images, pour certains domaines de redshift, les galaxies faiblement voire pas détectées sur IRAC vont apporter plus de bruit à l'image finale que de signal, rendant ainsi l'estimation de la couleur trop incertaine. J'ai donc effectué des pré-sélections de galaxies pour les différents domaines de redshift avant la compilation.

Cependant, la sélection risque de biaiser la mesure de la couleur. Voilà pourquoi j'ai effectué plusieurs sélections différentes afin de conforter une éventuelle mesure de l'impact des raies nébulaires sur la photométrie. Pour chaque domaine de redshift, 4 mesures de la couleur ont été réalisées. La première consiste à compiler les images des galaxies détectées par Vanish, et ce indépendamment sur le canal 1 et le canal 2, puis j'ai mesuré la photométrie sur les images compilées dans une ouverture de 0.9" comme présenté par Lam et al. [2019]. La couleur est ensuite déduite des 2 photométries. La deuxième mesure est similaire à la première, hormis la sélection qui est différente, cette fois les galaxies utilisées pour l'empilement sur le canal 1 et 2 seront celles qui auront été détectées par Vanish sur l'un ou l'autre des canaux de IRAC. La troisième est semblable à la deuxième, sauf que cette fois ce sera les galaxies détectées par Vanish sur les deux canaux de IRAC qui seront utilisées pour l'empilement. Et pour finir, la quatrième méthode utilisera les magnitudes mesurées avec Vanish des galaxies détectées sur les deux canaux pour estimer la couleur moyenne. Il semble donc que la méthode # 2 soit celle qui engendre le moins de biais de sélection car elle semble être celle qui est la moins restrictive. Ce pressentiment est confirmé par les nombres de galaxies sélectionnées présentés dans la table5.1 .Les évolutions des différentes couleurs mesurées en fonction du redshift sont présentées figure 5.2.

En se basant sur la figure 5.2, l'impact de la raie [S III] 9068.6 Å n'est pas clair. En effet, si on se base sur les mesures  $# 1$  et  $# 2$ , on peut voir que la couleur est plus bleue lorsque la raie est présente dans le canal 1 (pas de redshift numéro 1) et elle est plus rouge quand elle se trouve dans le canal 2 (pas de redshift numéro 2). Cependant, il n'y a pas de claire évolution de la couleur sur ces 2 pas pour les mesures  $\# 3$  et  $\# 4$ . Il est cependant important de rappeler que la méthode # 2 me paraît être celle qui engendre le moins de biais de sélection. L'impact de la raie [S III] 9068.6 Å semble donc être plutôt faible sur la photométrie mesurée sur les images IRAC. Concernant la raie  $H_{\alpha}$ , l'impact est évident et considérable. En effet on voit clairement que, pour

|                       | Spitzer/IRAC Band          |                            | Selection $#$ |       |       |       |
|-----------------------|----------------------------|----------------------------|---------------|-------|-------|-------|
| redshift range        | Canal 1                    | Canal 2                    |               |       |       | 4     |
| $2.900 < z_1 < 3.309$ | $[S \text{ III}]$ 9068.6 Å |                            | 16/14         | 18/18 | 12/12 | 12/12 |
| $3.416 < z_2 < 3.829$ |                            | [S III] 9068.6 Å           | 8/9           | 11/11 | 6/6   | 6/6   |
| $3.856 < z_3 < 4.514$ | $H_{\alpha}$               | $[S III] 9068.6 \text{ Å}$ | 9/7           | 9/9   | 7/7   | 7/7   |
| $4.532 < z_4 < 4.955$ | $H_{\alpha}$               |                            | 2/2           | 2/2   | 2/2   | 2/2   |
| $5.103 < z_5 < 5.329$ |                            | $H_{\alpha}$               | 0/0           | 0/0   | 0/0   | 0/0   |
|                       |                            |                            |               |       |       |       |

Table 5.1 : Dans ce tableau sont listés les différents domaines de redshift ainsi que les configurations de raies nébulaires pour les 2 canaux de IRAC établis par Lam et al. [2019]. Sont également présentées les quantités de galaxies sélectionnées lors des 4 différentes mesures de la couleur. Ces quantités sont présentées sous la forme : nombre<sub>canal1</sub>/nombre<sub>canal2</sub>

les domaines de redshifts auxquels la raie est détectée par le canal 1 de IRAC, la couleur entre les canaux est clairement bleue (>0.5 magnitude). Cette tendance est confirmée pour les 2 domaines de redshift concernés. La couleur pour laquelle la raie  $H_{\alpha}$  est dans le canal 2, n'a pu être mesurée avec mon échantillon. En effet, le pas de redshift est très étroit, par conséquent aucune galaxie détectée de mon échantillon n'est présente dans les différentes sélections. Ce domaine de redshift est très étroit car au-delà de ce redshift la raie [OIII] va être détectée par le canal 1, donc les contributions des raies vont se compenser entre les 2 canaux, il sera donc plus délicat de conclure sur un quelconque impact des raies sur la photométrie.

Quoi qu'il en soit, cette étude qualitative nous permet d'argumenter sans hésitation sur l'importance de prendre en compte les raies nébulaires dans l'ajustement de la SED. En effet, la présence ou non de certaines raies importantes (cf section 5.1.3 ) dans les filtres peut contribuer largement à la photométrie (<sup>∼</sup> 0.5 <sup>−</sup> 1 mag, pour l'exemple démontré dans cette section), par conséquent ne pas les prendre pourrait engendrer une mauvaise estimation des propriétés physiques.

#### **5.3.2 Estimation**

Nous avons vu l'importance de la prise en compte des raies nébulaires lors de l'ajustement de la SED. Je vais donc ici tenter d'évaluer la qualité de l'estimation des raies nébulaires par Hyperz.

Pour évaluer la qualité, j'ai pu utiliser les flux de raies mesurés à l'aide de l'instrument WFC3 de HST avec un grism. En effet, 3 galaxies de mon échantillon ont été détectées, étudiées puis présentées dans l'étude «Grism Lens-Amplified Survey From Space» (GLASS) Schmidt et al. [2016]. Pour ces galaxies, j'ai pu obtenir une mesure du flux de la raie [OII] pour 2 d'entre elles et une estimation de la limite supérieure pour la troisième.

Sur la figure 5.3, nous pouvons voir que les flux estimés par Hyperz sont consistants avec ceux mesurés par GLASS à  $2\sigma$  près pour les flux détectés, et la limite supérieure est respectée pour

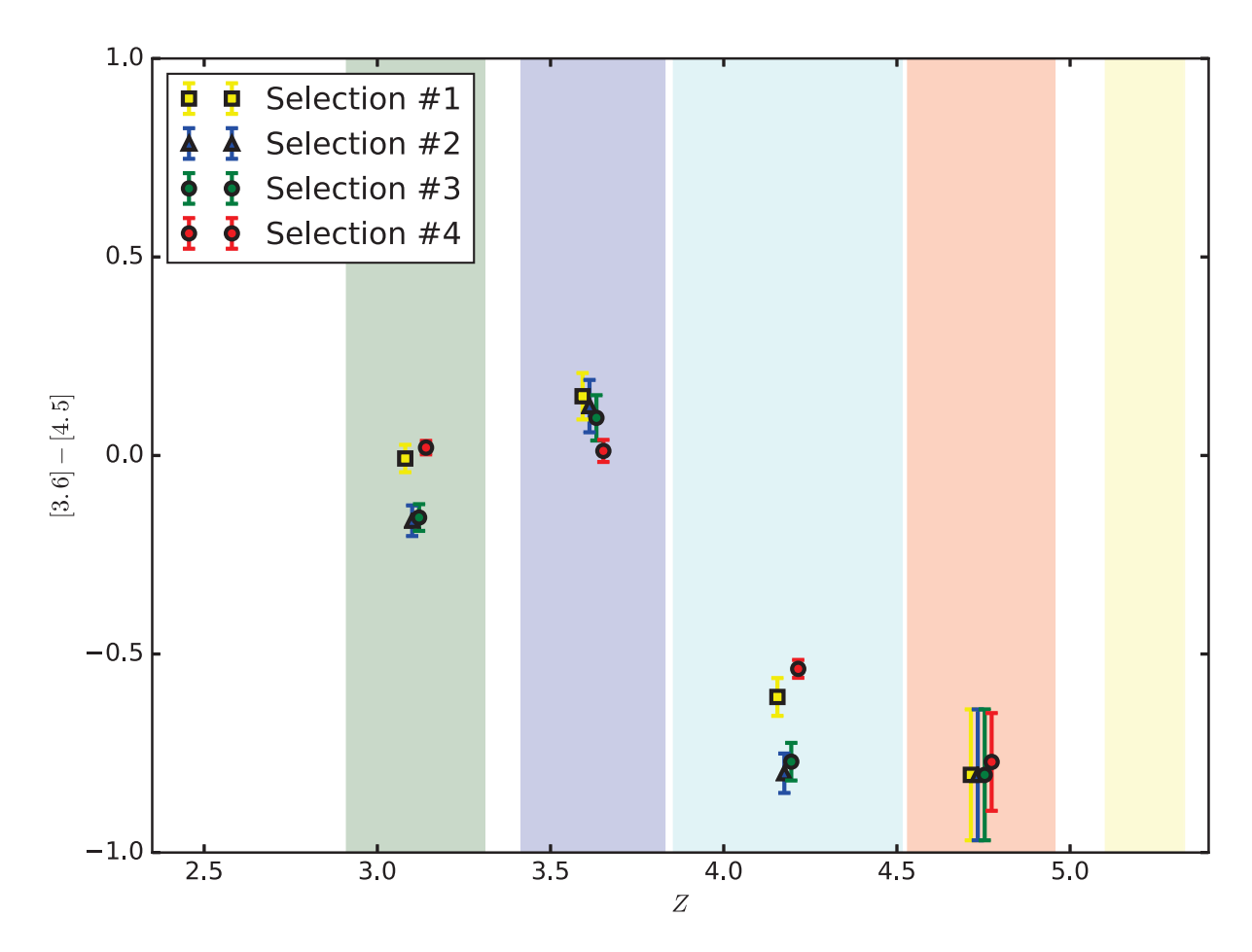

Figure 5.2 : Cette figure présente les différentes mesures de la couleur effectuées pour les différents pas de redshift. Les pas de redshift sont identifiés par les zones colorées, le code de couleurs est celui utilisé par Lam et al. [2019]. Les 4 mesures sont artificiellement décalées, horizontalement autour de la valeur centrale du pas, pour faciliter la lecture.

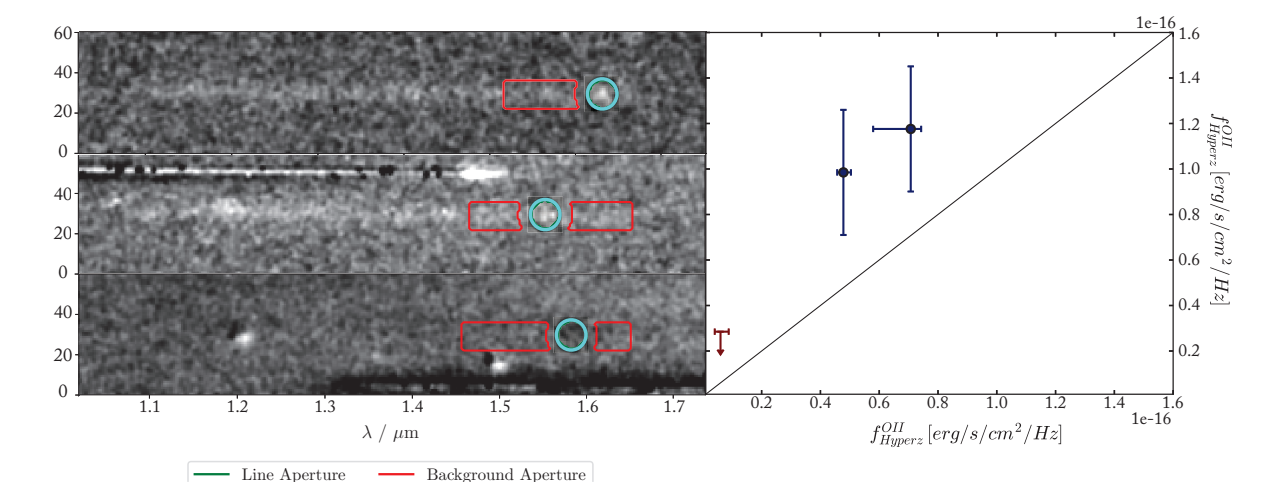

Figure 5.3 : La partie de gauche de cette figure présente les spectres extraits et étudiés par GLASS, avec en rouge l'ouverture utilisée pour mesurer le continuum et en cyan celle pour mesurer le flux de la raie + continuum. La partie de droite présente la comparaison entre les flux mesurés par GLASS et ceux ajustés par Hyperz. Les spectres sont classés de bas en haut par ordre croissant de flux.

le troisième. Toutefois, il semblerait que Hyperz, en utilisant les modèles de BPASS, ait tendance à sous-estimer les raies d'émission. Cependant le nombre de mesures est trop faible pour pouvoir affirmer clairement une quelconque tendance. Pour explorer pleinement ce point de discussion, il faudrait faire un suivi de toutes les sources possibles en utilisant des spectrographes capables de mesurer les raies d'émissions pour le maximum de raies d'émission de mon échantillon. On pourrait par exemple utiliser l'instrument MOSFIRE du télescope Keck ou KMOS sur le VLT, leur plage spectrale me permettrait de pouvoir mesurer les raies [OII] aux redshifts typiques de mon échantillon. Ou même encore mieux, en utilisant l'instrument «Near InfraRed SPECtrograph» (NIRSPEC) du futur télescope spatial «James Webb Space Telescope» (JWST), il me permettrait de pourvoir extraire les spectres de  $0.6$  à 5  $\mu$ m. Ces spectres contiendraient ainsi les raies [OII] mais aussi les raies [OIII] ainsi que la raie  $[H_{\alpha}]$ . Par conséquent, je pourrais vérifier plus en détail les flux ajustés par Hyperz ainsi que les rapports de raies pour le type de galaxies de mon échantillon. À noter que A2744 est une des targets prévues pour les premières observations JWST en Early Release Science (ERS) pour 2021.

Quoi qu'il en soit, avec les données disponibles actuellement, je ne peux que conclure qu'il semblerait que Hyperz estime convenablement le flux des raies nébulaires de manière relative (une raie mesurée par GLASS comme plus brillante est également estimée par Hyperz comme plus brillante), et absolue même s'il pourrait y avoir une légère sous-estimation.

#### **5.4 Impacts du choix des SPS**

Un des autres aspects de l'ajustement de SED est le choix des librairies de SPS utilisées. Pour cette étude, j'ai choisi d'utiliser les librairies BPASS (cf section 5.1.1). Je vais donc dans cette section discuter de l'impact qu'a eu ce choix sur les mesures des propriétés physiques.

Pour pouvoir les comparer, j'ai estimé les propriétés physiques comme expliqué dans la section 5.2 en utilisant les librairies BPASS ou BC03. Les SPS de BC03 sont sélectionnées pour avoir les mêmes caractéristiques que celles de BPASS (5.1.1). Une fois les propriétés obtenues, j'ai pu comparer la propriété physique la plus importante déduite en utilisant les SPS, à savoir la masse stellaire.

La comparaison de la masse stellaire est présentée figure 5.4. On peut déduire de cette figure que les masses stellaires déduites avec l'une ou l'autre des SPS semblent en moyenne consistantes dans leurs erreurs. Cependant il semble y avoir un décalage systématique, en effet les masses stellaires déduites en utilisant les SPS de BPASS sont en moyenne plus faibles que celles déduites en utilisant celles de BC03. Cette tendance est même très importante pour 6 galaxies de mon échantillon. Il est également clair que les flux des raies nébulaires estimés en utilisant les SPS de BPASS sont toujours supérieurs à ceux estimés avec BC03, en effet tous les points ont une couleur rouge, voire blanche.

Sur la figure 5.4, un point est entouré en vert. Ce point est associé à la galaxie qui a la plus grande différence entre sa masse stellaire estimée en utilisant BPASS ou BC03. Cette galaxie est numérotée S5061 et elle appartient au champ de vue MACS0416. Sur la figure 5.5 sont présentés

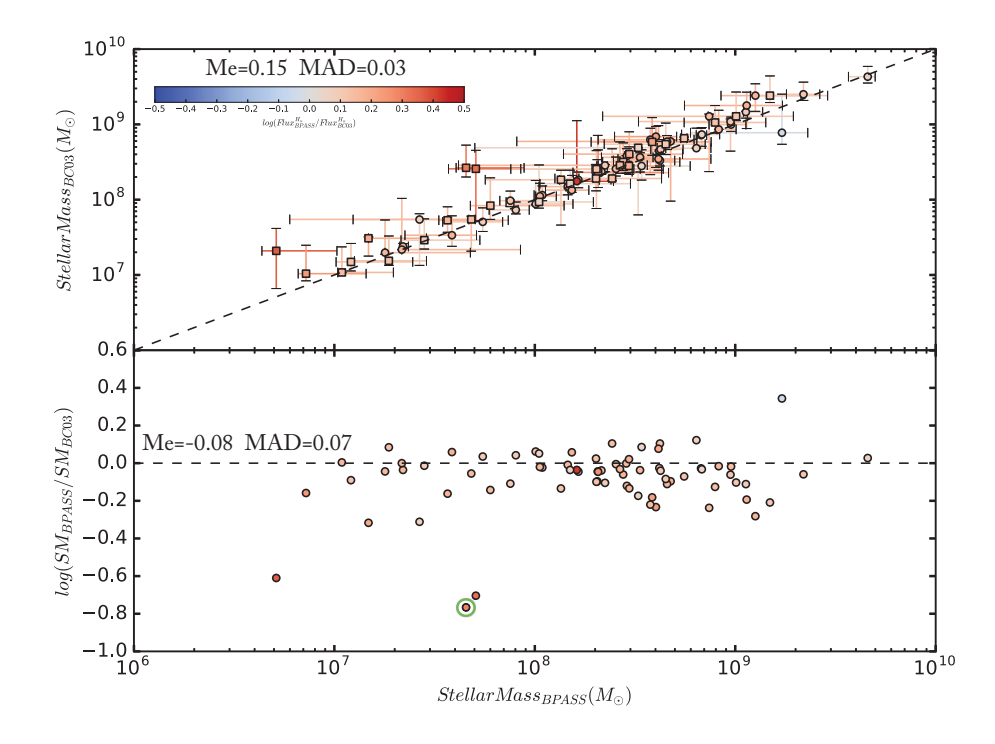

Figure 5.4 : Ces 2 figures présentent la différence entre les masses stellaires mesurées en utilisant les librairies de BC03 et en utilisant celles de BPASS. Sur le graphe supérieur, les 2 mesures sont directement confrontées avec les erreurs associées. Sur le graphe inférieur, j'ai tracé le logarithme du rapport en fonction de la masse stellaire estimée par BPASS. En vert est identifié le point avec la plus grande différence, c'est la galaxie S5061 de MACS0416.

les 2 ajustements de SED pour les 2 différentes SPS, les  $\chi^2$  obtenus en utilisant les 2 SPS sont similaires : 1.1 pour BPASS contre 1.5 pour BC03. On peut constater que la photométrie en bande K est davantage ajustée par le continuum pour BC03 que pour BPASS. On peut nettement voir que les raies nébulaires de BPASS sont bien plus brillantes que pour BC03. De ce fait, le continuum visible au repos est plus brillant pour BC03 que pour BPASS, entraînant une quantité plus grande de masse d'étoiles rouges et donc la masse stellaire de BC03 est globalement plus importante que celle de BPASS ; de plus, pour obtenir un continuum visible nettement plus brillant que le continuum UV, l'âge prédit est bien plus vieux que celui de BPASS. Il semblerait donc bien que les écarts de masses stellaires observés soient bien liés à l'estimation des raies nébulaires.

Il semble donc que les librairies BPASS conduisent à des raies nébulaires plus brillantes, engendrant ainsi une masse stellaire plus faible. Cette différence entre les flux des raies peut être prédite en se basant sur les modèles contenus dans les SPS. En effet, l'une des principales différences entre les librairies BPASS et BC03, c'est que BPASS a pris en compte de manière plus importante le rôle des étoiles binaires dans le spectre des galaxies (cf section 5.1.1). L'un des phénomènes des systèmes binaires, c'est qu'ils vont permettre aux cœurs d'étoiles très chaudes de perdurer, générant ainsi une plus grande quantité de flux ionisant. Ce flux ionisant ( $\lambda$  < 912 Å)

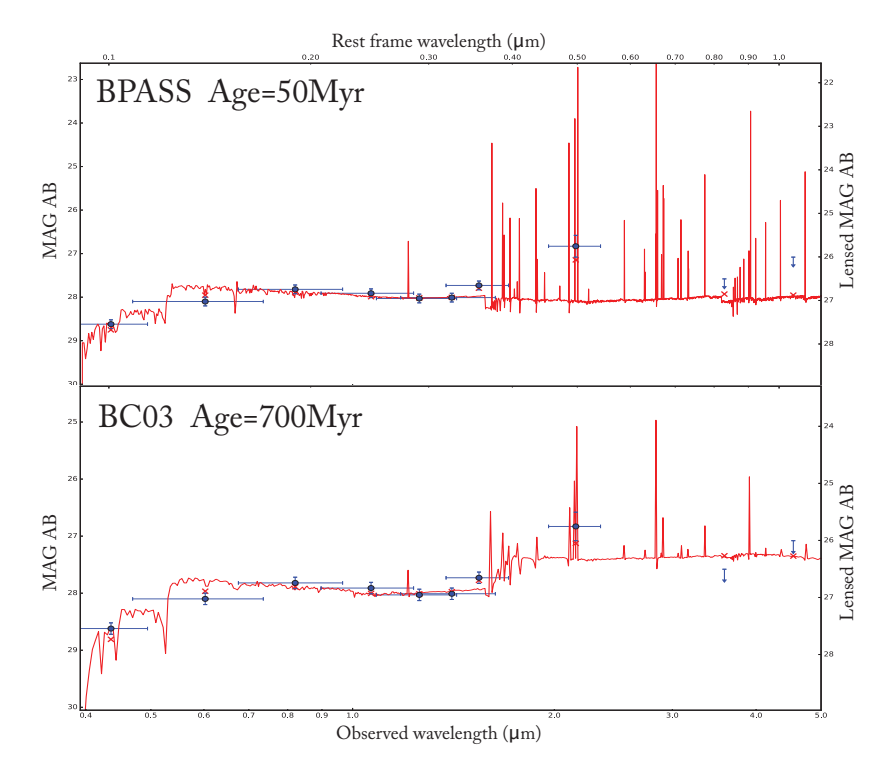

Figure 5.5 : Sur cette figure sont présentés les deux ajustements de la SED de l'objet S5061 de MACS0416 par Hyperz en utilisant les librairies BPASS (au-dessus) et BC03 (au-dessous).

va être capté par l'hydrogène, qui va ensuite le ré-émettre via les raies de recombinaison. Hyperz va mesurer ce flux pour en déduire l'intensité des raies d'émission (cf section 5.1.3). Si l'on observe quelques modèles de SPS comme présenté sur la figure 5.4, on voit clairement que le flux ionisant est plus important pour les modèles de BPASS que pour les modèles de BC03.

En conclusion, si on décide d'utiliser les librairies SPS de type BC03 pour ajuster des LAEs ou LBGs à haut redshift au lieu d'utiliser d'autres librairies plus adaptées comme BPASS (cf section 5.1.1), le flux ionisant prédit pour la galaxie sera sous-estimé. Par conséquent, les raies nébulaires seront plus faibles que la réalité, donc on risque de surestimer la masse stellaire, et de surestimer l'âge de la galaxie. On a vu que dans la majorité des cas ces écarts sont contenus dans les erreurs de mesure, toutefois pour certains cas l'écart est plus important, pouvant atteindre presque un ordre de grandeur. De plus, un biais systématique sur la masse stellaire pourrait engendrer des erreurs sur les relations d'échelles qui en découlent, car la masse stellaire est la seule propriété physique, avec l'âge, à être directement impactée par le choix de la SPS utilisée.

#### **5.5 Impacts du choix des SFH**

Le choix de la SFH supposée pour générer les SPS utilisées peut avoir un impact important sur les propriétés physiques déduites de l'ajustement de la SED [Lee et al., 2010], toutefois la masse stellaire semble être la propriété physique pour l'impact de la SFH serait le plus négligeable [Santini et al., 2015], or dans notre étude c'est la seule propriété physique utilisée extraite de l'ajustement

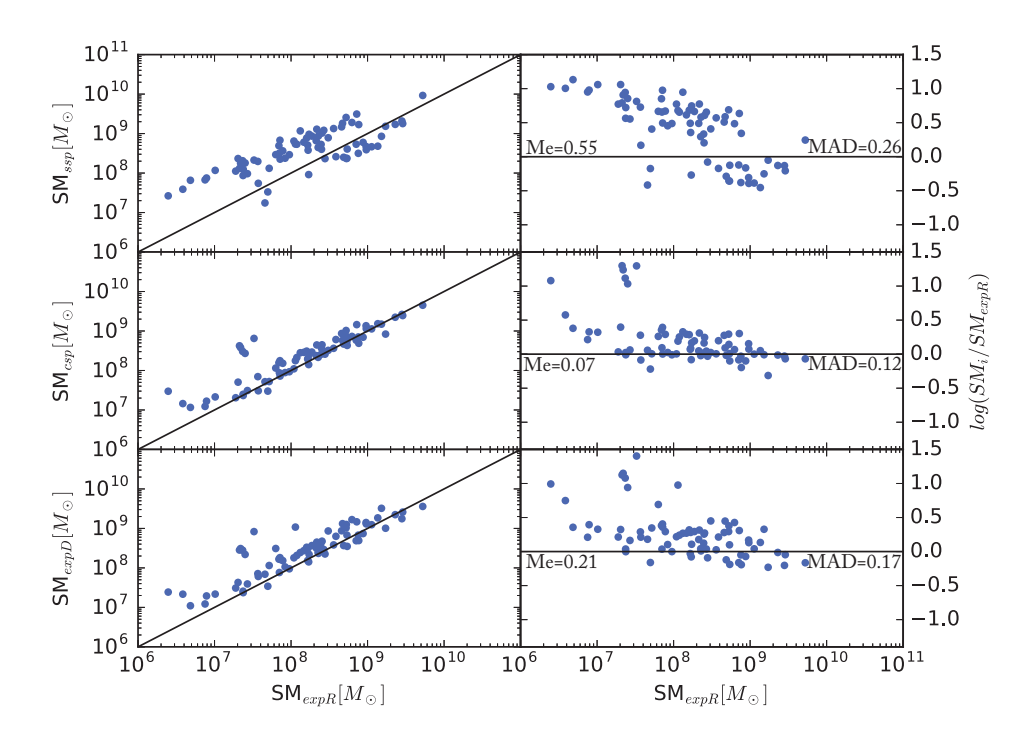

Figure 5.6 : Sur cette figure sont comparées les différentes masses stellaires déduite de l'ajustement de la SED des galaxies de notre échantillon pour les différentes SFH supposées. Les valeurs de médiane et les dispersions absolues médianes sont indiquées sur les graphes concernés.

de la SED. Les précédentes études ajustant la SED des galaxies à haut redshift n'utilisent pas toutes le même type de SFH, Salmon et al. [2015] suppose une SFH constante, Santini et al. [2017] une SFH croissante puis exponentielle décroissante (de la forme  $\psi(t) \propto t^2/\tau^3 . exp(-t/\tau)$ ) et enfin Karman et al. [2017] suppose une SFH exponentielle décroissante.

L'étude Reddy et al. [2012] ont utilisé une large échantillon de galaxies, avec des observations sur une large gamme de longueur couvrant même l'infrarouge, pour tenter de contraindre la SFH des galaxies génératrices d'étoiles entre <sup>z</sup> <sup>∼</sup> <sup>2</sup> et <sup>∼</sup> <sup>7</sup>. Cette étude a permis de mettre en évidence que l'utilisation des SFH exponentielles décroissantes entraine une sous estimation du SFR d'un facteur <sup>∼</sup> 5 <sup>−</sup> 10. Et même si cette étude démontre une augmentation du SFR au cours du temps pour les SFH de ces galaxies, les masses stellaires similaires obtenues en prenant une SFH exponentielle croissante ou une SFH constante ne permettent pas de trancher quant à la meilleure SFH à utiliser.

J'ai donc décidé d'effectuer la comparaison des differentes masses stellaires en utilisant les galaxies de mon échantillon. Concernant les librairies BPASS je n'ai actuellement que les SFH population stellaire unique (SSP) ou constante, j'ai donc utilisé les librairies BC03 pour faire cette comparaison. J'ai utilisé les mêmes SFH que celles comparées par Reddy et al. [2012] à savoir population stellaire unique (SSP), constante(CSP), exponentielle décroissante (expD) et exponentielle croissante (expR). Les comparaisons sont présentée sur la figure 5.6. Ce résultat

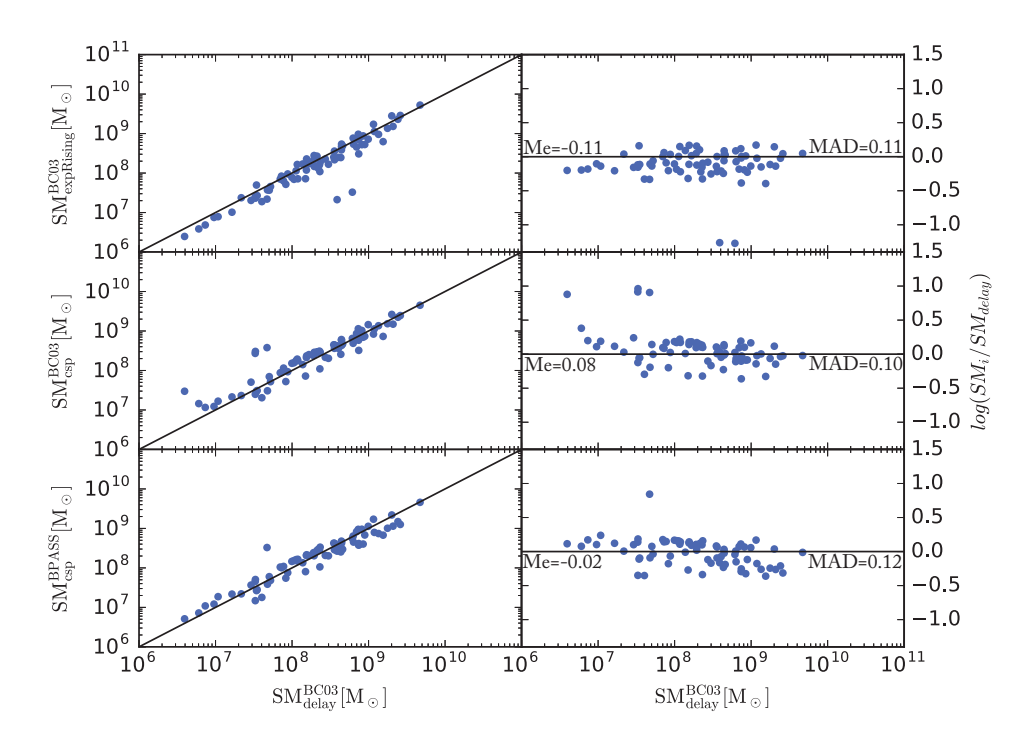

Figure 5.7 : Sur cette figure sont comparées les différentes masses stellaires déduite de l'ajustement de la SED des galaxies de notre échantillon pour les différentes SFH supposées. Les SPS BC03 supposant des SFH exponentielle croissante (expRising) et constante (csp), ainsi que les SPS BPASS supposant constante (csp). Les valeurs de médiane et les dispersions absolues médianes sont indiquées sur les graphes concernés.

confirme bien la tendance observée par Reddy et al. [2012] concernant la meilleure consistance entre la SFH constante et exponentielle croissante, avec toutefois une légère surestimation de la masse stellaire en utilisant une SFH constante et quelques cas particuliers plus conséquents. Les différences plus importantes pour les autres SFH confortent donc le choix de les rejeter pour étudier les populations de galaxies telles que la notre.

L'étude Salmon et al. [2015] quant à elle prend avantage des photométries extraites de "Cosmic Assembly Near-infrared Deep Extragalactic Legacy Survey" (CANDELS) et Spitzer, ainsi que des modèles semi-analytiques pour étudier entre autre la SFH des galaxies à haut redshift. Ils mesurent ainsi une croissance monotone du SFR avec le temps de la forme  $\psi(t) \propto t^{1.4 \pm 0.1}$ . Ils comparent ensuite la meilleure SFH "typique" à utiliser pour les SPS destinées à l'ajustement de la SED des galaxies à haut redshift. Les SFHs décroissantes sont rapidement écartées en se basant entre autre sur les résultats de Reddy et al. [2012]. La comparaison se concentre alors ensuite entre les SFH constantes et exponentielle croissante. De par la croissance différente de celle prédite par Salmon et al. [2015] les populations vielles auront un taux de formation stellaire anormalement haut comparé aux observations [Papovich et al., 2001] et aux simulations [Finlator et al., 2006]. De ce fait en réajustant les propriétés physiques de modèles semi-analytiques, Salmon et al. [2015] démontre que l'utilisation de SFH exponentielle croissante va sous-estimer la masse stellaire et sur

estimer le SFR. Cette tendance correspond à la différence observée entre les masse stellaire avec un SFH constante et exponentielle croissante sur la figure 5.6. Par conséquent Salmon et al. [2015] conseille l'utilisation de SPS supposant une SFH constante pour ajuster la SED des galaxies à  $z \geq 3$ , avec toutefois une optimisation possible en générant de nouvelle SPS supposant une SFH de la forme  $\psi(t) \propto t^{\gamma}$ .

Une autre alternative à la SFH constante qui offre également un bon compromis c'est de supposer une SFH de type "Delay". Cette SFH est généralement de la forme  $\psi(t) \propto t/\tau^2 . exp(-t/\tau)$ , elle présente de ce fait une croissance jusqu'à un maximum pour t ∼ τ puis une décroissance. Cette SFH a été utilisée dans les études récentes [Santini et al., 2017, Iyer et al., 2018], Speagle et al. [2014] recense également l'utilisation de cette SFH tout comme la SFH constante pour permettre de minimiser les erreurs sur les paramètres physiques dues au choix de la SFH.

La figure 5.7 présente les différences entre les masses stellaires déduites en utilisant différentes SPS et SFH avec les masses stellaires obtenues en utilisant les SPS de BC03 supposant une SFH "delay". On peut constater que la sous-estimation de la masse stellaire en utilisant une SFH exponentielle croissante identifiée par Salmon et al. [2015] est également observable sur notre échantillon. On peut également constater que les masses stellaires obtenues avec les SPS de BPASS supposant une SFH constante fournissent des masses stellaires dont la médiane est la plus proche de BC03 "delay", de plus elles recencent moins de différences catastrophiques (1 avec  $log(SM/SM) > 0.5$ , contre 3 avec BC03 "csp").

Enfin la figure 5.8 compare plus en détails les masses stellaires obtenues en utilisant les SPS de BPASS supposant une SFH constante, comme défini pour notre étude, avec les masses stellaires que l'on aurait obtenues en utilisant les SPS BC03 supposant une SFH "delay". On peut constater que BPASS estime généralement des flux de raies nébulaires plus importants que BC03 (cf sections 5.1.1 et 5.4). Toutefois, les masses stellaires restent consistantes quelque soit les SPS/SFH supposées [Speagle et al., 2014, Santini et al., 2015, Salmon et al., 2015]. Par conséquent nous avons choisi d'utiliser les SPS de BPASS supposant une SFH constante. Néanmoins par manque de temps nous n'avons pas pu optimiser ce choix, mais dans les perspectives futures le but sera de calculer les librairies BPASS en supposant une SFH de la forme  $\psi(t) \propto t^{\gamma}$ , avec des valeurs de  $\gamma$  consistantes avec les mesures de Salmon et al. [2015].

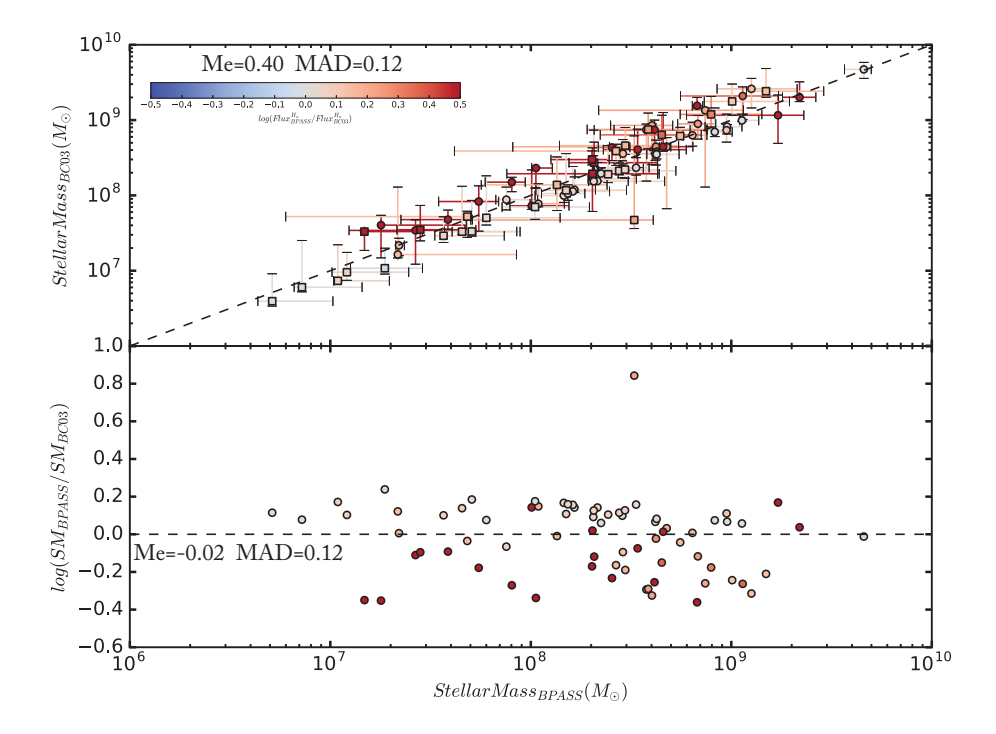

Figure 5.8 : Ces 2 figures présentent la différence entre les masses stellaires mesurées en utilisant les librairies de BC03 avec une SFH "Delay" et en utilisant celles de BPASS avec une SFH "constante". Sur le graphe supérieur, les 2 mesures sont directement confrontées avec les erreurs associées. Sur le graphe inférieur, j'ai tracé le logarithme du rapport en fonction de la masse stellaire estimée par BPASS.

*Je n'ai jamais rencontré d'homme si ignorant qu'il n'eut quelque chose à m'apprendre.*

Galilée

# **6** Capacité d'exploration du processus de sélection

Lorsque l'on étudie et que l'on souhaite caractériser une population de galaxies, il est primordial de quantifier les biais de sélection que l'on subit en générant l'échantillon qui va nous permettre de généraliser la population. Un des biais les plus connus est le biais d'Eddington Eddington [1913], ce biais quantifie l'erreur commise en comptant les objets astronomiques (étoiles ou galaxies) de brillances différentes. En effet, les objets intrinsèquement les plus brillants seront plus faciles à détecter, et ce sera d'autant plus le cas en regardant des époques plus lointaines. Si on prend l'exemple des galaxies, plus on va sélectionner des galaxies à haut redshift, plus il sera difficile d'obtenir des galaxies de faible brillance intrinsèque. Par conséquent, si on ne prend pas en compte ce biais de sélection, on pourrait conclure que les galaxies à haut redshift sont en moyenne plus brillantes intrinsèquement que les galaxies à faible redshift. En réalité, c'est juste parce que les galaxies de faible luminosité intrinsèque à haut redshift n'ont pas pu être détectées et par conséquent n'ont pas été prises en compte pour la caractérisation.

Pour corriger ce biais de sélection, les études, en champs profonds par exemple, connaissent la limite de détection de leur instrument et peuvent donc en déduire la limite inférieure de détection en luminosité intrinsèque, quantifiant ainsi ce biais de sélection. Par contre ce n'est pas si évident pour les champs lentillés comme ceux utilisés pour ma thèse. En effet, la limite de détection de l'instrument n'implique pas directement une limite inférieure sur la luminosité intrinsèque. Il est important de prendre en compte l'effet d'amplification de la lentille gravitationnelle, par conséquent une galaxie peu brillante mais très amplifiée pourrait être détectée, alors qu'une galaxie plus brillante mais peu amplifiée ne le serait pas. De plus, dans cette étude, je ne vais pas faire de fonction de luminosité, par conséquent je ne suis pas intéressé directement par le comptage ; je vais étudier les relations d'échelles pour une certaine population , donc je vais être davantage

intéressé par les zones de relations d'échelles difficiles à peupler afin d'éviter de déduire de fausses tendances.

Dans ce chapitre, je vais vous présenter la méthode développée au cours de ma thèse afin de quantifier les biais de sélection pour les différentes zones des relations d'échelles étudiées. Le principe général va consister à générer des galaxies simulées avec des masses stellaires, des taux de formation stellaire et des tailles différentes, de les positionner aléatoirement dans le plan source et de tester si elles auraient pu être conservées par la méthode de sélection (cf section 4.1). Ainsi je pourrai déduire une probabilité de détection en fonction des paramètres physiques, cette probabilité sera définie comme "Complétude". Ces cartes de complétudes pourront ensuite être utilisées dans le chapitre 7 afin de corriger les relations d'échelles des biais de sélections, ou pour confirmer d'éventuels comportements pour les LAEs et LBGs à haut redshift.

Pour définir les cartes de complétudes, j'ai échantillonné la plage de redshift en trois. Les pas ainsi définis couvrent les plages de redshifts suivantes :  $z_1 < 3.5$ ,  $3.5 < z_2 < 4.5$  et  $4.5 < z_3$ . Ce découpage est inspiré de celui utilisé par Salmon et al. [2015], cependant la taille de mon échantillon ne permet pas d'utiliser les plages  $4.5 < z < 5.5$  et  $5.5 < z < 6.5$ , je les ai donc fusionnées en une seule plage. Ces domaines de redshift seront également utilisés pour les relations d'échelles. Les cartes de complétudes seront générées pour les différents pas de redshift séparément.

#### **6.1 Technique estimation**

Je vais détailler ici la méthode mise en place pour établir les cartes de complétude pour un domaine de redshift, toute la méthode a été répétée pour les autres domaines de redshift.

#### **6.1.1 Pré-requis**

Le but est donc de générer un catalogue de galaxies simulées dont on déterminera ensuite la sélection ou non. J'ai estimé la taille du catalogue nécessaire à <sup>40000</sup> galaxies. Ce nombre conséquent me permet ainsi de couvrir avec suffisamment de galaxies les espaces de paramètres, souhaités tout en garantissant des ressources et un temps de calcul nécessaires raisonnables (de l'ordre de 2 jours pour un pas de redshift d'un amas).

La première étape consiste à définir 40000 positions dans le plan source que l'on retrouvera dans le champ MUSE sur le plan image. Pour ce faire, j'ai sélectionné aléatoirement des positions comprises entre les positions dans le plan source des galaxies de mon échantillon. Ensuite, en utilisant Lenstool, j'ai pu passer ces positions dans le plan image, me permettant ainsi de définir si oui ou non l'une des images correspondant à cette source se trouvait dans le champ de vue MUSE. Ce tirage et cette sélection sont présentés figure 6.1. On peut voir que cette méthode n'est pas parfaite car tout le champ de vue MUSE n'est pas peuplé. Toutefois, une proportion suffisante du champ est couverte, permettant ainsi d'avoir des positions d'images dans les zones très peuplées et moins peuplées de l'amas. Un nombre de tirages dans le plan source suffisant devra être utilisé afin d'obtenir 40000 positions différentes dans le plan source conduisant à au

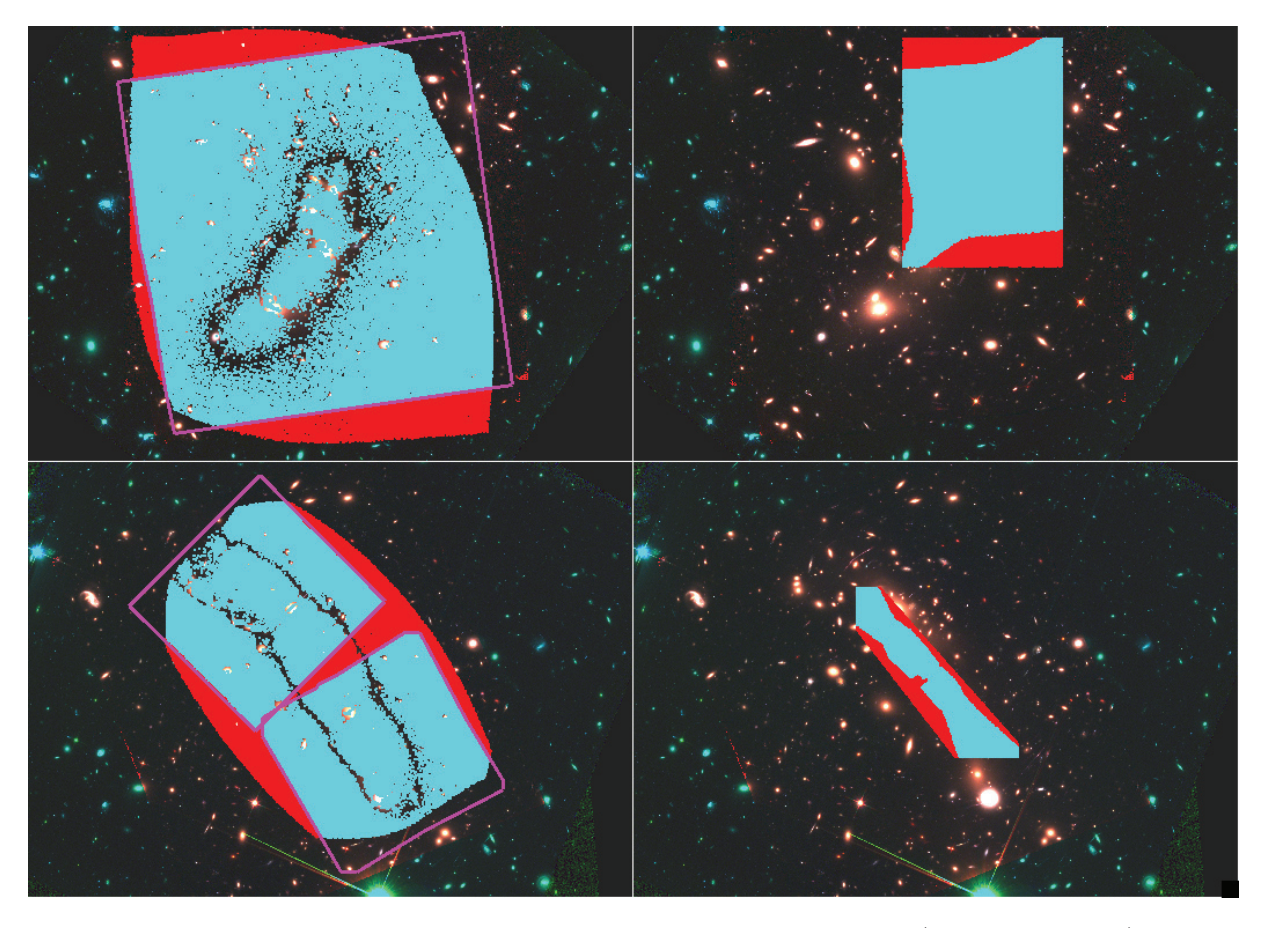

Figure 6.1 : Cette figure présente les positions explorées dans le plan source (colonne de droite) et les positions correspondantes des images dans le plan image (colonne de gauche). En magenta sont tracés les champs de vue MUSE. En cyan sont identifiées les positions dans le plan source qui conduisent à au moins une image dans le champ de vue MUSE. Les images contenues dans le champ de vue MUSE sont en cyan. En rouge sont identifiées les positions images et sources hors du champ de vue MUSE.

moins une image dans le champ de vue MUSE. On obtient ainsi une liste de 40000 positions dans le plan source avec la liste des images correspondantes et leurs amplifications respectives.

Une fois les 40000 positions sélectionnées, les paramètres morphologiques des galaxies sont aléatoirement tirés. Certains paramètres, comme l'ellipticité ou l'orientation, ont déjà été tirés lors du premier passage du plan source au plan image, de telle sorte que l'ellipticité est uniformément sélectionnée entre 0.01 et 1, et l'orientation uniformément entre -180 et 180. Le rayon effectif a été quant à lui arbitrairement sélectionné à 0.5". Le but est de tirer le rayon effectif sur le plan image pour prendre en compte la limite inférieure de mesure du rayon effectif par GALFITM sur les images HST qui est de 18 mas, et ainsi pouvoir voir son impact sur la complétude. Pour tirer le rayon effectif de la source, j'ai procédé comme suit.

J'ai tiré aléatoirement le rayon effectif pour l'image la plus amplifiée de la source. Le tirage est défini comme uniforme en log entre 0.018 et 2", couvrant ainsi la totalité de mon échantillon  $(Re^{max} = 1.68'')$ . En utilisant l'amplification, j'en déduis le Re dans le plan source que je propage à toutes les autres images de la source. Tous les Re des images ayant un Re<0.018" sont modifiés pour valoir 0.018", recréant ainsi l'impact de la limite inférieure de mesure.

Ensuite Lenstool est utilisé pour repasser toutes les images dans le plan source, obtenant ainsi l'amplification de l'image, ainsi que la taille de la source déduite de la taille de l'image. Généralement, la taille de la source déduite de ses images est consistante, sauf pour les images impactées par la limite inférieure. J'ai donc ainsi une liste d'images avec les positions dans le champ de l'amas, les propriétés morphologiques de la galaxie dans le plan image, l'amplification, l'identification de la source à laquelle elle est reliée, ainsi que la taille de cette source déduite de l'image.

J'ai ensuite utilisé une fonctionnalité de Hyperz permettant de générer des SEDs simulées. Pour ce faire, Hyperz va sélectionner aléatoirement des modèles dans les librairies BPASS fournies avec des âges > 50M années. Le redshift appliqué au modèle est aléatoirement sélectionné dans la plage de redshift voulue et en accord avec l'âge du modèle. Le facteur d'échelle est aléatoirement sélectionné tel que la magnitude du filtre F160W de HST soit comprise entre 22 et 35, et les raies nébulaires sont utilisées. J'obtiens ainsi en sortie 40000 SED pour les filtres utilisés pendant ma thèse.

J'ai ensuite perturbé ces photométries simulées dans le but de me rapprocher le plus possible de vraies photométries. Dans ce but j'ai perturbé toutes les magnitudes HST en suivant une loi normale d'écart type 0.2 magnitude. Pour la magnitude HAWK-I il est fréquent dans mon échantillon que la photométrie mesurée soit supérieure à celle du modèle. Pour tenter de reproduire ce comportement, la perturbation est appliquée asymétriquement pour favoriser les magnitudes plus brillantes. Et enfin la photométrie IRAC est perturbée en utilisant une loi normale d'écart type 0.4 magnitude. Les erreurs sur les photométries sont respectivement définies comme valant 0.1, 0.2 et 0.3 mag pour les filtres de HST, HAWK-I et IRAC. Ensuite les propriétés physiques sont déduites de la photométrie comme expliqué dans le chapitre 5. Ensuite les 40000 SEDs ainsi que les propriétés physiques associées sont distribuées aux 40000 sources précédemment définies.

Les photométries correspondant aux images des sources sont déduites en utilisant le coefficient d'amplification de l'image et la SED assignée à sa source. Ensuite, pour chaque image j'ai exécuté la méthode de sélection présentée chapitre 4, à la différence près qu'avant d'utiliser la méthode j'ai créé le modèle Sérsic de la source en utilisant GALFITM. Les paramètres morphologiques du modèle sont ceux préalablement définis pour l'image, la photométrie est celle de l'image déduite et l'indice Sérsic est aléatoirement sélectionné en utilisant une loi uniforme entre 0.5 et 5, pour chaque bande HST et celle de HAWK-I. Ensuite les modèles générés sont ajoutés aux images HST et HAWK-I juste avant d'appliquer la méthode de sélection sur l'image.

À la fin de l'étape de sélection, on connaît pour chaque image sa détection ou non. Une source sera alors définie comme détectée si au moins une de ses images a été sélectionnée. Le rayon effectif de la source est alors défini comme étant celui défini en utilisant l'image sélectionnée. Dans le cas où plusieurs images sont sélectionnées, seule l'image la mieux détectée sera prise en compte.

Par conséquent, on obtient à ce moment-là une liste de sources avec des propriétés physiques et morphologiques définies comme étant sélectionnées ou non. Les cartes de complétude vont alors être déduites de cette liste.

#### **6.1.2 Cartes de complétude**

Tout d'abord commençons par la carte de complétude sur l'espace des paramètres SFR / Masse stellaire (SM). La répartition des 40000 sources est présentée sur l'image en haut à gauche de la figure 6.2, l'échantillonnage utilisé suit la règle de Freedman-Diaconis. On peut voir que la distribution suit une loi de puissance SFR-SM, les perturbations ajoutées à la photométrie ont permis d'élargir cette distribution, cependant les librairies SPS ne permettent pas de couvrir la totalité de l'espace des paramètres (ex : impossible de générer la photométrie d'une galaxie avec  $SM = 10^6$  et  $SFR = 10^3$  en partant des photométries des modèles raisonnablement perturbées) .

Quoi qu'il en soit, pour chaque sous-groupe, la complétude est définie comme étant la proportion de sources (appartenant à ce sous-groupe) détectées. La carte de complétude ainsi obtenue est présentée sur l'image en haut à droite de la figure 6.2. Les valeurs de complétude contenues dans le polygone cyan de l'image sont considérées comme fiables, en effet ces sous-groupes contiennent plusieurs dizaines de sources. Cependant tous les sous-groupes à l'extérieur sont trop sensibles au bruit de poisson. Le problème est que cette image sera utilisée dans le chapitre 7 pour corriger la séquence principale des biais de complétude, et même si mon échantillon est largement compris dans le polygone cyan, il pourra arriver très rarement que l'on ait besoin des complétudes au-delà. C'est pourquoi j'ai dû supposer une complétude pour les sous-groupes extérieurs. J'ai alors émis l'hypothèse que la complétude était constante orthogonalement à la droite définie par les sousgroupes les plus peuplés (hypothèse acceptable à l'intérieur du polygone cyan). Cette hypothèse sera de plus en plus fausse en s'éloignant de la droite, mais les complétudes seront également de moins en moins utilisées en s'éloignant. Voilà pourquoi j'ai défini les valeurs de complétudes moyennes le long de la droite en moyennant les sous-groupes orthogonaux. Ces sous-groupes sont identifiés en magenta et en bleu, ils ont servi à estimer la complétude moyenne pour les sousgroupes magenta et bleu le long de la droite comme présenté sur l'image en bas à droite de la figure 6.2.

La carte de complétude finale est alors définie comme suit : tous les sous-groupes contenus dans le polygone cyan conservent leurs valeurs de complétudes mesurées, et tous les sous-groupes à l'extérieur du polygone prennent la valeur moyenne orthogonale, comme schématisé sur l'image en bas à droite de la figure 6.2.

Ensuite, en ce qui concerne la carte de complétude pour l'espace des paramètres Taille/SM, la figure 6.3 présente la distribution sur l'image de gauche et la carte de complétude correspondante pour le premier pas de redshift de l'amas A2744. La procédure pour établir la carte de complétude est la même que pour la carte initiale de l'espace des paramètres SFR/SM. On peut voir que certains sous-groupes ne sont pas peuplés (identifiés en jaune). Cependant cette carte ne sera utilisée que qualitativement pour discuter sur la relation Taille/SM présentée dans les résultats dans le chapitre 7, par conséquent aucune propagation n'est nécessaire car l'espace des paramètres est suffisamment couvert.
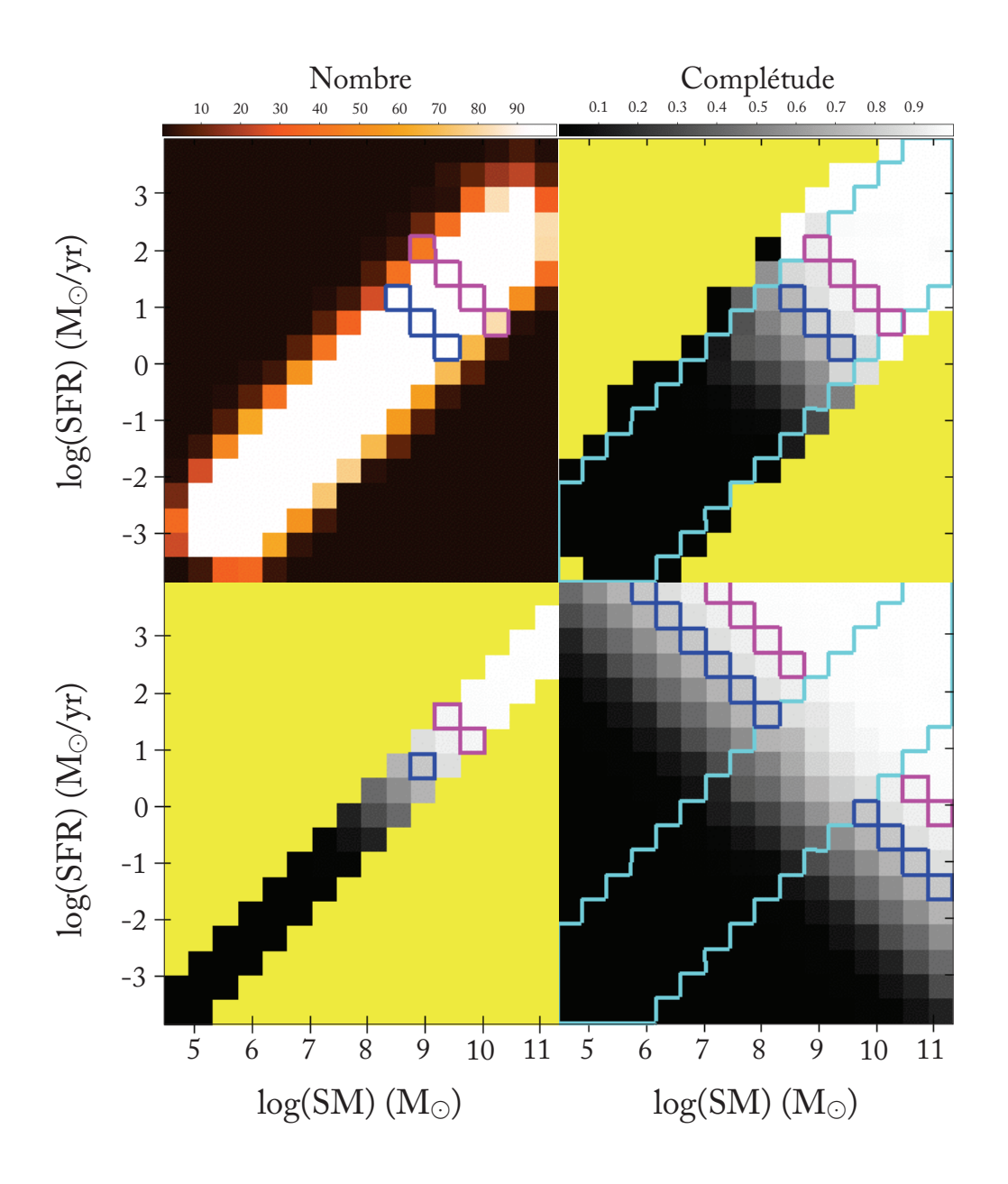

Figure 6.2 : Cette figure présente les différentes étapes de la génération des cartes de complétudes pour l'espace des paramètres SFR/Masse stellaire. L'exemple présenté est celui de la carte de complétude établie pour  $2.91 < z < 3.5$  pour l'amas A2744. Sur l'image en haut à gauche est présentée la répartition des galaxies simulées sur l'espace des paramètres. Sur l'image en haut à droite, est présentée la fraction de détection pour chaque sous-groupe. Les sous-groupes en jaune sont des sous-groupes pour lesquels le nombre de galaxies simulées présentes est nul. Sur l'image en bas à gauche, sont présentées les valeurs moyennes de complétude définies. Ainsi les deux sous-groupes magenta de l'image ont pour valeur de complétude la moyenne des 4 sous-groupes magenta de l'image en haut à droite (idem pour le bleu). Et enfin l'image en bas à droite présente la carte de complétude résultante. Toutes les complétudes des sous-groupes dans la région en cyan ont pour valeurs de complétudes celles correspondantes sur l'image en haut à droite. Pour tous les autres les complétudes sont déduites de l'image en bas à gauche comme schématisé en magenta et en bleu.

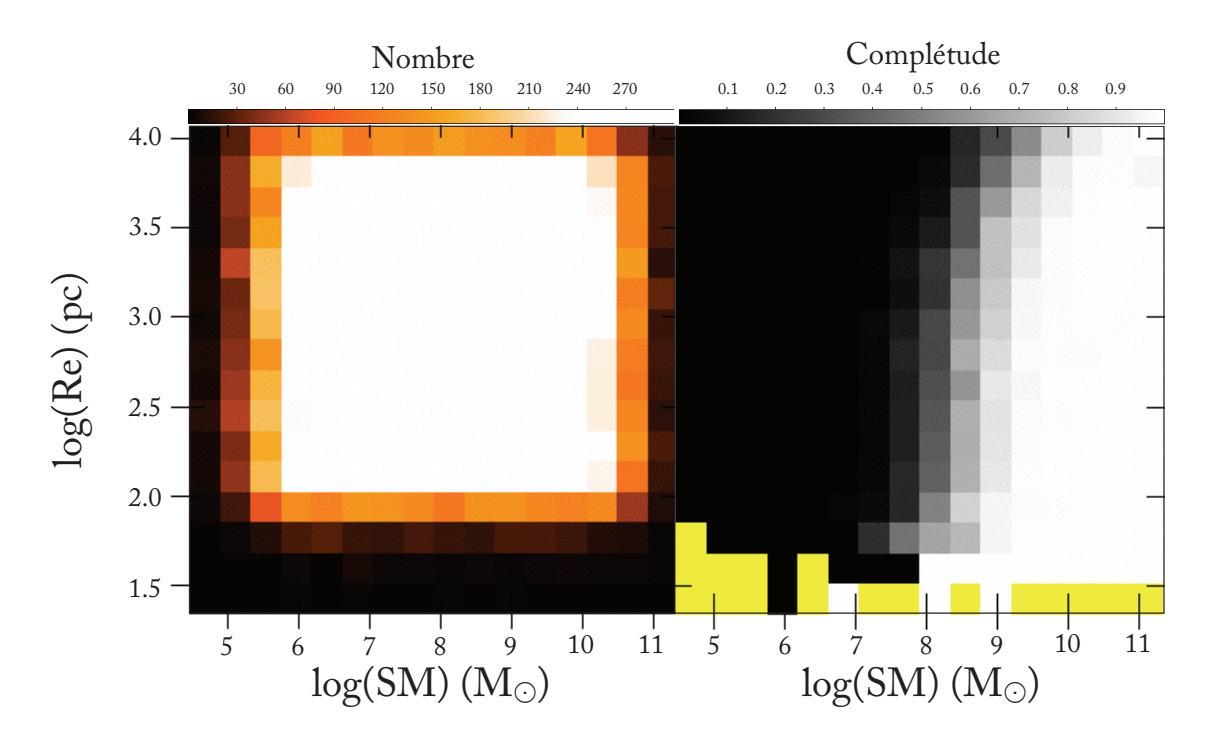

Figure 6.3 : Cette figure présente la carte de complétude pour l'espace des paramètres Taille / Masse stellaire pour  $2.91 < z < 3.5$  pour l'amas A2744. Sur l'image à gauche est présentée la répartition des galaxies simulées sur l'espace des paramètres dans les différents sous-groupes. À droite est présentée la carte de complétude, les sous-groupes en jaune sont des sous-groupes pour lesquels le nombre de galaxies simulées présentes est nul.

#### **6.2 Discussion**

Les 12 cartes de complétudes correspondant aux 2 espaces des paramètres pour les 3 pas de redshift appliqués aux 2 amas, sont présentées figure 6.4. Sur les cartes sont également tracés les iso-contours de complétude (0.5, 0.75 et 0.95) pour la carte en question (traits pleins) et pour une autre carte (traits fins). Le principe est de pouvoir discuter ici des différences et des évolutions. Pour les cartes de A2744, les traits fins correspondent aux cartes de pas de redshift inférieur, et pour celles de MACS0416 ils correspondent aux cartes de même pas de redshift mais pour A2744.

Intéressons-nous tout d'abord aux cartes de complétude pour l'espace des paramètres SFR/SM. On peut voir que pour l'amas A2744 les galaxies ayant un redshift compris entre  $2.91 < z < 3.5$ , et assumant un continuum UV correspondant à un taux de formation stellaire de  $10M_{\odot}/an$  auront : 50% de chance d'être sélectionnées en ayant une masse stellaire de ∼ 10<sup>7.5</sup> $M_{\odot}$ , 75% de chance d'être sélectionnées en ayant une masse stellaire de ∼  $10^{8.5} M_{\odot}$  et 95% de chance d'être sélectionnées en ayant une masse stellaire de ∼  $10^{10.5} M_{\odot}$ . La sélection ou non dépendra principalement de la position de la source ainsi que sa taille. Ces hautes probabilités de détection pour de telles masses stellaires témoignent bien de l'avantage que nous donnent les lentilles gravitationnelles. On peut également voir sur la première ligne de la figure 6.4 que, comme on pouvait s'y attendre, plus le redshift est grand plus les limites de SM et de SFR sont grandes.

Une autre information intéressante que l'on peut voir sur ces cartes de complétude est que la complétude de MACS0416 est plus forte que celle de A2744 à redshift équivalent. Cette différence est vraisemblablement due au fait que la zone couverte par MUSE pour MACS0416 est petite et est concentrée sur les positions de fortes amplifications. Ainsi le nombre de galaxies présentes sera plus faible mais leur chance d'être sélectionnées sera meilleure.

En s'appuyant sur les cartes de complétude pour l'espace des paramètres Taille/SM, on voit que pour une masse stellaire donnée, la complétude va dépendre de la taille de la galaxie. En effet, pour une même masse stellaire, plus une galaxie sera grande moins elle aura de chance d'être sélectionnée. C'est assez intuitif, pour les mêmes propriétés physiques (ie la même SED) plus une galaxie sera grande plus sa brillance de surface sera faible, par conséquent moins elle aura de chance d'être sélectionnée. Pour une galaxie ayant un redshift compris entre  $2.91 < z < 3.5$ , avec un rayon de <sup>1</sup> kpc, elle aura : 50% de chance d'être sélectionnée en ayant une masse stellaire de ∼ 10<sup>8.2</sup>M<sub>☉</sub>, 75% de chance d'être sélectionnée en ayant une masse stellaire de ∼ 10<sup>8.75</sup>M<sub>☉</sub> et 95% de chance d'être sélectionnée en ayant une masse stellaire de ∼  $10^{10} M_{\odot}$ . La sélection ou non dépendra principalement de la position de la source ainsi que son taux de formation stellaire. Encore une fois, on voit que ces complétudes diminuent à mesure que le redshift augmente, et que les complétudes sont légèrement meilleures pour MACS0416.

Le dernier élément que je souhaiterais discuter sur les cartes de complétude, est l'impact de la limite inférieure de mesure de la taille par GALFITM sur les images HST. Si l'on regarde la figure 6.3, on voit que malgré cette limite inférieure on a pu fortement peupler  $(\# > 100)$  l'espace des paramètres jusqu'à une taille de ∼ 10<sup>1.8</sup> pc et convenablement (# de quelques dizaines) jusqu'à  $\sim 10^{1.7}$  pc. Ces limites devront être prises en compte pour les discussions du chapitre 7.

Fort de ces discussions et de ces cartes de complétude je vais pouvoir étudier les relations d'échelles tout en prenant en compte les biais de sélection de ma méthode.

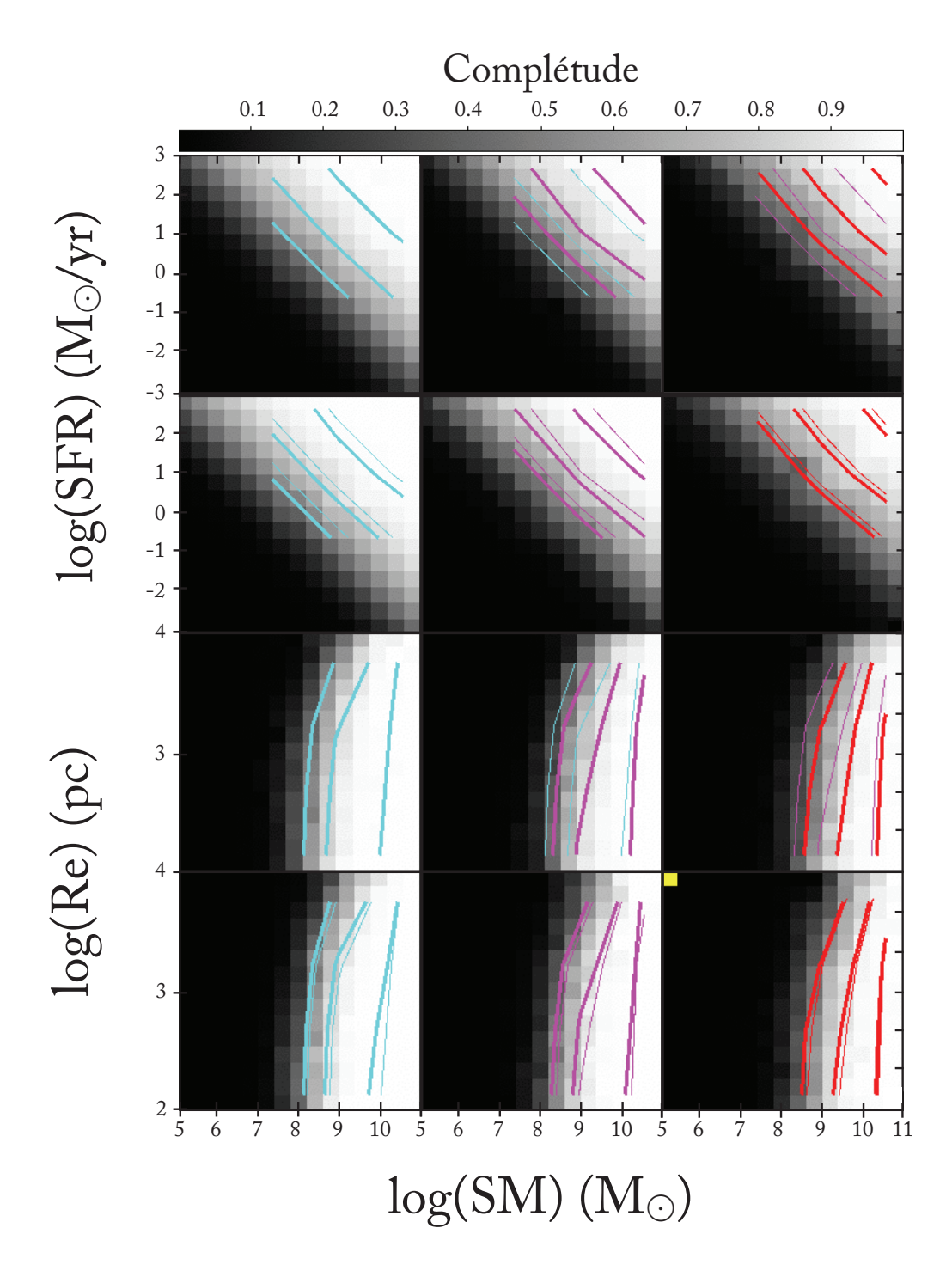

Figure 6.4 : Cette mosaïque synthétise l'ensemble des cartes de complétude établies pour les différents espaces de paramètres. Les 2 premières lignes sont associées à l'espace des paramètres SFR/SM et les 2 dernières lignes à l'espace des paramètres Taille/SM. Les 3 colonnes correspondent aux trois pas de redshift utilisés. Les première et troisième lignes sont associées à l'amas A2744, alors que les deuxième et quatrième le sont à l'amas MACS0416. En traits épais sont présentés les iso-contours de complétude pour les valeurs 0.5, 0.75 et 0.95. Pour l'amas A2744, les traits fins correspondent aux isocontours pour la carte de complétude du pas de redshift précédent. Pour MACS0416, ces traits fins correspondent aux iso-contours pour les cartes de complétude de l'amas A2744.

*L'astronomie est utile, parce qu'elle nous élève audessus de nous même ; elle est utile, parce qu'elle est grande ; elle est utile, parce qu'elle est belle*

Henri Poincaré

# **7** Résultats

Maintenant que nous connaissons les propriétés physiques des galaxies de mon échantillon et que nous avons caractérisé les impacts dus aux différents biais de notre méthodologie, je vais pouvoir caractériser les relations d'échelles entre les propriétés des galaxies de l'échantillon et les confronter avec les relations présentes dans la littérature.

Dans un premier temps, je détaillerai la relation d'échelle qui lie la Masse Stellaire (SM) et le Taux de Formation Stellaire (SFR), ensuite je m'intéresserai à la relation entre la SM et la taille des galaxies.

# **7.1 Relation : Masse Stellaire - Taux de Formation Stellaire**

Une clé intéressante à la bonne compréhension de l'évolution des galaxies est la relation entre la SM et le SFR. Cette relation reflète directement les processus de conversion du gaz en étoiles et les mécanismes de formation de la masse stellaire des galaxies. L'étude d'échantillons de galaxies importants et variés a permis de révéler l'existence d'une relation bien définie entre la SM et le SFR, cette relation est appelée «Séquence Principale» (Main Sequence en anglais, MS pour la suite). Cette MS a été le sujet de bon nombre d'études (Speagle et al. [2014] pour une synthèse des études antérieures, Salmon et al. [2015], Santini et al. [2017] et Iyer et al. [2018] pour des études plus récentes). La MS est généralement paramétrée par une loi de puissance de la forme :

$$
log \text{ SFR} = \alpha log \text{ M} + \beta \tag{7.1}
$$

Avec  $\alpha$  la pente de la MS et  $\beta$  sa normalisation. La normalisation est en général exprimée pour une certaine SM, arbitrairement sélectionnée en fonction de l'échantillon utilisé.

Cependant cette relation ne semble pas universelle, en effet des études ont observé une diminution de la pente aux grandes masses  $(10^{10-11}M_{\odot})$  (Magnelli et al. [2014], Whitaker et al. [2014] et Schreiber et al. [2015]). Cette évolution de la pente aurait lieu à des masses stellaires augmentant avec le redshift (Tasca et al. [2015], Lee et al. [2015] et Tomczak et al. [2016]), elle serait principalement due à la contribution plus grande du bulbe à la masse totale (alors que la formation stellaire se passe plutôt dans le disque, Schreiber et al. [2015]) et aux effets de ralentissement de la formation stellaire ("quenching processes" en anglais, Tasca et al. [2015]) . Cette évolution aux grandes masses peut soulever la question de la validité de la pente aux faibles masses ; en effet, si les galaxies de forte masse se comportent différemment, peut-être que les galaxies de faible masse ont elles aussi une relation différente. Il est donc important de caractériser la MS aux faibles SM pour vérifier et propager la relation.

La présence d'une MS est universellement reconnue et l'augmentation de la normalisation avec le redshift fait actuellement consensus, reflétant ainsi un fort taux de conversion du gaz en étoiles dans les premiers temps de l'Univers. Cependant la pente de la MS et son évolution avec le redshift sont toujours débattues. Même si les valeurs varient d'une étude à l'autre, les plus récentes tendent à estimer une pente comprise entre <sup>∼</sup> <sup>0</sup>.<sup>6</sup> <sup>−</sup> <sup>1</sup> et ne présentant pas d'évolution avec le redshift. Les galaxies génératrices d'étoiles auront tendance à suivre la distribution de la MS, cependant les galaxies fortement génératrices auront tendance à être au-dessus de cette MS, ainsi pour une certaine SM elles auront un SFR plus grand que celui prédit par la MS. Cette population à l'extérieur de la MS reflèterait un scénario de formation stellaire différent de celui des galaxies appartenant à la MS ; en effet, les galaxies de la MS seraient le fruit d'un processus lent d'accrétion du gaz du Milieu Inter-Galactique, alors que les galaxies au-dessus seraient plutôt le résultat d'une fusion entraînant une forte augmentation du taux de formation stellaire (Daddi et al. [2010], Genzel et al. [2010] et Elbaz et al. [2011]). Cependant cette théorie reste encore débattue (Narayanan et al. [2012], Kennicutt and Evans [2012], Santini et al. [2014]). Quoi qu'il en soit, ces galaxies fortement génératrices sont extrêmement rares et ne contribuent donc que très faiblement au taux de formation stellaire cosmique. Et donc, lorsque l'on s'intéresse aux galaxies qui suivent la MS, on se rend compte qu'elles ne sont que faiblement dispersées autour de la relation. La dispersion (notée *scat* pour "scattering" en anglais) est mesurée entre  $\sim 0.2-0.5$  dex (Salmon et al. [2015], Santini et al. [2017], Iyer et al. [2018]). Cette faible dispersion démontre une histoire et des mécanismes similaires d'accrétion du gaz pour former puis approvisionner les galaxies.

Je vais donc maintenant utiliser les galaxies de mon échantillon pour ajuster la relation SFR-SM qui les lie en fonction du redshift. Le but sera ainsi de voir si la relation à ces faibles masses correspond aux MS ajustées dans la bibliographie. Je pourrai également comparer les paramètres de la relation et leur évolution avec le redshift, ainsi que la dispersion, pour voir si aux faibles masses les galaxies ont des caractéristiques similaires, ou si les similitudes ne se sont installées que plus tard.

Pour tenter d'observer l'évolution de la MS avec le redshift, j'ai découpé mon échantillon en trois sous-échantillons de redshift. Le premier comprend toutes les galaxies ayant un redshift proche de 3, donc  $2.91 < z < 3.5$ . Le deuxième rassemble les galaxies ayant un redshift proche de 4, à savoir :  $3.5 < z < 4.5$ . Et enfin le troisième est la fusion des galaxies avec un redshift proche de 5 et de 6, à savoir :  $4.5 < z < 6.6$  (j'ai dû fusionner les domaines de redshift afin d'avoir un nombre suffisant de galaxies pour pouvoir ajuster une MS convenable).

Une fois la liste des coordonnées (log SM, log SFR) obtenues pour tous les sous-échantillons, j'ai ajusté la droite qui représente au mieux la relation. Pour ce faire, j'ai utilisé le programme HYPER-FIT qui est une méthode de maximisation de la vraisemblance présentée par Robotham and Obreschkow [2015]. En effet, cette définition permet d'ajuster une droite à une série de coordonnées tout en prenant en compte et en estimant une éventuelle dispersion autour de la relation. Or nous savons qu'il y a une dispersion verticale le long de la séquence principale (Rodighiero et al. [2011], Speagle et al. [2014], Santini et al. [2017], Iyer et al. [2018]), par conséquent cette méthode semble bien adaptée à l'ajustement de la MS (Davies et al. [2017], Boogaard et al. [2018]). Le programme HYPER-FIT permet d'ajuster la droite à une série de points fournis de la forme  $(x, y)_i$  et de renvoyer les paramètres de la relation de la forme  $(\alpha, \beta, \sigma_{vert})$  avec  $\alpha$  la pente de la droite affine, β la normalisation de cette droite et enfin  $\sigma_{vert}$  la dispersion verticale. Pour l'ajustement de la droite j'ai décidé de ne pas utiliser d'erreurs sur les coordonnées des points (log SM, log SFR). En effet, la distribution des erreurs telles que je les ai définies ne suit pas nécessairement une distribution normale. Par conséquent, pour estimer les erreurs sur les paramètres d'ajustement de la relation, j'ai procédé à la simulation Monte-Carlo suivante. Cette méthode a été appliquée pour les 3 sous-échantillons.

J'ai utilisé HYPER-FIT 10000 fois pour définir la relation linéaire ajustant le mieux les galaxies du sous-échantillon. Pour chaque définition, les coordonnées (log SM , log SFR) de chaque galaxie étaient sélectionnées aléatoirement parmi toutes les paires de coordonnées obtenues lors de la simulation Monte-Carlo, utilisée pour définir les erreurs sur les propriétés physiques, présentée dans la section 5.2.4 (ie points noirs transparents sur la figure 7.3). J'obtiens ainsi 10000 jeux de paramètres  $(\alpha, \beta, \sigma_{vert})$  pour la séquence principale.

Néanmoins, avant de pouvoir en déduire les paramètres de la MS ainsi que leur distribution, il faut garder à l'esprit que mon échantillon, et par conséquent la MS définie, sont affectés par les biais de sélection dus à la méthode et aux données (cf chapitre 6). Je vais donc vous présenter ci-dessous la méthode mise en place pour corriger l'ajustement de la séquence principale en utilisant les cartes de complétudes présentées dans le chapitre 6.

#### **7.1.1 Correction Complétude**

Pour estimer les répercussions des biais de méthode et de sélection sur la séquence principale, j'ai procédé de la manière suivante.

J'utilise la liste des paramètres de la séquence principale obtenus comme expliqué ci-dessus. En supposant une distribution Gaussienne 2D dans l'espace des paramètres  $\alpha - \beta$ , j'ai sélectionné les jeux de paramètres compris dans les 3σ. Par conséquent j'ai pu en déduire 9 valeurs de <sup>α</sup> allant de la valeur minimale à la maximale avec un pas constant. Pour chaque valeur de  $\alpha$ , j'ai assigné 5 valeurs de <sup>β</sup> allant de la valeur minimale à la valeur maximale correspondant aux 3 <sup>−</sup> <sup>σ</sup> de la distribution Gaussienne 2D pour la valeur de  $\alpha$  en question. Puis pour chaque paire  $\alpha, \beta$  j'ai assigné 4 valeurs de  $\sigma_{vert}$  allant de la valeur minimale à la maximale avec un pas constant. Ces choix sont motivés par la corrélation entre les paramètres  $\alpha, \beta$  alors que le paramètre  $\sigma$  apparaît moins corrélé.

J'obtiens ainsi  $9 \times 5 \times 4 = 180$  jeux de paramètres  $(\alpha, \beta, \sigma_{vert})_{th}$ . Pour chaque jeu de paramètres, je réalise 100 fois la procédure suivante : je sélectionne aléatoirement N  $logSM$ , N étant le nombre de galaxies potentiellement présentes dans une certaine plage de masse stellaire. De ce nombre devra découler, une fois la complétude appliquée, un nombre de galaxies détectées cohérent avec mon échantillon. La plage de masse stellaire est définie pour correspondre à mon échantillon, soit allant de  $10^{6.5}M_{\odot}$  à  $10^{10}M_{\odot}$ . La répartition des galaxies est supposée suivre les fonctions de masses stellaires décrites par Song et al. [2016]. La procédure impose un nombre total (N) de <sup>∼</sup> 200 galaxies pour les deux premiers sous-échantillons de redshift et <sup>∼</sup> 400 pour le troisième, afin d'obtenir un nombre moyen de galaxies sélectionnées respectivement de <sup>∼</sup> <sup>30</sup>, <sup>∼</sup> <sup>20</sup> et <sup>∼</sup> <sup>15</sup>. Je souhaite cependant vérifier si cet ordre de grandeur de centaines de galaxies correspond au nombre prédit par la fonction de masse stellaire. En effet, si on s'intéresse au deuxième souséchantillon de redshift, la densité moyenne de galaxies ayant une masse stellaire comprise entre  $10^{6.5}$  et  $10^{10}$   $M_{\odot}$  prédite par Song et al. [2016] est de ∼  $10^{-2}$ #.dex<sup>-1</sup>. $Mpc^{-3}$ . Ce qui correspond à une densité totale de ~  $5.10^{-2}$ #. $Mpc^{-3}$ . Les champs de vue projetés sur les plans sources à  $z \sim 4$  mesurent respectivement ~ 3278<sup> $n$ </sup>2 et ~ 785<sup> $n$ </sup><sup>2</sup> pour les amas A2744 et MACS0416. Pour un redshift allant de 3.5 à 4.5 on peut définir le volume de ciel observé avec l'équation suivante :

$$
V = \frac{c_V(z_2) - c_V(z_1)}{4\pi} \times \frac{S[^{n2}]}{3600^2} \times \left(\frac{\pi}{180}\right)^2 \tag{7.2}
$$

Avec  $c_V(z)$  le volume comobile total observé pour les  $4\pi s r$  et S la surface de ciel observée. Pour l'échantillon de redshift la surface totale est de  $4063''^2$ , je la considère comme étant constante le long du redshift, et les volumes comobiles sont calculés en utilisant le calculateur cosmologique http://www.astro.ucla.edu présenté par Wright [2006], en supposant les constantes cosmologiques suivantes :  $H_0 = 70 km.s^{-1} Mpc^{-1}$ ,  $\Omega_M = 0.3$  et  $\Omega_{\Lambda} = 0.7$ . Ce qui correspond à un volume de ciel de ∼ 3400 $Mpc^3$ . Obtenant ainsi un nombre de galaxies attendues de ∼ 170. Le nombre pour le premier sous-échantillon de redshift est similaire <sup>∼</sup> <sup>120</sup> et celui du troisième est plutôt de l'ordre de <sup>∼</sup> 290. Par conséquent, les nombres et les proportions requis par la méthode semblent cohérents avec la fonction de masses stellaires.

Une fois les N *logSM* sélectionnées, j'utilise le jeu de paramètres en cours, pour déduire le log SFR correspondant à chaque masse stellaire. Ensuite je perturbe verticalement l'ordonnée des points en considérant une distribution de la perturbation Gaussienne d'écart type le  $\sigma_{vert}$  du jeu de paramètres. Enfin je perturbe les coordonnées de chaque point en supposant des erreurs sur les paramètres équivalentes à celles observées pour mon échantillon, j'ai alors pris une erreur

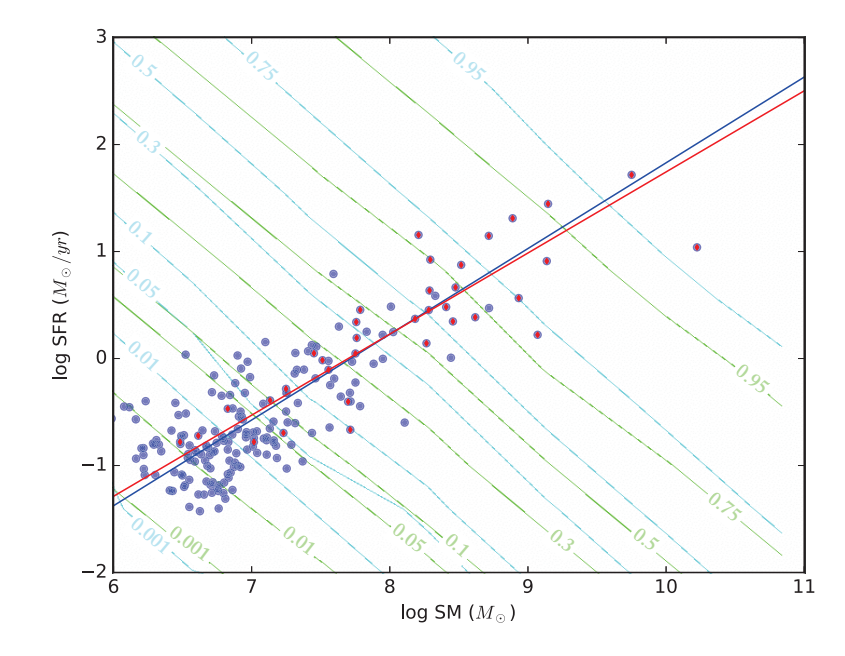

Figure 7.1 : Cette figure représente les résultats d'une itération pour un jeu de paramètres  $(\alpha, \beta, \sigma_{vet})_{th}$ , la relation  $\alpha_{th}, \beta_{th}$  est représentée par la droite bleue. En bleu sont présentés les N points aléatoirement sélectionnés et perturbés en se basant sur les paramètres "théoriques (th)". En rouge sont les points qui ont été sélectionnés après application de la complétude. En cyan et vert sont respectivement présentés les isocontours de complétude avec les valeurs associées pour les champs de vue A2744 et MACS0416. La droite en rouge représente les  $\alpha_{me}$ ,  $\beta_{me}$  mesurés par HYPER-FIT en se basant sur les points rouges.

de 0.15 dex pour les 2 coordonnées. Une réalisation de procédure pour un jeu de paramètres est présentée figure 7.1. On a donc à ce stade les points bleus obtenus pour le jeu de paramètres représenté par la relation bleue.

Chaque point bleu est alors assigné au champ de vue de A2744 ou de MACS0416. La probabilité d'assignation au champ de vue de A2744 ( $p_{A2744}$ ) est définie comme :

$$
p_{A2744} = \frac{S_{A2744}^{PS}}{S_{A2744}^{PS} + S_{MACS0416}^{PS}}\tag{7.3}
$$

Avec  $S_{A2744}^{PS}$  la surface du champ de vue MUSE de l'amas A2744 projeté dans le plan source, et  $S_{MACS0416}^{PS}$  celle de l'amas MACS0416. La probabilité typique qu'une galaxie soit assignée au champ de vue de A2744 est de <sup>∼</sup> 0.8. On peut ainsi obtenir chaque valeur de complétude pour la position de la galaxie dans l'espace des paramètres sur les cartes de complétudes de l'amas présentées dans le chapitre 6. Les isocontours de complétudes ont été superposés à la figure 7.1. Chaque point a alors une probabilité d'être conservé égale à sa complétude. En rouge sont présentés les points sélectionnés ; il est à ce stade intéressant de remarquer que la répartition des points dans l'espace des paramètres rappelle celle observée pour mon échantillon (cf figure 7.3). J'ai utilisé ensuite HYPER-FIT pour ajuster la séquence principale décrite par les objets sélectionnés (en rouge). La relation obtenue est présentée par la droite rouge sur la figure 7.1.

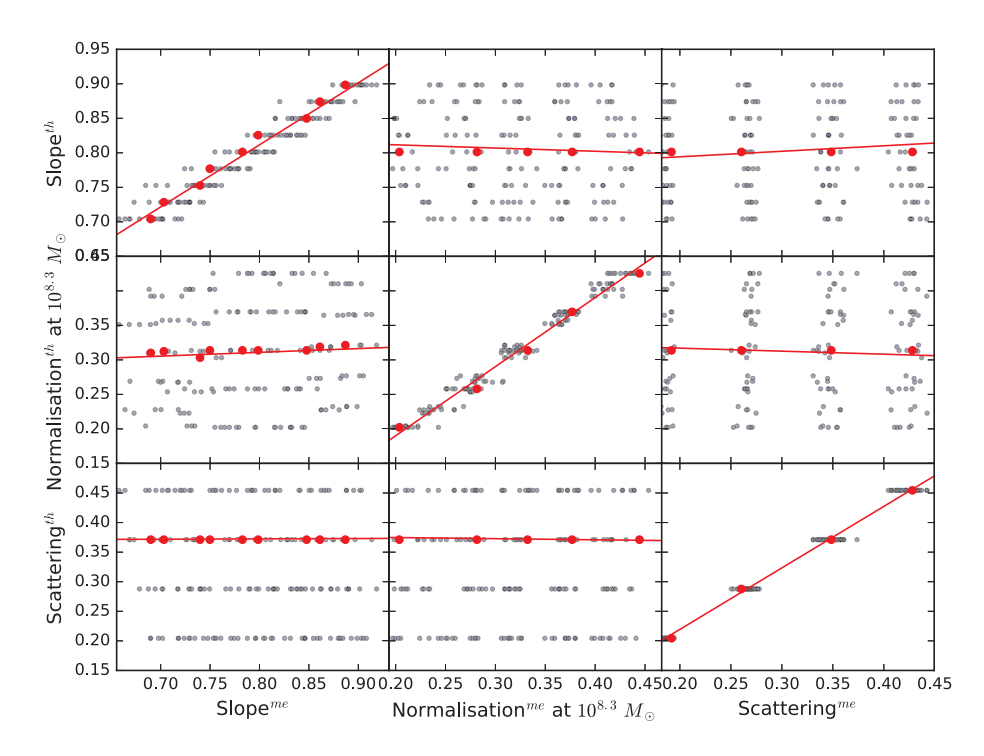

Figure 7.2 : Sur cette figure sont représentés les espaces des paramètres des relations SM-SFR. En noir transparent sont présentées les 180 paires de jeux de paramètres théoriques(th)/mesurés(me). Les points en rouge représentent les paires de jeux pour lesquelles les 2 paramètres autres que celui en ordonnées sont constants dans les jeux "théoriques". Par exemple, pour le graphe central, en rouge sont représentées les paires de jeux pour lesquelles les jeux "théoriques" avaient les mêmes  $\alpha^{th}$  et  $\sigma^{th}_{vert}$ . Puis pour ces mêmes paires, les deux paramètres "mesurés" autres que celui présenté en abscisse sont approximés à la moyenne des paramètres des jeux appartenant aux paires en rouges. Je peux donc ainsi tracer la droite affine :  $x_i^{th} = a_j^i x_j^{me} + (a_k^i \bar{x}_k^{me} + a_l^i \bar{x}_l^{me} + b^i)_{constant}$ .

J'obtiens donc ainsi, pour chaque jeu de paramètres, 100 jeux de paramètres mesurés après la procédure. Je prends ensuite pour chaque paramètre la valeur médiane afin d'obtenir pour chaque jeu  $x_{th} = (\alpha, \beta, \sigma_{vet})_{th}$  un jeu  $x_{me} = (\alpha, \beta, \sigma_{vert})_{me}$ . Fort de ces 180 paires de jeux de paramètres, j'ai utilisé une fonction python, écrite par Jarno Elonen en 2007, qui se base sur l'étude de Späth [2004] pour ajuster par minimisation des moindres carrés les matrices A et b de l'équation de transformation suivante :

$$
x_{th} = Ax_{me} + B \qquad \qquad \begin{pmatrix} \alpha^{th} \\ \beta^{th} \\ \sigma_{vert}^{th} \end{pmatrix} = \begin{pmatrix} a_{\alpha}^{\alpha} & a_{\beta}^{\alpha} & a_{\sigma}^{\alpha} \\ a_{\alpha}^{\beta} & a_{\beta}^{\beta} & a_{\sigma}^{\beta} \\ a_{\alpha}^{\sigma} & a_{\beta}^{\sigma} & a_{\sigma}^{\sigma} \end{pmatrix} \begin{pmatrix} \alpha^{me} \\ \beta^{me} \\ \sigma_{vert}^{me} \end{pmatrix} + \begin{pmatrix} b^{\alpha} \\ b^{\beta} \\ b^{\sigma} \end{pmatrix} \qquad (7.4)
$$

Cette fonction nous permet d'obtenir tous les coefficients  $a_j^i$  et  $b^i$  en se basant sur toutes les paires  $(x_{th}, x_{me})$  fournies. Cette méthode suppose donc que la transformation est affine entre les paramètres, j'ai donc voulu vérifier cette hypothèse.

Sur la figure 7.2 ont été tracés les espaces des paramètres de la relation SFR-SM. On peut ainsi voir que l'hypothèse des dépendances linéaires semble se vérifier. On peut également remarquer

que, comme on pouvait s'y attendre, les paramètres  $x_i^{th}$  dépendent le plus de la valeur  $x_i^{me}$ , les pentes des évolutions  $i - j$  avec  $j \neq i$  sont bien plus faibles et tendent même vers 0.

Les éléments, comme le nombre de galaxies nécessaire pour obtenir un nombre de galaxies sélectionnées semblable à celui de mon échantillon du même ordre de grandeur que celui prédit par les fonctions de masses stellaires de Song et al. [2016], la distribution des galaxies sélectionnées dans l'espace des paramètres similaire à celle observée dans mon échantillon ou encore les corrections appliquées comparables à celles de Boogaard et al. [2018], tendent à me conforter dans l'idée que les méthodes et techniques utilisées pour estimer la complétude, les impacts sur la relation SFR-SM et les corrections appliquées reflètent bien la réalité.

Par conséquent, nous connaissons maintenant la transformation à appliquer aux paramètres de la séquence principale afin de corriger les impacts des biais de sélections et de méthodes.

## **7.1.2 Séquence Principale**

Cette méthode de correction de la séquence principale en définissant les matrices de transformation est inspirée de celle utilisée par Boogaard et al. [2018]. Je peux donc maintenant transformer les 10000 jeux de paramètres  $(\alpha, \beta, \sigma_{vert})$  mesurés pour en déduire les 10000 jeux de paramètres réels correspondants. En ajustant un profil Gaussien 2 dimensions sur les paramètres  $(\alpha, \beta)$ , j'ai pu définir le jeu de paramètres le plus probable ainsi que les 38% des jeux de paramètres les plus probables, obtenant ainsi la distribution à  $1\sigma$  des paramètres. Sur la figure 7.3 sont présentées les séquences principales pour les 3 différents sous-échantillons de redshift. On peut voir l'évolution de la MS avant (en pointillé) et après (en trait plein) correction de la complétude, ainsi que la zone comprise dans la dispersion de  $1\sigma$ . Les paramètres de la séquence principale seront discutés ci-dessous, ici je vais m'intéresser à l'échantillon en lui-même.

On peut voir que l'échantillon généré pendant cette thèse a permis de peupler l'espace des paramètres avec des galaxies observées à des masses plus faibles que toutes les études précédentes. En effet, on a réussi à contraindre la séquence principale à des masses stellaires, 2 ordres de grandeur plus faibles que la limite atteinte par Salmon et al. [2015] et presque 1 ordre de grandeur plus faible que la limite atteinte par Santini et al. [2017], alors même que cette étude utilise, entre autres, les mêmes amas que nous. Nous pouvons donc voir que l'effet de lentille gravitationnelle sur les données utilisées, couplé à la méthode développée durant cette thèse, permettent de repousser les limites d'exploration de l'espace des paramètres.

J'ai, également sur la figure 7.3, ajouté en couleur la largeur équivalente de la raie Lyman<sub>α</sub> mesurée avec les données MUSE. Actuellement aucune corrélation n'est visible entre la contribution de la raie Lyman<sub>α</sub> et la position des galaxies dans l'espace des paramètres. J'ai aussi ajouté l'information sur le champ de quel amas a été observé la galaxie : en cercle et en carré sont présentées les galaxies qui ont été respectivement détectées dans le champ des amas A2744 et MACS0416. Encore une fois aucune corrélation ou biais n'est observable sur la répartition. Toutefois on peut clairement identifier la dispersion autour de la séquence principale, la dispersion est consistante avec les valeurs précédemment identifiées (0.25 - 0.35 dex) (Speagle et al. [2014], Salmon et al.

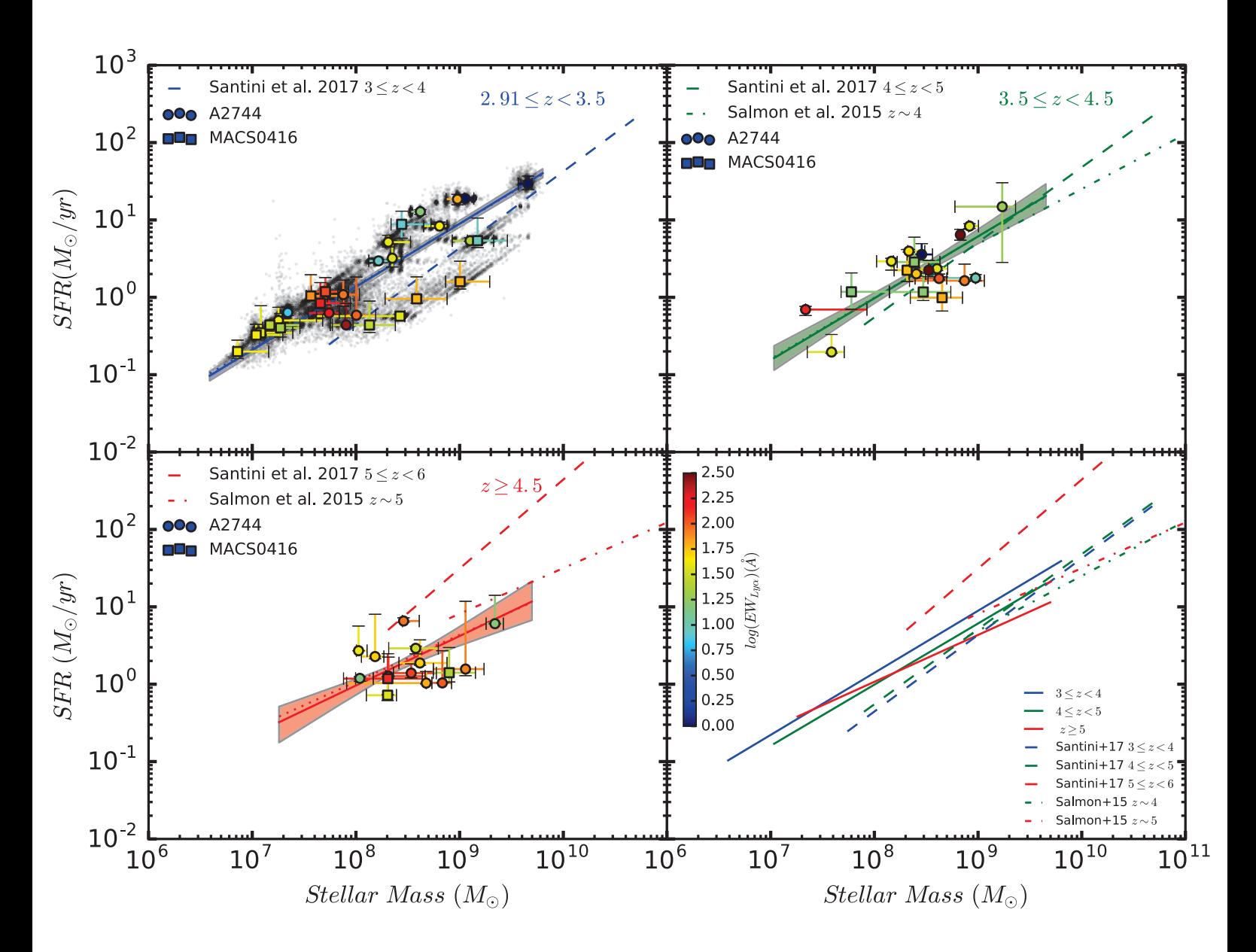

Figure 7.3 : Cette figure représente les séquences principales ajustées sur les galaxies de mon échantillon. Les figures en haut à gauche, en haut à droite et en bas à gauche représentent respectivement les premier, deuxième et troisième échantillons de redshift. Les ronds et les carrés représentent respectivement les galaxies de mon échantillon présent dans les champs d'amas A2744 et MACS0416. Ces points sont coloriés en fonction de leurs largeurs équivalentes de la raie  $Lyman_{\alpha}$ . Les points noirs transparents présents sur le premier graphe représentent les 1000 résultats obtenus pour chaque galaxie lors de la simulation Monte-Carlo (cf. section 5.2.4). En pointillés est présentée la MS la plus probable mesurée. En trait plein est présentée la MS la plus probable corrigée des biais de complétude. La zone de couleur autour présente la zone couverte par les MS comprises dans les 1<sup>σ</sup> d'erreur. J'ai également respectivement présenté en tirets et en tirets/pointillés les MS obtenues par les études Santini et al. [2017] et Salmon et al. [2015] pour des redshift similaires.

| Redshift              | Number | $\alpha$                                                                                           | $\beta^{8.3}$                                                                                              | $\sigma_{vert}$                                                                                   |
|-----------------------|--------|----------------------------------------------------------------------------------------------------|----------------------------------------------------------------------------------------------------|---------------------------------------------------------------------------------------------------|
| $2.9 \leq z \leq 3.5$ | 29     | 0.81                                                                                               |                                                                                                    |                                                                                                   |
| $3.5 \leq z < 4.5$    | 19     |                                                                                                    | $\frac{0.30^{+0.03}_{-0.03}}{0.14^{+0.05}_{-0.05}}$<br>$\frac{0.14^{+0.05}_{-0.05}}{0.10^{+0.05}_{-0.07}}$ | $0.34^{+0.03}_{-0.03}$<br>0.33 <sup>+0.04</sup><br>0.34 <sup>+0.07</sup><br>0.34 <sup>+0.07</sup> |
| z > 4.5               | 15     | $\frac{0.81^{+0.03}_{-0.03}}{0.79^{+0.15}_{-0.13}}$<br>$\frac{0.63^{+0.26}_{-0.19}}{0.63^{+0.26}}$ |                                                                                                    |                                                                                                   |
|                       |        |                                                                                                    |                                                                                                    |                                                                                                   |

Table 7.1 : Dans ce tableau sont listés les différents paramètres des MS ajustées sur les différents souséchantillons de redshift. Sont indiqués les plages de redshift, le nombre de galaxies de l'échantillon présentes dans cette plage ainsi que les 3 paramètres de la MS : la pente :  $\alpha$ , la normalisation à  $10^{8.3} M_{\odot}$ ainsi que la dispersion verticale  $\sigma_{vert}$ .

[2015], Santini et al. [2017], Iyer et al. [2018]). Cependant, même si les relations ajustées semble être bien contraintes, le premier objectif pour la suite va être d'augmenter la taille de l'échantillon pour mieux contraindre les relations et pouvoir découpler les 2 sous-échantillons de redshift 4.5 <sup>−</sup> 5.5 et 5.5 <sup>−</sup> 6.7. En effet, en se basant sur le troisième échantillon de redshift, un minimum de <sup>∼</sup> 15 galaxies réparties sur 2 ordres de grandeur sont nécessaires pour ajuster convenablement une relation.

Intéressons-nous maintenant aux paramètres de la séquence principale. Il y a trois paramètres : la pente de la droite  $\alpha$ , la normalisation de la droite  $\beta$  et le facteur de dispersion des galaxies autour de cette droite  $\sigma_{vert}$ . J'ai décidé d'exprimer la normalisation non pas à l'origine, mais à la masse stellaire de <sup>10</sup>8.3. Cette masse stellaire correspond à peu près à la médiane des masses stellaires de mon échantillon. Par conséquent cette masse stellaire va représenter une zone à laquelle toutes les relations vont être proches. Et donc la normalisation exprimée pour cette masse stellaire va être moins corrélée avec la pente, elle va être plus stable. C'est une technique régulièrement utilisée pour exprimer la normalisation de la séquence principale (Santini et al. [2017], Iyer et al. [2018], Boogaard et al. [2018]).

La figure 7.4 présente les différents paramètres des séquences principales pour les différents échantillons de redshift. Les distributions des paramètres sont présentées avant (en noir) et après (en rouge) la correction des biais de complétude. Les valeurs les plus probables pour les paramètres corrigés et les erreurs typiques associées sont résumées dans la table 7.1. On peut également voir, sur les graphes, les distributions et corrélations entre les différents paramètres ainsi que l'évolution de ces distributions avec le redshift sur le graphe en bas à droite. Les évolutions des paramètres avec le redshift seront discutées plus tard dans cette section. Il est intéressant sur cette figure de comprendre l'impact du manque de galaxies lors de l'ajustement de la séquence principale. Sur le troisième sous-échantillon de redshift les distributions s'étalent et les corrélations entre les paramètres sont plus présentes.

Il est également visible que la correction du biais de complétude est plus importante sur les trois paramètres pour le troisième sous-échantillon de redshifts. Cette constatation semble être cohérente. En effet, plus on regarde aux grands redshifts, plus les galaxies seront difficiles à détecter, rendant le sous-échantillon plus sensible aux biais de sélection. De plus, le faible nombre de galaxies utilisées pour ajuster la séquence principale rend les paramètres plus sensibles à l'échantillon. Il

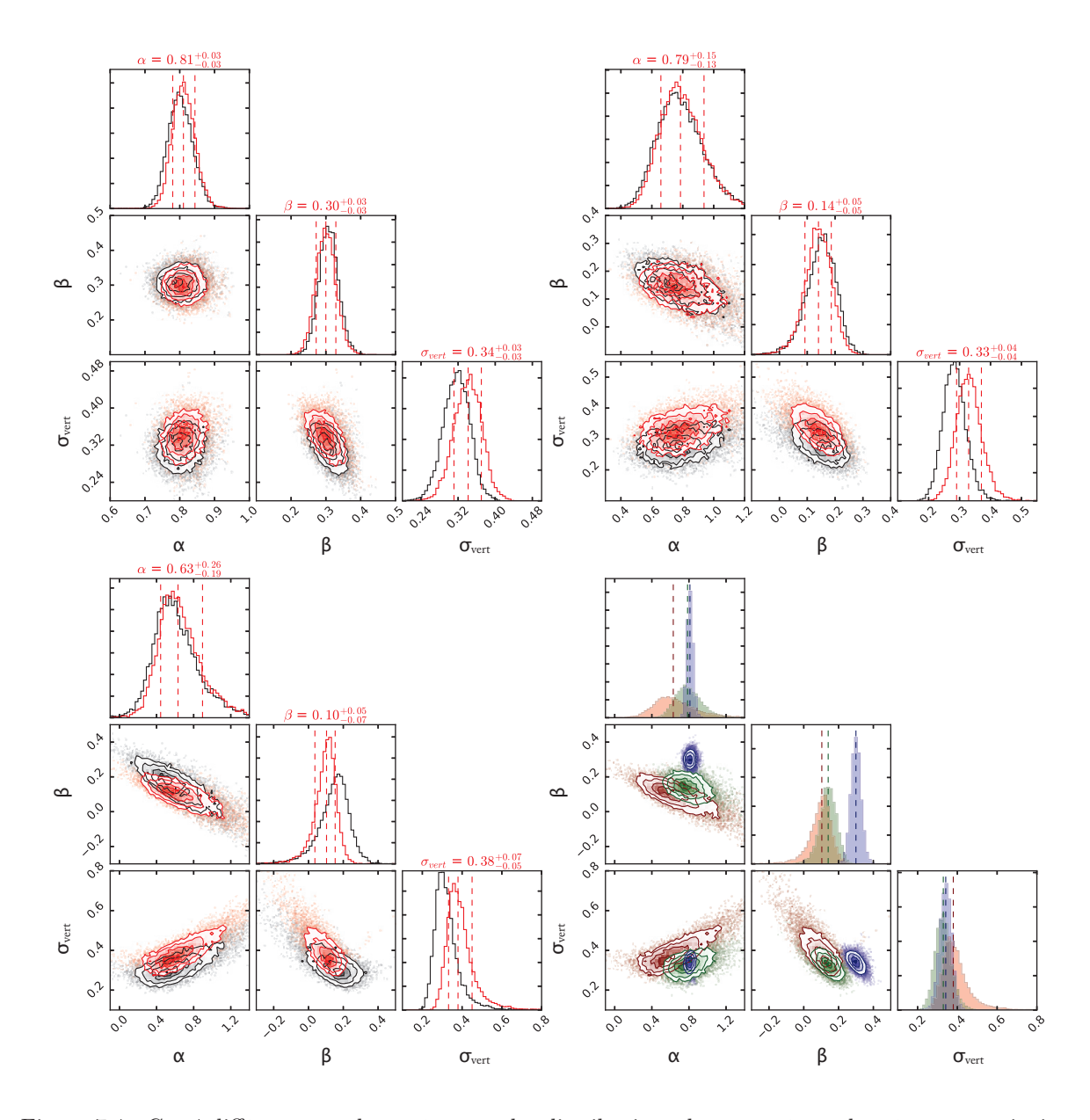

Figure 7.4 : Ces 4 différents graphes présentent les distributions des paramètres des séquences principales, la pente  $\alpha$ , la normalisation à  $10^{8.3} M_{\odot}$  ainsi que la dispersion  $\sigma_{vert}$ . Sur les trois premiers sont présentées les distributions avant (en noir) et après (en rouge) correction des biais de complétude pou présentées les distributions avant (en noir) et après (en rouge) correction des biais de complétude pour les trois sous-échantillons de redshifts ; les lignes en tirets verticales représentent la médiane ainsi que les limites contenant les 68% centrés. Sur le quatrième graphe sont présentées les distributions des paramètres pour les 3 sous-échantillons ; les lignes en tirets verticales représentent les médianes. Le code couleur est le même que pour la figure 7.3. Ces graphes ont été réalisés en utilisant corner.py Foreman-Mackey [2016]

semble encore une fois important d'augmenter la taille de l'échantillon pour la suite de l'étude.

Revenons maintenant sur les valeurs et les évolutions des paramètres en fonction du redshift. Pour ce faire, je vais me baser sur les figures 7.4 et 7.5. Pour pouvoir comparer les normalisations entre elles, il est nécessaire de les exprimer à la même masse stellaire de référence. Pour mon étude j'ai exprimé les normalisations à  $10^{8.3}$   $M_{\odot}$ , j'ai donc ré-exprimé les normalisations des autres études, exprimées à des masses stellaires de références toutes différentes, à la même masse stellaire de référence. Pour ce faire, j'ai utilisé la pente moyenne des pentes correspondant à toutes les normalisations pour les ré-exprimer à la masse stellaire de  $10^{8.3}$   $M_{\odot}$ . De ce fait j'ai pu conserver les évolutions relatives observées dans les études, tout en ramenant les valeurs absolues à des valeurs comparables avec les miennes.

Sur la figure 7.5 on peut voir que les valeurs obtenues lors de cette étude sont consistantes avec les autres études (Salmon et al. [2015],Santini et al. [2017], Iyer et al. [2018]). Les valeurs sont également consistantes avec les relations établies par Speagle et al. [2014] et Iyer et al. [2018]. Pour rappel, l'étude Iyer et al. [2018] a utilisé des galaxies observées à des faibles redshifts et ayant de faibles masses, dont les paramètres (SM-SFR) ont été propagés en utilisant les SFHs à de plus grands redshifts. Ces galaxies ainsi modélisées, couplées à quelques observations, ont permis de peupler et d'ajuster la MS jusqu'à la limite de  $10^6$   $M_{\odot}$ . On s'aperçoit alors que pour le sous-échantillon de plus grand redshift de mon étude, la valeur de la normalisation tend à s'accorder davantage avec la relation de Iyer et al. [2018] que de Speagle et al. [2014]. Quoi qu'il en soit, les valeurs sont en accord avec les 2 relations par leurs erreurs. Les valeurs de dispersion sont également en accord avec les autres études et on remarque même que la dispersion est légèrement dans les valeurs hautes tout comme les valeurs de Santini et al. [2017]. Cette tendance est en accord avec la prédiction d'augmentation de la dispersion pour les faibles masses stellaires (Santini et al. [2017]), cependant ce résultat est en désaccord avec d'autres études (Whitaker et al. [2012],Schreiber et al. [2015],Salmon et al. [2015],Kurczynski et al. [2016]) qui n'avaient estimé aucune évolution de la dispersion avec la masse stellaire ; toutefois aucune de ces études (sauf la dernière, mais à  $z < 3$ ) n'a pu étudier la dispersion à des masses stellaires  $< 10^9$   $M_{\odot}$ .

En ce qui concerne les évolutions des paramètres avec le redshift, que ce soit pour la pente ou la dispersion, aucune véritable évolution n'est notable. Les faibles évolutions de diminution de la pente avec le redshift et l'augmentation de la pente, sont largement prises en compte par les erreurs. Par conséquent aucune évolution importante ne semble être visible à  $z > 3$ . Ce résultat est en accord avec les précédentes études pour  $z > 3$  (Speagle et al. [2014], Salmon et al. [2015], Santini et al. [2017], Iyer et al. [2018]).

Toutefois, concernant la normalisation à  $10^{8.3} M_{\odot}$ , son évolution semble décrire une décroissance avec le redshift pour  $z > 3$  et pour  $7.10^6 < SM < 5.10^9$ . Cette évolution est également confirmée sur la figure 7.4, et elle n'est pas justifiable par les erreurs. Cette évolution est en opposition avec le consensus général de l'augmentation de la normalisation avec le redshift pour des masses stellaires plus grandes que celles de mon échantillon (Santini et al. [2009],Speagle et al. [2014], Schreiber et al. [2015], Tasca et al. [2015], Salmon et al. [2015], Lee et al. [2015], Tomczak et al. [2016]).

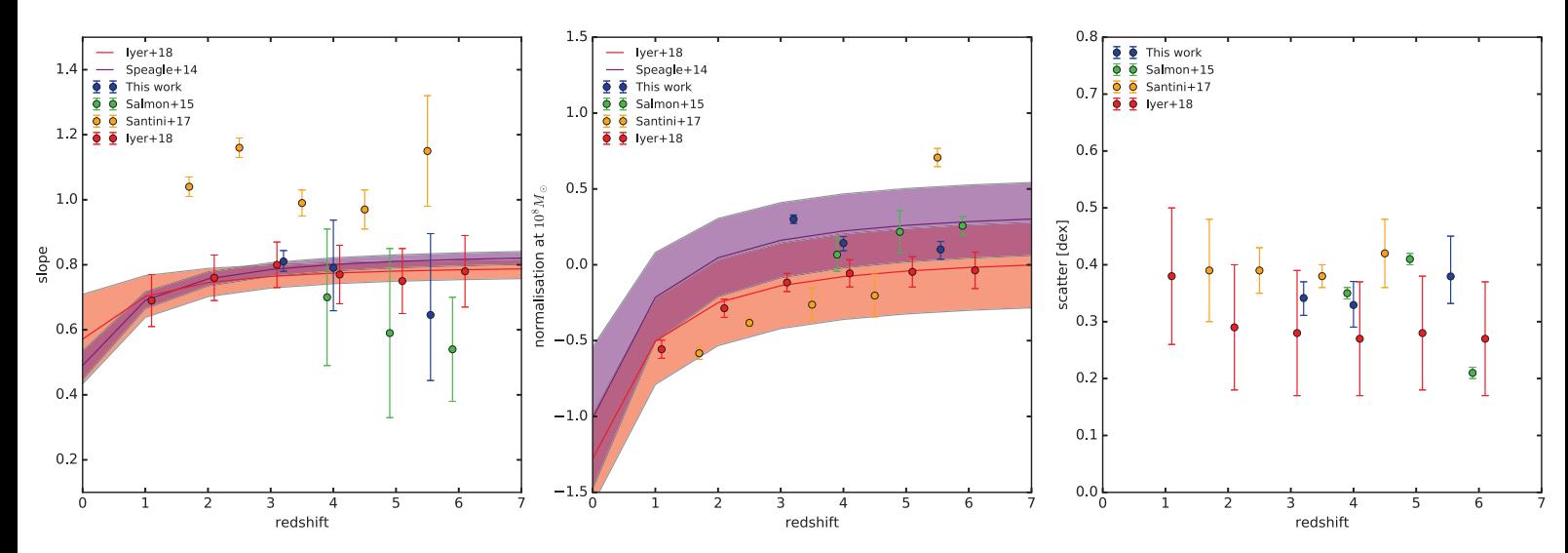

Figure 7.5 : Cette figure présente l'évolution des paramètres de la séquence principale en fonction du redshift. Les paramètres obtenus lors de cette étude sont présentés en bleu. Respectivement en jaune, vert et rouge, sont présentés les paramètres obtenus dans les études Santini et al. [2017], Salmon et al. [2015] et Iyer et al. [2018]. En rouge et violet sont présentées les relations, ainsi que les erreurs à  $1\sigma$  associées, publiées dans les études de Iyer et al. [2018] et Speagle et al. [2014]. Les graphes de gauche, du centre et de droite présentent respectivement les évolutions de la pente, de la normalisation à  $10^{8.3}$   $M_{\odot}$ et de la dispersion intrinsèque de la MS en fonction du redshift.

Cette évolution pourrait sous-tendre une évolution différente pour les galaxies de faibles masses stellaires. En effet la normalisation reflète l'efficacité de formation stellaire : plus la normalisation est grande, plus, pour la SM donnée, le SFR est grand. Il semblerait que ces galaxies améliorent leur efficacité avec le temps. Ces galaxies encore très légères ne sont peut-être pas encore soumises aux mécanismes qui tendent à réduire l'efficacité de formation stellaire des galaxies. De plus, à ces masses stellaire-là je n'ai détecté aucune galaxie faiblement génératrice (cf section 7.2), il semblerait donc que ce type de galaxies soit faiblement représenté, car notre échantillon représente bien l'efficacité globale de la population (cf figure 8.5). Or, concernant les galaxies de plus grandes masses, ce type de galaxies est observable, par conséquent au cours du temps de plus en plus de galaxies finissent par être faiblement génératrices, entraînant petit à petit avec elles l'efficacité moyenne. Par conséquent, au fur et à mesure que l'Univers évolue, la taille des galaxies augmente (cf section 7.2 et la figure 7.7), augmentant ainsi leur efficacité (cf section 7.2) et puisque trop peu (pas) de galaxies se retrouvent faiblement génératrices à ces faibles masses stellaires, l'efficacité moyenne de ces galaxies de faibles masses augmente.

Toutefois, même si cette évolution semble factuelle au vu des résultats présentés ici, il est difficile de conclure qu'effectivement aux faibles masses, la normalisation de la séquence principale diminue avec le redshift. En effet, il est important de prendre du recul sur cette étude : un élément n'a pas été pris en compte ici, il s'agit des biais de mesure du redshift avec MUSE. En effet, les méthodes de mesure de redshift nécessitent soit un continuum suffisamment brillant pour permettre l'identification des raies d'absorption, soit au moins une raie d'émission identifiable, dont le flux est supérieur à la limite de détection. Pour le type de galaxies de mon échantillon, la

raie d'émission sera préférentiellement la raie  $Lyman_{\alpha}$ . Sachant que les flux de raies respectent en moyenne des rapports de flux de raies constants [Anders and Fritze-v. Alvensleben, 2003], et que le SFR des galaxies peut être déduit des flux de raies d'émission. Le SFR peut également être déduit du continuum UV, or c'est précisément ce continuum qui est détecté dans les données MUSE pour le redshift des galaxies de mon échantillon. Par conséquent, on peut assimiler la limite de mesure de redshift avec MUSE par une limite de détection en SFR (que ce soit pour la raie à détecter ou le continuum suffisant), et pas de limite en Masse Stellaire. La limite en SFR sera toutefois dispersée par les effets de lentille gravitationnelle. Par conséquent, aux très faibles masses (typiquement ~ 10<sup>7</sup>  $M_{\odot}$ ), ne seront détectées que les galaxies ayant un SFR suffisant pour avoir leurs redshifts identifiés avec MUSE. Par conséquent cette zone sera dominée par les galaxies fortement génératrices, biaisant ainsi la normalisation à des valeurs plus grandes. Or, si l'on regarde la figure 7.3 pour le premier sous-échantillon, on peut voir que la MS est ajustée avec une pente plus faible et par conséquent une normalisation plus forte à  $10^{8.3}$   $M_{\odot}$  car elle ajuste le groupe de galaxies à  $\lt 3.10^7$   $M_{\odot}$ . Sans ces galaxies, on voit alors que la normalisation serait plus consistante avec celles des deux autres sous-échantillons de redshift. De plus on peut voir, sur la première MS, qu'il semble effectivement y avoir une sorte de limite inférieure en SFR (à  $\sim 2.10^{-1}$   $M_{\odot} \cdot yr^{-1}$ ); cette limite n'a pu être franchie que par une seule galaxie. Cette galaxie fait partie du système 26 de MACS0416, qui est le système le plus amplifié de mon échantillon (<sup>μ</sup> <sup>∼</sup> 25). Dans le deuxième sous-échantillon, la galaxie qui a également un SFR très faible a un coefficient d'amplification également important( $\mu \sim 20$ ), cependant elle n'a pas une masse stellaire très faible, par conséquent elle ne biaise pas la mesure de la séquence principale.

Pour pallier ce problème, il faudrait prendre en compte la détection MUSE dans l'estimation de la complétude. Pour ce faire, il faudrait, pour chaque galaxie, simuler lors du calcul de complétude (cf. 6), supposer de son SFR une valeur typique du flux de la raie Lyman<sub> $\alpha$ </sub>. Puis une fois la galaxie amplifiée, obtenir son flux  $Lyman_{\alpha}$ , pour ensuite déduire de la complétude de détection MUSE si oui ou non la galaxie aurait pu faire partie du catalogue MUSE. Ainsi la correction de biais de complétude de la séquence principale permettrait de prendre en compte cet effet et de mieux corriger les paramètres de la MS. Cependant ilya2 problèmes majeurs qui ne m'ont pas permis de réaliser cette étape supplémentaire pour la correction de complétude.

Le premier est le lien entre la raie  $Lyman_{\alpha}$  et le SFR, cette relation est présentée figure 7.6. On peut donc voir qu'effectivement il y a un lien notable entre le SFR et la luminosité  $Lyman_{\alpha}$ . Cependant, ni la dispersion ni la valeur de luminosité  $Lyman_{\alpha}$  ne semblent dépendre du taux de formation stellaire spécifique, indiquant que le flux ne dépend pas directement de la masse stellaire.

Par conséquent plus le SFR sera faible plus les probabilités de pouvoir détecter la raie Lyman<sub> $\alpha$ </sub> dans les données MUSE seront faibles ; je parle de probabilité car il y a les effets de dispersion de la relation  $SFR - L_{LY\alpha}$  auxquels vient s'ajouter l'effet de lentille gravitationnelle. De ce fait, aux faibles SM de la séquence principale, les galaxies avec un fort SFR auront plus de probabilité d'être détectées, ajoutant ainsi une sorte de limite inférieure variable en SFR. Quoi qu'il en soit,

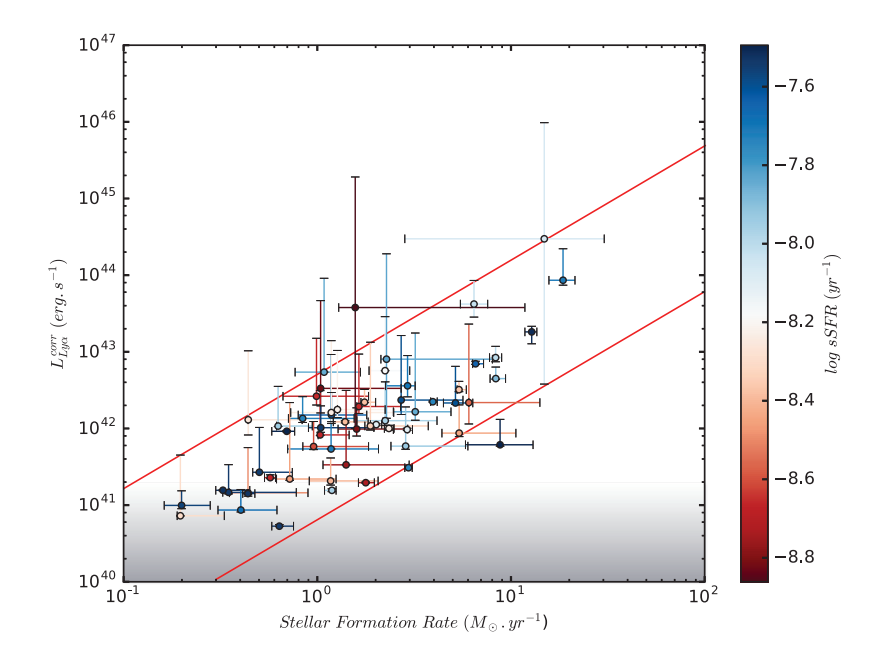

Figure 7.6 : Cette figure présente le lien entre le SFR et la luminosité Lyman<sub> $\alpha$ </sub> des galaxies LAE de mon échantillon. Des relations qualitatives ont été représentées en rouge pour souligner la relation ainsi que la dispersion dans l'échantillon. La zone en dégradé représente qualitativement les zones les plus difficiles à détecter.

pour pouvoir contraindre ce lien entre  $SFR-L_{LY}$ , il me faudrait un plus grand échantillon pour déterminer avec précision la relation ainsi que la dispersion.

Ensuite, il me faudrait la relation entre le  $flux_{Ly\alpha}$  observé et la complétude. Cette relation vient d'être estimée par *De La Vieuville et al. soumis* pour le champ de l'amas A2744, mais elle ne l'a pas encore été pour le champ de l'amas MACS0416. Par conséquent cette correction n'a pas pu être prise en compte et réalisée au cours de cette thèse, mais elle le sera dans les prochaines évolutions de la méthode.

En conclusion, cette relation de la séquence principale n'est que le résultat préliminaire d'une méthode alliant la qualité des données les plus récentes ainsi qu'une technique de mesure précise et minutieuse. Cette méthode doit encore se développer et s'enrichir mais elle présente déjà de meilleures performances et des résultats comparables aux études précédentes.

# **7.2 Relation : Taille - Masse stellaire**

Passons maintenant à la relation d'échelle entre la masse stellaire et la taille des galaxies. En effet, le lien entre l'histoire de formations stellaires et leur morphologie reste encore méconnu, et les processus d'évolution des galaxies au cours de leur histoire sont criblés de mystères. La mesure de la taille est un point important pour tenter de les comprendre. J'ai, au cours de ce travail, étudié la taille des galaxies de mon échantillon. Le rayon effectif a été mesuré communément sur toutes les images HST, puis j'ai utilisé les modèles d'amas pour projeter ce rayon effectif dans le plan source, obtenant ainsi la taille des galaxies.

Les récentes études ont pu mettre en lumière certaines évolutions et caractéristiques liant l'histoire de formations stellaires et la morphologie. En effet, une relation entre la taille et la masse stellaire à été observée quel que soit le domaine de redshift (Franx et al. [2008], van der Wel et al. [2014], Bouwens et al. [2017], Whitaker et al. [2017]). De plus, une dichotomie a été observée entre les galaxies faiblement génératrices d'étoiles (ie type primitif) et les galaxies fortement génératrices d'étoiles (ie type tardif) : en effet, pour une masse stellaire et un redshift équivalents, les galaxies de type primitif sont, en moyenne, plus compactes que les galaxies de type tardif (Shen et al. [2003], Trujillo et al. [2007],Williams et al. [2010], van der Wel et al. [2014], Whitaker et al. [2017]). Et enfin certaines études ont observé une diminution de la taille moyenne, pour une masse stellaire donnée, en fonction du redshift (van der Wel et al. [2014], Mosleh et al. [2012]).

J'ai donc vérifié si tous ces comportements se retrouvaient également dans les galaxies de mon échantillon. La figure 7.8 présente l'évolution de la relation taille - masse stellaire pour les différents domaines de redshift. Le code couleur représente le taux de formation stellaire spécifique (sSFR = SFR/SM), il démontre ainsi l'efficacité de formation stellaire de la galaxie. Tentons maintenant de détailler les informations contenues dans cette figure.

Il est important de noter que la taille de l'échantillon est actuellement trop petite pour contraindre avec précision les évolutions, c'est d'autant plus vrai pour le sous-échantillon de plus grand redshift. Toutefois la taille est suffisante pour étudier qualitativement les 2 premières évolutions ainsi que la répartition globale des galaxies.

La relation entre la masse stellaire et la taille apparaît clairement sur les figures 7.8 et 7.9 ; cette relation n'avait pas pu être identifiée à des redshifts aussi hauts par l'étude Mosleh et al. [2012] qui a utilisé les données de champs profonds, ne lui permettant pas de mesurer des tailles plus faibles que ∼ 300pc; il n'avait donc pu qu'intuiter cette évolution ; ici, grâce notamment à l'amplification gravitationnelle, j'ai pu obtenir des tailles de <sup>∼</sup> <sup>80</sup>pc permettant ainsi de confirmer cette relation. Il est intéressant de comparer ces relations avec les relations déduites par van der Wel et al. [2014]. Ces relations ont été ajustées en utilisant un échantillon de galaxies à  $z \leq 2.75$ . Ces galaxies ont été identifiées comme génératrices d'étoiles (type tardif) ou faiblement génératrices d'étoiles(type primitif). Pour ce faire, ils ont classé les galaxies en fonction de l'amplitude de la cassure à 4000Å. L'étude de Whitaker et al. [2017] a porté sur le même type de galaxies et sur les mêmes propriétés physiques, avec en plus une mesure du sSFR permettant d'estimer le sSFR du type tardif à > 10<sup>-9.2</sup> yr<sup>-1</sup> et celui du type primitif à < 10<sup>-9.8</sup> yr<sup>-1</sup>. Par conséquent, en comparant les valeurs de sSFR avec celles obtenues par Whitaker et al. [2017], les galaxies présentées ici sont toutes des galaxies dites "génératrices d'étoiles" (type tardif). Toutefois on peut dénoter une certaine dispersion du sSFR, permettant ainsi de séparer les galaxies fortement génératrices et génératrices. De ce fait, il faut comparer les relations de mon échantillon avec la relation bleue de van der Wel et al. [2014]. On remarque alors que les pentes des relations aux faibles masses augmentent. Cette évolution de la relation ne semble pas être due au biais de complétude.

En effet, si l'on regarde les isocontours de complétude, on remarque qu'effectivement pour une masse stellaire donnée la complétude augmente à mesure que la taille diminue. Même si, à masse stellaire fixe, plus la taille diminue, plus la brillance de surface augmente, et donc plus la galaxie est facilement détectable, la pente des galaxies de l'échantillon ne semble pas suivre celle des isocontours de complétude.

Toutefois aucune évolution de la pente n'a été observée ni mesurée en fonction du redshift aux grandes masses stellaires [van der Wel et al., 2014]. Malgré tout, la figure 7.8 indique qu'il semblerait y avoir une évolution de la pente aux faibles masses et à haut redshift. Cette évolution devra être confirmée une fois que l'échantillon se sera étoffé. Il sera alors pertinent de définir si cette évolution dépend de la masse stellaire ou du redshift. Il est important de noter également que, dans l'étude de van der Wel et al. [2014], les rayons effectifs ont été mesurés à 5000 Å au repos, alors que j'ai mesuré le rayon effectif moyen sur toutes les bandes HST, ce qui correspond à une longueur d'onde au repos variant de <sup>∼</sup> 1500 <sup>à</sup> 2500 Å en fonction du redshift (respectivement de 6 à 3). Or plusieurs études ( Kelvin et al. [2012], Vulcani et al. [2014], Kennedy et al. [2016]) ont identifié une diminution du rayon effectif en fonction de la longueur d'onde, toutefois l'évolution reste minime entre les longueurs d'ondes au repos de mon étude et 5000 Å. Les évolutions mesurées par Kelvin et al. [2012] estiment une diminution de <sup>∼</sup> 30% dans le pire des cas (un profil Sérsic elliposide à <sup>z</sup> <sup>∼</sup> 6) et <sup>∼</sup> 15% dans le cas le plus favorable ( un profil Sérsic disque à <sup>z</sup> <sup>∼</sup> 3). Ces erreurs sont de l'ordre de grandeurs des erreurs sur les mesures. Deplus cette évolution conforte la différence observée entre mon échantillon et celui de van der Wel et al. [2014].

On peut également remarquer que, pour une masse stellaire donnée, la taille moyenne diminue en fonction du redshift quel que soit le type de galaxie ; cette évolution est cohérente avec les études précédentes (Dahlen et al. [2007], Mosleh et al. [2012], van der Wel et al. [2014]). Toutefois on peut noter que la diminution est plus forte pour les galaxies fortement génératrices que pour les galaxies génératrices, ce qui est en désaccord avec les observations entre les galaxies génératrices et faiblement génératrices à plus bas redshift (van der Wel et al. [2014]).

Pour tenter de comprendre cette différence, j'ai tracé l'évolution du rayon effectif moyen en fonction de l'âge de l'Univers(figure 7.7). Ce rayon effectif est exprimé pour une masse stellaire de 108.5. Pour van der Wel et al. [2014], les valeurs sont extrapolées des relations déduites à de plus grandes masses stellaires, on suppose ainsi que les différences observées entre mes valeurs et celles de van der Wel et al. [2014] sont dues aux domaines de redshift.

Les points obtenus par mon étude semblent bien correspondre aux tendances observées à plus faibles redshifts. L'hypothèse que les différences soient dues aux domaines de redshits semble se confirmer ici ; toutefois, pour valider ou non cette hypothèse, il sera nécessaire d'étendre mon échantillon aux plus fortes masses (en augmentant sa taille) et/ou aux plus faibles redshifts. Les évolutions présentées figure 7.7 semblent dépeindre un scénario qui indiquerait que les galaxies ayant des dynamiques permettant d'augmenter efficacement leur taille dans les premiers temps de leur évolution, leur permettent d'atteindre des tailles suffisantes pour restreindre les effets de ralentissement de formation stellaire et ainsi conserver un taux de formation stellaire spécifique optimum. Toutefois, cette vitesse de croissance semble atteindre un seuil par la suite, expliquant ainsi la diminution de croissance présentée par (van der Wel et al. [2014]) plus tard dans l'évolution de l'Univers. Et à l'inverse, les autres galaxies, qui auraient une croissance plus faible,

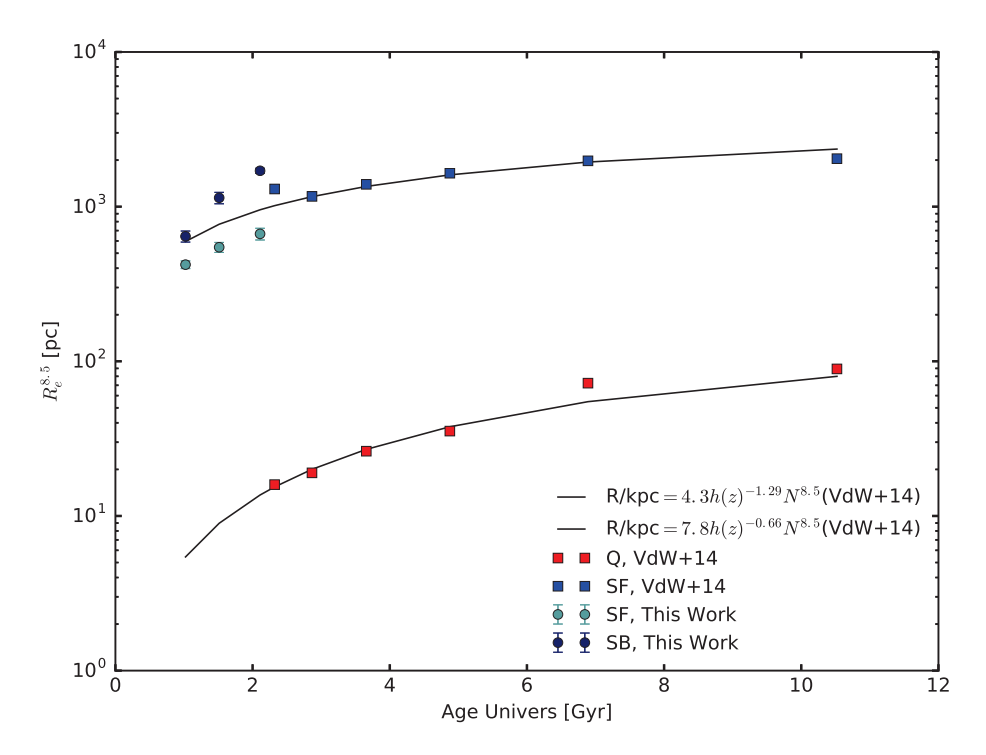

Figure 7.7 : Sur cette figure sont présentées les évolutions des rayons effectifs moyens en fonction de l'âge de l'Univers. Les ronds bleu foncé et bleu clair représentent les données de mon échantillon pour les galaxies fortement génératrices et les galaxies génératrices d'étoiles. Les carrés rouges et bleus sont respectivement les normalisations de van der Wel et al. [2014] projetées à  $10^{8.5} M_{\odot}$  pour les galaxies<br>très faiblement génératrices et fortement génératrices d'étoiles. La projection a été faite en utilisant très faiblement génératrices et fortement génératrices d'étoiles. La projection a été faite en utilisant la relation et les paramètres pour les différents domaines de redshift présentés par van der Wel et al. [2014]. Les relations noires représentent les évolutions ajustées par van der Wel et al. [2014] elles aussi projetées à  $10^{8.5}M_{\odot}$  en utilisant le facteur de projection  $N^{8.5} = \left(\frac{10^{8.5}}{5.10^{10}}\right)^{\bar{\alpha}}$ 

seraient donc plus soumises aux effets de ralentissement de formation stellaire. Par conséquent ces galaxies présentent un taux de formation spécifique moins efficace. Cependant cette faible croissance semble plus pérenne au cours de l'évolution de l'Univers.

Pour approfondir la discussion, la figure 7.9 présente la même relation d'échelle, mais cette fois pour tout l'échantillon. On peut voir que la distribution des galaxies de l'échantillon dans l'espace des paramètres suit celle observée par Bouwens et al. [2017]. Cette étude a également pris l'avantage de l'amplification gravitationnelle et des données HFF pour détecter des galaxies de très faible masse à haut redshift. Le redshift de ces galaxies est un redshift photométrique, la mesure de la masse stellaire est déduite uniquement de la luminosité mesurée sur les images HST. On peut également noter que certaines des galaxies de l'échantillon se trouvent dans la zone où ont été observés des complexes d'amas d'étoiles (SCC) dans l'univers local (Bastian et al. [2005], Bastian et al. [2006]) . On pourrait donc en déduire que ces galaxies à haut redshift et de faible masse pourraient contenir ce type de complexe d'amas d'étoiles (Bastian et al. [2006], Swinbank et al. [2012],Johnson et al. [2017] , Dessauges-Zavadsky et al. [2017]), et même si la galaxie complète pourrait avoir une taille supérieure, la brillance de surface du reste de la galaxie pourrait ne pas être suffisante pour être détectée (Bouwens et al. [2017]). Toutefois on peut voir que la distribution de l'échantillon est uniformément répartie le long de la relation, décrite par l'échantillon de Bouwens et al. [2017], jusqu'à l'extérieur de la zone des "SCC", supposant ainsi un scénario d'évolution homogène et continue des propriétés des galaxies entre le moment où elles pourraient contenir un SCC et le moment où on commencerait à avoir une structure plus typique des galaxies de type tardif.

Enfin le dernier point sur cette relation d'échelle est l'évolution du sSFR avec la taille. En effet, on voit clairement sur les figures 7.8 et 7.9 qu'à masse stellaire constante, les galaxies étendues sont en moyenne plus génératrices que les compactes.

On observe alors bien l'évolution du sSFR en fonction de la taille de la galaxie. Cet effet a déjà été observé entre les galaxies fortement et faiblement génératrices (Shen et al. [2003], Trujillo et al. [2007],Williams et al. [2010], van der Wel et al. [2014], Whitaker et al. [2017]), cependant ici j'ai pu confirmer qu'au sein même des galaxies fortement génératrices, de faible masse et à haut redshift, il y a cette évolution du sSFR en fonction de la taille. Cette évolution n'a pu être observée par Whitaker et al. [2017] pour des galaxies de masse stellaire supérieure  $(M \geq 10^9 M_{\odot})$  à plus faible redshift, qui en avait conclu une dichotomie discontinue entre les galaxies fortement et faiblement génératrices. Argumentant ainsi une évolution abrupte et rapide des galaxies lors de leur passage du type tardif au type primitif.

Néanmoins, l'évolution identifiée ici tend à prouver que ce scénario n'est pas valide pour les galaxies de faible masse à haut redshift. Ici on remarque plutôt une évolution progressive de la compacité et du sSFR. Il apparaît donc possible que certains éléments, lors de l'évolution des galaxies, tendent à progressivement restreindre la croissance de certaines galaxies, engendrant leur ralentissement de formation stellaire. Ainsi on peut supposer que ces galaxies se retrouveront plus tard dans

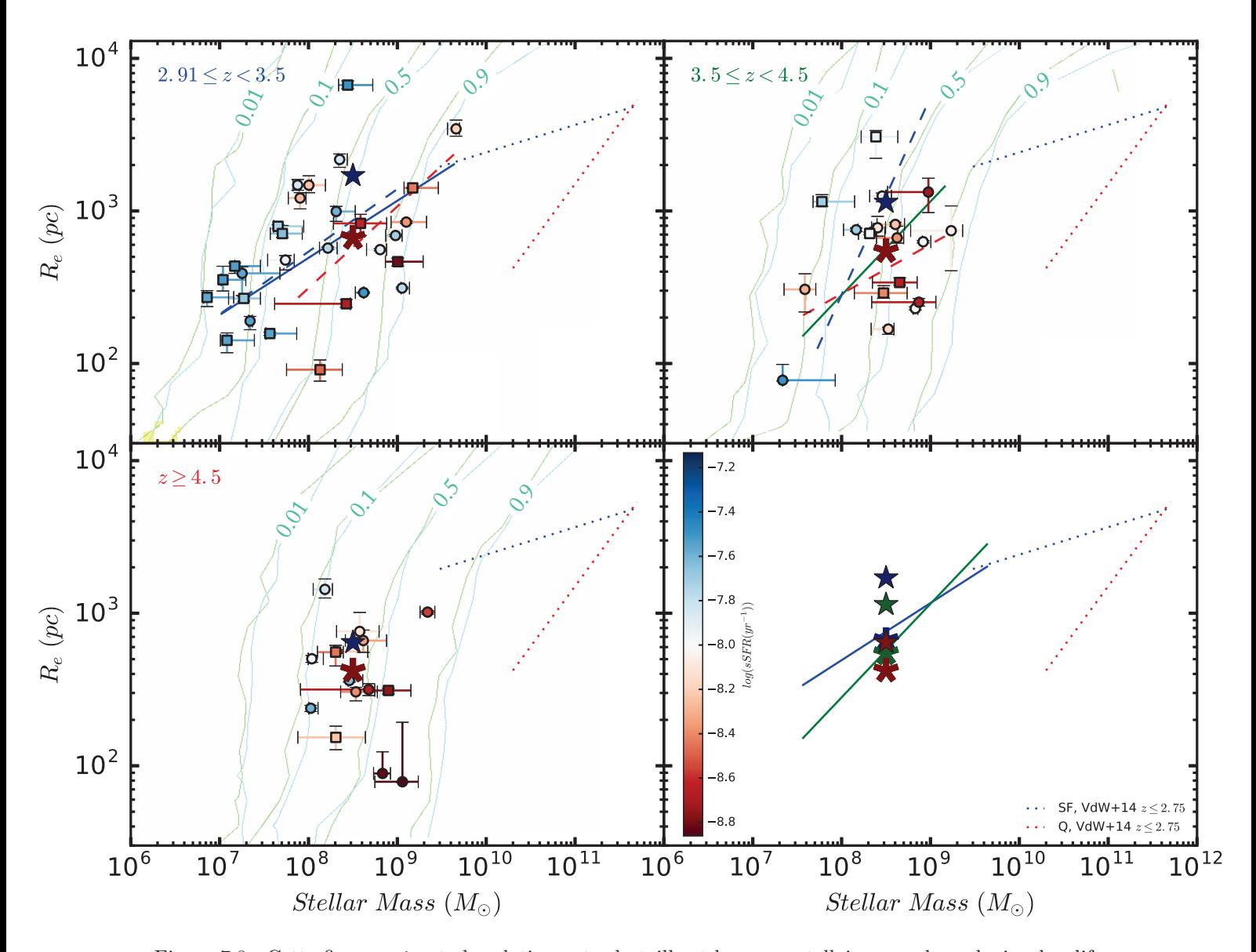

Figure 7.8 : Cette figure présente la relation entre la taille et la masse stellaire pour les galaxies des différents sous-échantillons de redshift. La couleur des points reflète leurs taux spécifiques de formation stellaire (sSFR). Pour les 3 premiers graphes, les étoiles bleues (leur forme sera dite étoile pleine) et les étoiles rouges (leur forme sera dite étoile bâton), représentent la valeur moyenne de la taille pour les galaxies ayant une masse stellaire comprise entre  $10^8$   $M_{\odot}$  et  $10^9$   $M_{\odot}$  et dont le sSFR est respectivement supérieur et inférieur à la valeur médiane. Sur le quatrième graphe, les étoiles pleines et le tivement supérieur et inférieur à la valeur médiane. Sur le quatrième graphe, les étoiles pleines et les étoiles bâtons représentent les étoiles obtenues dans les 3 graphes précédents, le code couleur est celui des sous-échantillons de redshift. Les droites en tirets bleus et rouges représentent les évolutions ajustées, en utilisant HYPERFIT, en prenant en compte respectivement les galaxies fortement génératrices et génératrices. La droite en trait plein représente la relation ajustée en utilisant toutes les galaxies du sous-échantillon. Les droites en pointillés représentent les relations obtenues et présentées par van der Wel et al. [2014], en bleu la relation pour les galaxies de type tardif et en rouge celle pour les galaxies de type primitif. Les lignes cyan et vertes représentent les isocontours de complétudes obtenus comme présenté dans le chapitre 6.

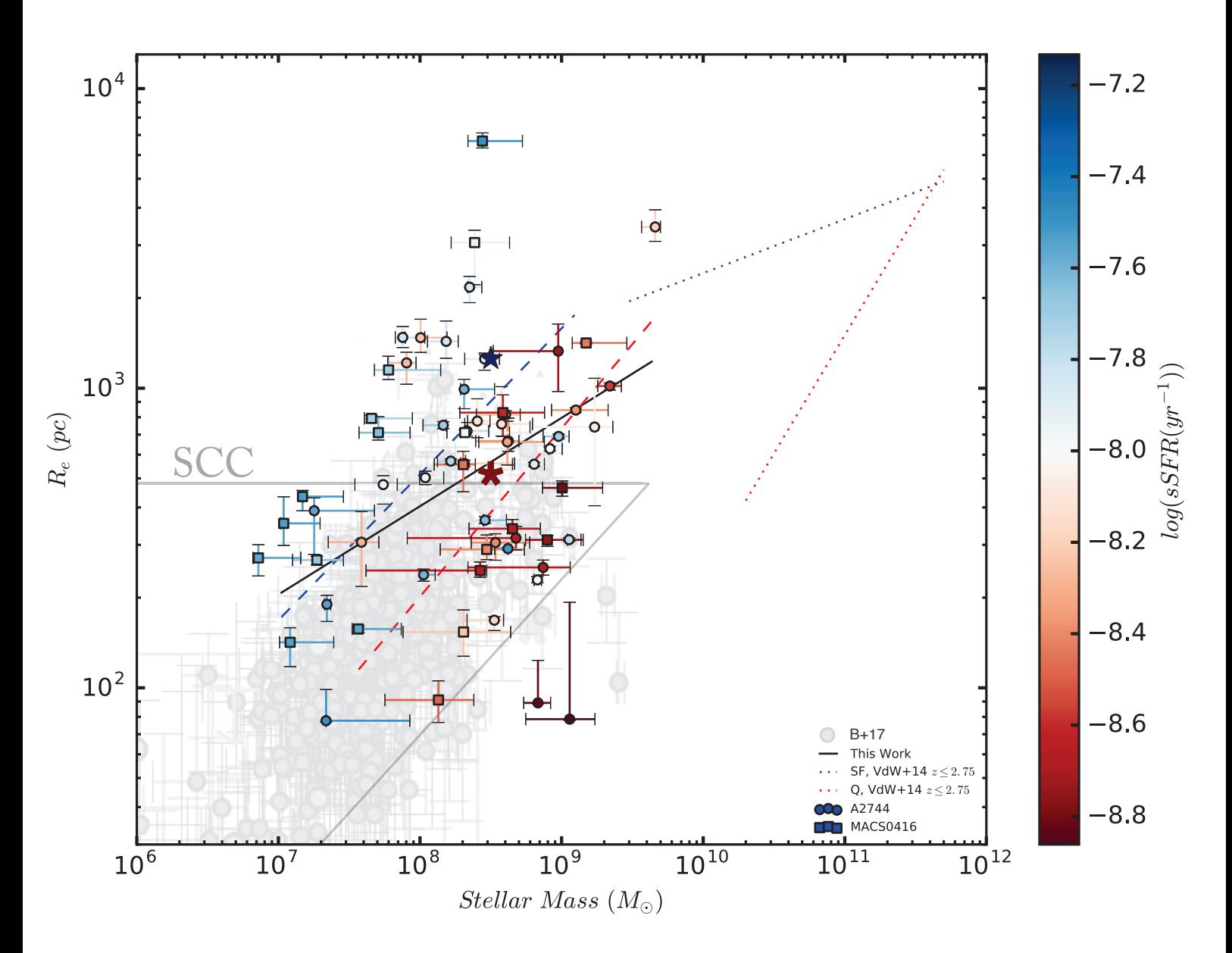

Figure 7.9 : Cette figure présente la relation entre la taille et la masse stellaire des galaxies de mon échantillon. La couleur des points reflète leurs taux spécifiques de formations stellaires (sSFR). Les étoiles rouges et bleues, représentent la valeur moyenne de la taille pour les galaxies ayant une masse stellaire comprise entre  $10^8$   $M_{\odot}$  et  $10^9$   $M_{\odot}$  et dont le sSFR est respectivement inférieur et supérieur à la valeur médiane. Les droites en tirets bleus et rouges représentant les évolutions aiustées en pren la valeur médiane. Les droites en tirets bleus et rouges représentent les évolutions ajustées en prenant en compte respectivement les galaxies fortement génératrices et génératrices. La droite en trait plein représente la relation ajustée, en utilisant HYPERFIT, en utilisant toutes les galaxies du sous-échantillon. Les droites en pointillés représentent les relations obtenues et présentées par van der Wel et al. [2014], en bleu la relation pour les galaxies de type tardif et en rouge celle pour les galaxies de type primitif. Les points en arrière-plan gris clair sont les galaxies étudiées par Bouwens et al. [2017] ; ces galaxies ont également été obtenues en tirant avantage de l'amplification gravitationnelle. Et enfin la zone délimitée en gris clair représente la zone de l'espace des paramètres où ont été observés les complexes d'amas d'étoiles (Livermore et al. [2015], Bouwens et al. [2017]).

le type primitif avec toujours leur évolution sSFR-Taille visible. Et d'autres, dépourvues de ces éléments, resteraient en type tardif sans évolution, jusqu'à l'évènement brutal qui précipitera leur évolution vers le type primitif.

Ce double scénario permet de concilier les observations de l'étude de Whitaker et al. [2017] et celles présentées ici, supposant ainsi que les galaxies de type tardif présentant une évolution de leur sSFR avec la taille à haut redshift et faible masse se retrouve ensuite dans les galaxies de type primitif à faible redshift et forte masse avec toujours leur même évolution continue du sSFR avec la taille, clairement identifiée cette fois par Whitaker et al. [2017].

Quoi qu'il en soit, les causes exactes qui tendent à réduire le taux de formation stellaire pour les galaxies compactes restent sujettes à débat(Dekel and Burkert [2014], Barro et al. [2015], van Dokkum et al. [2015], Zolotov et al. [2015]). Une raison nécessaire mais pas suffisante au ralentissement de formation stellaire serait due au noyau de la galaxie qui va se densifier (Bell et al. [2012], van Dokkum et al. [2014], Whitaker et al. [2015], Barro et al. [2015]). Puis, une fois que le noyau aura atteint un seuil de densité surfacique, le ralentissement pourra avoir lieu (Dekel and Burkert [2014], Barro et al. [2015], Zolotov et al. [2015], Tacchella et al. [2016]).

*Connaitre ses forces et ses faiblesses tout en respectant celles des autres, telle est ma vision de la véritable intelligence.*

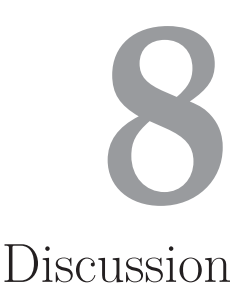

Dans ce chapitre, je vais discuter différents points concernant la méthode et les choix pris lors de l'étude présentée dans ce manuscrit. Maintenant que nous avons les résultats, il est important de les confronter aux attentes que nous avions en mettant en place ce sujet de thèse.

# **8.1 Impact de MUSE**

L'un des choix fondamentaux du sujet de cette thèse est l'utilisation des données MUSE pour améliorer l'étude des propriétés physiques des galaxies à haut redshift. Il paraît donc intéressant de se demander si effectivement les données MUSE ont amélioré significativement la mesure des propriétés physiques. Pour ce faire, j'ai comparé les propriétés physiques présentées dans cette thèse avec les propriétés physiques que j'aurais obtenues pour le même échantillon, avec la même photométrie déduite en utilisant la même méthode présentée dans le chapitre 5 mais cette fois sans utiliser les données MUSE, me permettant ainsi de voir l'impact qu'ont eu les données MUSE. Je ne vais cependant pas ici prendre en compte le fait que grâce à MUSE les modèles de lentilles d'amas ont considérablement été améliorés (cf chapitre 2), me permettant ainsi d'avoir des coefficients d'amplification plus précis ainsi qu'une meilleure reconstruction de la taille. Je veux identifier l'impact qu'ont eu les données de MUSE directement utilisées dans cette thèse, à savoir le redshift spectroscopique ainsi que le flux de la raie  $Lyman_{\alpha}$ .

J'ai donc réajusté la SED des galaxies en utilisant la même méthode, sauf que cette fois j'ai laissé Hyperz ajuster le redshift photométrique (compris entre 2.91 et 10, afin d'éviter les contaminations des solutions à bas redshift) ainsi que le flux de la raie  $Lyman_{\alpha}$ . Tout d'abord voyons la

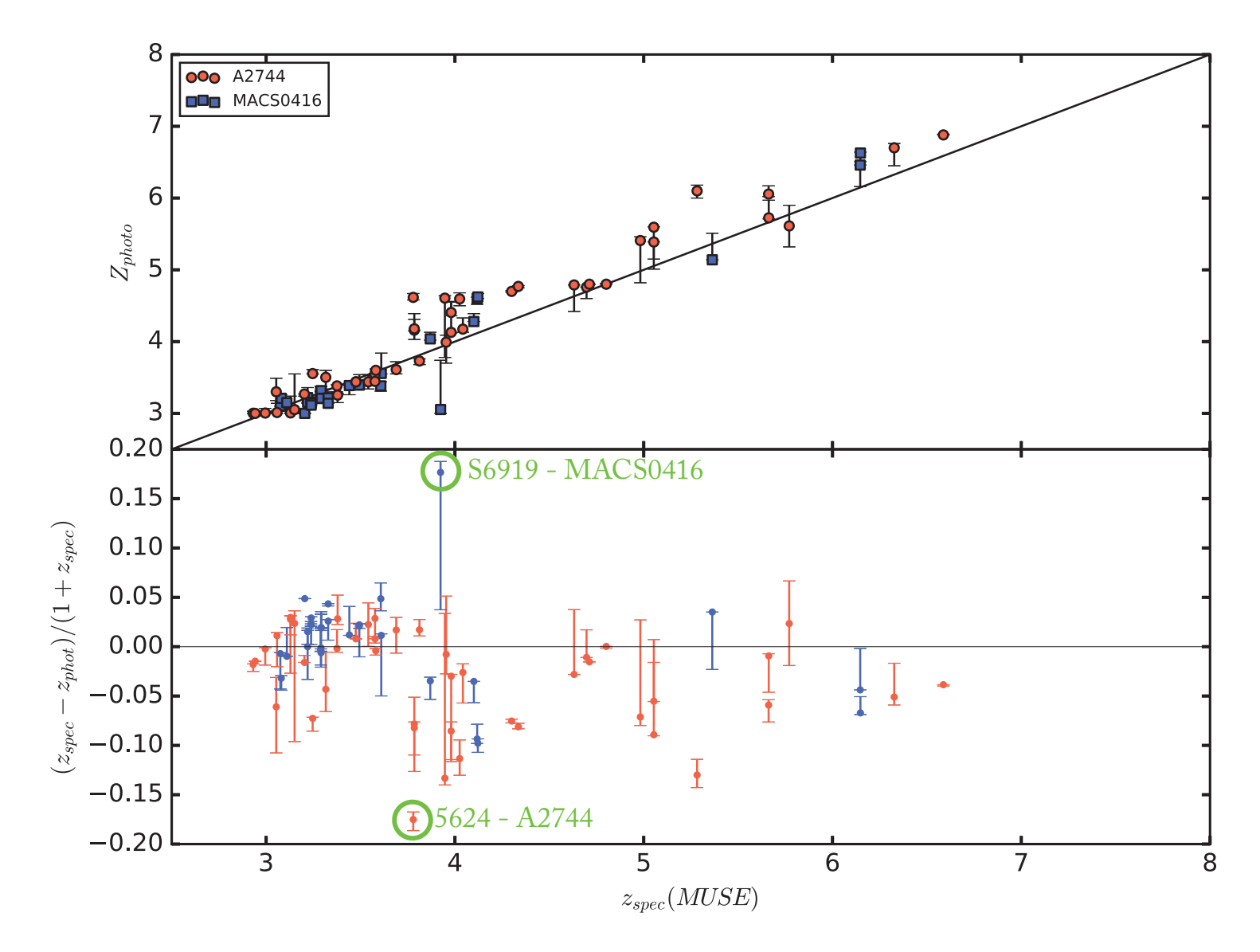

Figure 8.1 : Sur cette figure sont présentées les différences entre le redshift spectroscopique mesuré avec MUSE et le redshift photométrique déduit de la photométrie par Hyperz. Sur le graphe supérieur la distribution des 2 mesures est présentée. Sur le graphe inférieur c'est la différence normalisée qui est présentée en fonction du redshift spectroscopique. Les 2 galaxies dont la différence normalisée absolue est supérieure à 15% sont identifiées en vert.

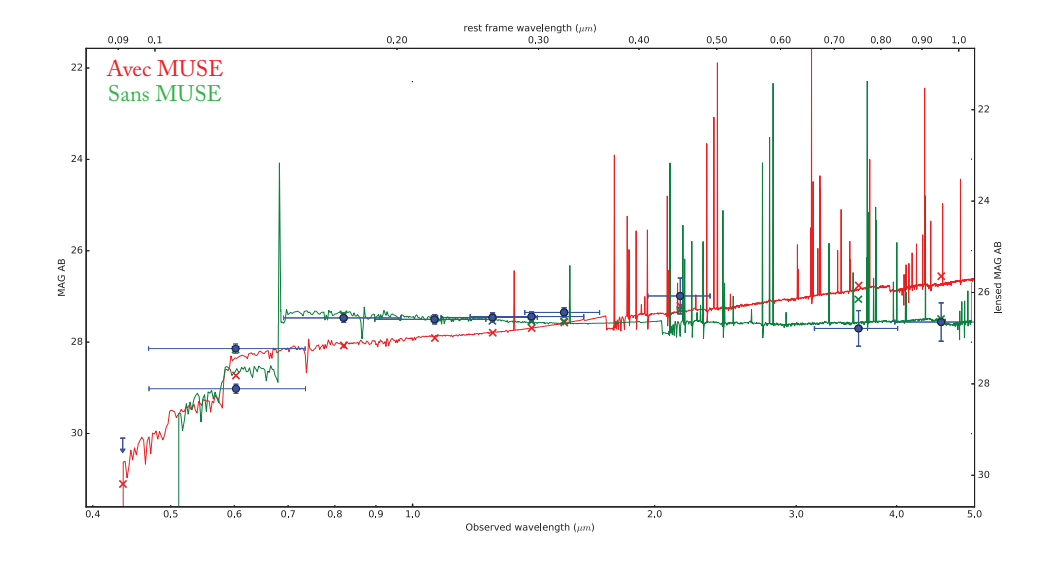

Figure 8.2 : Ci-dessus sont présentés les deux ajustements de SED obtenus pour la galaxie 5624-A2744 avec et sans les données MUSE. Les points bleus représentent les magnitudes utilisées pour l'ajustement. Elles sont toutes similaires dans les 2 cas ici, sauf pour la bande 606. En effet c'est dans cette bande qu'est mesurée la raie  $Lyman_{\alpha}$  pour le redshift de la galaxie. Par conséquent la magnitude la moins brillante est celle utilisée pour l'ajustement avec les données MUSE, puisqu'on lui a retiré le flux de la raie (cf chapitre 5). En rouge est présenté l'ajustement avec les données MUSE, et en vert celui sans.

qualité des redshifts photométriques déduits par Hyperz.

La figure 8.1 présente la comparaison entre les redshifts photométriques ainsi obtenus et les redshifts spectroscopiques de MUSE. On peut voir que la dispersion moyenne de la différence relative du redshift est de l'ordre de <sup>±</sup>5% et la quasi-totalité de l'échantillon est compris dans <sup>±</sup>15%. Cette dispersion est du même ordre que celle observée par Brinchmann et al. [2017], pour les galaxies du champ profond " Hubble Ultra Deep field" (HUDF), entre les redshifts photométriques obtenus en utilisant des codes d'ajustement de SED et les redshifts spectroscopiques de MUSE. Seules deux galaxies ont leur valeur la plus probable à l'extérieur de ces limites. Ces 2 galaxies sont identifiées en vert sur la figure 8.1. Pour ces deux galaxies, les SEDs comparatives sont présentées sur les figures 8.2 et 8.3. Pour la galaxie 5624-A2744 (figure 8.2), on voit que la différence de redshift s'explique par la magnitude de la bande 606. En effet, on peut voir que cette photométrie est moins brillante que les magnitudes de HST plus rouges, par conséquent Hyperz attribue cette différence à la cassure de Lyman. Pour la galaxie S6919-MACS0416 (8.3), c'est la magnitude de la bande 435 qui, pour être justifiée, incite Hyperz à sous-évaluer le redshift de la galaxie. Par conséquent, on peut voir que fixer le redshift au redshift spectroscopique permet de s'affranchir

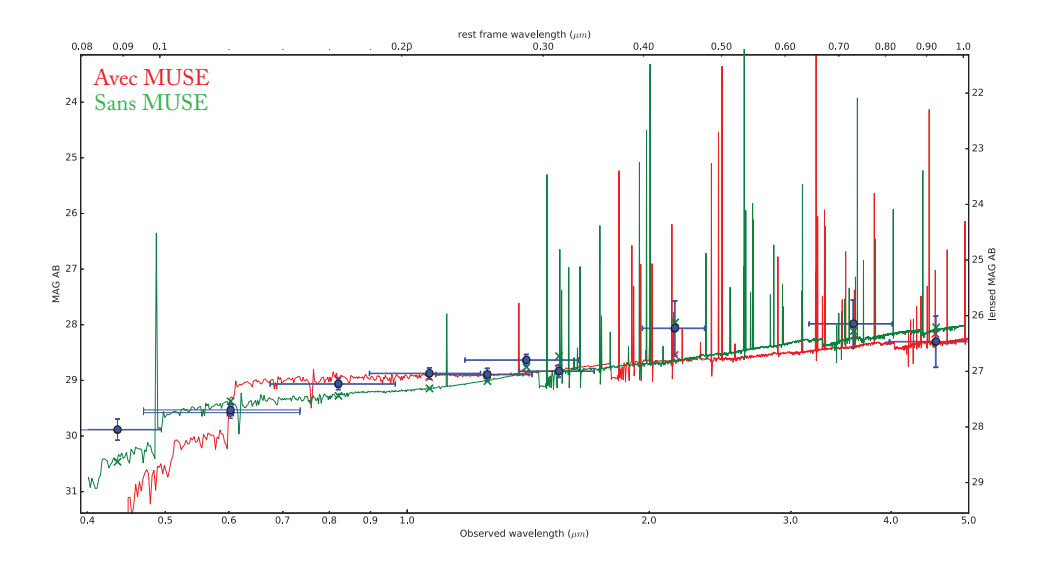

Figure 8.3 : Idem que la figure 8.2 mais pour la galaxie S6919-MACS0416.

de certains impondérables photométriques.

Toutefois, pour la majorité de l'échantillon, la photométrie est suffisamment bonne pour permettre à Hyperz de déduire un redshift photométrique très proche du redshift spectroscopique.

Observons maintenant l'impact plus global sur les propriétés physiques. La figure 8.4 résume les différences observées. Dans le graphe en haut à gauche on peut observer les différences entre la masse stellaire estimée avec les données MUSE et sans. On peut déjà constater des différences pouvant aller jusqu'à presque un ordre de grandeur pour certaines galaxies. On peut également observer une tendance à la sous-estimation de la masse stellaire sans les données MUSE. Toutefois aucune corrélation directe n'est observable entre les différences de masses stellaires et les différences entre les redshifts photométriques et spectroscopiques. Et pour une majorité de l'échantillon les masses stellaires sont consistantes.

Sur le graphe en bas à gauche sont présentées les différences entre le taux de formation stellaire estimé avec et sans les données MUSE. Cette fois encore, les deux mesures sont consistantes pour la majorité des galaxies, toutefois certaines présentent des différences notables. Ici non plus, aucune corrélation entre les différences de SFR et les différences de redshift ne semble présente.

Les deux graphes de droite permettent de comparer la combinaison des deux , à savoir les estimations obtenues pour le taux de formation stellaire spécifique (sSFR). Cette fois, de par la combinaison des deux différences sur les estimations de la masse stellaire et du taux de formation stellaire, la dispersion semble plus prononcée ; on retrouve la propension à la sous-estimation de

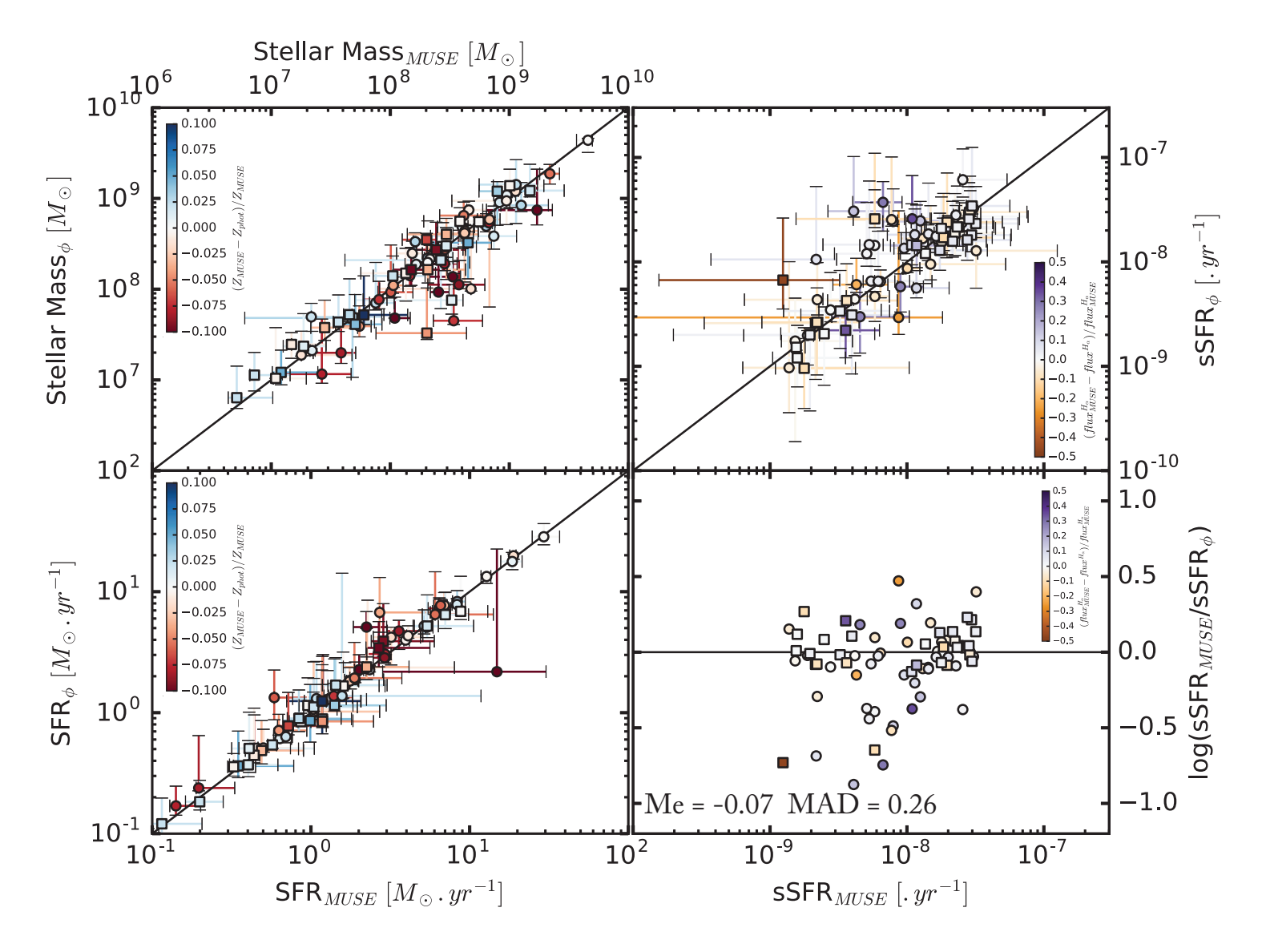

Figure 8.4 : Cette figure présente les différences entre les propriétés physiques obtenues avec $(MUSE)$ et sans  $\binom{6}{9}$  les données MUSE. Le graphe en haut à gauche présente les différences entre les masses stellaires. Le graphe en bas à gauche présente celles entre les taux de formation stellaire. Le graphe en haut à droite présente les différences entre les taux spécifiques de formation stellaire. Et enfin le graphe en bas à droite présente l'évolution de la différence normalisée des taux spécifiques de formation stellaire en fonction du taux spécifique de formation stellaire obtenu en utilisant les données MUSE. Les couleurs des graphes de gauche représentent les différences normalisées entre les redshifts photométrique et spectroscopique, alors que la couleur de gauche représente la différence normalisée des flux de la raie  $H_{\alpha}$  estimé par Hyperz avec et sans les données MUSE.

la masse stellaire par la tendance à la sur-estimation du sSFR. J'ai également tracé la différence relative entre le sSFR avec et sans les données MUSE sur le graphe en bas à droite. On peut donc voir que, pour la globalité des galaxies de l'échantillon, la valeur de la différence est inférieure à celle de la mesure. Cependant, pour certaines galaxies, la différence peut aller jusqu'à <sup>∼</sup> 0.8 dex.

Les deux graphes de droite sont coloriés en fonction de la différence du flux de la raie  $H_{\alpha}$ estimé par Hyperz avec et sans les données MUSE. En effet, comme expliqué dans le chapitre 5, le flux de la raie Lyman<sub> $\alpha$ </sub> mesuré par MUSE a été utilisé afin de le soustraire au flux total mesuré dans les bandes pour lesquelles la raie  $Lyman_{\alpha}$  a contribué. Le but étant de pouvoir ainsi enlever la raie Lyman<sub> $\alpha$ </sub> à la liste des raies à ajuster par Hyperz, permettant ainsi de briser la dégénérescence entre la raie Lyman<sub> $\alpha$ </sub> et les autres raies, due aux rapports de raies utilisées (Anders and Fritze-v. Alvensleben [2003]). Ainsi le flux des raies ajusté avec les données MUSE est moins dégénéré que sans les données MUSE. Par conséquent, la différence entre les flux de la raie  $H_{\alpha}$  est un résultat de l'impact qu'a la donnée du flux Lyman<sub> $\alpha$ </sub> de MUSE. Cependant, aucune corrélation directe n'est identifiable entre les différences de sSFR et les différences de flux  $H_{\alpha}$  avec et sans les données MUSE.

Par conséquent, il semblerait que ni l'information du redshift spectroscopique ni la mesure du flux de la raie  $Lyman_{\alpha}$  ne domine les différences observées. Toutefois, même si pour la majorité des galaxies de l'échantillon les propriétés physiques estimées sans les données MUSE sont consistantes, pour certaines ces données permettent d'améliorer considérablement l'estimation, de presque un ordre de grandeur pour certaines. Cette optimisation est primordiale pour une étude comme celle présentée ici, qui se veut minutieuse et dans le détail de chaque individu. De plus, il est important de garder à l'esprit que les données MUSE ont permis en amont d'améliorer grandement les modèles de lentilles d'amas et de ce fait les corrections d'amplification.

## **8.2 Biais : nature de l'échantillon**

Un autre impact de MUSE sur cette thèse vient que le choix d'avoir utilisé uniquement les catalogues MUSE pour peupler mon échantillon a influencé la nature de l'échantillon.

En effet, mon échantillon est composé de galaxies LAEs (60) en majorité et quelques LBGs (3). Il est alors légitime de se demander si cet échantillon est réellement représentatif de la population de galaxies à ce redshift. On pourrait craindre que ce type de galaxies soit en moyenne plus formateur d'étoiles, biaisant ainsi les relations d'échelles que l'on pourrait déduire de l'échantillon en regard de la totalité de la population.

Pour identifier si effectivement un tel biais est présent, j'ai procédé comme suit. J'ai utilisé les catalogues Vanish obtenus sur les 2 champs d'amas étudiés et pour les différentes images utilisées (7 HST , 1 HAWK-I , 2 IRAC). En me basant sur toutes les photométries ainsi obtenues (>3000), j'ai utilisé Hyperz pour ajuster les SEDs à ces photométries en laissant à Hyperz le soin de mesurer le redshift photométrique. Puis j'ai sélectionné toutes les galaxies dont le redshift photométrique le plus probable était supérieur à 2.91(<sup>∼</sup> 700).

J'ai ainsi obtenu grossièrement les redshifts photométriques ainsi que les propriétés physiques de

l'échantillon de galaxies que j'aurais utilisé si je n'avais pas fait le choix d'utiliser les galaxies identifiées avec MUSE. Me permettant ainsi de pouvoir comparer la distribution du sSFR (traceur de l'efficacité de formation stellaire) pour mon échantillon ainsi que l'échantillon photométrique. Cette comparaison est présentée figure 8.5. Le sSFR permet ainsi de pouvoir comparer directement les efficacités de formation stellaire des galaxies, de plus de par sa définition, on peut considérer que le sSFR est invariant de l'amplification, par conséquent je peux directement comparer cette propriété physique sans avoir à corriger les photométries, de l'échantillon photométrique, de l'amplification.

On peut donc clairement voir que les distributions sont bien similaires. Toutefois par souci de confirmation j'ai effectué un test de KolmogorovSmirnov(KS) en utilisant la fonction python scipy.stats.ks  $2samp$ . Cette fonction permet de calculer le critère statistique du test de KS et d'en déduire une probabilité que la distribution de deux échantillons soit similaire. De ce fait, plus la probabilité est grande (<sup>&</sup>gt; 10%), plus l'hypothèse que les 2 échantillons suivent la même distribution ne pourra être écartée. J'ai donc appliqué ce test deux fois. La première fois je l'ai appliqué entre mon échantillon de galaxies de A2744 et l'échantillon de galaxies photométriques de A2744 coupé à <sup>2</sup>σ, j'ai ainsi obtenu une probabilité de 35%. La deuxième fois je l'ai appliqué de la même manière mais pour le champ de MACS0416, la probabilité obtenue est de 78%. Toutes les probabilités sont bien supérieures à 10%, par conséquent les échantillons de galaxies sélectionnées semblent suivre la même distribution que les échantillons photométriques. De ce fait, il semblerait que les galaxies de mon échantillon ne soient pas en moyenne plus formatrices que la population de galaxies à  $z > 2.91$ . Par conséquent on peut considérer que les LAEs et les LBGs sont de bons représentants de la population de galaxies à haut redshift pour la formation stellaire.

#### **8.3 Qualité de la méthode mise en place**

Le dernier point que je souhaiterais discuter ici est la mise en place de la méthode de mesure de la photométrie et des propriétés physiques. En effet, la décontamination, la correction d'amplification et la mesure de la photométrie elle-même sont des sources d'erreurs potentielles à la mesure des propriétés.

Cependant les effets de lentilles gravitationnelles m'ont fourni des cas tests permettant d'éprouver la méthode mise en place. En effet les effets d'images multiples (cf chapitre 2) forment plusieurs images d'une même source à différentes positions dans le champ de vue. Chaque image a une position différente donc une contamination différente, ainsi qu'une amplification différente donc une magnitude et une taille apparente différente. Cependant, en étudiant les différentes images et après avoir fait les corrections d'amplifications, les propriétés physiques obtenues devraient être consistantes.

C'est ce que j'ai voulu vérifier pour les 11 systèmes multiples présentés dans l'annexe C. L'un d'entre eux est également présenté figure 8.6. Sur cette figure on peut voir la comparaison pour les 2 images étudiées du système 3 de A2744. Il est intéressant de comparer tout d'abord les

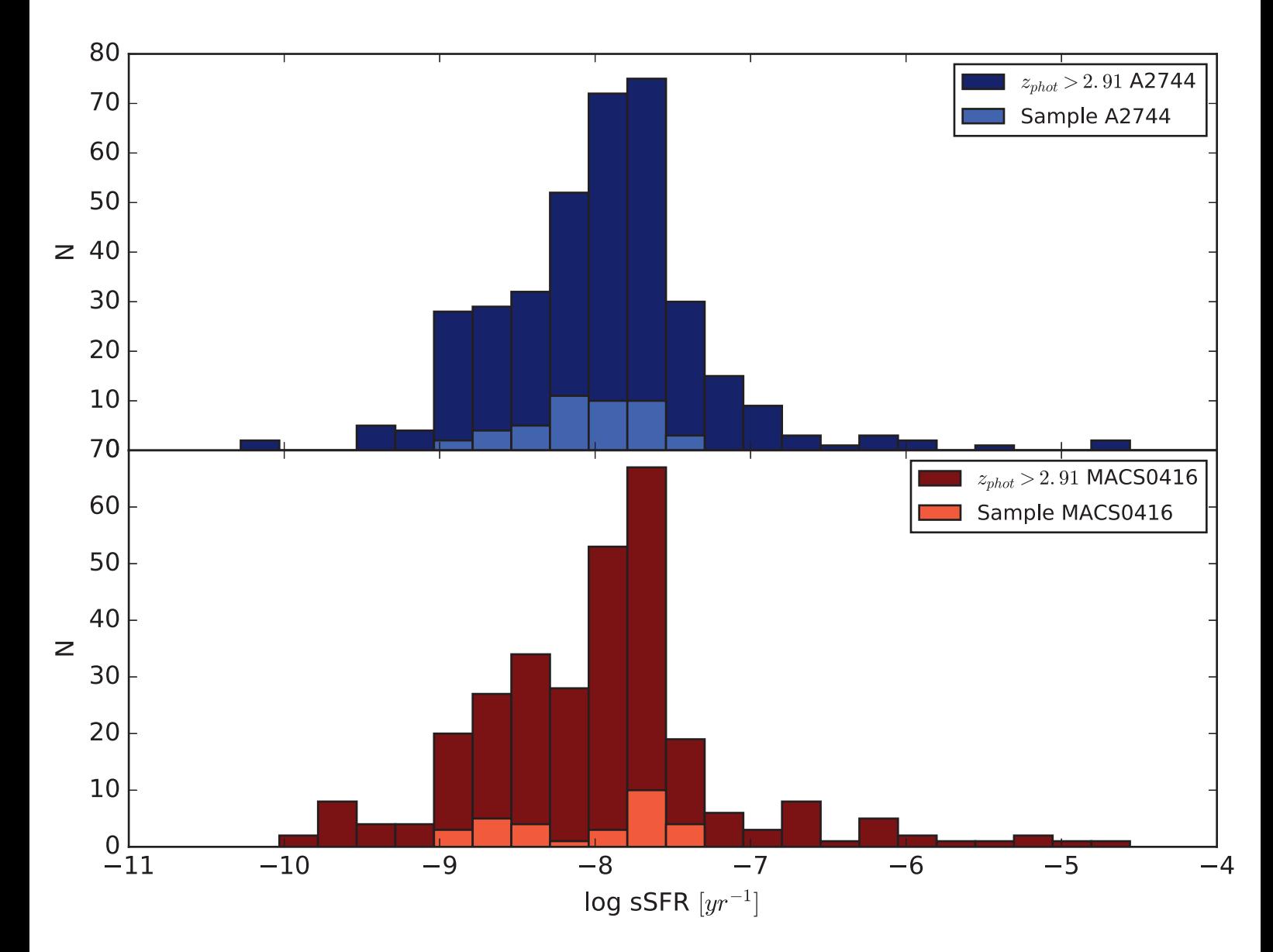

Figure 8.5 : Ci-dessus sont présentés les histogrammes des distributions du sSFR pour mon échantillon superposé à l'échantillon photométrique. L'effectif de l'échantillon photométrique observé dans le champ de vue de l'amas A2744 est présenté en bleu foncé sur l'histogramme supérieur, celui de MACS0416 est en rouge foncé sur l'histogramme inférieur. Les effectifs pour mon échantillon dans le champ de vue de A2744 et MACS0416 sont respectivement présentés en bleu clair et rouge clair.

différentes SEDs mesurées en se basant sur le graphe supérieur. Les erreurs sont la combinaison quadratique des erreurs de photométrie et des erreurs sur le coefficient d'amplification. On peut donc voir que l'évolution de la SED pour les photométries HST est bien consistante entre les images, ce qui laisse penser que les photométries mesurées sur les images HST sont bien consistantes. Toutefois les valeurs absolues des images ne correspondent pas dans les 1<sup>σ</sup> d'erreur, cette différence semble correspondre à une mauvaise estimation du coefficient d'amplification ou bien à une sous-estimation de l'erreur.

En ce qui concerne les propriétés physiques, on peut voir que les écarts d'amplification se retrouvent ici, la verte moins corrigée que la rouge se trouve être estimée plus massive et plus génératrice d'étoiles. Néanmoins les distributions restent similaires et se superposent même pour la masse stellaire et le taux de formation stellaire. Toutefois pour la taille les valeurs restent dans le même ordre de grandeur. Il est également important de noter ici que, lors de l'ajustement du modèle de lentille de l'amas par Lenstool [Kneib], les positions des images multiples sont utilisées pour ajuster le modèle, cependant la cohérence des tailles observées n'est pas prise en compte. Ceci explique en partie qu'après reconstruction des tailles dans le plan source, les tailles des sources ne sont pas parfaitement consistantes.

Les tendances décrites ci-dessus se retrouvent globalement dans tous les systèmes présentés dans l'annexe C. À savoir, les évolutions de la photométrie sont consistantes entre les images, et les photométries sont majoritairement consistantes, si ce n'est quelquefois pour les bandes HST qui ont une très faible erreur photométrique ne couvrant pas la différence d'amplification. Ceci nous conforte dans la qualité de la photométrie extraite par la méthode. De ce fait, les propriétés physiques déduites sont également consistantes, attestant ainsi la robustesse de l'échantillon.

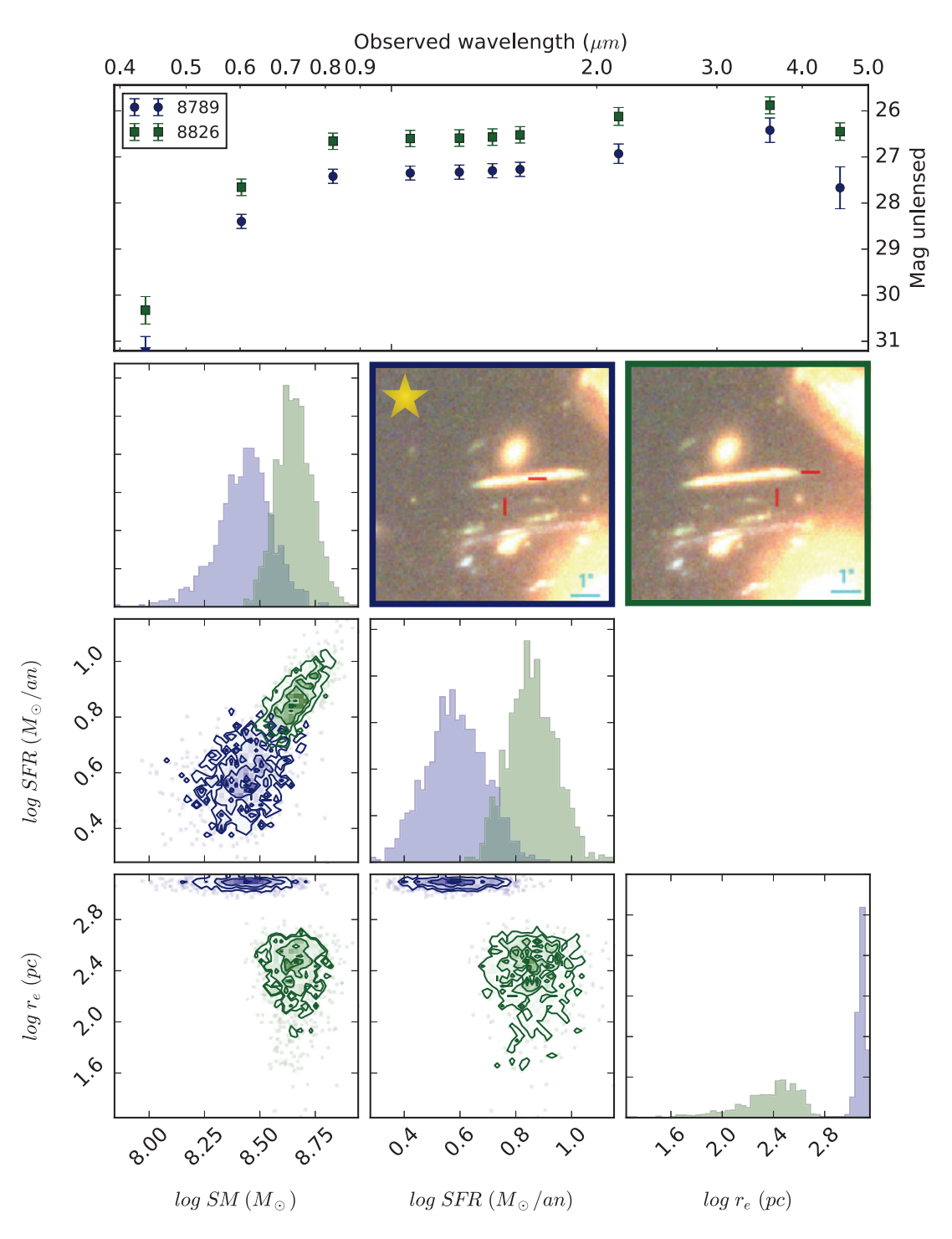

Figure 8.6 : Cette figure représente le résumé de la comparaison des études des différentes images du système multiple 3 du champ de vue A2744. En haut sont présentées les différentes SEDs mesurées et désamplifiées pour les différentes images. Les erreurs prennent en compte les erreurs photométriques ainsi que l'erreur sur le coefficient d'amplification. Ensuite sont présentées les différentes images RGB en utilisant les bandes 606,814 et 160, pour les images du système. Les images sont encadrées par le même code couleur que les SEDs. Enfin les distributions des propriétés physiques des différentes images sont présentées en utilisant l'outil corner.py [Foreman-Mackey, 2016] en utilisant le même code couleur. L'image du système utilisée pour les relations d'échelles est identifié par l'étoile.

*Avec des armes, vous pouvez tuer des terroristes. Avec l'éducation, vous pouvez tuer le terrorisme.*

Malala Yousafzai

# **9** Conclusion

En conclusion de ce manuscrit, je souhaiterais revenir sur les principales étapes de cette thèse, sur le travail accompli et les résultats obtenus. Je projetterai ensuite l'évolution et la poursuite de ce travail. Enfin je reviendrai plus globalement sur la thèse et ces dernières années professionnelles.

J'ai, au cours de cette thèse, développé et utilisé une approche différente de l'étude des galaxies de faible masse à haut redshift. J'ai mis en place une procédure quantitative pour estimer la PSF des images utilisées (cf section 3.2). J'ai dû développer des outils afin de décontaminer, mesurer la photométrie des galaxies, en utilisant le logiciel Galfit Steven Bamford [2013], en tout j'ai ajusté près de 3500 objets avec des profils Sérsic sur 2 champs d'amas comprenant 10 images chacun (cf section 3.3.2). De plus, j'ai mis à profit certains de ces outils pour aider les collaborateurs dans leurs études (Paraficz et al. [2016], de la Vieuville [2017], Desprez et al. [2018], Mahler et al. [2018], Patrício et al. [2018]). J'ai ensuite pu mettre en place une procédure de sélection des galaxies dans les catalogues MUSE (cf chapitre 4). J'ai également contribué à la mise en place de ces catalogues, tout au long de ma thèse, en participant aux campagnes de mesures de redshift (Richard et al. [2015], Mahler et al. [2018], Lagattuta et al. [2019]). J'ai, pour les galaxies sélectionnées, corrigé les SEDs obtenues ainsi que les profils morphologiques des effets d'amplification par l'amas en utilisant les modèles pré-établis.

J'ai ensuite estimé leurs propriétés physiques en ajustant leurs SEDs avec le logiciel Hyperz Bolzonella et al. [2000] que j'ai dû ajuster pour utiliser de nouvelles synthèses de populations stellaires, elles-mêmes modifiées (cf chapitre 5).

J'ai pu ensuite estimer les capacités d'exploration dans l'espace des paramètres de la méthode de sélection et de ce fait corriger les relations d'échelles déduites des différents biais de mesure (cf
chapitres 6 et 7).

Tout cela me permettant d'extraire, des données les plus récentes des instruments à la pointe de l'innovation, un échantillon de galaxies individuelles me permettant de repousser les limites des connaissances en matière de galaxies de faible masse à haut redshift (cf chapitre 7).

J'ai pu extraire, de cet échantillon et des relations d'échelles qui en découlent, des comportements préliminaires des galaxies de faible masse à haut redshift. En effet, il semblerait que ces galaxies ne suivent pas complètement les relations établies pour les galaxies de plus haute masse stellaire et/ou à plus bas redshift (cf chapitre 7) .

Dans la section 7.1, on a vu que la normalisation de la séquence principale pour les galaxies de faible masse semblait évoluer différemment en fonction du redshift que les galaxies plus massives. Dans la section 7.2, on a pu voir que, cette fois encore, les galaxies de mon échantillon ne respectaient pas les mêmes tendances que les galaxies de masse stellaire supérieure à plus bas redshift. Ces évolutions tendent à nous prédire différents scénarios quant à l'évolution des galaxies. Même si la taille de l'échantillon est encore un frein à la pleine exploitation des résultats et à la confirmation de ces tendances, on a pu voir qu'il permettait d'ores et déjà de soulever des points importants quant à l'évolution des galaxies. Comme par exemple l'origine de la croissance très forte de certaines galaxies au début de l'histoire de formation galactique, l'absence de galaxies faiblement génératrices de faible masse à haut redshift, les différents scénarios de ralentissement du taux de formation stellaire ... (cf chapitres 7 et 8 ).

Par conséquent, cet échantillon est suffisant pour démontrer la pertinence d'étudier les galaxies de faible masse stellaire à haut redshift. Cette population est une clé manquante importante pour la compréhension de la formation et de l'évolution des galaxies. L'étude de cette population est toutefois complexe car ces galaxies sont par définition les galaxies avec les plus faibles luminosités apparentes. J'ai donc fait le choix d'étudier cette population avec minutie et précision, chaque galaxie étant inspectée et étudiée en utilisant les données les plus récentes et les plus profondes (*Frontier Fields*). J'ai également pris l'avantage de l'amplification gravitationnelle et des informations obtenues avec MUSE, pour contraindre et renforcer la qualité de l'échantillon. De ce fait, l'étude est complexe et chronophage, toutefois elle a paru au cours de cette thèse être fructueuse, elle nous a permis de repousser les masses stellaires limites atteintes de près de 1 ordre de grandeur pour les études récentes utilisant l'amplification gravitationnelle avec les mêmes données pour la SED (Santini et al. [2017]) et de près de 2 ordres de grandeur pour les études n'utilisant pas l'amplification gravitationnelle (Salmon et al. [2015]). Cette méthode n'est pour autant pas meilleure que les autres études, qui elles présentent des échantillons bien plus grands et couvrant un domaine de masses stellaires et de redshifts plus vastes, elle est simplement complémentaire. J'ai toujours eu le sentiment que cette approche relevait de l'orfèvrerie avec cette méthode, en scrutant et en analysant les galaxies une par une, mais cela n'affranchit pas de la nécessité d'extraire des échantillons plus grands pour contraindre au mieux la population. Cet échantillon précis permettra également de présenter des caractéristiques de galaxies atypiques, comme par exemple la galaxie source du système 13 de MACS0416, très étendue, ou encore celle du système 26 de MACS0416, très faiblement massive mais très amplifiée. La compréhension des

mécanismes qui peuvent conduire à ce type de galaxie pourrait également éprouver les modèles de formations galactiques. Cet échantillon pourra être un support de taille pour les simulations des galaxies dès les faibles masses stellaires.

De ce fait, à court terme, l'objectif va être d'agrandir l'échantillon, pour ce faire je rajouterai 1 champ d'amas. C'est l'amas Abell S1063 ; cet amas fait partie des 6 amas Frontier Fields ; j'ai donc les données nécessaires pour la mesure de la SED et le catalogue MUSE ainsi que le modèle d'amas qu'il en résulte, qui sont disponibles Lagattuta et al. [2019]. Une autre possibilité pour agrandir l'échantillon serait d'intégrer des galaxies avec les redshifts spectroscopiques. Cette option sera probablement implémentée par le biais d'un sous-échantillon photométrique utilisable pour déduire les relations d'échelles.

L'ajout de ce nouvel amas permettra également de parfaire la méthode, en effet toute la méthode présentée ici a évolué au fur et à mesure que l'étude a progressé. De ce fait, l'étude complète d'un nouvel amas va permettre d'améliorer et d'ajuster la méthode. Pour Vanish par exemple, je souhaiterais implémenter d'autres profils de lumière que celui de Sérsic. Je souhaiterais également utiliser de nouvelles options de Galfit, comme par exemple la "troncature" qui permettrait de mieux soustraire les galaxies qui actuellement présentent des anneaux lumineux dans leurs résidus, ou bien encore la déformation qui permettrait d'ajuster les arcs avec une seule composante. Une autre amélioration possible serait également, pour les galaxies dont on connaît le redshift, de prendre en compte l'évolution du rayon effectif avec la longueur d'onde lors de la propagation du rayon effectif mesuré sur les images HST aux images HAWK-I et IRAC.

Un autre aspect que je souhaiterais implémenter rapidement à la méthode est la quantification du biais de complétude induit par les limites de mesure de redshift avec MUSE. Cette amélioration devra être menée conjointement avec les collaborateurs pour extraire des limites de flux de la raie Lyman<sub> $\alpha$ </sub> détectées une probabilité de détection en fonction du flux et de la position.

À moyen terme, l'objectif sera toujours d'étendre l'échantillon en implémentant les 3 autres amas Frontier Fields. Je souhaiterais également proposer un suivi avec HAWK-I des amas CLASH (notamment l'amas MACSJ1206-08, dont on a déjà exploité les données MUSE) afin d'obtenir les images en bande K de ces champs d'amas et ainsi rajouter toutes les galaxies, d'arrière-plan, exploitables à l'échantillon. Un autre projet sera aussi d'étendre l'échantillon à de plus faibles redshifts dans le but de mieux contraindre la transition avec les autres études.

Et enfin à long terme, le but sera de garder cette philosophie de la méthode et de l'adapter aux instruments de nouvelles générations. En effet des instruments comme NIRCAM ou MIRI de JWST permettraient d'améliorer considérablement la mesure de la SED. L'instrument NIR-CAM permettra à lui seul de couvrir la quasi-totalité des longueurs d'ondes utilisées dans cette étude (NIRCAM :  $0.6 - 5 \mu m$ ) avec un échantillonnage de l'ordre de celui de HST (NIRCAM :  $0.031 - 0.06''/pix$ ). De plus l'instrument MIRI nous permettra d'observer les galaxies aux longueurs d'ondes nécessaires à la caractérisation de l'émission des poussières, permettant ainsi de mesurer plus précisément le rougissement subi par la galaxie, améliorant ainsi la mesure du SFR.

Pour finir, cette thèse aura été plus longue que prévu ; la méthode a dû être mise en place, ce qui n'était pas prévu. J'ai pris du temps pour utiliser et tester les différents outils disponibles,

pour finalement opter pour le développement de nouveaux, plus adaptés à nos besoins lorsque nécessaire. Finalement la méthode et l'échantillon qu'elle nous a fourni semblent très prometteurs et cette approche prend tout son sens en l'incluant dans la littérature.

Ces 3 ans et 7 mois auront été pour moi une formidable expérience professionnelle au cours de laquelle j'ai pu développer mes connaissances astrophysiques, avec cette étude mais aussi par le biais des conférences, des articles ou encore de la campagne d'observation au VLT. J'ai également eu des opportunités me permettant de me former et de m'épanouir en tant que vulgarisateur et enseignant. J'espère humblement que cette thèse, à son échelle, aura contribué à faire progresser notre compréhension des galaxies et plus globalement de l'Univers. Voilà donc les dernières lignes de ce manuscrit de thèse.

*Merci à Johan pour sa confiance Benjamin pour nos débats Lionel pour son expertise Ma moitié pour son soutien Mes parents pour leur protection tous les autres ...*

# Bibliographie

- P. Anders and U. Fritze-v. Alvensleben. Spectral and photometric evolution of young stellar populations : The impact of gaseous emission at various metallicities. *A&A*, 401 :1063–1070, April 2003. doi : 10.1051/0004-6361:20030151.
- M. Arabsalmani, P. Møller, D. A. Perley, W. Freudling, J. P. U. Fynbo, E. Le Floc'h, M. A. Zwaan, S. Schulze, N. R. Tanvir, L. Christensen, A. J. Levan, P. Jakobsson, D. Malesani, Z. Cano, S. Covino, V. D'Elia, P. Goldoni, A. Gomboc, K. E. Heintz, M. Sparre, A. de Ugarte Postigo, and S. D. Vergani. Mass and metallicity scaling relations of high-redshift star-forming galaxies selected by GRBs. *MNRAS*, 473 :3312–3324, Jan 2018. doi : 10.1093/mnras/stx2451.
- Hakim Atek, Johan Richard, Mathilde Jauzac, Jean-Paul Kneib, Priyamvada Natarajan, Marceau Limousin, Daniel Schaerer, Eric Jullo, Harald Ebeling, Eiichi Egami, and Benjamin Clement. Are Ultra-faint Galaxies at  $z = 6-8$  Responsible for Cosmic Reionization ? Combined Constraints from the Hubble Frontier Fields Clusters and Parallels. *ApJ*, 814(1) :69, Nov 2015. doi : 10.1088/0004-637X/814/1/69.
- R. Bacon, M. Accardo, L. Adjali, H. Anwand, S. Bauer, I. Biswas, J. Blaizot, D. Boudon, S. Brau-Nogue, J. Brinchmann, P. Caillier, L. Capoani, C. M. Carollo, T. Contini, P. Couderc, E. Daguisé, S. Deiries, B. Delabre, S. Dreizler, J. Dubois, M. Dupieux, C. Dupuy, E. Emsellem, T. Fechner, A. Fleischmann, M. François, G. Gallou, T. Gharsa, A. Glindemann, D. Gojak, B. Guiderdoni, G. Hansali, T. Hahn, A. Jarno, A. Kelz, C. Koehler, J. Kosmalski, F. Laurent, M. Le Floch, S. J. Lilly, J. L. Lizon, M. Loupias, A. Manescau, C. Monstein, H. Nicklas, J. C. Olaya, L. Pares, L. Pasquini, A. Pécontal-Rousset, R. Pelló, C. Petit, E. Popow, R. Reiss, A. Remillieux, E. Renault, M. Roth, G. Rupprecht, D. Serre, J. Schaye, G. Soucail, M. Steinmetz, O. Streicher, R. Stuik, H. Valentin, J. Vernet, P. Weilbacher, L. Wisotzki, and N. Yerle. The MUSE second-generation VLT instrument. In *Ground-based and Airborne Instrumentation for Astronomy III*, volume 7735 of *Society of Photo-Optical Instrumentation Engineers (SPIE) Conference Series*, page 773508, July 2010. doi : 10.1117/12.856027.
- R. Bacon, L. Piqueras, S. Conseil, J. Richard, and M. Shepherd. MPDAF : MUSE Python Data Analysis Framework. Astrophysics Source Code Library, November 2016.
- Roland Bacon, Simon Conseil, David Mary, Jarle Brinchmann, Martin Shepherd, Mohammad Akhlaghi, Peter M. Weilbacher, Laure Piqueras, Lutz Wisotzki, David Lagattuta, Benoit Epinat,

Adrien Guerou, Hanae Inami, Sebastiano Cantalupo, Jean Baptiste Courbot, Thierry Contini, Johan Richard, Michael Maseda, Rychard Bouwens, Nicolas Bouché, Wolfram Kollatschny, Joop Schaye, Raffaella Anna Marino, Roser Pello, Christian Herenz, Bruno Guiderdoni, and Marcella Carollo. The MUSE Hubble Ultra Deep Field Survey. I. Survey description, data reduction, and source detection. *A&A*, 608 :A1, November 2017. doi : 10.1051/0004-6361/201730833.

- Marco Barden, Boris Häußler, Chien Y. Peng, Daniel H. McIntosh, and Yicheng Guo. GALAPA-GOS : from pixels to parameters. *MNRAS*, 422 :449–468, May 2012. doi : 10.1111/j.1365-2966. 2012.20619.x.
- Joshua E. Barnes. Encounters of Disk/Halo Galaxies. *ApJ*, 331 :699, Aug 1988. doi : 10.1086/ 166593.
- Guillermo Barro, Jonathan Trump, David C. Koo, Avishai Dekel, Susan A. Kassin, Dale Kocevski, Sandra M. Faber, and Candels. Extreme gas velocity dispersions in progenitors of massive, compact quiescent galaxies at z~2. In *American Astronomical Society Meeting Abstracts #225*, volume 225 of *American Astronomical Society Meeting Abstracts*, page 111.07, Jan 2015.
- N. Bastian, M. Gieles, H. J. G. L. M. Lamers, R. A. Scheepmaker, and R. de Grijs. The star cluster population of M 51. II. Age distribution and relations among the derived parameters. *A&A*, 431 :905–924, Mar 2005. doi : 10.1051/0004-6361:20041078.
- N. Bastian, E. Emsellem, M. Kissler-Patig, and C. Maraston. Young star cluster complexes in NGC 4038/39. Integral field spectroscopy using VIMOS-VLT. *A&A*, 445 :471–483, Jan 2006. doi : 10.1051/0004-6361:20053793.
- Peter S. Behroozi, Risa H. Wechsler, and Charlie Conroy. The Average Star Formation Histories of Galaxies in Dark Matter Halos from z = 0-8. *ApJ*, 770(1) :57, Jun 2013. doi : 10.1088/ 0004-637X/770/1/57.
- Eric F. Bell, Daniel H. McIntosh, Neal Katz, and Martin D. Weinberg. The Optical and Near-Infrared Properties of Galaxies. I. Luminosity and Stellar Mass Functions. *The Astrophysical Journal Supplement Series*, 149 :289–312, December 2003. doi : 10.1086/378847.
- Eric F. Bell, Arjen van der Wel, Casey Papovich, Dale Kocevski, Jennifer Lotz, Daniel H. McIntosh, Jeyhan Kartaltepe, S. M. Faber, Harry Ferguson, Anton Koekemoer, Norman Grogin, Stijn Wuyts, Edmond Cheung, Christopher J. Conselice, Avishai Dekel, James S. Dunlop, Mauro Giavalisco, Jessica Herrington, David C. Koo, Elizabeth J. McGrath, Duilia de Mello, Hans-Walter Rix, Aday R. Robaina, and Christina C. Williams. What Turns Galaxies Off ? The Different Morphologies of Star-forming and Quiescent Galaxies since z ~2 from CANDELS. *ApJ*, 753 : 167, Jul 2012. doi : 10.1088/0004-637X/753/2/167.
- C. L. Bennett, D. Larson, J. L. Weiland, N. Jarosik, G. Hinshaw, N. Odegard, K. M. Smith, R. S. Hill, B. Gold, M. Halpern, E. Komatsu, M. R. Nolta, L. Page, D. N. Spergel, E. Wollack,

J. Dunkley, A. Kogut, M. Limon, S. S. Meyer, G. S. Tucker, and E. L. Wright. Nine-year Wilkinson Microwave Anisotropy Probe (WMAP) Observations : Final Maps and Results. *The Astrophysical Journal Supplement Series*, 208 :20, October 2013. doi : 10.1088/0067-0049/208/ 2/20.

- E. Bertin and S. Arnouts. SExtractor : Software for source extraction. *A&AS*, 117 :393–404, June 1996. doi : 10.1051/aas:1996164.
- Fuyan Bian, Lisa J. Kewley, Michael A. Dopita, and Guillermo A. Blanc. Mass-Metallicity Relation for Local Analogs of High-redshift galaxies : Implications for the Evolution of the Mass-Metallicity Relations. *ApJ*, 834 :51, Jan 2017. doi : 10.3847/1538-4357/834/1/51.
- J. Binney. The physics of dissipational galaxy formation. *ApJ*, 215 :483–491, Jul 1977. doi : 10.1086/155378.
- M. Bolzonella, J.-M. Miralles, and R. Pelló. Photometric redshifts based on standard SED fitting procedures. *A&A*, 363 :476–492, November 2000.
- Micol Bolzonella, Joan-Marc Miralles, and Roser Pelló. Hyperz : Photometric Redshift Code, August 2011.
- Leindert A. Boogaard, Jarle Brinchmann, Nicolas Bouché, Mieke Paalvast, Roland Bacon, Rychard J. Bouwens, Thierry Contini, Madusha L. P. Gunawardhana, Hanae Inami, Raffaella A. Marino, Michael V. Maseda, Peter Mitchell, Themiya Nanayakkara, Johan Richard, Joop Schaye, Corentin Schreiber, Sandro Tacchella, Lutz Wisotzki, and Johannes Zabl. The MUSE Hubble Ultra Deep Field Survey. XI. Constraining the low-mass end of the stellar mass - star formation rate relation at z  $<1$ .  $A\&A, 619 :A27$ , November 2018. doi : 10.1051/0004-6361/201833136.
- R. J. Bouwens, G. D. Illingworth, P. A. Oesch, I. Labbé, M. Trenti, P. van Dokkum, M. Franx, M. Stiavelli, C. M. Carollo, D. Magee, and V. Gonzalez. Ultraviolet Luminosity Functions from 132 z ~7 and z ~8 Lyman-break Galaxies in the Ultra-deep HUDF09 and Wide-area Early Release Science WFC3/IR Observations. *ApJ*, 737(2) :90, Aug 2011. doi : 10.1088/0004-637X/ 737/2/90.
- R. J. Bouwens, G. D. Illingworth, P. A. Oesch, I. Labbé, P. G. van Dokkum, M. Trenti, M. Franx, R. Smit, V. Gonzalez, and D. Magee. UV-continuum Slopes of  $\>$   $\>$  4-8 Galaxies from the HUDF/XDF, HUDF09, ERS, CANDELS-South, and CANDELS-North Fields. *ApJ*, 793 : 115, October 2014. doi : 10.1088/0004-637X/793/2/115.
- R. J. Bouwens, G. D. Illingworth, P. A. Oesch, M. Trenti, I. Labbé, L. Bradley, M. Carollo, P. G. van Dokkum, V. Gonzalez, B. Holwerda, M. Franx, L. Spitler, R. Smit, and D. Magee. UV Luminosity Functions at Redshifts z 4 to z 10 : 10,000 Galaxies from HST Legacy Fields. *ApJ*, 803(1) :34, Apr 2015. doi : 10.1088/0004-637X/803/1/34.
- R. J. Bouwens, P. G. van Dokkum, G. D. Illingworth, P. A. Oesch, M. Maseda, B. Ribeiro, M. Stefanon, and D. Lam. Very low-luminosity galaxies in the early universe have observed sizes similar to single star cluster complexes. *ArXiv e-prints*, November 2017.
- G. B. Brammer, D. Marchesini, I. Labbé, L. Spitler, D. Lange-Vagle, E. A. Barker, M. Tanaka, A. Fontana, A. Galametz, A. Ferré-Mateu, T. Kodama, B. Lundgren, N. Martis, A. Muzzin, M. Stefanon, S. Toft, A. van der Wel, B. Vulcani, and K. E. Whitaker. Ultra-deep K  $_S$ -band Imaging of the Hubble Frontier Fields. *ApJS*, 226 :6, September 2016. doi : 10.3847/0067-0049/  $226/1/6.$
- J. Brinchmann, H. Inami, R. Bacon, T. Contini, M. Maseda, J. Chevallard, N. Bouché, L. Boogaard, M. Carollo, S. Charlot, W. Kollatschny, R. A. Marino, R. Pello, J. Richard, J. Schaye, A. Verhamme, and L. Wisotzki. The MUSE Hubble Ultra Deep Field Survey. III. Testing photometric redshifts to 30th magnitude. *A&A*, 608 :A3, Nov 2017. doi : 10.1051/0004-6361/ 201731351.
- G. Bruzual and S. Charlot. Stellar population synthesis at the resolution of 2003. *MNRAS*, 344 : 1000–1028, October 2003. doi : 10.1046/j.1365-8711.2003.06897.x.
- D. Calzetti, L. Armus, R. C. Bohlin, A. L. Kinney, J. Koornneef, and T. Storchi-Bergmann. The Dust Content and Opacity of Actively Star-forming Galaxies. *ApJ*, 533 :682–695, April 2000. doi : 10.1086/308692.
- Daniela Calzetti, Anne L. Kinney, and Thaisa Storchi-Bergmann. Dust Extinction of the Stellar Continua in Starburst Galaxies : The Ultraviolet and Optical Extinction Law. *ApJ*, 429 :582, Jul 1994. doi : 10.1086/174346.
- G. B. Caminha, C. Grillo, P. Rosati, I. Balestra, W. Karman, M. Lombardi, A. Mercurio, M. Nonino, P. Tozzi, A. Zitrin, A. Biviano, M. Girardi, A. M. Koekemoer, P. Melchior, M. Meneghetti, E. Munari, S. H. Suyu, K. Umetsu, M. Annunziatella, S. Borgani, T. Broadhurst, K. I. Caputi, D. Coe, C. Delgado- Correal, S. Ettori, A. Fritz, B. Frye, R. Gobat, C. Maier, A. Monna, M. Postman, B. Sartoris, S. Seitz, E. Vanzella, and B. Ziegler. CLASH-VLT : A highly precise strong lensing model of the galaxy cluster RXC J2248.7-4431 (Abell S1063) and prospects for cosmography. *A&A*, 587 :A80, March 2016. doi : 10.1051/0004-6361/201527670.
- Joseph Caruana, Andrew J. Bunker, Stephen M. Wilkins, Elizabeth R. Stanway, Mark Lacy, Matt J. Jarvis, Silvio Lorenzoni, and Samantha Hickey. No evidence for Lyman  $\alpha$  emission in spectroscopy of z  $\> g$ ; 7 candidate galaxies. *MNRAS*, 427(4) :3055–3070, Dec 2012. doi : 10.1111/j.1365-2966.2012.21996.x.
- P. Cassata, L. A. M. Tasca, O. Le Fèvre, B. C. Lemaux, B. Garilli, V. Le Brun, D. Maccagni, L. Pentericci, R. Thomas, E. Vanzella, G. Zamorani, E. Zucca, R. Amorin, S. Bardelli, P. Capak, L. P. Cassarà, M. Castellano, A. Cimatti, J. G. Cuby, O. Cucciati, S. de la Torre, A. Durkalec,

A. Fontana, M. Giavalisco, A. Grazian, N. P. Hathi, O. Ilbert, C. Moreau, S. Paltani, B. Ribeiro, M. Salvato, D. Schaerer, M. Scodeggio, V. Sommariva, M. Talia, Y. Taniguchi, L. Tresse, D. Vergani, P. W. Wang, S. Charlot, T. Contini, S. Fotopoulou, A. M. Koekemoer, C. López-Sanjuan, Y. Mellier, and N. Scoville. The VIMOS Ultra-Deep Survey (VUDS) : fast increase in the fraction of strong Lyman- $\alpha$  emitters from  $z = 2$  to  $z = 6$ .  $A\&A$ , 573 :A24, Jan 2015. doi : 10.1051/0004-6361/201423824.

- M. Castellano, A. Fontana, A. Grazian, L. Pentericci, P. Santini, A. Koekemoer, S. Cristiani, A. Galametz, S. Gallerani, E. Vanzella, K. Boutsia, S. Gallozzi, E. Giallongo, R. Maiolino, N. Menci, and D. Paris. The blue UV slopes of  $z \sim 4$  Lyman break galaxies : implications for the corrected star formation rate density. *A&A*, 540 :A39, Apr 2012. doi : 10.1051/0004-6361/ 201118050.
- M. Castellano, R. Amorín, E. Merlin, A. Fontana, R. J. McLure, E. Mármol-Queraltó, A. Mortlock, S. Parsa, J. S. Dunlop, D. Elbaz, I. Balestra, A. Boucaud, N. Bourne, K. Boutsia, G. Brammer, V. A. Bruce, F. Buitrago, P. Capak, N. Cappelluti, L. Ciesla, A. Comastri, F. Cullen, S. Derriere, S. M. Faber, E. Giallongo, A. Grazian, C. Grillo, A. Mercurio, M. J. Michałowski, M. Nonino, D. Paris, L. Pentericci, S. Pilo, P. Rosati, P. Santini, C. Schreiber, X. Shu, and T. Wang. The ASTRODEEP Frontier Fields catalogues. II. Photometric redshifts and rest frame properties in Abell-2744 and MACS-J0416. *A&A*, 590 :A31, May 2016. doi : 10.1051/0004-6361/201527514.
- Jonás Chaves-Montero, Raul E. Angulo, Joop Schaye, Matthieu Schaller, Robert A. Crain, Michelle Furlong, and Tom Theuns. Subhalo abundance matching and assembly bias in the EAGLE simulation. *MNRAS*, 460(3) :3100–3118, Aug 2016. doi : 10.1093/mnras/stw1225.
- J. Chevallard, S. Charlot, B. Wandelt, and V. Wild. Insights into the content and spatial distribution of dust from the integrated spectral properties of galaxies. *MNRAS*, 432 :2061–2091, Jul 2013. doi : 10.1093/mnras/stt523.
- B. Clément, J. G. Cuby, F. Courbin, A. Fontana, W. Freudling, J. Fynbo, J. Gallego, P. Hibon, J. P. Kneib, O. Le Fèvre, C. Lidman, R. McMahon, B. Milvang-Jensen, P. Moller, A. Moorwood, K. K. Nilsson, L. Pentericci, B. Venemans, V. Villar, and J. Willis. Evolution of the observed Lya luminosity function from  $z = 6.5$  to  $z = 7.7$  : evidence for the epoch of reionization ?  $A\mathcal{B}A$ , 538 :A66, Feb 2012. doi : 10.1051/0004-6361/201117312.
- Charlie Conroy and Risa H. Wechsler. Connecting Galaxies, Halos, and Star Formation Rates Across Cosmic Time. *ApJ*, 696(1) :620–635, May 2009. doi : 10.1088/0004-637X/696/1/620.
- Charlie Conroy, Risa H. Wechsler, and Andrey V. Kravtsov. Modeling Luminosity-dependent Galaxy Clustering through Cosmic Time. *ApJ*, 647(1) :201–214, Aug 2006. doi : 10.1086/503602.
- T. Contini, B. Epinat, N. Bouché, J. Brinchmann, L. A. Boogaard, E. Ventou, R. Bacon, J. Richard, P. M. Weilbacher, L. Wisotzki, D. Krajnović, J. B. Vielfaure, E. Emsellem,

H. Finley, H. Inami, J. Schaye, M. Swinbank, A. Guérou, T. Martinsson, L. Michel-Dansac, I. Schroetter, M. Shirazi, and G. Soucail. Deep MUSE observations in the HDFS. Morphokinematics of distant star-forming galaxies down to  $10^8$ M.  $A\&A$ , 591 :A49, June 2016. doi : 10.1051/0004-6361/201527866.

- Darren J. Croton, Liang Gao, and Simon D. M. White. Halo assembly bias and its effects on galaxy clustering. *MNRAS*, 374(4) :1303–1309, Feb 2007. doi : 10.1111/j.1365-2966.2006.11230.x.
- E. Daddi, D. Elbaz, F. Walter, F. Bournaud, F. Salmi, C. Carilli, H. Dannerbauer, M. Dickinson, P. Monaco, and D. Riechers. Different Star Formation Laws for Disks Versus Starbursts at Low and High Redshifts. *ApJ*, 714 :L118–L122, May 2010. doi : 10.1088/2041-8205/714/1/L118.
- Tomas Dahlen, Bahram Mobasher, Mark Dickinson, Henry C. Ferguson, Mauro Giavalisco, Claudia Kretchmer, and Swara Ravindranath. Evolution of the Luminosity Function, Star Formation Rate, Morphology, and Size of Star-forming Galaxies Selected at Rest-Frame 1500 and 2800 Å. *ApJ*, 654 :172–185, Jan 2007. doi : 10.1086/508854.
- L. J. M. Davies, M. T. Huynh, A. M. Hopkins, N. Seymour, S. P. Driver, A. G. R. Robotham, I. K. Baldry, J. Bland-Hawthorn, N. Bourne, M. N. Bremer, M. J. I. Brown, S. Brough, M. Cluver, M. W. Grootes, M. Jarvis, J. Loveday, A. Moffet, M. Owers, S. Phillipps, E. Sadler, L. Wang, S. Wilkins, and A. Wright. Galaxy And Mass Assembly : the 1.4 GHz SFR indicator, SFR-M<sup>∗</sup> relation and predictions for ASKAP-GAMA. *MNRAS*, 466 :2312–2324, Apr 2017. doi : 10.1093/mnras/stw3080.
- S. de Barros and E. Vanzella. An extreme O III emitter at  $z=3.2$ : a low metallicity Lyman continuum source. In *SF2A-2015 : Proceedings of the Annual meeting of the French Society of Astronomy and Astrophysics*, pages 77–80, Dec 2015.
- S. de Barros, D. Schaerer, and D. P. Stark. Properties of z ~3-6 Lyman break galaxies. II. Impact of nebular emission at high redshift. *A&A*, 563 :A81, Mar 2014. doi : 10.1051/0004-6361/ 201220026.
- Geoffroy de la Vieuville. Faint Lyman Alpha Emitters And Lyman Break Galaxies In The A2744 Field. In *Galaxy Evolution Across Time*, page 5, Jun 2017. doi : 10.5281/zenodo.805905.
- Gerard de Vaucouleurs. Recherches sur les Nebuleuses Extragalactiques. *Annales d'Astrophysique*, 11 :247, January 1948.
- A. Dekel and A. Burkert. Wet disc contraction to galactic blue nuggets and quenching to red nuggets. *MNRAS*, 438 :1870–1879, Feb 2014. doi : 10.1093/mnras/stt2331.
- Guillaume Desprez, Johan Richard, Mathilde Jauzac, Johany Martinez, Brian Siana, and Benjamin Clément. Galaxy-galaxy lensing in the outskirts of CLASH clusters : constraints on local shear and testing mass-luminosity scaling relation. *MNRAS*, 479 :2630–2648, Sep 2018. doi : 10.1093/mnras/sty1666.
- Miroslava Dessauges-Zavadsky, Antonio Cava, Valentina Tamburello, Daniel Schaerer, Lucio Mayer, Johan Richard, and Pablo G. Pérez González. Massive star clusters in high-redshift star-forming galaxies seen at a 100 pc scale thanks to strong gravitational lensing. In Corinne Charbonnel and Antonella Nota, editors, *Formation, Evolution, and Survival of Massive Star Clusters*, volume 316 of *IAU Symposium*, pages 111–116, Mar 2017. doi : 10.1017/S1743921315009035.
- Mark Dijkstra, Zoltán Haiman, Martin J. Rees, and David H. Weinberg. Photoionization Feedback in Low-Mass Galaxies at High Redshift. *ApJ*, 601(2) :666–675, Feb 2004. doi : 10.1086/380603.
- Mark Dijkstra, Zoltán Haiman, and Marco Spaans. Lyα Radiation from Collapsing Protogalaxies. I. Characteristics of the Emergent Spectrum. *ApJ*, 649(1) :14–36, Sep 2006. doi : 10.1086/ 506243.
- Alyssa B. Drake, Bruno Guiderdoni, Jérémy Blaizot, Lutz Wisotzki, Edmund Christian Herenz, Thibault Garel, Johan Richard, Roland Bacon, David Bina, Sebastiano Cantalupo, Thierry Contini, Mark den Brok, Takuya Hashimoto, Raffaella Anna Marino, Roser Pelló, Joop Schaye, and Kasper B. Schmidt. MUSE deep-fields : the Ly  $\alpha$  luminosity function in the Hubble Deep Field-South at 2.91 < z &lt; 6.64. *MNRAS*, 471 :267-278, October 2017. doi : 10.1093/ mnras/stx1515.
- Gaspard Duchêne and Adam Kraus. Stellar Multiplicity. *Annual Review of Astronomy and Astrophysics*, 51 :269–310, Aug 2013. doi : 10.1146/annurev-astro-081710-102602.
- H. Ebeling, A. C. Edge, and J. P. Henry. MACS : A Quest for the Most Massive Galaxy Clusters in the Universe. *ApJ*, 553 :668–676, June 2001. doi : 10.1086/320958.
- A. S. Eddington. On a formula for correcting statistics for the effects of a known error of observation. *MNRAS*, 73 :359–360, Mar 1913. doi : 10.1093/mnras/73.5.359.
- A. Einstein. Erklarung der Perihelionbewegung der Merkur aus der allgemeinen Relativitatstheorie. *Sitzungsber. preuss.Akad. Wiss*, 47 :831–839, January 1915.
- D. Elbaz, E. Daddi, D. Le Borgne, M. Dickinson, D. M. Alexander, R. R. Chary, J. L. Starck, W. N. Brandt, M. Kitzbichler, E. MacDonald, M. Nonino, P. Popesso, D. Stern, and E. Vanzella. The reversal of the star formation-density relation in the distant universe. *A&A*, 468 :33–48, June 2007. doi : 10.1051/0004-6361:20077525.
- D. Elbaz, M. Dickinson, H. S. Hwang, T. Díaz- Santos, G. Magdis, B. Magnelli, D. Le Borgne, F. Galliano, M. Pannella, P. Chanial, L. Armus, V. Charmandaris, E. Daddi, H. Aussel, P. Popesso, J. Kartaltepe, B. Altieri, I. Valtchanov, D. Coia, H. Dannerbauer, K. Dasyra, R. Leiton, J. Mazzarella, D. M. Alexander, V. Buat, D. Burgarella, R. R. Chary, R. Gilli, R. J. Ivison, S. Juneau, E. Le Floc'h, D. Lutz, G. E. Morrison, J. R. Mullaney, E. Murphy, A. Pope, D. Scott, M. Brodwin, D. Calzetti, C. Cesarsky, S. Charlot, H. Dole, P. Eisenhardt, H. C.

Ferguson, N. Förster Schreiber, D. Frayer, M. Giavalisco, M. Huynh, A. M. Koekemoer, C. Papovich, N. Reddy, C. Surace, H. Teplitz, M. S. Yun, and G. Wilson. GOODS-Herschel : an infrared main sequence for star-forming galaxies. *A&A*, 533 :A119, September 2011. doi : 10.1051/0004-6361/201117239.

- J. J. Eldridge, E. R. Stanway, L. Xiao, L. A. S. McClelland, G. Taylor, M. Ng, S. M. L. Greis, and J. C. Bray. Binary Population and Spectral Synthesis Version 2.1 : Construction, Observational Verification, and New Results. *Publ. Astron. Soc. Australia*, 34 :e058, November 2017. doi : 10.1017/pasa.2017.51.
- John J. Eldridge and Elizabeth R. Stanway. The effect of stellar evolution uncertainties on the rest-frame ultraviolet stellar lines of C IV and He II in high-redshift Lyman-break galaxies. *MNRAS*, 419 :479–489, Jan 2012. doi : 10.1111/j.1365-2966.2011.19713.x.
- Dawn K. Erb, Alice E. Shapley, Max Pettini, Charles C. Steidel, Naveen A. Reddy, and Kurt L. Adelberger. The Mass-Metallicity Relation at  $z \> z$ .  $ApJ$ , 644 :813–828, Jun 2006. doi : 10.1086/503623.
- I. M. H. Etherington. On the Definition of Distance in General Relativity. *Philosophical Magazine*, 15 :761, January 1933.
- Sandra M. Faber, Andrew C. Phillips, Robert I. Kibrick, Barry Alcott, Steven L. Allen, Jim Burrous, T. Cantrall, De Clarke, Alison L. Coil, David J. Cowley, Marc Davis, William T. S. Deich, Ken Dietsch, David K. Gilmore, Carol A. Harper, David F. Hilyard, Jeffrey P. Lewis, Molly McVeigh, Jeffrey Newman, Jack Osborne, Ricardo Schiavon, Richard J. Stover, Dean Tucker, Vernon Wallace, Mingzhi Wei, Gregory Wirth, and Christopher A. Wright. The DEIMOS spectrograph for the Keck II Telescope : integration and testing. In Masanori Iye and Alan F. M. Moorwood, editors, *Instrument Design and Performance for Optical/Infrared Groundbased Telescopes*, volume 4841 of *Society of Photo-Optical Instrumentation Engineers (SPIE) Conference Series*, pages 1657–1669, March 2003. doi : 10.1117/12.460346.
- R. T. Farouki and S. L. Shapiro. Simulations of merging disk galaxies. *ApJ*, 259 :103–115, Aug 1982. doi : 10.1086/160151.
- Claude-André Faucher-Giguère, Dušan Kereš, and Chung-Pei Ma. The baryonic assembly of dark matter haloes. *MNRAS*, 417(4) :2982–2999, Nov 2011. doi : 10.1111/j.1365-2966.2011.19457.x.
- Robert Feldmann and Lucio Mayer. The Argo simulation I. Quenching of massive galaxies at high redshift as a result of cosmological starvation. *MNRAS*, 446(2) :1939–1956, Jan 2015. doi : 10.1093/mnras/stu2207.
- Robert Feldmann, Philip F. Hopkins, Eliot Quataert, Claude-André Faucher-Giguère, and Dušan Kereš. The formation of massive, quiescent galaxies at cosmic noon. *MNRAS*, 458(1) :L14–L18, May 2016. doi : 10.1093/mnrasl/slw014.
- Robert Feldmann, Eliot Quataert, Philip F. Hopkins, Claude-André Faucher-Giguère, and Dušan Kereš. Colours, star formation rates and environments of star-forming and quiescent galaxies at the cosmic noon. *MNRAS*, 470(1) :1050–1072, Sep 2017. doi : 10.1093/mnras/stx1120.
- Robert Feldmann, Claude-André Faucher-Giguère, and Dušan Kereš. The Galaxy-Halo Connection in Low-mass Halos. *ApJ*, 871(2) :L21, Feb 2019. doi : 10.3847/2041-8213/aafe80.
- Anna Feltre, Roland Bacon, Laurence Tresse, Hayley Finley, David Carton, Jérémy Blaizot, Nicolas Bouché, Thibault Garel, Hanae Inami, Leindert A. Boogaard, Jarle Brinchmann, Stéphane Charlot, Jacopo Chevallard, Thierry Contini, Leo Michel-Dansac, Guillaume Mahler, Raffaella A. Marino, Michael V. Maseda, Johan Richard, Kasper B. Schmidt, and Anne Verhamme. The MUSE Hubble Ultra Deep Field Survey. XII. Mg II emission and absorption in star-forming galaxies. *A&A*, 617 :A62, September 2018. doi : 10.1051/0004-6361/201833281.
- Steven L. Finkelstein, Casey Papovich, Russell E. Ryan, Andreas H. Pawlik, Mark Dickinson, Henry C. Ferguson, Kristian Finlator, Anton M. Koekemoer, Mauro Giavalisco, Asantha Cooray, James S. Dunlop, Sandy M. Faber, Norman A. Grogin, Dale D. Kocevski, and Jeffrey A. Newman. CANDELS : The Contribution of the Observed Galaxy Population to Cosmic Reionization. *ApJ*, 758 :93, October 2012. doi : 10.1088/0004-637X/758/2/93.
- K. Finlator, R. Davé, C. Papovich, and L. Hernquist. The Physical and Photometric Properties of High-Redshift Galaxies in Cosmological Hydrodynamic Simulations. *ApJ*, 639(2) :672–694, Mar 2006. doi : 10.1086/499349.
- Daniel Foreman-Mackey. corner.py : Scatterplot matrices in python. *The Journal of Open Source Software*, 24, 2016. doi : 10.21105/joss.00024. URL http://dx.doi.org/10.5281/zenodo. 45906.
- Marijn Franx, Pieter G. van Dokkum, Natascha M. Förster Schreiber, Stijn Wuyts, Ivo Labbé, and Sune Toft. Structure and Star Formation in Galaxies out to  $z = 3$ : Evidence for Surface Density Dependent Evolution and Upsizing. *ApJ*, 688 :770–788, Dec 2008. doi : 10.1086/592431.
- R. Genzel, L. J. Tacconi, J. Gracia-Carpio, A. Sternberg, M. C. Cooper, K. Shapiro, A. Bolatto, N. Bouché, F. Bournaud, A. Burkert, F. Combes, J. Comerford, P. Cox, M. Davis, N. M. Förster Schreiber, S. Garcia- Burillo, D. Lutz, T. Naab, R. Neri, A. Omont, A. Shapley, and B. Weiner. A study of the gas-star formation relation over cosmic time. *MNRAS*, 407 :2091–2108, October 2010. doi : 10.1111/j.1365-2966.2010.16969.x.
- O. E. Gerhard. N-body simulations of disc-halo galaxies Isolated systems, tidal interactions and merging. *MNRAS*, 197 :179–208, Oct 1981. doi : 10.1093/mnras/197.1.179.
- E. Giallongo, N. Menci, A. Grazian, S. Gallozzi, M. Castellano, F. Fiore, A. Fontana, L. Pentericci, K. Boutsia, D. Paris, R. Speziali, and V. Testa. Diffuse Optical Intracluster Light as a Measure of Stellar Tidal Stripping : The Cluster CL0024+17 at z ~0.4 Observed at the Large Binocular Telescope. *ApJ*, 781 :24, January 2014. doi : 10.1088/0004-637X/781/1/24.
- Alister W. Graham and Simon P. Driver. A Concise Reference to (Projected) Sérsic  $R^{1/n}$  Quantities, Including Concentration, Profile Slopes, Petrosian Indices, and Kron Magnitudes. *Publications of the Astronomical Society of Australia*, 22 :118–127, Jan 2005. doi : 10.1071/AS05001.
- James E. Gunn and Bruce A. Peterson. On the Density of Neutral Hydrogen in Intergalactic Space. *ApJ*, 142 :1633–1636, Nov 1965. doi : 10.1086/148444.
- Qi Guo, Simon White, Cheng Li, and Michael Boylan-Kolchin. How do galaxies populate dark matter haloes ? *MNRAS*, 404(3) :1111–1120, May 2010. doi : 10.1111/j.1365-2966.2010.16341.x.
- T. Hashimoto, T. Garel, B. Guiderdoni, A. B. Drake, R. Bacon, J. Blaizot, J. Richard, F. Leclercq, H. Inami, A. Verhamme, R. Bouwens, J. Brinchmann, S. Cantalupo, M. Carollo, J. Caruana, E. C. Herenz, J. Kerutt, R. A. Marino, P. Mitchell, and J. Schaye. The MUSE Hubble Ultra Deep Field Survey. X. Ly $\alpha$  equivalent widths at 2.9 < z &lt; 6.6.  $A\mathscr{B}A$ , 608: A10, November 2017. doi : 10.1051/0004-6361/201731579.
- B. Häussler, D. H. McIntosh, M. Barden, E. F. Bell, H.-W. Rix, A. Borch, S. V. W. Beckwith, J. A. R. Caldwell, C. Heymans, K. Jahnke, S. Jogee, S. E. Koposov, K. Meisenheimer, S. F. Sánchez, R. S. Somerville, L. Wisotzki, and C. Wolf. GEMS : Galaxy Fitting Catalogs and Testing Parametric Galaxy Fitting Codes : GALFIT and GIM2D. *ApJS*, 172 :615–633, October 2007. doi : 10.1086/518836.
- Matthew Hayes, Göran Östlin, Daniel Schaerer, Anne Verhamme, J. Miguel Mas-Hesse, Angela Adamo, Hakim Atek, John M. Cannon, Florent Duval, Lucia Guaita, E. Christian Herenz, Daniel Kunth, Peter Laursen, Jens Melinder, Ivana Orlitová, Héctor Otí-Floranes, and Andreas Sandberg. The Lyman Alpha Reference Sample : Extended Lyman Alpha Halos Produced at Low Dust Content. *ApJ*, 765(2) :L27, Mar 2013. doi : 10.1088/2041-8205/765/2/L27.
- Edmund Christian Herenz, Lutz Wisotzki, Rikke Saust, Josephine Kerutt, Tanya Urrutia, Catrina Diener, Kasper Borello Schmidt, Raffaella Anna Marino, Geoffroy de la Vieuville, Leindert Boogaard, Joop Schaye, Bruno Guiderdoni, Johan Richard, and Roland Bacon. The MUSE-Wide Survey : A determination of the Lyman alpha emitter luminosity function at \$3 & lt; z &lt ; 6\$. *arXiv e-prints*, art. arXiv :1810.05037, October 2018.
- G. Hinshaw, D. Larson, E. Komatsu, D. N. Spergel, C. L. Bennett, J. Dunkley, M. R. Nolta, M. Halpern, R. S. Hill, N. Odegard, L. Page, K. M. Smith, J. L. Weiland, B. Gold, N. Jarosik, A. Kogut, M. Limon, S. S. Meyer, G. S. Tucker, E. Wollack, and E. L. Wright. Nineyear Wilkinson Microwave Anisotropy Probe (WMAP) Observations : Cosmological Parameter Results. *The Astrophysical Journal Supplement Series*, 208 :19, October 2013. doi : 10.1088/0067-0049/208/2/19.
- Kartheik Iyer, Eric Gawiser, Romeel Davé, Philip Davis, Steven L. Finkelstein, Dritan Kodra, Anton M. Koekemoer, Peter Kurczynski, Jeffery A. Newman, Camilla Pacifici, and Rachel S.

Somerville. The SFRM <sup>∗</sup> Correlation Extends to Low Mass at High Redshift. *ApJ*, 866 :120, Oct 2018. doi : 10.3847/1538-4357/aae0fa.

- M. Jauzac, B. Clement, M. Limousin, J. Richard, E. Jullo, H. Ebeling, H. Atek, J. P. Kneib, K. Knowles, P. Natarajan, D. Eckert, E. Egami, R. Massey, and M. Rexroth. VizieR Online Data Catalog : MACSJ0416.1-2403 strong-lensing analysis (Jauzac+, 2014). *VizieR Online Data Catalog*, art. J/MNRAS/443/1549, April 2015.
- Y. Jiménez-Teja, R. A. Dupke, R. Lopes de Oliveira, H. S. Xavier, P. R. T. Coelho, A. L. Chies-Santos, C. López-Sanjuan, A. Alvarez-Candal, M. V. Costa-Duarte, E. Telles, J. A. Hernandez-Jimenez, N. Benítez, J. Alcaniz, J. Cenarro, D. Cristóbal-Hornillos, A. Ederoclite, A. Marín-Franch, C. Mendes de Oliveira, M. Moles, Jr. Sodré, L., J. Varela, and H. Vázquez Ramió. J-PLUS : analysis of the intracluster light in the Coma cluster. *arXiv e-prints*, art. arXiv :1810.01424, October 2018.
- Traci L. Johnson, Jane R. Rigby, Keren Sharon, Michael D. Gladders, Michael Florian, Matthew B. Bayliss, Eva Wuyts, Katherine E. Whitaker, Rachael Livermore, and Katherine T. Murray. Star Formation at  $z = 2.481$  in the Lensed Galaxy SDSS J1110+6459 : Star Formation Down to 30 pc Scales. *ApJ*, 843 :L21, Jul 2017. doi : 10.3847/2041-8213/aa7516.
- E. Jullo, J.-P. Kneib, M. Limousin, Á. Elíasdóttir, P. J. Marshall, and T. Verdugo. A Bayesian approach to strong lensing modelling of galaxy clusters. *New Journal of Physics*, 9 :447, December 2007. doi : 10.1088/1367-2630/9/12/447.
- W. Karman, K. I. Caputi, G. B. Caminha, M. Gronke, C. Grillo, I. Balestra, P. Rosati, E. Vanzella, D. Coe, M. Dijkstra, A. M. Koekemoer, D. McLeod, A. Mercurio, and M. Nonino. MUSE integral-field spectroscopy towards the Frontier Fields cluster Abell S1063. II. Properties of low luminosity Lyman  $\alpha$  emitters at z > 3.  $A\mathscr{B}A$ , 599 :A28, March 2017. doi : 10.1051/ 0004-6361/201629055.
- G. Kauffmann, S. D. M. White, and B. Guiderdoni. The formation and evolution of galaxies within merging dark matter haloes. *MNRAS*, 264 :201–218, Sep 1993. doi : 10.1093/mnras/264.1.201.
- Ryota Kawamata, Masamune Oguri, Masafumi Ishigaki, Kazuhiro Shimasaku, and Masami Ouchi. Precise Strong Lensing Mass Modeling of Four Hubble Frontier Field Clusters and a Sample of Magnified High-redshift Galaxies. *ApJ*, 819 :114, March 2016. doi : 10.3847/0004-637X/819/ 2/114.
- Lee S. Kelvin, Simon P. Driver, Aaron S. G. Robotham, David T. Hill, Mehmet Alpaslan, Ivan K. Baldry, Steven P. Bamford, Joss Bland-Hawthorn, Sarah Brough, Alister W. Graham, Boris Häussler, Andrew M. Hopkins, Jochen Liske, Jon Loveday, Peder Norberg, Steven Phillipps, Cristina C. Popescu, Matthew Prescott, Edward N. Taylor, and Richard J. Tuffs. Galaxy And Mass Assembly (GAMA) : Structural Investigation of Galaxies via Model Analysis. *MNRAS*, 421 :1007–1039, April 2012. doi : 10.1111/j.1365-2966.2012.20355.x.
- Rebecca Kennedy, Steven P. Bamford, Boris Häußler, Ivan Baldry, Malcolm Bremer, Sarah Brough, Michael J. I. Brown, Simon Driver, Kenneth Duncan, Alister W. Graham, Benne W. Holwerda, Andrew M. Hopkins, Lee S. Kelvin, Rebecca Lange, Steven Phillipps, Marina Vika, and Benedetta Vulcani. Galaxy And Mass Assembly (GAMA) : understanding the wavelength dependence of galaxy structure with bulge-disc decompositions. *MNRAS*, 460 :3458–3471, August 2016. doi : 10.1093/mnras/stw1176.
- R. C. Kennicutt, Jr. Star Formation in Galaxies Along the Hubble Sequence. *ARA&A*, 36 : 189–232, 1998. doi : 10.1146/annurev.astro.36.1.189.
- Robert C. Kennicutt and Neal J. Evans. Star Formation in the Milky Way and Nearby Galaxies. *Annual Review of Astronomy and Astrophysics*, 50 :531–608, September 2012. doi : 10.1146/ annurev-astro-081811-125610.
- Lisa J. Kewley and Sara L. Ellison. Metallicity Calibrations and the Mass-Metallicity Relation for Star-forming Galaxies. *ApJ*, 681 :1183–1204, Jul 2008. doi : 10.1086/587500.
- Anatoly Klypin, Andrey V. Kravtsov, Octavio Valenzuela, and Francisco Prada. Where Are the Missing Galactic Satellites ? *ApJ*, 522(1) :82–92, Sep 1999. doi : 10.1086/307643.
- Kneib. Lenstool. URL http://projets.lam.fr/projects/lenstool.
- J. P. Kneib, Y. Mellier, B. Fort, and G. Mathez. The distribution of dark matter in distant cluster-lenses : modelling modelling A 370. *A&A*, 273 :367, June 1993.
- Anton M. Koekemoer, Jennifer Mack, Jennifer Lotz, Jay Anderson, Roberto J. Avila, Elizabeth A. Barker, David Borncamp, Heather C. Gunning, Bryan Hilbert, Harish G. Khandrika, Ray A. Lucas, Sara Ogaz, Blair Porterfield, Norman A. Grogin, Massimo Robberto, Kathryn Flanagan, Matt Mountain, and HST Frontier Fields Team. The HST Frontier Fields : High-Level Science Data Products for the First 4 Completed Clusters, and Latest Data on the Remaining Clusters. In *American Astronomical Society Meeting Abstracts #227*, volume 227, page 443.03, January 2016.
- Akira Konno, Masami Ouchi, Yoshiaki Ono, Kazuhiro Shimasaku, Takatoshi Shibuya, Hisanori Furusawa, Kimihiko Nakajima, Yoshiaki Naito, Rieko Momose, Suraphong Yuma, and Masanori Iye. Accelerated Evolution of the Lya Luminosity Function at z  $\>$   $\>$  Revealed by the Subaru Ultra-deep Survey for Ly $\alpha$  Emitters at  $z = 7.3$ . *ApJ*, 797(1) :16, Dec 2014. doi : 10.1088/0004-637X/797/1/16.
- Andrey V. Kravtsov, Andreas A. Berlind, Risa H. Wechsler, Anatoly A. Klypin, Stefan Gottlöber, Brand on Allgood, and Joel R. Primack. The Dark Side of the Halo Occupation Distribution. *ApJ*, 609(1) :35–49, Jul 2004. doi : 10.1086/420959.
- Michael Kuhlen and Claude-André Faucher-Giguère. Concordance models of reionization : implications for faint galaxies and escape fraction evolution. *MNRAS*, 423(1) :862–876, Jun 2012. doi : 10.1111/j.1365-2966.2012.20924.x.
- Peter Kurczynski, Eric Gawiser, Viviana Acquaviva, Eric F. Bell, Avishai Dekel, Duilia F. de Mello, Henry C. Ferguson, Jonathan P. Gardner, Norman A. Grogin, Yicheng Guo, Philip F. Hopkins, Anton M. Koekemoer, David C. Koo, Seong-Kook Lee, Bahram Mobasher, Joel R. Primack, Marc Rafelski, Emmaris Soto, and Harry I. Teplitz. Evolution of Intrinsic Scatter in the SFRStellar Mass Correlation at 0.5  $\<$  it; z  $\<$  it; 3. *ApJ*, 820 :L1, Mar 2016. doi : 10.3847/2041-8205/820/1/L1.
- David J. Lagattuta, Johan Richard, Franz E. Bauer, Benjamin Clément, Guillaume Mahler, Geneviève Soucail, David Carton, Jean-Paul Kneib, Nicolas Laporte, Johany Martinez, Vera Patricío, Anna V. Payne, Roser Pelló, Kasper B. Schmidt, and Geoffroy de la Vieuville. Probing 3D Structure with a Large MUSE Mosaic : Extending the Mass Model of Frontier Field Abell 370. *MNRAS*, page 608, Mar 2019. doi : 10.1093/mnras/stz620.
- Daniel Lam, Rychard J. Bouwens, Ivo Labbe, Joop Schaye, Kasper B. Schmidt, Michael V. Maseda, Roland Bacon, Leindert A. Boogaard, Themiya Nanayakkara, Johan Richard, Guillaume Mahler, and Tanya Urrutia. The mean Halpha EW and Lyman-continuum photon production efficiency for faint z sim4-5 galaxies. *arXiv e-prints*, art. arXiv :1902.02786, Feb 2019.
- Floriane Leclercq, Roland Bacon, Lutz Wisotzki, Peter Mitchell, Thibault Garel, Anne Verhamme, Jérémy Blaizot, Takuya Hashimoto, Edmund Christian Herenz, Simon Conseil, Sebastiano Cantalupo, Hanae Inami, Thierry Contini, Johan Richard, Michael Maseda, Joop Schaye, Raffaella Anna Marino, Mohammad Akhlaghi, Jarle Brinchmann, and Marcella Carollo. The MUSE Hubble Ultra Deep Field Survey. VIII. Extended Lyman-α haloes around high-z star-forming galaxies. *A&A*, 608 :A8, November 2017. doi : 10.1051/0004-6361/201731480.
- Nicholas Lee, D. B. Sanders, Caitlin M. Casey, Sune Toft, N. Z. Scoville, Chao-Ling Hung, Emeric Le Floc'h, Olivier Ilbert, H. Jabran Zahid, Hervé Aussel, Peter Capak, Jeyhan S. Kartaltepe, Lisa J. Kewley, Yanxia Li, Kevin Schawinski, Kartik Sheth, and Quanbao Xiao. A Turnover in the Galaxy Main Sequence of Star Formation at M  $_* \sim 10^{10}$  M for Redshifts z &It; 1.3. *ApJ*, 801 :80, Mar 2015. doi : 10.1088/0004-637X/801/2/80.
- Seong-Kook Lee, Henry C. Ferguson, Rachel S. Somerville, Tommy Wiklind, and Mauro Giavalisco. The Estimation of Star Formation Rates and Stellar Population Ages of Highredshift Galaxies from Broadband Photometry. *ApJ*, 725(2) :1644–1651, Dec 2010. doi : 10.1088/0004-637X/725/2/1644.
- N. Lehner, J. C. Howk, T. M. Tripp, J. Tumlinson, J. X. Prochaska, J. M. O'Meara, C. Thom, J. K. Werk, A. J. Fox, and J. Ribaudo. The Bimodal Metallicity Distribution of the Cool

Circumgalactic Medium at z &It; $\sim$ 1. *ApJ*, 770(2) :138, Jun 2013. doi : 10.1088/0004-637X/ 770/2/138.

- Chengyuan Li, Richard de Grijs, and Licai Deng. The binary fractions in the massive young Large Magellanic Cloud star clusters NGC 1805 and NGC 1818. *MNRAS*, 436 :1497–1512, Dec 2013. doi : 10.1093/mnras/stt1669.
- R. C. Livermore, T. A. Jones, J. Richard, R. G. Bower, A. M. Swinbank, T. T. Yuan, A. C. Edge, R. S. Ellis, L. J. Kewley, Ian Smail, K. E. K. Coppin, and H. Ebeling. Resolved spectroscopy of gravitationally lensed galaxies : global dynamics and star-forming clumps on 100 pc scales at 1 &It; z &It; 4. *MNRAS*, 450 :1812–1835, Jun 2015. doi : 10.1093/mnras/stv686.
- J. M. Lotz, A. Koekemoer, D. Coe, N. Grogin, P. Capak, J. Mack, J. Anderson, R. Avila, E. A. Barker, D. Borncamp, G. Brammer, M. Durbin, H. Gunning, B. Hilbert, H. Jenkner, H. Khandrika, Z. Levay, R. A. Lucas, J. MacKenty, S. Ogaz, B. Porterfield, N. Reid, M. Robberto, P. Royle, L. J. Smith, L. J. Storrie-Lombardi, B. Sunnquist, J. Surace, D. C. Taylor, R. Williams, J. Bullock, M. Dickinson, S. Finkelstein, P. Natarajan, J. Richard, B. Robertson, J. Tumlinson, A. Zitrin, K. Flanagan, K. Sembach, B. T. Soifer, and M. Mountain. The Frontier Fields : Survey Design and Initial Results. *ApJ*, 837 :97, March 2017. doi : 10.3847/1538-4357/837/1/97.
- Piero Madau and Mark Dickinson. Cosmic Star-Formation History. *Annual Review of Astronomy and Astrophysics*, 52 :415–486, August 2014. doi : 10.1146/annurev-astro-081811-125615.
- Piero Madau, Francesco Haardt, and Martin J. Rees. Radiative Transfer in a Clumpy Universe. III. The Nature of Cosmological Ionizing Sources. *ApJ*, 514 :648–659, April 1999. doi : 10.1086/ 306975.
- B. Magnelli, D. Lutz, A. Saintonge, S. Berta, P. Santini, M. Symeonidis, B. Altieri, P. Andreani, H. Aussel, M. Béthermin, J. Bock, A. Bongiovanni, J. Cepa, A. Cimatti, A. Conley, E. Daddi, D. Elbaz, N. M. Förster Schreiber, R. Genzel, R. J. Ivison, E. Le Floc'h, G. Magdis, R. Maiolino, R. Nordon, S. J. Oliver, M. Page, A. Pérez García, A. Poglitsch, P. Popesso, F. Pozzi, L. Riguccini, G. Rodighiero, D. Rosario, I. Roseboom, M. Sanchez-Portal, D. Scott, E. Sturm, L. J. Tacconi, I. Valtchanov, L. Wang, and S. Wuyts. The evolution of the dust temperatures of galaxies in the SFR-M<sup>∗</sup> plane up to z ∼ 2. *A&A*, 561 :A86, Jan 2014. doi : 10.1051/0004-6361/201322217.
- G. Mahler, J. Richard, B. Clément, D. Lagattuta, K. Schmidt, V. Patrício, G. Soucail, R. Bacon, R. Pello, R. Bouwens, M. Maseda, J. Martinez, M. Carollo, H. Inami, F. Leclercq, and L. Wisotzki. Strong-lensing analysis of A2744 with MUSE and Hubble Frontier Fields images. *MNRAS*, 473 :663–692, January 2018. doi : 10.1093/mnras/stx1971.
- R. Maiolino, T. Nagao, A. Grazian, F. Cocchia, A. Marconi, F. Mannucci, A. Cimatti, A. Pipino, S. Ballero, F. Calura, C. Chiappini, A. Fontana, G. L. Granato, F. Matteucci, G. Pastorini,

L. Pentericci, G. Risaliti, M. Salvati, and L. Silva. AMAZE. I. The evolution of the massmetallicity relation at z > 3. *A&A*, 488 :463-479, Sep 2008. doi : 10.1051/0004-6361: 200809678.

- Conor L. Mancone, Anthony H. Gonzalez, Leonidas A. Moustakas, and Andrew Price. PyGFit : Python Galaxy Fitter, February 2014.
- F. Mannucci, G. Cresci, R. Maiolino, A. Marconi, and A. Gnerucci. A fundamental relation between mass, star formation rate and metallicity in local and high-redshift galaxies. *MNRAS*, 408 :2115–2127, Nov 2010. doi : 10.1111/j.1365-2966.2010.17291.x.
- Michael V. Maseda, Jarle Brinchmann, Marijn Franx, Roland Bacon, Rychard J. Bouwens, Kasper B. Schmidt, Leindert A. Boogaard, Thierry Contini, Anna Feltre, Hanae Inami, Wolfram Kollatschny, Raffaella A. Marino, Johan Richard, Anne Verhamme, and Lutz Wisotzki. The MUSE Hubble Ultra Deep Field Survey. IV. Global properties of C III] emitters. *A&A*, 608 : A4, November 2017. doi : 10.1051/0004-6361/201730985.
- Jorryt Matthee, Joop Schaye, Robert A. Crain, Matthieu Schaller, Richard Bower, and Tom Theuns. The origin of scatter in the stellar mass-halo mass relation of central galaxies in the EAGLE simulation. *MNRAS*, 465(2) :2381–2396, Feb 2017. doi : 10.1093/mnras/stw2884.
- Ian D. McGreer, Andrei Mesinger, and Valentina D'Odorico. Model-independent evidence in favour of an end to reionization by  $z \approx 6$ . *MNRAS*, 447(1) :499–505, Feb 2015. doi : 10.1093/ mnras/stu2449.
- E. Merlin, N. Bourne, M. Castellano, H. C. Ferguson, T. Wang, S. Derriere, J. S. Dunlop, D. Elbaz, and A. Fontana. T-PHOT version 2.0 : Improved algorithms for background subtraction, local convolution, kernel registration, and new options. *A&A*, 595 :A97, November 2016. doi : 10.1051/0004-6361/201628751.
- Gerhardt R. Meurer, Timothy M. Heckman, and Daniela Calzetti. Dust Absorption and the Ultraviolet Luminosity Density at z ~3 as Calibrated by Local Starburst Galaxies. *ApJ*, 521 : 64–80, Aug 1999. doi : 10.1086/307523.
- Houjun Mo, Frank C. van den Bosch, and Simon White. *Galaxy Formation and Evolution*. 2010.
- Mireia Montes and Ignacio Trujillo. Intracluster light at the Frontier II. The Frontier Fields Clusters. *MNRAS*, 474 :917–932, February 2018. doi : 10.1093/mnras/stx2847.
- Ben Moore, Sebastiano Ghigna, Fabio Governato, George Lake, Thomas Quinn, Joachim Stadel, and Paolo Tozzi. Dark Matter Substructure within Galactic Halos. *ApJ*, 524(1) :L19–L22, Oct 1999. doi : 10.1086/312287.
- Daniel Mortlock. Quasars as Probes of Cosmological Reionization. In Andrei Mesinger, editor, *Understanding the Epoch of Cosmic Reionization : Challenges and Progress*, volume 423 of *Astrophysics and Space Science Library*, page 187, Jan 2016. doi : 10.1007/978-3-319-21957-8\_7.
- Daniel J. Mortlock, Stephen J. Warren, Bram P. Venemans, Mitesh Patel, Paul C. Hewett, Richard G. McMahon, Chris Simpson, Tom Theuns, Eduardo A. Gonzáles-Solares, Andy Adamson, Simon Dye, Nigel C. Hambly, Paul Hirst, Mike J. Irwin, Ernst Kuiper, Andy Lawrence, and Huub J. A. Röttgering. A luminous quasar at a redshift of  $z = 7.085$ . *Nature*,  $474(7353)$ : 616–619, Jun 2011. doi : 10.1038/nature10159.
- Moein Mosleh, Rik J. Williams, Marijn Franx, Valentino Gonzalez, Rychard J. Bouwens, Pascal Oesch, Ivo Labbe, Garth D. Illingworth, and Michele Trenti. The Evolution of Mass-Size Relation for Lyman Break Galaxies from  $z = 1$  to  $z = 7$ . *ApJ*, 756 :L12, Sep 2012. doi : 10.1088/2041-8205/756/1/L12.
- Benjamin P. Moster, Thorsten Naab, and Simon D. M. White. EMERGE an empirical model for the formation of galaxies since z 10. *MNRAS*, 477(2) :1822–1852, Jun 2018. doi : 10.1093/ mnras/sty655.
- Ramesh Narayan and Matthias Bartelmann. Lectures on Gravitational Lensing. *arXiv e-prints*, art. astro-ph/9606001, June 1996.
- Desika Narayanan, Mark R. Krumholz, Eve C. Ostriker, and Lars Hernquist. A general model for the CO-H2 conversion factor in galaxies with applications to the star formation law. *MNRAS*, 421 :3127–3146, April 2012. doi : 10.1111/j.1365-2966.2012.20536.x.
- J. Negroponte and S. D. M. White. Simulations of mergers between disc-halo galaxies. *MNRAS*, 205 :1009–1029, Dec 1983. doi : 10.1093/mnras/205.4.1009.
- Daniel B. Nestor, Alice E. Shapley, Katherine A. Kornei, Charles C. Steidel, and Brian Siana. A Refined Estimate of the Ionizing Emissivity from Galaxies at  $z \sim 3$ : Spectroscopic Follow-up in the SSA22a Field. *ApJ*, 765(1) :47, Mar 2013. doi : 10.1088/0004-637X/765/1/47.
- David A. Neufeld. The Transfer of Resonance-Line Radiation in Static Astrophysical Media. *ApJ*, 350 :216, Feb 1990. doi : 10.1086/168375.
- M. R. Nolta, J. Dunkley, R. S. Hill, G. Hinshaw, E. Komatsu, D. Larson, L. Page, D. N. Spergel, C. L. Bennett, B. Gold, N. Jarosik, N. Odegard, J. L. Weiland, E. Wollack, M. Halpern, A. Kogut, M. Limon, S. S. Meyer, G. S. Tucker, and E. L. Wright. Five-Year Wilkinson Microwave Anisotropy Probe Observations : Angular Power Spectra. *ApJS*, 180(2) :296–305, Feb 2009. doi : 10.1088/0067-0049/180/2/296.
- P. A. Oesch, I. Labbé, R. J. Bouwens, G. D. Illingworth, V. Gonzalez, M. Franx, M. Trenti, B. P. Holden, P. G. van Dokkum, and D. Magee. A Rest-frame Optical View on z ~4 Galaxies. I. Color and Age Distributions from Deep IRAC Photometry of the IUDF10 and GOODS Surveys. *ApJ*, 772 :136, Aug 2013. doi : 10.1088/0004-637X/772/2/136.
- Casey Papovich, Mark Dickinson, and Henry C. Ferguson. The Stellar Populations and Evolution of Lyman Break Galaxies. *ApJ*, 559(2) :620–653, Oct 2001. doi : 10.1086/322412.
- D. Paraficz, J. P. Kneib, J. Richard, A. Morandi, M. Limousin, E. Jullo, and J. Martinez. The Bullet cluster at its best : weighing stars, gas, and dark matter. *A&A*, 594 :A121, Oct 2016. doi : 10.1051/0004-6361/201527959.
- V. Patrício, J. Richard, D. Carton, T. Contini, B. Epinat, J. Brinchmann, K. B. Schmidt, D. Krajnović, N. Bouché, P. M. Weilbacher, R. Pelló, J. Caruana, M. Maseda, H. Finley, F. E. Bauer, J. Martinez, G. Mahler, D. Lagattuta, B. Clément, G. Soucail, and L. Wisotzki. Kinematics, turbulence, and star formation of z 1 strongly lensed galaxies seen with MUSE. *MNRAS*, 477 : 18–44, June 2018. doi : 10.1093/mnras/sty555.
- Vera Patrício, Johan Richard, Anne Verhamme, and Verhamme. A young star-forming galaxy at  $z = 3.5$  with an extended Lyman  $\alpha$  halo seen with MUSE. *IAU Focus Meeting*, 29B :820–821, January 2016. doi : 10.1017/S1743921316006943.
- J. A. Peacock and R. E. Smith. Halo occupation numbers and galaxy bias. *MNRAS*, 318(4) : 1144–1156, Nov 2000. doi : 10.1046/j.1365-8711.2000.03779.x.
- R. Pelló, D. Schaerer, J. Richard, J. F. Le Borgne, and J. P. Kneib. ISAAC/VLT observations of a lensed galaxy at z = 10.0. *A&A*, 416 :L35–L40, Mar 2004. doi : 10.1051/0004-6361:20040065.
- C. Y. Peng, L. C. Ho, C. D. Impey, and H.-W. Rix. Detailed Decomposition of Galaxy Images. II. Beyond Axisymmetric Models. *AJ*, 139 :2097–2129, June 2010a. doi : 10.1088/0004-6256/ 139/6/2097.
- Chien Y. Peng, Luis C. Ho, Chris D. Impey, and Hans-Walter Rix. Detailed Decomposition of Galaxy Images. II. Beyond Axisymmetric Models. *AJ*, 139 :2097–2129, June 2010b. doi : 10.1088/0004-6256/139/6/2097.
- Planck Collaboration, P. A. R. Ade, N. Aghanim, C. Armitage-Caplan, M. Arnaud, M. Ashdown, F. Atrio-Barand ela, J. Aumont, C. Baccigalupi, A. J. Banday, R. B. Barreiro, J. G. Bartlett, E. Battaner, K. Benabed, A. Benoît, A. Benoit-Lévy, J. P. Bernard, M. Bersanelli, P. Bielewicz, J. Bobin, J. J. Bock, A. Bonaldi, J. R. Bond, J. Borrill, F. R. Bouchet, M. Bridges, M. Bucher, C. Burigana, R. C. Butler, E. Calabrese, B. Cappellini, J. F. Cardoso, A. Catalano, A. Challinor, A. Chamballu, R. R. Chary, X. Chen, H. C. Chiang, L. Y. Chiang, P. R. Christensen, S. Church, D. L. Clements, S. Colombi, L. P. L. Colombo, F. Couchot, A. Coulais, B. P. Crill, A. Curto, F. Cuttaia, L. Danese, R. D. Davies, R. J. Davis, P. de Bernardis, A. de Rosa, G. de Zotti, J. Delabrouille, J. M. Delouis, F. X. Désert, C. Dickinson, J. M. Diego, K. Dolag, H. Dole, S. Donzelli, O. Doré, M. Douspis, J. Dunkley, X. Dupac, G. Efstathiou, F. Elsner, T. A. Enßlin, H. K. Eriksen, F. Finelli, O. Forni, M. Frailis, A. A. Fraisse, E. Franceschi, T. C. Gaier, S. Galeotta, S. Galli, K. Ganga, M. Giard, G. Giardino, Y. Giraud-Héraud, E. Gjerløw, J. González-Nuevo, K. M. Górski, S. Gratton, A. Gregorio, A. Gruppuso, J. E. Gudmundsson, J. Haissinski, J. Hamann, F. K. Hansen, D. Hanson, D. Harrison, S. Henrot-Versillé, C. Hernández-Monteagudo, D. Herranz, S. R. Hildebrand t, E. Hivon, M. Hobson,

W. A. Holmes, A. Hornstrup, Z. Hou, W. Hovest, K. M. Huffenberger, A. H. Jaffe, T. R. Jaffe, J. Jewell, W. C. Jones, M. Juvela, E. Keihänen, R. Keskitalo, T. S. Kisner, R. Kneissl, J. Knoche, L. Knox, M. Kunz, H. Kurki-Suonio, G. Lagache, A. Lähteenmäki, J. M. Lamarre, A. Lasenby, M. Lattanzi, R. J. Laureijs, C. R. Lawrence, S. Leach, J. P. Leahy, R. Leonardi, J. León-Tavares, J. Lesgourgues, A. Lewis, M. Liguori, P. B. Lilje, M. Linden-Vørnle, M. López-Caniego, P. M. Lubin, J. F. Macías-Pérez, B. Maffei, D. Maino, N. Mand olesi, M. Maris, D. J. Marshall, P. G. Martin, E. Martínez-González, S. Masi, M. Massardi, S. Matarrese, F. Matthai, P. Mazzotta, P. R. Meinhold, A. Melchiorri, J. B. Melin, L. Mendes, E. Menegoni, A. Mennella, M. Migliaccio, M. Millea, S. Mitra, M. A. Miville-Deschênes, A. Moneti, L. Montier, G. Morgante, D. Mortlock, A. Moss, D. Munshi, J. A. Murphy, P. Naselsky, F. Nati, P. Natoli, C. B. Netterfield, H. U. Nørgaard-Nielsen, F. Noviello, D. Novikov, I. Novikov, I. J. O'Dwyer, S. Osborne, C. A. Oxborrow, F. Paci, L. Pagano, F. Pajot, R. Paladini, D. Paoletti, B. Partridge, F. Pasian, G. Patanchon, D. Pearson, T. J. Pearson, H. V. Peiris, O. Perdereau, L. Perotto, F. Perrotta, V. Pettorino, F. Piacentini, M. Piat, E. Pierpaoli, D. Pietrobon, S. Plaszczynski, P. Platania, E. Pointecouteau, G. Polenta, N. Ponthieu, L. Popa, T. Poutanen, G. W. Pratt, G. Prézeau, S. Prunet, J. L. Puget, J. P. Rachen, W. T. Reach, R. Rebolo, M. Reinecke, M. Remazeilles, C. Renault, S. Ricciardi, T. Riller, I. Ristorcelli, G. Rocha, C. Rosset, G. Roudier, M. Rowan-Robinson, J. A. Rubiño-Martín, B. Rusholme, M. Sandri, D. Santos, M. Savelainen, G. Savini, D. Scott, M. D. Seiffert, E. P. S. Shellard, L. D. Spencer, J. L. Starck, V. Stolyarov, R. Stompor, R. Sudiwala, R. Sunyaev, F. Sureau, D. Sutton, A. S. Suur-Uski, J. F. Sygnet, J. A. Tauber, D. Tavagnacco, L. Terenzi, L. Toffolatti, M. Tomasi, M. Tristram, M. Tucci, J. Tuovinen, M. Türler, G. Umana, L. Valenziano, J. Valiviita, B. Van Tent, P. Vielva, F. Villa, N. Vittorio, L. A. Wade, B. D. Wandelt, I. K. Wehus, M. White, S. D. M. White, A. Wilkinson, D. Yvon, A. Zacchei, and A. Zonca. Planck 2013 results. XVI. Cosmological parameters. *A&A*, 571 :A16, Nov 2014. doi : 10.1051/0004-6361/201321591.

Planck Collaboration, P. A. R. Ade, N. Aghanim, M. Arnaud, M. Ashdown, J. Aumont, C. Baccigalupi, A. J. Banday, R. B. Barreiro, J. G. Bartlett, N. Bartolo, E. Battaner, R. Battye, K. Benabed, A. Benoît, A. Benoit-Lévy, J. P. Bernard, M. Bersanelli, P. Bielewicz, J. J. Bock, A. Bonaldi, L. Bonavera, J. R. Bond, J. Borrill, F. R. Bouchet, F. Boulanger, M. Bucher, C. Burigana, R. C. Butler, E. Calabrese, J. F. Cardoso, A. Catalano, A. Challinor, A. Chamballu, R. R. Chary, H. C. Chiang, J. Chluba, P. R. Christensen, S. Church, D. L. Clements, S. Colombi, L. P. L. Colombo, C. Combet, A. Coulais, B. P. Crill, A. Curto, F. Cuttaia, L. Danese, R. D. Davies, R. J. Davis, P. de Bernardis, A. de Rosa, G. de Zotti, J. Delabrouille, F. X. Désert, E. Di Valentino, C. Dickinson, J. M. Diego, K. Dolag, H. Dole, S. Donzelli, O. Doré, M. Douspis, A. Ducout, J. Dunkley, X. Dupac, G. Efstathiou, F. Elsner, T. A. Enßlin, H. K. Eriksen, M. Farhang, J. Fergusson, F. Finelli, O. Forni, M. Frailis, A. A. Fraisse, E. Franceschi, A. Frejsel, S. Galeotta, S. Galli, K. Ganga, C. Gauthier, M. Gerbino, T. Ghosh, M. Giard, Y. Giraud-Héraud, E. Giusarma, E. Gjerløw, J. González-Nuevo, K. M. Górski, S. Gratton, A. Gregorio, A. Gruppuso, J. E. Gudmundsson, J. Hamann, F. K. Hansen, D. Hanson, D. L.

Harrison, G. Helou, S. Henrot-Versillé, C. Hernández-Monteagudo, D. Herranz, S. R. Hildebrand t, E. Hivon, M. Hobson, W. A. Holmes, A. Hornstrup, W. Hovest, Z. Huang, K. M. Huffenberger, G. Hurier, A. H. Jaffe, T. R. Jaffe, W. C. Jones, M. Juvela, E. Keihänen, R. Keskitalo, T. S. Kisner, R. Kneissl, J. Knoche, L. Knox, M. Kunz, H. Kurki-Suonio, G. Lagache, A. Lähteenmäki, J. M. Lamarre, A. Lasenby, M. Lattanzi, C. R. Lawrence, J. P. Leahy, R. Leonardi, J. Lesgourgues, F. Levrier, A. Lewis, M. Liguori, P. B. Lilje, M. Linden-Vørnle, M. López-Caniego, P. M. Lubin, J. F. Macías-Pérez, G. Maggio, D. Maino, N. Mandolesi, A. Mangilli, A. Marchini, M. Maris, P. G. Martin, M. Martinelli, E. Martínez-González, S. Masi, S. Matarrese, P. Mc-Gehee, P. R. Meinhold, A. Melchiorri, J. B. Melin, L. Mendes, A. Mennella, M. Migliaccio, M. Millea, S. Mitra, M. A. Miville-Deschênes, A. Moneti, L. Montier, G. Morgante, D. Mortlock, A. Moss, D. Munshi, J. A. Murphy, P. Naselsky, F. Nati, P. Natoli, C. B. Netterfield, H. U. Nørgaard-Nielsen, F. Noviello, D. Novikov, I. Novikov, C. A. Oxborrow, F. Paci, L. Pagano, F. Pajot, R. Paladini, D. Paoletti, B. Partridge, F. Pasian, G. Patanchon, T. J. Pearson, O. Perdereau, L. Perotto, F. Perrotta, V. Pettorino, F. Piacentini, M. Piat, E. Pierpaoli, D. Pietrobon, S. Plaszczynski, E. Pointecouteau, G. Polenta, L. Popa, G. W. Pratt, G. Prézeau, S. Prunet, J. L. Puget, J. P. Rachen, W. T. Reach, R. Rebolo, M. Reinecke, M. Remazeilles, C. Renault, A. Renzi, I. Ristorcelli, G. Rocha, C. Rosset, M. Rossetti, G. Roudier, B. Rouillé d'Orfeuil, M. Rowan-Robinson, J. A. Rubiño-Martín, B. Rusholme, N. Said, V. Salvatelli, L. Salvati, M. Sandri, D. Santos, M. Savelainen, G. Savini, D. Scott, M. D. Seiffert, P. Serra, E. P. S. Shellard, L. D. Spencer, M. Spinelli, V. Stolyarov, R. Stompor, R. Sudiwala, R. Sunyaev, D. Sutton, A. S. Suur-Uski, J. F. Sygnet, J. A. Tauber, L. Terenzi, L. Toffolatti, M. Tomasi, M. Tristram, T. Trombetti, M. Tucci, J. Tuovinen, M. Türler, G. Umana, L. Valenziano, J. Valiviita, F. Van Tent, P. Vielva, F. Villa, L. A. Wade, B. D. Wandelt, I. K. Wehus, M. White, S. D. M. White, A. Wilkinson, D. Yvon, A. Zacchei, and A. Zonca. Planck 2015 results. XIII. Cosmological parameters. *A&A*, 594 :A13, Sep 2016. doi : 10.1051/0004-6361/201525830.

- M. Postman, D. Coe, N. Benítez, L. Bradley, T. Broadhurst, M. Donahue, H. Ford, O. Graur, G. Graves, S. Jouvel, A. Koekemoer, D. Lemze, E. Medezinski, A. Molino, L. Moustakas, S. Ogaz, A. Riess, S. Rodney, P. Rosati, K. Umetsu, W. Zheng, A. Zitrin, M. Bartelmann, R. Bouwens, N. Czakon, S. Golwala, O. Host, L. Infante, S. Jha, Y. Jimenez-Teja, D. Kelson, O. Lahav, R. Lazkoz, D. Maoz, C. McCully, P. Melchior, M. Meneghetti, J. Merten, J. Moustakas, M. Nonino, B. Patel, E. Regös, J. Sayers, S. Seitz, and A. Van der Wel. The Cluster Lensing and Supernova Survey with Hubble : An Overview. *ApJS*, 199 :25, April 2012. doi : 10.1088/0067-0049/199/2/25.
- S. Quiret, C. Péroux, T. Zafar, V. P. Kulkarni, E. B. Jenkins, B. Milliard, H. Rahmani, A. Popping, S. M. Rao, D. A. Turnshek, and E. M. Monier. The ESO UVES advanced data products quasar sample - VI. Sub-damped Lyman  $\alpha$  metallicity measurements and the circumgalactic medium. *MNRAS*, 458(4) :4074–4121, Jun 2016. doi : 10.1093/mnras/stw524.

Rachel M. Reddick, Risa H. Wechsler, Jeremy L. Tinker, and Peter S. Behroozi. The Connection

between Galaxies and Dark Matter Structures in the Local Universe. *ApJ*, 771(1) :30, Jul 2013. doi : 10.1088/0004-637X/771/1/30.

- N. Reddy, M. Dickinson, D. Elbaz, G. Morrison, M. Giavalisco, R. Ivison, C. Papovich, D. Scott, V. Buat, D. Burgarella, V. Charmandaris, E. Daddi, G. Magdis, E. Murphy, B. Altieri, H. Aussel, H. Dannerbauer, K. Dasyra, H. S. Hwang, J. Kartaltepe, R. Leiton, B. Magnelli, and P. Popesso. GOODS-Herschel Measurements of the Dust Attenuation of Typical Star-forming Galaxies at High Redshift : Observations of Ultraviolet-selected Galaxies at z ~2. *ApJ*, 744 :154, Jan 2012. doi : 10.1088/0004-637X/744/2/154.
- J. Richard. Mirages Cosmiques. *Les cahiers Clairault*, 146 :35, 2014.
- J. Richard, R. Pelló, D. Schaerer, J. F. Le Borgne, and J. P. Kneib. Constraining the population of 6  $\{z\}$  10 star-forming galaxies with deep near-IR images of lensing clusters.  $A\mathscr{B}A$ , 456 : 861–880, Sep 2006. doi : 10.1051/0004-6361:20053724.
- J. Richard, V. Patricio, J. Martinez, R. Bacon, B. Clement, P. Weilbacher, K. Soto, L. Wisotzki, J. Vernet, R. Pello, J. Schaye, M. Turner, and T. Martinsson. MUSE observations of the lensing cluster SMACSJ2031.8-4036 : new constraints on the mass distribution in the cluster core. *MNRAS*, 446 :L16–L20, Jan 2015. doi : 10.1093/mnrasl/slu150.
- Brant E. Robertson, Richard S. Ellis, James S. Dunlop, Ross J. McLure, and Daniel P. Stark. Early star-forming galaxies and the reionization of the Universe. *Nature*, 468(7320) :49–55, Nov 2010. doi : 10.1038/nature09527.
- Brant E. Robertson, Richard S. Ellis, Steven R. Furlanetto, and James S. Dunlop. Cosmic Reionization and Early Star-forming Galaxies : A Joint Analysis of New Constraints from Planck and the Hubble Space Telescope. *ApJ*, 802(2) :L19, Apr 2015. doi : 10.1088/2041-8205/802/2/L19.
- A. S. G. Robotham and D. Obreschkow. Hyper-Fit : Fitting Linear Models to Multidimensional Data with Multivariate Gaussian Uncertainties. *Publications of the Astronomical Society of Australia*, 32 :e033, September 2015. doi : 10.1017/pasa.2015.33.
- G. Rodighiero, E. Daddi, I. Baronchelli, A. Cimatti, A. Renzini, H. Aussel, P. Popesso, D. Lutz, P. Andreani, S. Berta, A. Cava, D. Elbaz, A. Feltre, A. Fontana, N. M. Förster Schreiber, A. Franceschini, R. Genzel, A. Grazian, C. Gruppioni, O. Ilbert, E. Le Floch, G. Magdis, M. Magliocchetti, B. Magnelli, R. Maiolino, H. McCracken, R. Nordon, A. Poglitsch, P. Santini, F. Pozzi, L. Riguccini, L. J. Tacconi, S. Wuyts, and G. Zamorani. The Lesser Role of Starbursts in Star Formation at z = 2. *ApJ*, 739 :L40, October 2011. doi : 10.1088/2041-8205/739/2/L40.
- Joakim Rosdahl, Harley Katz, Jérémy Blaizot, Taysun Kimm, Léo Michel-Dansac, Thibault Garel, Martin Haehnelt, Pierre Ocvirk, and Romain Teyssier. The SPHINX cosmological simulations of the first billion years : the impact of binary stars on reionization. *MNRAS*, 479(1) :994–1016, Sep 2018. doi : 10.1093/mnras/sty1655.
- Brett Salmon, Casey Papovich, Steven L. Finkelstein, Vithal Tilvi, Kristian Finlator, Peter Behroozi, Tomas Dahlen, Romeel Davé, Avishai Dekel, Mark Dickinson, Henry C. Ferguson, Mauro Giavalisco, James Long, Yu Lu, Bahram Mobasher, Naveen Reddy, Rachel S. Somerville, and Risa H. Wechsler. The Relation between Star Formation Rate and Stellar Mass for Galaxies at 3.5  $\< t := z \< t := 6.5$  in CANDELS. *ApJ*, 799 :183, February 2015. doi : 10.1088/0004-637X/799/2/183.
- Edwin E. Salpeter. The Luminosity Function and Stellar Evolution. *ApJ*, 121 :161, Jan 1955. doi : 10.1086/145971.
- H. Sana, S. E. de Mink, A. de Koter, N. Langer, C. J. Evans, M. Gieles, E. Gosset, R. G. Izzard, J. B. Le Bouquin, and F. R. N. Schneider. Binary Interaction Dominates the Evolution of Massive Stars. *Science*, 337 :444, Jul 2012. doi : 10.1126/science.1223344.
- P. Santini, A. Fontana, A. Grazian, S. Salimbeni, F. Fiore, F. Fontanot, K. Boutsia, M. Castellano, S. Cristiani, C. de Santis, S. Gallozzi, E. Giallongo, N. Menci, M. Nonino, D. Paris, L. Pentericci, and E. Vanzella. Star formation and mass assembly in high redshift galaxies. *A&A*, 504 :751– 767, Sep 2009. doi : 10.1051/0004-6361/200811434.
- P. Santini, R. Maiolino, B. Magnelli, D. Lutz, A. Lamastra, G. Li Causi, S. Eales, P. Andreani, S. Berta, V. Buat, A. Cooray, G. Cresci, E. Daddi, D. Farrah, A. Fontana, A. Franceschini, R. Genzel, G. Granato, A. Grazian, E. Le Floc'h, G. Magdis, M. Magliocchetti, F. Mannucci, N. Menci, R. Nordon, S. Oliver, P. Popesso, F. Pozzi, L. Riguccini, G. Rodighiero, D. J. Rosario, M. Salvato, D. Scott, L. Silva, L. Tacconi, M. Viero, L. Wang, S. Wuyts, and K. Xu. The evolution of the dust and gas content in galaxies. *A&A*, 562 :A30, February 2014. doi : 10.1051/0004-6361/201322835.
- P. Santini, H. C. Ferguson, A. Fontana, B. Mobasher, G. Barro, M. Castellano, S. L. Finkelstein, A. Grazian, L. T. Hsu, B. Lee, S. K. Lee, J. Pforr, M. Salvato, T. Wiklind, S. Wuyts, O. Almaini, M. C. Cooper, A. Galametz, B. Weiner, R. Amorin, K. Boutsia, C. J. Conselice, T. Dahlen, M. E. Dickinson, M. Giavalisco, N. A. Grogin, Y. Guo, N. P. Hathi, D. Kocevski, A. M. Koekemoer, P. Kurczynski, E. Merlin, A. Mortlock, J. A. Newman, D. Paris, L. Pentericci, R. Simons, and S. P. Willner. Stellar Masses from the CANDELS Survey : The GOODS-South and UDS Fields. *ApJ*, 801(2) :97, Mar 2015. doi : 10.1088/0004-637X/801/2/97.
- P. Santini, A. Fontana, M. Castellano, M. Di Criscienzo, E. Merlin, R. Amorin, F. Cullen, E. Daddi, M. Dickinson, J. S. Dunlop, A. Grazian, A. Lamastra, R. J. McLure, M. J. Michałowski, L. Pentericci, and X. Shu. The Star Formation Main Sequence in the Hubble Space Telescope Frontier Fields. *ApJ*, 847 :76, September 2017. doi : 10.3847/1538-4357/aa8874.
- D. Schaerer and S. de Barros. The impact of nebular emission on the ages of z 6 galaxies. *A&A*, 502 :423–426, August 2009. doi : 10.1051/0004-6361/200911781.
- D. Schaerer, S. de Barros, and P. Sklias. Properties of  $z \sim 3.6$  Lyman break galaxies. I. Testing star formation histories and the SFR-mass relation with ALMA and near-IR spectroscopy. *A&A*, 549 :A4, January 2013. doi : 10.1051/0004-6361/201220002.
- P. Schechter. An analytic expression for the luminosity function for galaxies. *ApJ*, 203 :297–306, January 1976. doi : 10.1086/154079.
- K. B. Schmidt, T. Treu, M. Bradač, B. Vulcani, K. H. Huang, A. Hoag, M. Maseda, L. Guaita, L. Pentericci, G. B. Brammer, M. Dijkstra, A. Dressler, A. Fontana, A. L. Henry, T. A. Jones, C. Mason, M. Trenti, and X. Wang. The Grism Lens-Amplified Survey from Space (GLASS). III. A Census of Ly $\alpha$  Emission at  $z \gtrsim 7$  from HST Spectroscopy. *ApJ*, 818 :38, Feb 2016. doi : 10.3847/0004-637X/818/1/38.
- P. Schneider, J. Ehlers, E. E. Falco, and U. Bleyer. Book-Review Gravitational Lenses. *Astronomische Nachrichten*, 314 :314, July 1993. doi : 10.1002/asna.2113140414.
- C. Schreiber, M. Pannella, D. Elbaz, M. Béthermin, H. Inami, M. Dickinson, B. Magnelli, T. Wang, H. Aussel, E. Daddi, S. Juneau, X. Shu, M. T. Sargent, V. Buat, S. M. Faber, H. C. Ferguson, M. Giavalisco, A. M. Koekemoer, G. Magdis, G. E. Morrison, C. Papovich, P. Santini, and D. Scott. The Herschel view of the dominant mode of galaxy growth from  $z = 4$  to the present day. *A&A*, 575 :A74, Mar 2015. doi : 10.1051/0004-6361/201425017.
- J. L. Sersic. *Atlas de Galaxias Australes*. 1968.
- Alice E. Shapley, Charles C. Steidel, Max Pettini, Kurt L. Adelberger, and Dawn K. Erb. The Direct Detection of Lyman Continuum Emission from Star-forming Galaxies at z~3. *ApJ*, 651 (2) :688–703, Nov 2006. doi : 10.1086/507511.
- Shiyin Shen, H. J. Mo, Simon D. M. White, Michael R. Blanton, Guinevere Kauffmann, Wolfgang Voges, J. Brinkmann, and Istvan Csabai. The size distribution of galaxies in the Sloan Digital Sky Survey. *MNRAS*, 343 :978–994, Aug 2003. doi : 10.1046/j.1365-8711.2003.06740.x.
- J. Silk. On the fragmentation of cosmic gas clouds. I. The formation of galaxies and the first generation of stars. *ApJ*, 211 :638–648, Feb 1977. doi : 10.1086/154972.
- M. Song, S. L. Finkelstein, M. L. N. Ashby, A. Grazian, Y. Lu, C. Papovich, B. Salmon, R. S. Somerville, M. Dickinson, K. Duncan, S. M. Faber, G. G. Fazio, H. C. Ferguson, A. Fontana, Y. Guo, N. Hathi, S.-K. Lee, E. Merlin, and S. P. Willner. The Evolution of the Galaxy Stellar Mass Function at z = 4-8 : A Steepening Low-mass-end Slope with Increasing Redshift. *ApJ*, 825 :5, July 2016. doi : 10.3847/0004-637X/825/1/5.
- G. Soucail, Y. Mellier, B. Fort, G. Mathez, and M. Cailloux. The giant arc in A 370 : spectroscopic evidence for gravitational lensing from a source at Z=0.724. *A&A*, 191 :L19–L21, February 1988.
- J. S. Speagle, C. L. Steinhardt, P. L. Capak, and J. D. Silverman. A Highly Consistent Framework for the Evolution of the Star-Forming "Main Sequence" from z ~0-6. *The Astrophysical Journal Supplement Series*, 214 :15, October 2014. doi : 10.1088/0067-0049/214/2/15.
- Volker Springel, Simon D. M. White, Adrian Jenkins, Carlos S. Frenk, Naoki Yoshida, Liang Gao, Julio Navarro, Robert Thacker, Darren Croton, John Helly, John A. Peacock, Shaun Cole, Peter Thomas, Hugh Couchman, August Evrard, Jörg Colberg, and Frazer Pearce. Simulations of the formation, evolution and clustering of galaxies and quasars. *Nature*, 435(7042) :629–636, Jun 2005. doi : 10.1038/nature03597.
- H. Späth. Fitting affine and orthogonal transformations between two sets of points. *Mathematical Communications*, 9 :27–34, February 2004. doi : 65D10.
- Daniel P. Stark, Richard S. Ellis, Andrew Bunker, Kevin Bundy, Tom Targett, Andrew Benson, and Mark Lacy. The Evolutionary History of Lyman Break Galaxies Between Redshift 4 and 6 : Observing Successive Generations of Massive Galaxies in Formation. *ApJ*, 697(2) :1493–1511, Jun 2009. doi : 10.1088/0004-637X/697/2/1493.
- Daniel P. Stark, Richard S. Ellis, Kuenley Chiu, Masami Ouchi, and Andrew Bunker. Keck spectroscopy of faint 3 &It;  $\tilde{z}$  &It;  $\tilde{z}$  Lyman break galaxies - I. New constraints on cosmic reionization from the luminosity and redshift-dependent fraction of Lyman  $\alpha$  emission. *MNRAS*, 408 :1628–1648, November 2010. doi : 10.1111/j.1365-2966.2010.17227.x.
- Charles C. Steidel, Mauro Giavalisco, Max Pettini, Mark Dickinson, and Kurt L. Adelberger. Spectroscopic Confirmation of a Population of Normal Star-forming Galaxies at Redshifts Z &gt ; 3. *ApJ*, 462 :L17, May 1996. doi : 10.1086/310029.
- Steven Bamford. Galfitm, 2013. URL https://www.nottingham.ac.uk/astronomy/megamorph/. 1.2.0.
- Caroline M. S. Straatman, Lee R. Spitler, Ryan F. Quadri, Ivo Labbé, Karl Glazebrook, S. Eric Persson, Casey Papovich, Kim-Vy H. Tran, Gabriel B. Brammer, Michael Cowley, Adam Tomczak, Themiya Nanayakkara, Leo Alcorn, Rebecca Allen, Adam Broussard, Pieter van Dokkum, Ben Forrest, Josha van Houdt, Glenn G. Kacprzak, Lalitwadee Kawinwanichakij, Daniel D. Kelson, Janice Lee, Patrick J. McCarthy, Nicola Mehrtens, Andrew Monson, David Murphy, Glen Rees, Vithal Tilvi, and Katherine E. Whitaker. The FourStar Galaxy Evolution Survey (ZFOURGE) : Ultraviolet to Far- infrared Catalogs, Medium-bandwidth Photometric Redshifts with Improved Accuracy, Stellar Masses, and Confirmation of Quiescent Galaxies to z 3.5. *ApJ*, 830 :51, October 2016. doi : 10.3847/0004-637X/830/1/51.
- V. Strait, M. Bradač, A. Hoag, K. H. Huang, T. Treu, X. Wang, R. Amorin, M. Castellano, A. Fontana, B. C. Lemaux, E. Merlin, K. B. Schmidt, T. Schrabback, A. Tomczack, M. Trenti, and B. Vulcani. Mass and Light of Abell 370 : A Strong and Weak Lensing Analysis. *ApJ*, 868 : 129, December 2018. doi : 10.3847/1538-4357/aae834.
- A. M. Swinbank, Ian Smail, D. Sobral, T. Theuns, P. N. Best, and J. E. Geach. The Properties of the Star-forming Interstellar Medium at  $z = 0.8$ -2.2 from HiZELS : Star Formation and Clump Scaling Laws in Gas-rich, Turbulent Disks. *ApJ*, 760 :130, Dec 2012. doi : 10.1088/0004-637X/ 760/2/130.
- Sandro Tacchella, Avishai Dekel, C. Marcella Carollo, Daniel Ceverino, Colin DeGraf, Sharon Lapiner, Nir Mand elker, and R. Primack Joel. The confinement of star-forming galaxies into a main sequence through episodes of gas compaction, depletion and replenishment. *MNRAS*, 457 :2790–2813, Apr 2016. doi : 10.1093/mnras/stw131.
- L. A. M. Tasca, O. Le Fèvre, N. P. Hathi, D. Schaerer, O. Ilbert, G. Zamorani, B. C. Lemaux, P. Cassata, B. Garilli, V. Le Brun, D. Maccagni, L. Pentericci, R. Thomas, E. Vanzella, E. Zucca, R. Amorin, S. Bardelli, L. P. Cassarà, M. Castellano, A. Cimatti, O. Cucciati, A. Durkalec, A. Fontana, M. Giavalisco, A. Grazian, S. Paltani, B. Ribeiro, M. Scodeggio, V. Sommariva, M. Talia, L. Tresse, D. Vergani, P. Capak, S. Charlot, T. Contini, S. de la Torre, J. Dunlop, S. Fotopoulou, A. Koekemoer, C. López-Sanjuan, Y. Mellier, J. Pforr, M. Salvato, N. Scoville, Y. Taniguchi, and P. W. Wang. The evolving star formation rate :  $M_{\star}$  relation and sSFR since z 5 from the VUDS spectroscopic survey. *A&A*, 581 :A54, Sep 2015. doi : 10.1051/0004-6361/ 201425379.
- Adam R. Tomczak, Ryan F. Quadri, Kim-Vy H. Tran, Ivo Labbé, Caroline M. S. Straatman, Casey Papovich, Karl Glazebrook, Rebecca Allen, Gabreil B. Brammer, Michael Cowley, Mark Dickinson, David Elbaz, Hanae Inami, Glenn G. Kacprzak, Glenn E. Morrison, Themiya Nanayakkara, S. Eric Persson, Glen A. Rees, Brett Salmon, Corentin Schreiber, Lee R. Spitler, and Katherine E. Whitaker. The SFR-M\* Relation and Empirical Star-Formation Histories from ZFOURGE<sup>\*</sup> at 0.5 &lt; z &lt; 4. *ApJ*, 817:118, Feb 2016. doi: 10.3847/0004-637X/817/2/118.
- Alar Toomre and Juri Toomre. Galactic Bridges and Tails. *ApJ*, 178 :623–666, Dec 1972. doi : 10.1086/151823.
- Tommaso Treu, Kasper B. Schmidt, Michele Trenti, Larry D. Bradley, and Massimo Stiavelli. The Changing Lya Optical Depth in the Range 6 &It; z &It; 9 from the MOSFIRE Spectroscopy of Y-dropouts. *ApJ*, 775(1) :L29, Sep 2013. doi : 10.1088/2041-8205/775/1/L29.
- Ignacio Trujillo, C. J. Conselice, Kevin Bundy, M. C. Cooper, P. Eisenhardt, and Richard S. Ellis. Strong size evolution of the most massive galaxies since z 2. *MNRAS*, 382 :109–120, Nov 2007. doi : 10.1111/j.1365-2966.2007.12388.x.
- A. van der Wel, M. Franx, P. G. van Dokkum, R. E. Skelton, I. G. Momcheva, K. E. Whitaker, G. B. Brammer, E. F. Bell, H. W. Rix, S. Wuyts, H. C. Ferguson, B. P. Holden, G. Barro, A. M. Koekemoer, Yu-Yen Chang, E. J. McGrath, B. Häussler, A. Dekel, P. Behroozi, M. Fumagalli, J. Leja, B. F. Lundgren, M. V. Maseda, E. J. Nelson, D. A. Wake, S. G. Patel, I. Labbé, S. M.

Faber, N. A. Grogin, and D. D. Kocevski. 3D-HST+CANDELS : The Evolution of the Galaxy Size-Mass Distribution since z = 3. *ApJ*, 788 :28, Jun 2014. doi : 10.1088/0004-637X/788/1/28.

- Pieter G. van Dokkum, Rachel Bezanson, Arjen van der Wel, Erica June Nelson, Ivelina Momcheva, Rosalind E. Skelton, Katherine E. Whitaker, Gabriel Brammer, Charlie Conroy, Natascha M. Förster Schreiber, Mattia Fumagalli, Mariska Kriek, Ivo Labbé, Joel Leja, Danilo Marchesini, Adam Muzzin, Pascal Oesch, and Stijn Wuyts. Dense Cores in Galaxies Out to z  $= 2.5$  in SDSS, UltraVISTA, and the Five 3D-HST/CANDELS Fields.  $ApJ$ , 791 :45, Aug 2014. doi :  $10.1088/0004-637X/791/1/45$ .
- Pieter G. van Dokkum, Erica June Nelson, Marijn Franx, Pascal Oesch, Ivelina Momcheva, Gabriel Brammer, Natascha M. Förster Schreiber, Rosalind E. Skelton, Katherine E. Whitaker, Arjen van der Wel, Rachel Bezanson, Mattia Fumagalli, Garth D. Illingworth, Mariska Kriek, Joel Leja, and Stijn Wuyts. Forming Compact Massive Galaxies. *ApJ*, 813 :23, Nov 2015. doi : 10.1088/0004-637X/813/1/23.
- E. Vanzella, S. Cristiani, M. Dickinson, H. Kuntschner, L. A. Moustakas, M. Nonino, P. Rosati, D. Stern, C. Cesarsky, S. Ettori, H. C. Ferguson, R. A. E. Fosbury, M. Giavalisco, J. Haase, A. Renzini, A. Rettura, P. Serra, and GOODS Team. The Great Observatories Origins Deep Survey. VLT/FORS2 spectroscopy in the GOODS-South Field. *A&A*, 434 :53–65, April 2005. doi : 10.1051/0004-6361:20041532.
- A. Verhamme, D. Schaerer, and A. Maselli. 3D  $\text{Ly}\alpha$  radiation transfer. I. Understanding  $\text{Ly}\alpha$  line profile morphologies. *A&A*, 460(2) :397–413, Dec 2006. doi : 10.1051/0004-6361:20065554.
- Benedetta Vulcani, Steven P. Bamford, Boris Häußler, Marina Vika, Alex Rojas, Nicola K. Agius, Ivan Baldry, Amanda E. Bauer, Michael J. I. Brown, Simon Driver, Alister W. Graham, Lee S. Kelvin, Jochen Liske, Jon Loveday, Cristina C. Popescu, Aaron S. G. Robotham, and Richard J. Tuffs. Galaxy And Mass Assembly (GAMA) : the wavelength-dependent sizes and profiles of galaxies revealed by MegaMorph. *MNRAS*, 441 :1340–1362, June 2014. doi : 10.1093/mnras/ stu632.
- Katherine E. Whitaker, Ivo Labbé, Pieter G. van Dokkum, Gabriel Brammer, Mariska Kriek, Danilo Marchesini, Ryan F. Quadri, Marijn Franx, Adam Muzzin, Rik J. Williams, Rachel Bezanson, Garth D. Illingworth, Kyoung-Soo Lee, Britt Lundgren, Erica J. Nelson, Gregory Rudnick, Tomer Tal, and David A. Wake. The NEWFIRM Medium-band Survey : Photometric Catalogs, Redshifts, and the Bimodal Color Distribution of Galaxies out to z ~3. *ApJ*, 735 :86, July 2011. doi : 10.1088/0004-637X/735/2/86.
- Katherine E. Whitaker, Pieter G. van Dokkum, Gabriel Brammer, and Marijn Franx. The Star Formation Mass Sequence Out to z = 2.5. *ApJ*, 754 :L29, Aug 2012. doi : 10.1088/2041-8205/ 754/2/L29.
- Katherine E. Whitaker, Marijn Franx, Joel Leja, Pieter G. van Dokkum, Alaina Henry, Rosalind E. Skelton, Mattia Fumagalli, Ivelina G. Momcheva, Gabriel B. Brammer, Ivo Labbé, Erica J. Nelson, and Jane R. Rigby. Constraining the Low-mass Slope of the Star Formation Sequence at 0.5 &It; z &It; 2.5. *ApJ*, 795 :104, Nov 2014. doi : 10.1088/0004-637X/795/2/104.
- Katherine E. Whitaker, Marijn Franx, Rachel Bezanson, Gabriel B. Brammer, Pieter G. van Dokkum, Mariska T. Kriek, Ivo Labbé, Joel Leja, Ivelina G. Momcheva, Erica J. Nelson, Jane R. Rigby, Hans-Walter Rix, Rosalind E. Skelton, Arjen van der Wel, and Stijn Wuyts. Galaxy Structure as a Driver of the Star Formation Sequence Slope and Scatter. *ApJ*, 811 :L12, Sep 2015. doi : 10.1088/2041-8205/811/1/L12.
- Katherine E. Whitaker, Rachel Bezanson, Pieter G. van Dokkum, Marijn Franx, Arjen van der Wel, Gabriel Brammer, Natascha M. Förster-Schreiber, Mauro Giavalisco, Ivo Labbé, Ivelina G. Momcheva, Erica J. Nelson, and Rosalind Skelton. Predicting Quiescence : The Dependence of Specific Star Formation Rate on Galaxy Size and Central Density at 0.5 &th; z &th; 2.5. ApJ, 838 :19, March 2017. doi : 10.3847/1538-4357/aa6258.
- S. D. M. White and M. J. Rees. Core condensation in heavy halos : a two-stage theory for galaxy formation and clustering. *MNRAS*, 183 :341–358, May 1978. doi : 10.1093/mnras/183.3.341.
- Rik J. Williams, Ryan F. Quadri, Marijn Franx, Pieter van Dokkum, Sune Toft, Mariska Kriek, and Ivo Labbé. The Evolving Relations Between Size, Mass, Surface Density, and Star Formation in 3.10<sup>4</sup> Galaxies Since z = 2. *ApJ*, 713 :738–750, Apr 2010. doi : 10.1088/0004-637X/713/2/738.
- L. Wisotzki, R. Bacon, J. Blaizot, J. Brinchmann, E. C. Herenz, J. Schaye, N. Bouché, S. Cantalupo, T. Contini, C. M. Carollo, J. Caruana, J. B. Courbot, E. Emsellem, S. Kamann, J. Kerutt, F. Leclercq, S. J. Lilly, V. Patrício, C. Sandin, M. Steinmetz, L. A. Straka, T. Urrutia, A. Verhamme, P. M. Weilbacher, and M. Wendt. Extended Lyman  $\alpha$  haloes around individual high-redshift galaxies revealed by MUSE. *A&A*, 587 :A98, March 2016. doi : 10.1051/0004-6361/201527384.
- E. L. Wright. A Cosmology Calculator for the World Wide Web. *Publications of the Astronomical Society of the Pacific*, 118 :1711–1715, Dec 2006. doi : 10.1086/510102.
- A. Zitrin, M. Meneghetti, K. Umetsu, T. Broadhurst, M. Bartelmann, R. Bouwens, L. Bradley, M. Carrasco, D. Coe, H. Ford, D. Kelson, A. M. Koekemoer, E. Medezinski, J. Moustakas, L. A. Moustakas, M. Nonino, M. Postman, P. Rosati, G. Seidel, S. Seitz, I. Sendra, X. Shu, J. Vega, and W. Zheng. CLASH : The Enhanced Lensing Efficiency of the Highly Elongated Merging Cluster MACS J0416.1-2403. *ApJ*, 762 :L30, Jan 2013. doi : 10.1088/2041-8205/762/2/L30.
- Adi Zolotov, Avishai Dekel, Nir Mandelker, Dylan Tweed, Shigeki Inoue, Colin DeGraf, Daniel Ceverino, Joel R. Primack, Guillermo Barro, and Sandra M. Faber. Compaction and quenching of high-z galaxies in cosmological simulations : blue and red nuggets. *MNRAS*, 450 :2327–2353, Jul 2015. doi : 10.1093/mnras/stv740.

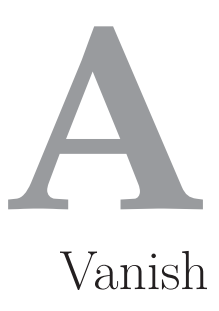

# **A.1 Vanish HST**

L'organigramme figure A.1, présente le principe de fonctionnement de Vanish sur les images HST.

## **A.1.1 Initialisation**

La première étape de Vanish va être d'initialiser le catalogue Vanish. Toutes les colonnes et les valeurs d'initialisation ou les relations avec les propriétés du catalogue SExtractor sont exprimées dans la table A.1. Ces valeurs serviront de conditions initiales pour l'ajustement des profils Sérsic, ces valeurs ne requièrent donc pas une grande précision. Pour le numéro d'identification, la position et la magnitude, la valeur est initialisée à la valeur du catalogue de SExtractor. Le type est initialisé à "Sérsic" il permettra d'identifier le type de profil Sérsic et les contraintes à fixer, le type pourra varier entre "Sérsic", "Bulbe", "Disque" ou "Comp". Le rayon effectif est déduit du rayon de Kron contenu dans le catalogue SExtractor, j'ai fait l'approximation que  $r_e = r_{Kron}/2.29$ , (cf Graham and Driver [2005] pour  $n = 4$ ). L'orientation du profil n'a pas la même définition pour GALFITM que pour SExtractor, une rotation de <sup>−</sup>90◦ est nécessaire. Pour le ratio des axes il est déduit de l'ellipticité donnée par SExtractor. L'indice Sérsic est initialisé <sup>à</sup> 4 correspondant au profil de Vaucouleur. Le "Flag" est un marqueur qui reflètera l'avancement de la modélisation de l'objet par Vanish, il est initialisé à <sup>0</sup>."Cont" sera une liste de la forme  $ID_{Cont1}, ID_{Cont2}...$  énumérant les sources contaminant l'objet en question, la liste est initialisée

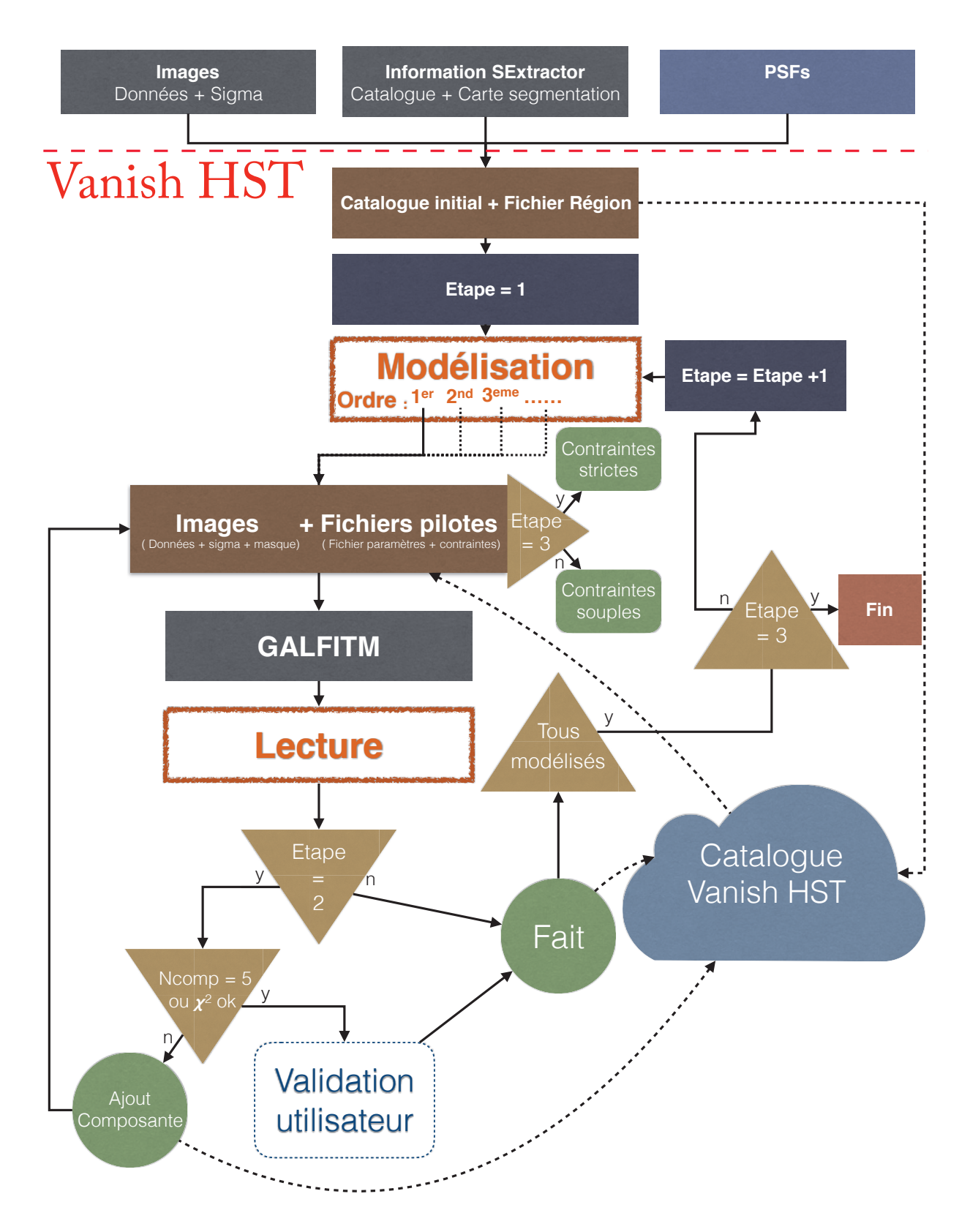

Figure A.1 : Cet organigramme décrit le principe de fonctionnement détaillé de Vanish sur les images HST. Les flèches en trait plein décrivent les chemins empruntés par Vanish. Les flèches en tirets représentent l'échange d'information ; les flèches entrant dans le catalogue indiquent une écriture du résultat dans le catalogue, et les flèches sortantes indiquent une lecture des paramètres des modèles dans le catalogue. Les flèches en pointillés indiquent les chemins parallélisés par Vanish. (Vanish va emprunter ce chemin plusieurs fois en même temps pour différents objets du catalogue).

| ID         | 1 <sub>ype</sub> | DEC | pa                                                                                              | ar | maq | $\,n$ | $Flag$ $\Gamma$ | Cont   |  |
|------------|------------------|-----|-------------------------------------------------------------------------------------------------|----|-----|-------|-----------------|--------|--|
| $ID_{sex}$ |                  |     | Sérsic $RA_{sex}$ $DEC_{sex}$ $r_{sex}^{1.4}$ $\theta_{sex}$ - 90 $1 - q_{sex}$ $mag_{sex}$ 4 0 |    |     |       |                 | None 0 |  |
|            |                  |     |                                                                                                 |    |     |       |                 |        |  |

Table A.1 : Sont listés dans la table ci-dessus les différents paramètres contenus dans le catalogue Vanish. Le catalogue contient également des colonnes pour les erreurs des paramètres du profil Sérsic. Chaque paramètre du profil Sérsic qui évolue en fonction de la longueur d'onde contient autant de colonnes que de bandes utilisées.

à "aucun". Et enfin  $\chi^2$  qui définira la valeur du  $\mathit{chi}^2_\nu$  associé au modèle GALFITM de l'objet.

#### **A.1.2 Relations de contaminations**

La deuxième étape consiste à identifier les différents contaminants pour les objets du catalogue et générer des fichiers de régions DS9 contenant les consignes pour la génération des cartes nécessaires pour GALFITM. Pour expliquer le principe de contamination on peut se référer à l'exemple illustré figure 3.12. Pour définir les contaminations on se base sur la carte de segmentation définie par SExtractor, dessin en haut à droite de la figure. Pour un objet donné seront définis comme contaminants tous les objets en contact sur la carte de segmentation. Ainsi pour l'objet 1 par exemple, les objets 3 et 6 seront définis comme contaminants, et donc dans la colonne "Cont" associée à l'objet 1 dans catalogue de 3.12 sera indiqué <sup>3</sup>, <sup>6</sup>. Pour l'objet <sup>3</sup> on aura 1, 2, 5, 7, 8, pour l'objet 7 on aura 2, 3, 8 ... En pratique une marge de 2 pixels est prise pour définir le contact.

Une fois la liste de contaminations établie pour l'objet, la zone nécessaire pour son ajustement est pré-définie. Pour ce faire, la zone rectangulaire est définie de telle sorte que tous les pixels sur la carte de segmentation de l'objet et des contaminants soient pris en compte. Une limite est définie telle que la taille de la zone soit  $\langle 10 \times r_e^{obj}, obj$  étant l'objet concerné. Une fois la zone définie, elle est stockée dans le fichier de régions DS9 de l'objet. L'objet concerné est identifié en bleu dans le fichier de régions. Tous les objets contaminants sont identifiés en magenta dans le fichier. Et tous les objets ayant un pixel qui leur est associé dans la zone projetée sur la carte de segmentation mais qui ne sont pas des contaminants sont identifiés en rouge.

À l'issue de cette étape et à n'importe quel moment ensuite, l'utilisateur peut s'il le souhaite modifier le fichier de régions. Il peut changer la taille de la zone (tous les nouveaux objets contenus dans la zone seront identifiés en rouge) ou changer les couleurs d'identification, modifiant ainsi la liste des contaminants, cette modification sera répercutée dans la colonne "Cont" du catalogue.

## **A.1.3 Modélisation**

La troisième étape consiste à modéliser les objets du catalogue avec GALFITM. Pour ce faire, tous les objets vont être modélisés lors de différentes étapes itératives.

## **Étape 1 : Ébauche**

Pendant la première étape, tous les objets vont être modélisés en utilisant une seule composante. Avant de lancer la première étape Vanish va classer tous les objets par ordre de brillance décroissante. Les objets les plus brillants seront modélisés en premier mais pas seulement. En effet Vanish va piloter les modélisations de telle sorte qu'un objet ayant en contaminant un objet plus brillant que lui devra attendre qu'il soit modélisé d'abord avant de pouvoir être modélisé à son tour.

Par exemple si nous reprenons la figure 3.12, les objets sont numérotés du plus brillant au plus faible. Vanish va alors lancer la modélisation de <sup>1</sup> et également celle de <sup>2</sup> car <sup>1</sup> n'est pas contaminant de <sup>2</sup>, <sup>3</sup> sera mis en attente car <sup>1</sup> et <sup>2</sup> sont des contaminants de <sup>3</sup>, <sup>4</sup> également car <sup>2</sup> est contaminant, idem pour 5, 7 et 8 à cause de 2, idem pour 6 à cause de 1 ; 9 quant à lui sera également en attente car <sup>4</sup> est contaminant mais n'est pas encore modélisé. Supposons que <sup>2</sup> se termine en premier mais que 1 est toujours en modélisation, 3 ne pourra donc pas être lancé à cause de 1, 4 quant à lui n'a pas 1 en contaminant ni 3 il peut donc être modélisé, Vanish lance donc sa modélisation. <sup>5</sup>, <sup>7</sup> et <sup>8</sup> seront mis en attente à cause de <sup>3</sup>, <sup>6</sup> sera mis en attente à cause de <sup>1</sup> et <sup>9</sup> sera en attente à cause de <sup>4</sup> ... Et ce jusqu'à ce que la totalité des objets ait été modélisée. Lorsqu'un objet est modélisé, ses paramètres de profil Sérsic ainsi que le  $chi^2_\nu$  correspondant au modèle sont stockés dans le catalogue et son marqueur "Flag" est égal à −num avec num le numéro de l'étape au cours de laquelle il a été modélisé. Le nombre maximal de modélisations en parallèle est défini par l'utilisateur, lorsque ce nombre est atteint tous les objets sont mis en attente, peu importe leurs contaminants.

Lorsqu'un objet passe en modélisation pendant la première étape, Vanish va lire le fichier de régions qui lui est associé, et va ensuite couper les images HST et les cartes de sigma pour extraire la zone définie dans le fichier de régions. Un masque est ensuite initialisé comme transparent aux dimensions de la zone. Sur ce masque vont être masqués tous les pixels associés sur la carte de segmentation aux objets identifiés en rouge dans le fichier régions. L'utilisateur peut également s'il le souhaite dans le fichier régions ajouter des cercles noirs ou jaunes, dans ce cas les pixels contenus dans les cercles noirs seront masqués et dans les cercles jaunes seront révélés. Une fois les données d'entrée générées, Vanish écrit le fichier pilote de GALFITM ainsi que le fichier contraintes associé. Le fichier pilote contient 2 principales parties. Dans la première partie, les images, les cartes de sigma, les masques et les PSF sont répertoriés. Les valeurs des "points-zéro" (zeropoint en anglais) des images pour calculer les magnitudes (cf équation 1.2). Les tailles de pixels de l'image, la taille totale des images, les longueurs d'onde des images d'entrée et d'autres options de GALFITM sont également indiquées dans cette partie. Dans la deuxième partie du fichier pilote, sont données les conditions initiales de tous les profils de l'image.

#### **Paramètres et contraintes d'ajustement**

Ci-dessous la liste des paramètres pour l'objet à modéliser ainsi que les contraintes associées indiquées dans le fichier de contraintes :

- Type de profil. Pour les galaxies je n'ai utilisé que des profils Sérsic, donc le type est "sersic"
- Position X  $(x)$ . La position X correspond à la position du centre du profil Sérsic sur l'image en pixels. Elle est déduite des coordonnées (RA,DEC) du catalogue. Le degré de ce paramètre est fixé à 1, ainsi GALFITM aura la possibilité d'ajuster le centre du profil Sérsic et cette position sera constante en fonction de la longueur d'onde. Les contraintes sur la position sont de  $\pm 5$  pixels par rapport à la valeur initiale.
- $-$  Position Y  $(y)$ . Idem que pour la position X.
- Magnitude $(m)$ . Les 7 magnitudes du catalogue sont listées. Le degré de ce paramètre est fixé à 7. Ainsi la magnitude sera ajustée librement sur chaque bande. La magnitude est contrainte en 0 et 40.
- Indice Sérsic $(n)$ . L'indice Sérsic est listé ici et a un degré de 7. Il sera donc ajusté par GALFITM librement en fonction de la longueur d'onde. Ce choix est motivé par l'évolution des sources lumineuses prédominantes en fonction de la longueur d'onde, les études faites à ce sujet démontrent une évolution attendue de l'indice Sérsic avec la longueur d'onde ( Kelvin et al. [2012] ; Vulcani et al. [2014] ; Kennedy et al. [2016]). L'indice de Sérsic est contraint entre <sup>0</sup>.<sup>5</sup> et <sup>5</sup>.<sup>0</sup> pour un modèle composé d'un seul profil Sérsic.
- Rayon effectif. Le rayon effectif du catalogue est indiqué ici avec un degré de 1. Le rayon effectif sera ajusté par GALFITM sur les 7 images HST en étant constant en fonction de la longueur d'onde. Ce choix va à l'encontre des prédictions des études sur le sujet, qui ont démontré qu'une évolution du rayon effectif est attendu en fonction de la longueur d'onde (Kelvin et al. [2012] ; Vulcani et al. [2014] ; Kennedy et al. [2016]), de l'ordre de 20% en baisse entre <sup>100</sup>nm et <sup>400</sup>nm, ce qui correspond à la plage spectrale au repos couverte par HST pour une galaxie à  $z = 3$ , et à nouveau de 20% en baisse de 400nm à 1000nm, ce qui correspond à la différence de longueur d'onde entre les images HST et IRAC ; il est important de noter que ces évolutions varient en fonction du type de profil utilisé et du redshift de la source. Cependant le rayon effectif est un paramètre important de notre étude que nous allons réutiliser, voilà pourquoi nous avons préféré ajuster un rayon effectif moyen en nous basant sur toutes les images HST, que nous pourrons ensuite exploiter. Le rayon effectif est contraint entre <sup>0</sup>.<sup>3</sup> et <sup>400</sup> pixels.
- Rapport des axes (*ar*). Le rapport des axes est listé avec un degré de 1. Il sera donc ajusté et constant en fonction de la longueur d'onde. En effet l'étude Kelvin et al. [2012] a porté sur l'évolution des paramètres de profil Sérsic en fonction de la longueur d'onde et le rapport des axes ne démontre aucune évolution notable avec la longueur d'onde. Le rapport des axes doit être compris entre 0.1 et 1.
- Orientation  $(pa)$ . L'orientation sera également listée avec un degré de 1. Elle sera également ajustée par GALFITM et sera constante avec la longueur d'onde. Cette décision est également en accord avec l'étude de Kelvin et al. [2012]. L'orientation est, elle, comprise entre <sup>−</sup>180◦ et 180◦.

Pour les autres objets contaminants, la liste des paramètres est également établie à la différence près que la position ne peut pas être ajustée et que pour les objets déjà modélisés lors de l'étape en cours tous les degrés sont fixés à 0 empêchant GALFITM d'ajuster le modèle.

#### **Composante Ciel**

En plus des profils Sérsic des objets dans l'image j'ai ajouté un autre modèle qui n'est pas de type Sérsic mais qui est de type "ciel" (sky).

Ce modèle ciel nécessite 3 paramètres ; le premier est la valeur du ciel au centre de l'image. Cette valeur est toujours initialisée à 0 avec un degré de 7. Ainsi GALFITM pourra ajuster la valeur du ciel librement en fonction de la longueur d'onde. Les 2 autres paramètres sont les gradients de ce profil de ciel en fonction de x et de y. Ces gradients sont initialisés à 0 avec un degré de 1 leur permettant d'être ajustés sans évolution en fonction de la longueur d'onde. Cette composante ciel va permettre 3 corrections.

La première va être d'atténuer l'impact de résidus brillants ou négatifs dus à la soustraction imparfaite d'une source brillante proche. La deuxième est qu'elle va nous permettre de prendre en compte l'impact de la Lumière Inter Amas (en anglais Intracluster Light, ICL ensuite). En effet nous avons décidé de ne pas modéliser et soustraire l'ICL car c'est une lumière dont le profil est encore mal contraint (Montes and Trujillo [2018] , Jiménez-Teja et al. [2018]) et son évolution avec le rayon est incertaine. En effet nous n'avons pas la certitude que l'ICL ait effectivement un centre défini ni une évolution du profil de lumière caractéristique. Certaines études, comme Giallongo et al. [2014] ou Castellano et al. [2016], ont pourtant modélisé et soustrait l'ICL en utilisant GALFIT et en approximant son profil de lumière par plusieurs profils de type Ferrer. Ces recherches avaient pour but d'étudier les galaxies dans l'ICL ou l'ICL lui-même, cependant pour moi dans cette thèse l'objectif final est d'obtenir une bonne photométrie des galaxies faibles ; nous verrons dans la suite de ce manuscrit que les galaxies trop contaminées (comme par exemple les galaxies visualisées proches du centre de l'amas et donc très impactées par l'ICL) ne seront pas prises en compte dans l'échantillon. Et donc si je modélisais l'ICL par des profils de Ferrer pour la soustraire je risquerais de soustraire trop de flux ou pas assez. Voilà pourquoi j'ai utilisé la composante ciel afin de prendre en compte la contamination de l'ICL au cas par cas localement, plutôt que globalement, sachant que sa contamination sur les galaxies de mon échantillon sera faible.

Et la troisième correction est que la composante ciel va prendre en compte un fond trop brillant ou trop sombre derrière l'objet à modéliser, permettant ainsi de corriger la magnitude d'éventuelles erreurs de mesure ; Häussler et al. [2007] a démontré que GALFITM permettait de mieux estimer le ciel derrière une galaxie bien modélisée que SExtractor.

Une fois la première étape terminée, l'utilisateur devra déterminer un  $\chi^2_{\nu}$  satisfaisant  $(\chi^2_{limit})$ . Pour ce faire, Vanish va présenter un histogramme contenant tous les  $\chi^2_{\nu}$  des différents modèles de la première étape. Un exemple est présenté figure 3.13. On peut voir sur cet histogramme qu'un grand nombre de modèles obtiennent un  $\chi^2_{\nu} < 2$  avec un seul modèle Sérsic. Ces objets sont donc les objets correctement ajustés par un modèle Sérsic. Il paraît pertinent de définir le  $\chi^2_{limit}$  à 2.
Ce critère va être utile pour la deuxième étape.

### **Étape 2 : Optimisation**

Pendant la deuxième étape, cette fois Vanish va interagir avec l'utilisateur. Le processus de pilotage des modélisations est le même que lors de la première étape. Lorsqu'un objet part pour modélisation, cette fois les données d'entrées ne vont pas être générées, les images découpées lors de la première étape vont être réutilisées. Le fichier pilote de GALFITM ainsi que le fichier contraintes vont être ré-écrits avec cette fois en conditions initiales au moins les résultats de l'étape précédente. Une fois l'objet modélisé, **Vanish** va comparer le  $\chi^2_{\nu}$  du modèle avec le  $\chi^2_{limit}$ . Dans le cas où  $\chi^2_{\nu} \leq \chi^2_{limit}$  alors le modèle est considéré comme bon. Vanish va alors présenter le modèle pour qu'il soit validé par l'utilisateur ; lors de la validation l'utilisateur pourra faire varier le nombre de composantes utilisées pour le modèle ainsi que le fichier de régions utilisé, et ce jusqu'à ce que le modèle soit validé. Une fois la validation exécutée, le modèle est stocké et l'objet est défini comme modélisé lors de cette étape pour la suite du pilotage par Vanish. Dans le cas où  $\chi^2_{\nu} \geq \chi^2_{limit}$  alors **Vanish** va automatiquement ajouter une composante au modèle. Le modèle passe alors à deux composantes dans le catalogue.

Le type de la première composante va passer de Sérsic à "Bulge" (Bulbe), et tous les indices Sérsic seront initialisés à 4. Le rayon effectif va être initialisé à 0.3<sup>×</sup> le rayon effectif du modèle à une seule composante précédemment ajusté. Les magnitudes vont également être initialisées à une valeur correspondant à la moitié des flux du modèle précédent. Le type de la deuxième composante va être "Disk" (Disque), ses indices Sérsic vont être initialisés à 1. Le rayon effectif va être initialisé à  $1.2 \times$  le rayon effectif du modèle précédent. Et les magnitudes seront initialisées aux mêmes valeurs que le "Bulge". Le nouveau modèle ainsi défini va être envoyé pour être ajusté par GALFITM exactement de la même façon que précédemment, à la différence près que dans le fichier de contraintes, l'indice de Sérsic du "Bulge" sera contraint entre <sup>4</sup>.<sup>0</sup> et <sup>8</sup>.<sup>0</sup> alors que pour le "Disk" la valeur sera contrainte entre 0.5 et 5.0. Une fois le modèle effectué le  $\chi^2_{\nu}$  va être comparé au  $\chi^2_{limit}$ . Dans le cas où  $\chi^2_{\nu} \leq \chi^2_{limit}$  alors l'objet va être envoyé pour validation comme expliqué ci-dessus. Et si  $\chi^2_{\nu} \geq \chi^2_{limit}$  alors une nouvelle composante va être ajoutée au modèle.

Le type de cette composante sera "Comp" ; elle aura les mêmes valeurs initiales et contraintes qu'un type "Sérsic". Les autres composantes du modèle seront initialisées aux valeurs récemment ajustées. La magnitude totale précédemment ajustée sera répartie équitablement entre les nouvelles composantes.

Ce processus d'ajout ou de validation se fera jusqu'à ce que  $\chi^2_{\nu} \leq \chi^2_{limit}$  ou bien jusqu'à ce que le nombre total de composantes atteigne 5. Dans le dernier cas le modèle sera tout de même envoyé pour validation. Ce sera le rôle de l'utilisateur d'améliorer la modélisation en ajustant le fichier de régions ou en changeant le nombre de composantes afin d'obtenir le meilleur modèle possible pour la source. Lors de l'étape de validation Vanish présente les différentes valeurs de  $\chi^2_{\nu}$  obtenues en fonction du nombre de composantes utilisées afin de guider l'utilisateur sur le nombre de composantes optimal à utiliser pour le modèle. Une fois tous les objets modélisés et validés par

l'utilisateur, la deuxième étape prend fin.

### **Étape 3 : Finalisation**

Lors de la troisième étape les objets sont une nouvelle fois modélisés selon le pilotage de Vanish. Cette fois les objets envoyés en modélisation seront ajustés par GALFITM avec un fichier de contraintes très strictes n'autorisant que l'optimisation. La position ne peut varier que de 2 pixels, la magnitude varie de <sup>±</sup>1 magnitude. Une fois l'objet finalisé, il est directement stocké sans intervention de l'utilisateur. La fin de l'étape 3 marque la fin de Vanish sur les images HST.

#### **Étape 4 : Facultative**

Une fois Vanish terminé l'utilisateur peut s'il le souhaite relancer la modélisation de n'importe quelle source avec un script externe utilisé par Vanish pour lancer la modélisation des objets. Les résultats pourront ensuite être stockés si nécessaires.

Une quatrième étape peut ensuite être lancée à la main sur la galaxie souhaitée. Cette étape a un traitement préalable avant la modélisation de la galaxie par GALFITM. En effet tous les autres modèles du catalogue sont soustraits des images d'entrée de la modélisation, permettant ainsi de modéliser les galaxies sur des images vierges de toutes contaminations provenant des autres sources de l'image, qu'elles aient été définies comme contaminantes ou non. J'ai utilisé cette étape une fois mon échantillon établi sur toutes les galaxies qui le composent, ainsi que sur les sources contaminantes si nécessaire.

# **A.2 Vanish HAWK-I**

### **A.2.1 Initialisation**

Une fois les modèles définis en se basant sur les images HST, l'objectif est de réutiliser ces informations pour décontaminer les images HAWK-I. Pour ce faire Vanish permet d'ajuster des modèles Sérsic sur les images HAWK-I, en utilisant GALFITM.

Vanish va préalablement importer le catalogue défini sur les images HST pour générer le catalogue de l'image HAWK-I. Tous les paramètres définis comme constants en fonction de la longueur d'onde sont directement utilisés pour le modèle en bande K. Cependant pour la magnitude et l'indice Sérsic défini comme évoluant avec la longueur d'onde, Vanish sélectionne le paramètre défini sur la bande la plus proche, à savoir le paramètre pour l'image F160W.

## **A.2.2 Modélisation**

Maintenant le catalogue initialisé Vanish va piloter la modélisation exactement de la même façon que sur les images HST. Lorsqu'un objet part en modélisation le fichier de régions défini lors de la modélisation sur HST est réutilisé pour générer les images d'entrée nécessaires à GALFITM. Avant de modéliser l'objet tous les autres modèles du catalogue sont soustraits de l'image (l'échantillonnage plus grossier des images HAWK-I permet de réaliser ce pré-traitement sans trop pénaliser les temps de modélisation). Une fois le morceau d'image décontaminé, le fichier pilote pour l'ajustement par GALFITM est généré exactement comme lors de l'ajustement sur les images HST, avec la composante ciel également. Seule la magnitude des modèles est autorisée à être ajustée par GALFITM, la position peut également être optimisée (une marge de 1 pixel est autorisée), elle permet de corriger d'éventuels problèmes d'alignement d'images, de centrage de PSF ou autres. Une fois la modélisation faite, le nouveau modèle est stocké puis le pilotage de la modélisation par Vanish prend en compte la fin de la modélisation. Une fois la première étape de modélisation terminée, une deuxième étape est lancée avec comme conditions initiales les résultats de la première étape.

À la fin de la deuxième étape le processus de Vanish est terminé. Encore une fois l'utilisateur peut s'il le souhaite relancer à la main l'ajustement d'une source, il aura alors l'opportunité de modifier la taille du morceau d'image utilisé pour la modélisation. J'ai effectué cette étape une fois mon échantillon établi sur toutes les galaxies qu'il contient ainsi que pour toutes les sources définies comme contaminantes à l'étape précédente.

# **A.3 Vanish IRAC**

# **A.3.1 Initialisation**

L'application de Vanish sur les images IRAC ne se fait pas nécessairement après son application sur l'image de HAWK-I. En effet comme pour HAWK-I le catalogue initial va se baser sur les résultats obtenus sur les images HST, et plus précisément sur l'image la plus proche spectralement (F160W de HST), ou si l'utilisateur le souhaite le catalogue pourra être initialisé depuis le catalogue obtenu pour l'image HAWK-I.

Une fois le catalogue initialisé, Vanish lance une phase préliminaire à la modélisation. Vanish va créer une librairie contenant les modèles de chacune des sources, convolués par la PSF des images IRAC, échantillonnées comme les images IRAC, mais de la taille totale correspondant à la taille des images HST. Les images et les cartes de sigma de IRAC sont également découpées pour ne conserver que la zone représentée sur les images HST.

#### **A.3.2 Modélisation**

Une fois les modèles du canal 1 et 2 générés et stockés dans la librairie par Vanish, l'étape de modélisation commence. Les canaux 1 et 2 de IRAC vont être modélisés séparément l'un à la suite de l'autre. Tout d'abord le canal 1 va être ajusté. Cette fois l'ordre établi par Vanish est dans l'ordre croissant en magnitude, une seule source à la fois est ajustée. Une fois qu'un objet part en modélisation, tous les modèles de la librairie du canal 1 sauf celui de l'objet vont être soustraits à l'image initiale découpée du canal 1 de IRAC. Puis un masque va être établi pour ne prendre en compte que les pixels autour de la source.

#### **Masque**

Ce masque va exclure tous les pixels à l'extérieur d'un cercle de rayon r centré sur la position de l'objet. Pour définir le r plusieurs éléments sont à prendre en compte.

Tout d'abord il est important de noter que pour un profil Sérsic avec un indice Sérsic de <sup>1</sup>, <sup>99</sup>.8% du flux total est compris dans  $5r_e$ ; avec un indice Sérsic de 4, c'est 88.4% du flux qui est compris dans  $5r_e$ . Nous allons donc prendre  $r = 6r_e$  pour être sûr de prendre tout le flux du modèle Sérsic et suffisamment de pixels au-delà pour définir correctement le profil de la composante ciel. Cependant il y a quelques cas particuliers : dans le cas où  $r_e > 3$  pixels sur IRAC et que la magnitude du modèle est supérieure à 20 alors  $r = 6 * 3$  pixels, dans le cas où  $r_e > 4$  pixels sur IRAC et que la magnitude du modèle est inférieure à 20 alors  $r = 6 * 4$  pixels, dans le cas où  $r_e < 1$  pixel alors  $r = 6 * 1$  pixels.

Lorsque le masque est généré, le fichier pilote est écrit par Vanish pour l'ajustement de la même manière que pour les images HST, avec également la composante de ciel. Seule la magnitude va être ajustée par GALFITM et la position pourra être optimisée avec une marge de 0.2 pixels, permettant ainsi de corriger les éventuelles erreurs d'alignement d'images, de centrage de PSF et autres. Une fois le modèle terminé, il sera stocké dans la librairie en remplacement de l'ancien et les paramètres seront sauvés dans le catalogue.

Á la fin de la première étape du canal 1 de IRAC, la première étape du canal 2 est lancée. Elle est exactement la même que pour le canal 1, à la différence près que cette fois Vanish va prendre les résultats du canal 1 comme conditions initiales pour le canal 2.

La première étape du canal 2 à présent terminée, Vanish va lancer la deuxième étape sur les 2 canaux, cette fois le pilotage sera le même que pour les images HST ou HAWK-I, permettant ainsi de modéliser des objets en parallèle. Le canal 1 sera ajusté en premier puis viendra le canal 2.

# **A.3.3 Ajustement Facultatif**

Une fois les étapes achevées, le processus Vanish sur les images IRAC est terminé. Cette fois encore l'utilisateur peut relancer l'ajustement d'une source, il pourra ainsi modifier le masque utilisé par GALFITM. J'ai effectué cette étape une fois l'échantillon de galaxies pour ma thèse établi, ainsi que pour toutes les sources définies comme contaminantes dans le catalogue. J'ai également dû, sur les images IRAC, modifier le nombre de composantes de certains modèles. En effet pour certaines sources le flux et le nombre de pixels était trop faible pour être ajustés correctement. Pour ces galaxies j'ai utilisé des modèles ajustés sur les images HST avec moins de composantes, permettant ainsi d'améliorer la précision des modèles sur les images IRAC.

# Échantillon **B**

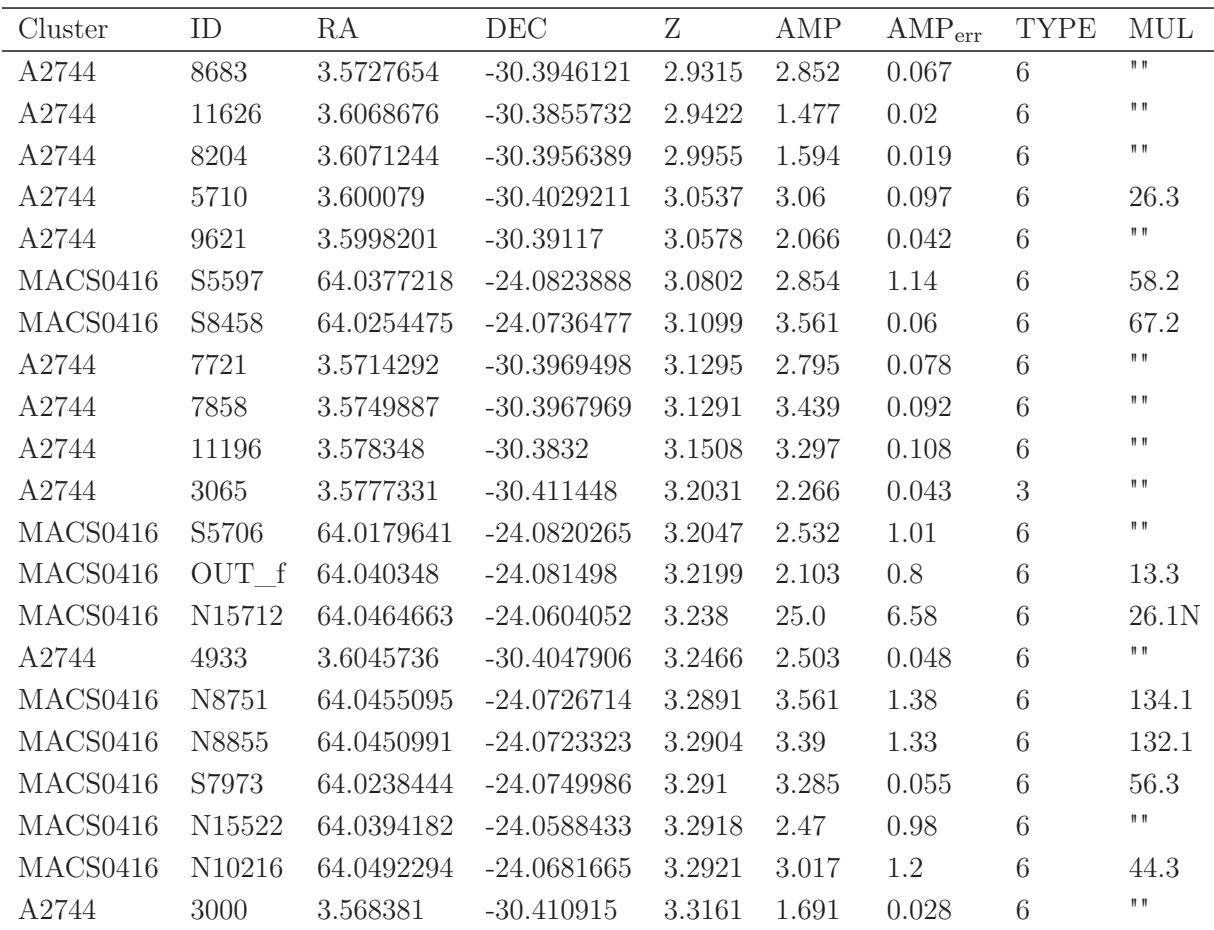

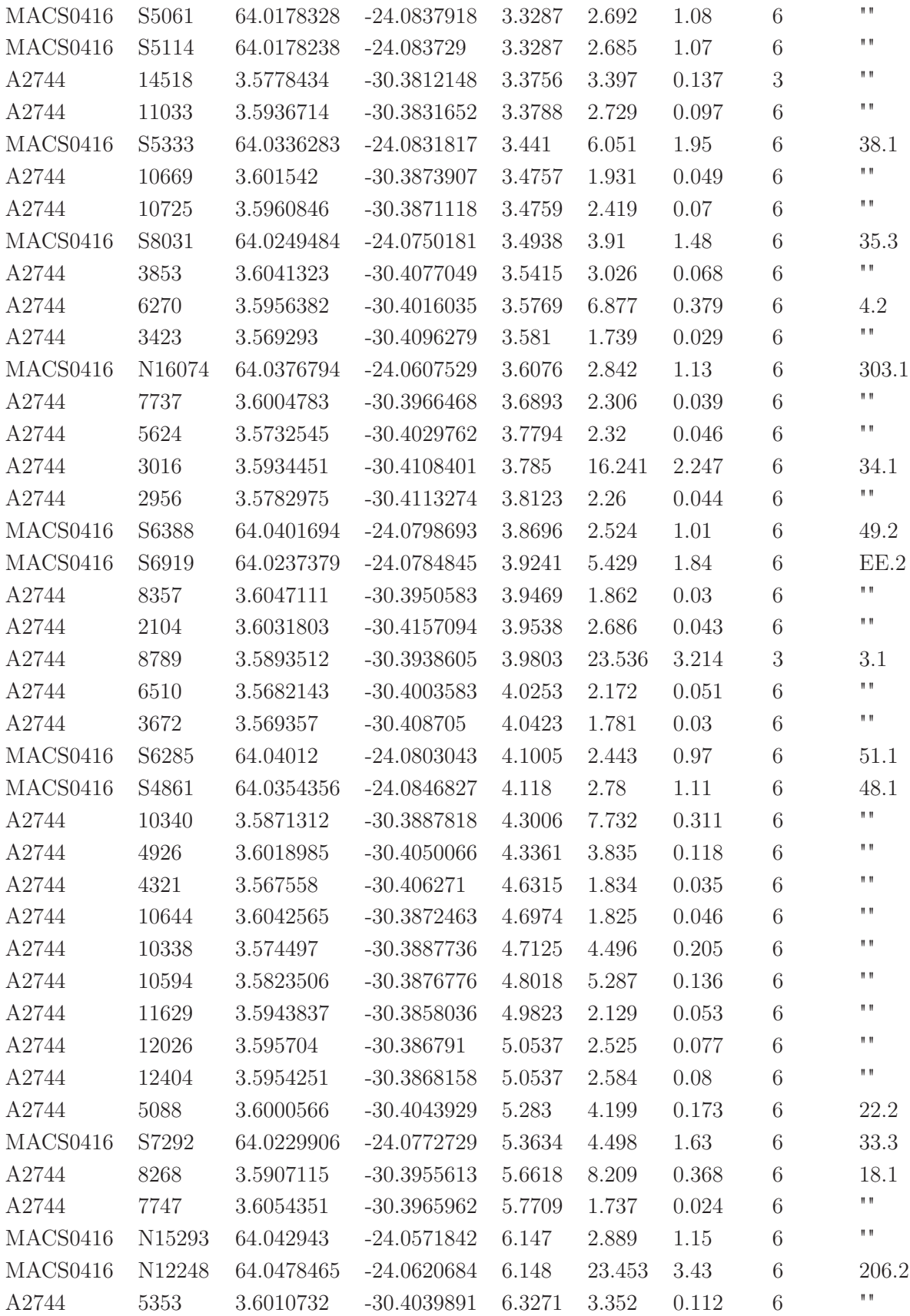

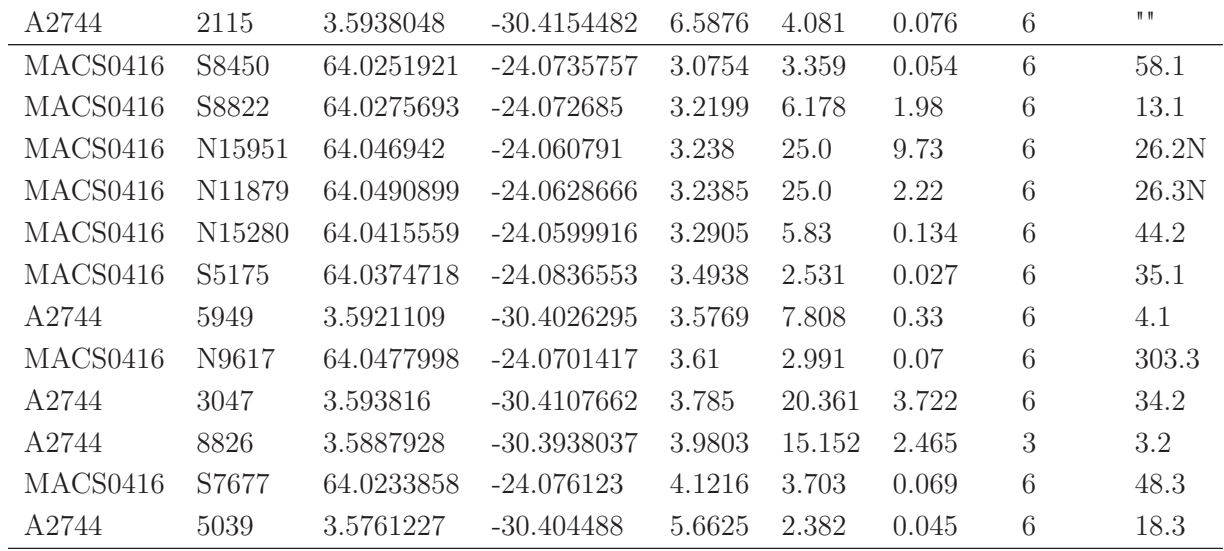

Table B.1 : Cette table liste la totalité des galaxies présentes dans l'échantillon. La première colonne identifie l'amas à travers lequel cette galaxie a été observée. ID correspond au numéro d'identification assigné à la galaxie dans le catalogue MUSE. RA & DEC représentent la position associée. Z est le redshift de la galaxie mesuré dans le catalogue MUSE. AMP et AMPerr sont la valeur d'amplification et l'erreur associée estimée en utilisant Lenstool. Type correspond au type identifié pour la galaxie, les valeurs utilisées sont celle du catalogue MUSE de A2744 présenté par Mahler et al. [2018], les galaxies de type 3 sont des galaxies à cassure de Lyman et celles de type 6 sont des émetteurs Lyman –  $\alpha$ . Et enfin MUL identifie le numéro du système multiples et l'image dans le cas où la galaxie aurait des images multiple. MUL est de la forme «ID<sub>systeme</sub>.NUM<sub>image</sub>». La ligne horizontale délimites les galaxies pour lesquelles une autre image de la même source est déjà dans l'échantillon.

# Système Multiples  $\blacksquare$

Dans cet annexe sont listés tous les système multiples pour lesquels au moins deux images sont présentes dans mon échantillon. Pour chaque système, sont présentées les images RGB, obtenues en utilisant les bandes 606,814 et 160 de HST, les distributions de leurs propriétés physiques mise en forme en utilisant l'outil corner.py (Foreman-Mackey [2016]) ainsi que les SED mesurées pour les différentes images du système. L'image sélectionnée pour les relations d'échelles est indiquée par une étoile. Toutes les figures ont la même mise en page que la figure 8.6.

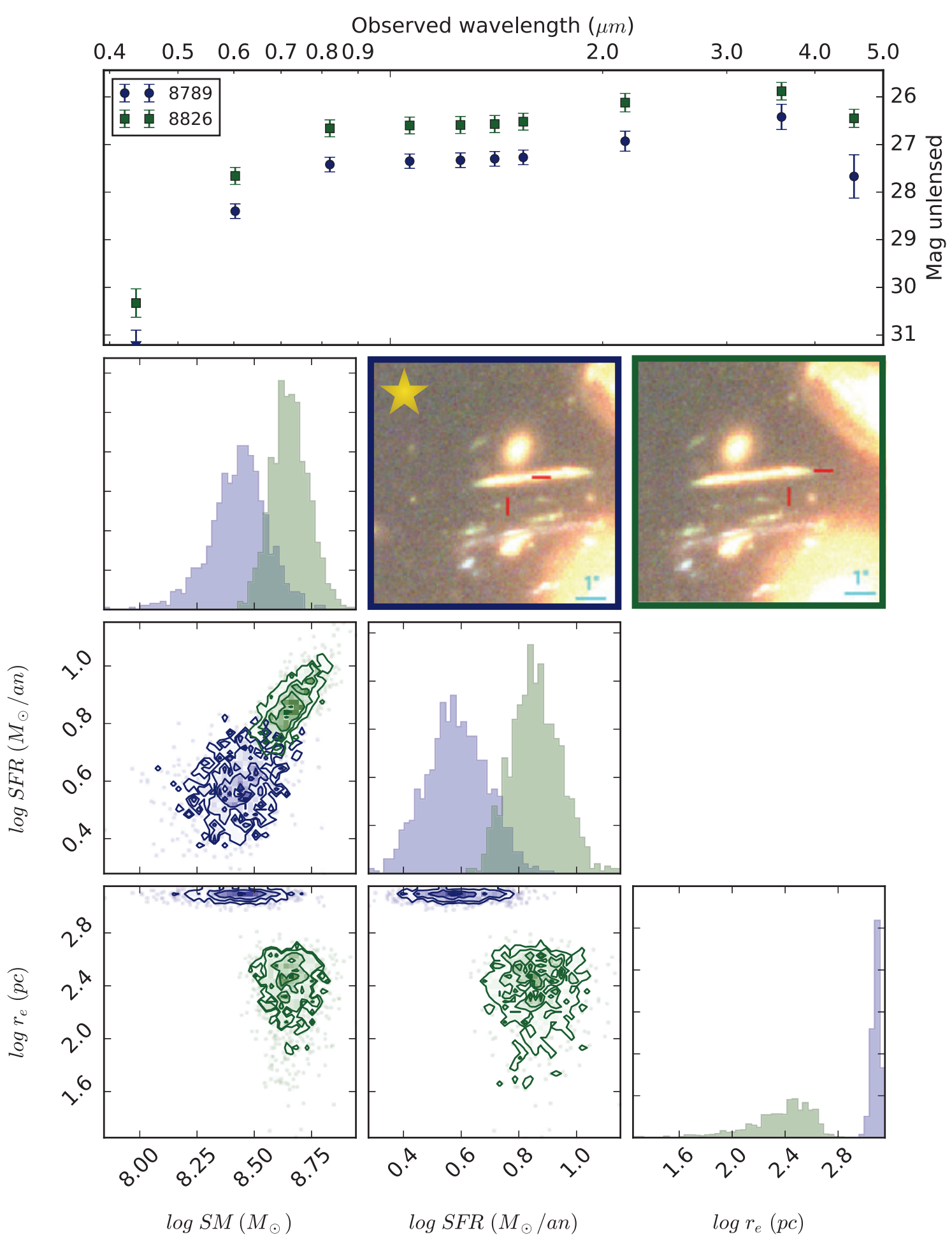

Figure C.1 : A2744 - Système

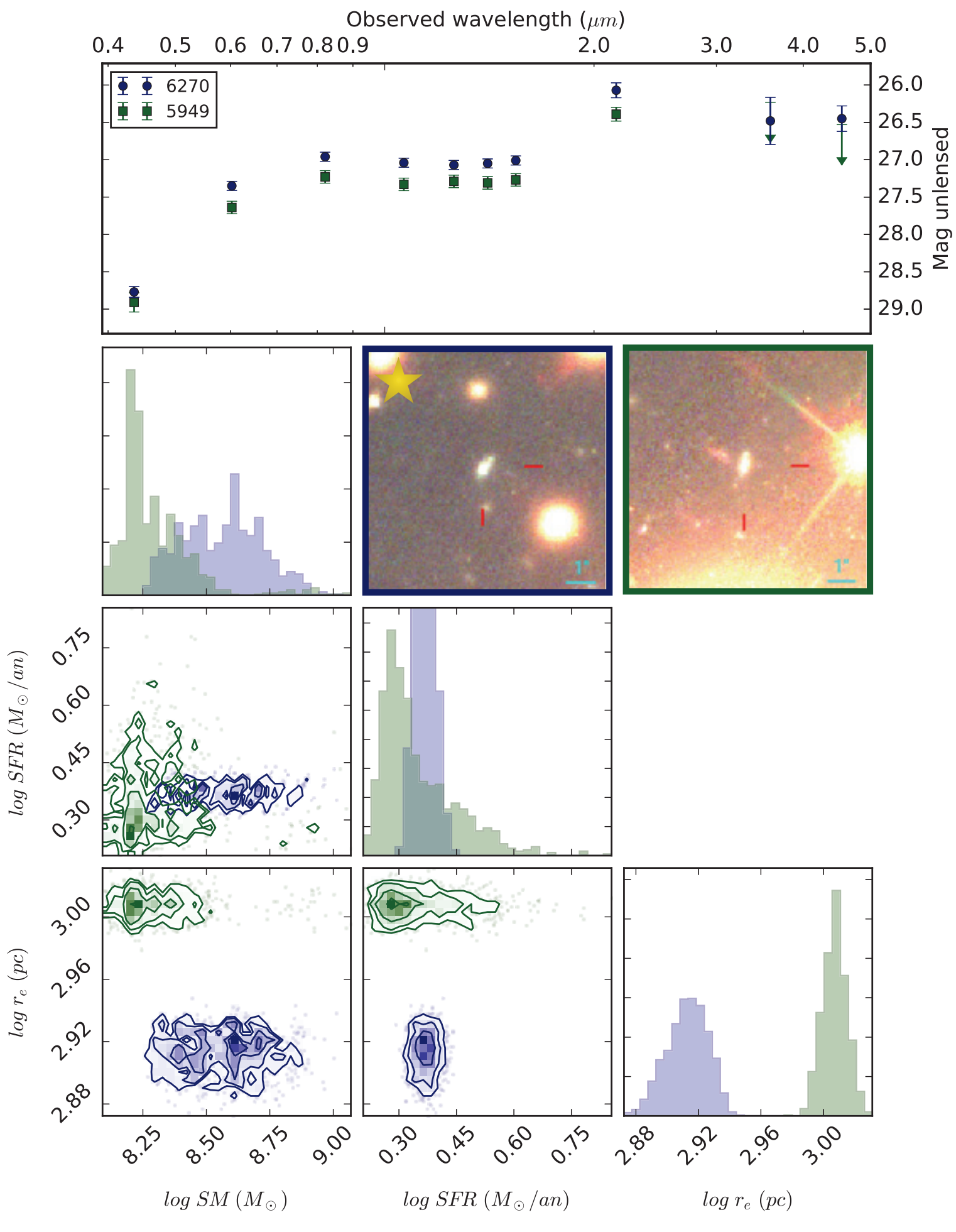

Figure C.2 : A2744 - Système

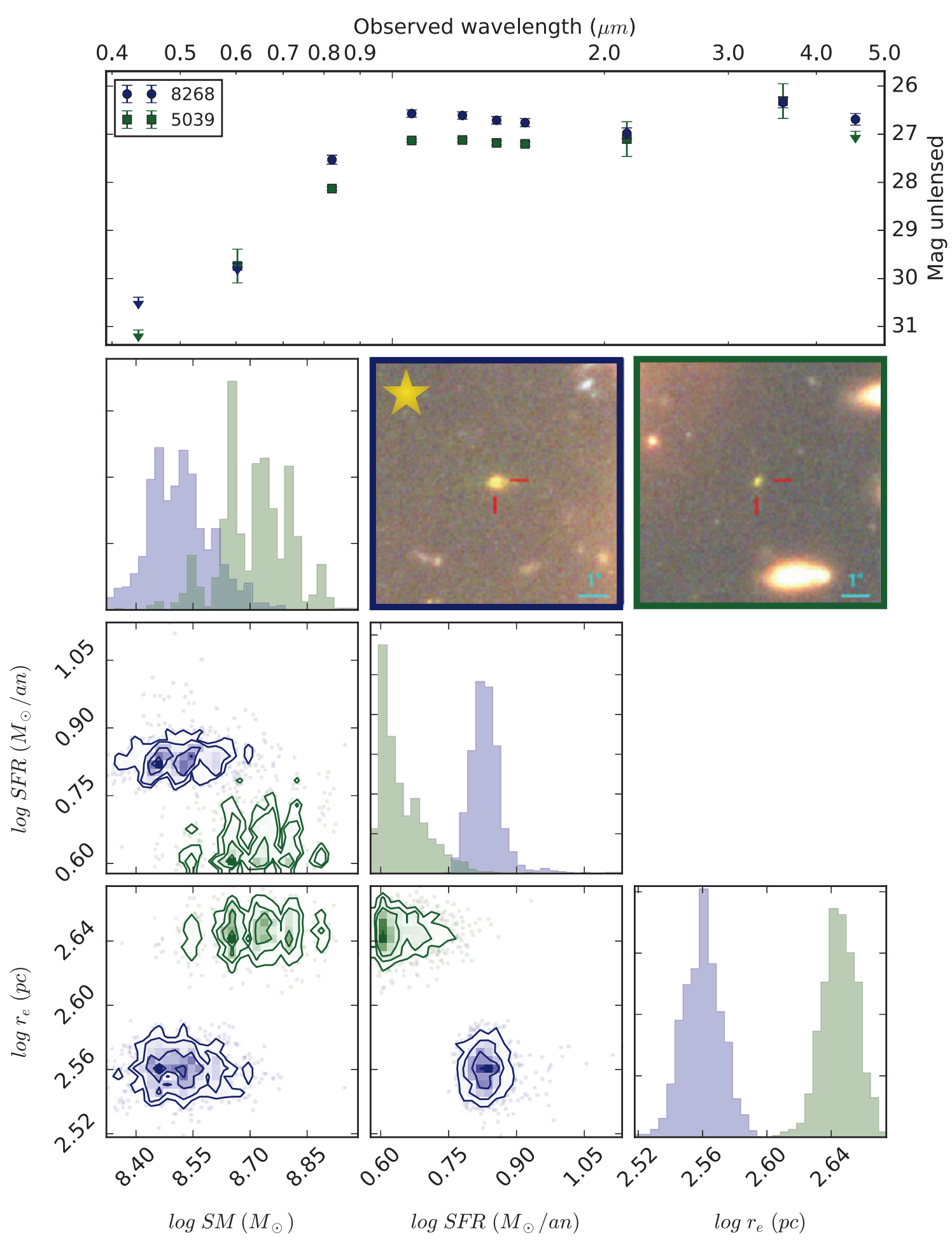

Figure  $\rm C.3$  : A2744 - Système  $18$ 

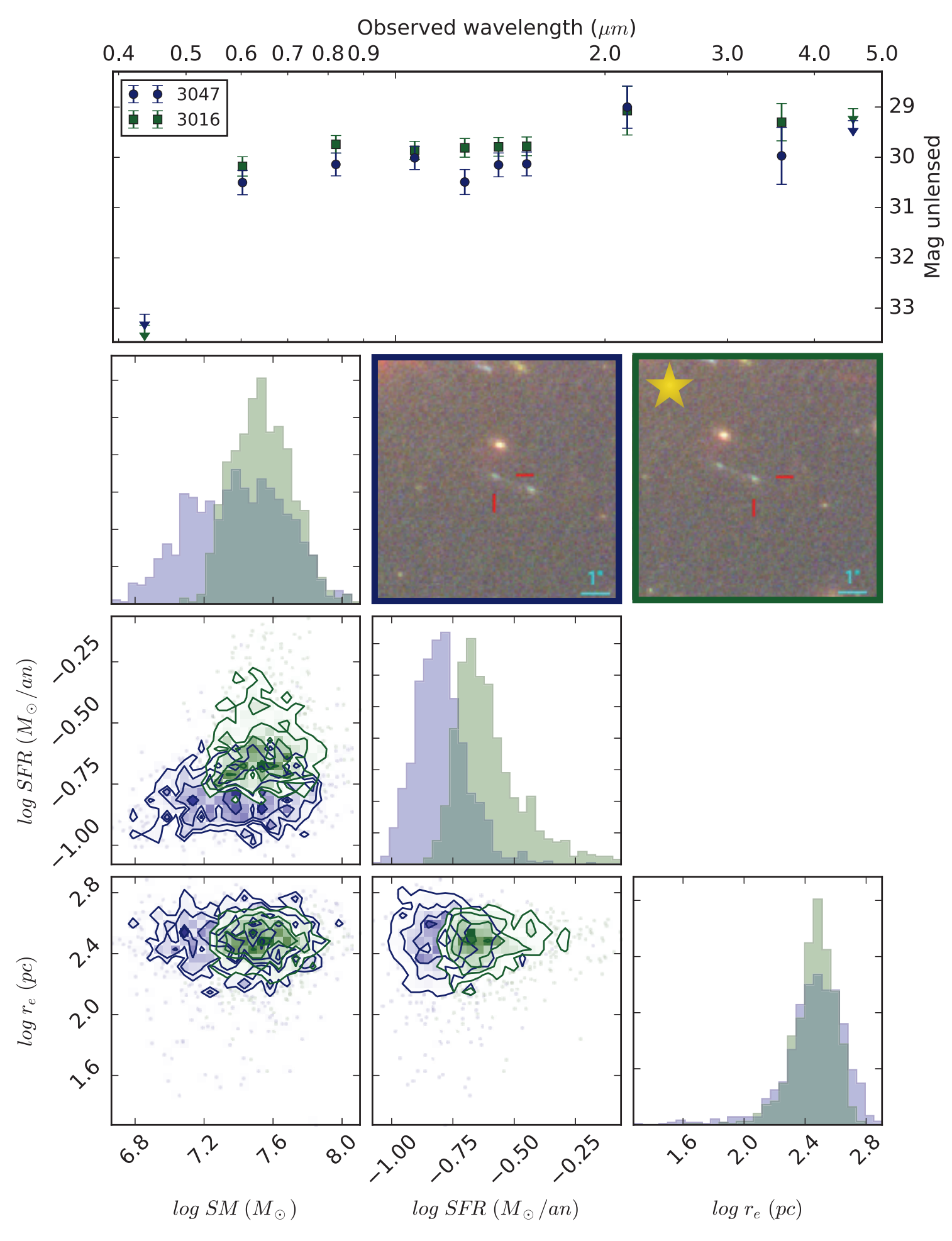

Figure  $\rm C.4$  : A2744 - Système  $34$ 

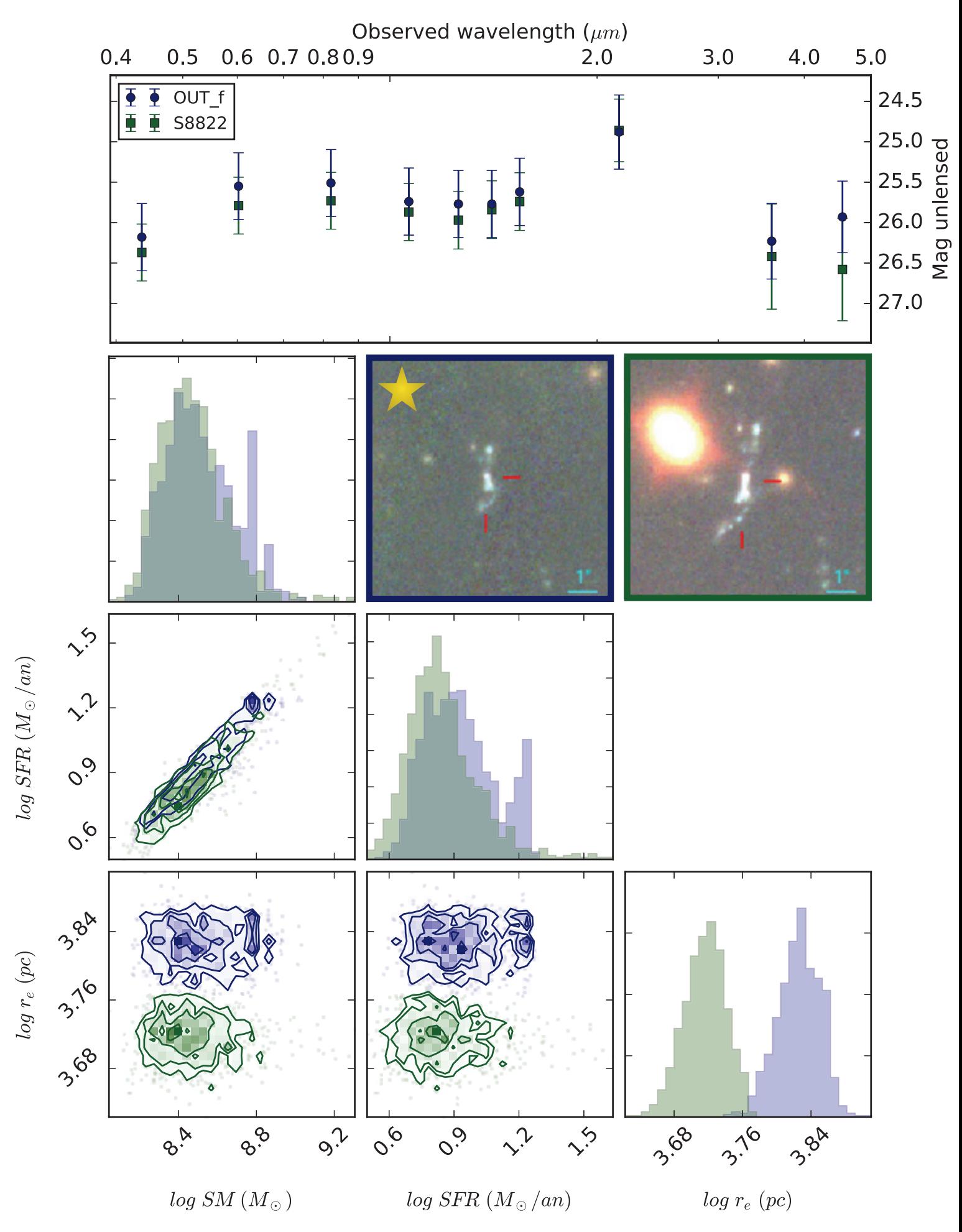

Figure C.5 : MACS0416 - Système 13

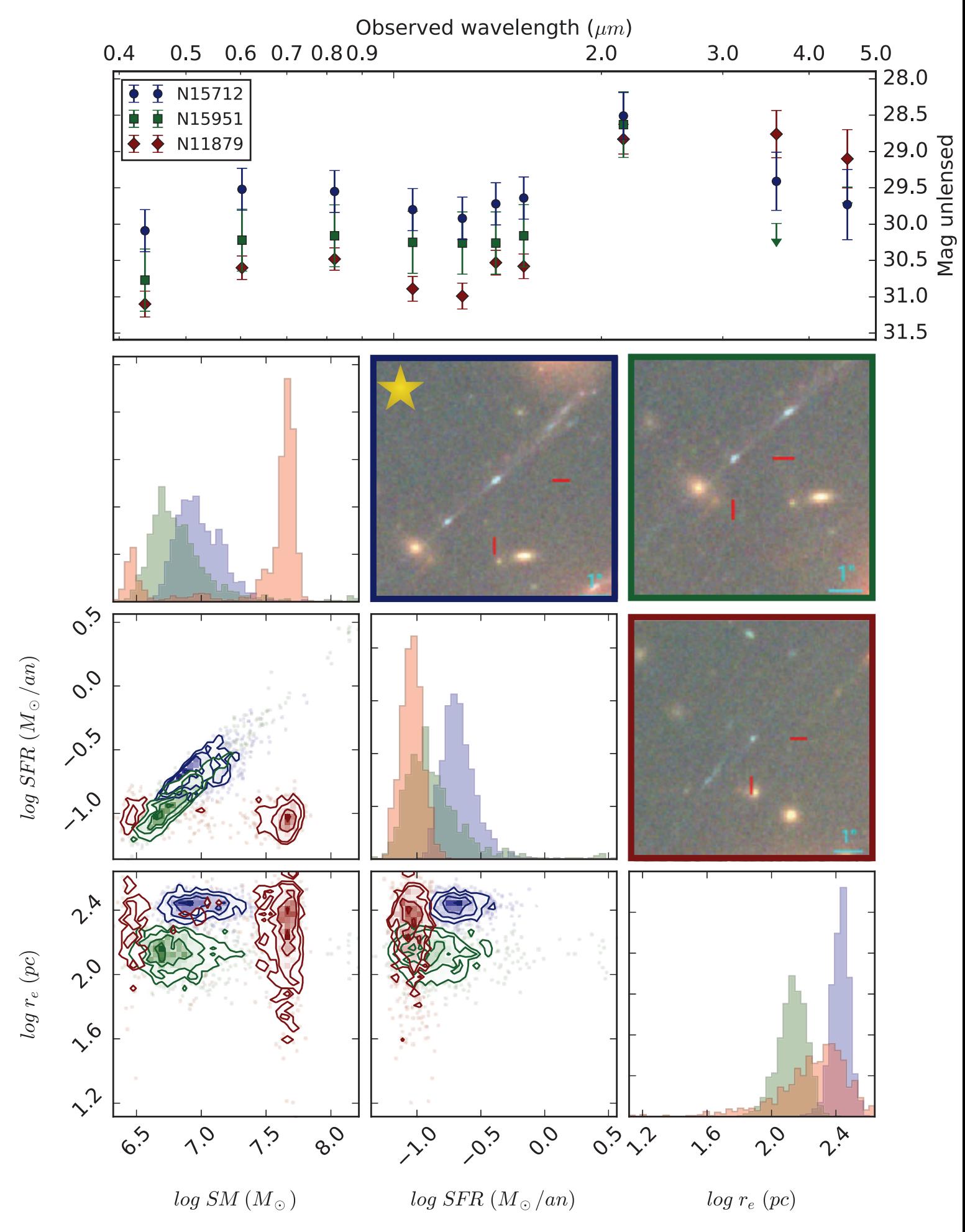

Figure C.6 : MACS0416 - Système  $26\,$ 

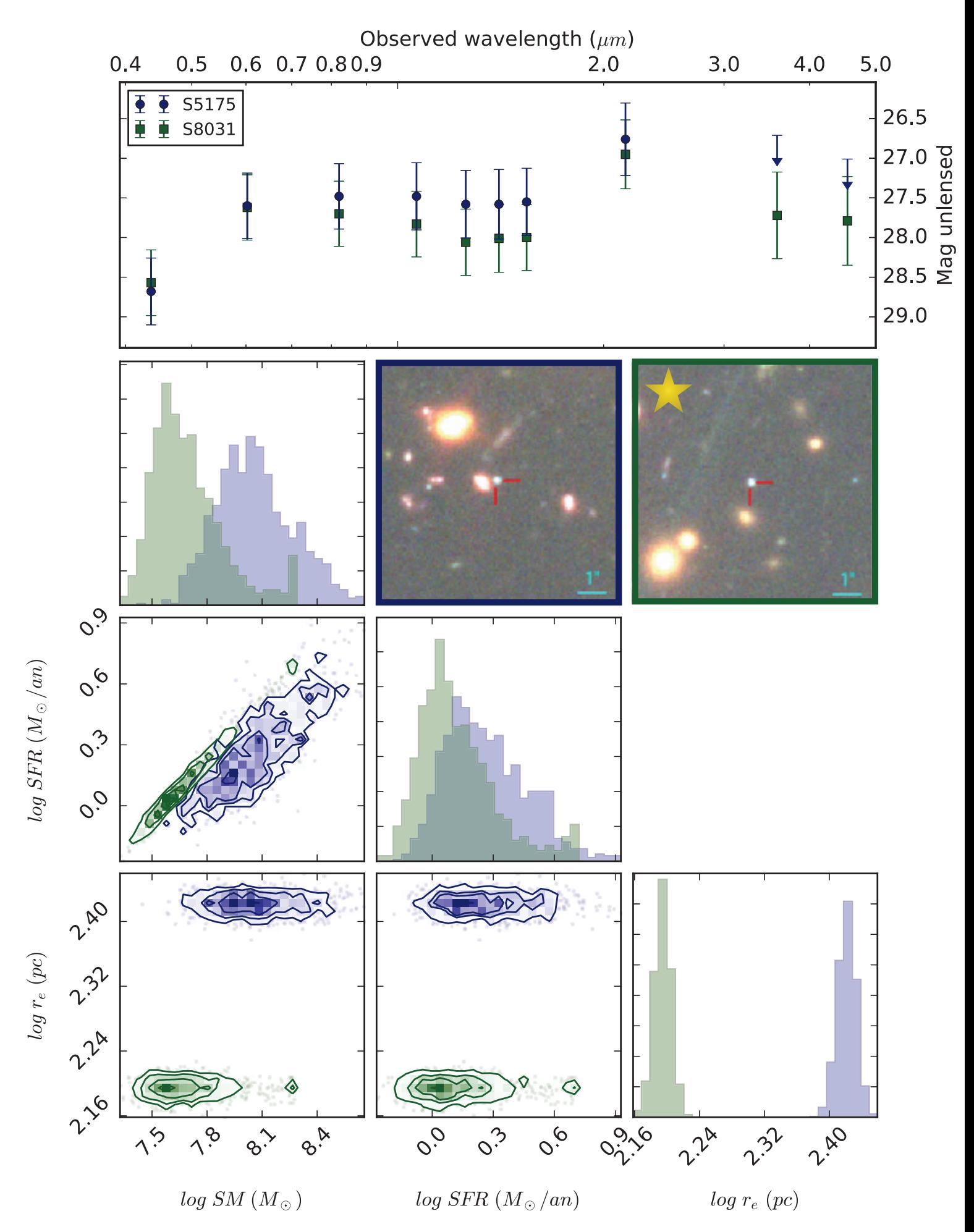

Figure C.7 : MACS0416 - Système $35\,$ 

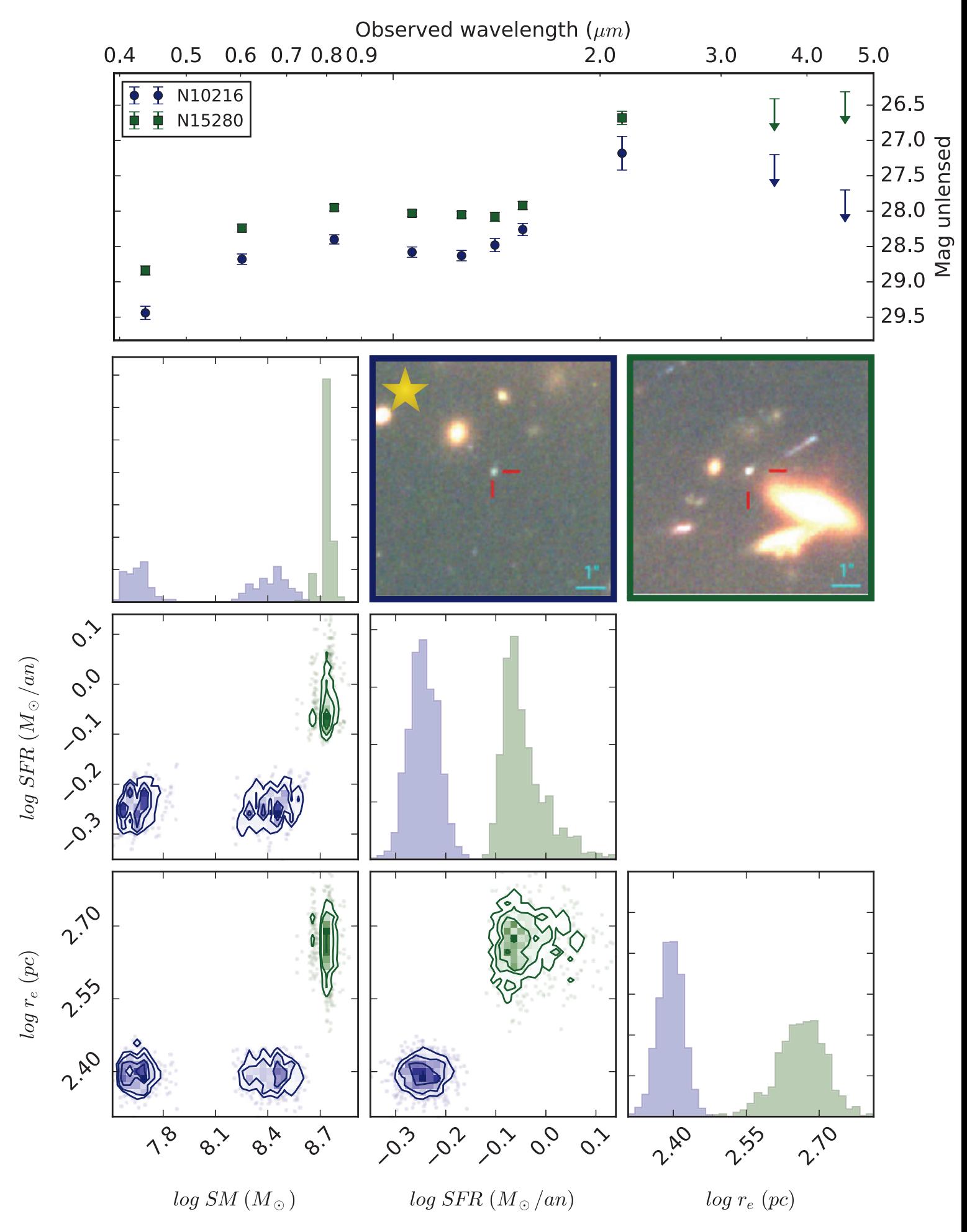

Figure  $\rm C.8 : MACS0416$  - Système  $44$ 

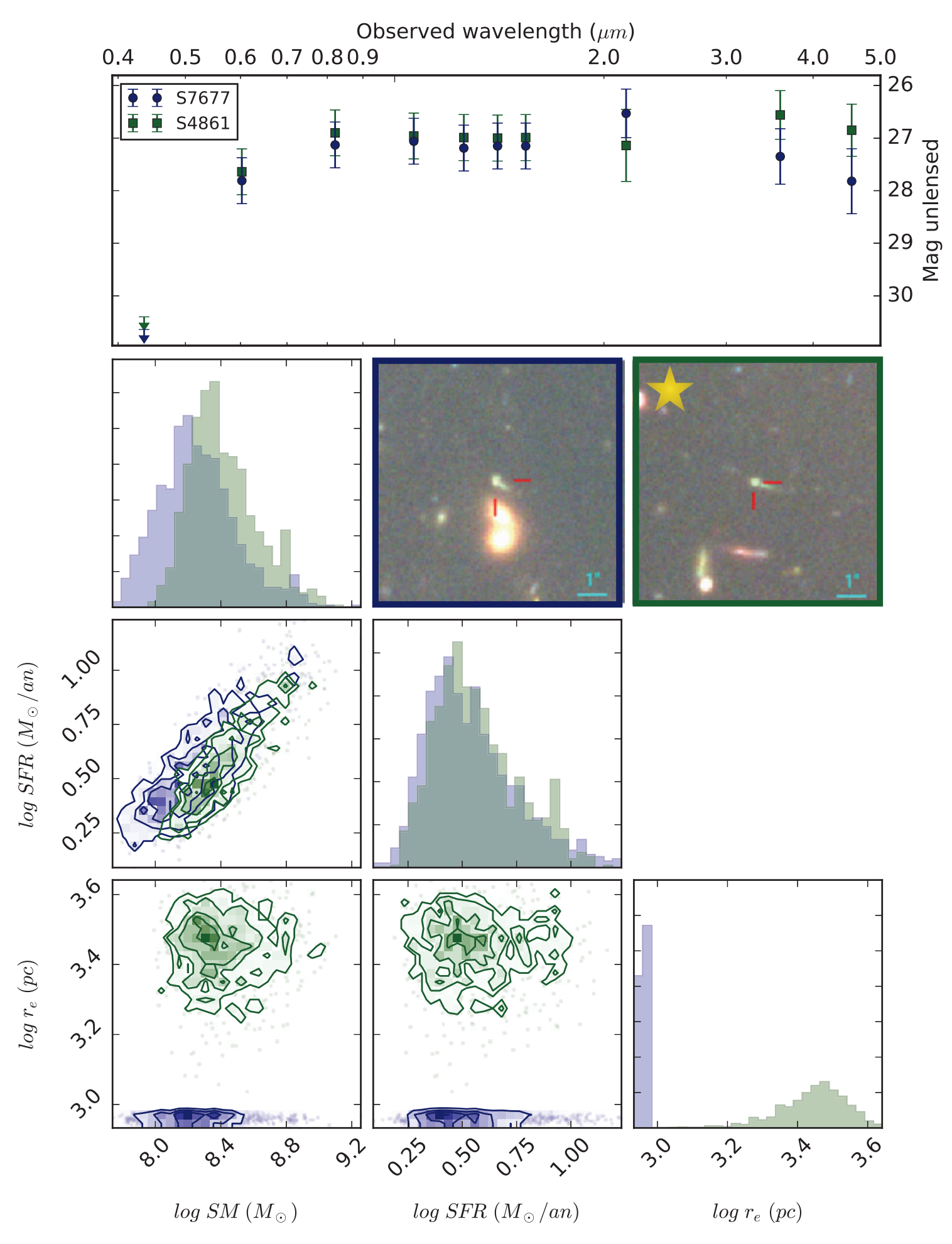

Figure C.9 : MACS0416 - Système 48

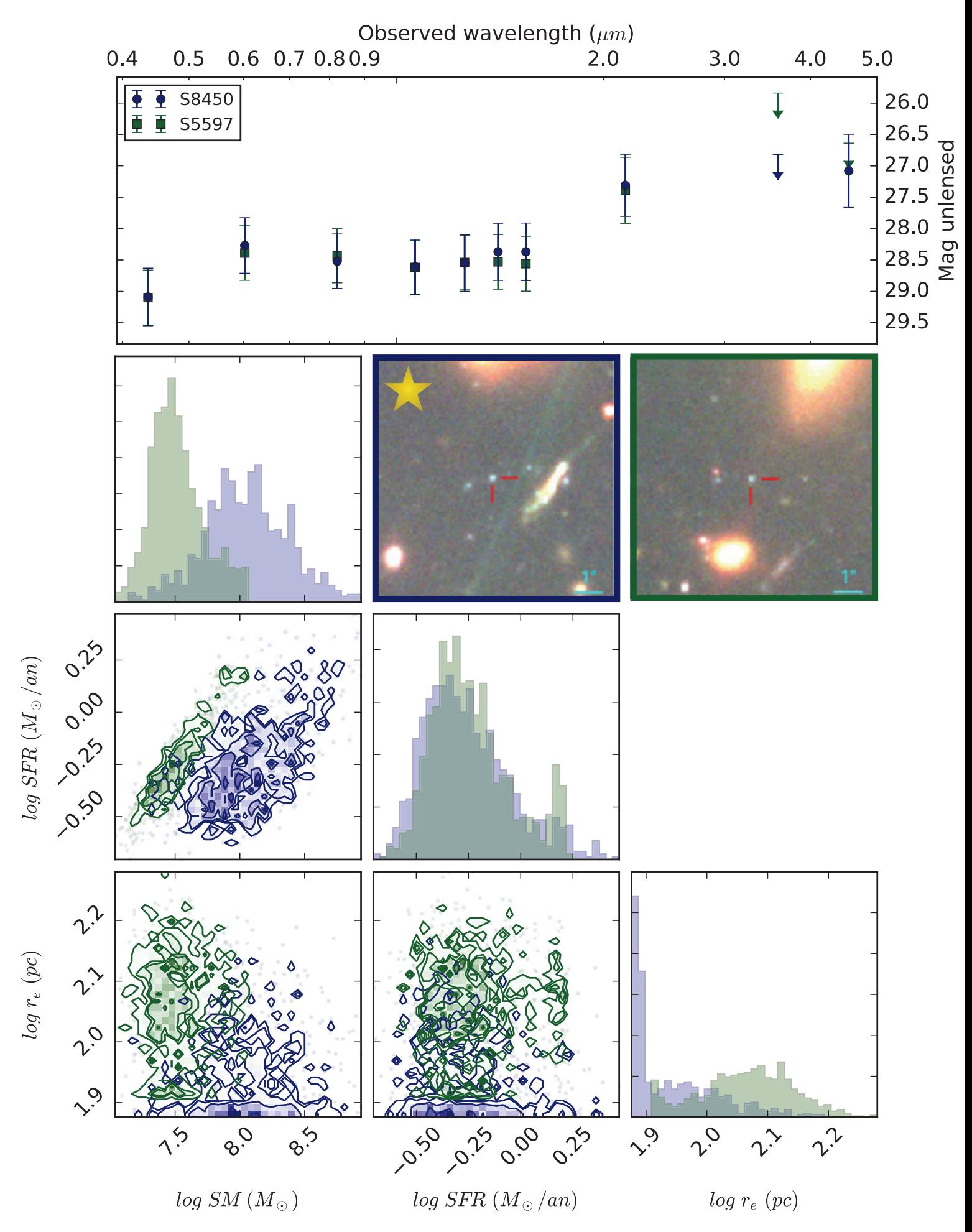

Figure  $\rm C.10$  : MACS0416 - Système  $58$ 

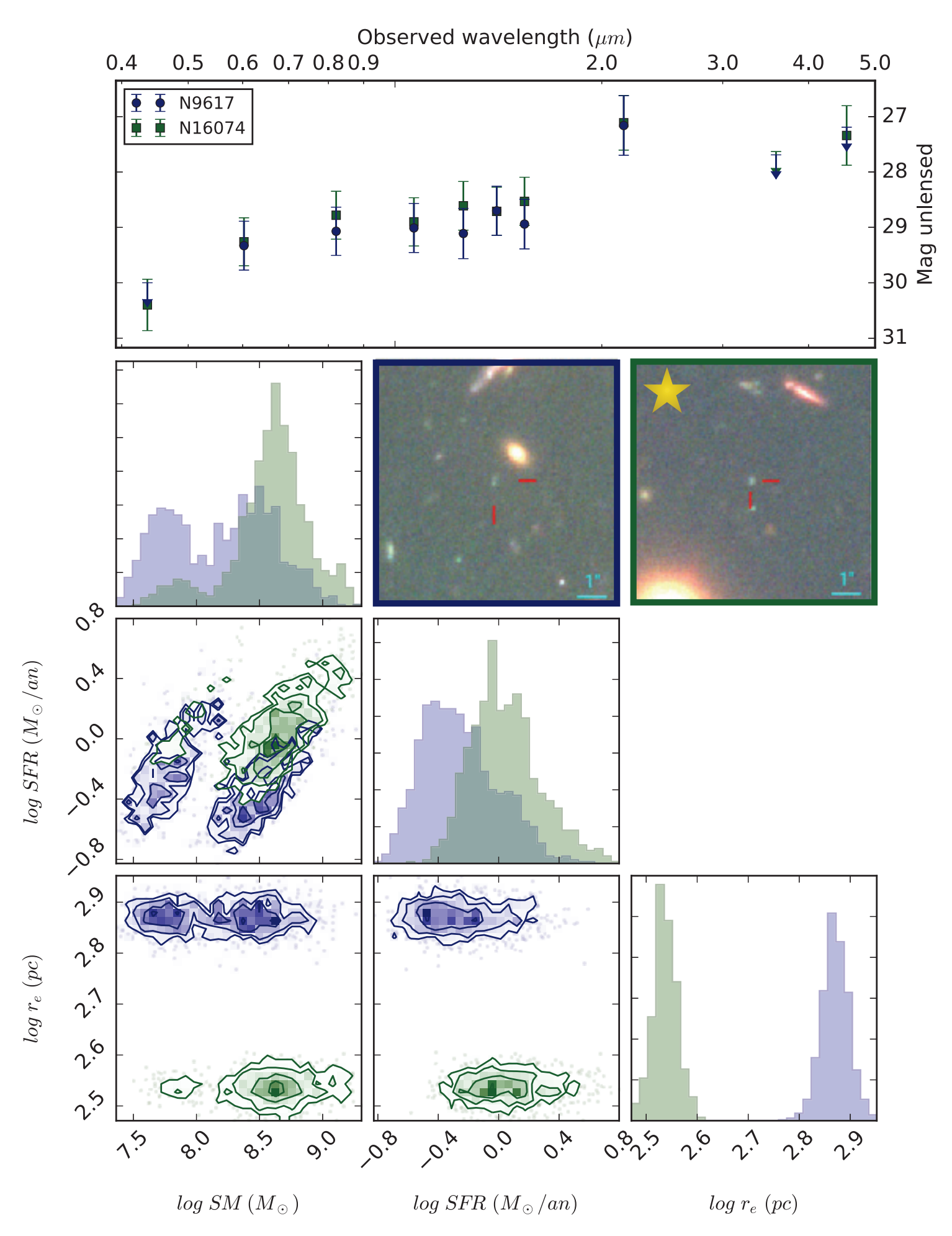

Figure C.11 : MACS0416 - Système $303\,$ 

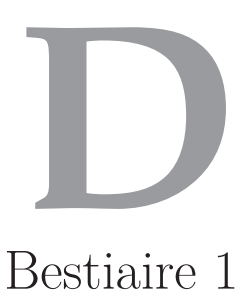

Dans cet annexe sont listées toutes les galaxies de l'échantillon étudié. Pour chacune d'entre elles, la mosaïque de décontamination et de mesure, la SED ajustée sur la photométrie ainsi que les informations d'identification de la galaxie sont présentées.

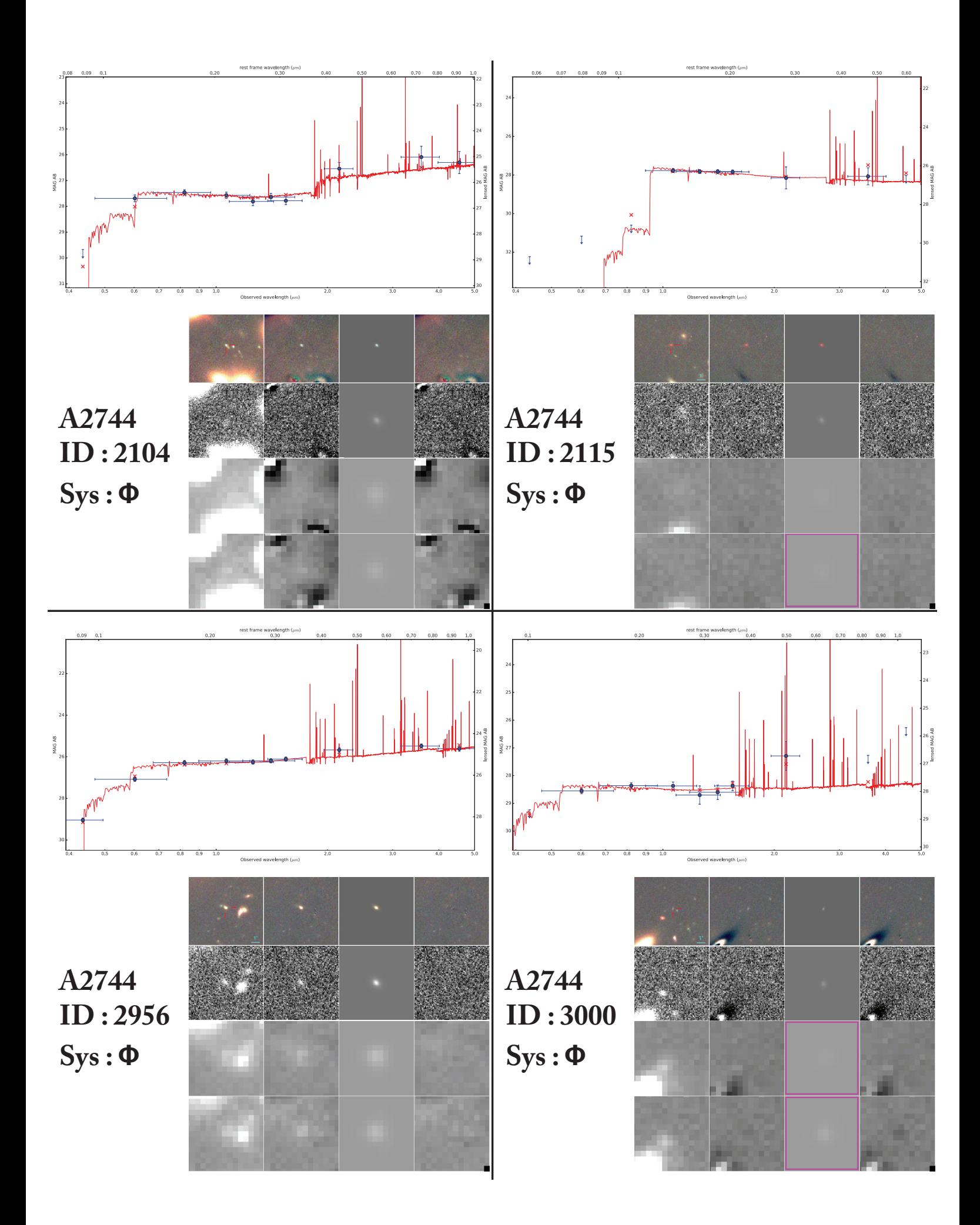

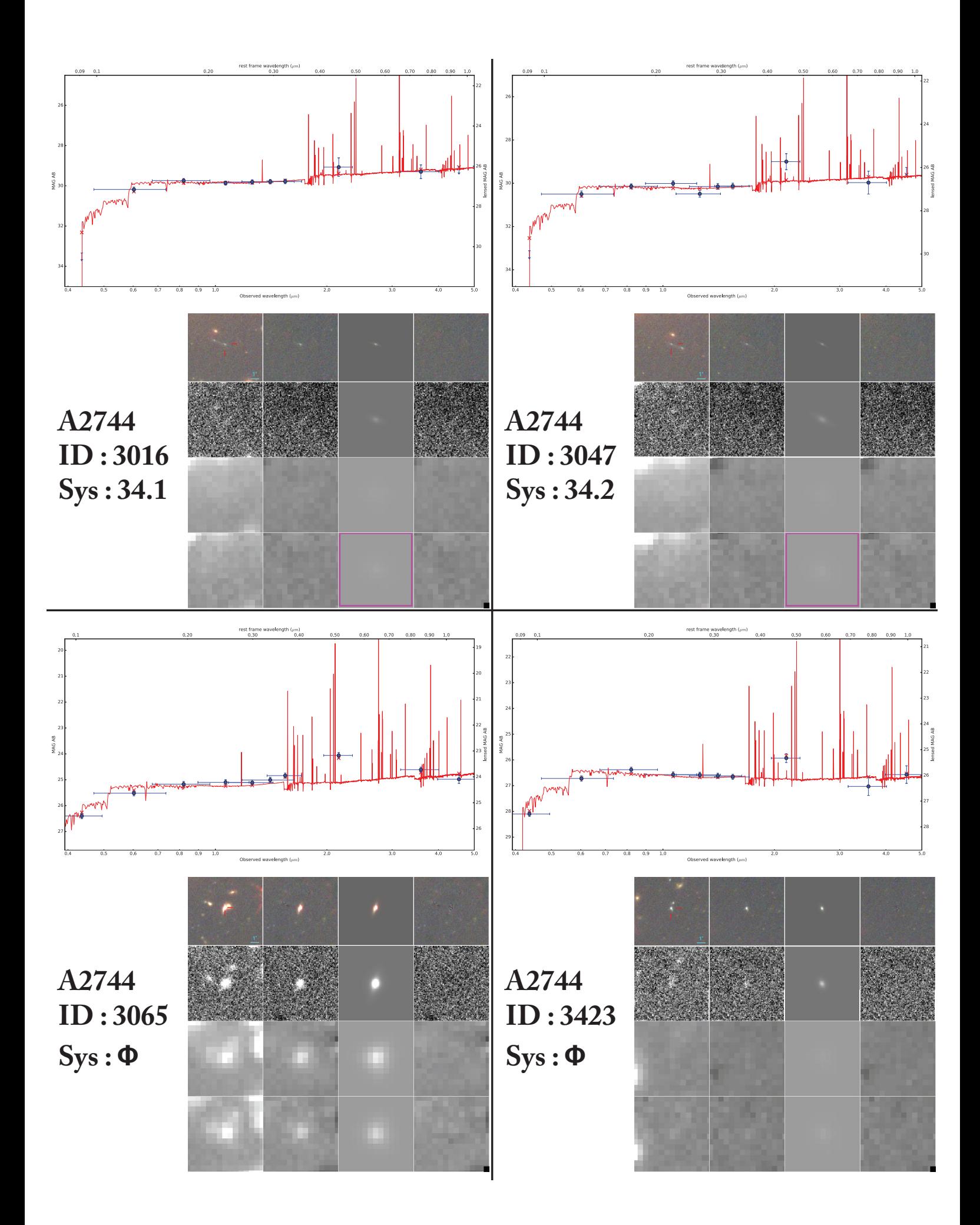

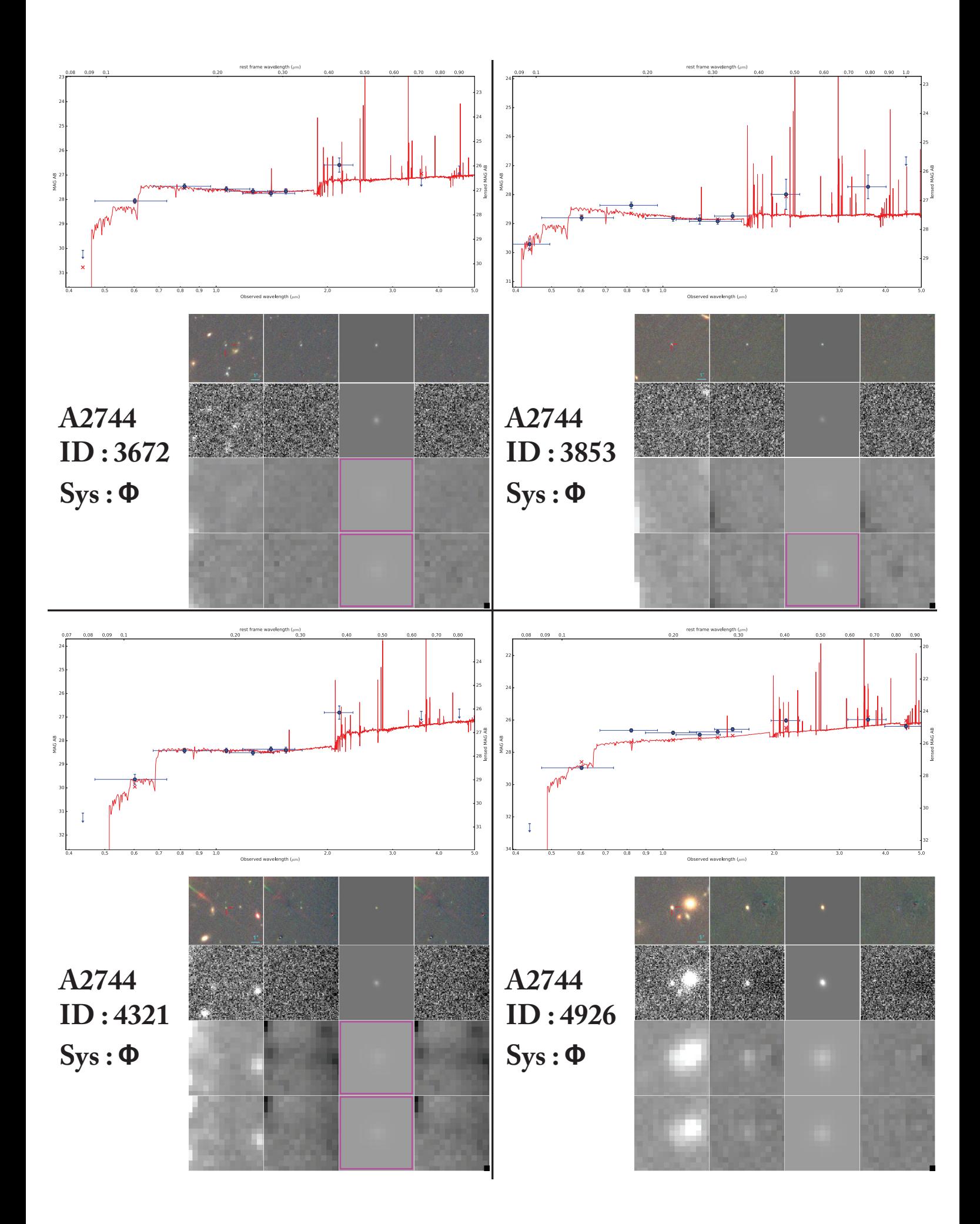

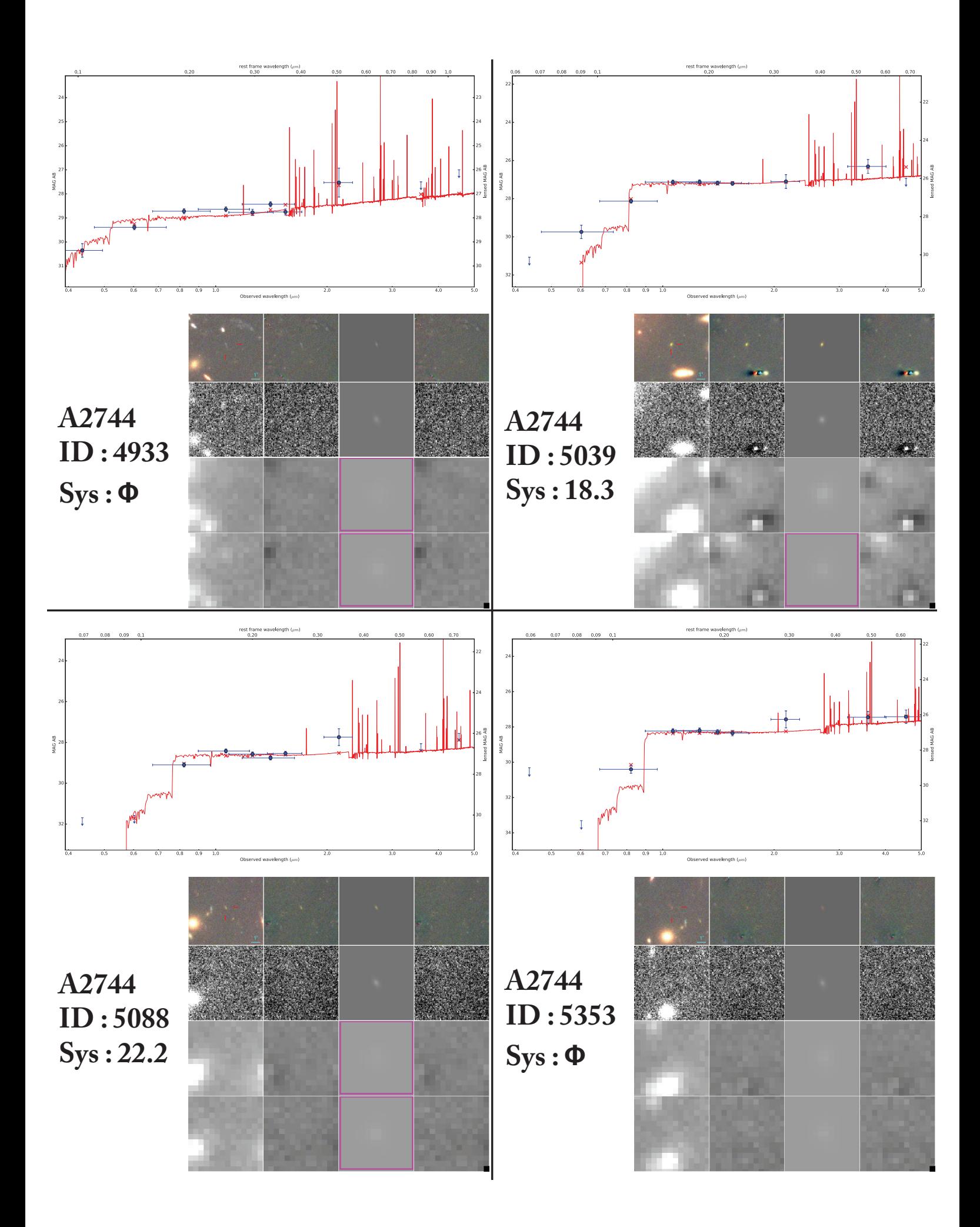

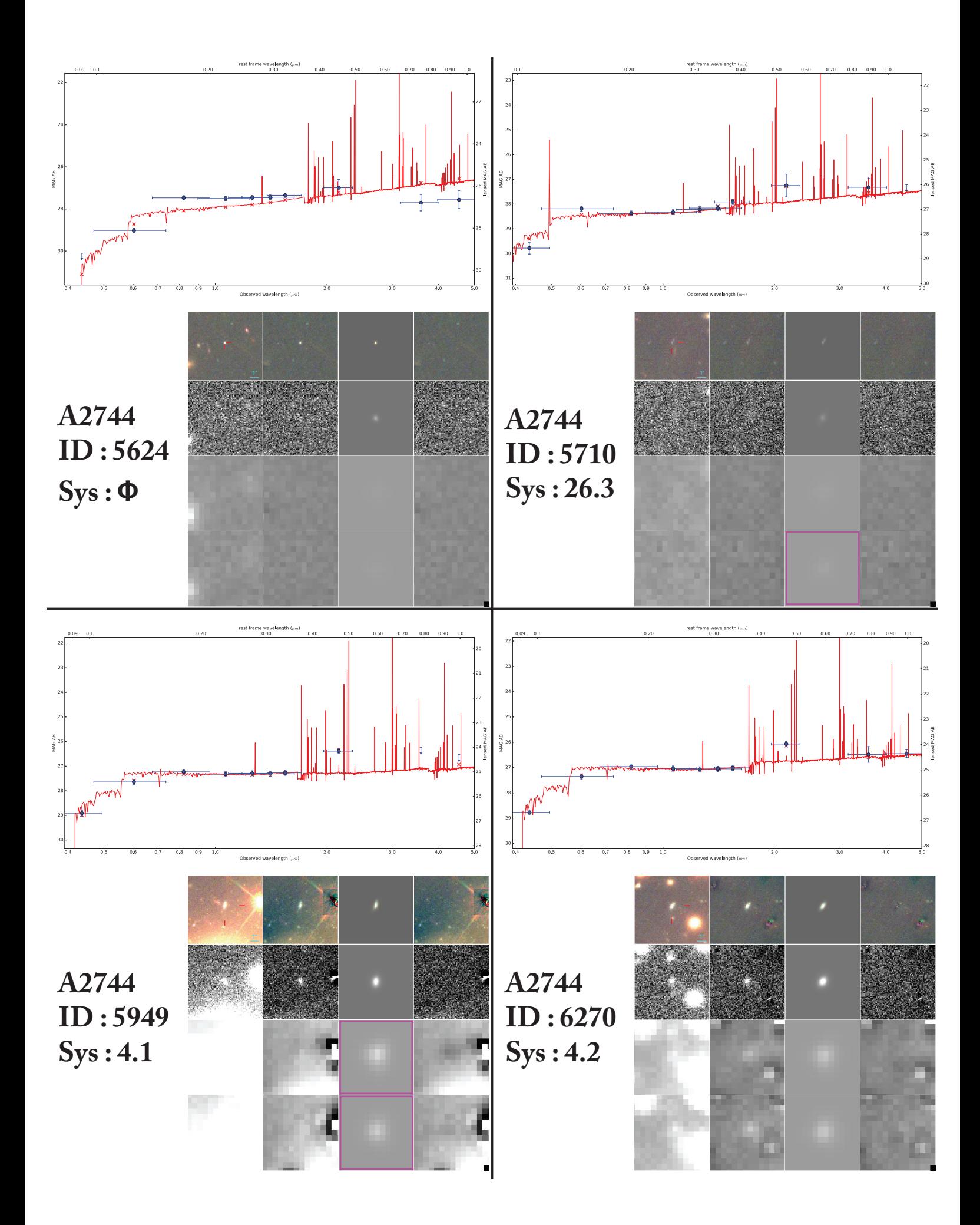

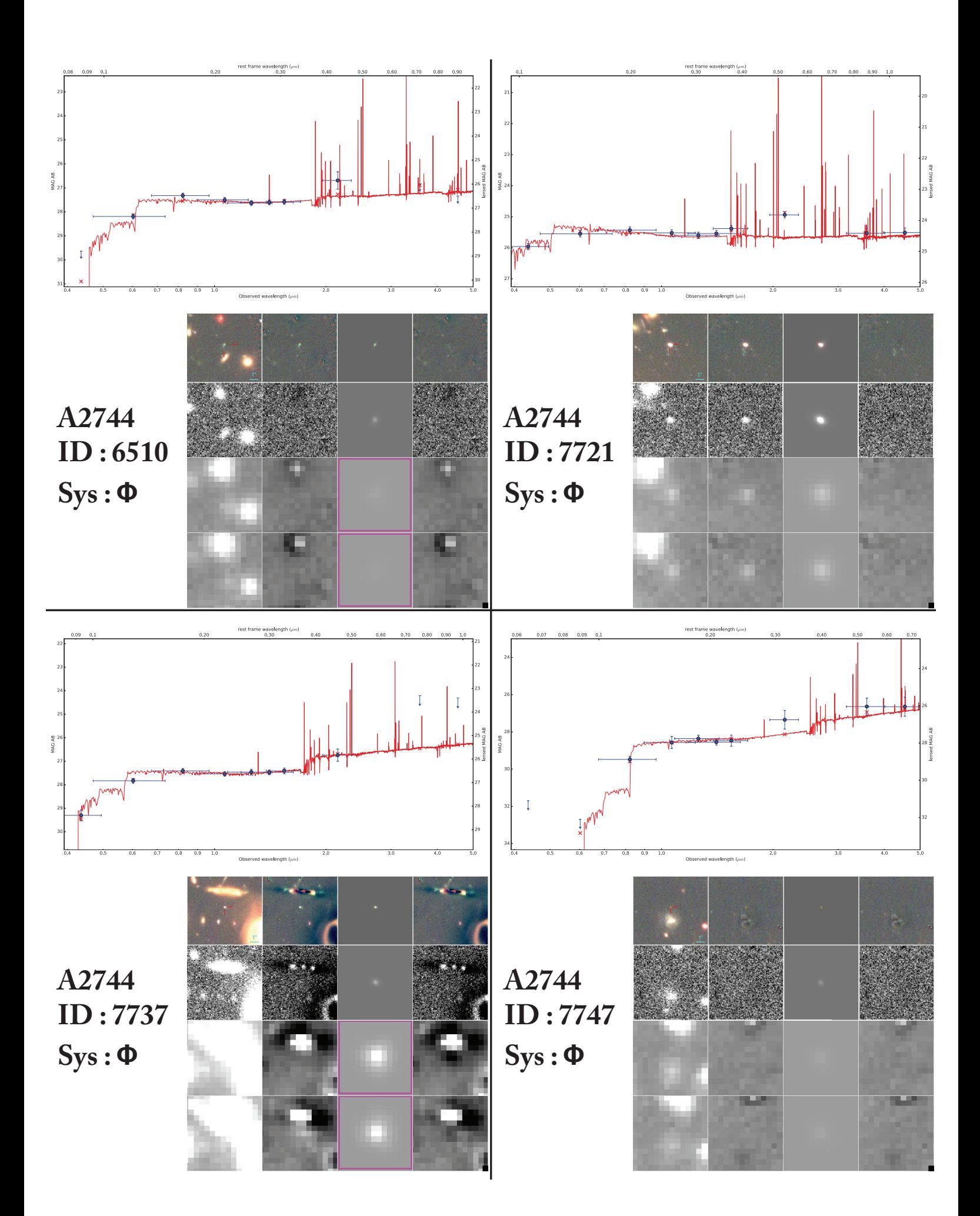

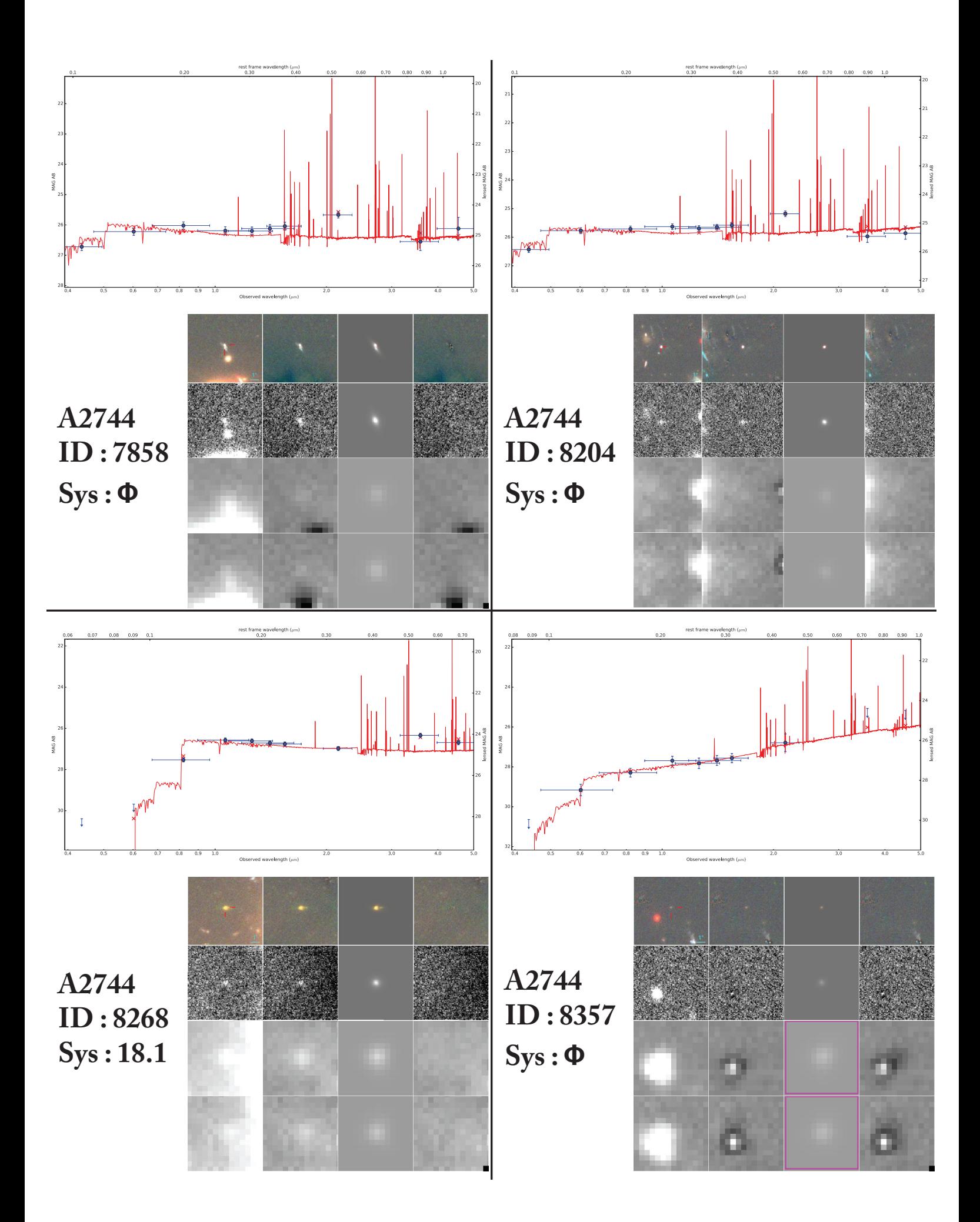

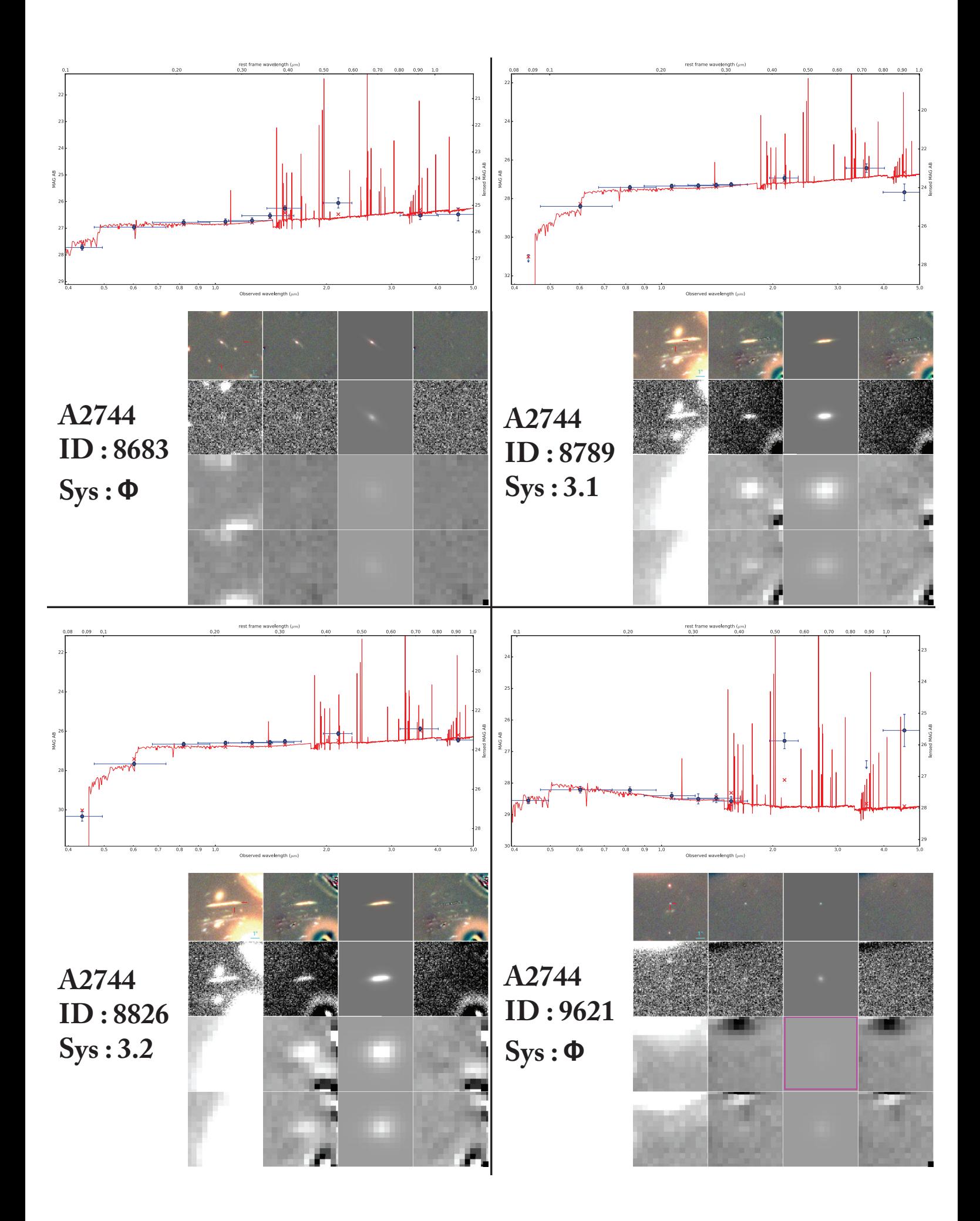

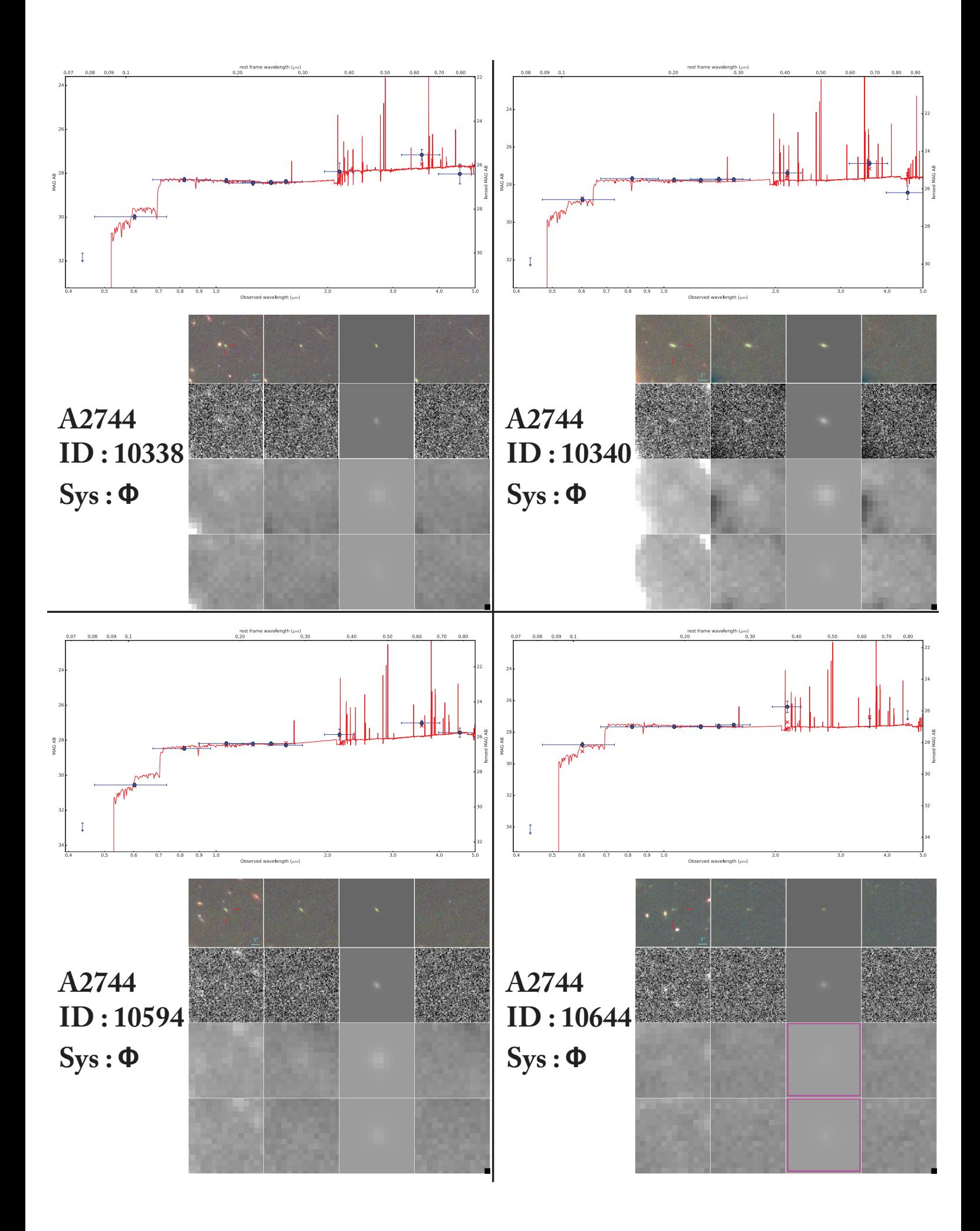

# Bestiaire 2 **E**

Cet annexe est la suite de l'annexe D.

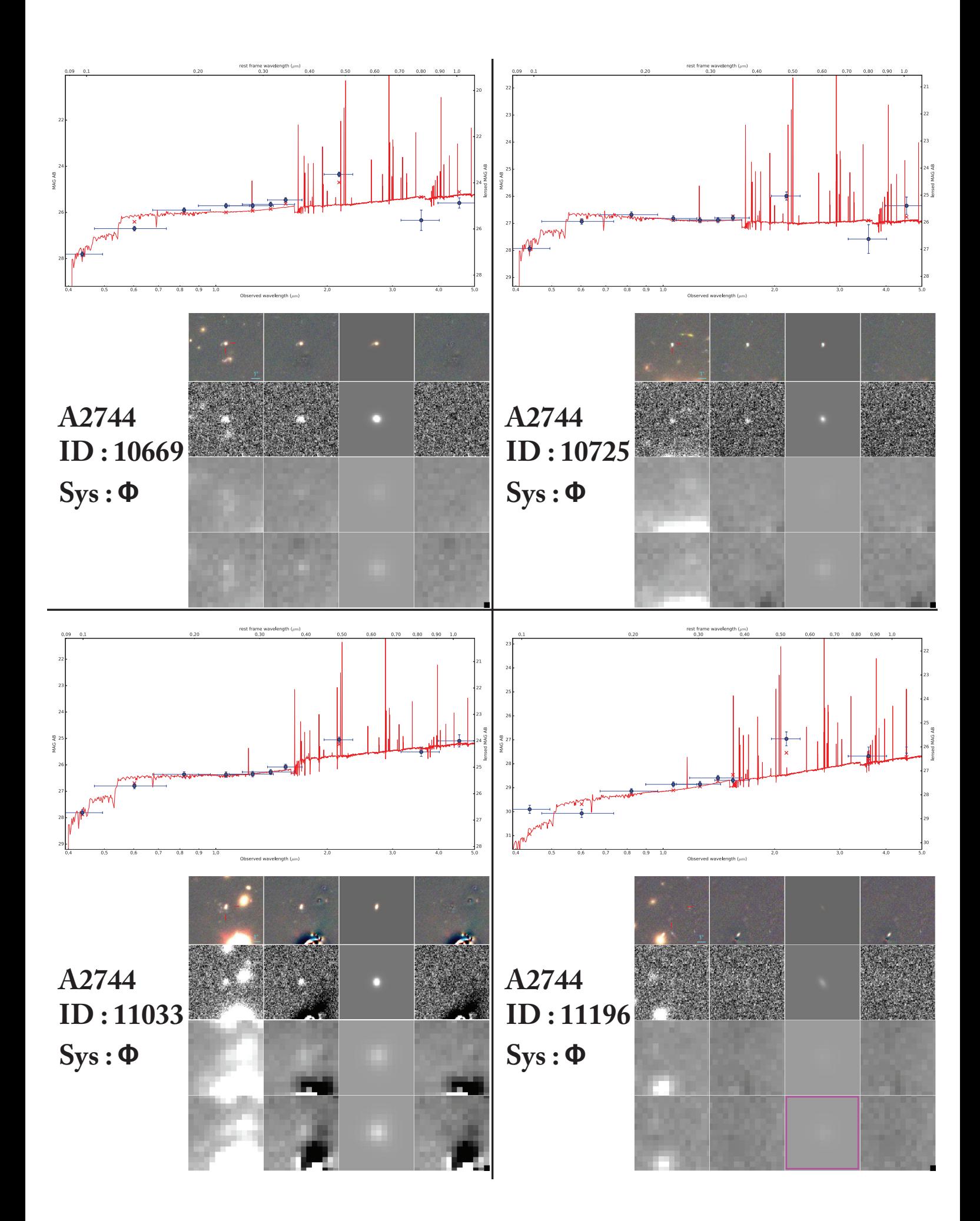

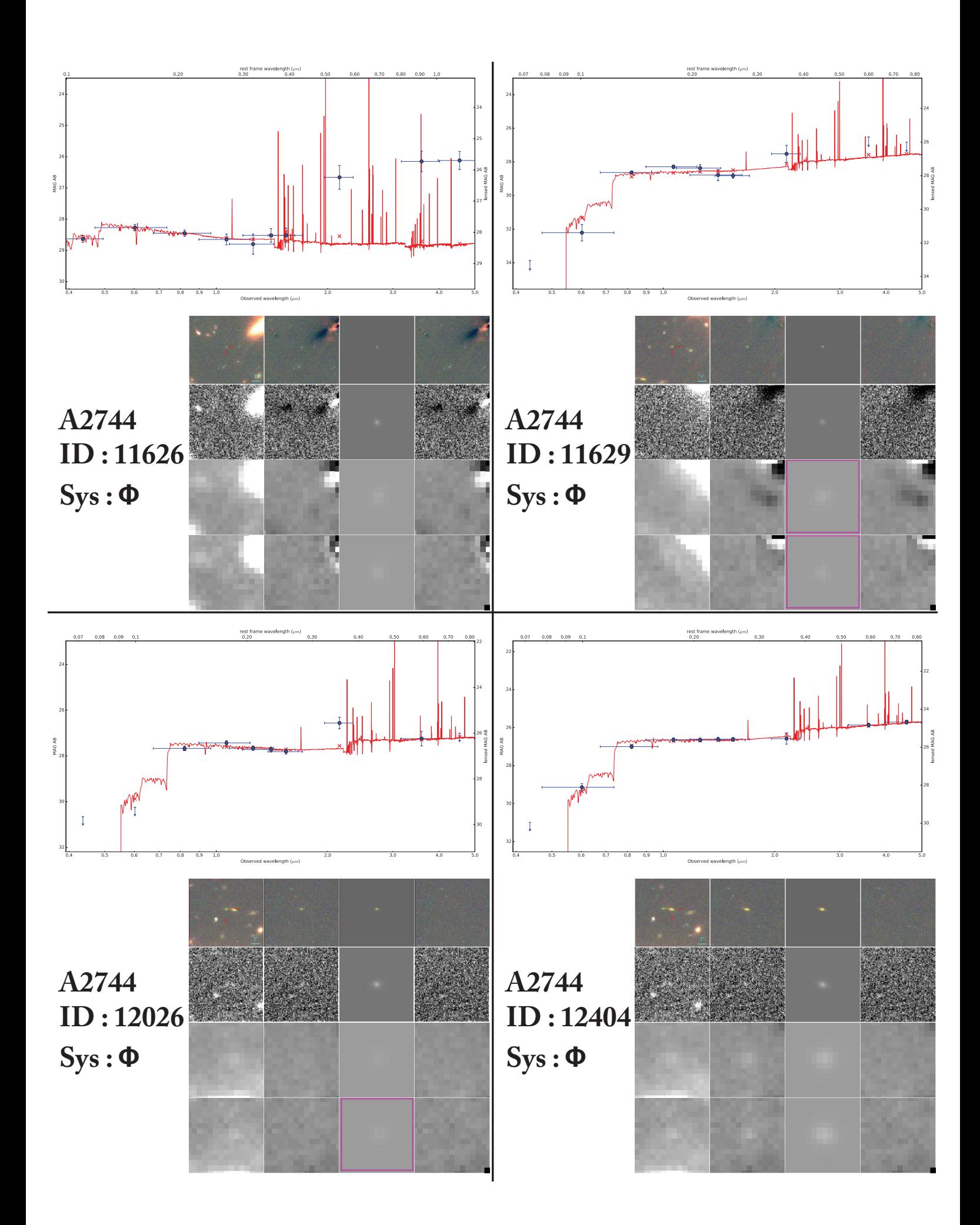

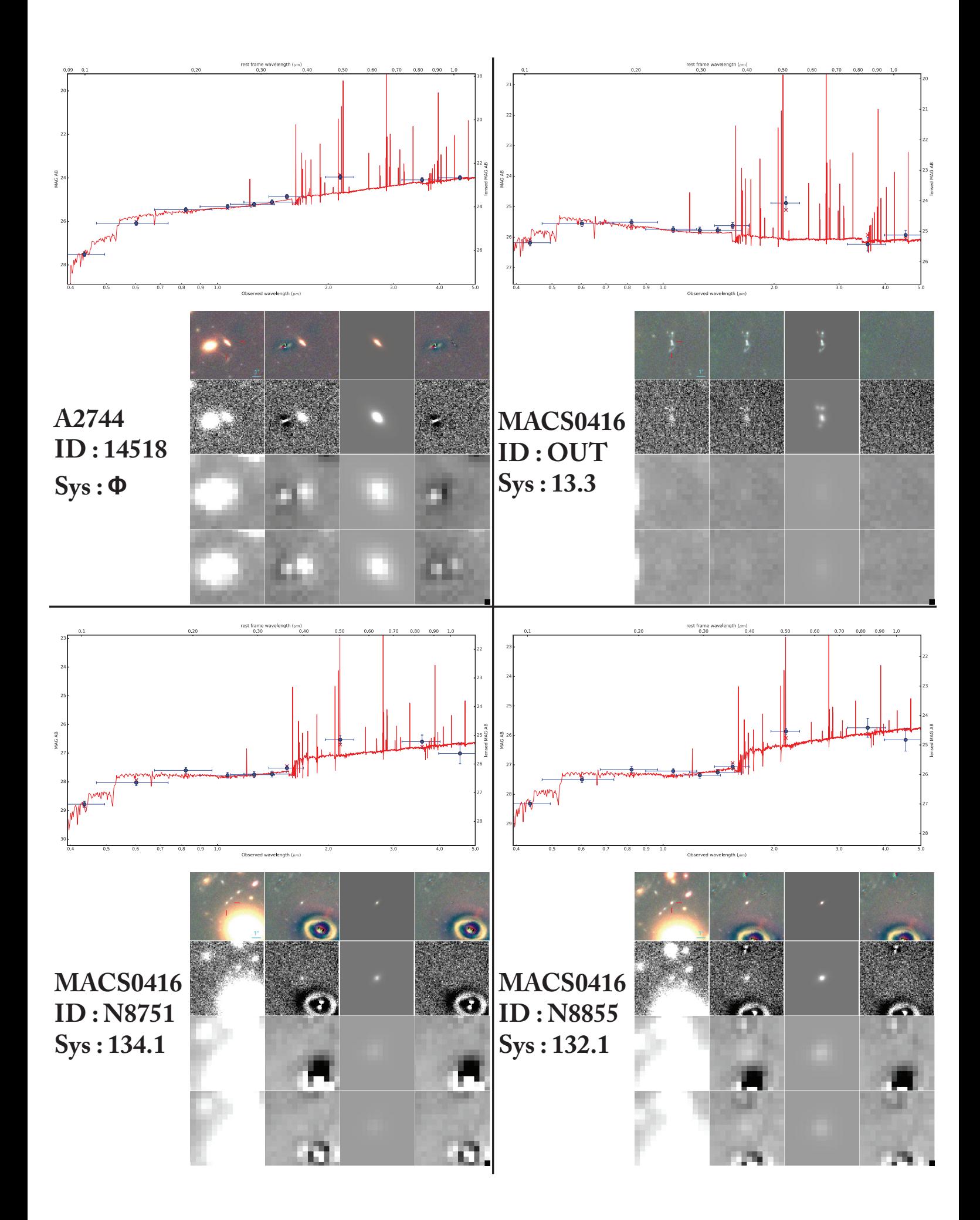

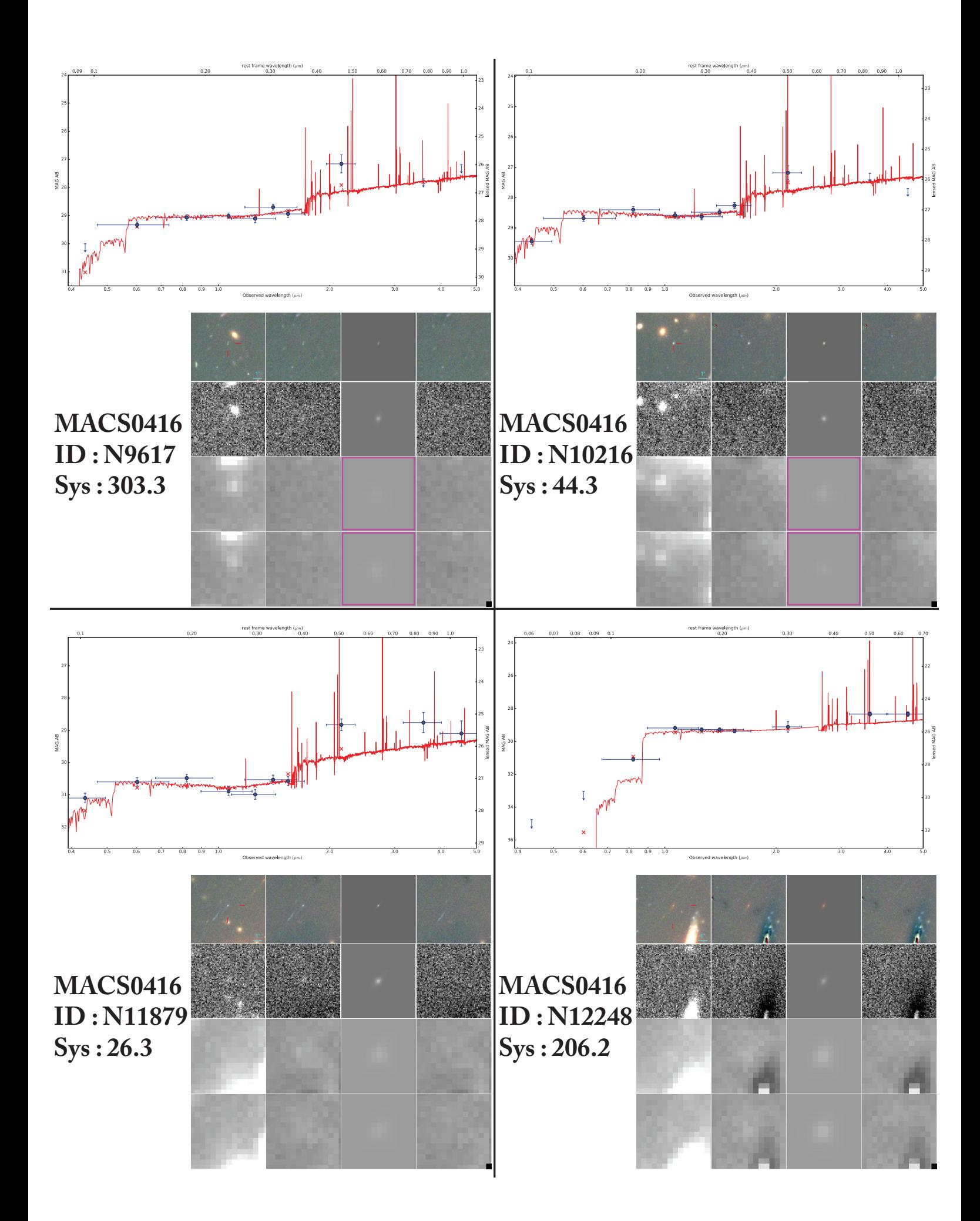

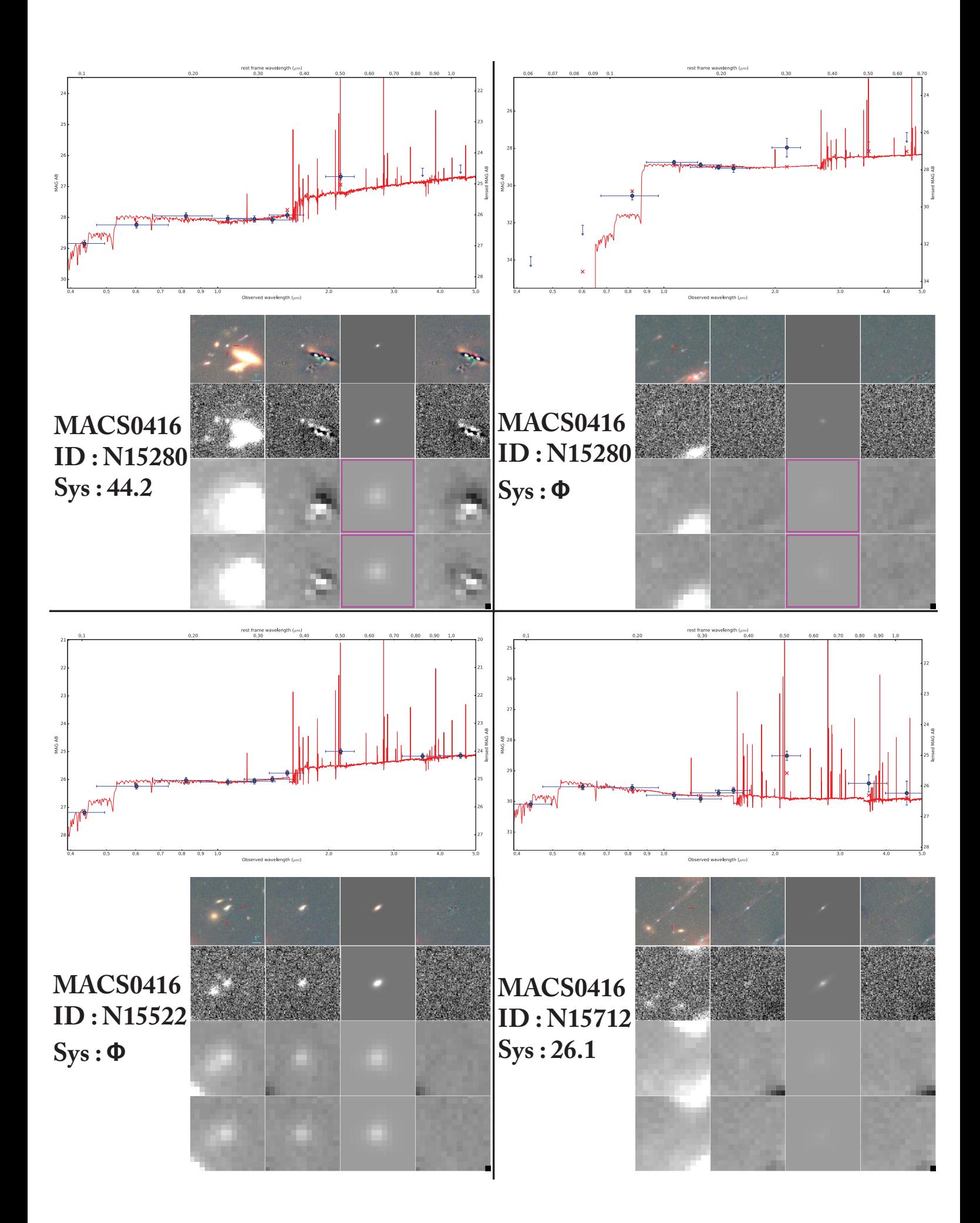

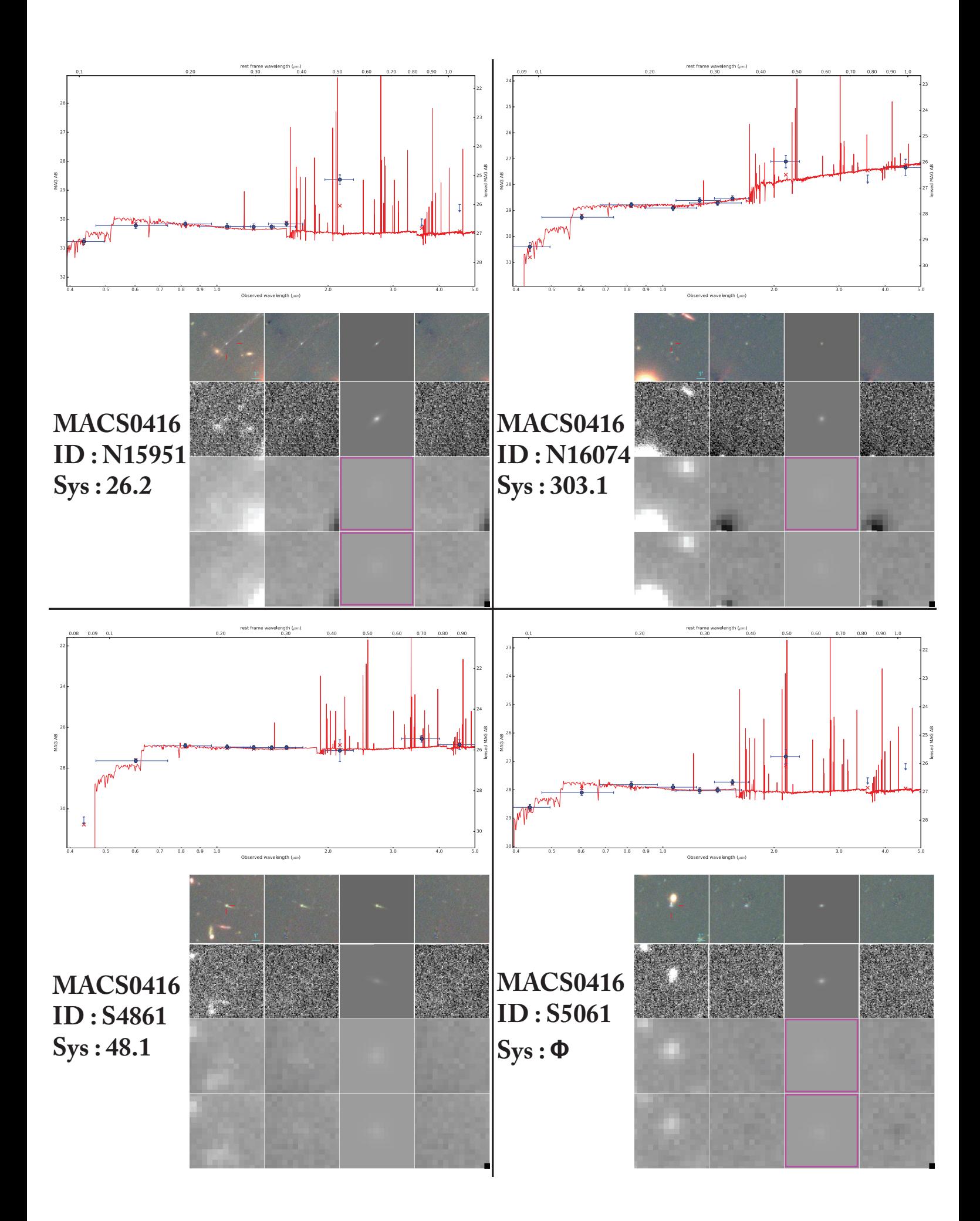
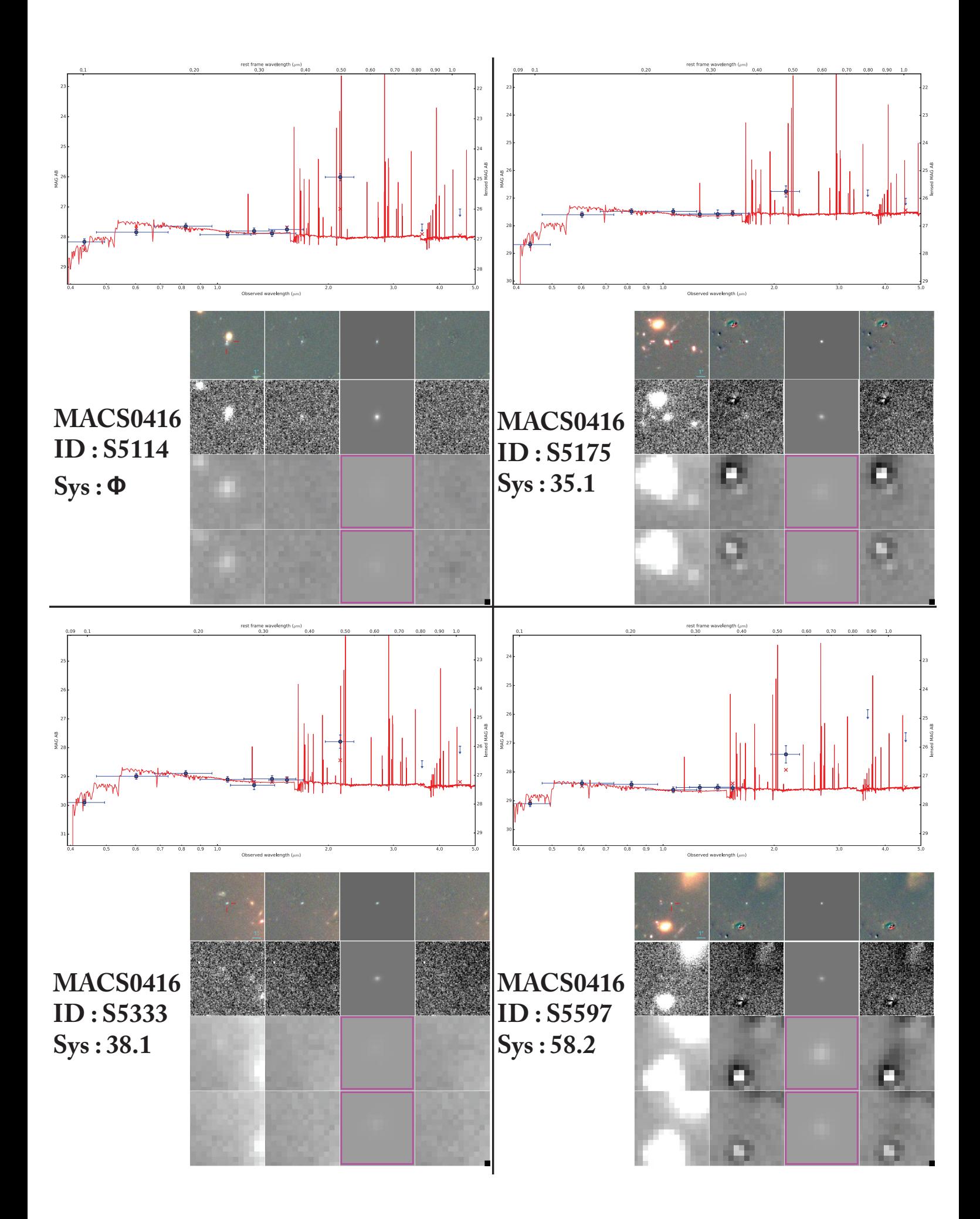

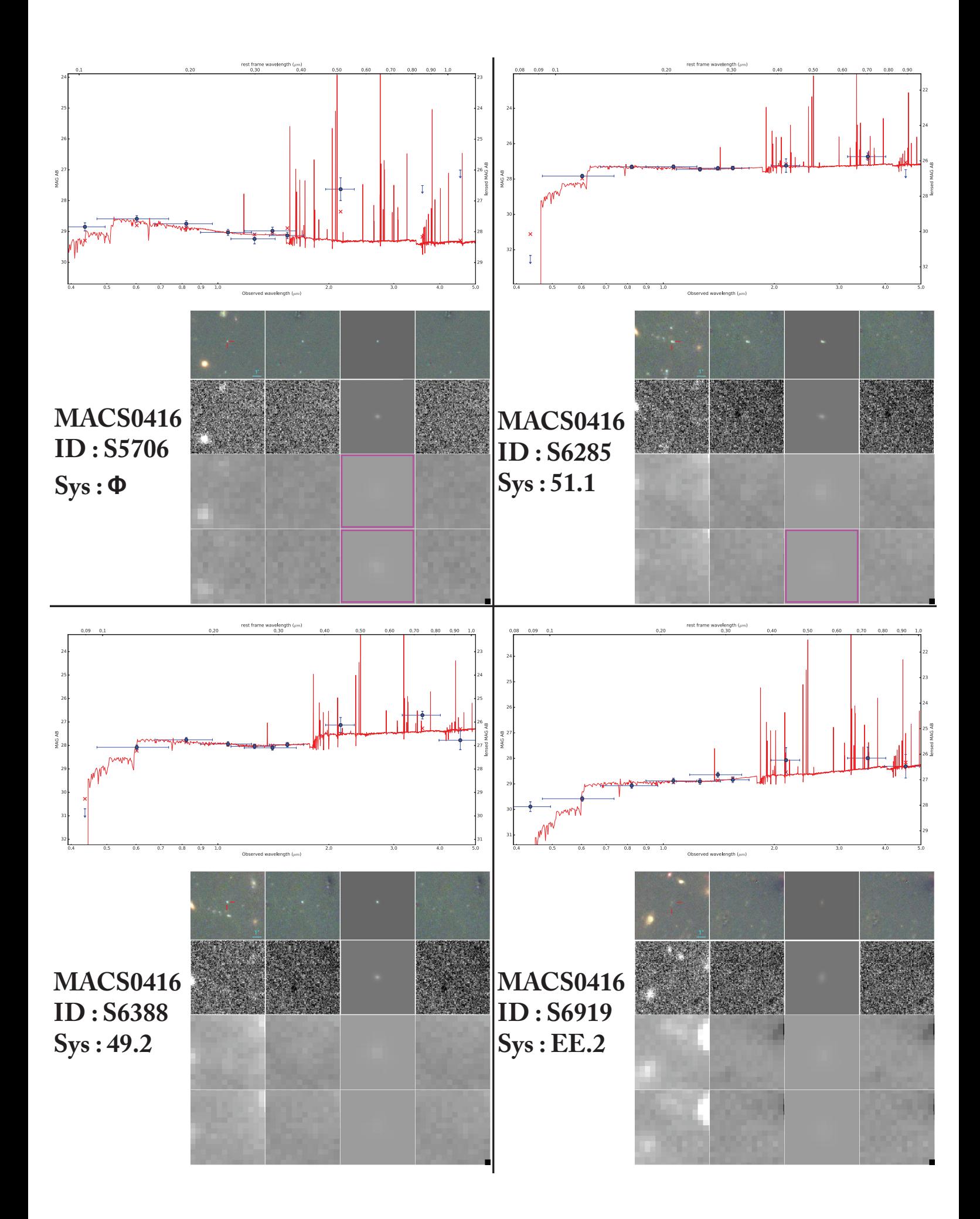

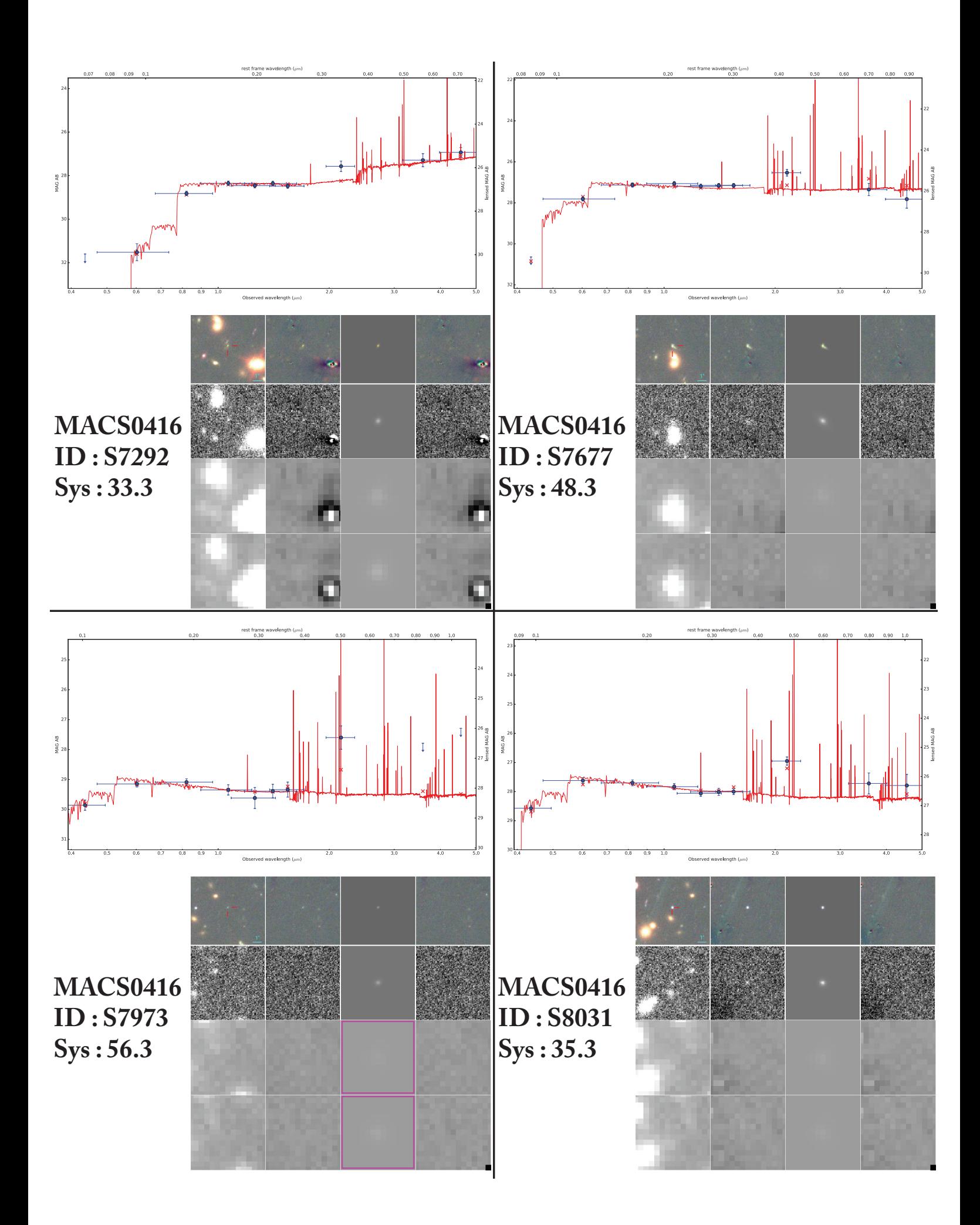

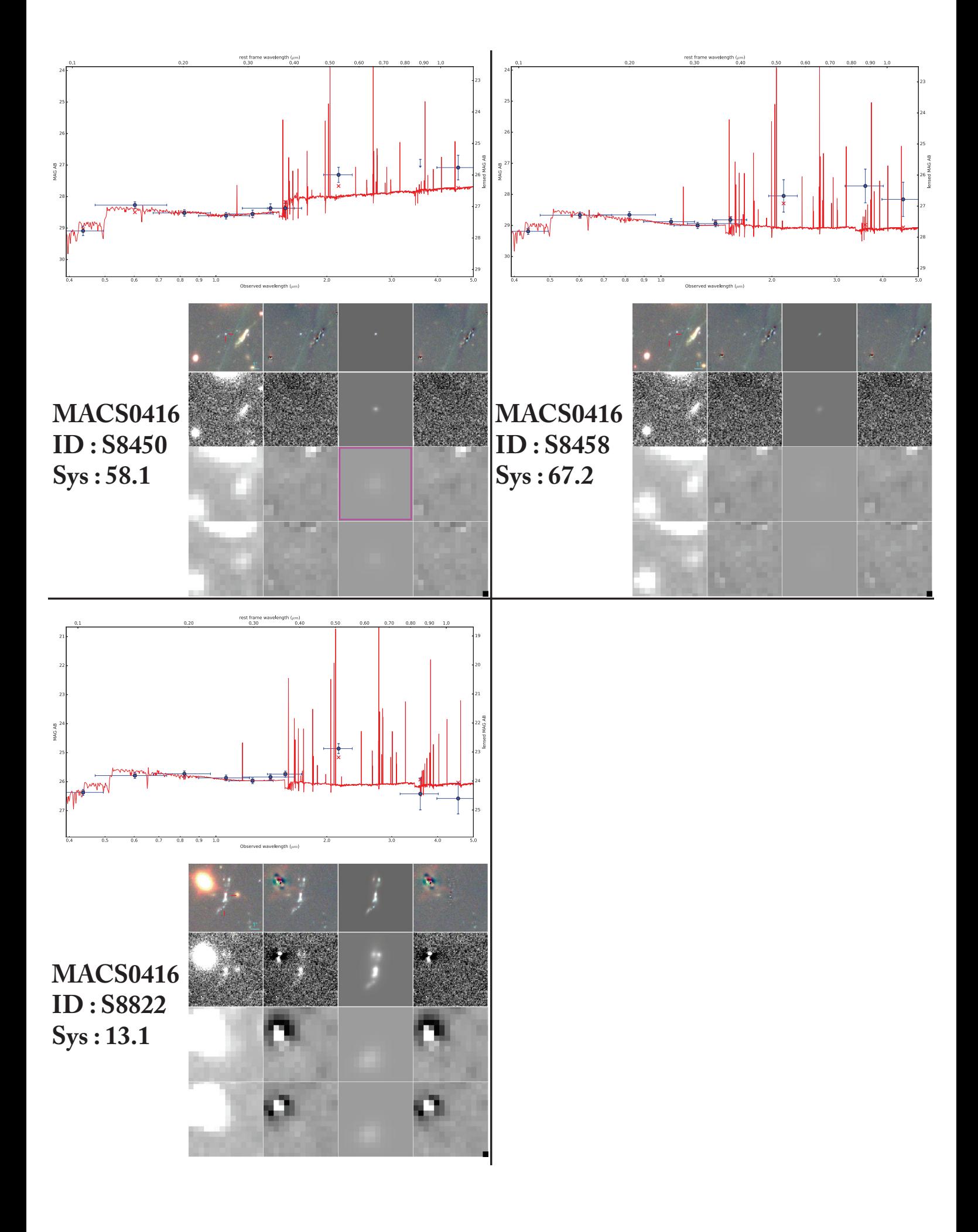

# Table des figures

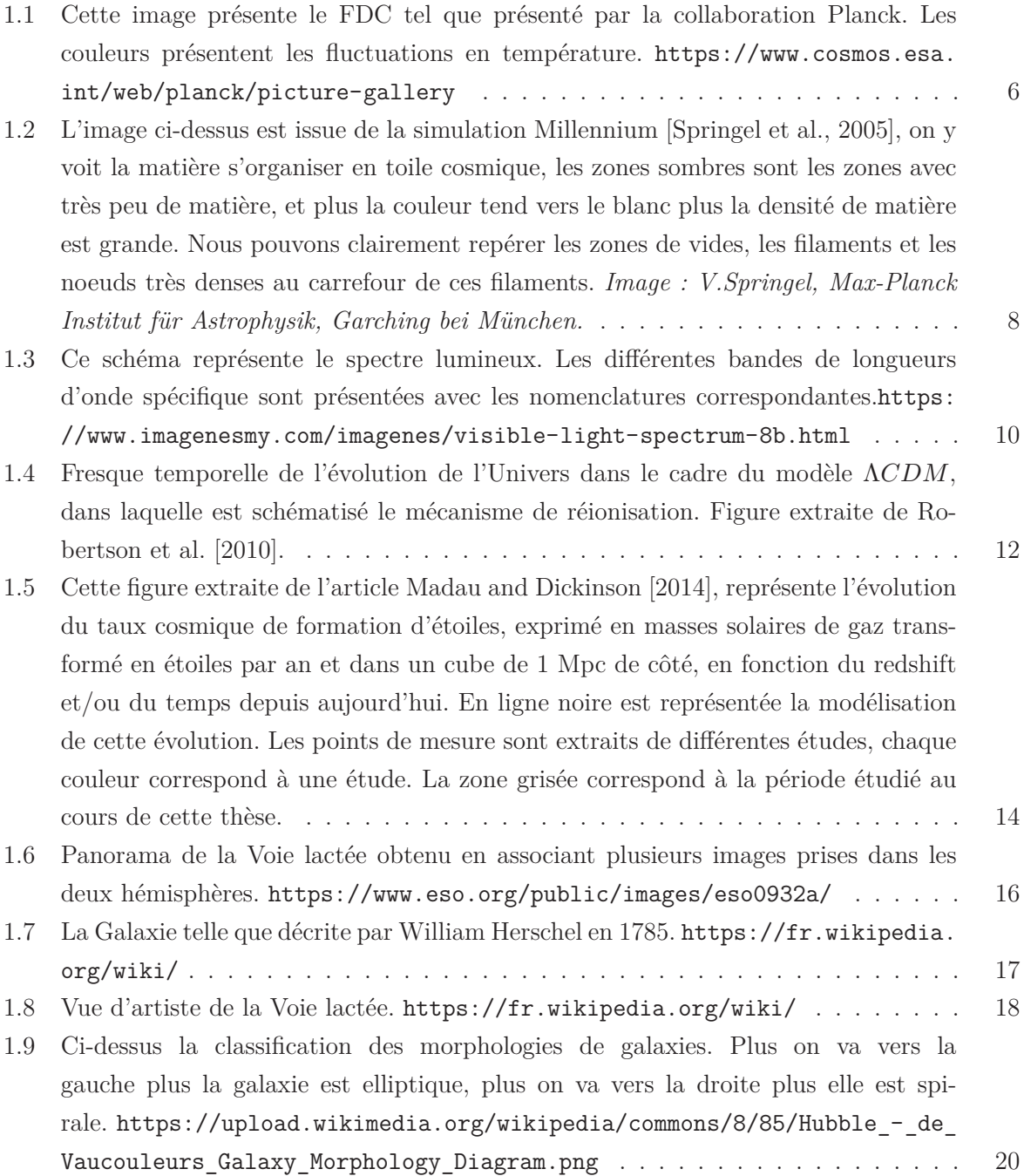

- 1.10 Cette figure est issue de l'article Song et al. [2016]. Les points représentent les mesures des différentes études de la Fonction de Masse Stellaire des Galaxies (Galaxies Stellar Mass Function en anglais GSMF). Une fonction de Schechter [Schechter, 1976] a été utilisée pour ajuster les données observées. Les différentes sous-figures représentent la même distribution pour des redshift différents. . . . . . . . . . . . 23
- 1.11 Sont présentées sur cette figure les différentes bandes spectrales pour différents filtres. Sur le graphe supérieur sont représentées les bandes spectrales des filtres tels que définis par le système photométrique Johnson (U,B,V...) pour le proche ultraviolet, le visible et le proche infrarouge, dans l'infrarouge sont représentées les bandes spectrales des filtres de l'instrument IRAC installé sur le télescope spatial Spitzer (3.6, 4.5, 5.8, 8.0). Sur le graphe inférieur sont présentées les bandes spectrales des instruments WFC3-UVIS, ACS et WFC3-IR . *credit : Simulation Millenium* . . . . . . . . . . . . . . . . . . . . . . . . . . . . . . . . . . . . . . . . 26
- 1.12 Cette figure représente la répartition des galaxies dans ce diagramme couleurluminosité. On distingue 2 principales zones, la séquence rouge et le nuage bleu, et il existe une zone de transition appelée vallée verte. . . . . . . . . . . . . . . . . . 27
- 1.13 Sur ce diagramme figure la distribution spectrale de l'énergie d'une galaxie ainsi que ses différentes composantes. La composante stellaire est représentée par la courbe bleue, elle est la somme des composantes d'étoiles jeunes, d'étoiles âgées et du bulbe de la galaxie représentés respectivement par les courbes violette, bleue et rose. La composante poussière quant à elle est représentée par la courbe rouge qui est la somme des courbes vert foncé et vert clair. La SED de la galaxie est donc la somme de la courbe bleue et de la courbe rouge. http://www.astro.ljmu.ac.uk/~ikb/ research/cosmic-uv-ir.html . . . . . . . . . . . . . . . . . . . . . . . . . . . . 30
- 1.14 Sont représentées sur ce graphe les SEDs typiques pour des galaxies de différentes morphologies. En rouge la SED typique des galaxies elliptique et lenticulaire, en jaune celle des galaxies spirales de type b à c, en bleu celle pour les galaxies spirales de type c à d et en vert la SED des galaxies irrégulières. En abscisse la distribution est présentée en fonction du logarithme de la longueur d'onde en Å. En ordonnée les flux des spectres sont exprimés comme le logarithme du ratio entre le flux à la longueur d'onde et le flux à 10000Å, ainsi tous les spectres ont une ordonnée nulle pour  $log \lambda = 4$ . Ce graphe est extrait du travail effectué sur Hyperz présenté dans l'article Bolzonella et al. [2011] ; j'ai ensuite rajouté les parties intéressantes pour support à la discussion. . . . . . . . . . . . . . . . . . . . . . . . . . . . . . . . . . 31
- 2.1 Cette figure représente la densité de luminosité UV intégré en fonction de la limite  $M_{UV}$  considérée, pour les galaxies à  $z \sim 7$ . La limite de densité de luminosité UV nécessaire pour maintenir l'Univers réionisé à <sup>z</sup> <sup>∼</sup> <sup>7</sup> et les extrapolations sont prédites en se basant sur [Atek et al., 2015]. . . . . . . . . . . . . . . . . . . . . . 38

- 2.2 Ce dessin représente la relation d'échelle entre la masse stellaire (qui correspond au nombre d'étoiles présentes dans la galaxie "Number of existing stars") et le taux de formation stellaire (qui correspond au nombre d'étoiles formées "Number of stars forming") en échelles logarithmiques. On peut donc voir les relations qui existent en fonction du type de population de galaxies : les galaxies ultra-génératrices, les galaxies génératrices d'étoiles, les galaxies appartenant à la vallée verte et les galaxies rouges très faiblement génératrices d'étoiles sont respectivement représentées en violet, bleu, vert et rouge. *Crédit : Harry Ferguson* http://candels-collaboration. blogspot.com/2013/02/star-formation-in-mountains.html . . . . . . . . . . 41
- 2.3 Cette figure est issue de l'article [Rodighiero et al., 2011]. Les points rouges, bleus, noirs correspondent à différents catalogues compilés lors de cette étude. La ligne noire correspond à la séquence principale (en anglais Main Sequence), les lignes en traits discontinus et en pointillés représentent respectivement 4 fois et 10 fois le taux de formation stellaire de la séquence principale. . . . . . . . . . . . . . . . . 43
- 2.4 Ce schéma est une combinaison de 2 schémas provenant du site ci-dessous. À droite, un schéma complet du fonctionnement de la lumière reçue de UT4 jusqu'à l'obtention du cube de données. À gauche, un zoom d'une des parties du traitement de la lumière. Sur le zoom le processus est schématisé pour 3 des 48 sous-tranches.http://muse.univ-lyon1.fr/spip.php?article156. . . . . . . . 45
- 2.5 Ci-dessus est schématisé le cube de données MUSE pour la nébuleuse d'Orion. On peut ainsi voir les 2 dimensions spatiales correspondant aux profils des images, ainsi que la troisième dimension spectrale matérialisée par la couleur. Sur cette dimension spectrale a été ajouté le spectre du visible avec les couleurs associées. On peut donc voir que MUSE couvre la totalité du spectre visible ainsi que le proche infrarouge. Les trois images bleue, verte et rouge correspondent aux images moyennes obtenues sur la plage spectrale correspondante. Ces trois images sont ensuite assemblées pour former l'image colorisée au premier plan. https://cdn. eso.org/images/publicationjpg/eso1407b.jpg. . . . . . . . . . . . . . . . . . 46
- 2.6 Ce schéma représente le principe de lentille gravitationnelle, à droite se trouve l'observateur, à gauche la source S et entre les deux une masse déflectrice M. La masse M est la lentille gravitationnelle L. En bleu sont représentées les trajectoires de la lumière entre la source et l'observateur. La source sera donc vue par l'observateur comme étant à la position image I. Les distances  $D_L$ ,  $D_{LS}$  et  $D_{OS}$ représentent respectivement les distances Observateur-Lentille, Lentille-Source et Observateur-Source. Les angles  $\theta_S$  et  $\theta_I$  représentent respectivement les angles vus par l'observateur entre la lentille et la source, et entre la lentille et l'image.  $\alpha$  est l'angle de déflexion induit par la lentille. Les plans orthogonaux à l'axe observateur - lentille aux positions de la lentille et de la source sont appelés plan lentille ou plan image, et plan source. Figure extraite de l'article Richard [2014]. . . . . . . . . . . 49

- 2.7 Ce schéma représente les déformations subies par une source elliptique lorsqu'elle est gravitationnellement lentillée. . . . . . . . . . . . . . . . . . . . . . . . . . . . 50
- 2.8 Ce schéma représente le lien entre la position des sources et les effets de lentilles qu'elles vont subir. À gauche sont représentés les lignes caustiques ainsi que 5 sources circulaires sur le plan source. À droite figurent, sur le plan image, les lignes critiques, dont les caustiques sont les projections sur le plan source, ainsi que les différentes images transformées correspondant aux sources de même couleur. Cette figure est extraite puis colorisée du cours de Narayan and Bartelmann [1996]. . . . 51
- 2.9 Sur cette image de l'amas A2744 par le filtre 160 de l'instrument WFC3-IR de Hubble, ont été superposés des éléments du modèle de lentille de l'amas. En orange sont présentés les iso-contours de densité de masse surfacique de l'amas pour les différentes valeurs suivantes, de l'intérieur vers l'extérieur :  $2 \times 10^9 M_{\odot} kpc^{-2}$ ,  $1.5 \times 10^9 M_{\odot}$  $10^9 M_{\odot} kpc^{-2} et 1 \times 10^9 M_{\odot} kpc^{-2}$ . En cyan sont présentées des lignes critiques de l'amas. Et en magenta est présenté la zone d'image multiple dans le plan source à <sup>z</sup> = 4. . . . . . . . . . . . . . . . . . . . . . . . . . . . . . . . . . . . . . . . . . . 52
- 2.10 Cette figure contient le spectre total d'une galaxie dans le champ de vue de l'amas A2744 extrait avec MUSE, ainsi qu'une partie de ce spectre zoomé (en bleu). Sur le spectre total, les lignes verticales grises représentent les positions spectrales auxquelles l'atmosphère contamine la mesure. Sur la partie zoomée, la ligne verticale jaune représente la longueur d'onde à laquelle la raie  $Lyman - \alpha$  est attendue au redshift défini. Dans ce cas le redshift de la galaxie est estimé à 3.7077. . . . . . . 55

## 2.11 Cette image présente le résultats d'un ajustement de raie Lyman<sub> $\alpha$ </sub> en utilisant MPDAF Bacon et al. [2016]. . . . . . . . . . . . . . . . . . . . . . . . . . . . . . . 56

- 3.1 Champs de vue correspondant aux différents instruments utilisés pour cette étude. À gauche et à droite sont représentés respectivement les champs de vues pour les amas A2744 et MACS0416. En magenta, bleu, jaune et rouge sont respectivement représentés les champs de vues pour les instruments MUSE, WFC3, HAWK-I et IRAC, avec les tailles de champs de vues associées. . . . . . . . . . . . . . . . . . 59
- 3.2 Cette mosaïque présente le même objet dans différentes images. La première image est une image rgb composée des images HST F606W,F814W et F160W. La deuxième est l'image de HAWK-I. Et les deux autres sont les canaux 1 et 2 de IRAC. 60
- 3.3 Sur cette figure sont présentées différentes étoiles. Sur la première ligne sont présentées des étoiles en avant-plan de l'amas A2744, et sur la deuxième sont présentées certaines en avant-plan de MACS0416. La première colonne correspond à des étoiles dans l'image HST F160W, la deuxième à l'image HAWK-I et la troisième à l'image canal 1 de IRAC. . . . . . . . . . . . . . . . . . . . . . . . . . . . . . . . . . . . . 61

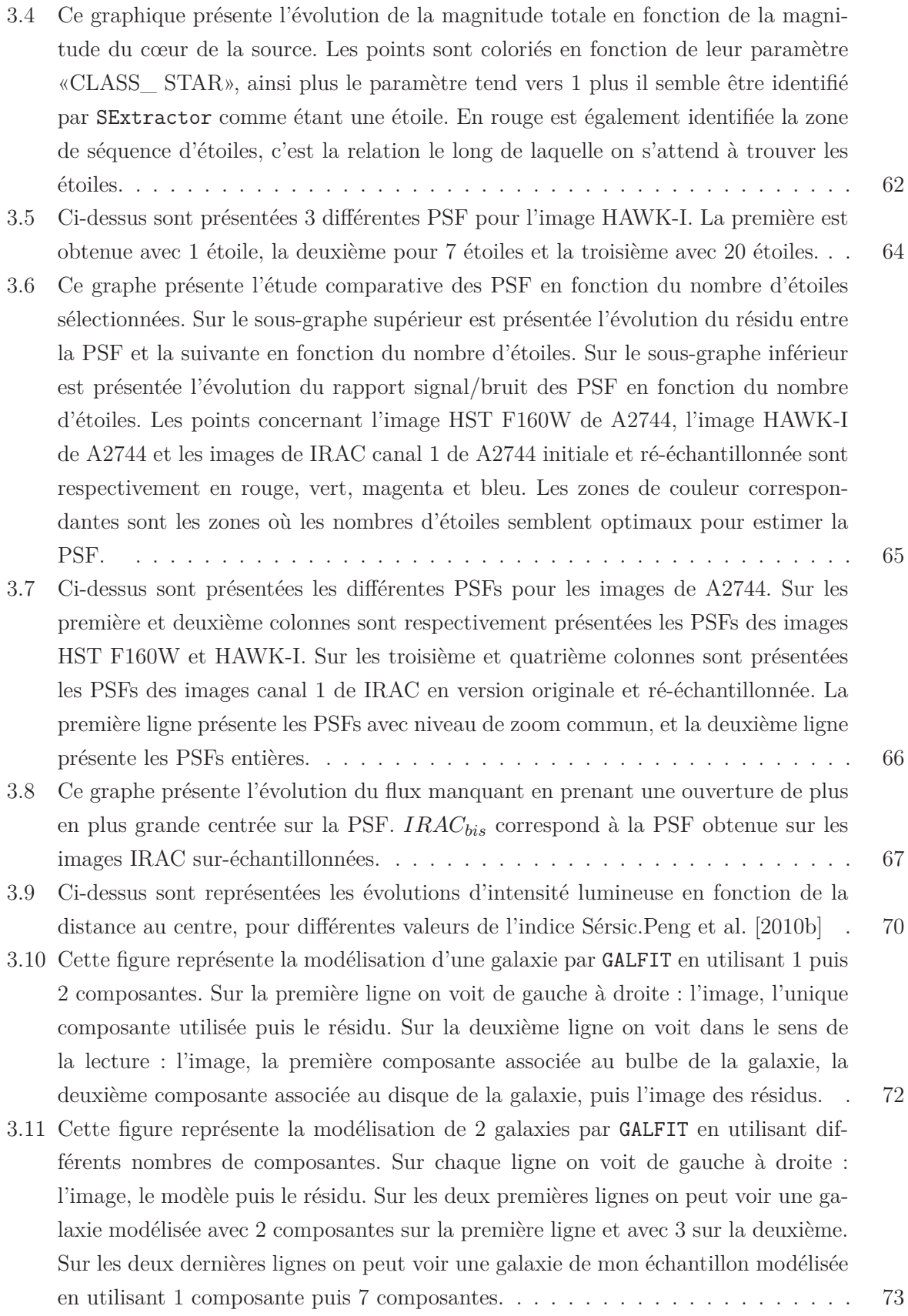

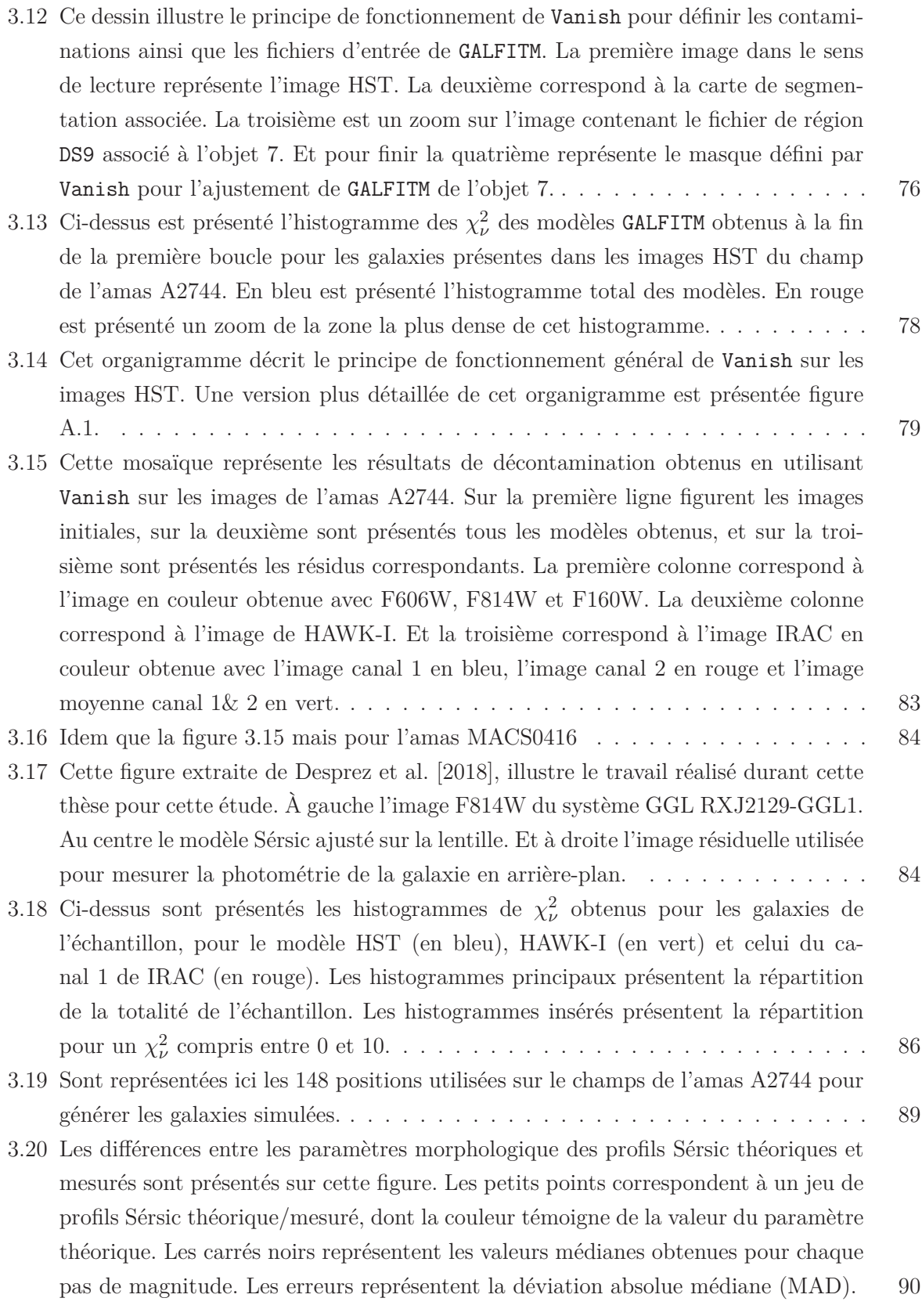

- 3.21 Les différences entre les magnitudes des modèles théorique et mesurées sont présentées sur cette figure. La colonne de gauche présente les différences obtenues pour chaque paire de modèles théorique/mesuré colorées en fonction de l'erreur obtenue sur le rayon effectif. Les ronds vides représentent la différence médiane pour chaque pas de magnitude. Les erreurs sur les ronds vide sont les déviations absolues médianes (MAD). Sur la colonne de droite sont reportés les ronds vides avec leurs erreurs. Ces points sont comparés avec les valeurs médianes et les MAD présentées figure 3.22. . . . . . . . . . . . . . . . . . . . . . . . . . . . . . . . . . . . . . . . 91
- 3.22 Ci-dessus figure la comparaison des flux obtenus dans les catalogues Astrodeep et Vanish. Le symbole F représente le flux. L'indice correspond à la bande comparée. L'exposant indique le catalogue dont la magnitude est extraite, AD pour Astrodeep et V pour Vanish. L'abscisse des différents graphes correspond à la magnitude du catalogue Vanish pour la bande en question. En bleu, vert et rouge sont présentées les galaxies présentes dans les 2 catalogues ; les galaxies ayant une valeur de limite supérieure sur l'un des 2 catalogues ne figurent pas sur le graphe. En noir sont présentées les galaxies de mon échantillon. Les carrés noirs surplombés d'un losange doré sont les galaxies utilisées pour comparer les catalogues. . . . . . . . . . . . . 94
- 3.23 Ci-dessus figure une partie de l'image F160W de HST de A2744. Sur celle de gauche sont présentées les sources du catalogue Astrodeep. Á droite sont présentées les sources de mon échantillon. . . . . . . . . . . . . . . . . . . . . . . . . . . . . . . 95
- 3.24 Cette figure représente les résultats de la comparaison pour 3 galaxies de mon échantillon sur l'image F160W de HST pour A2744. Chaque ligne correspond à une des galaxies. La première colonne représente l'image décontaminée. Sur la première ligne, les résidus brillants sont des résidus d'une étoile très brillante au voisinage de la galaxie ; ces résidus sont masqués pendant la modélisation. La deuxième colonne correspond à l'image résiduelle obtenue par Vanish. Sur la troisième colonne figure l'image des résidus après soustraction du modèle morphologique établi par Vanish combiné à la magnitude d' Astrodeep. Et sur la quatrième colonne sont présentés les résidus obtenus en ajustant par le modèle morphologique mais en fixant la magnitude à celle du catalogue Astrodeep. La première ligne est une galaxie prédite plus brillante par Astrodeep que par Vanish, les 2 autres sont des galaxies prédites plus brillantes par Vanish que par Astrodeep. . . . . . . . . . . . . . . . . . . . . 97 3.25 Cette mosaïque représente la comparaison pour une galaxie de mon échantillon sur l'image de HAWK-I pour A2744. L'ordre des images est le même que pour la figure 3.24. . . . . . . . . . . . . . . . . . . . . . . . . . . . . . . . . . . . . . . . . . . . 98
- 
- 3.26 Cette mosaïque en négatif représente les résultats de la comparaison sur l'image du canal 1 de IRAC pour A2744. La première image est l'image utilisée par Vanish pour ajuster la magnitude. La deuxième image est l'image résiduelle après mesure. La position de la galaxie est représentée par le curseur jaune. Les positions des faux modèles aux magnitudes Astrodeep sont représentées par les curseurs cyan et jaune. Les 2 couleurs ont été utilisées seulement pour faciliter la lecture, elles n'ont aucune signification. . . . . . . . . . . . . . . . . . . . . . . . . . . . . . . . . . . 98
- 4.1 Cette mosaïque représente la modélisation de la galaxie en utilisant Vanish. Sur la première colonne se trouvent les images initiales utilisées pour la modélisation. Sur la deuxième colonne se trouvent les images décontaminées par Vanish. Sur la troisième colonne sont présentés les modèles ajustés par GALFITM, les modèles encadrés en magenta indiquent que ces modèles ont pour magnitude la limite supérieure définie. Ils représentent donc le modèle le plus brillant envisageable pour la galaxie. Et la quatrième colonne présente les images résiduelles correspondantes. Sur la première ligne est présenté le traitement sur les images RGB de HST en utilisant les images F160W, F814W et F606W. Sur la deuxième ligne le traitement sur l'image de HAWK-I. Et sur les troisième et quatrième lignes sont présentés les traitements sur les images des canaux 1 & 2 de IRAC. . . . . . . . . . . . . . . . 105 4.2 Idem que pour la figure 4.1 mais pour l'objet S5061. . . . . . . . . . . . . . . . . . 106 4.3 Sur cette figure sont présentées 2 des images du système 13 de MACS0416. En violet est présenté le champ de vue de MUSE sur cet amas. Et en bleu sont présentées les positions des 2 images. . . . . . . . . . . . . . . . . . . . . . . . . . . . . . . . 108 4.4 Cette figure représente l'évolution de l'effectif des catalogues MUSE au fur et à mesure des contraintes appliquées. L'image de gauche concerne A2744 et celle de droite MACS0416. En jaune sont identifiées les galaxies rejetées car l'erreur sur la magnitude mesurée était trop grande. En rouge sont identifiées les galaxies rejetées car elles étaient trop contaminées par rapport à leur brillance. L'échantillon global est composé des galaxies identifiées en vert et en magenta. Les galaxies en magenta sont les galaxies qui ne seront pas conservées pour les relations d'échelles car elles sont les images de sources déjà représentées dans l'échantillon. Les galaxies rejetées sont identifiées en jaune. La galaxie ajoutée à la main est identifiée en vert et sa contre image en magenta. . . . . . . . . . . . . . . . . . . . . . . . . . . . . . . . 109 4.5 Cette figure représente les plans sources pour les amas A2744 et MACS0416 avec les valeurs d'amplification pour les différentes positions. Ces plans sources correspondent aux champs de vue MUSE à redshift 3,5. *Crédit : Geoffroy de la Vieuville* 111

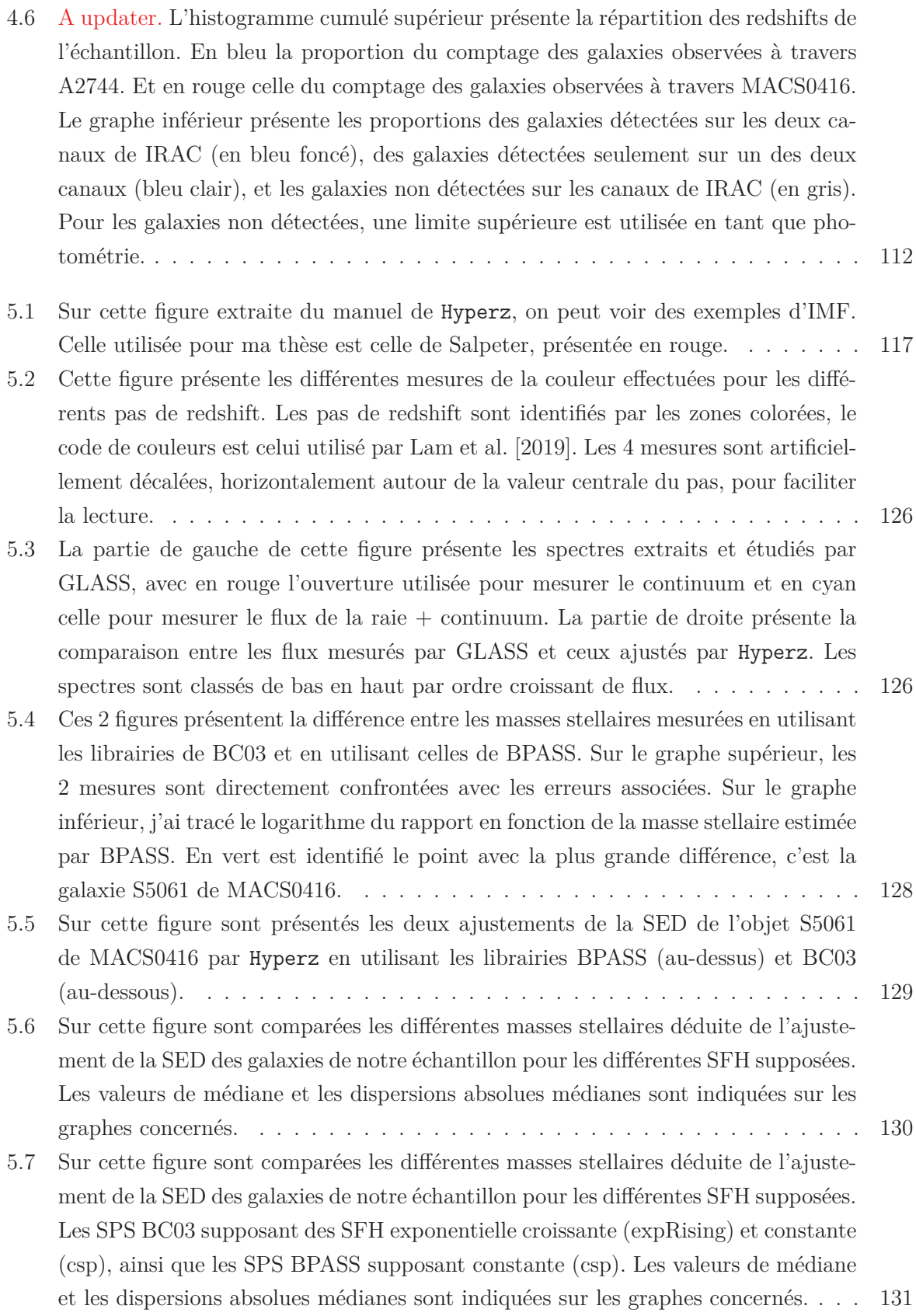

- 5.8 Ces 2 figures présentent la différence entre les masses stellaires mesurées en utilisant les librairies de BC03 avec une SFH "Delay" et en utilisant celles de BPASS avec une SFH "constante". Sur le graphe supérieur, les 2 mesures sont directement confrontées avec les erreurs associées. Sur le graphe inférieur, j'ai tracé le logarithme du rapport en fonction de la masse stellaire estimée par BPASS. . . . . . . . . . . 133
- 6.1 Cette figure présente les positions explorées dans le plan source (colonne de droite) et les positions correspondantes des images dans le plan image (colonne de gauche). En magenta sont tracés les champs de vue MUSE. En cyan sont identifiées les positions dans le plan source qui conduisent à au moins une image dans le champ de vue MUSE. Les images contenues dans le champ de vue MUSE sont en cyan. En rouge sont identifiées les positions images et sources hors du champ de vue MUSE. 136
- 6.2 Cette figure présente les différentes étapes de la génération des cartes de complétudes pour l'espace des paramètres SFR/Masse stellaire. L'exemple présenté est celui de la carte de complétude établie pour  $2.91 < z < 3.5$  pour l'amas A2744. Sur l'image en haut à gauche est présentée la répartition des galaxies simulées sur l'espace des paramètres. Sur l'image en haut à droite, est présentée la fraction de détection pour chaque sous-groupe. Les sous-groupes en jaune sont des sous-groupes pour lesquels le nombre de galaxies simulées présentes est nul. Sur l'image en bas à gauche, sont présentées les valeurs moyennes de complétude définies. Ainsi les deux sous-groupes magenta de l'image ont pour valeur de complétude la moyenne des 4 sous-groupes magenta de l'image en haut à droite (idem pour le bleu). Et enfin l'image en bas à droite présente la carte de complétude résultante. Toutes les complétudes des sous-groupes dans la région en cyan ont pour valeurs de complétudes celles correspondantes sur l'image en haut à droite. Pour tous les autres les complétudes sont déduites de l'image en bas à gauche comme schématisé en magenta et en bleu. . . . . . . . . . . . . . . . . . . . . . . . . . . . . . . . . . . 139 6.3 Cette figure présente la carte de complétude pour l'espace des paramètres Taille / Masse stellaire pour  $2.91 < z < 3.5$  pour l'amas A2744. Sur l'image à gauche est présentée la répartition des galaxies simulées sur l'espace des paramètres dans les différents sous-groupes. À droite est présentée la carte de complétude, les sousgroupes en jaune sont des sous-groupes pour lesquels le nombre de galaxies simulées
	- présentes est nul. . . . . . . . . . . . . . . . . . . . . . . . . . . . . . . . . . . . . 140

- 6.4 Cette mosaïque synthétise l'ensemble des cartes de complétude établies pour les différents espaces de paramètres. Les 2 premières lignes sont associées à l'espace des paramètres SFR/SM et les 2 dernières lignes à l'espace des paramètres Taille/SM. Les 3 colonnes correspondent aux trois pas de redshift utilisés. Les première et troisième lignes sont associées à l'amas A2744, alors que les deuxième et quatrième le sont à l'amas MACS0416. En traits épais sont présentés les iso-contours de complétude pour les valeurs 0.5, 0.75 et 0.95. Pour l'amas A2744, les traits fins correspondent aux iso-contours pour la carte de complétude du pas de redshift précédent. Pour MACS0416, ces traits fins correspondent aux iso-contours pour les cartes de complétude de l'amas A2744. . . . . . . . . . . . . . . . . . . . . . . . . . . . . . 142
- 7.1 Cette figure représente les résultats d'une itération pour un jeu de paramètres  $(\alpha, \beta, \sigma_{vet})_{th}$ , la relation  $\alpha_{th}$ ,  $\beta_{th}$  est représentée par la droite bleue. En bleu sont présentés les N points aléatoirement sélectionnés et perturbés en se basant sur les paramètres "théoriques (th)". En rouge sont les points qui ont été sélectionnés après application de la complétude. En cyan et vert sont respectivement présentés les isocontours de complétude avec les valeurs associées pour les champs de vue A2744 et MACS0416. La droite en rouge représente les  $\alpha_{me}$ ,  $\beta_{me}$  mesurés par HYPER-FIT en se basant sur les points rouges. . . . . . . . . . . . . . . . . . . . . . . . . . . . 147
- 7.2 Sur cette figure sont représentés les espaces des paramètres des relations SM-SFR. En noir transparent sont présentées les 180 paires de jeux de paramètres théoriques(th)/mesurés(me). Les points en rouge représentent les paires de jeux pour lesquelles les 2 paramètres autres que celui en ordonnées sont constants dans les jeux "théoriques". Par exemple, pour le graphe central, en rouge sont représentées les paires de jeux pour lesquelles les jeux "théoriques" avaient les mêmes  $\alpha^{th}$  et  $\sigma_{vert}^{th}$ . Puis pour ces mêmes paires, les deux paramètres "mesurés" autres que celui présenté en abscisse sont approximés à la moyenne des paramètres des jeux appartenant aux paires en rouges. Je peux donc ainsi tracer la droite affine : xth <sup>i</sup> <sup>=</sup> <sup>a</sup><sup>i</sup> jxme <sup>j</sup> <sup>+</sup> ai <sup>k</sup>x¯me <sup>k</sup> <sup>+</sup> <sup>a</sup><sup>i</sup> lx¯me <sup>l</sup> <sup>+</sup> <sup>b</sup><sup>i</sup> constante. . . . . . . . . . . . . . . . . . . . . 148
- 7.3 Cette figure représente les séquences principales ajustées sur les galaxies de mon échantillon. Les figures en haut à gauche, en haut à droite et en bas à gauche représentent respectivement les premier, deuxième et troisième échantillons de redshift. Les ronds et les carrés représentent respectivement les galaxies de mon échantillon présent dans les champs d'amas A2744 et MACS0416. Ces points sont coloriés en fonction de leurs largeurs équivalentes de la raie  $Lyman_{\alpha}$ . Les points noirs transparents présents sur le premier graphe représentent les 1000 résultats obtenus pour chaque galaxie lors de la simulation Monte-Carlo (cf. section 5.2.4). En pointillés est présentée la MS la plus probable mesurée. En trait plein est présentée la MS la plus probable corrigée des biais de complétude. La zone de couleur autour présente la zone couverte par les MS comprises dans les  $1\sigma$  d'erreur. J'ai également respectivement présenté en tirets et en tirets/pointillés les MS obtenues par les études Santini et al. [2017] et Salmon et al. [2015] pour des redshift similaires. . . . . . . 150
- 7.4 Ces 4 différents graphes présentent les distributions des paramètres des séquences principales, la pente  $\alpha$ , la normalisation à  $10^{8.3} M_{\odot}$  ainsi que la dispersion  $\sigma_{vert}$ . Sur les trois premiers sont présentées les distributions avant (en noir) et après (en rouge) correction des biais de complétude pour les trois sous-échantillons de redshifts ; les lignes en tirets verticales représentent la médiane ainsi que les limites contenant les 68% centrés. Sur le quatrième graphe sont présentées les distributions des paramètres pour les 3 sous-échantillons ; les lignes en tirets verticales représentent les médianes. Le code couleur est le même que pour la figure 7.3. Ces graphes ont été réalisés en utilisant corner.py Foreman-Mackey [2016] . . . . . . . . . . . . . . . 152
- 7.5 Cette figure présente l'évolution des paramètres de la séquence principale en fonction du redshift. Les paramètres obtenus lors de cette étude sont présentés en bleu. Respectivement en jaune, vert et rouge, sont présentés les paramètres obtenus dans les études Santini et al. [2017], Salmon et al. [2015] et Iyer et al. [2018]. En rouge et violet sont présentées les relations, ainsi que les erreurs à  $1\sigma$  associées, publiées dans les études de Iyer et al. [2018] et Speagle et al. [2014]. Les graphes de gauche, du centre et de droite présentent respectivement les évolutions de la pente, de la normalisation à  $10^{8.3}$   $M_{\odot}$  et de la dispersion intrinsèque de la MS en fonction du redshift. . . . . . . . . . . . . . . . . . . . . . . . . . . . . . . . . . . . . . . . . . 154
- 7.6 Cette figure présente le lien entre le SFR et la luminosité  $Lyman_{\alpha}$  des galaxies LAE de mon échantillon. Des relations qualitatives ont été représentées en rouge pour souligner la relation ainsi que la dispersion dans l'échantillon. La zone en dégradé représente qualitativement les zones les plus difficiles à détecter. . . . . . . . . . . 156

- 7.7 Sur cette figure sont présentées les évolutions des rayons effectifs moyens en fonction de l'âge de l'Univers. Les ronds bleu foncé et bleu clair représentent les données de mon échantillon pour les galaxies fortement génératrices et les galaxies génératrices d'étoiles. Les carrés rouges et bleus sont respectivement les normalisations de van der Wel et al. [2014] projetées à  $10^{8.5} M_{\odot}$  pour les galaxies très faiblement génératrices et fortement génératrices d'étoiles. La projection a été faite en utilisant la relation et les paramètres pour les différents domaines de redshift présentés par van der Wel et al. [2014]. Les relations noires représentent les évolutions ajustées par van der Wel et al. [2014] elles aussi projetées à  $10^{8.5} M_{\odot}$  en utilisant le facteur de projection <sup>N</sup>8.<sup>5</sup> <sup>=</sup>  10<sup>8</sup>.<sup>5</sup> 5.10<sup>10</sup> <sup>α</sup>¯ . . . . . . . . . . . . . . . . . . . . . . . . . . . . . 159
- 7.8 Cette figure présente la relation entre la taille et la masse stellaire pour les galaxies des différents sous-échantillons de redshift. La couleur des points reflète leurs taux spécifiques de formation stellaire (sSFR). Pour les 3 premiers graphes, les étoiles bleues (leur forme sera dite étoile pleine) et les étoiles rouges (leur forme sera dite étoile bâton), représentent la valeur moyenne de la taille pour les galaxies ayant une masse stellaire comprise entre  $10^8 M_{\odot}$  et  $10^9 M_{\odot}$  et dont le sSFR est respectivement supérieur et inférieur à la valeur médiane. Sur le quatrième graphe, les étoiles pleines et les étoiles bâtons représentent les étoiles obtenues dans les 3 graphes précédents, le code couleur est celui des sous-échantillons de redshift. Les droites en tirets bleus et rouges représentent les évolutions ajustées, en utilisant HYPERFIT, en prenant en compte respectivement les galaxies fortement génératrices et génératrices. La droite en trait plein représente la relation ajustée en utilisant toutes les galaxies du sous-échantillon. Les droites en pointillés représentent les relations obtenues et présentées par van der Wel et al. [2014], en bleu la relation pour les galaxies de type tardif et en rouge celle pour les galaxies de type primitif. Les lignes cyan et vertes représentent les isocontours de complétudes obtenus comme présenté dans le chapitre 6. . . . . . . . . . . . . . . . . . . . . . . . . . . . . . . . . . . . . . . 161

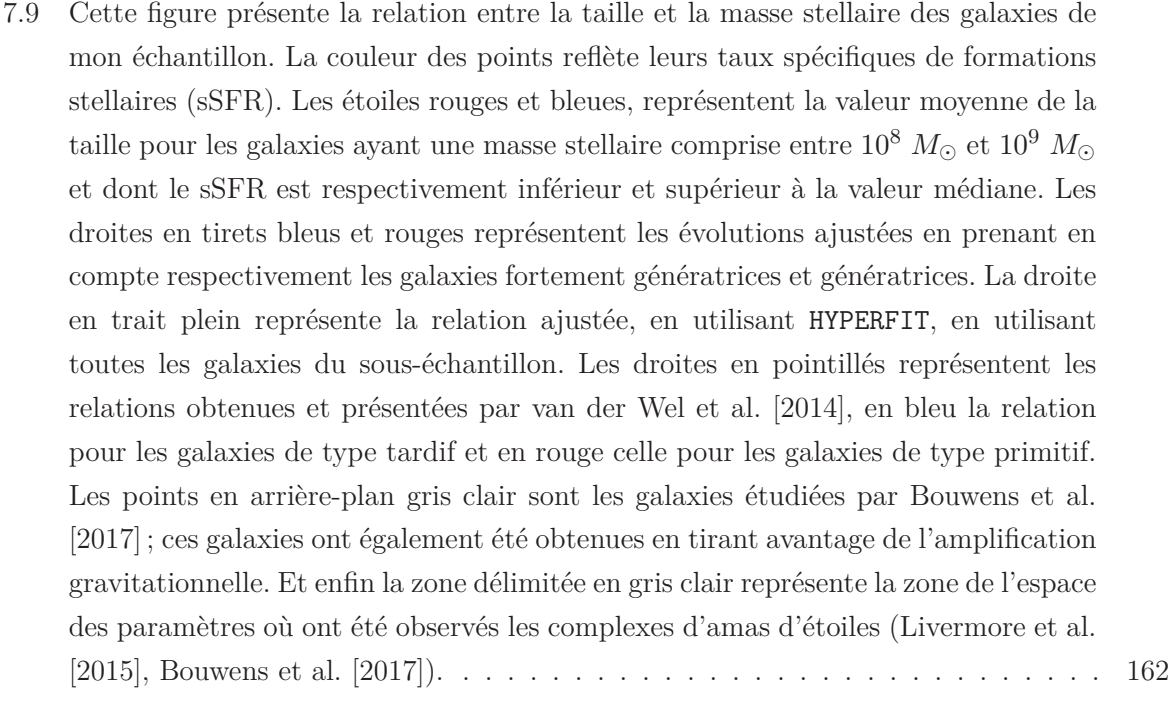

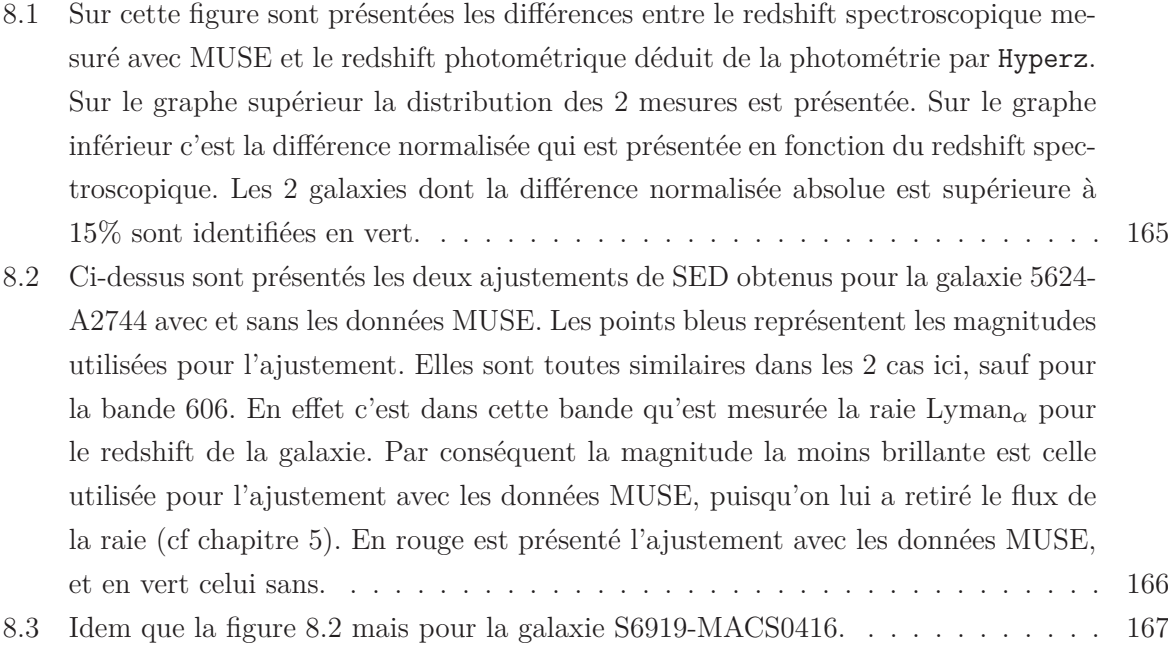

- 8.4 Cette figure présente les différences entre les propriétés physiques obtenues  $\operatorname{avec}(MUSE)$  et sans  $\langle \phi \rangle$  les données MUSE. Le graphe en haut à gauche présente les différences entre les masses stellaires. Le graphe en bas à gauche présente celles entre les taux de formation stellaire. Le graphe en haut à droite présente les différences entre les taux spécifiques de formation stellaire. Et enfin le graphe en bas à droite présente l'évolution de la différence normalisée des taux spécifiques de formation stellaire en fonction du taux spécifique de formation stellaire obtenu en utilisant les données MUSE. Les couleurs des graphes de gauche représentent les différences normalisées entre les redshifts photométrique et spectroscopique, alors que la couleur de gauche représente la différence normalisée des flux de la raie  $H_{\alpha}$ estimé par Hyperz avec et sans les données MUSE. . . . . . . . . . . . . . . . . . 168
- 8.5 Ci-dessus sont présentés les histogrammes des distributions du sSFR pour mon échantillon superposé à l'échantillon photométrique. L'effectif de l'échantillon photométrique observé dans le champ de vue de l'amas A2744 est présenté en bleu foncé sur l'histogramme supérieur, celui de MACS0416 est en rouge foncé sur l'histogramme inférieur. Les effectifs pour mon échantillon dans le champ de vue de A2744 et MACS0416 sont respectivement présentés en bleu clair et rouge clair. . . 171
- 8.6 Cette figure représente le résumé de la comparaison des études des différentes images du système multiple 3 du champ de vue A2744. En haut sont présentées les différentes SEDs mesurées et désamplifiées pour les différentes images. Les erreurs prennent en compte les erreurs photométriques ainsi que l'erreur sur le coefficient d'amplification. Ensuite sont présentées les différentes images RGB en utilisant les bandes 606,814 et 160, pour les images du système. Les images sont encadrées par le même code couleur que les SEDs. Enfin les distributions des propriétés physiques des différentes images sont présentées en utilisant l'outil corner.py [Foreman-Mackey, 2016] en utilisant le même code couleur. L'image du système utilisée pour les relations d'échelles est identifié par l'étoile. . . . . . . . . . . . . . 173
- A.1 Cet organigramme décrit le principe de fonctionnement détaillé de Vanish sur les images HST. Les flèches en trait plein décrivent les chemins empruntés par Vanish. Les flèches en tirets représentent l'échange d'information ; les flèches entrant dans le catalogue indiquent une écriture du résultat dans le catalogue, et les flèches sortantes indiquent une lecture des paramètres des modèles dans le catalogue. Les flèches en pointillés indiquent les chemins parallélisés par Vanish. (Vanish va emprunter ce chemin plusieurs fois en même temps pour différents objets du catalogue).206

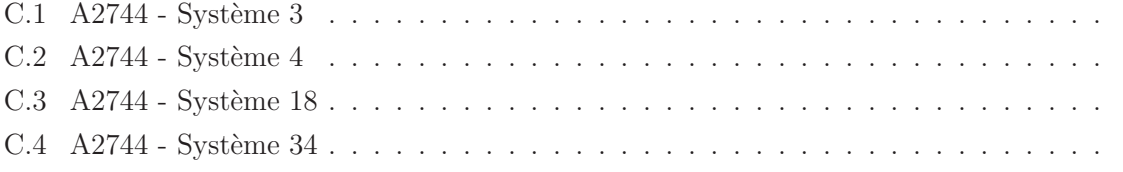

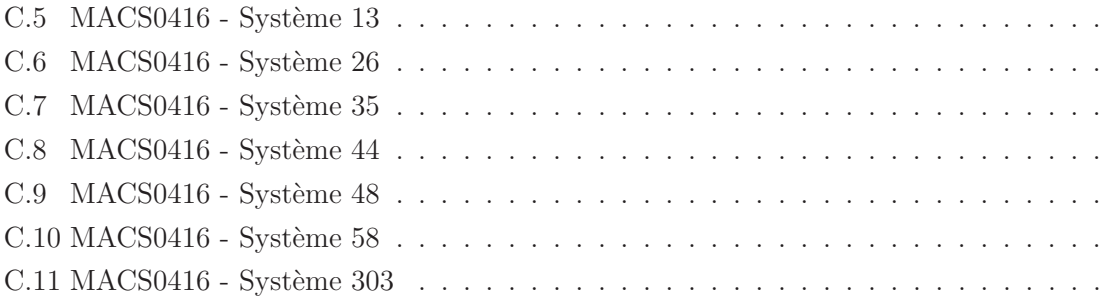

# Liste des tableaux

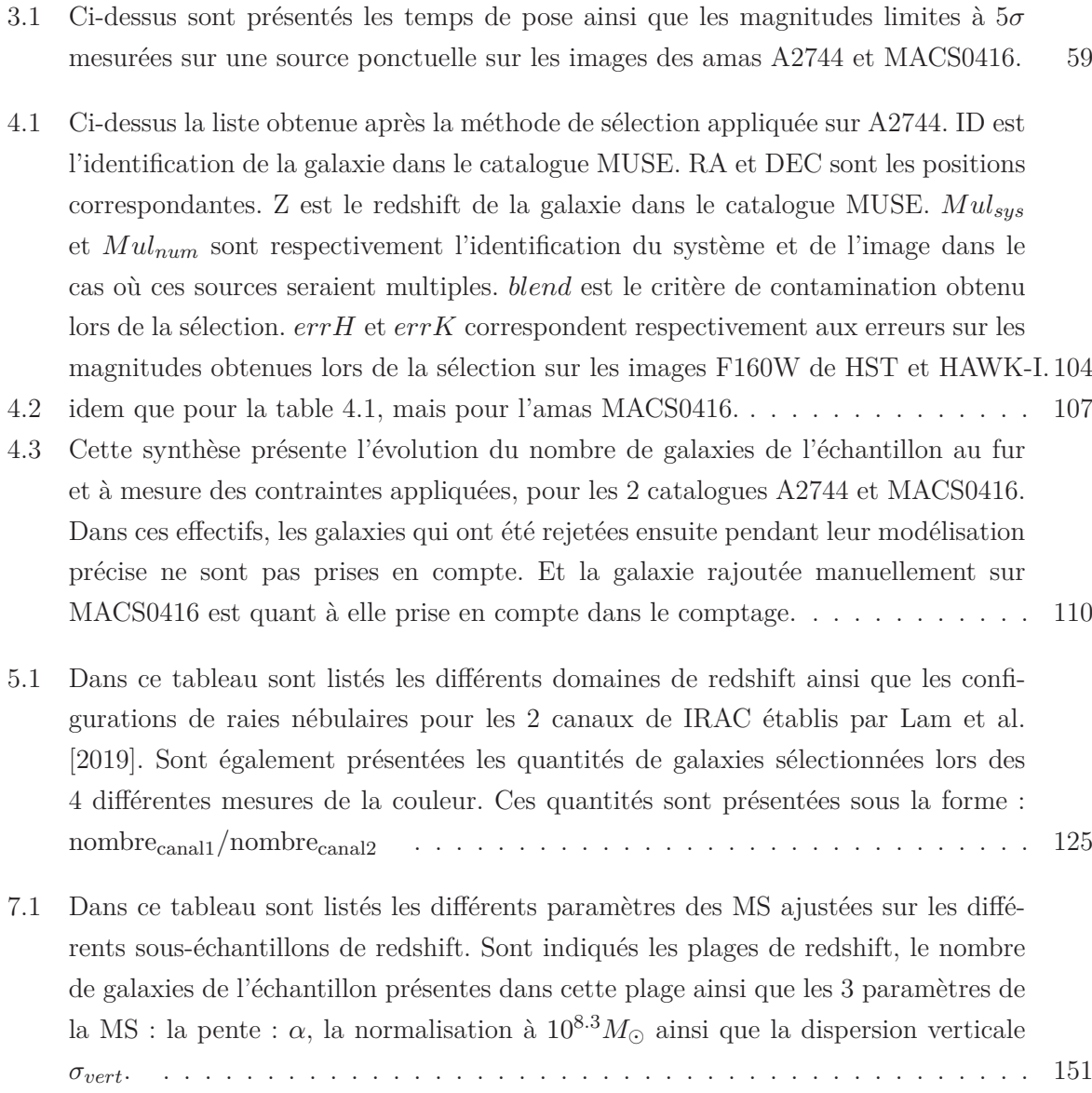

- A.1 Sont listés dans la table ci-dessus les différents paramètres contenus dans le catalogue Vanish. Le catalogue contient également des colonnes pour les erreurs des paramètres du profil Sérsic. Chaque paramètre du profil Sérsic qui évolue en fonction de la longueur d'onde contient autant de colonnes que de bandes utilisées. . . 207
- B.1 Cette table liste la totalité des galaxies présentes dans l'échantillon. La première colonne identifie l'amas à travers lequel cette galaxie a été observée. ID correspond au numéro d'identification assigné à la galaxie dans le catalogue MUSE. RA & DEC représentent la position associée. Z est le redshift de la galaxie mesuré dans le catalogue MUSE. AMP et AMPerr sont la valeur d'amplification et l'erreur associée estimée en utilisant Lenstool. Type correspond au type identifié pour la galaxie, les valeurs utilisées sont celle du catalogue MUSE de A2744 présenté par Mahler et al. [2018], les galaxies de type 3 sont des galaxies à cassure de Lyman et celles de type 6 sont des émetteurs Lyman−α. Et enfin MUL identifie le numéro du système multiples et l'image dans le cas où la galaxie aurait des images multiple. MUL est de la forme «IDsysteme.NUMimage». La ligne horizontale délimites les galaxies pour lesquelles une autre image de la même source est déjà dans l'échantillon. . . . . . 217

#### **Publications**

— **Physical properties of** z > 3 **faint galaxies lensed by galaxy clusters, spectroscopically confirmed by VLT/MUSE**

Johany Martinez et al.

2019 - in prep

— **Galaxy-galaxy lensing in the outskirts of CLASH clusters**

Guillaume Desprez, Johan Richard, Mathilde Jauzac, Johany Martinez, Brian Siana, Benjamin Clément

Monthly Notices of the Royal Astronomical Society, sty1666

*http ://adsabs.harvard.edu/doi/10.1093/mnras/sty1666* 2018

— **Kinematics, Turbulence and Star Formation of z 1 Strongly Lensed Galaxies seen with MUSE**

V. Patrício, J. Richard, D. Carton, T. Contini, B. Epinat, J. Brinchmann, K. B. Schmidt, D. Krajnovic, N. Bouche, P. M. Weilbacher, R. Pello, J. Caruana, M. Maseda, H. Finley, F. E. Bauer, J. Martinez, G. Mahler, D. Lagattuta, B. Clement, G. Soucail, L. Wisotzki Monthly Notices of the Royal Astronomical Society, sty555. *http ://adsabs.harvard.edu/doi/10.1093/mnras/sty555* 2018

— **Strong lensing model on A2744 with MUSE data and Hubble Frontier Fields images**

G. Mahler, J. Richard, B. Clément, D. Lagattuta, K. Schmidt, V. Patrício, G. Soucail, R.

Bacon, R. Pello, R. Bouwens, M. Maseda, J. Martinez, M. Carollo, H. Inami, F. Leclercq, L. Wisotzki

Monthly Notices of the Royal Astronomical Society, Volume 473, Issue 1, 1 January 2018, Pages 663692.

*http ://adsabs.harvard.edu/abs/2018MNRAS.473..663M* 2018

— **Lens Modeling Abell 370 : Crowning the Final Frontier Field with MUSE**

David J. Lagattuta, Johan Richard, Benjamin Clément, Guillaume Mahler, Vera Patrício, Roser Pelló, Geneviève Soucail, Kasper B. Schmidt, Lutz Wisotzki, Johany Martinez, David Bina

Monthly Notices of the Royal Astronomical Society, Volume 469, Issue 4, 21 August 2017, Pages 39463964.

*http ://adsabs.harvard.edu/abs/2017MNRAS.469.3946L* 2017

— **The Bullet cluster at its best : weighing stars, gas and dark matter**

D. Paraficz, J.-P. Kneib, J. Richard, A. Morandi, M. Limousin, E. Jullo, Johany Martinez Astronomy & Astrophysics, Volume 594, Article number A121 (2016) *http ://adsabs.harvard.edu/abs/2016A%26A...594A.121P* 2016

— **MUSE observations of the lensing cluster SMACSJ2031.8-4036 : new constraints on the mass distribution in the cluster core**

J. Richard, V. Patricio, J. Martinez, R. Bacon, B. Clément, P. Weilbacher, K. Soto, L. Wisotzki, J. Vernet, R. Pelló, J. Schaye, M. Turner, T. Martinsson

Monthly Notices of the Royal Astronomical Society : Letters, Volume 446, Issue 1, 1 January 2015, Pages L16L20.

*http ://adsabs.harvard.edu/abs/2015MNRAS.446L..16R* 2015

### **Conferences**

— **E.W.A.S.S.**

Athens - Greece | Prague - Czech Republic | Liverpool - England Accepted to oral presentation in the Frontier Fields Session 2016-17-18

— **5 MUSE GTO meeting**

oral presentations 2016-17-18